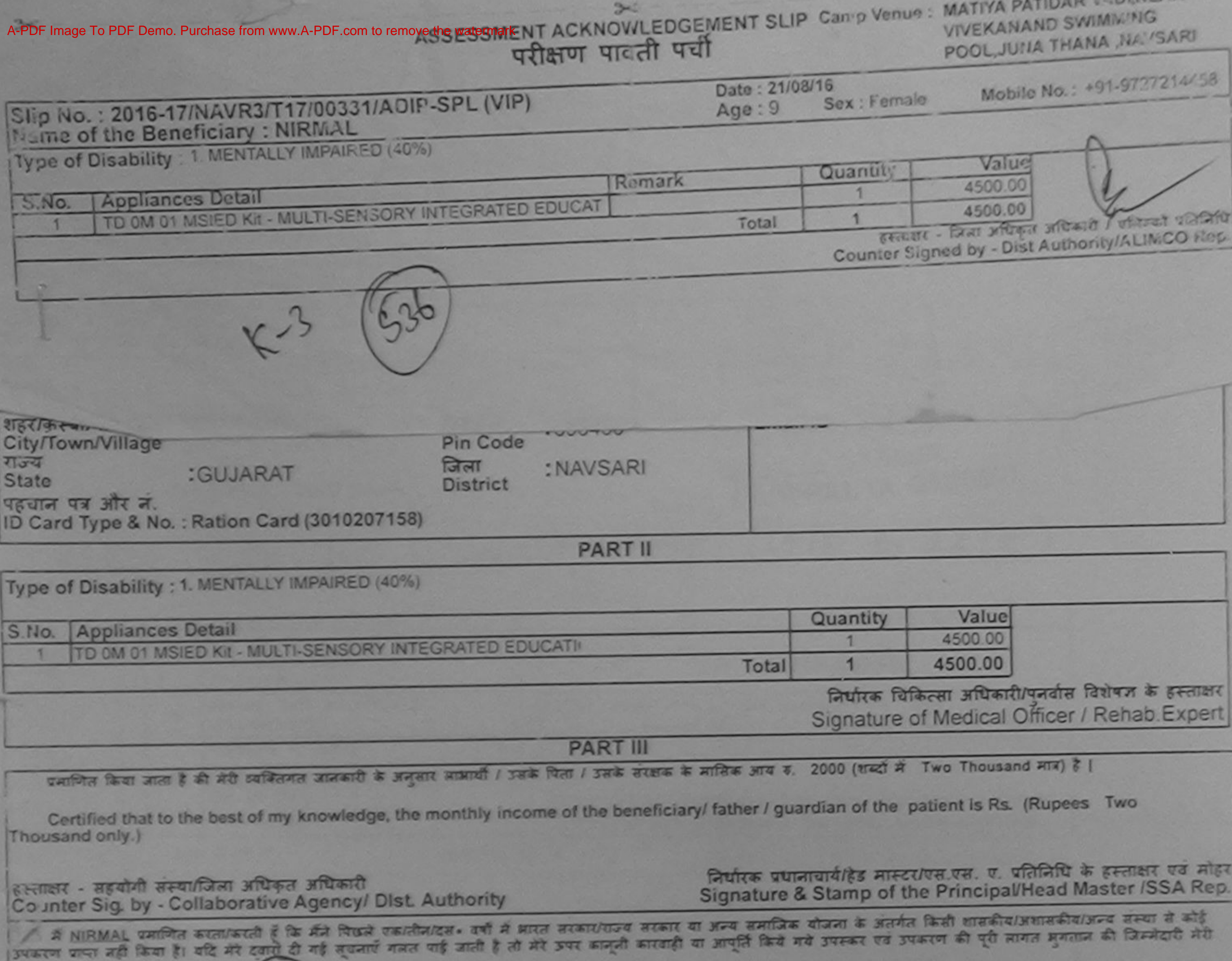

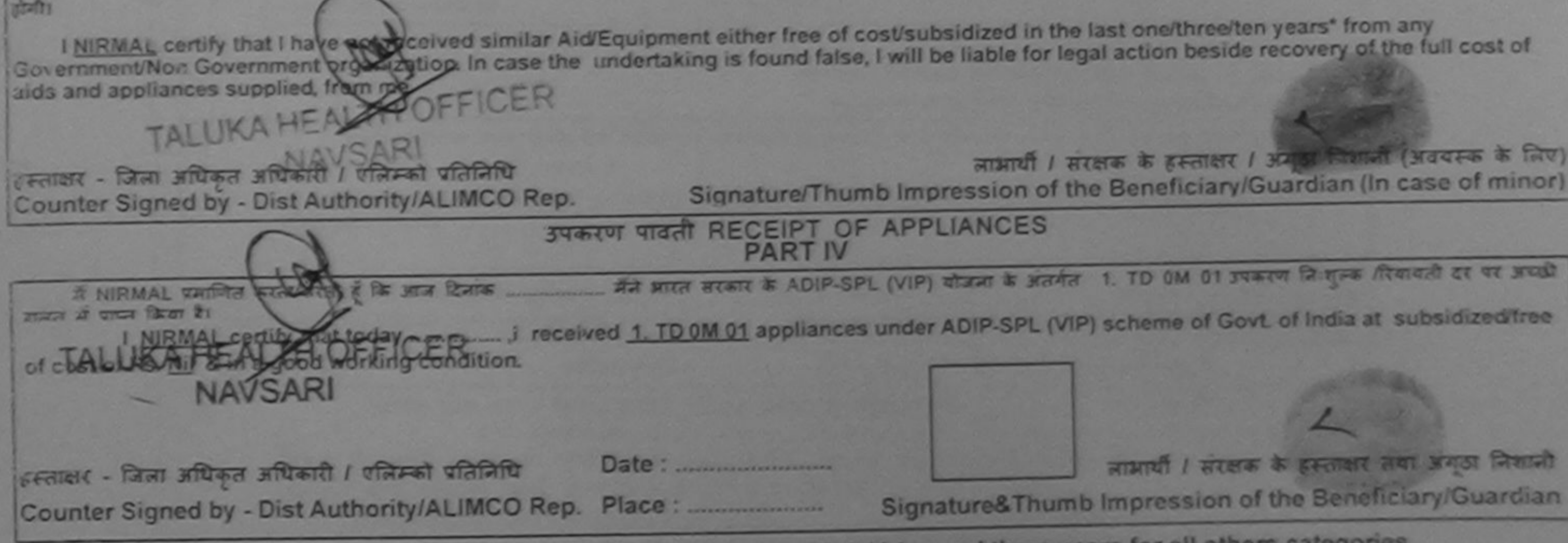

\* Applicability: Minimum 1 year for CWSN & 10 years for High Cost High Value and three years for all others categories

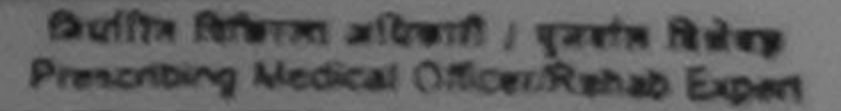

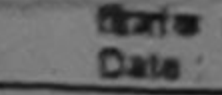

 $3<$ 

ASSESSMENT ACKNOWLEDGEMENT SLIP Camp Venue : LADUBEN URBAN FOR THE **PUSPAK SUCIETY** परीक्षण पावती पर्ची

LUNCIQUE NAVSARE

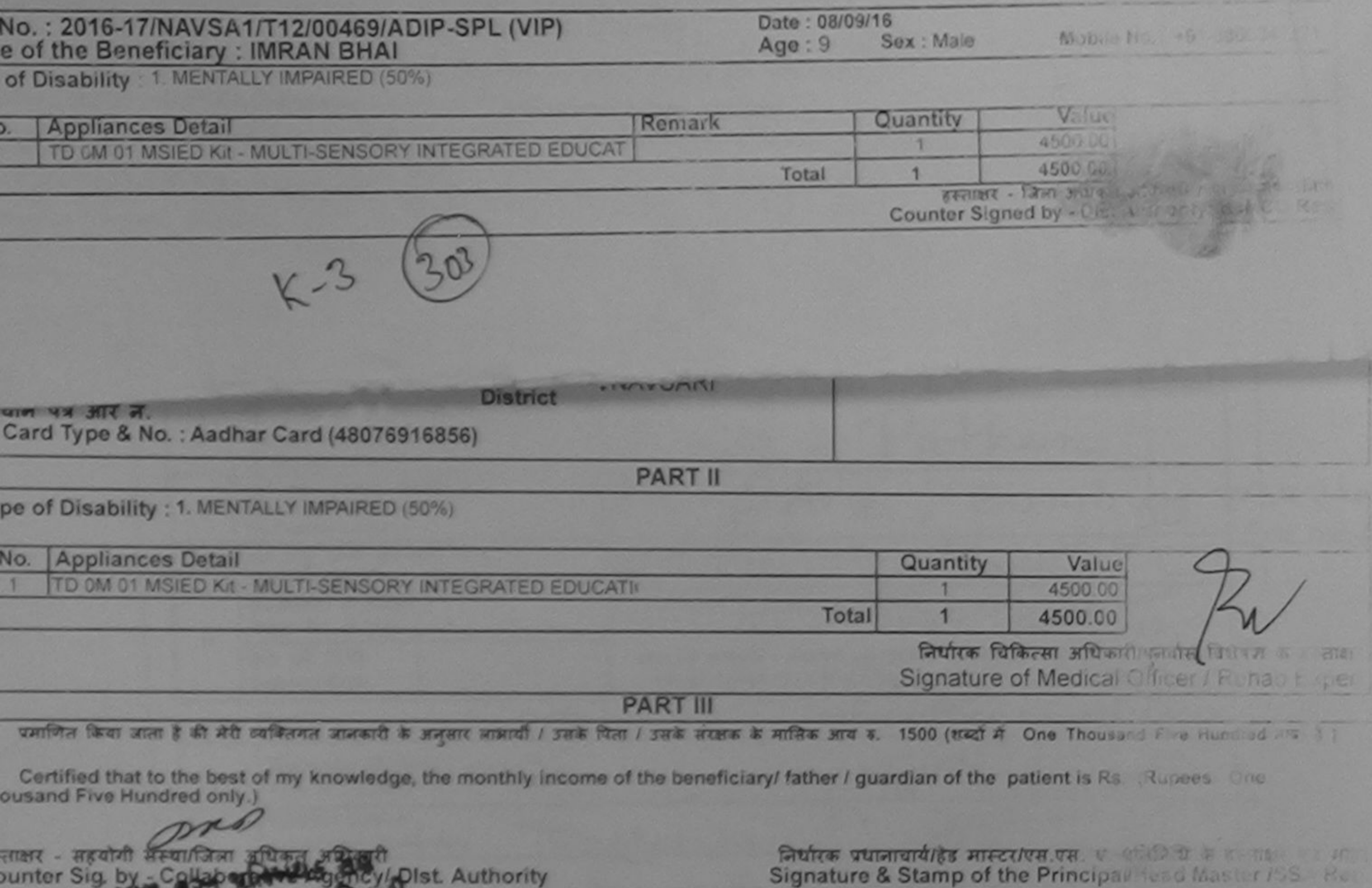

**# IMRAN BHAI TUDIT TO BUT** पिछले एक/तीन/दस= वर्षों में झारत सरकार/राज्य सरकार या अन्य समाजिक योजना के अंतर्गत किसी शासकीय/अशासके अन्य लगा

यदि मह दवारा दी गई मुचनाएँ गलत पाई आती है तो मेरे उपर अलूनी कारवाही या आपूर्ति किये गये उपरूप एवं उपकरण की परि मानव सरकार की जिला उपकरण प्र तिमी।

I IMRAN BHAI certify that I have not received similar Aid/Equipment either free of cost/subsidized in the last one/three/ten years from a reovernment/Non Government organization. In case the undertaking is found false, I will be liable for legal action beside receivery of the full of the list is and appliances supplied, from me.

mo

लक्षार - जिला अधिकृत अधिकारिकी प्रतिनिधि bunter Signal Stebist Authoritat MCO Rep. **SOFIELD SEARCH ARE** 

लाआयी । संरक्षक के हस्ताक्षर । अन्त विशाली उपस्था के Signature/Thumb Impression of the Beneficiary/Guardian (In case of the

उपकरण पावती RECEIPT OF APPLIANCES **PART IV** 

... मैंने मारत सरकार के ADIP-SPL (VIP) योजना के अलर्गत 1. TD OM 01 211-21 जे पहले पर कार्यालय में IMRAN BHAI प्रमाणित करता/करती हूं कि आज दिनाक ... खरी शामन में पाचन किया है।

ubsidized/free of cost of Rs. Nij & in a good working condition.

THET - TOWER STREET HOLD PLAN STATES Date: ......................... 

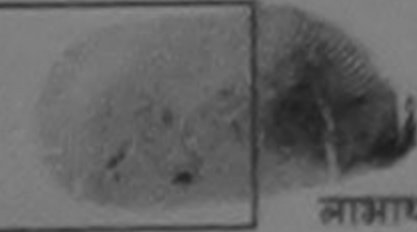

आभाषी / सरकारु के हा तालार तक लगा है जाता

Signature&Thumb Impression of the Pereficial y Canada

Applicability: Minimum 1 year for CWSN & 10 years for High Cost High Value and three years for all others caregories<br>पात्रता : न्यनतम १ वर्ष विशेष आवश्यकता वाले बच्चों के लिए तथा १० वर्ष उच्च कीमत उच्च कोटि के उपकरणों के

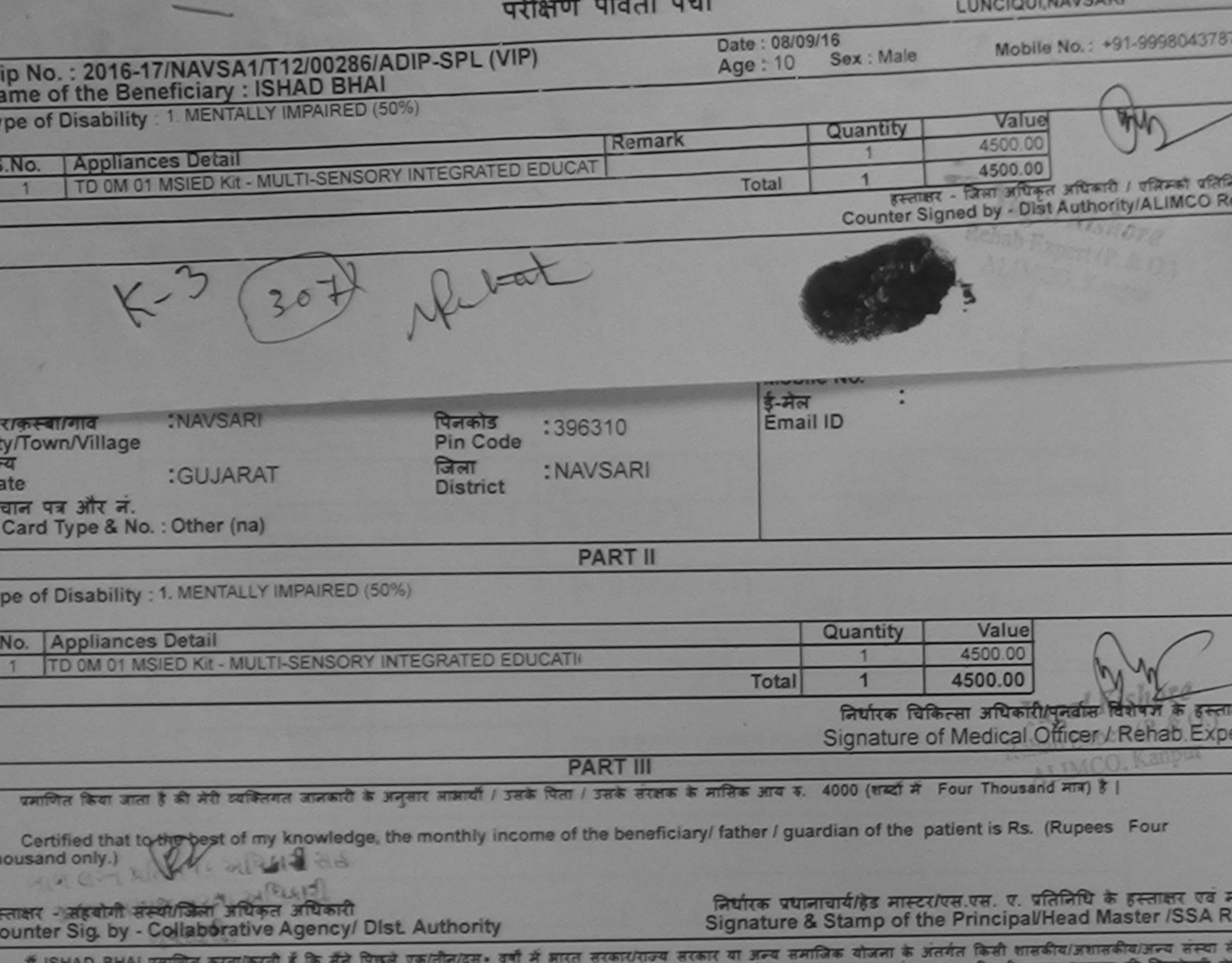

AUJEUUINE

रकरण पाप्त नहीं किया है। यदि मेरे दवारा दी नई मुचनाएँ गलत पाई जाती है तो मेरे उपर कानूनी कारवाही या आपूर्ति किये गये उपरूपण की पूरी लागत झुगतान की जिम्मेदारी मेरे

I ISHAD BHAI certify that I have not received similar Aid/Equipment either free of cost/subsidized in the last one/three/ten years\* from any iovernment/Non Gowernment organization. In case the undertaking is found false, I will be liable for legal action beside recovery of the full cost of ids and appliances supplied, from me

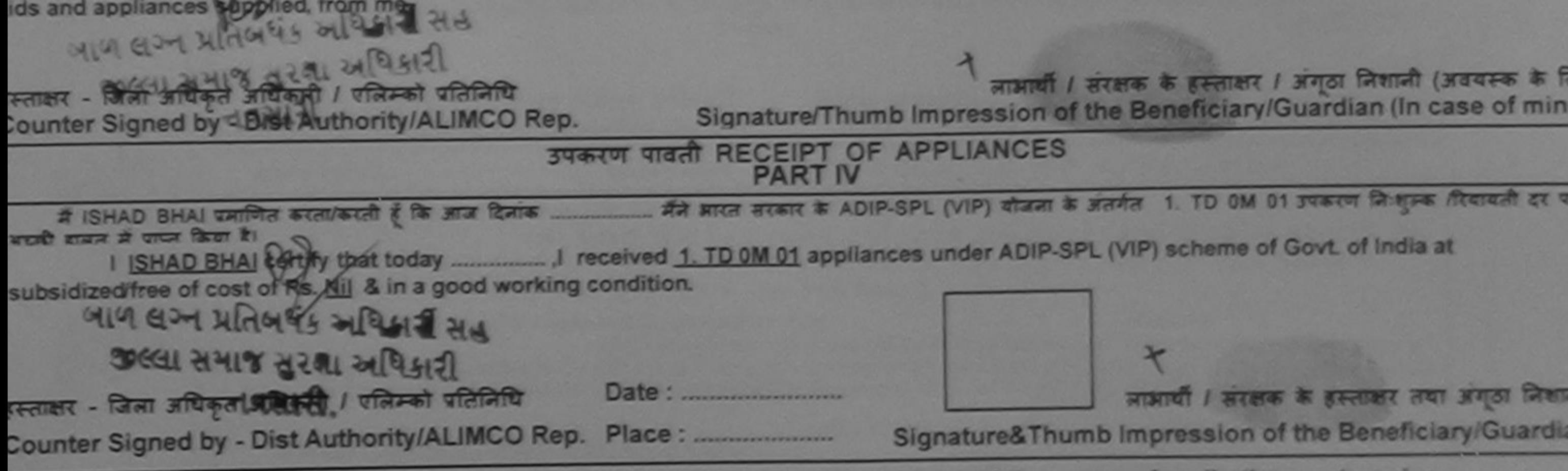

Applicability: Minimum 1 year for CWSN & 10 years for High Cost High Value and three years for all others categories पात्रता : न्यनतम १ वर्ष विशेष आवश्यकता वाले बच्चों के लिए तथा १० वर्ष उच्च कीमत उच्च कोटि के उपकरणों के लिए

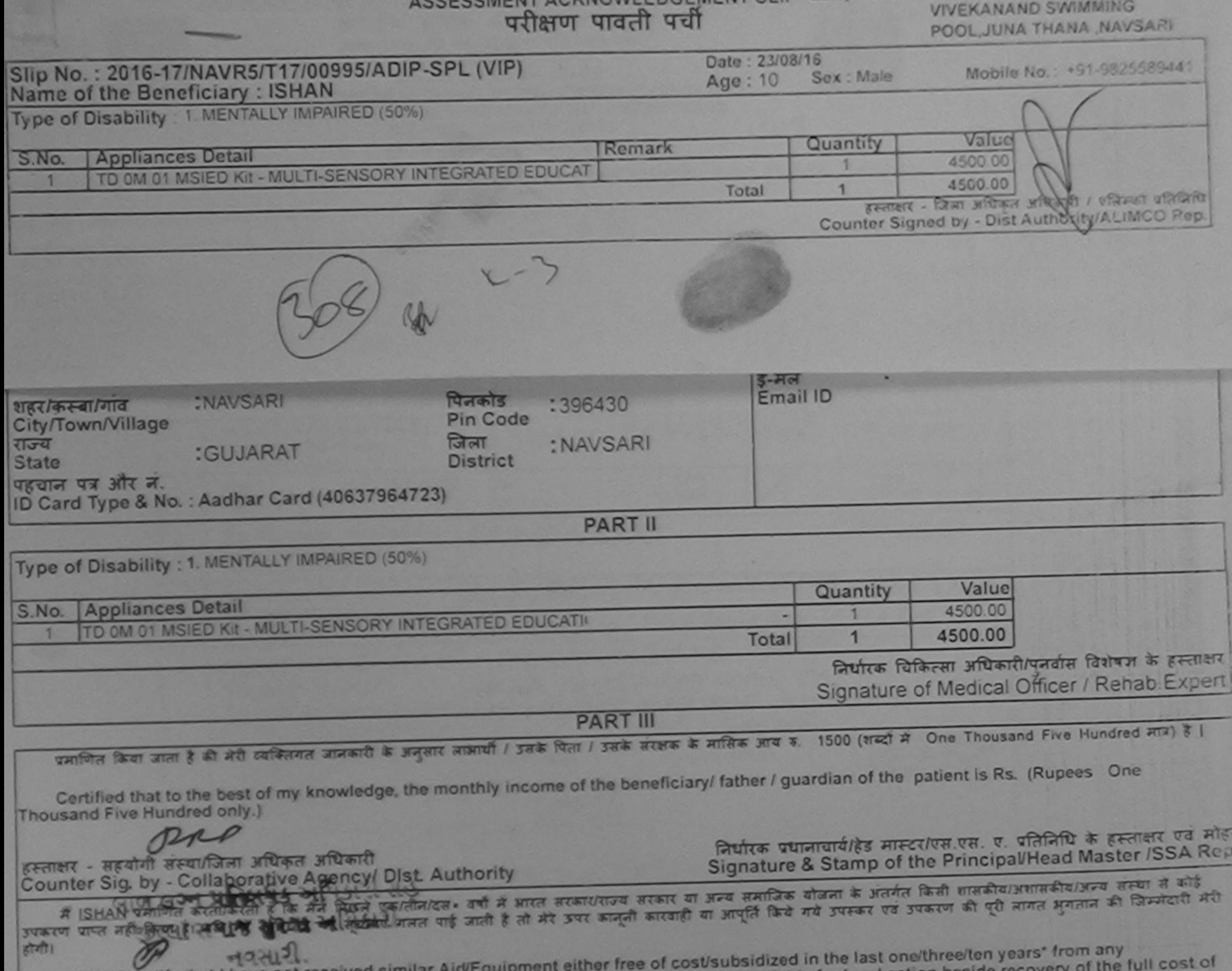

Government/Non Government organization. In case the undertaking is found false, I will be liable for lega aids and appliances supplied, from me. लाआयी / संरक्षक के हस्ताक्षर / अंगूठा निशानी (अवश्रक्षक के लिए) ant Signature/Thumb Impression of the Beneficiary/Guardian (In case of minor) हरूताक्षर - जिला अधिकृत अधिकारी / एलिम्को प्रतिनिधि Counter Signed by - Dist Authority/ALMCO Rep. उपकरण पावती RECEIPT OF APPLIANCES अल्ला समाप्र मेरला अधिभन मैंने भारत सरकार के ADIP-SPL (VIP) योजना के अंतर्गत 1. TD 0M 01 उपकरण निःशुल्क रियायती दर पर अच् में ISHAN क्रमाणित करक्य कुक्री। हैं कि आज दिनाक I SHAN certify that today I received 1. TD 0M 01 appliances under ADIP-SPL (VIP) scheme of Govt. of India at subsidized बाजन में प्राप्त किया है। of cost of Rs. Nil & in a good working condition. हस्ताक्षर - जिला अधिकृत अधिकारी / एलिम्को प्रतिनिधि लाआयीं / सरक्षक के हस्ताक्षर Counter Signed by BistAuthority ALMCO Rep. Place: Signature&Thumb Impression of the Ben \* Applicability (Minhimum Ayear for Divent & 10 years for High Cost High Value and three years for all others caters

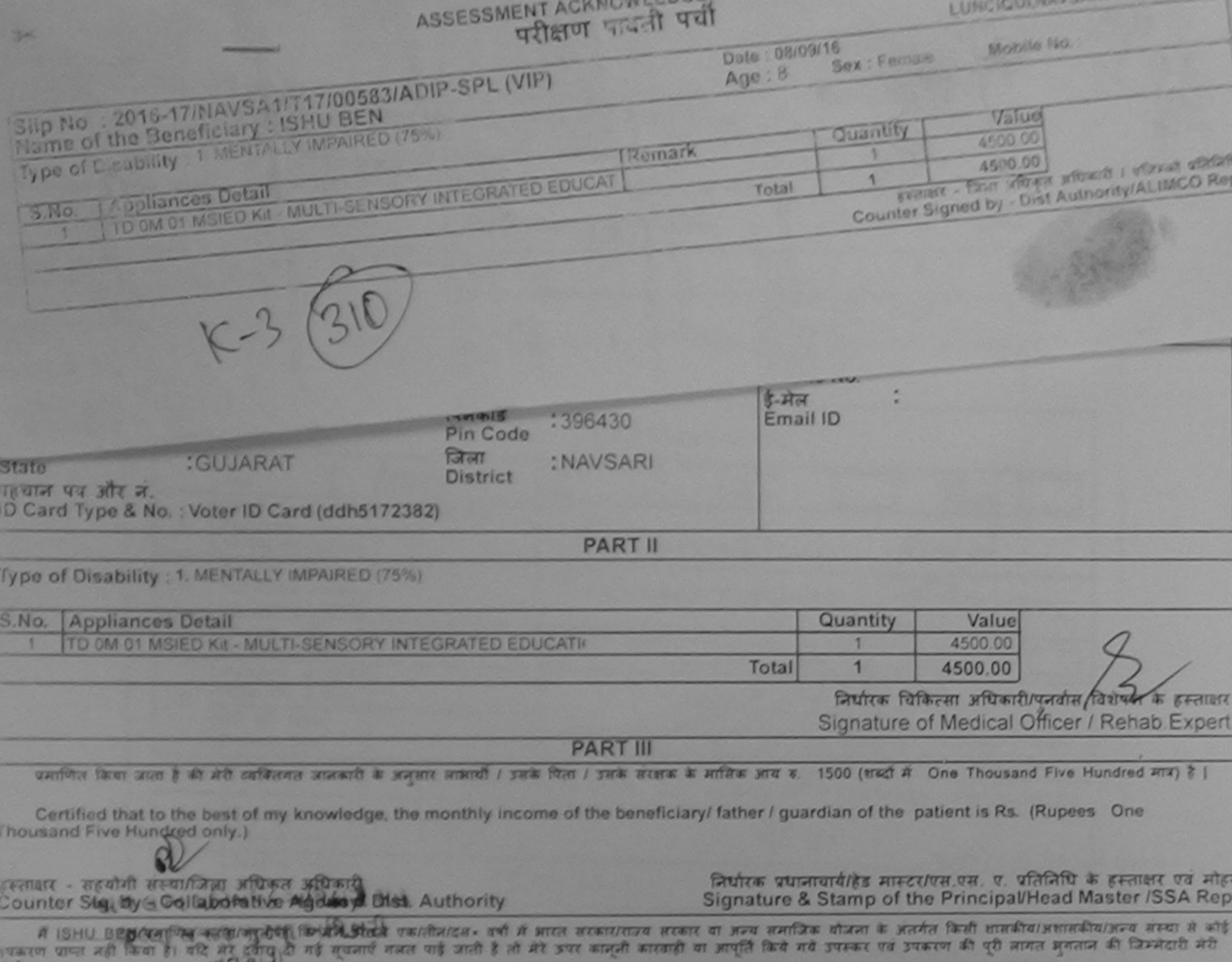

**REALL** 

I ISHU BEN certify that I have not received similar Aid/Equipment either free of cost/subsidized in the last one/three/ten years\* from any Government/Non Government organization. In case the undertaking is found false, I will be liable for legal action beside recovery of the full cost of aids and appliances supplied, from me.

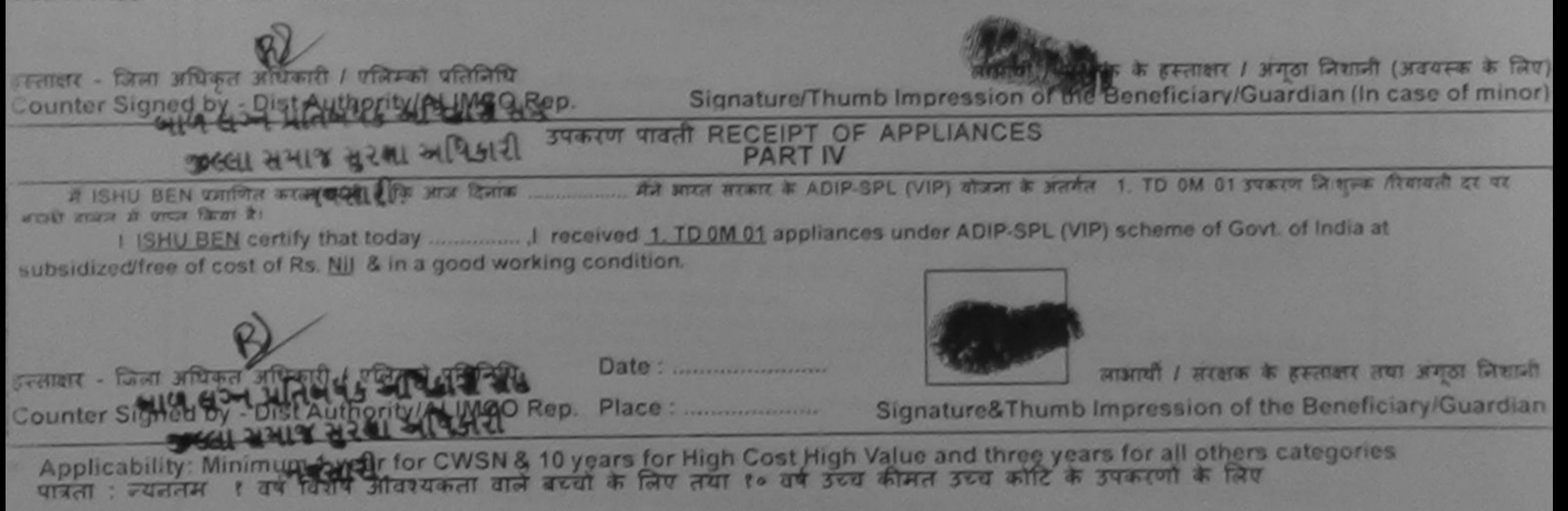

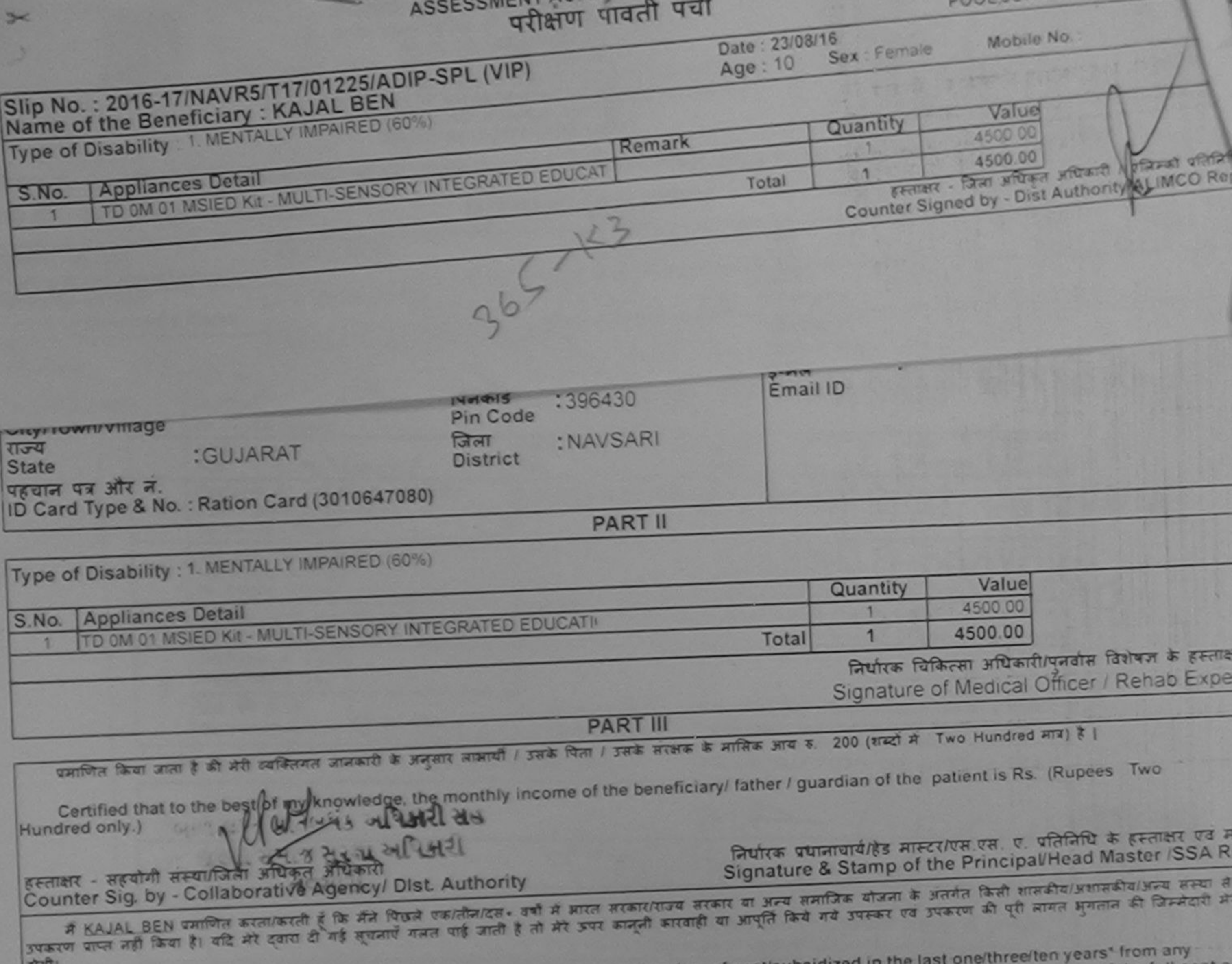

**BETWEEN** 

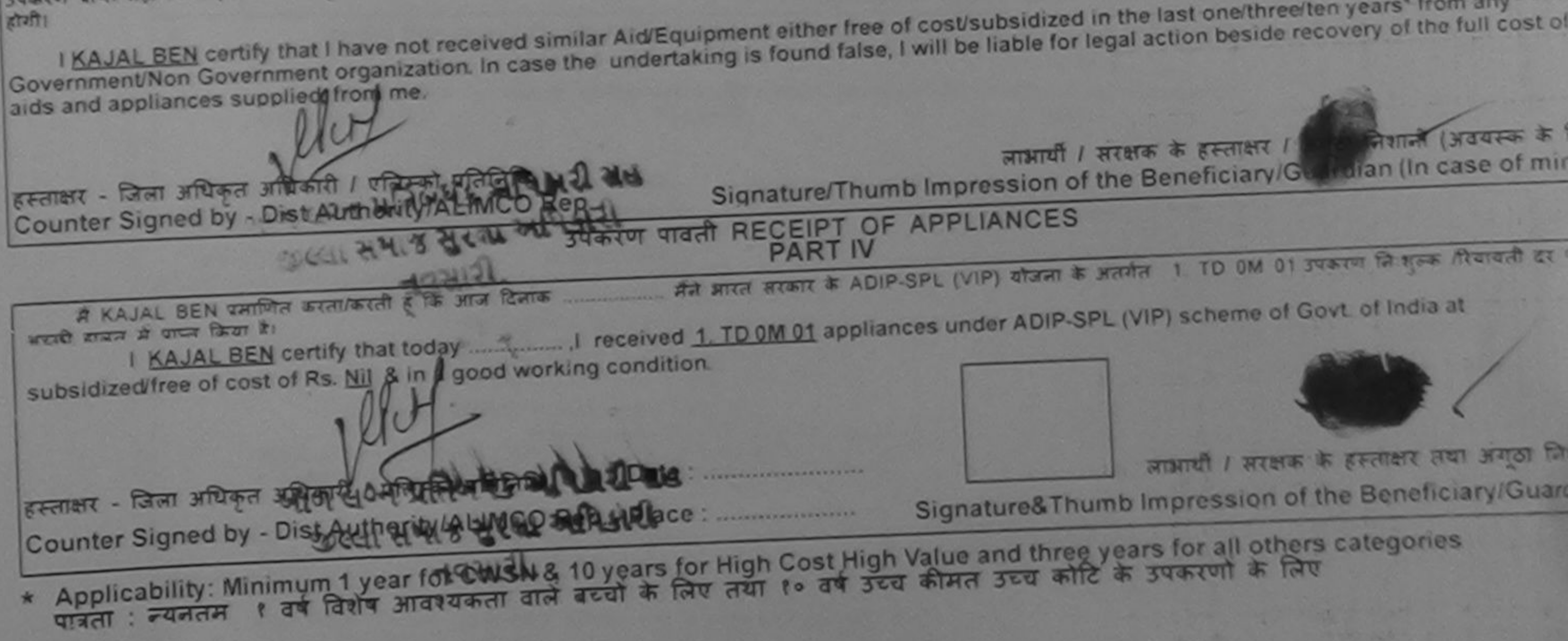

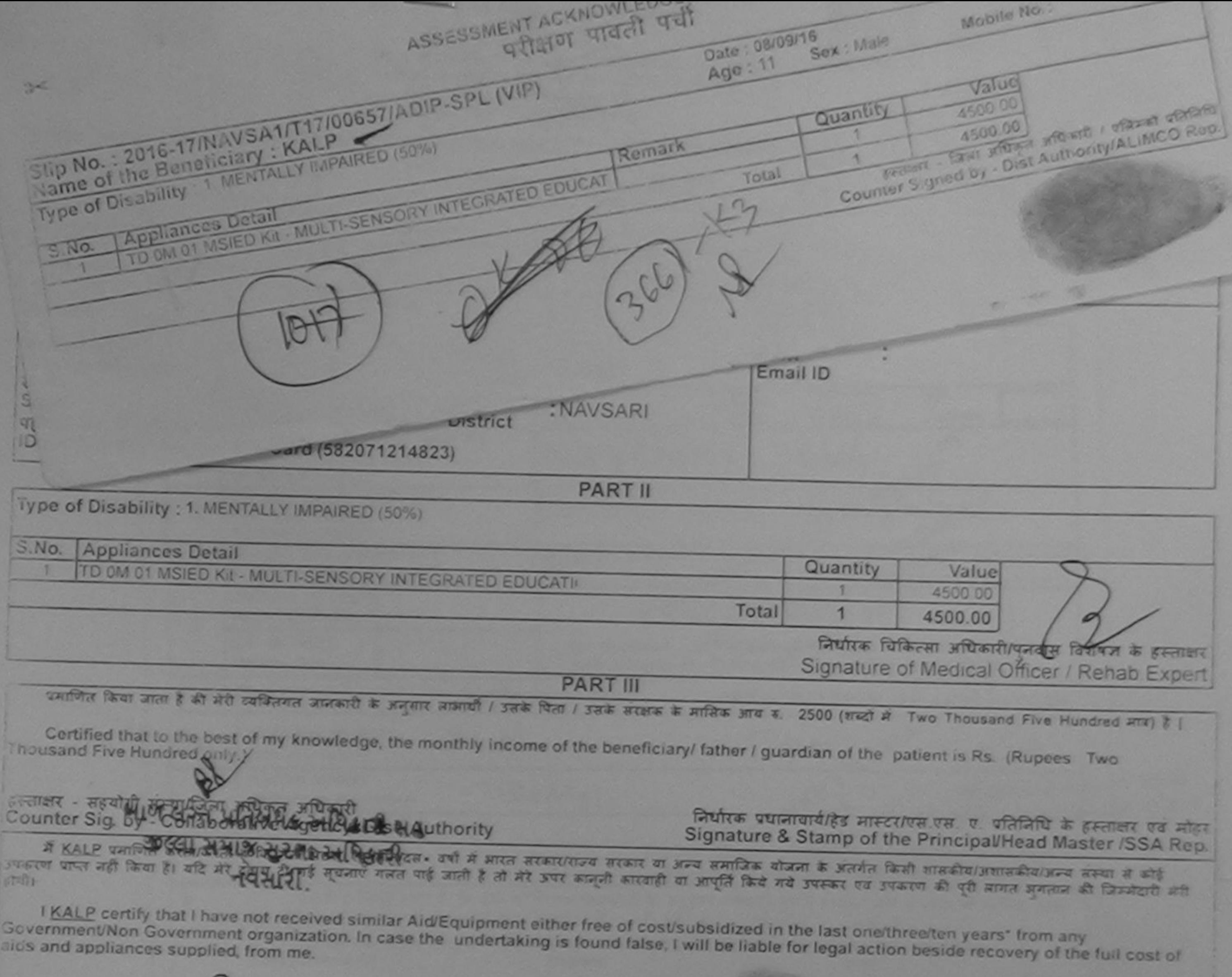

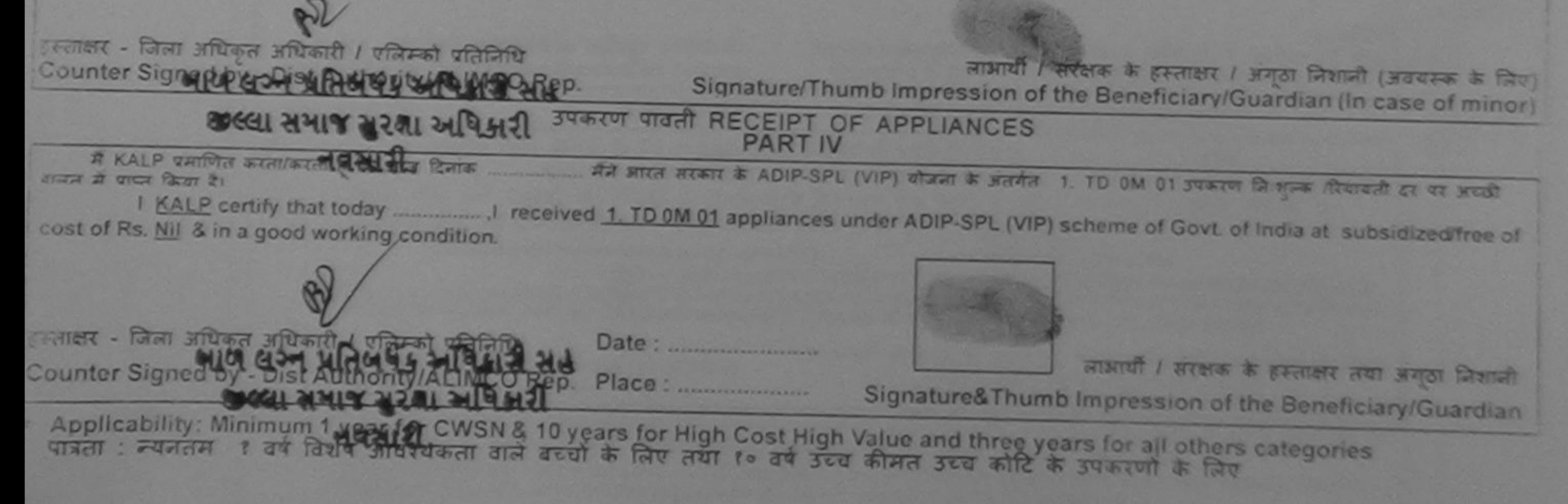

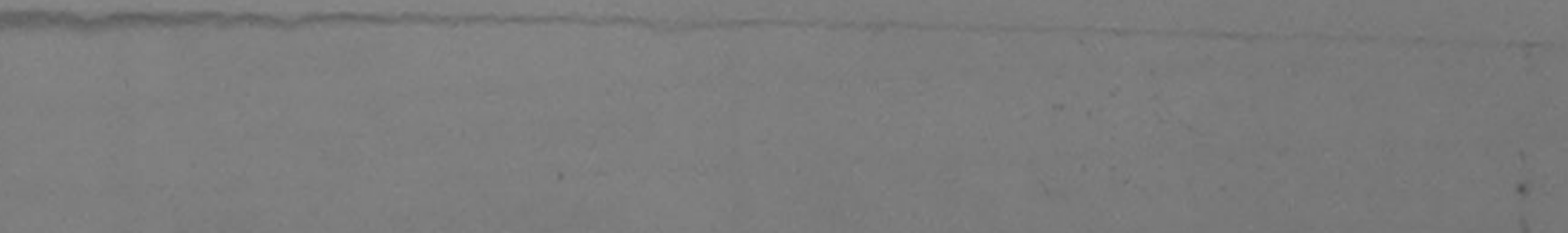

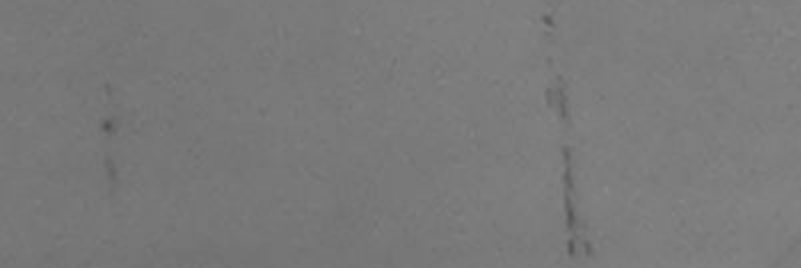

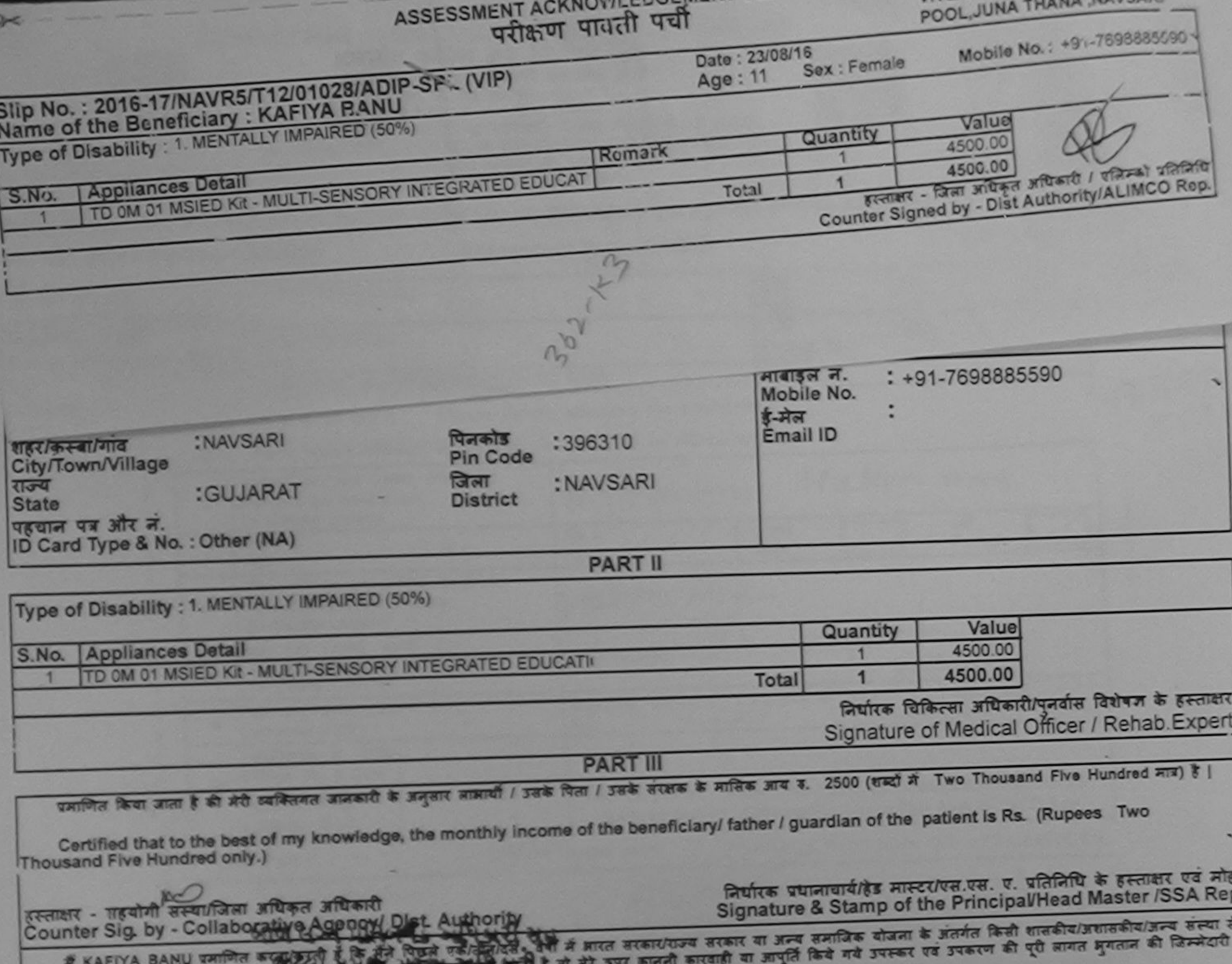

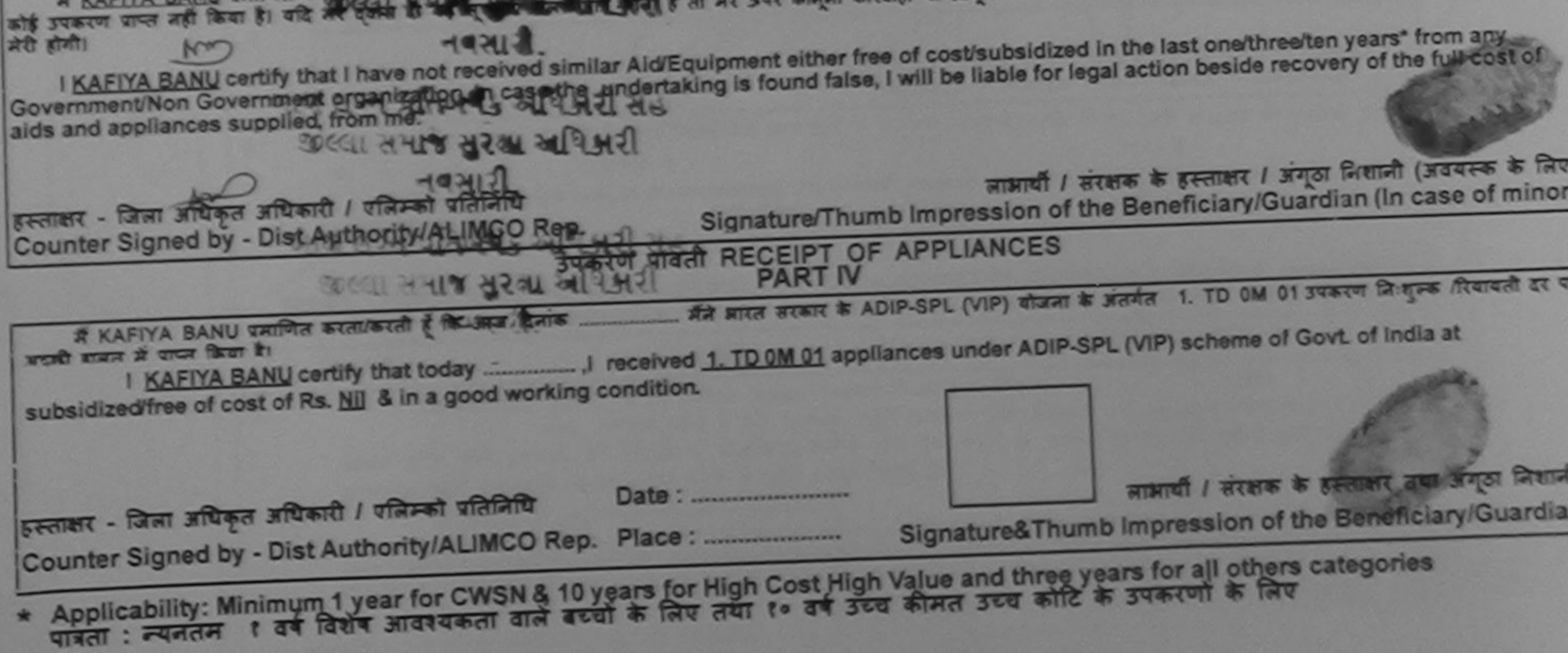

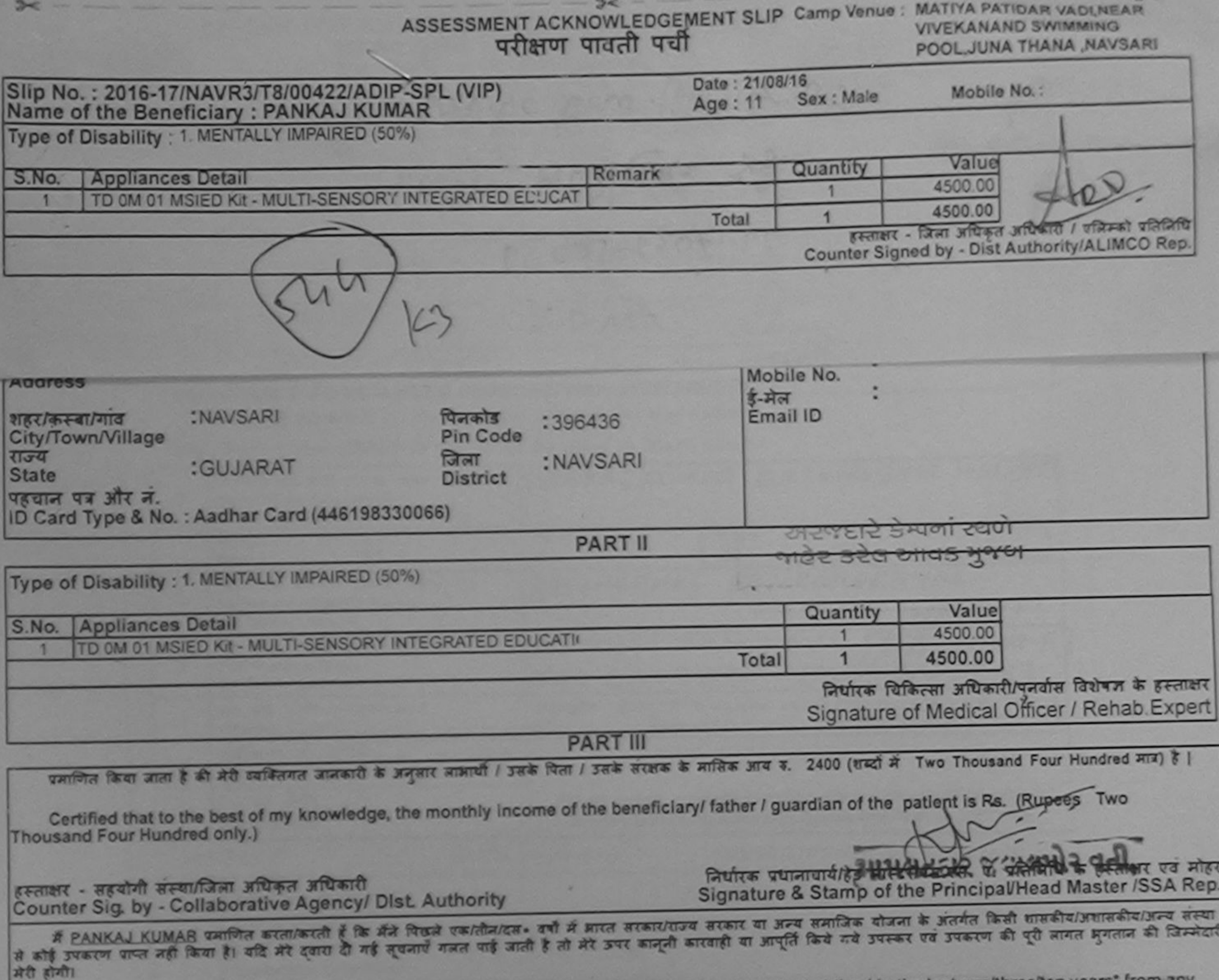

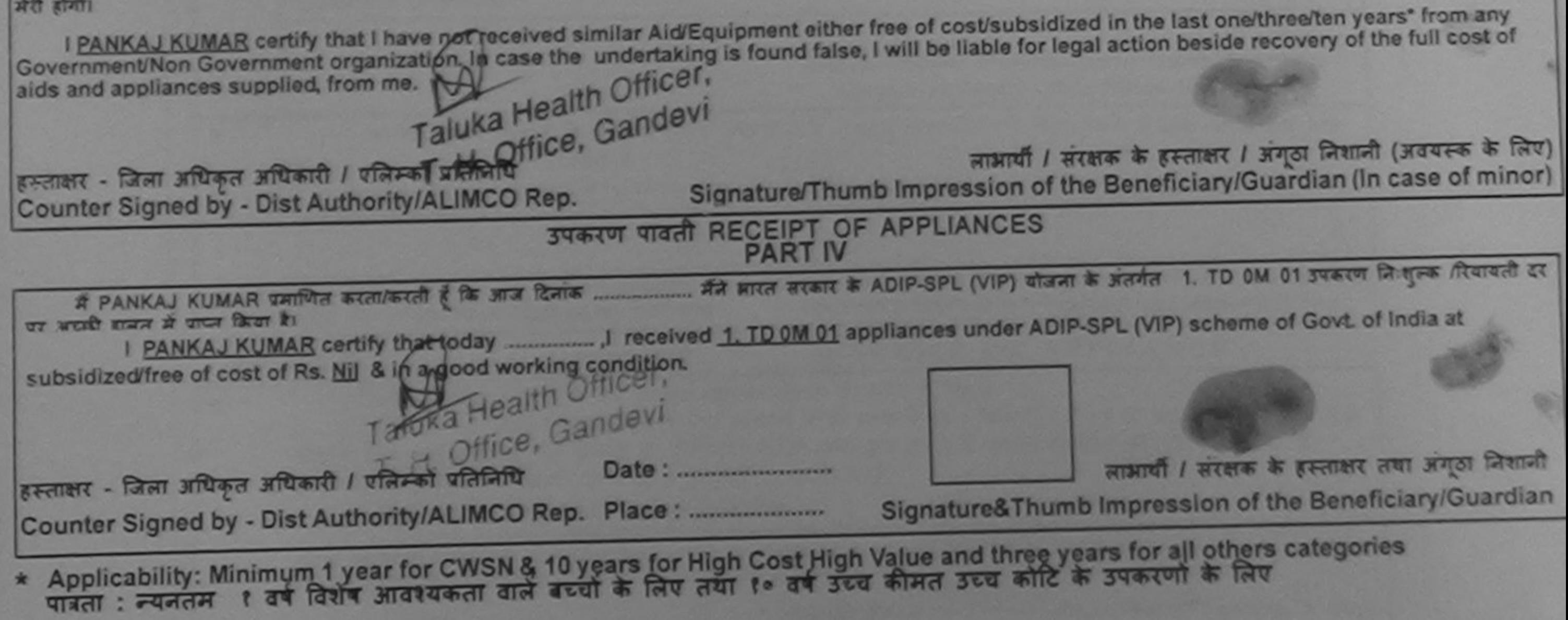

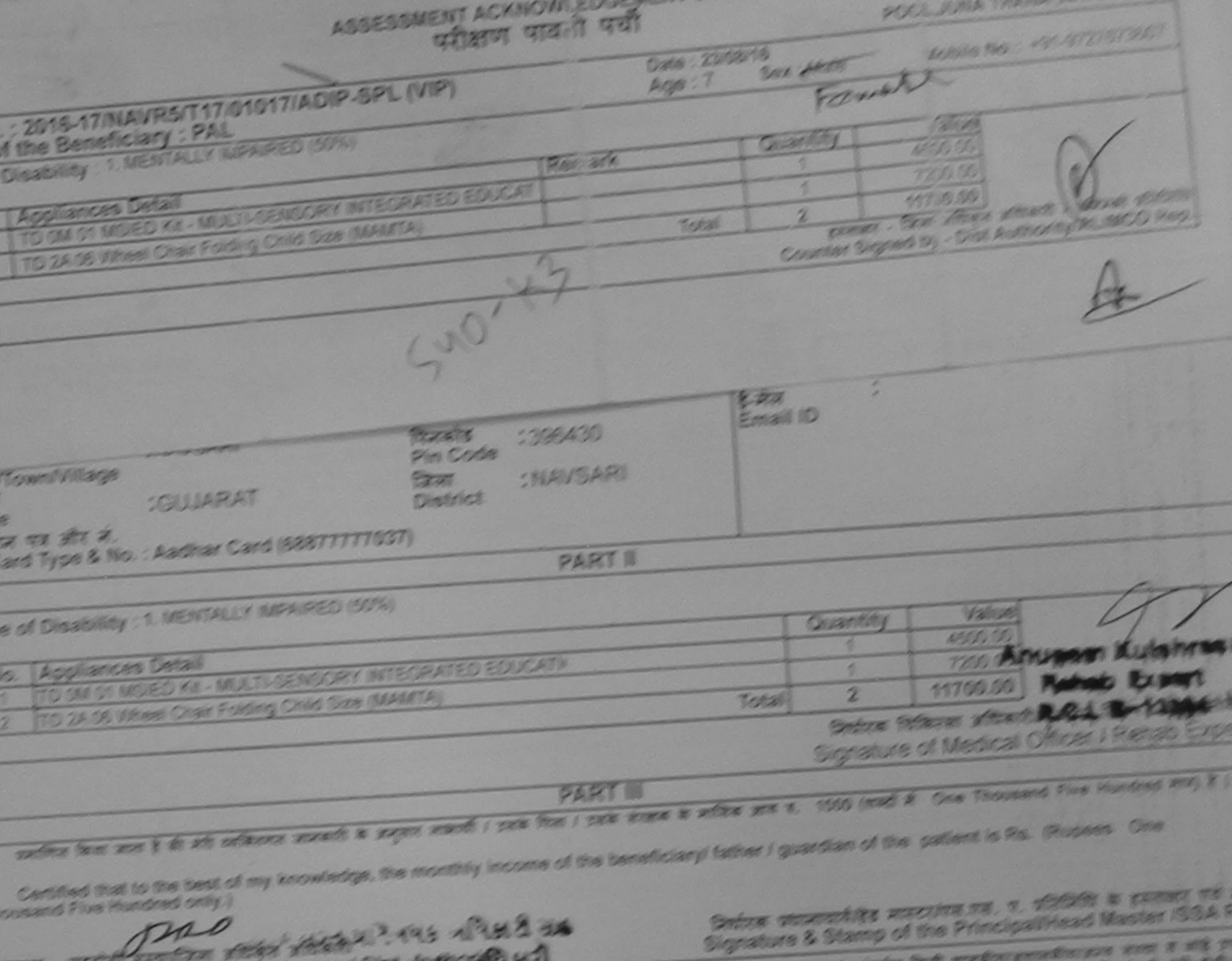

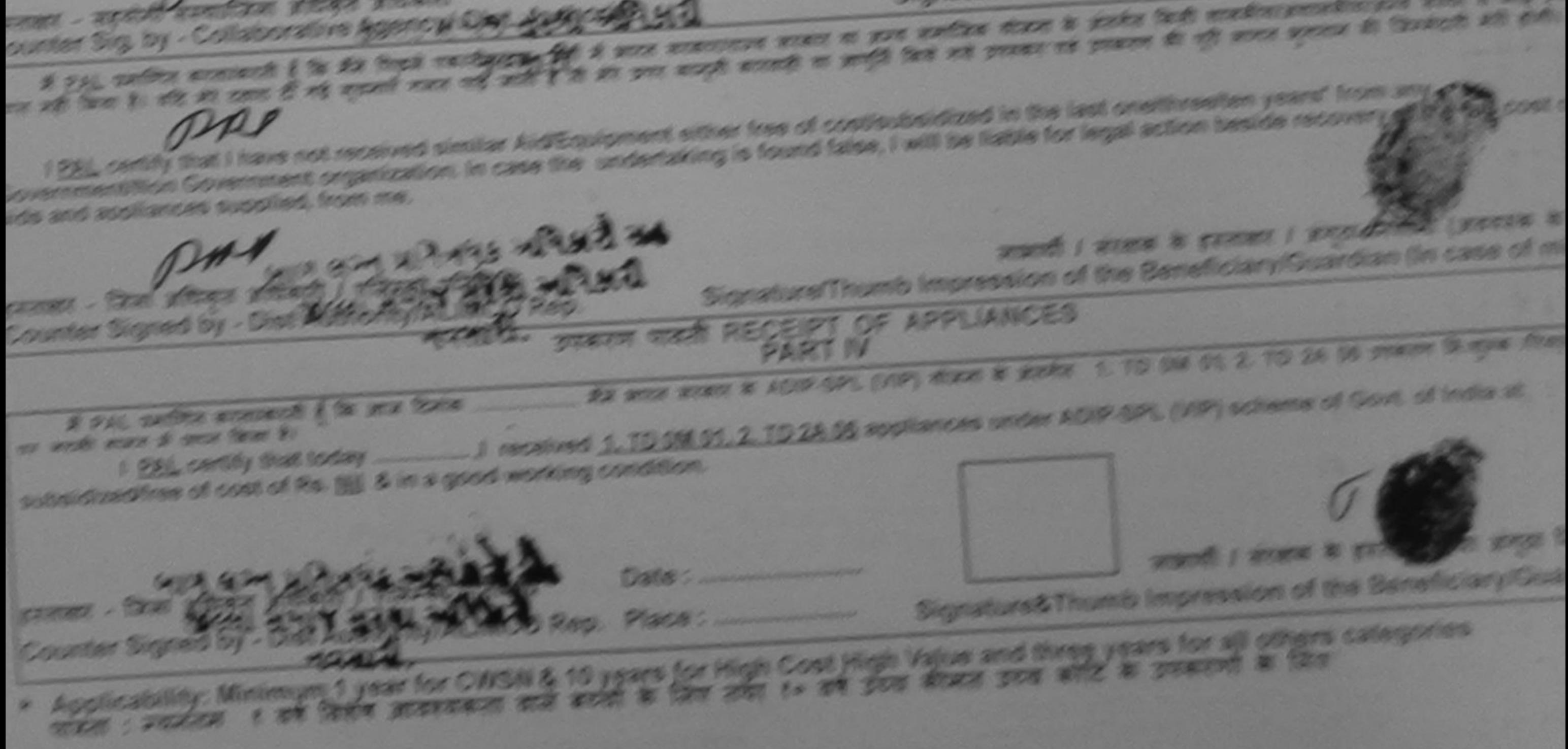

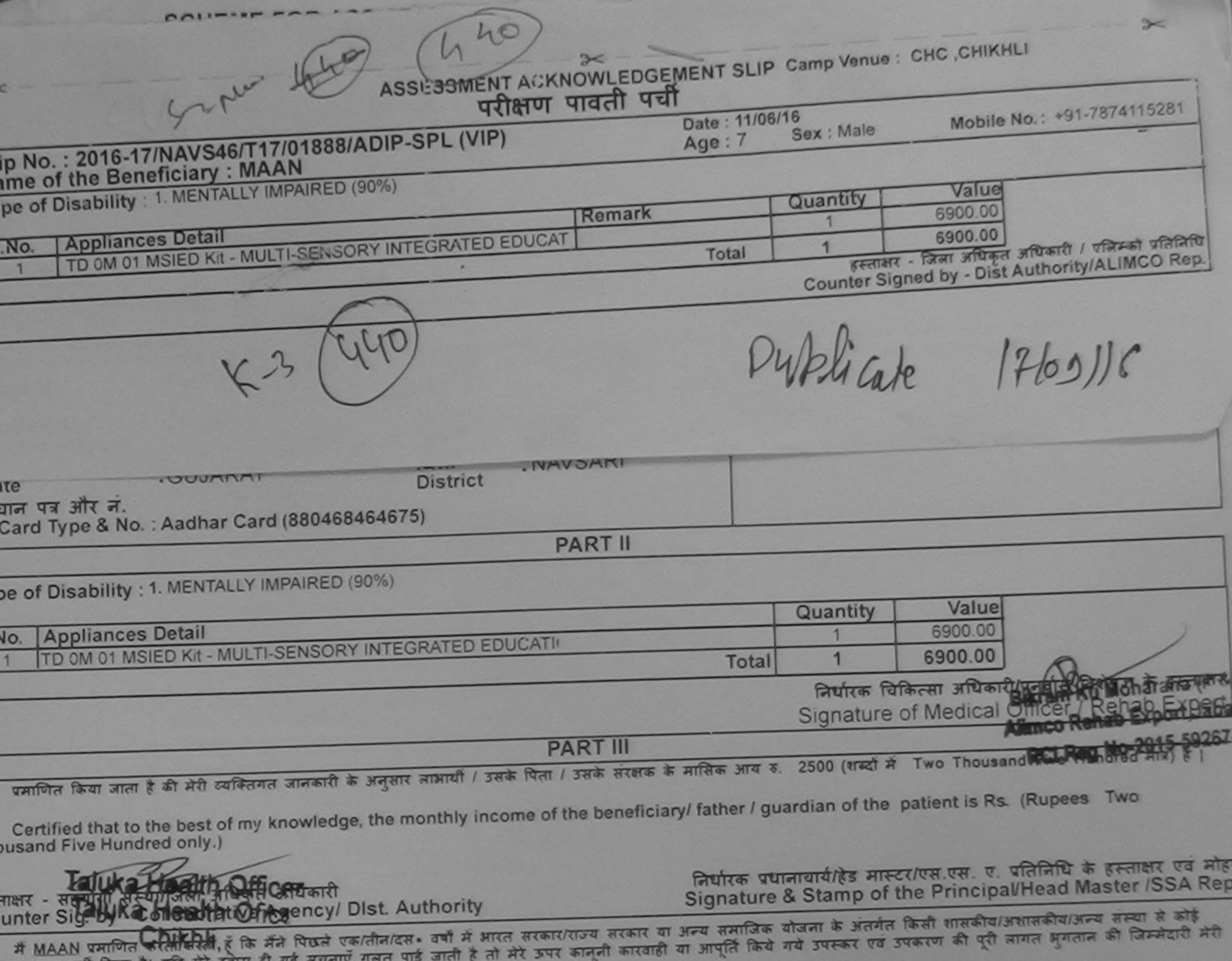

1501 Alots albi lavai bi aid art darn 

I MAAN certify that I have not received similar Aid/Equipment either free of cost/subsidized in the last one/three/ten years\* from any<br>s and appliances supplied, from me.<br>s and appliances supplied, from me.

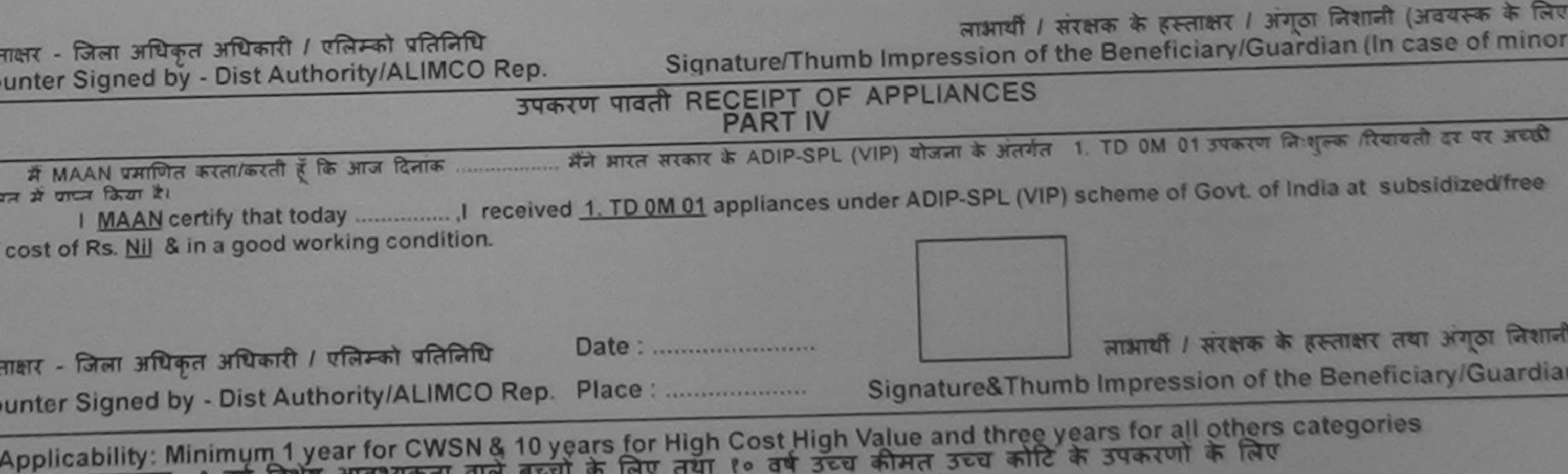

गत्रता : न्यनतम । वर्ष विशेष आवश्यकता

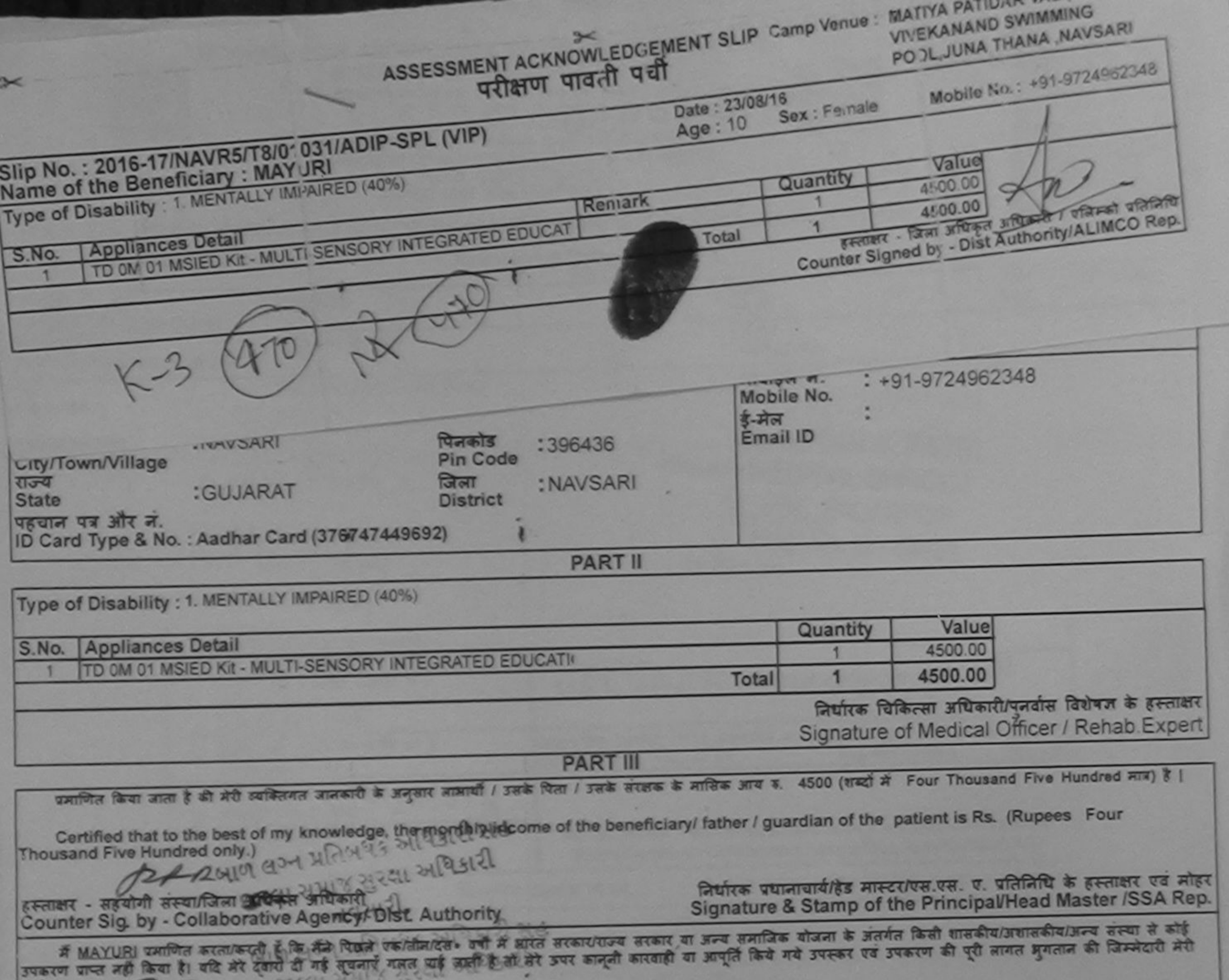

I MAYURI certify that I have not received similar Aid/Equipment either free of cost/subsidized in the last one/three/ten years" from any<br>aids and appliances supplied, from me. MIT OPER PRESS MARKED PLA

 $|R$ 

u a je Dall

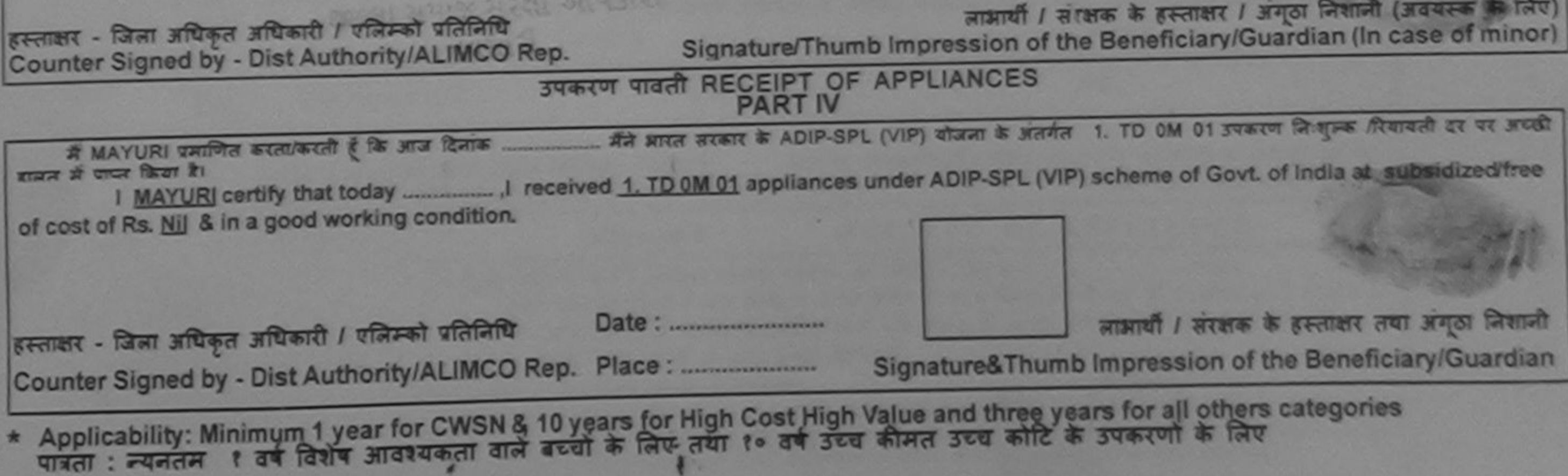

Buffin Riferen arizonit / garde Robert

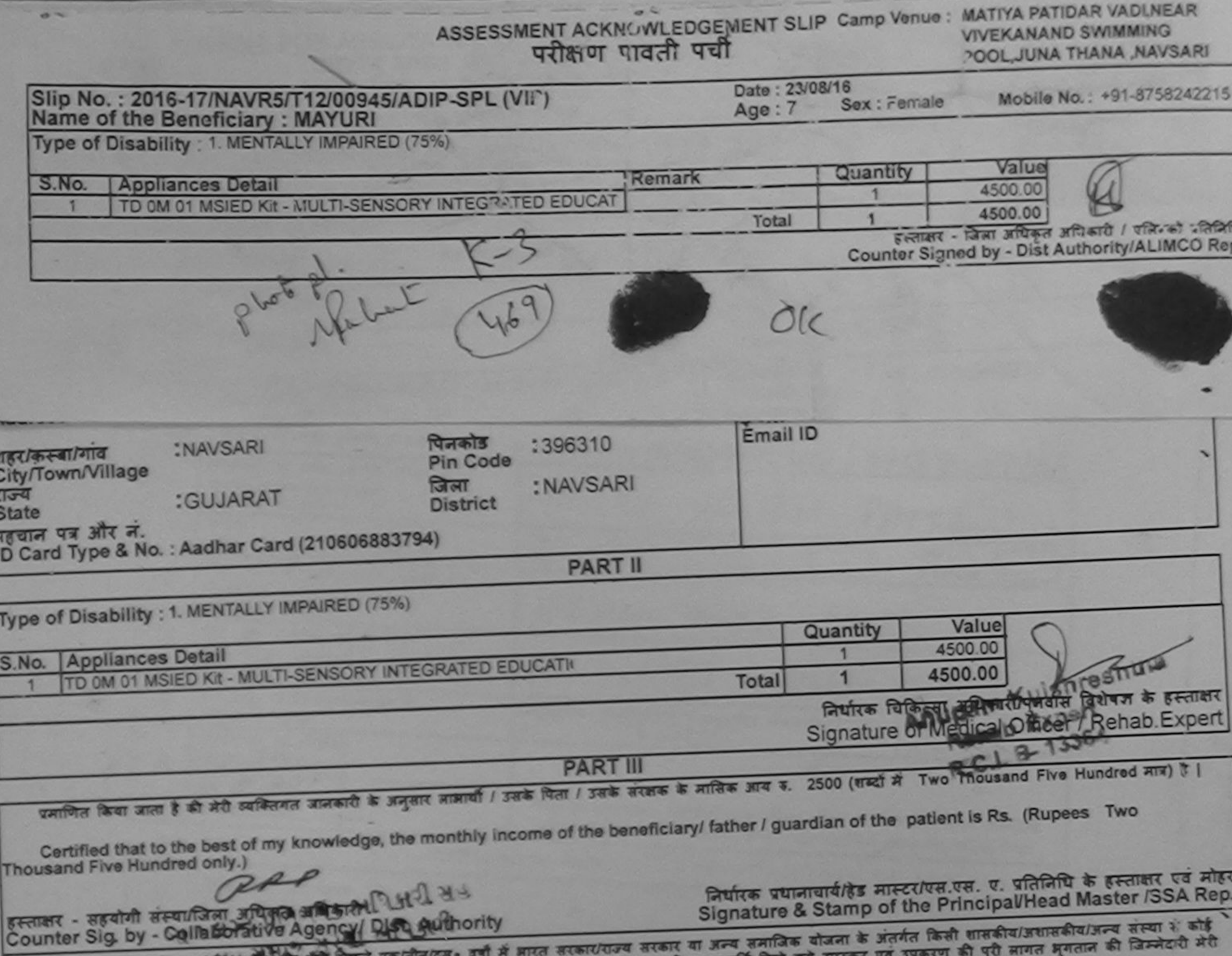

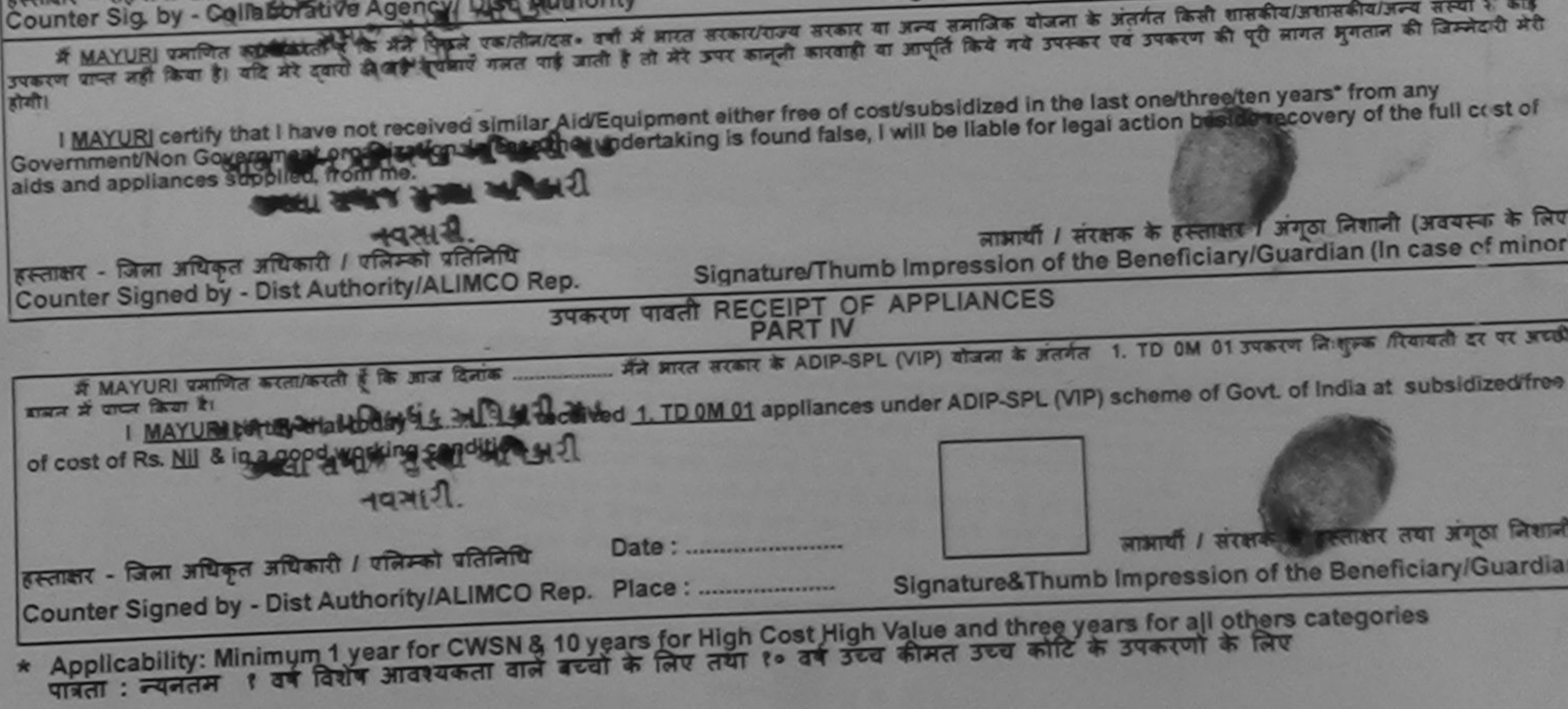

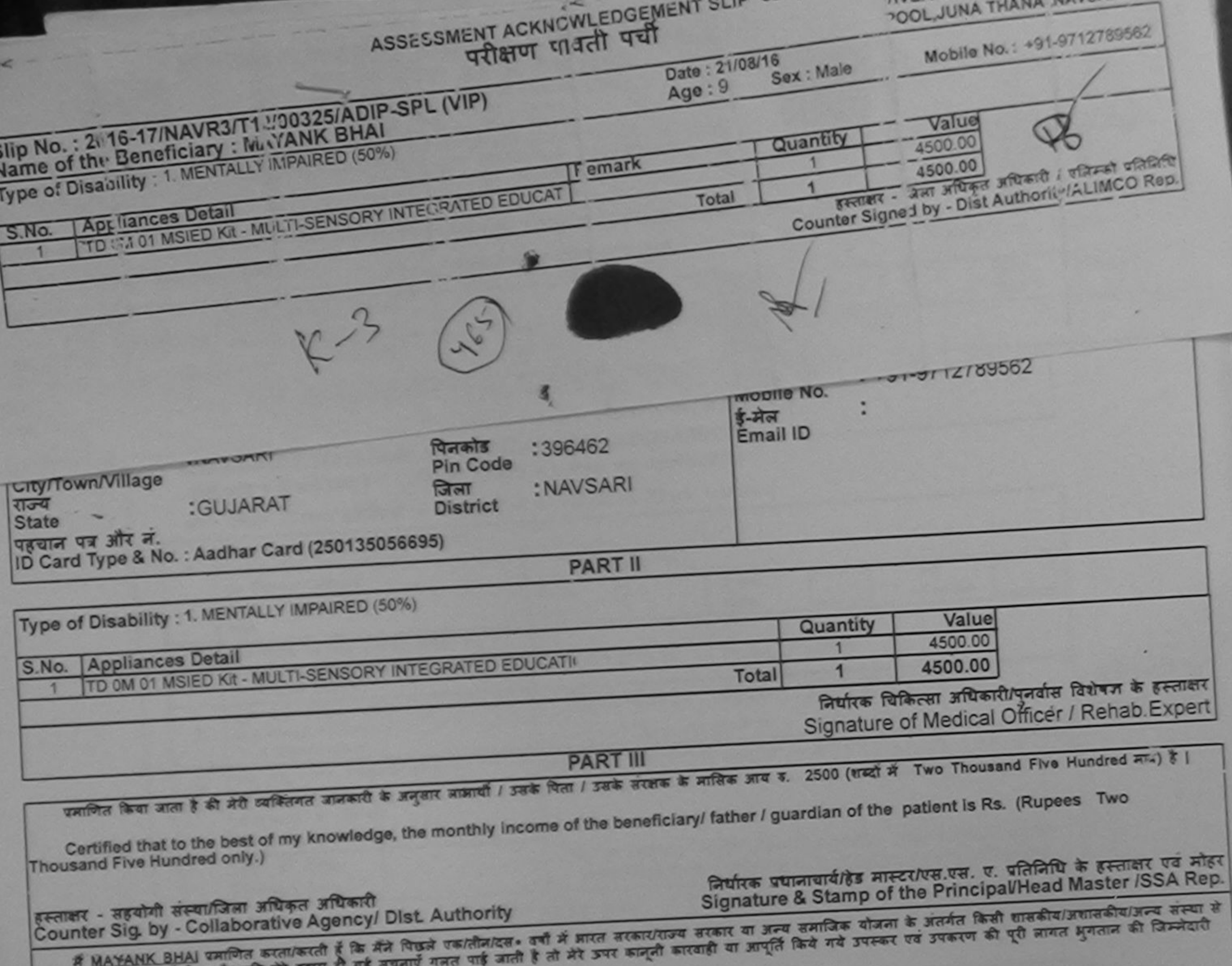

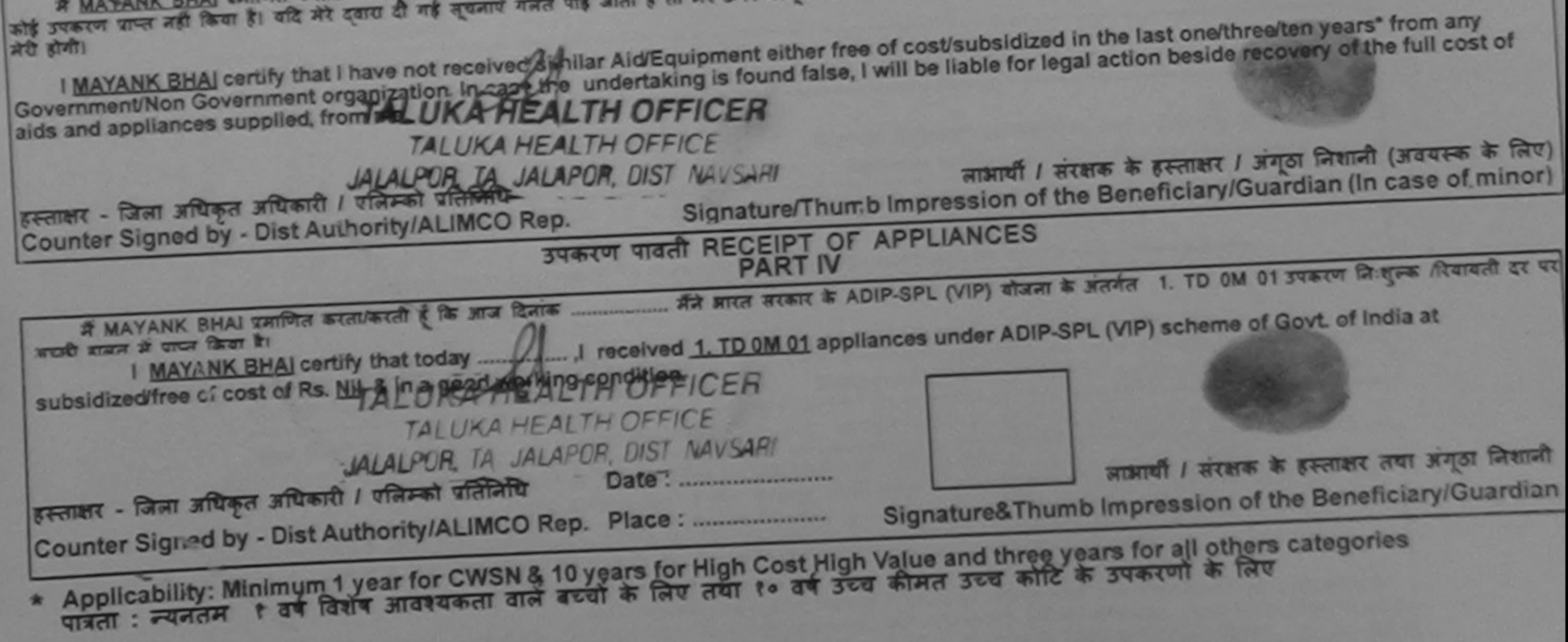

**SERRA DIRECT L'ANNON IN READ** *<u>Prescribing Medical Officer/Rehab Expert</u>* 

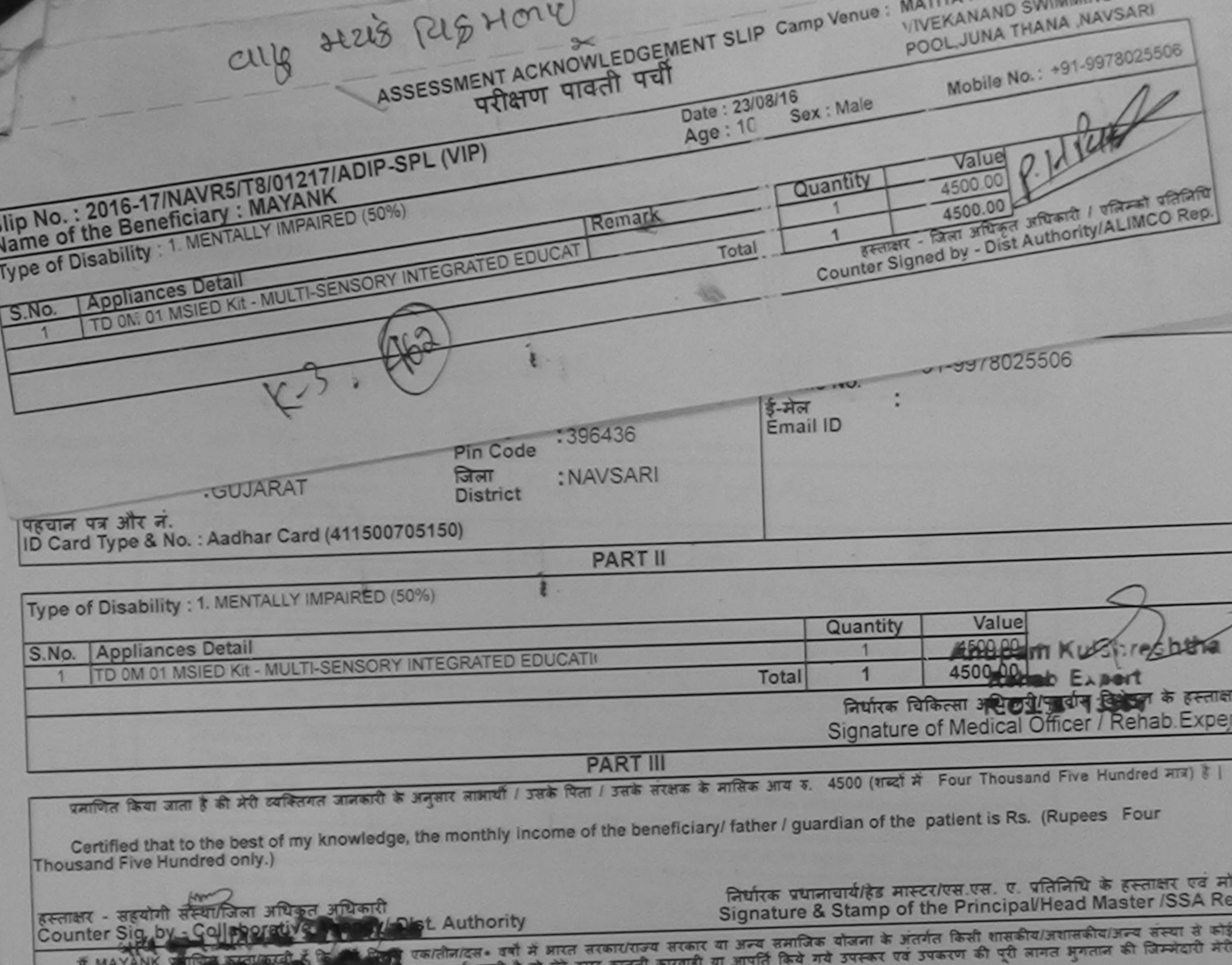

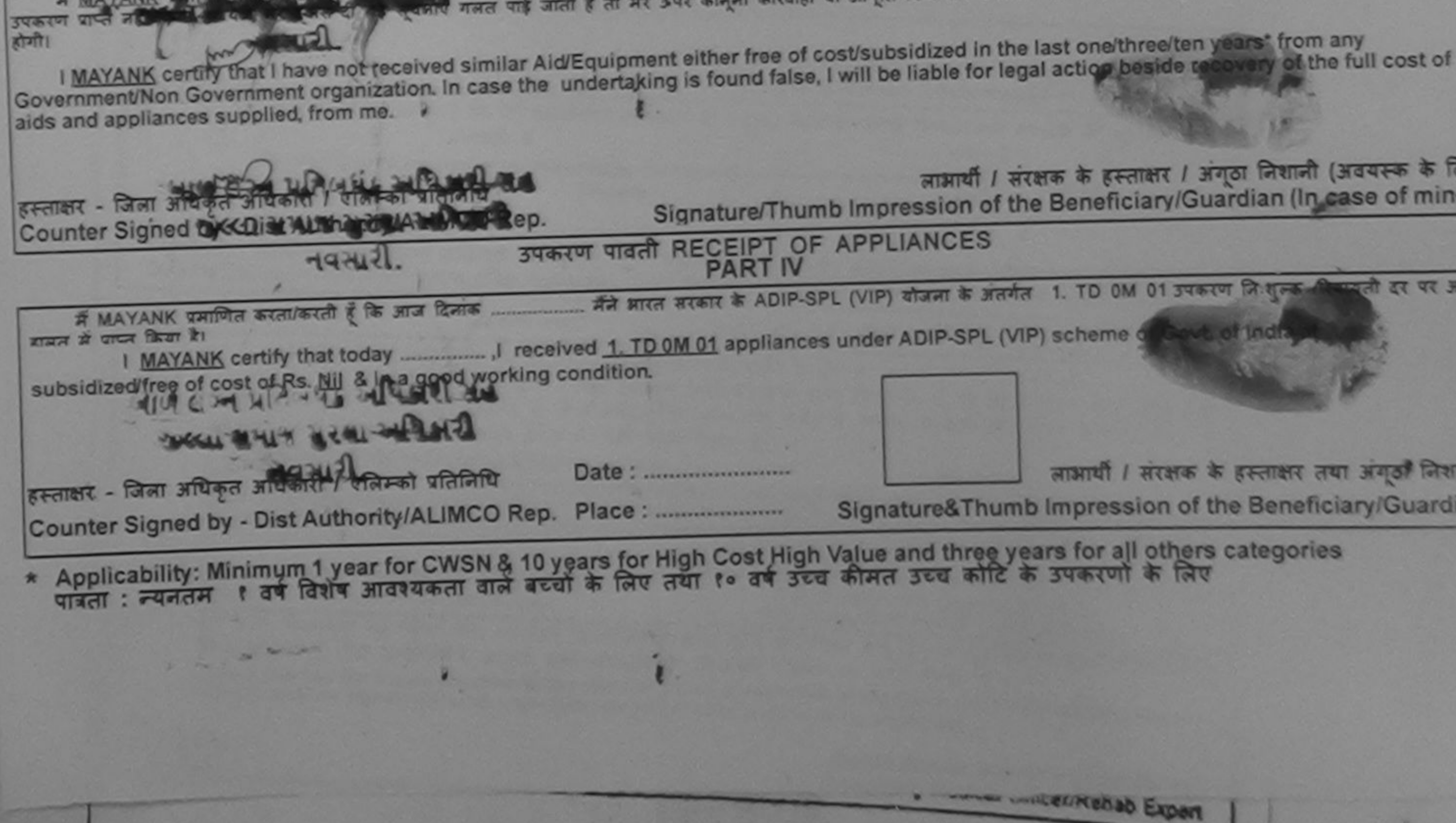

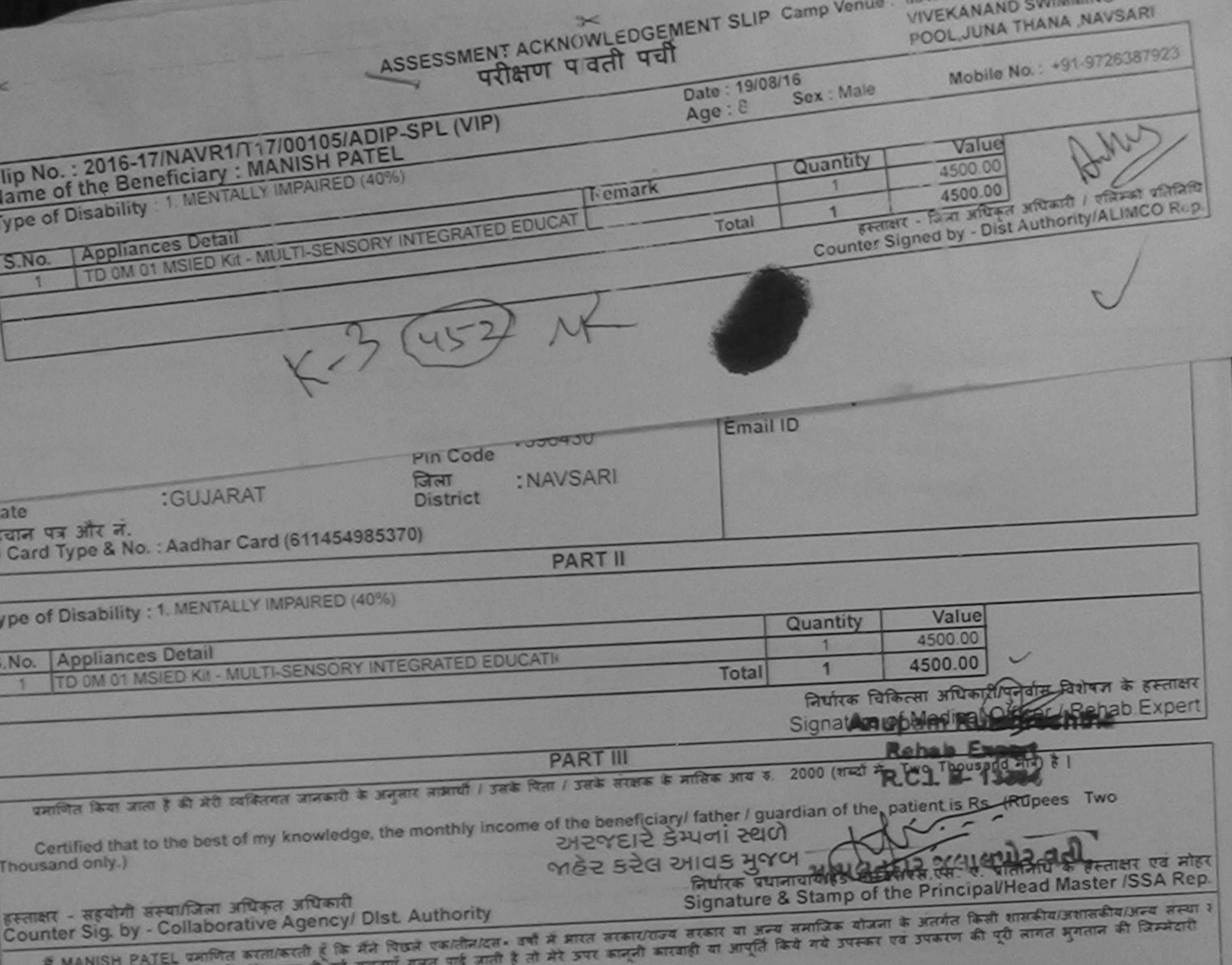

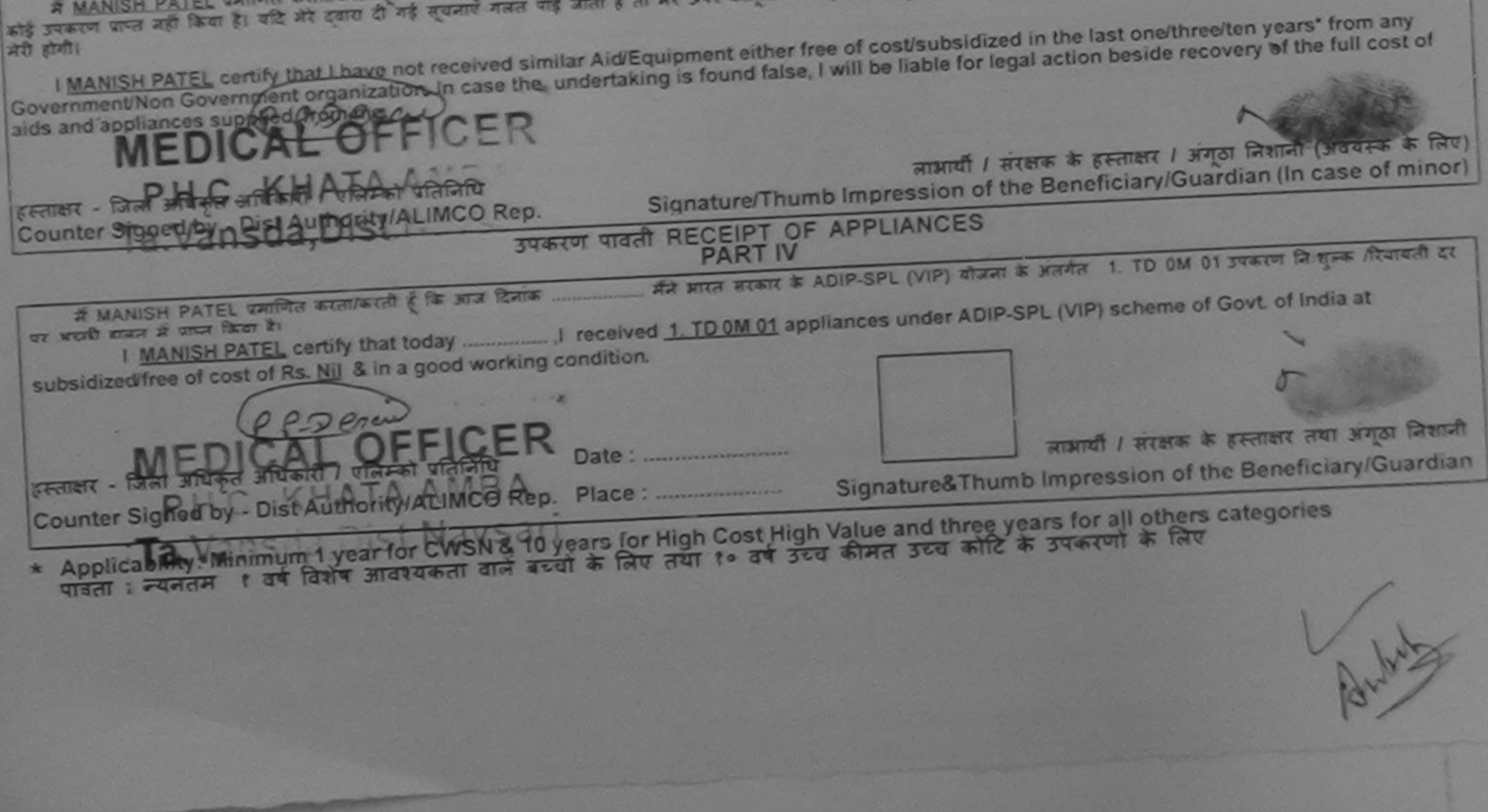

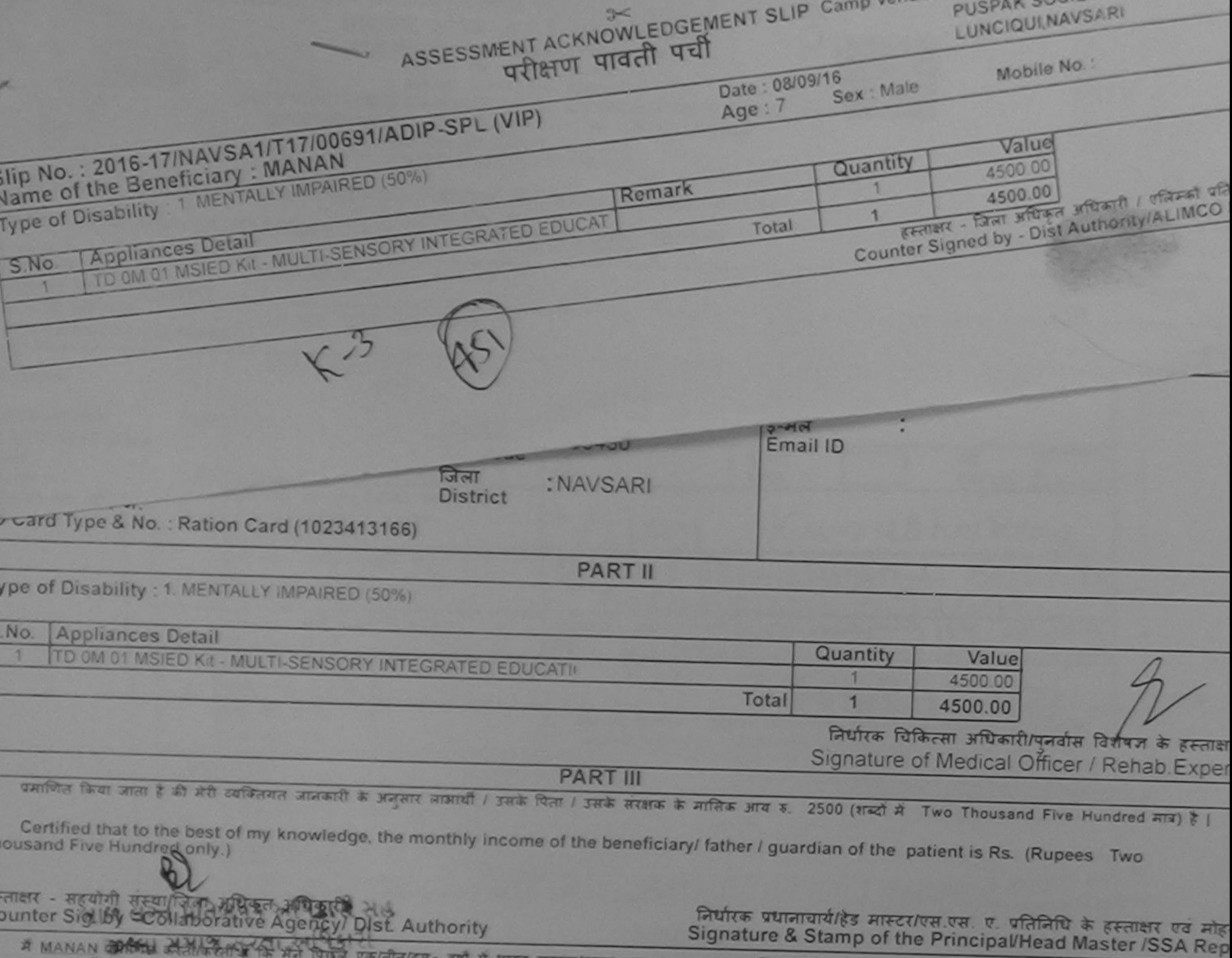

ह/तीन/दल• वर्षों में भारत सरकार/राज्य सरकार या अन्य समाजिक योजना के अंतर्गत किसी शासकीय/अशासकीय/अन्य संस्था से कोई करण पाप्त नहीं किया है। यदि सेंट्सियोर्पी गई सूचनाएँ गलत पाई जाती है तो मेरे उपर कानूनी कारवाही या आपूर्ति किये गये उपरूप एवं उपकरण की पूरी लागत सुगतान की जिम्मेदारी मेरी

I MANAN certify that I have not received similar Aid/Equipment either free of cost/subsidized in the last one/three/ten years\* from any overnment/Non Government organization. In case the undertaking is found false, I will be liable for legal action beside recovery of the full cost of

लाक्षर - जिला अधिकृत अधिकारी / पुलिस लाभार्यो / सरक्षक के हस्ताक्षर / अंगूठा निशानी (अवयस्क के लिए) ounter Signish BorbHrAdthartty At hitch Rep. Signature/Thumb Impression of the Beneficiary/Guardian (In case of minor) कल्ला सभाष्ट सरला जायजारी उपकरण पावती RECEIPT OF APPLIANCES **PART IV** में MANAN प्रमाणित करता/करती हूं कि अपने दिनाक मैंने भारत सरकार के ADIP-SPL (VIP) योजना के अंतर्गत 1. TD OM 01 उपकरण निःशुल्क रियायती दर पर अच्छी सन में पायर किया है। cost of Rs. Nil & in a good working condition. ताक्षर - जिला अधिकृत भाषिकारी / एलिम्को प्रतिनिधि punter Simon es au Culturalisto Michael Curren Place: लाभायी / सरक्षक के हस्ताक्षर तथा अगुठा निशानी Applicability William The Senate of CWSN & 10 years for High Cost High Value and three years for all others categories Signature&Thumb Impression of the Beneficiary/Guardian

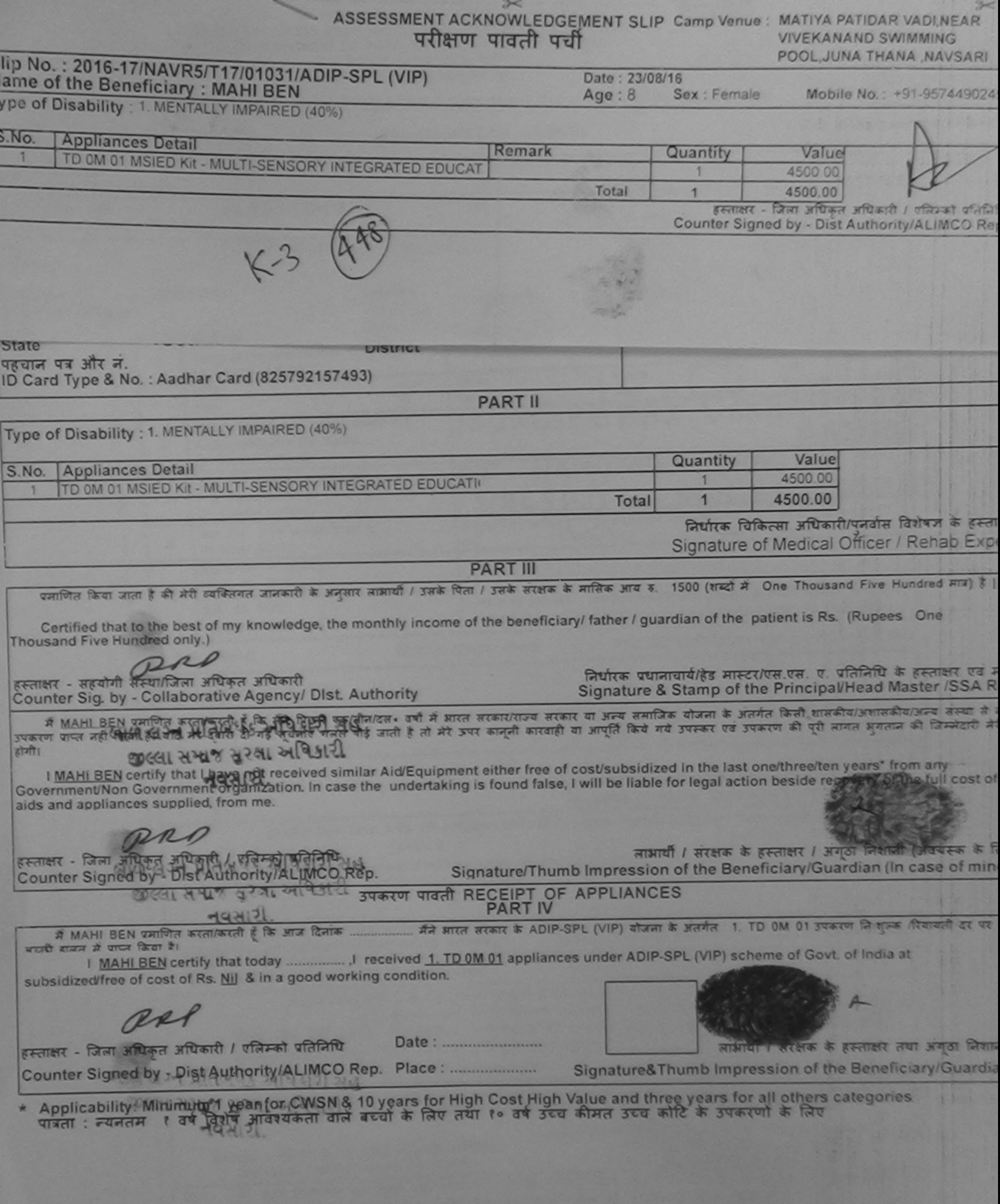

**Tiate** 

**MEZO much were a more of** 

÷

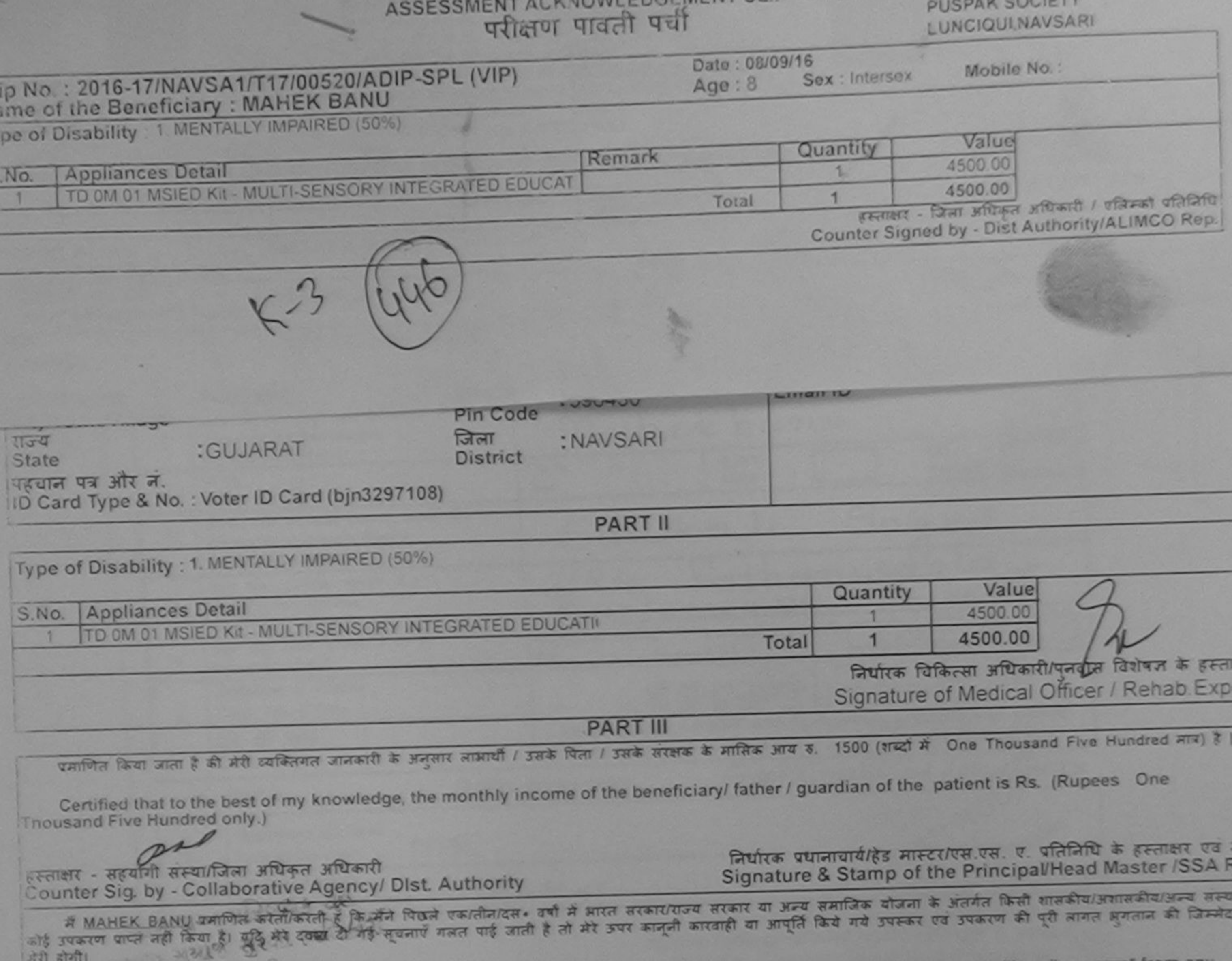

I MAHEK BANU certify that I have not received similar Aid/Equipment either free of cost/subsidized in the last one/three/ten years\* Government/Non Government organization. In case the undertaking is found false, I will be liable for legal action beside recovery of the full cost of aids and appliances supplied, from me.

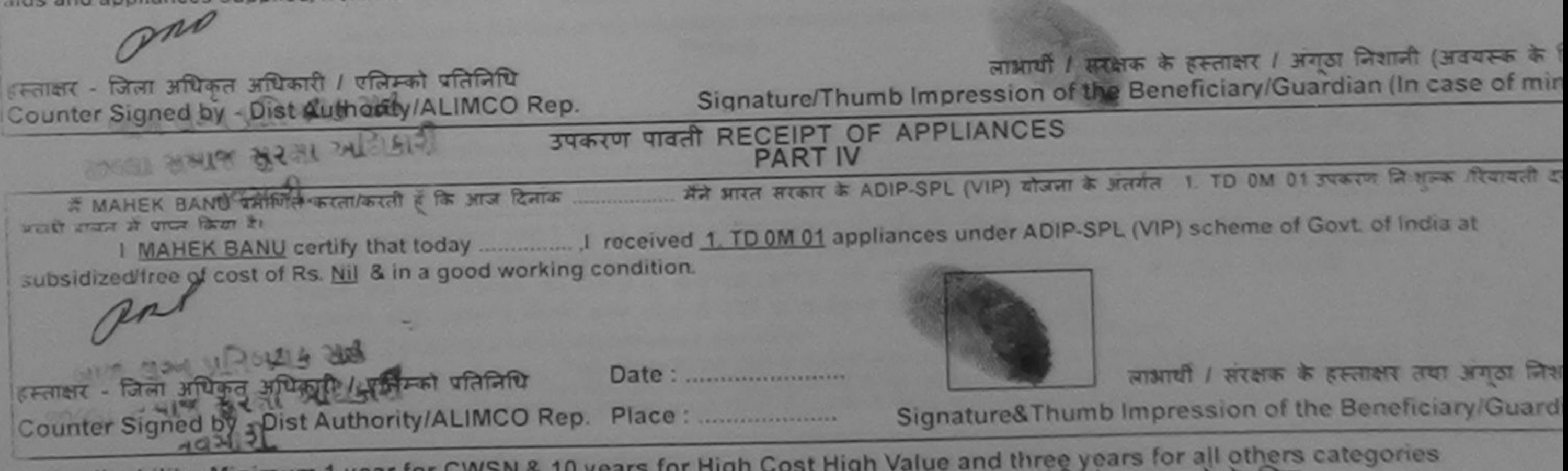

\* Applicability: Minimum 1 year for CWSN & 10 years for High Cost High Value and three years for all others categories<br>पात्रता : न्यनतम १ वर्ष विशेष आवश्यकता वाले बच्चों के लिए तथा १० वर्ष उच्च कीमत उच्च कोटि के उपकरणों क

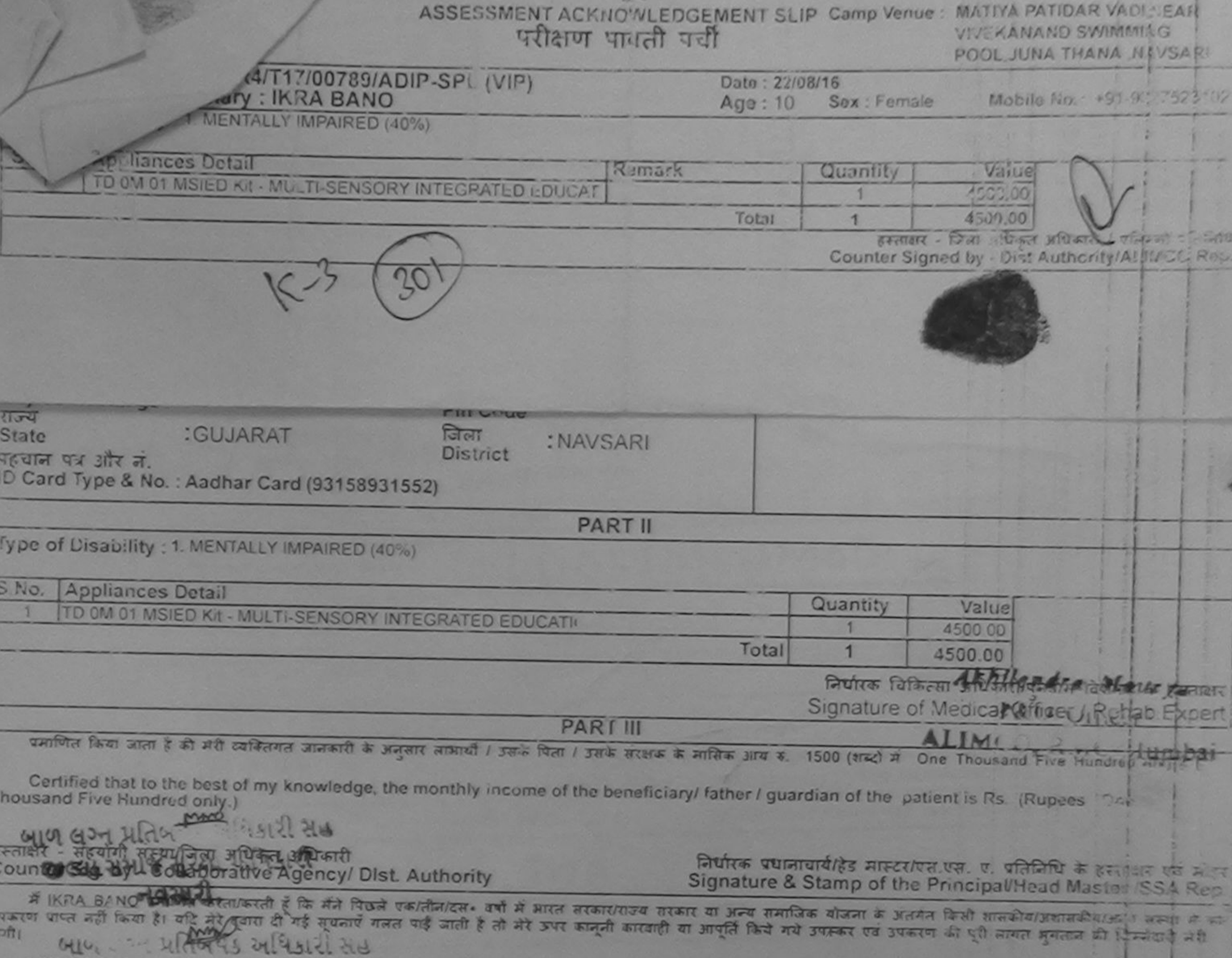

I IKRA BANO certify that I have mure pived similar Aid/Equipment either free of cost/subsidized in the last one/three/ten years\* from any overnment Non Government organization. In case the undertaking is found false, I will be liable for legal action beside recovery of the full cost of

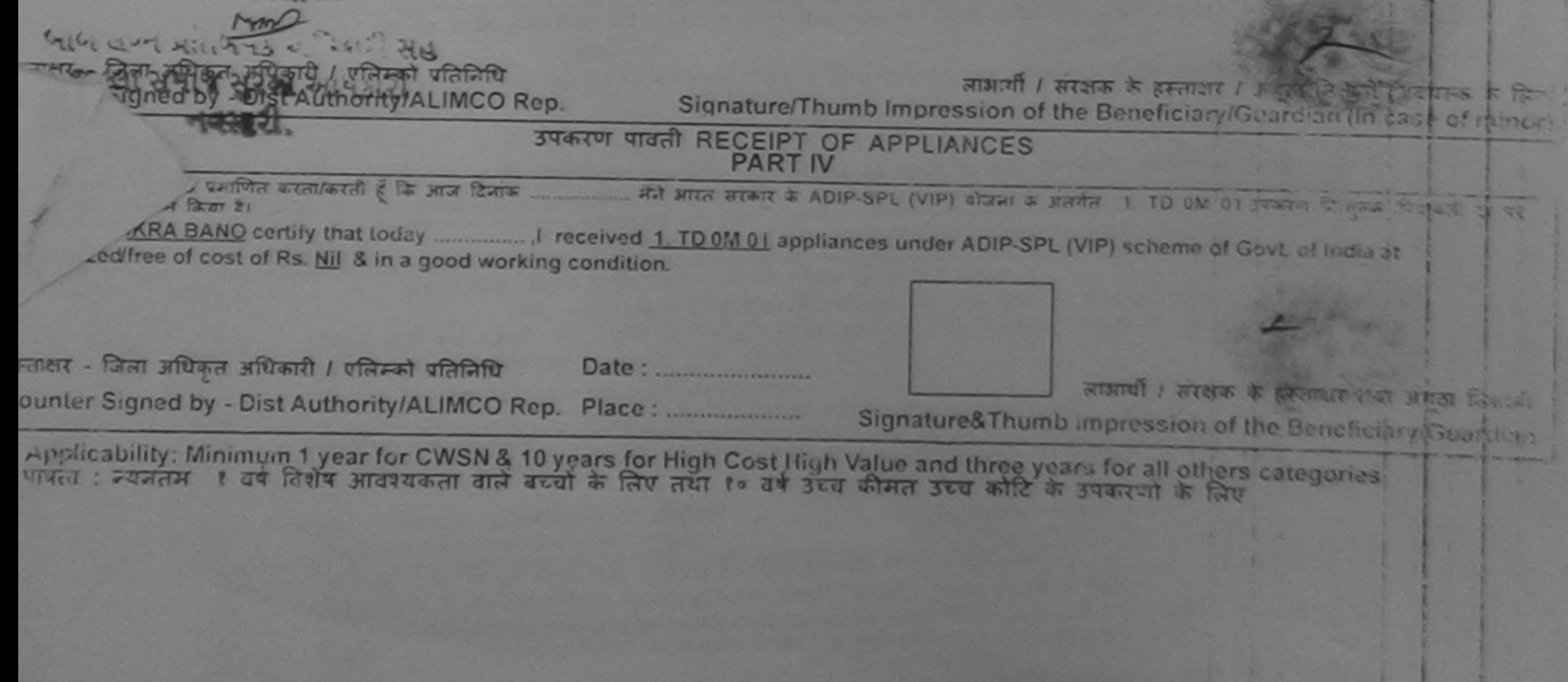

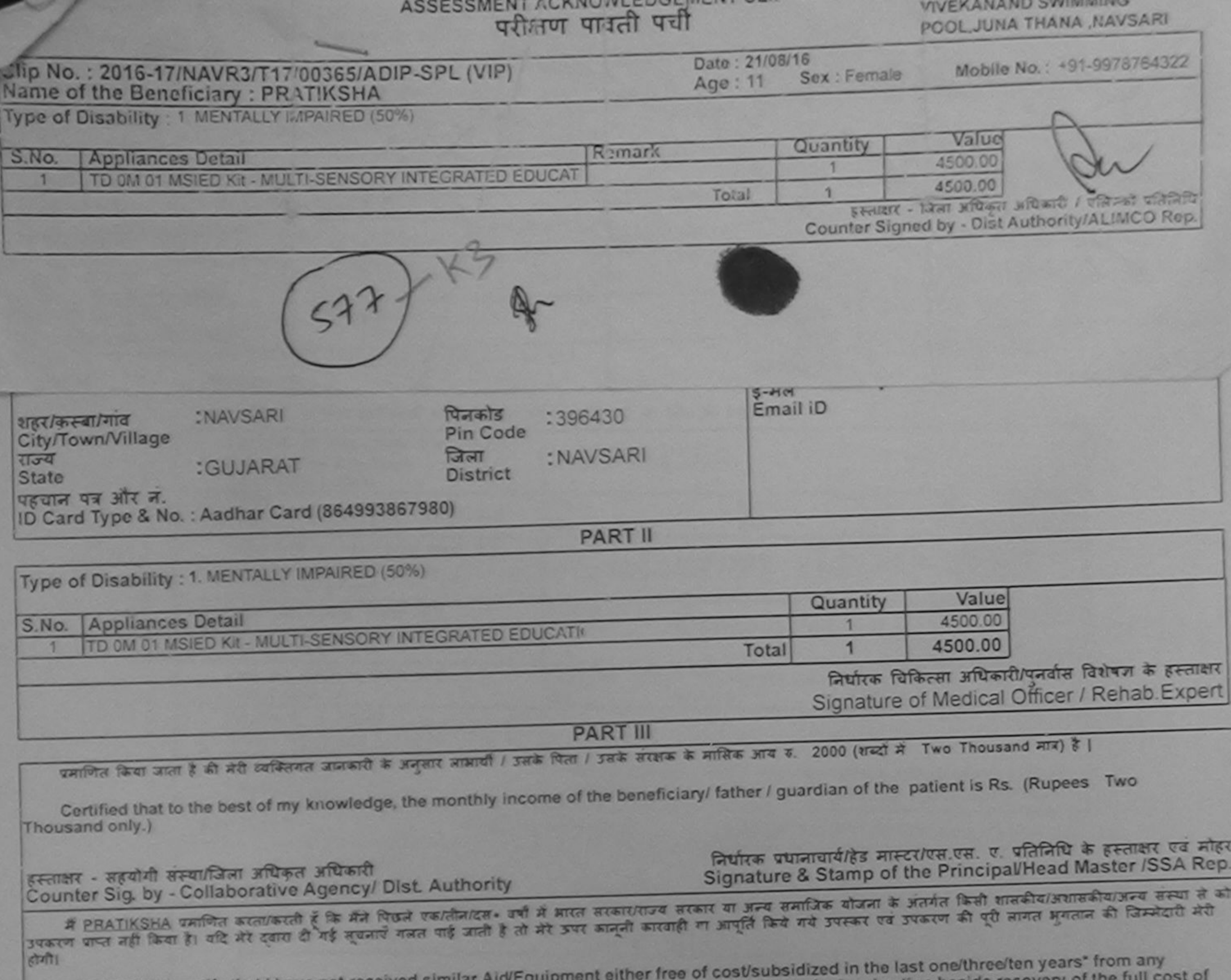

I PRATIKSHA certify that I have not received similar Aid/Equipment either free of cost/subsidized in the last one/three/ten year.<br>Sovernment/Non Government organization. In case the undertaking is found false, I will be li

 $\overline{a}$ 

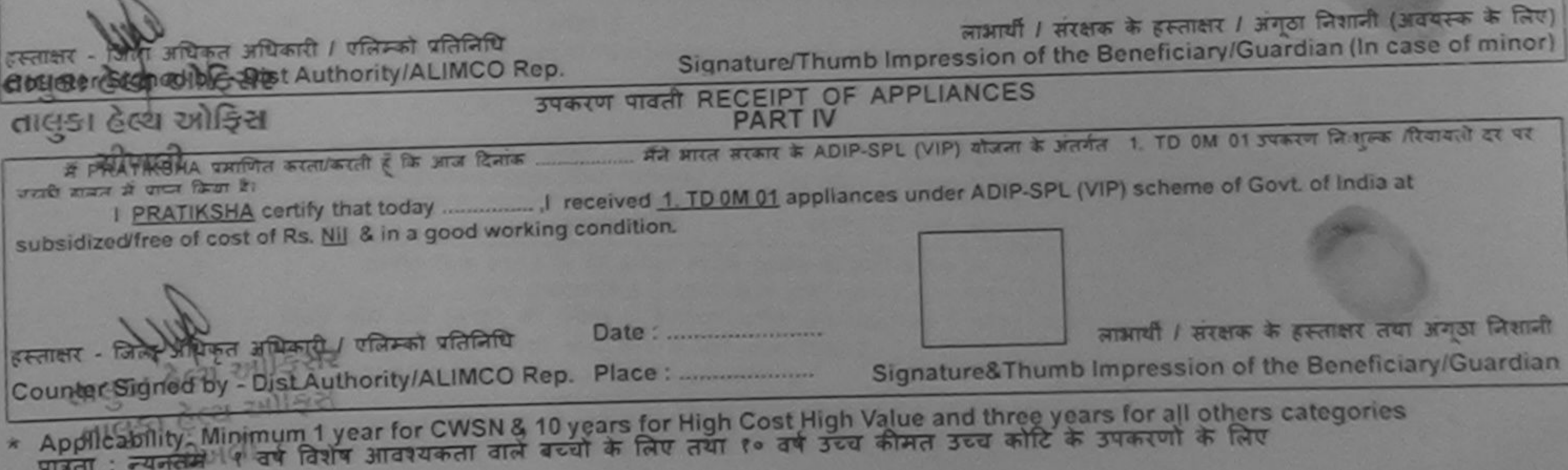

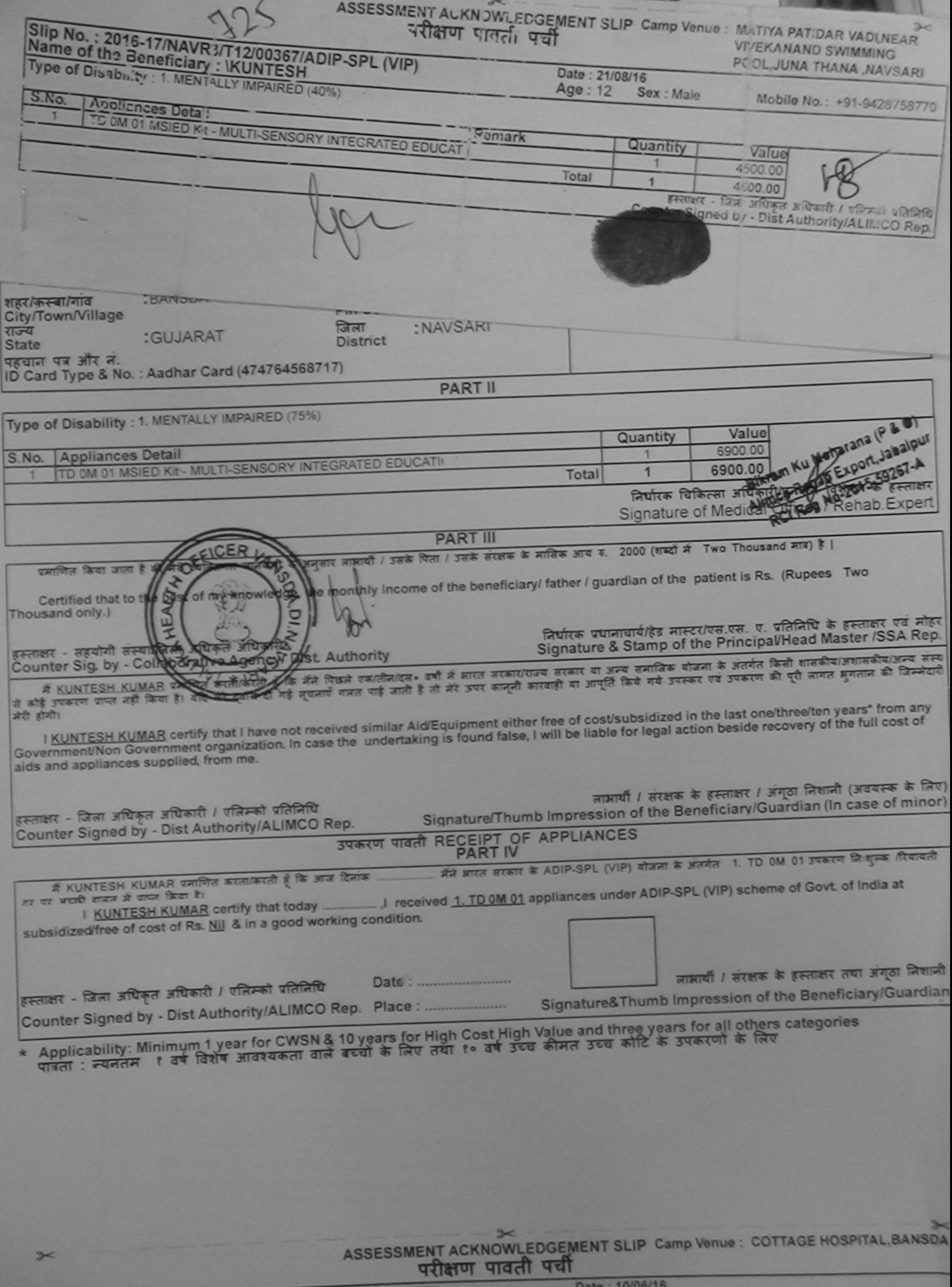

CPL (VIP)

Date - Teleschi

ASSESSMENT ACKNOWLEDGEMENT SLIP Camp Venue: LADUBEN URBAN HOSPITAL  $2<$ 

Date: 08/09/16

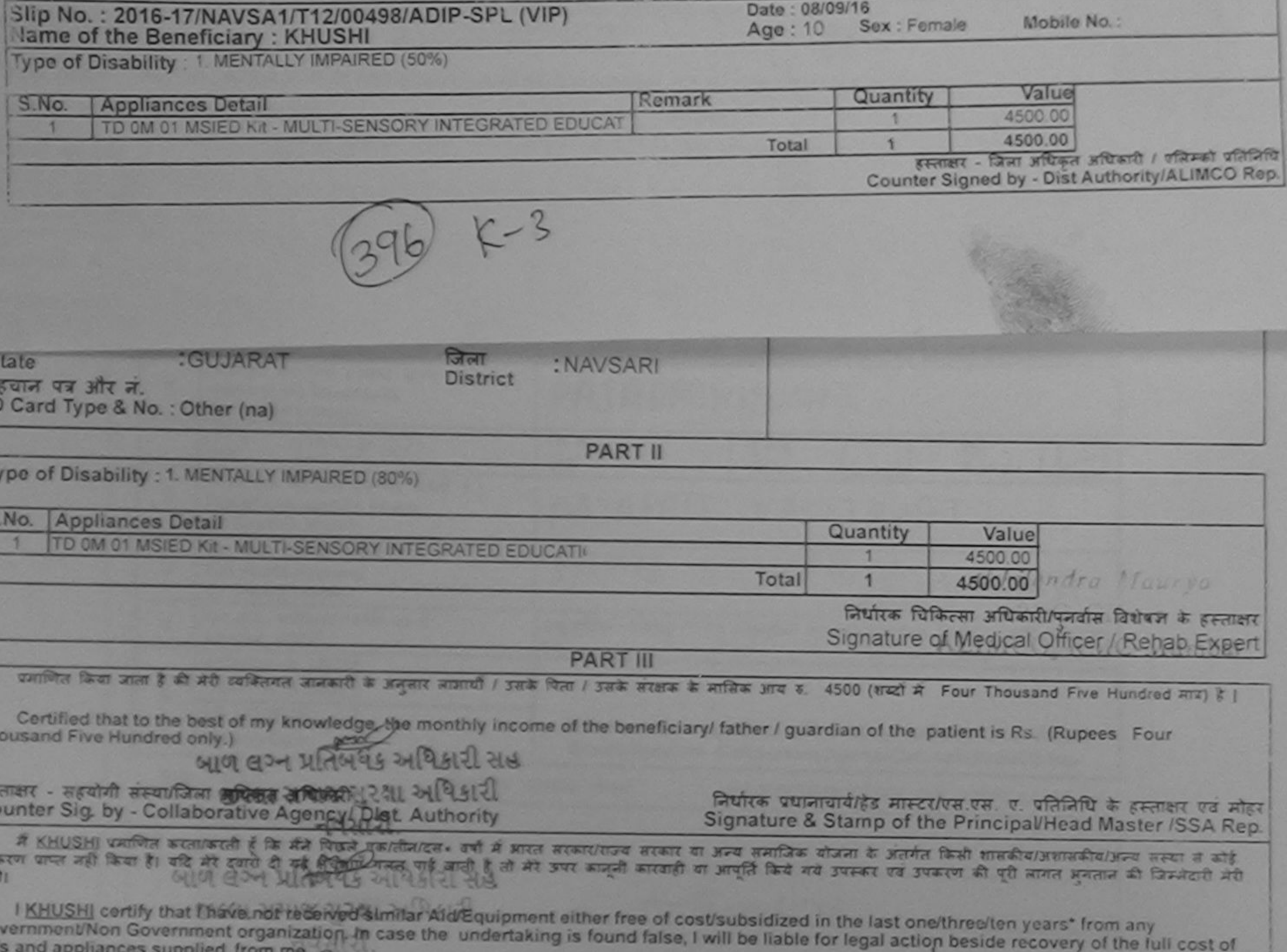

The

C<sub>C</sub>

उपक<br>होगी

Gov

 $\mathbb{R}$ 

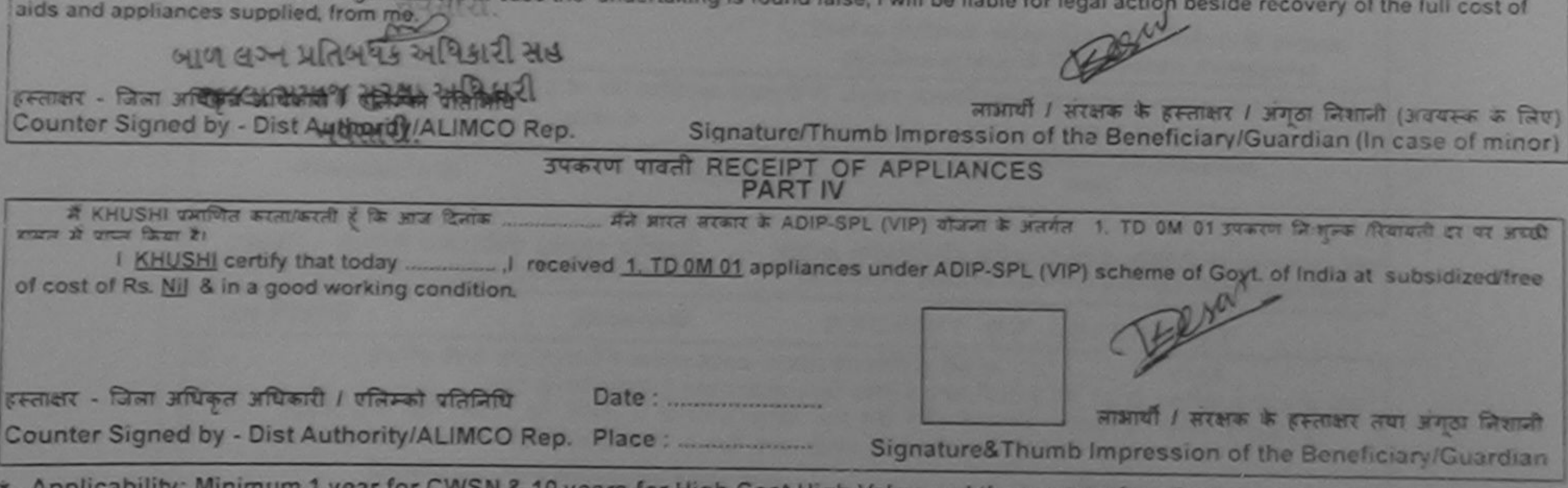

Applicability: Minimum 1 year for CWSN & 10 years for High Cost High Value and three years for all others categories

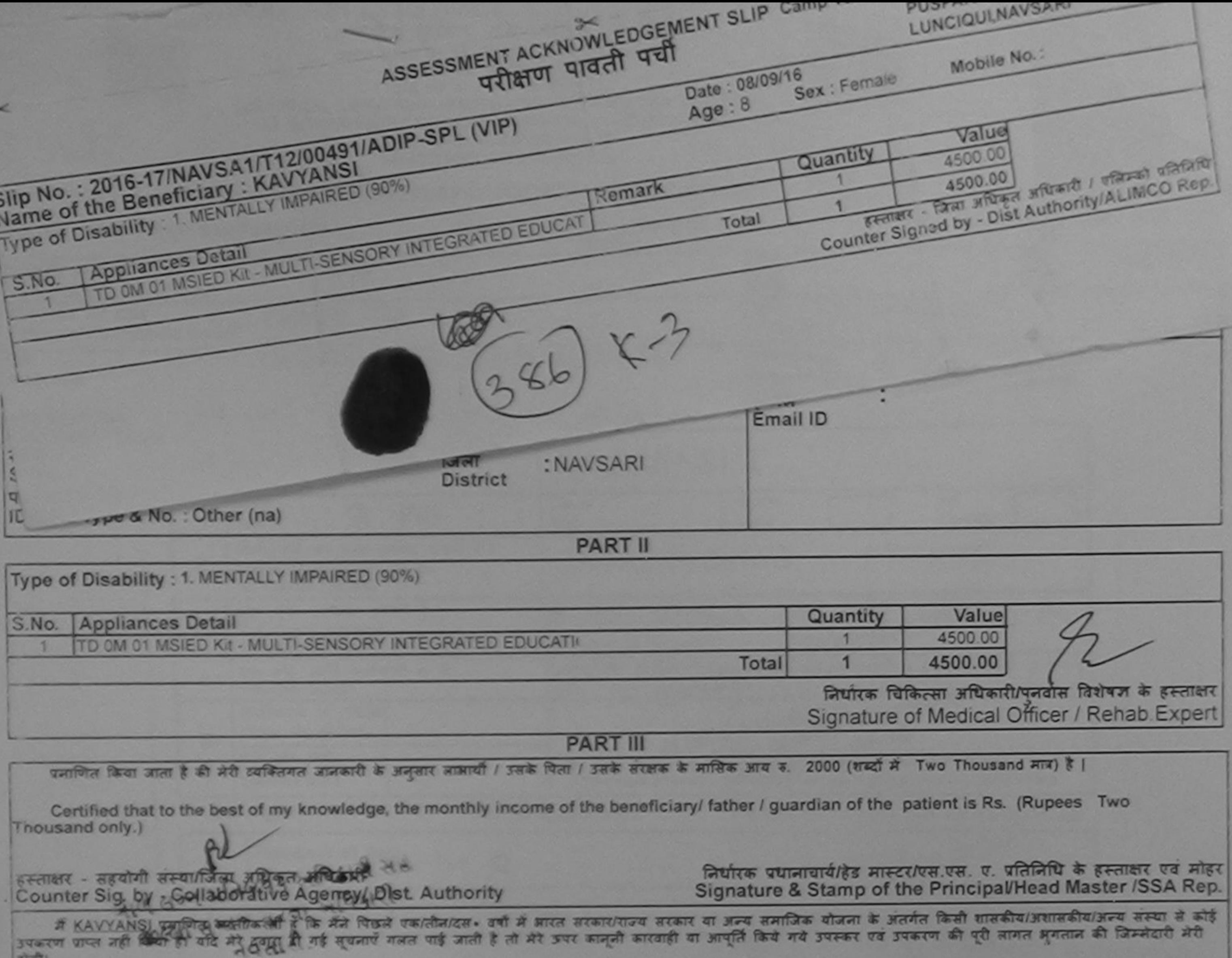

I KAVYANSI certify that I have not received similar Aid/Equipment either free of cost/subsidized in the last one/three/ten years\* from any Government/Non Government organization. In case the undertaking is found false, I will be liable for legal action beside recovery of the full cost of aids and appliances supplied, from me.

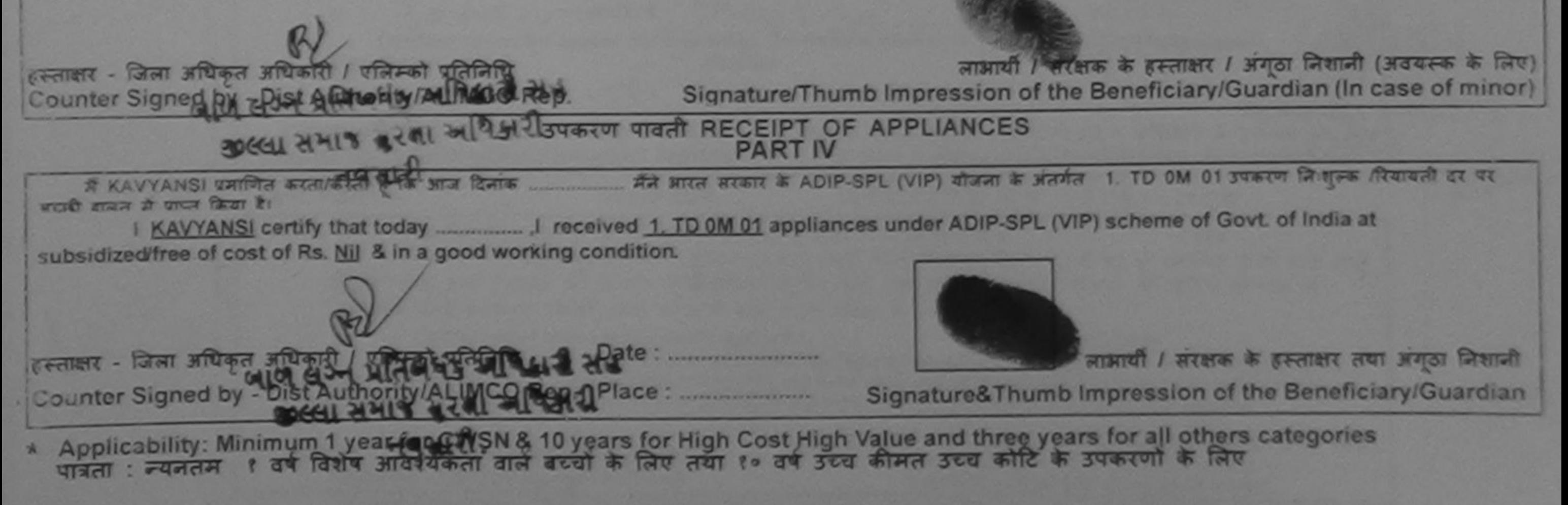

**TIBELIAO CADETA** 

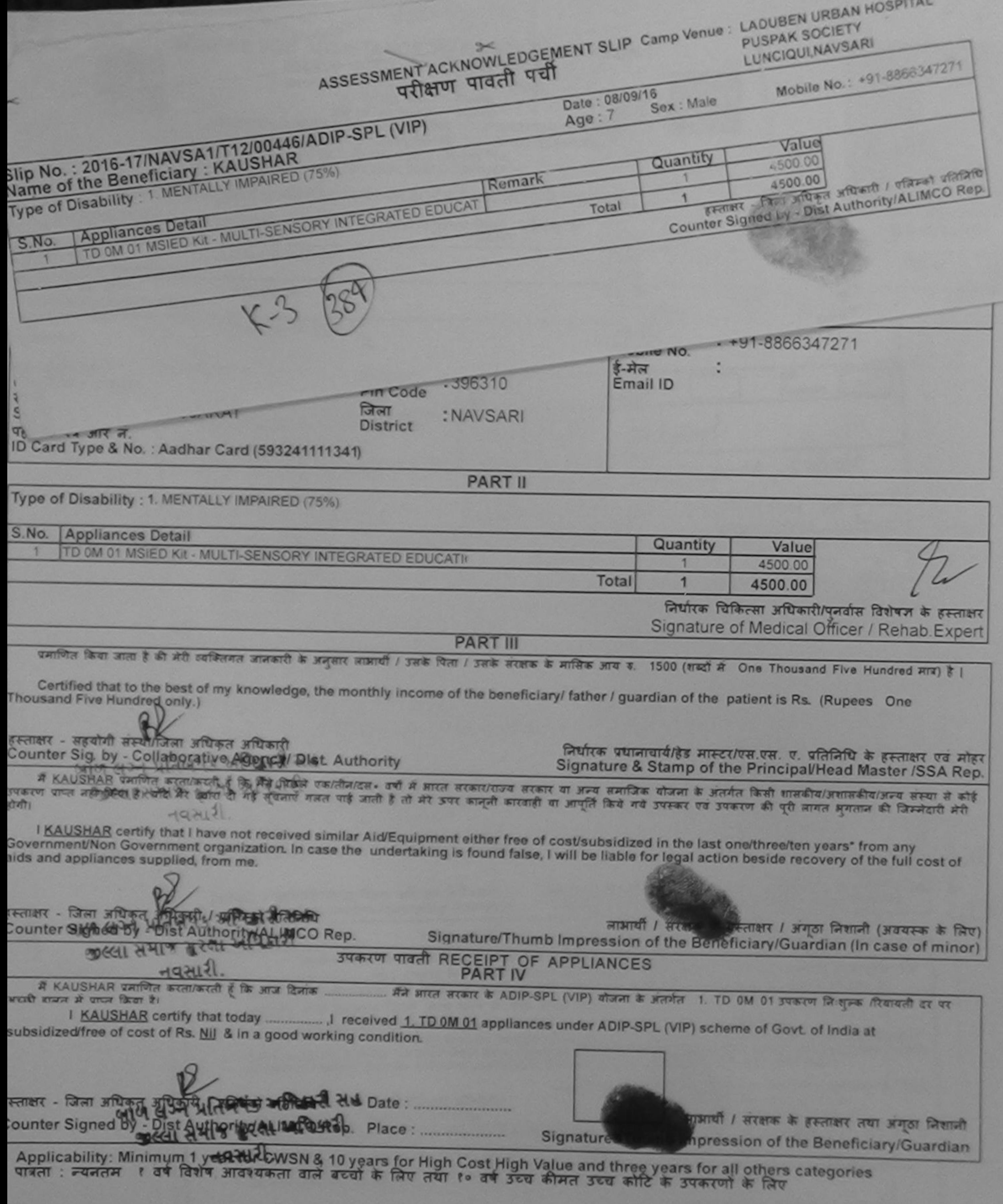

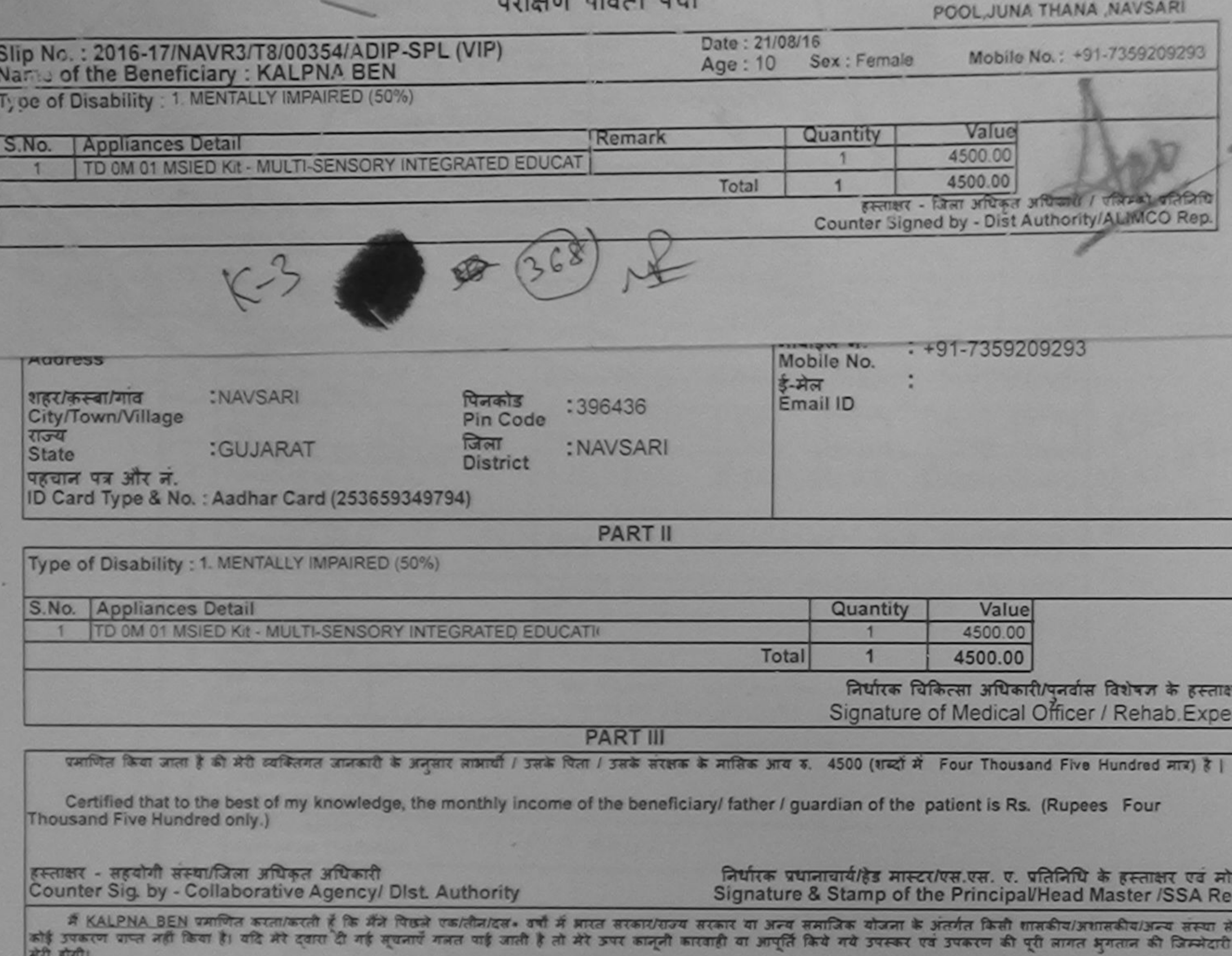

Program interest tieft

AIAEVAMMUD SMORING

I KALPNA BEN cortify that I have not received similar Aid/Equipment either free of cost/subsidized in the last one/three/ten years\* from any Government/Non Government organization. In case the undertaking is found false, I will be liable for legal action beside recovery of the full cost of aids and appliances supplied, from me.

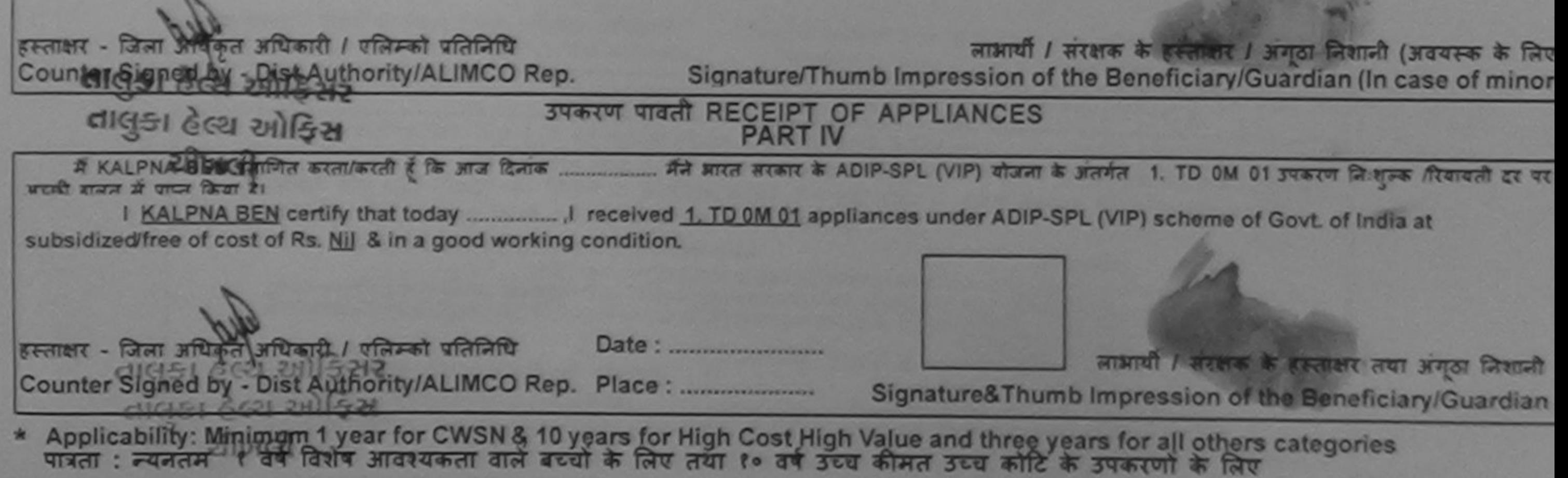

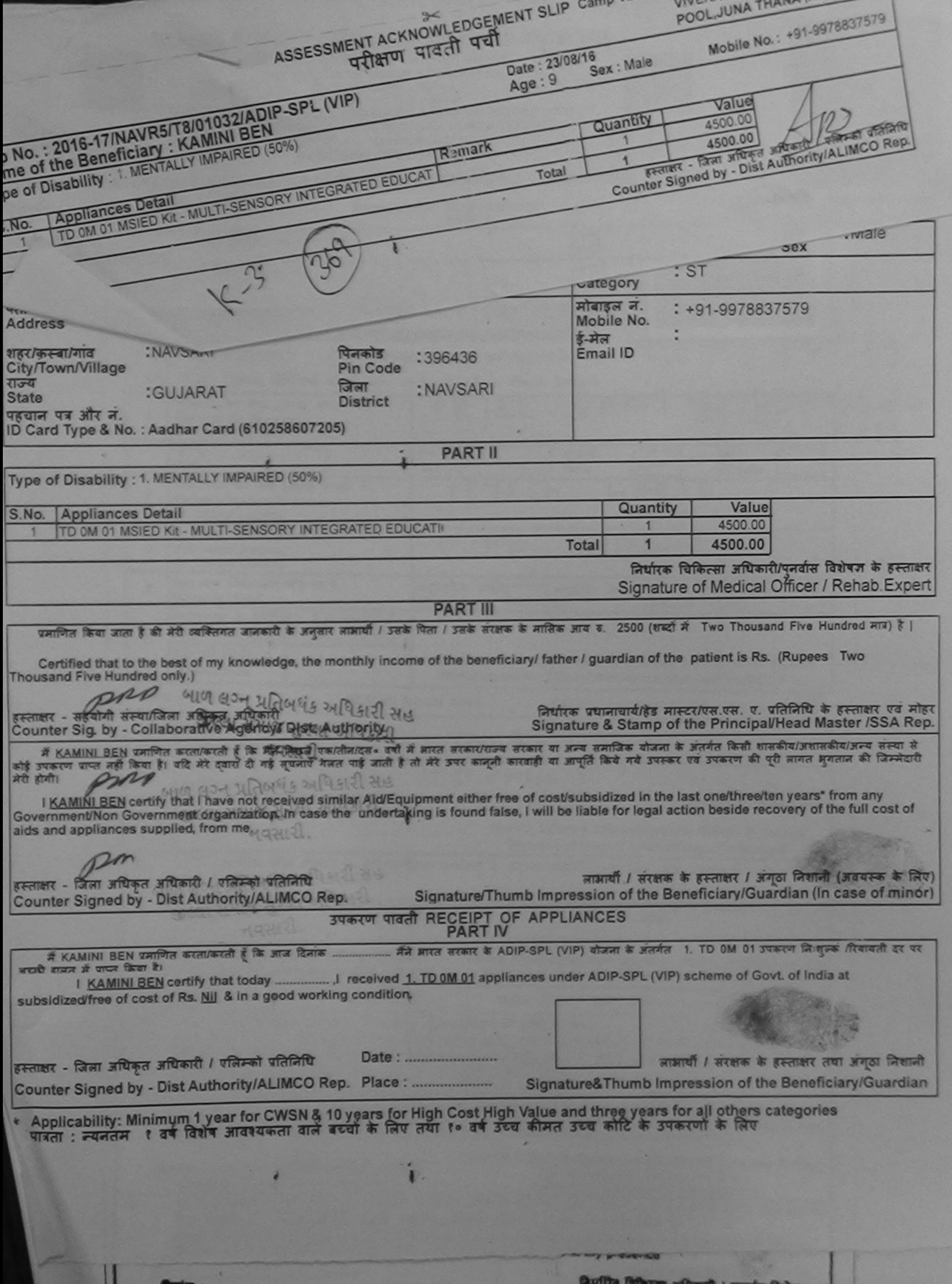

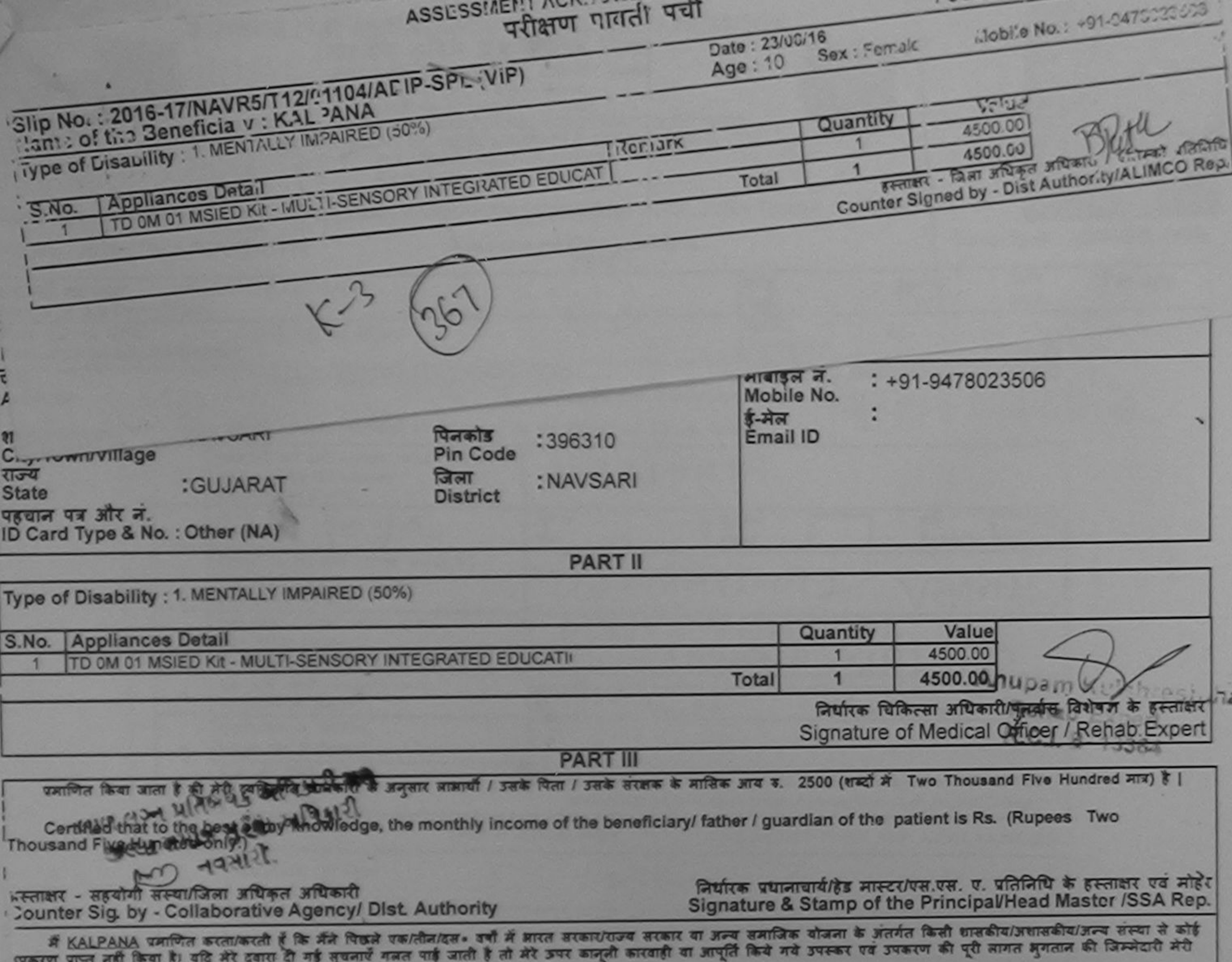

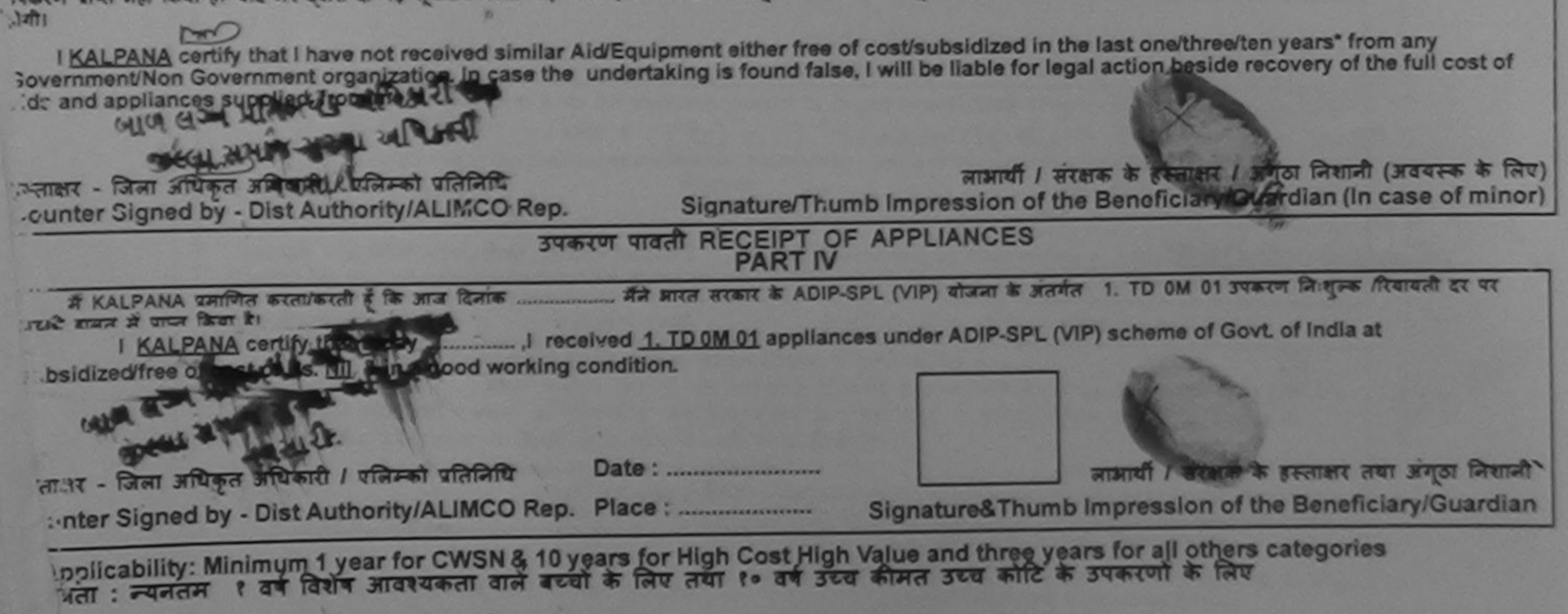

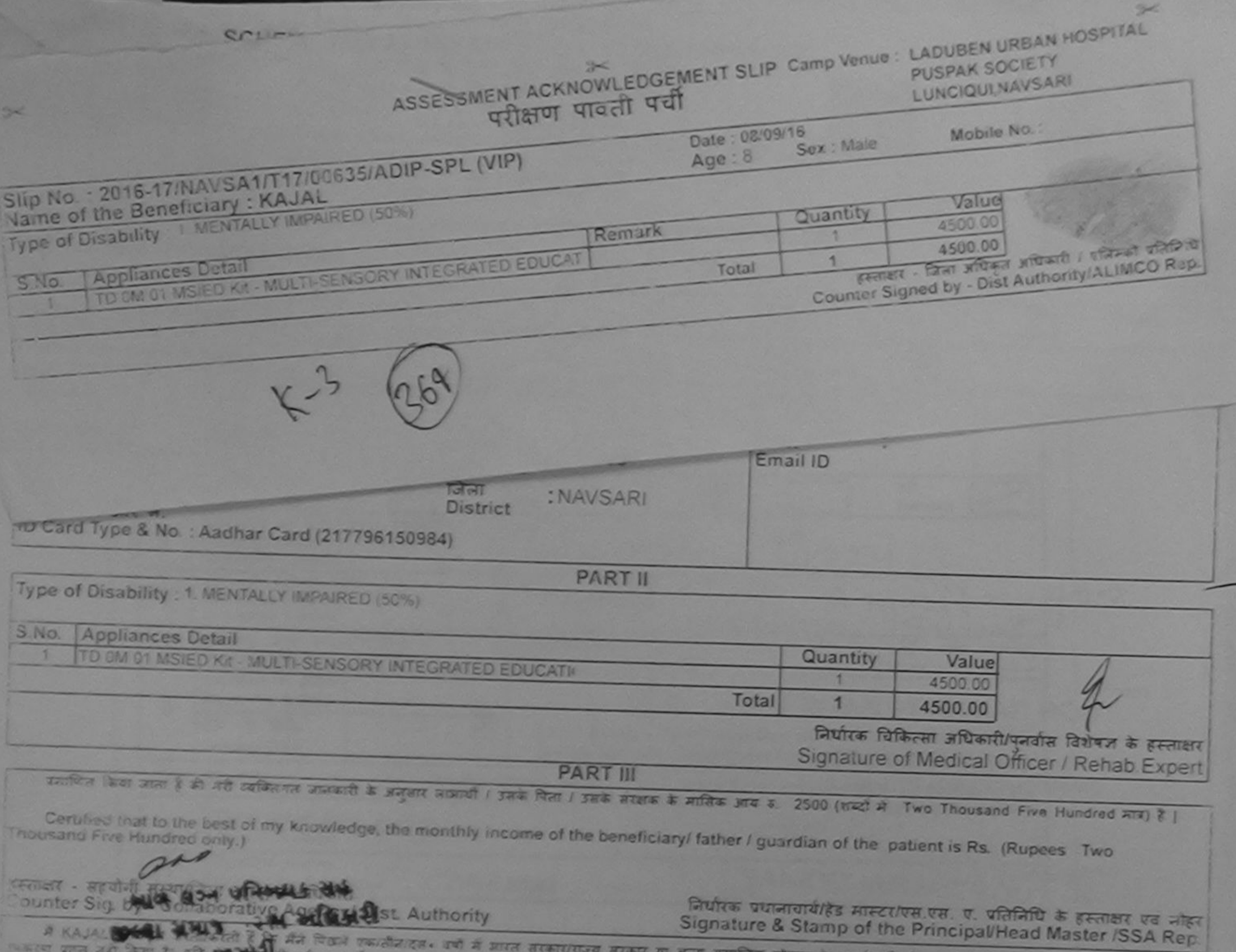

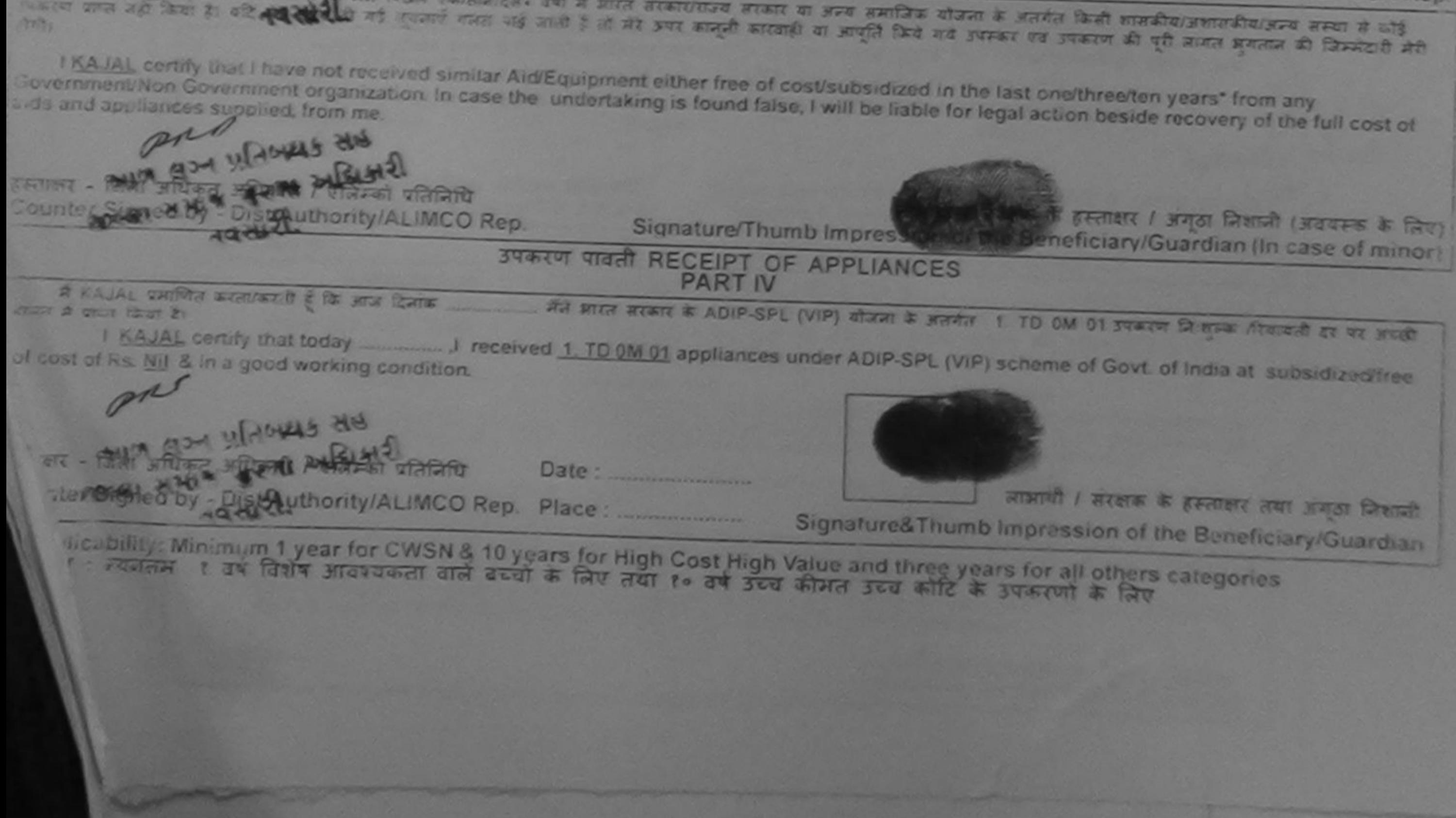

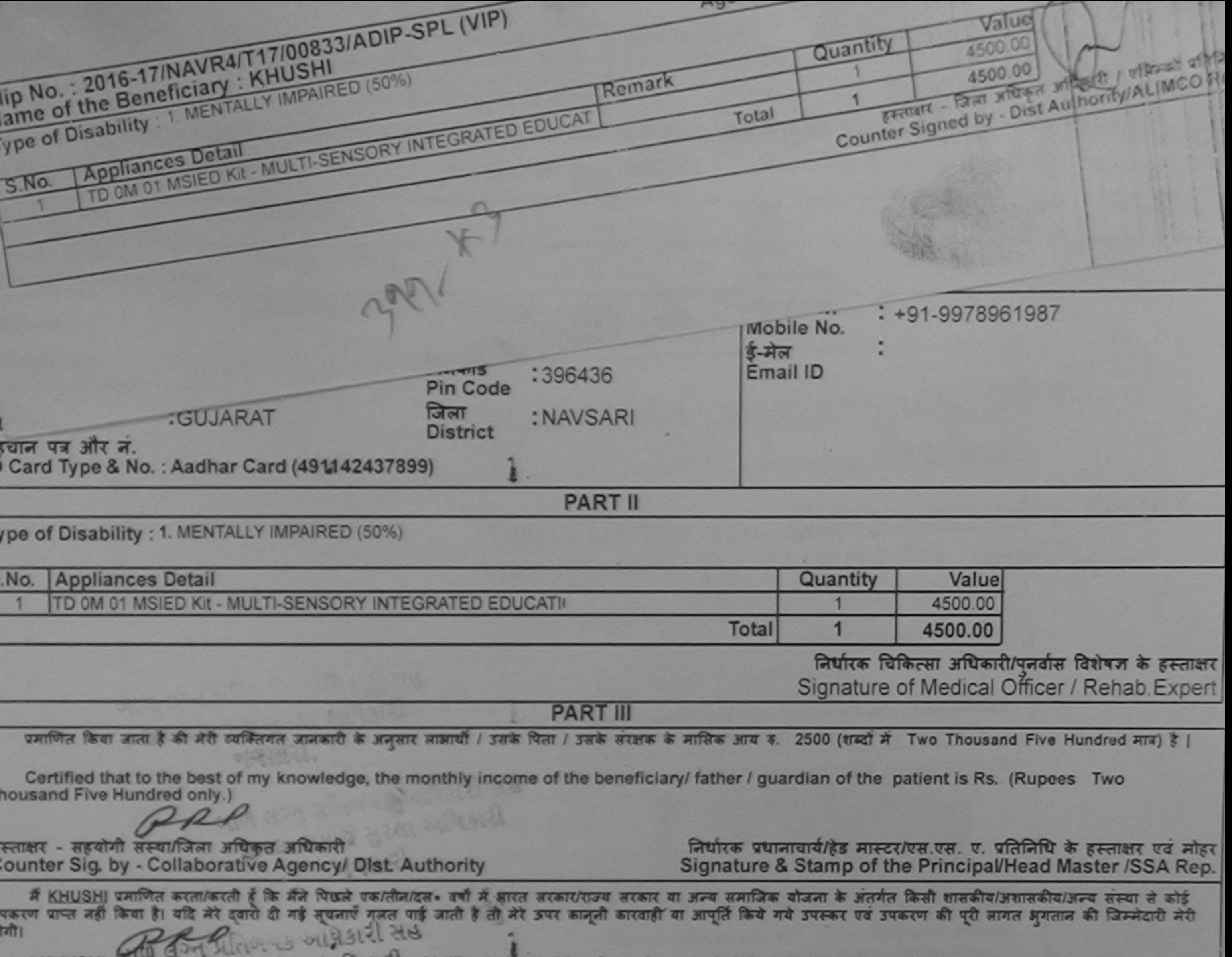

I KHUSHI certify that I have not received strillar Aid/Equipment either free of cost/subsidized in the last one/three/ten years\* from any Sovernment/Non Colemnant organization. In case the undertaking is found false, I will be liable for legal action beside recovery of the full cost of ids and appliances supplied from ne.

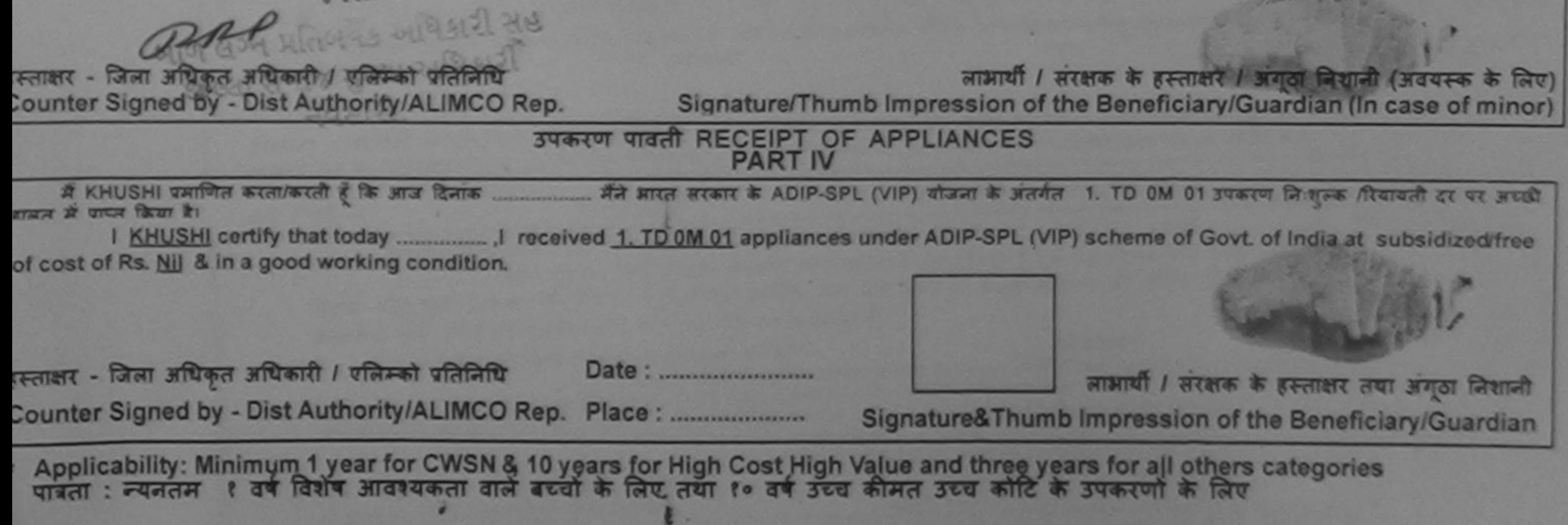

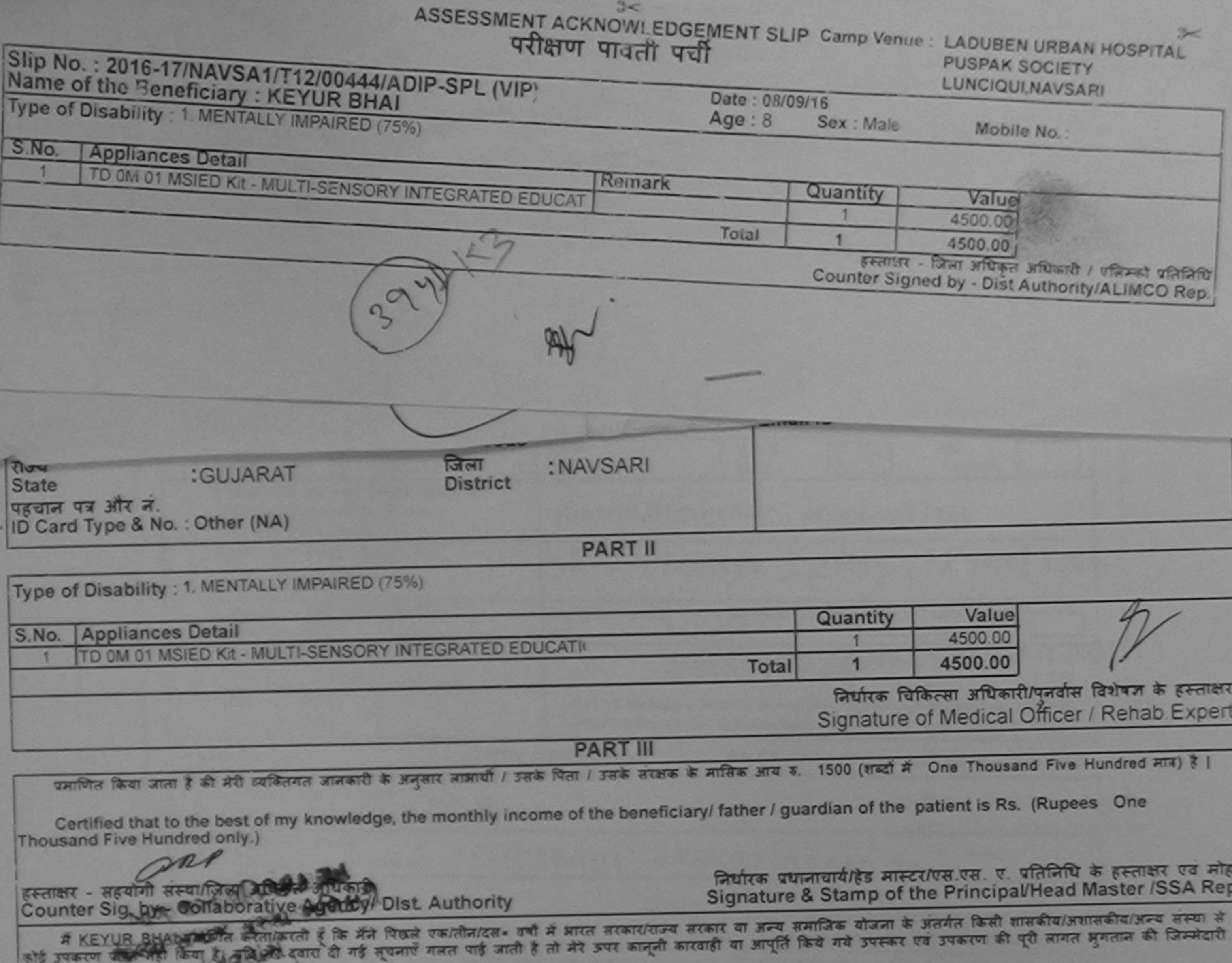

मेरी होगी।

I KEYUR BHAI certify that I have not received similar Aid/Equipment either free of cost/subsidized in the limp one/three/ten years\* from any<br>Government/Non Government organization. In case the undertaking is found false, I aids and appliances supplied, from me.

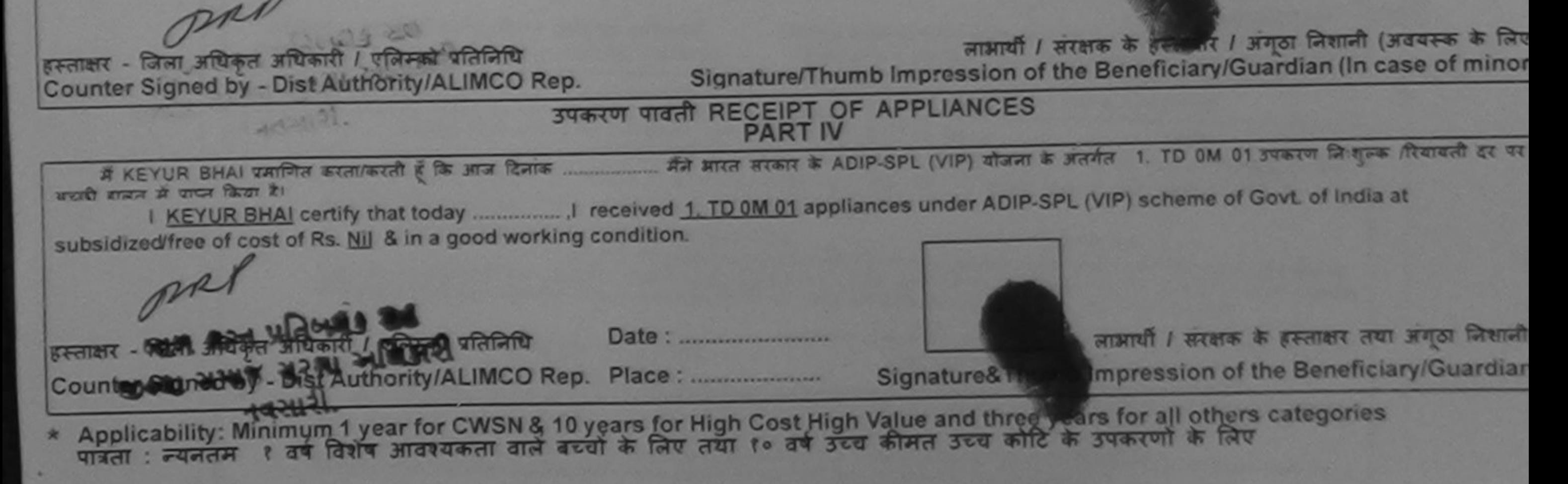

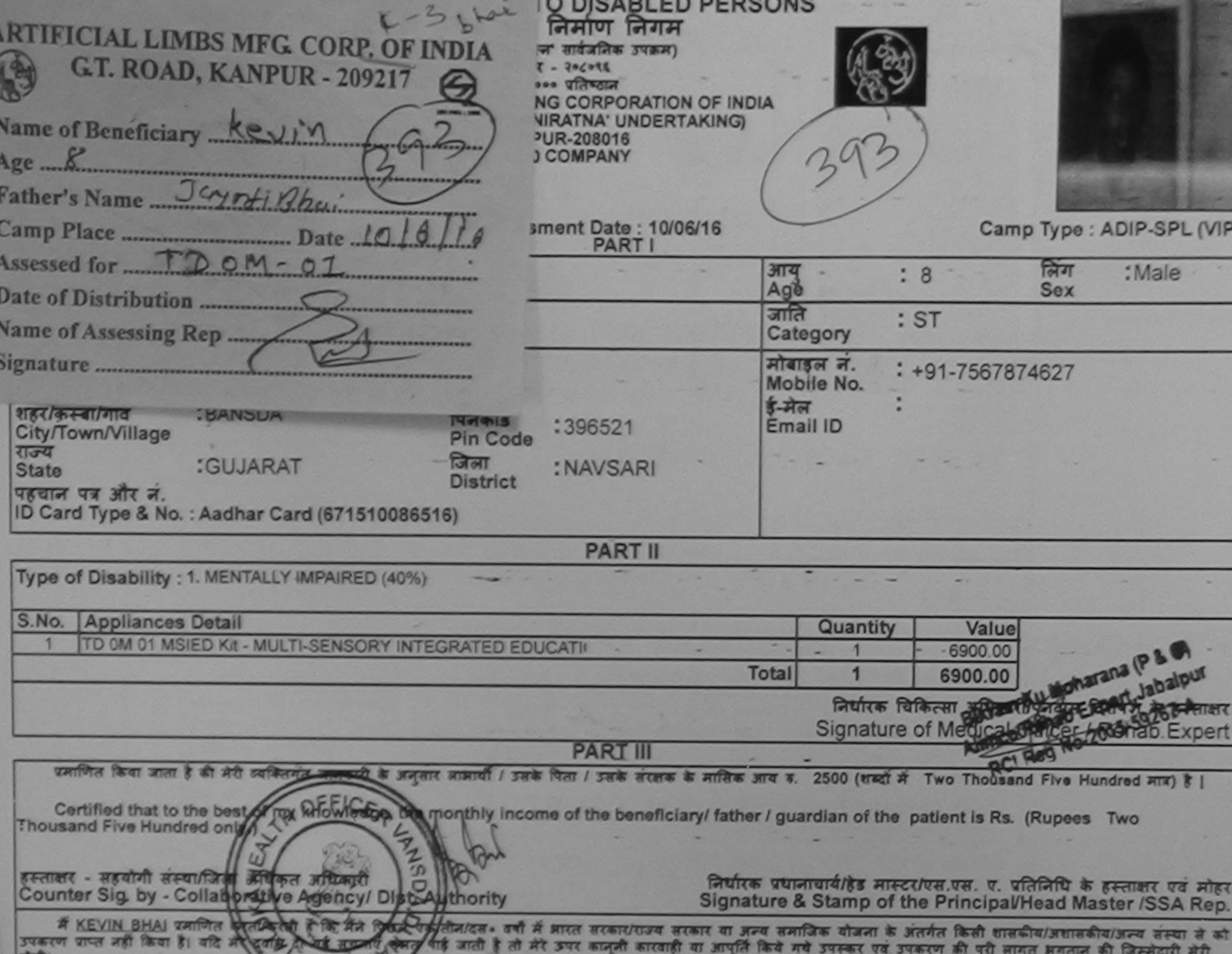

I KEVIN BHAI certify that I have not a similar Aid/Equipment either free of cost/subsidized in the last one/three/ten years\* from any<br>Government/Non Government organization. In case the undertaking is found false, I will b

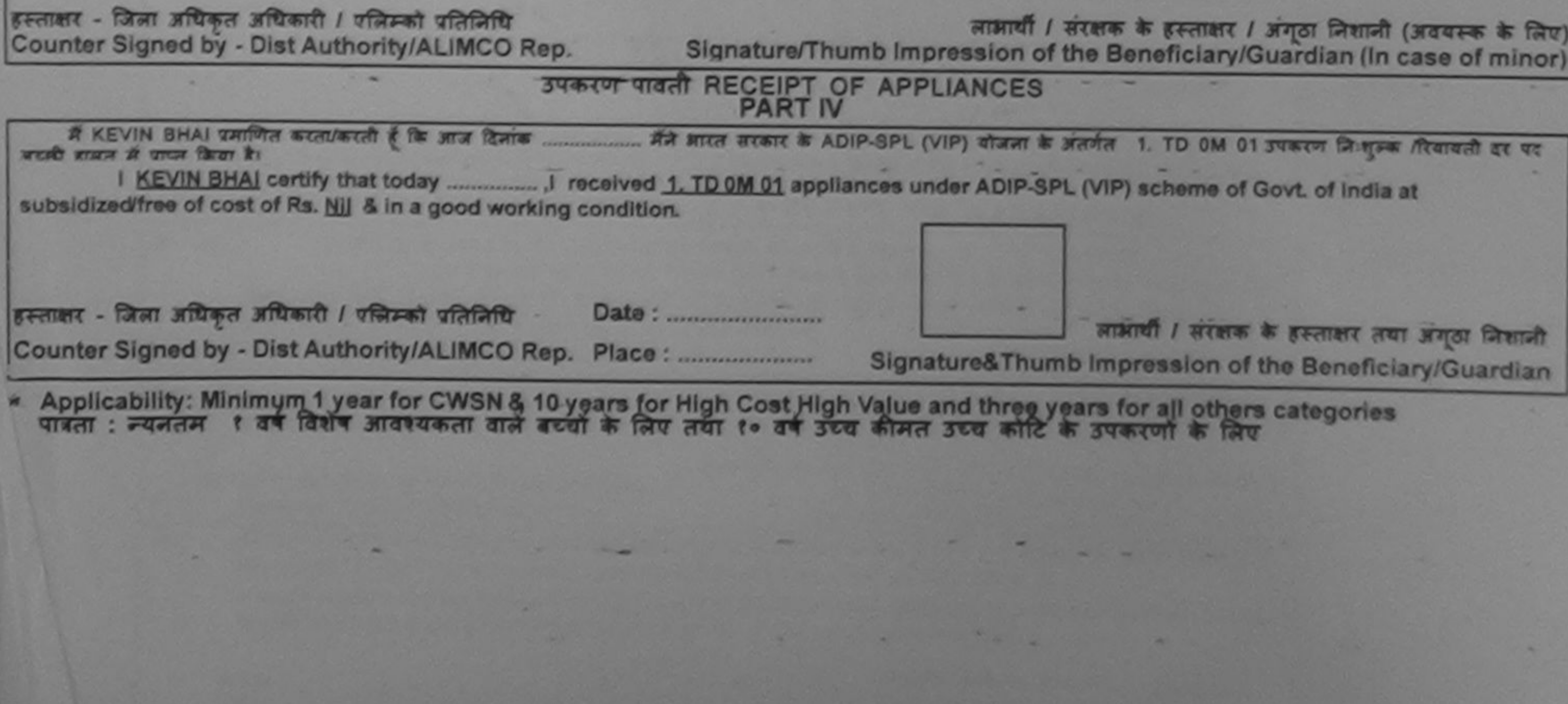

 $-1$ 

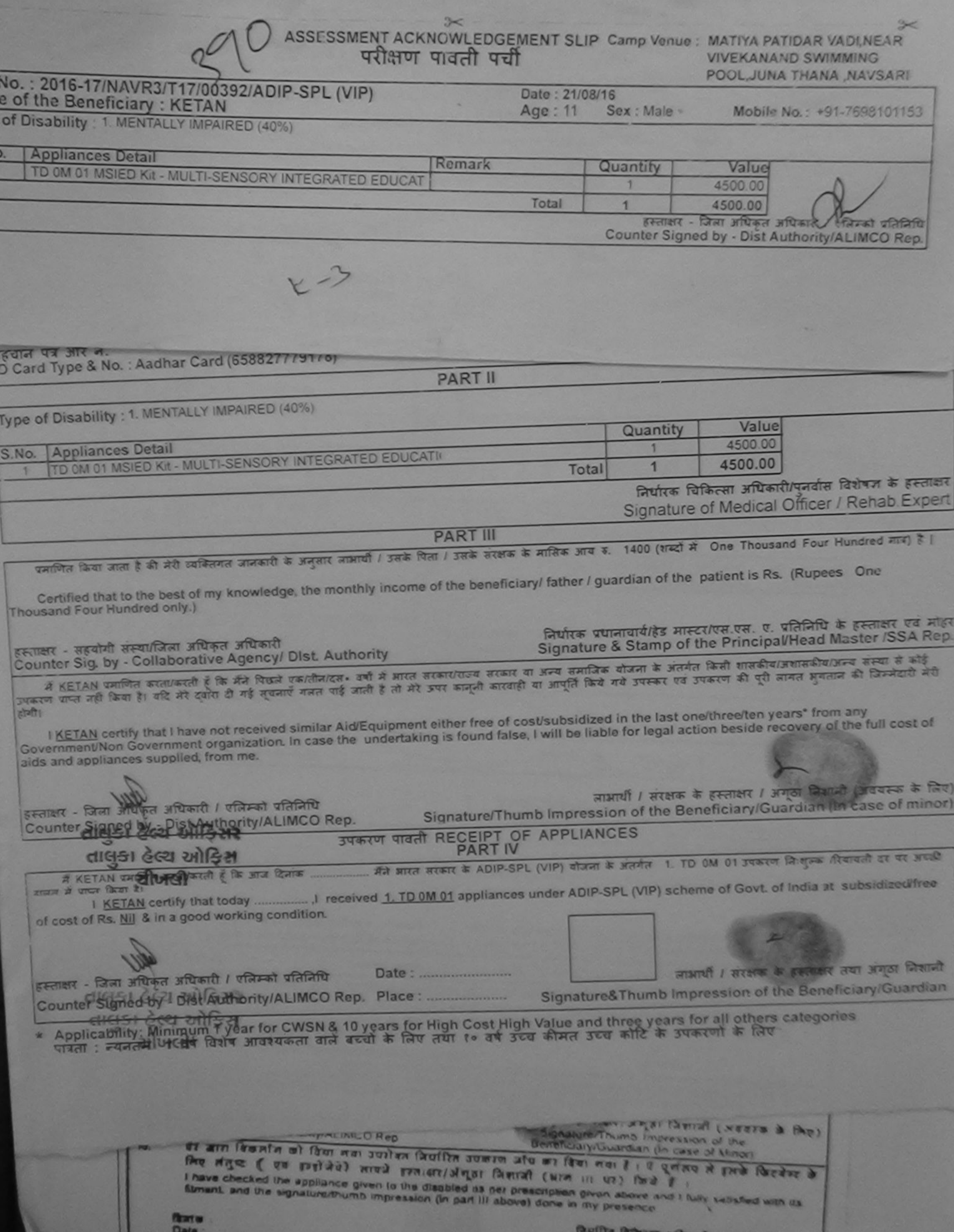

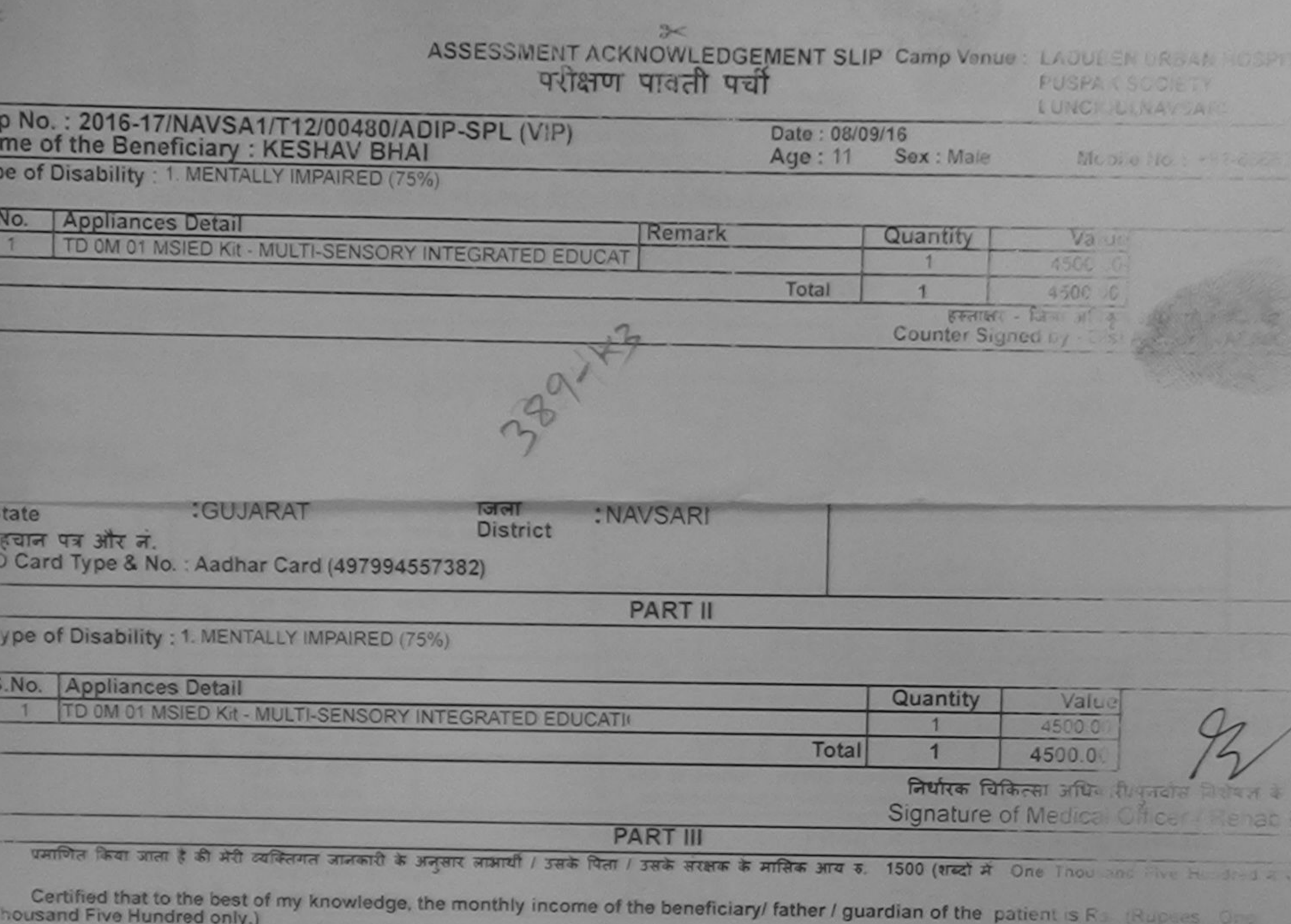

स्ताक्षर - सहयोगी संस्था/जिल्ह्य अधिकारी अकारी<br>Counter Sig. by Sell Screen Agent / Dist Authority

निर्धारक प्रधानाचार्य/हेड मास्टर/एस.एस. ए. परि नेट के हालाक

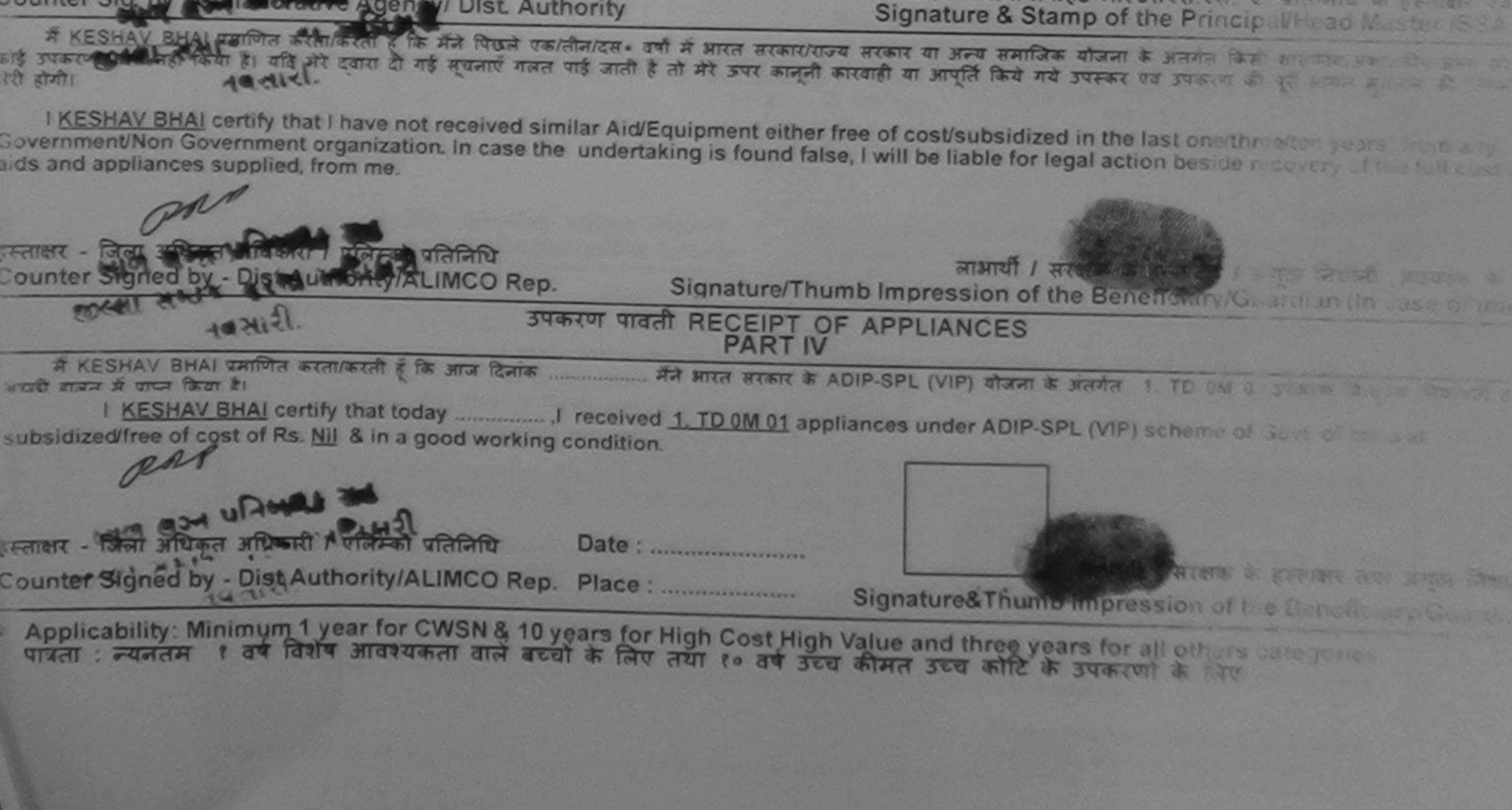

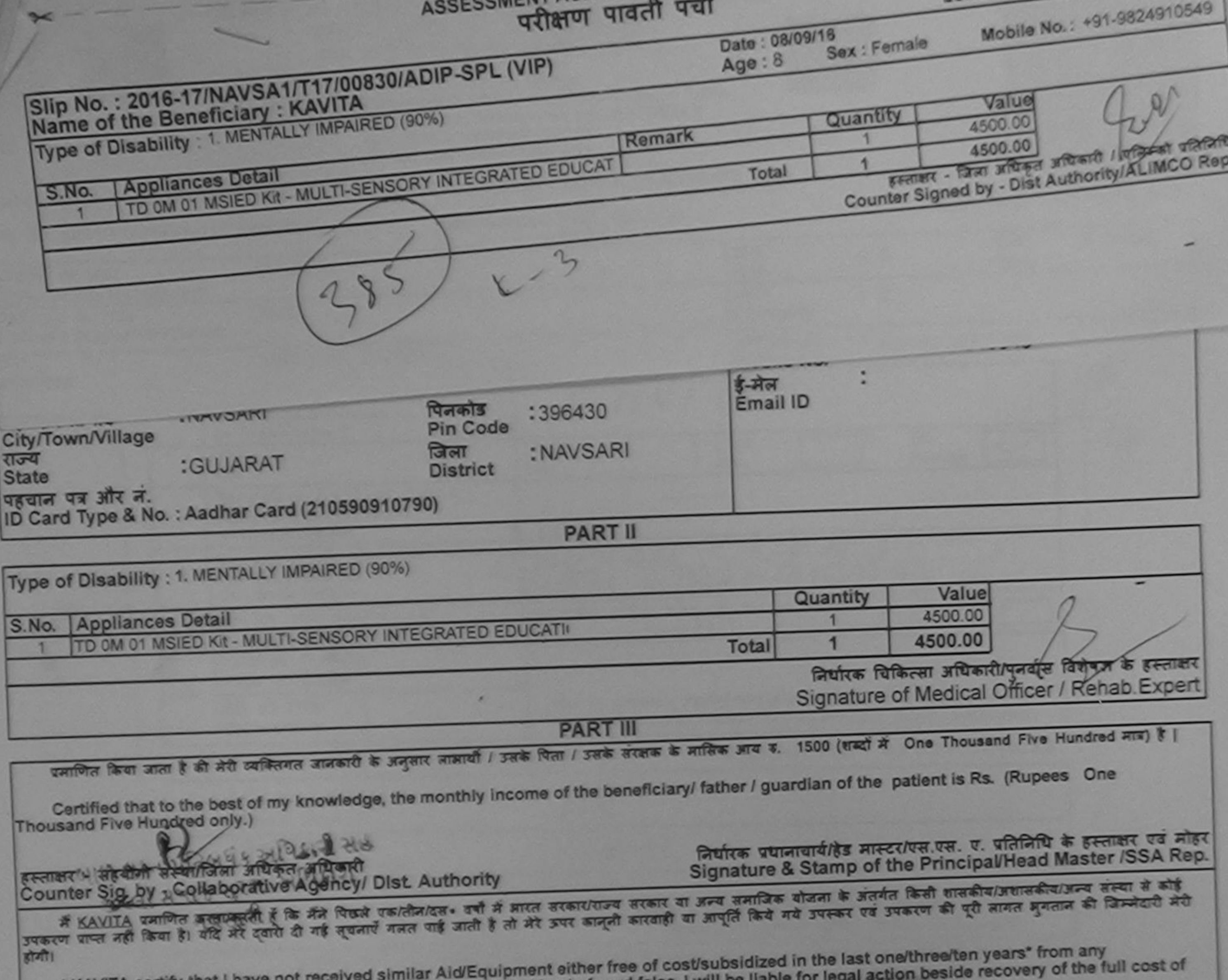

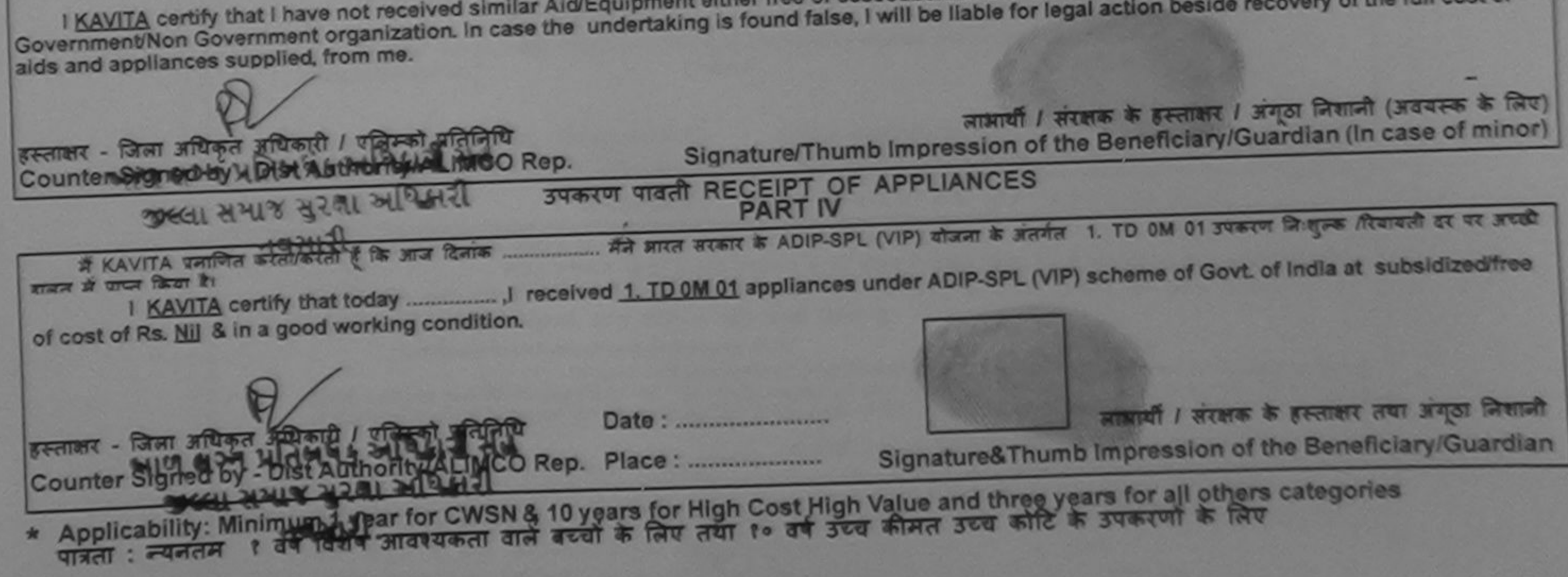

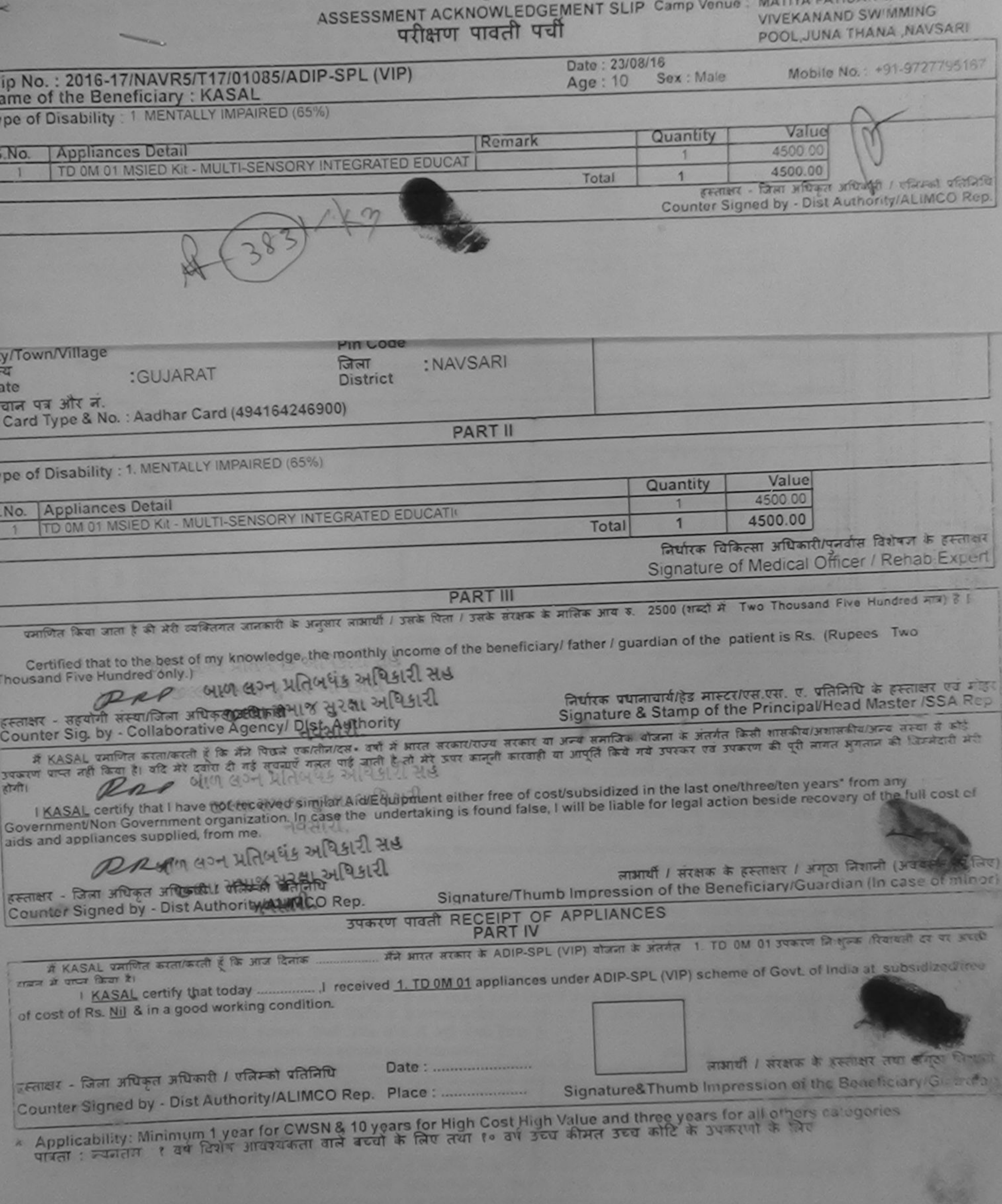

**THE REAST PROPERTY** 

**VALUATION**
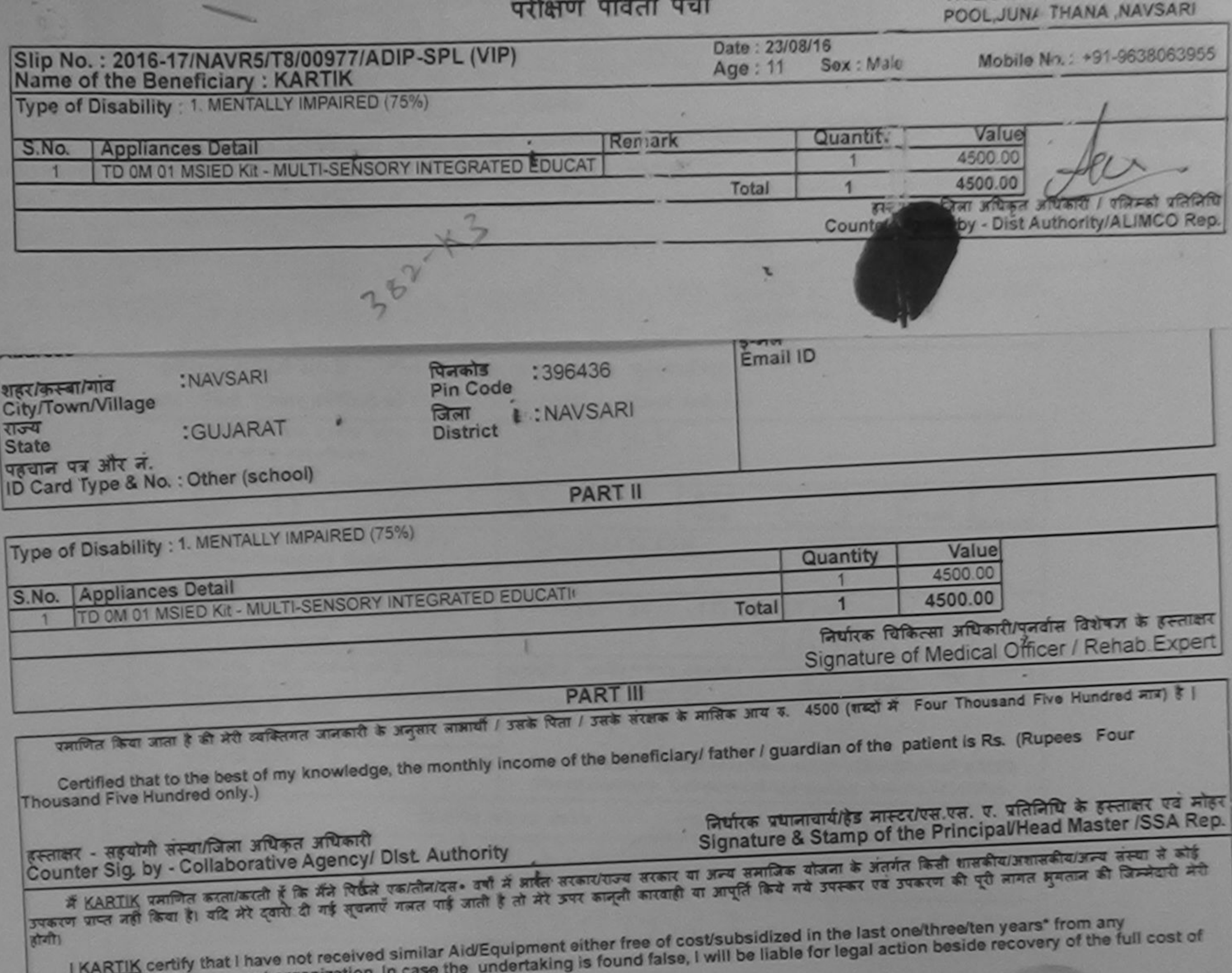

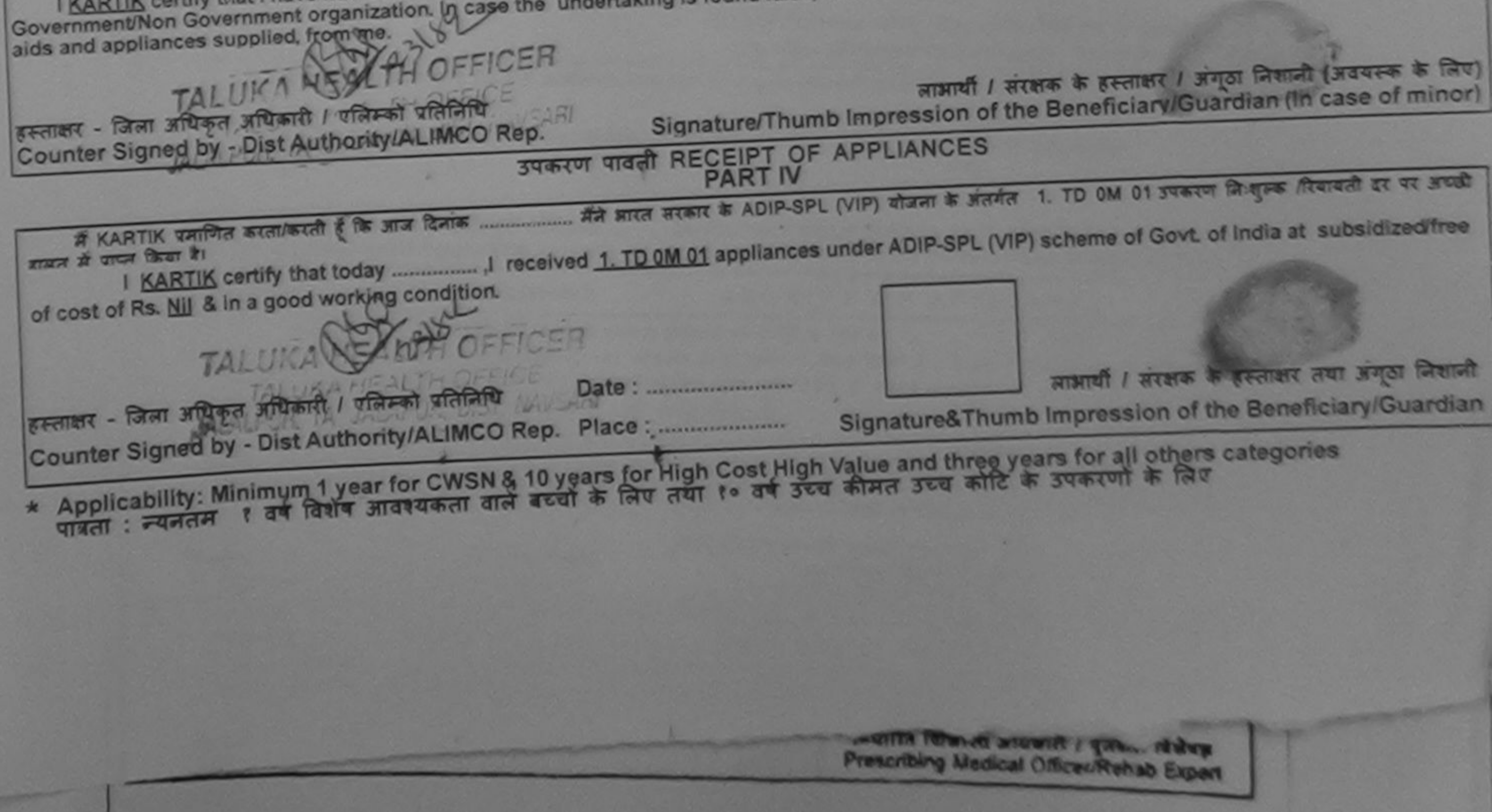

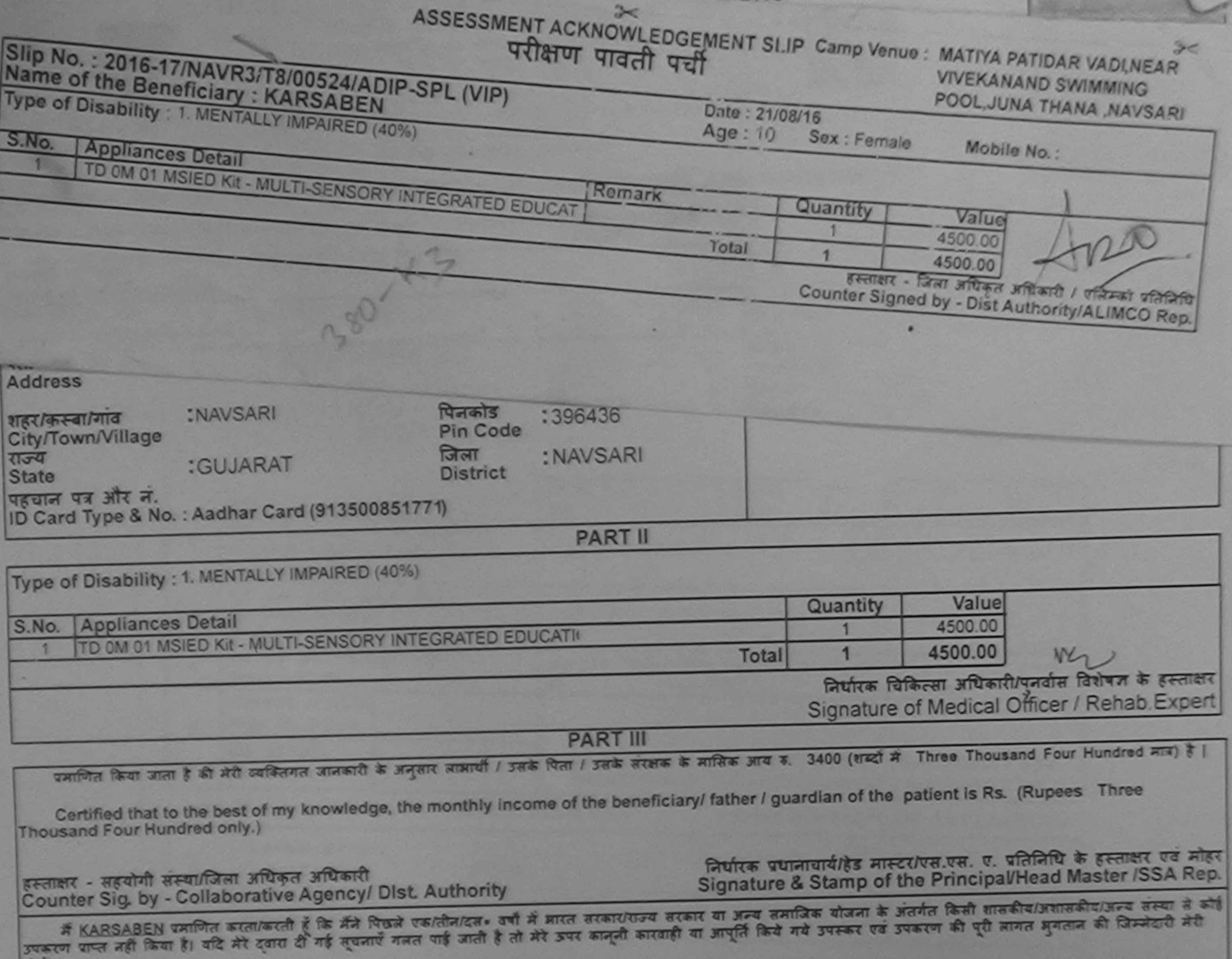

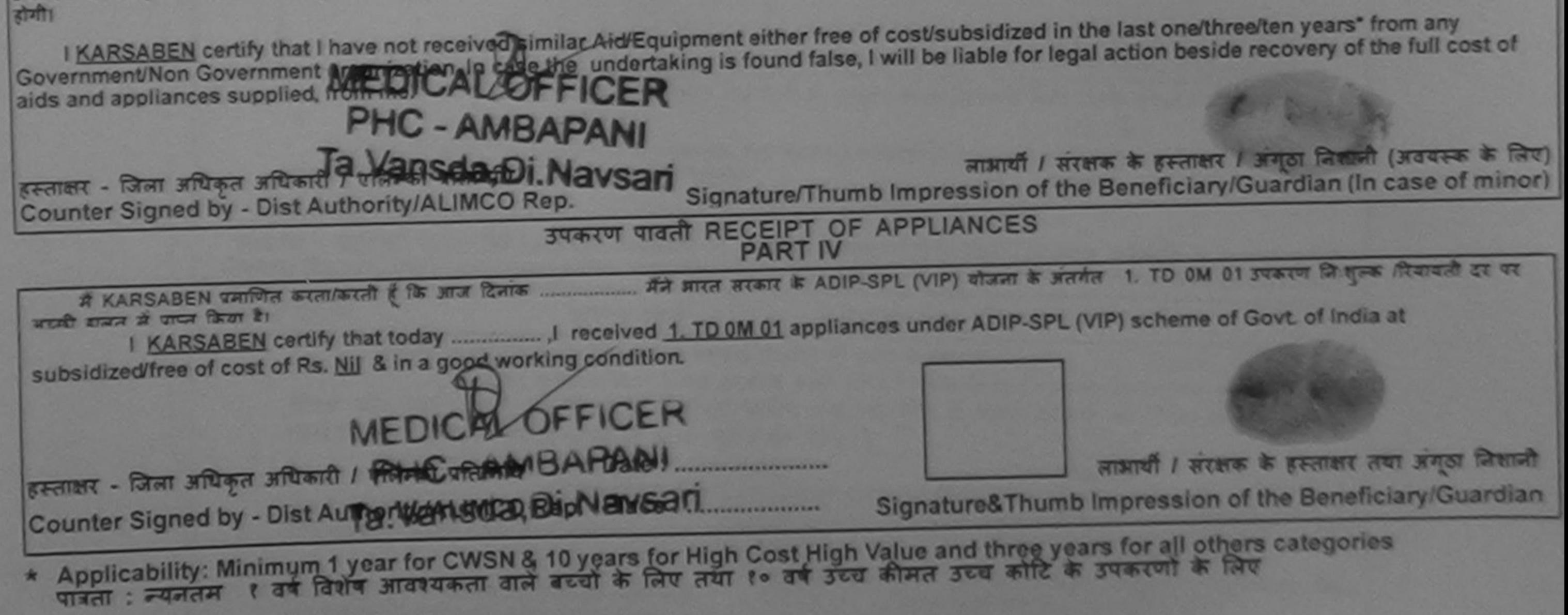

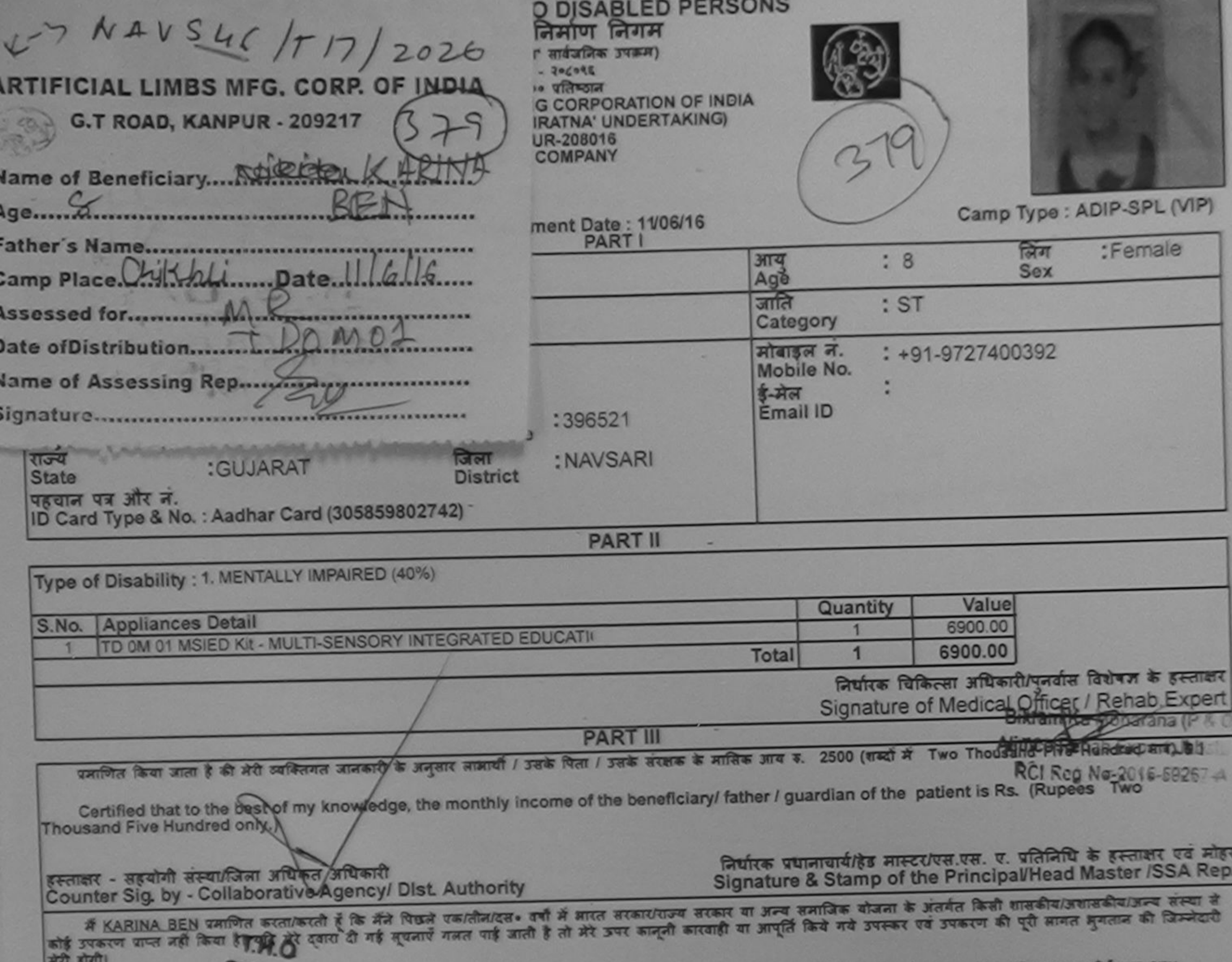

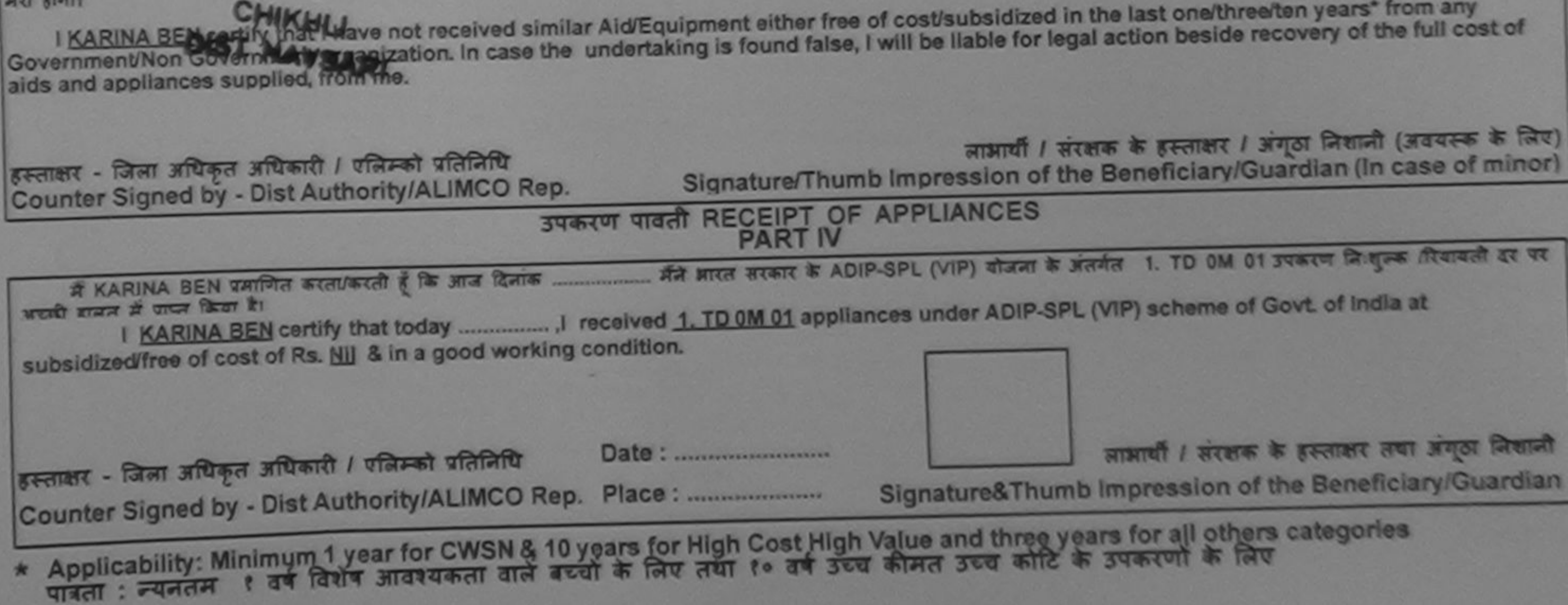

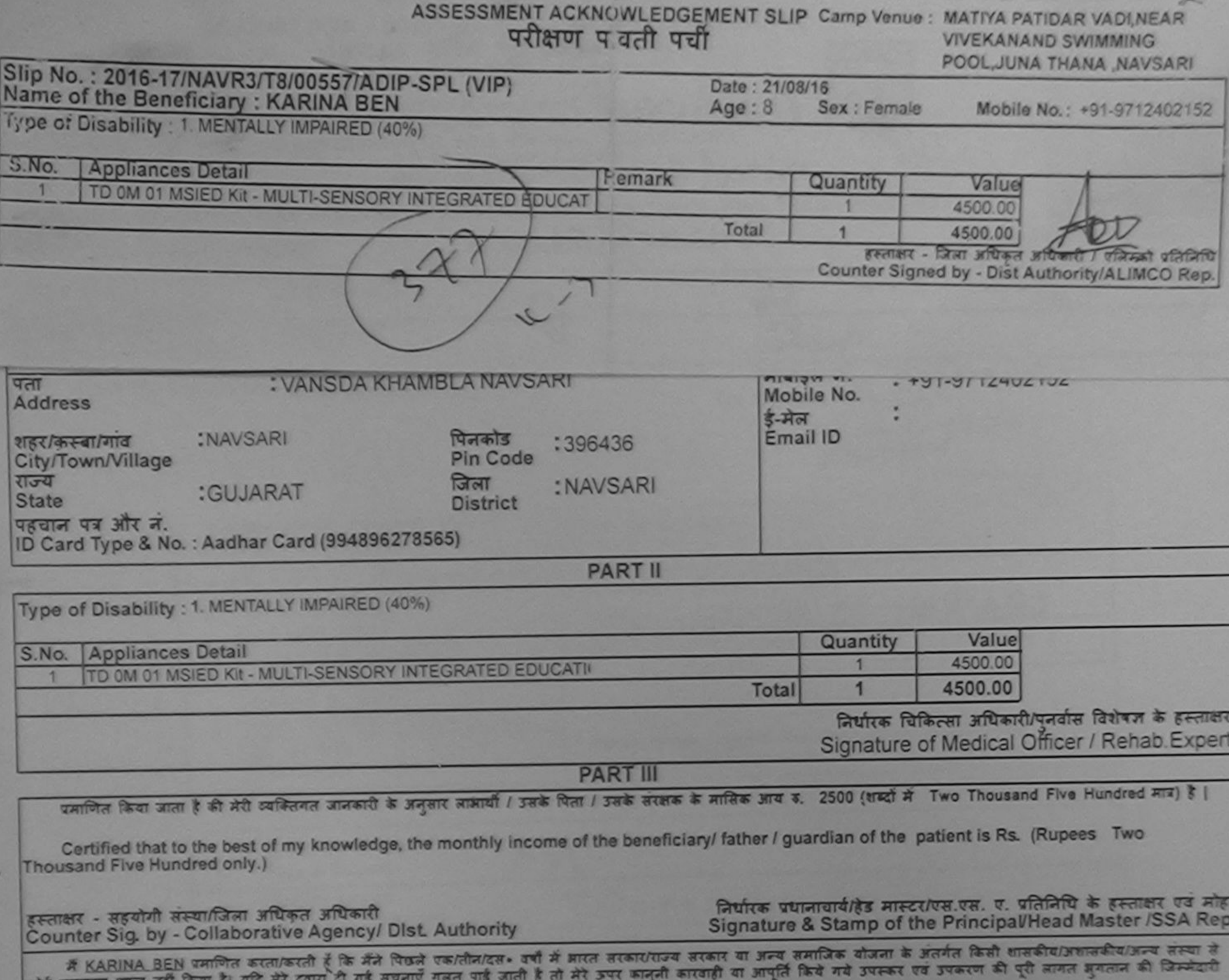

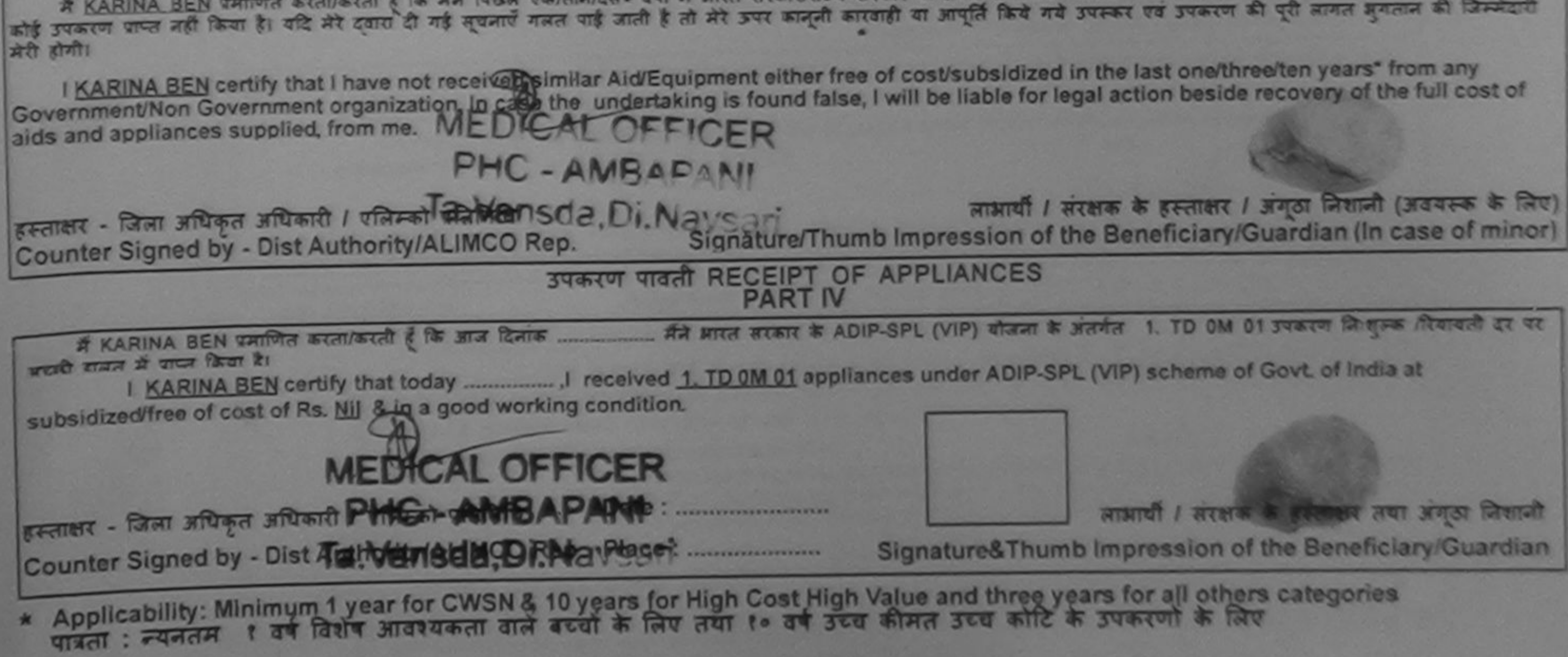

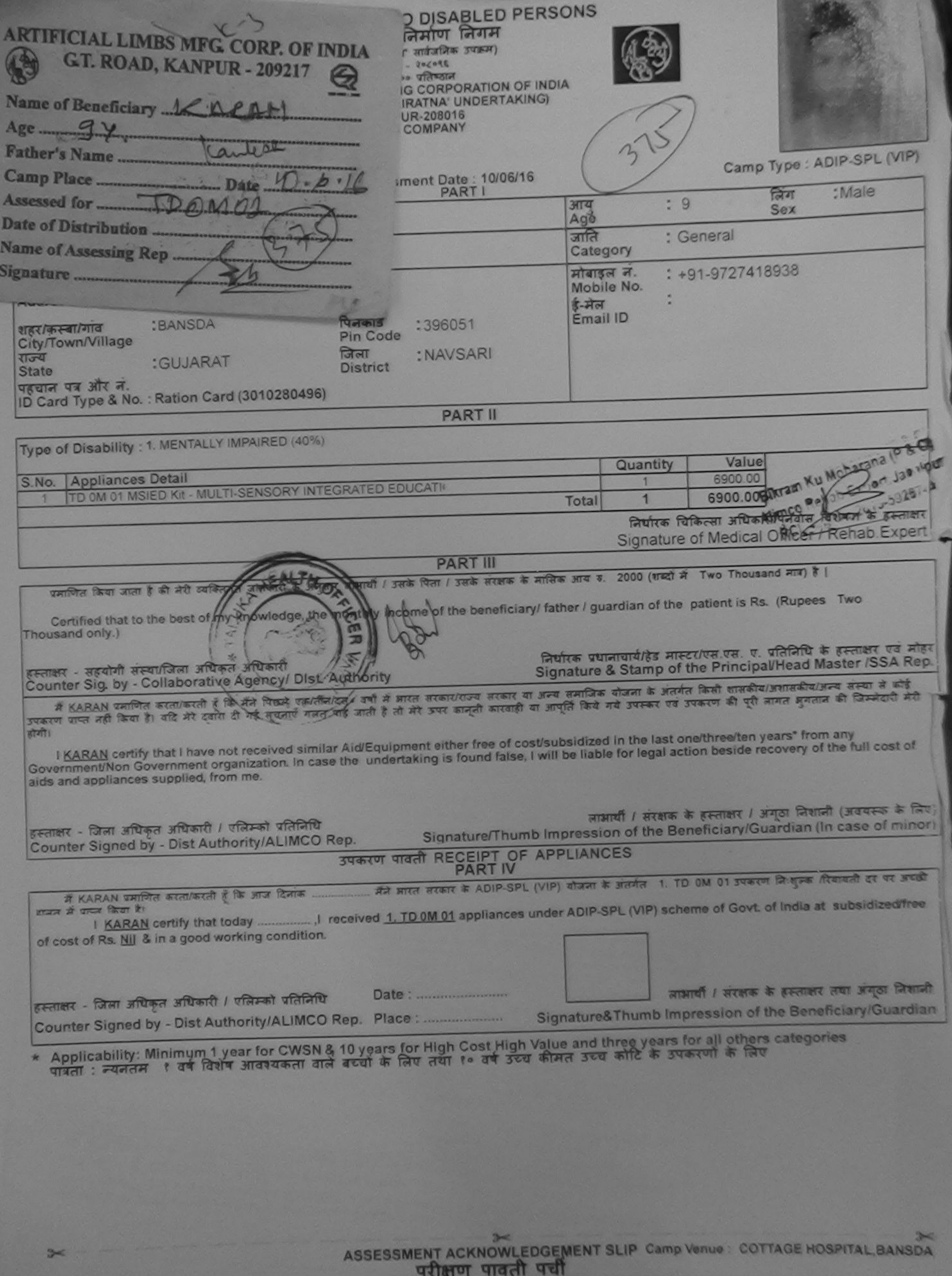

FOUR ME . 2016-17/NAVS45/T17/01301/ADIP-SPL (VIP)

Date: 10/06/16

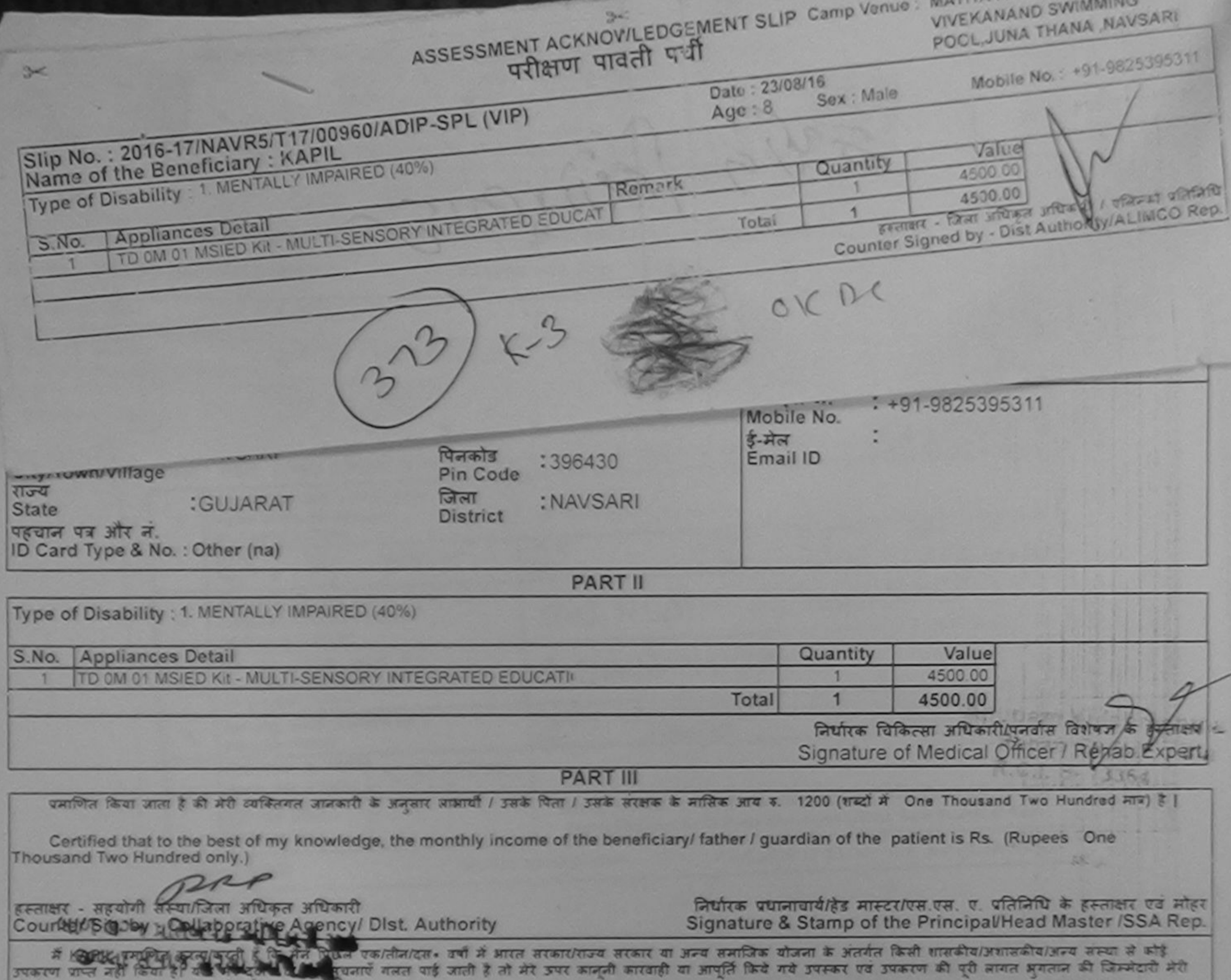

નવસારી  $67471$ I KAPIL certify that I have not received similar Aid/Equipment either free of cost/subsidized in the last one/three/ten years" from any Government/Non Government organization. In case the undertaking is found false, I will be liable for legal action beside recovery of the full cost of aids and appliances supplied, from me. लाआयी / सरक्षक के हस्ताक्षर / अंगूठा निशानी (अवयस्क के लिए) हस्ताक्षर - क्षिति (अधिकुल अधिकारी **PASA Star III** Signature/Thumb Impression of the Beneficiary/Guardian (In case of minor) Counter Signed by - Dist Author MALINCO Rep. **CARL E** उपकरण पावती RECEIPT OF APPLIANCES **PART IV** मैंने आरत सरकार के ADIP-SPL (VIP) योजना के अंतर्गत 1. TD 0M 01 उपकरण नि शुल्क दिवायती दर पर अच्छी में KAPIL प्रमाणित करता/करती है कि आज दिनांक समय में पापर किया है। of cost of Rs. Nij & in a good working condition.  $P$ Date: ........................ लाआयी / सरक्षक के हस्ताक्षर तथा अंगूठा जिशानी Counter Signed by Dist Authority/ALIMCO Rep. Place: Signature&Thumb Impression of the Beneficiary/Guardian \* Applicability: Mihimum Juvean CVSN & 10 years for High Cost High Value and three years for all others categories पावता : न्यनतम Lideth.

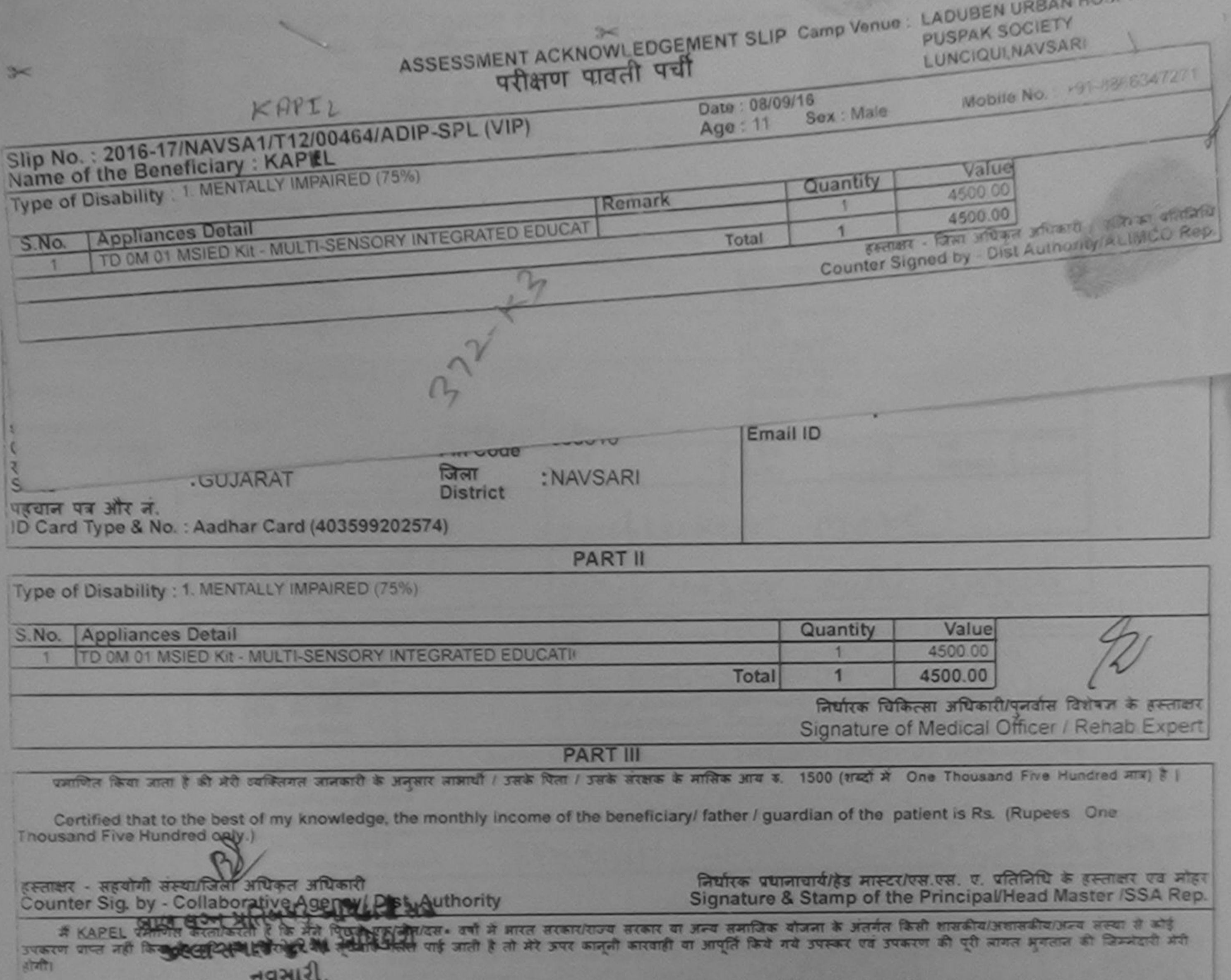

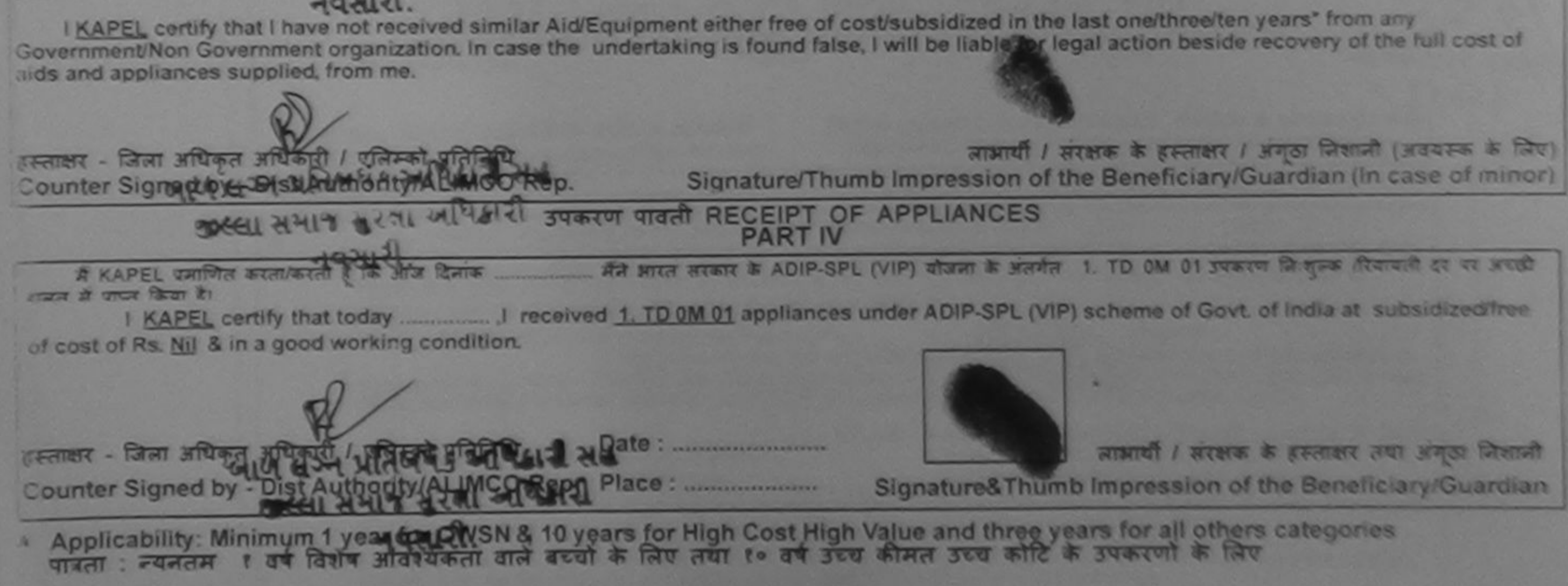

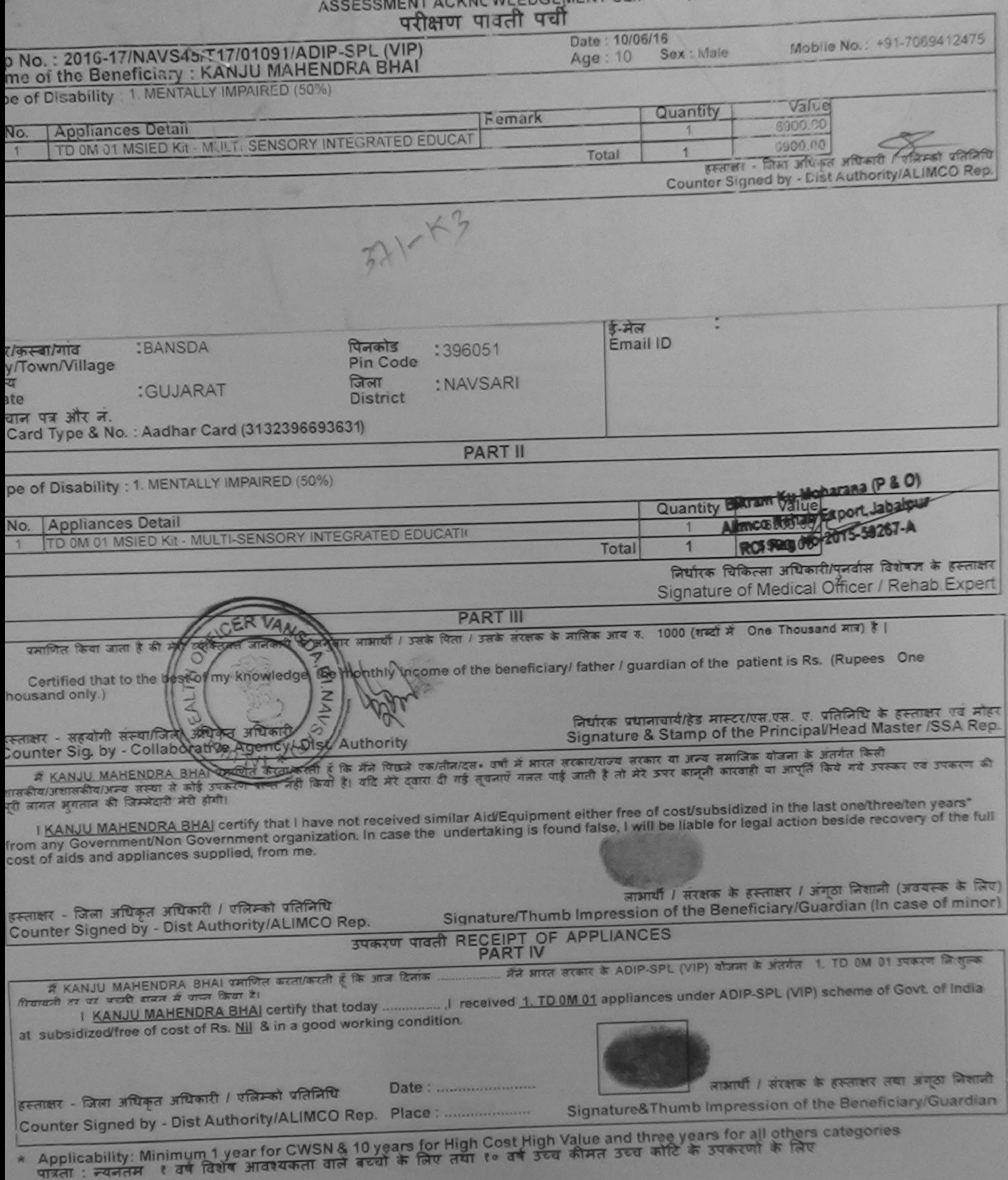

raulthy Riferm affects / garate fining

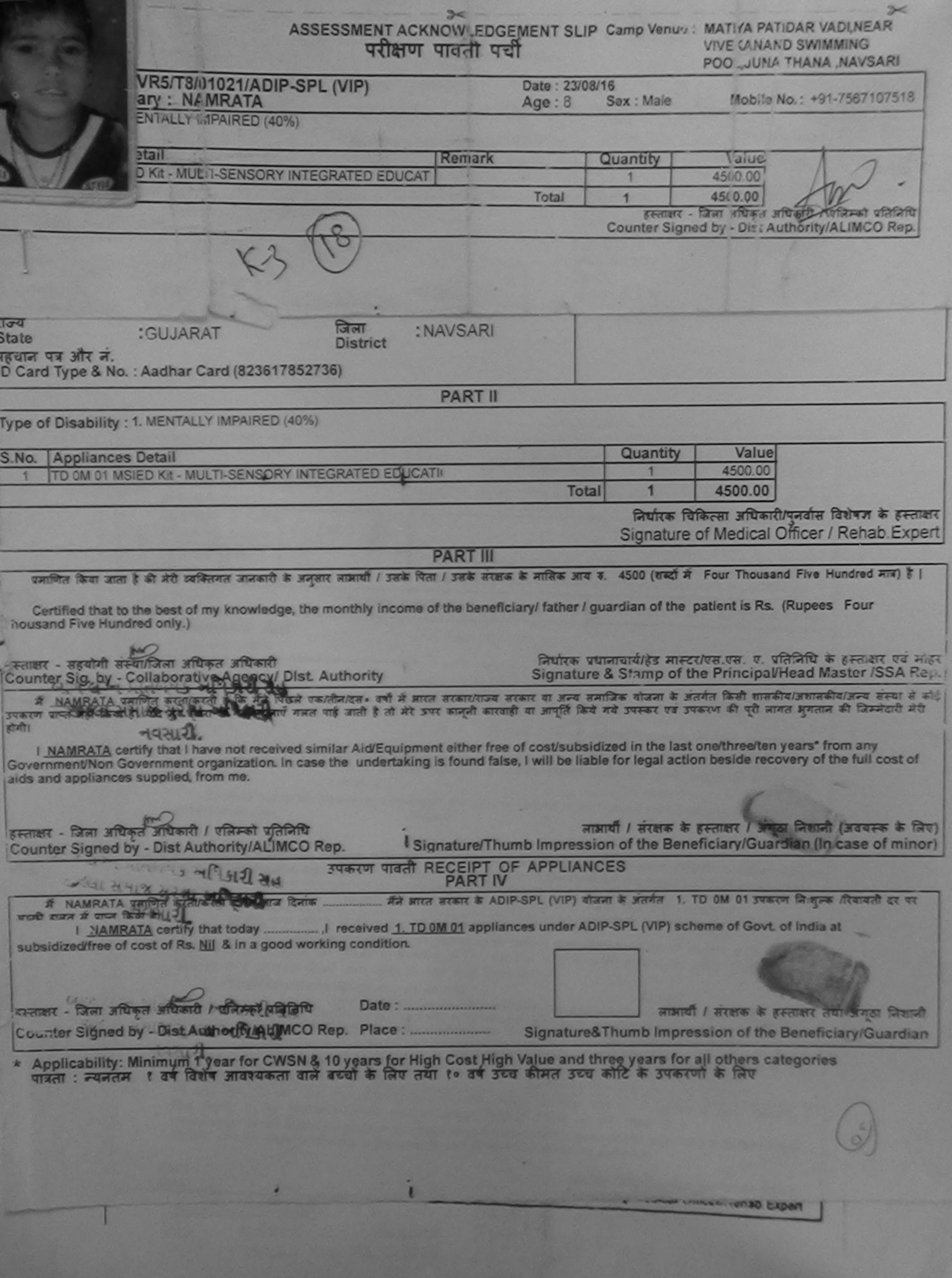

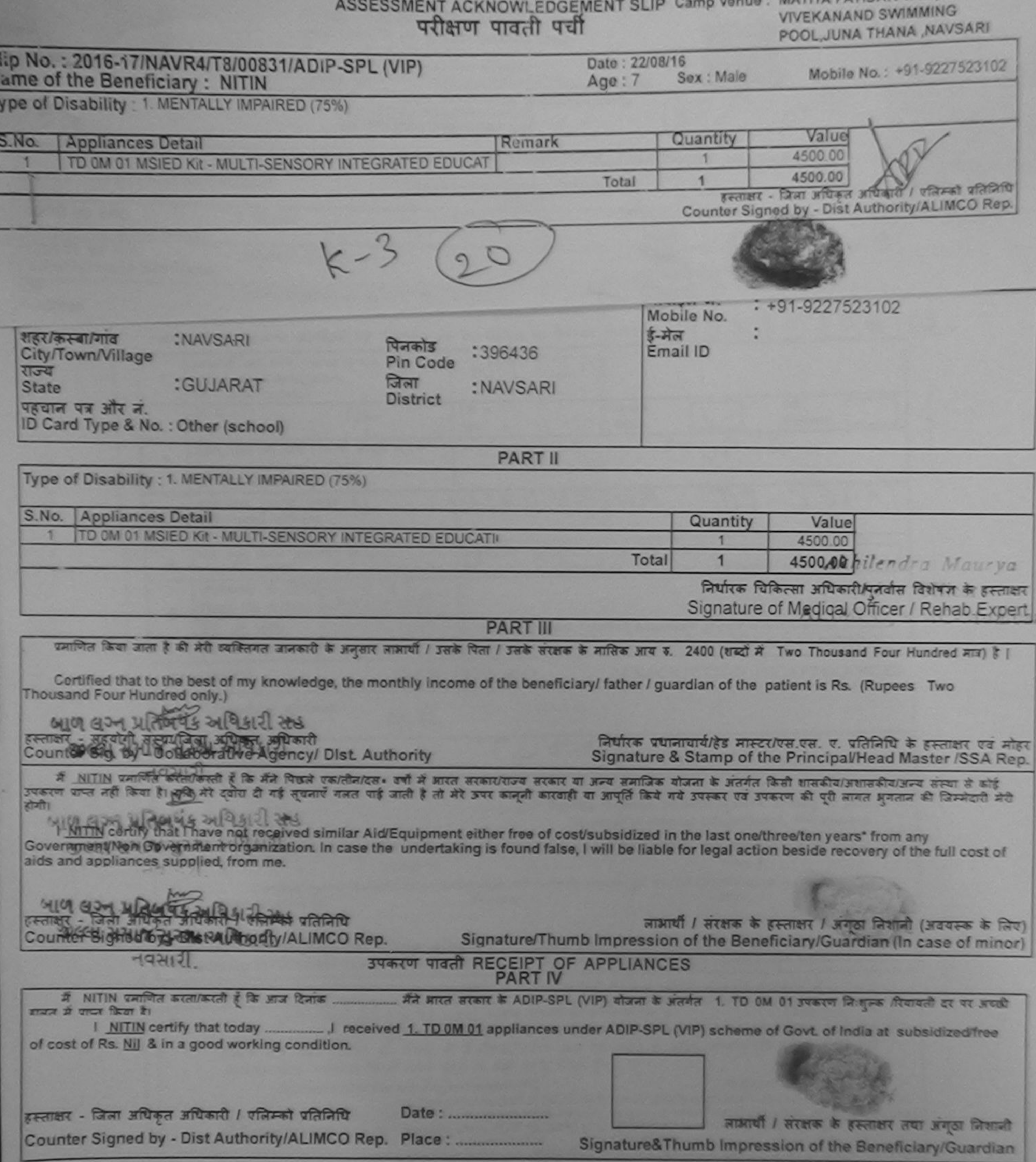

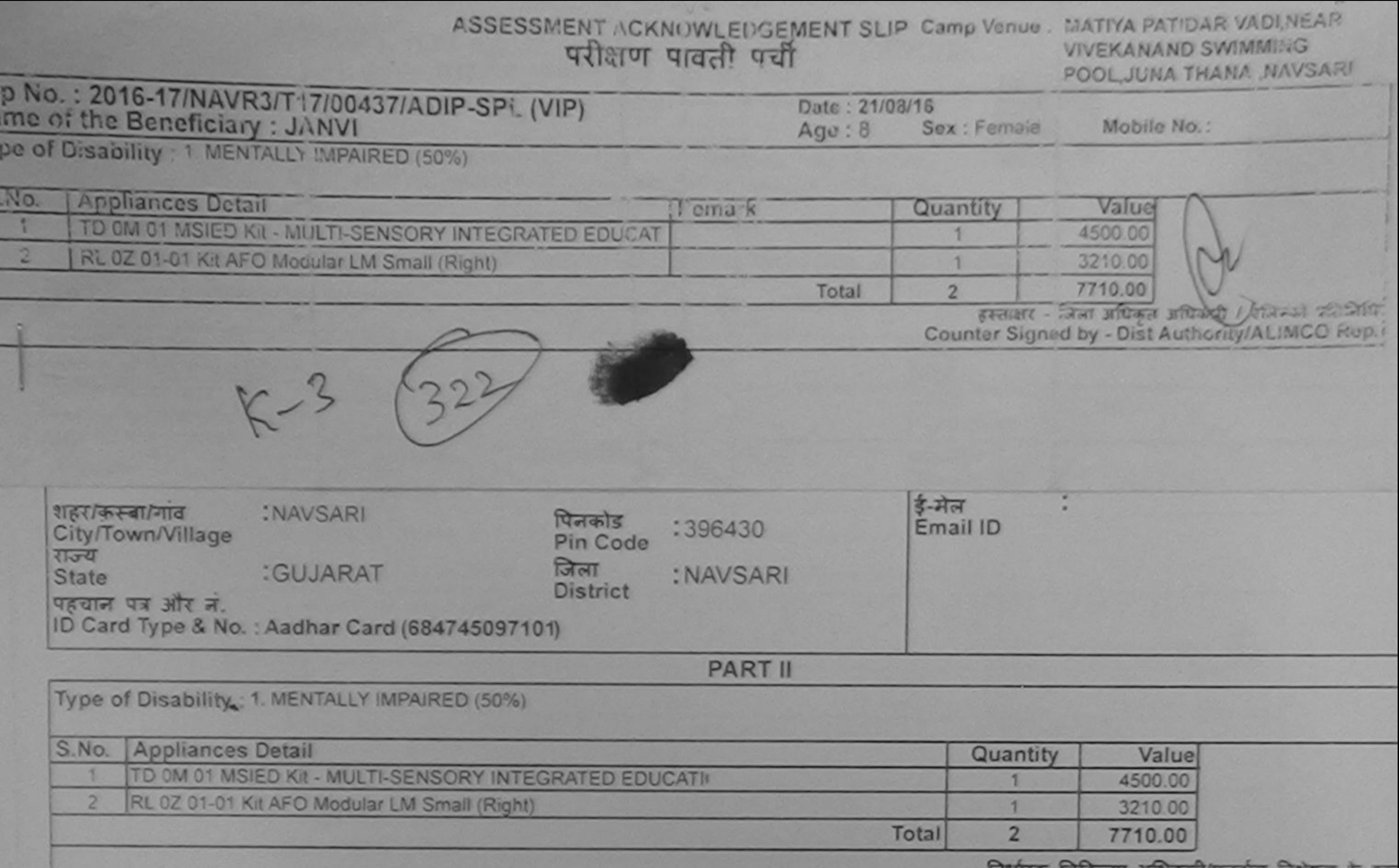

नियारक त्याकेल्सा आयकारा/पुनवास विशेषज्ञ के हस्त Signature of Medical Officer / Rehab. Ex

PART III

पमाणित किया जाता है की मेरी व्यक्तिगत जानकारी के अनुसार लाआयी / उसके पिता / उसके संरक्षक के मासिक आब इ. 1500 (शब्दों में One Thousand Five Hundred मात्र) है

Certified that to the best of my knowledge, the monthly income of the beneficiary/ father / guardian of the patient is Rs. (Rupees One Thousand Five Hundred only.)

इस्ताक्षर - सहयोगी संस्था/जिला अधिकृत अधिकारी Counter Sig. by - Collaborative Agency/ Dist. Authority

œ

निर्धारक प्रधानाचार्य/हेड मास्टर/एस.एस. ए. प्रतिनिधि के हस्ताक्षर एवं Signature & Stamp of the Principal/Head Master /SSA F

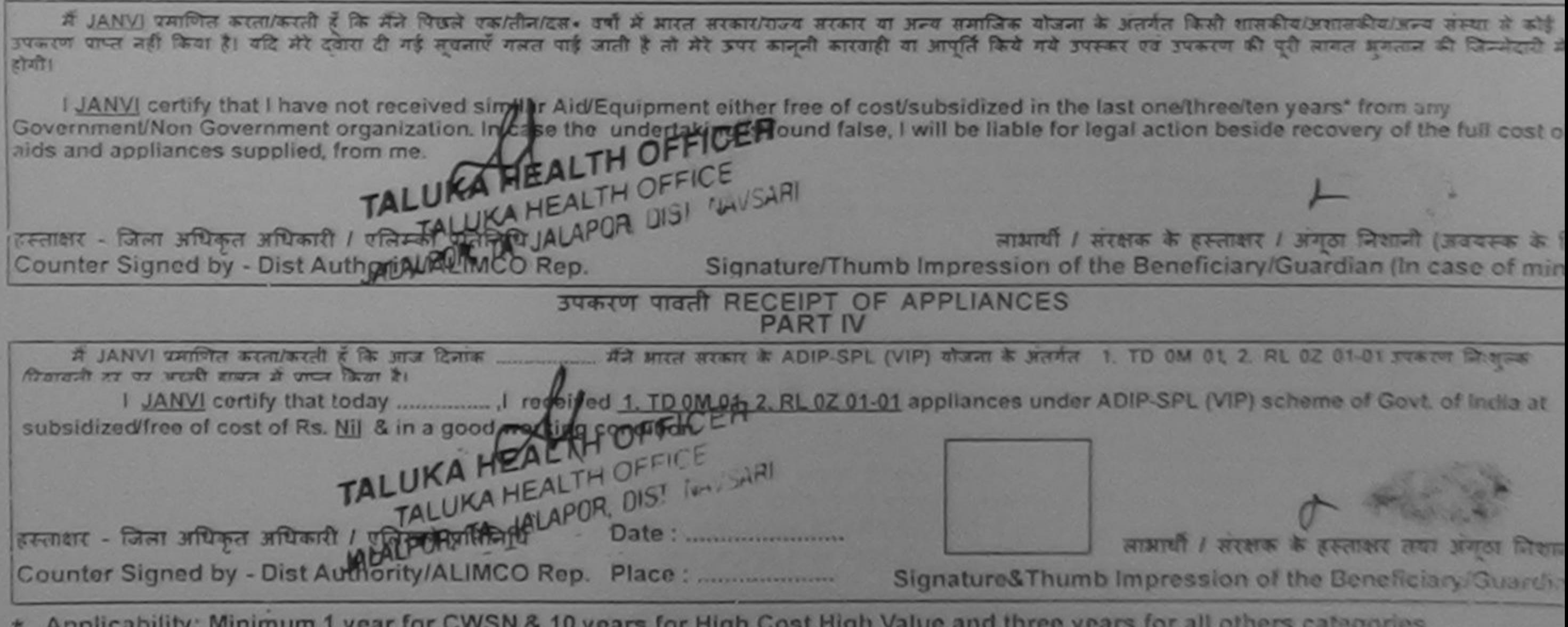

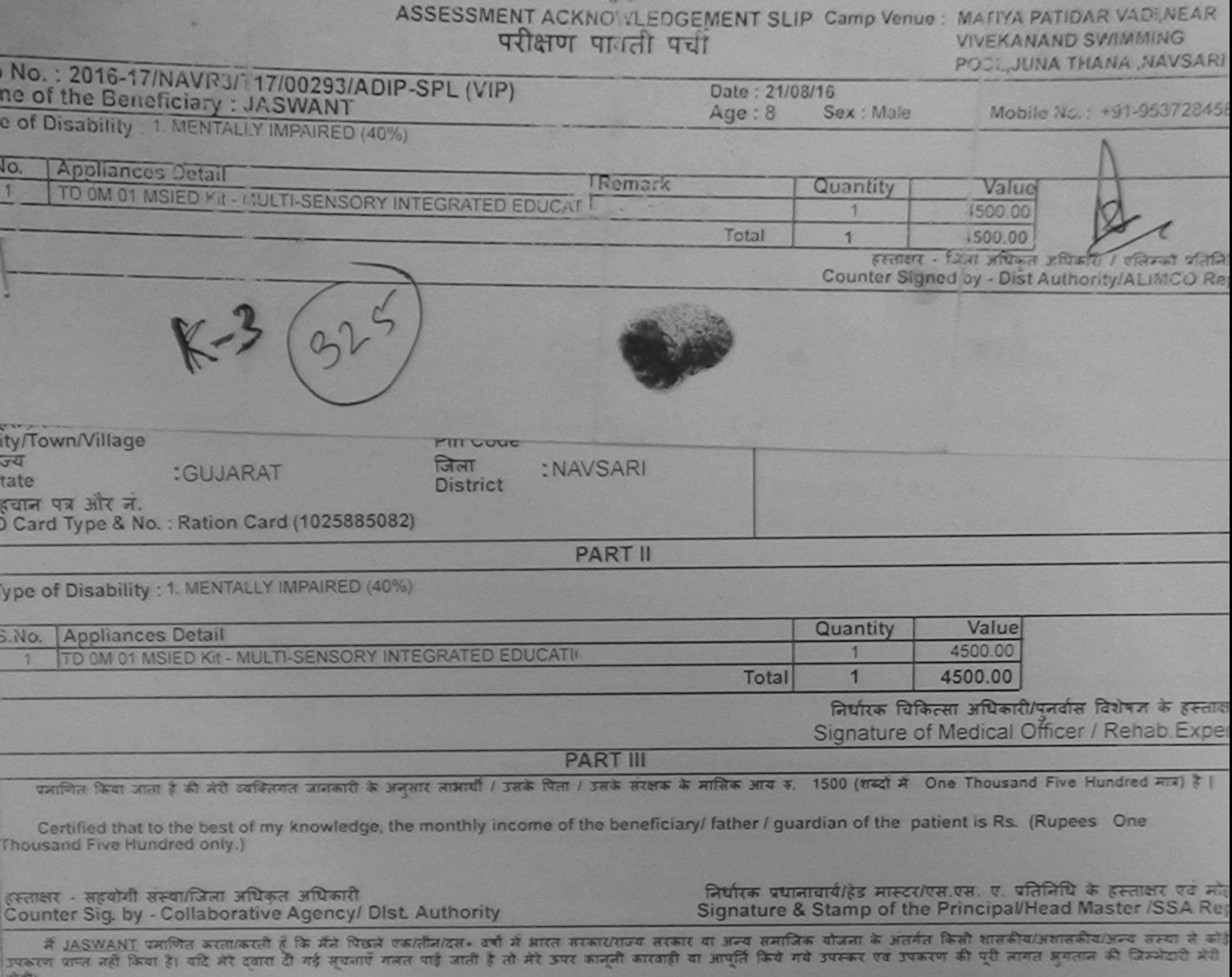

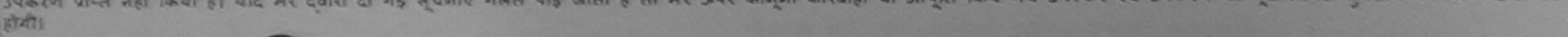

I JASWANT certify that I have not received similar Aid/Equipment either free of cost/subsidized in the last one/three/ten years\* from any Government/Non Government/Non Government/Sergenteenth in case the undertaking is found false, I will be liable for legal action beside recovery of the full cost of alds and appliances supplies, yom me.

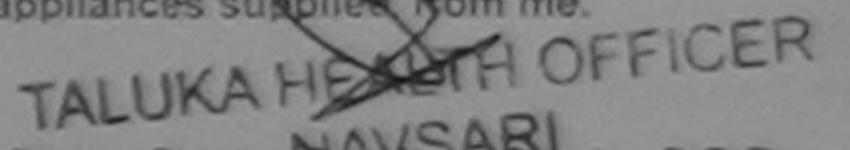

FEEINT - जिला अधिकृत अस्त्री की निर्मात प्रतिनिधि Counter Signed by - Dist Authority/ALIMCO Rep.

NAVSARI

TALUKA

लाआयीं / संरक्षक के हस्ताक्षर / अंगूठा निशानी (अवयस्क के जिए Signature/Thumb Impression of the Beneficiary/Guardian (In case of minor

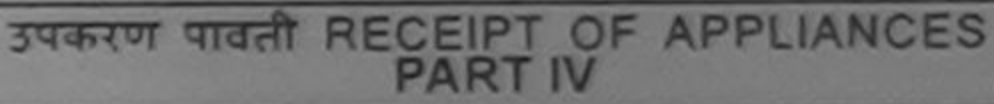

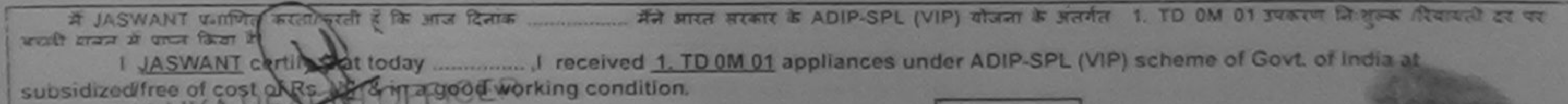

हस्ताक्षर - जिला अधिकृत अधिकारी / एलिम्को प्रतिनिधि Date: .......................... लाआयी / सरक्षक के हस्ताक्षर तथा अयुठा जिलानी Counter Signed by - Dist Authority/ALIMCO Rep. Place: .......................... Signature&Thumb Impression of the Beneficiary/Guardian

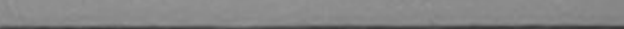

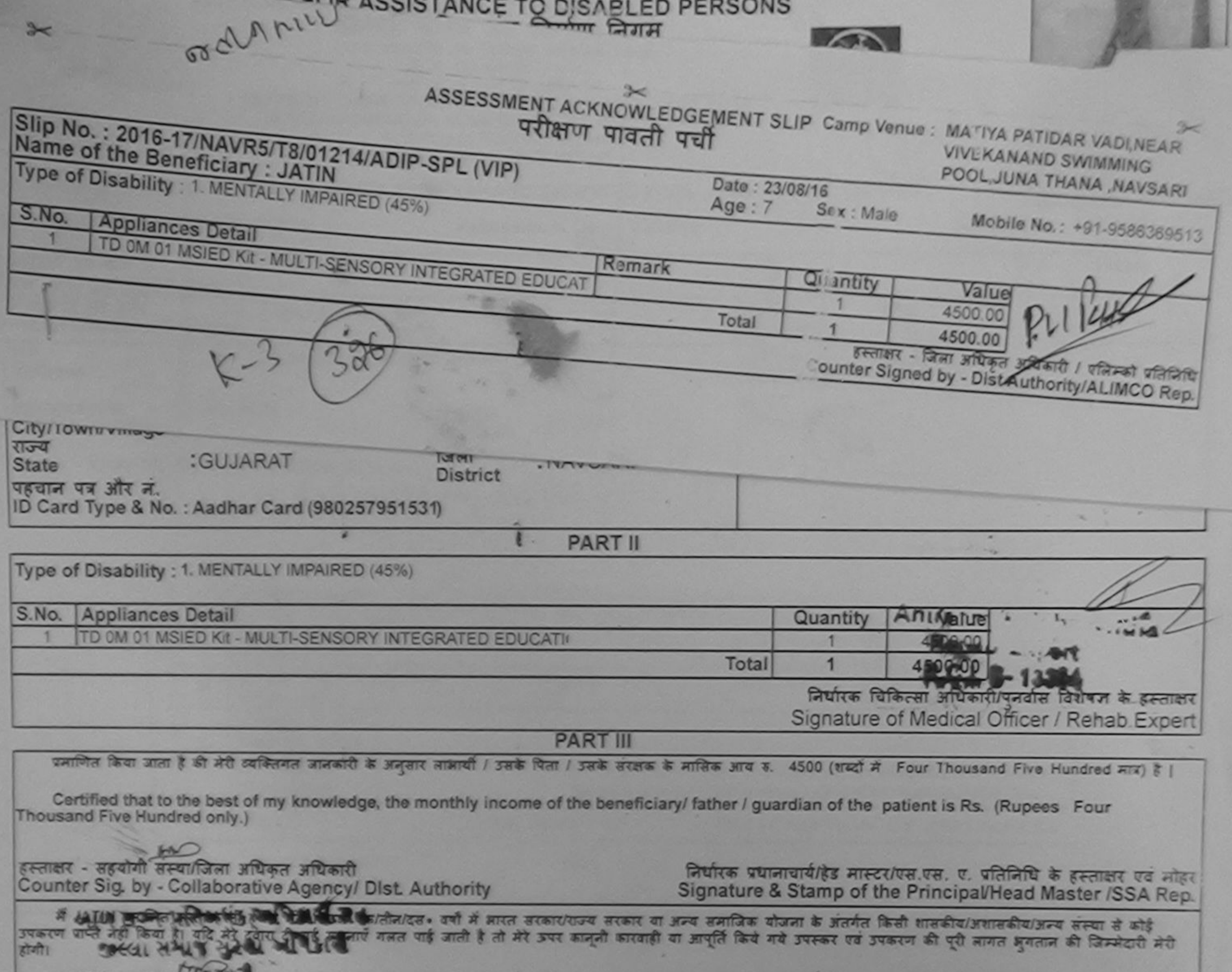

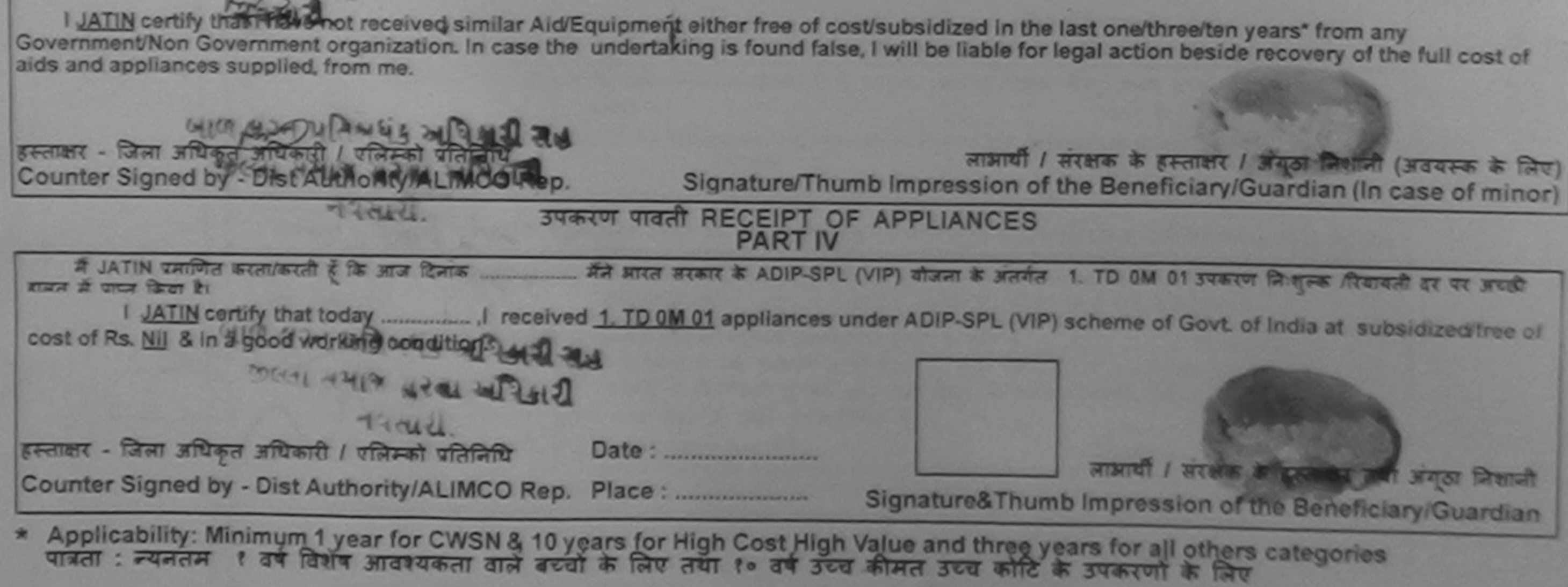

## $3 - 1$ ASSESSMENT ACKNOV/LEDGEMENT SLIP Camp Venue: MATIYA PATIDAR VADINEAR  $\approx$ परीक्षण पावती पची **VIVEKANAND SWIMMING** ip No.: 2016-17/NAVR1/T8/00036/ADIP-SPL (VIP) POOL, JUNA THANA , NAVSARI ime of the Beneficiary : JAY Date: 19/08/16 pe of Disability : 1. MENTALLY IMPAIRED (75%) Age: 10 Sex: Male Mobile No.: +91-7069042850 No. **Appliances Detail** TD 0M 01 MSIED KIt - MULTI-SENSORY INTEGRATED EDUCAT **Remark** Quantity Value 4500.00 Total 4500.00 हरलाक्षर - जिला अधिकृत अधिकारी / एलिस्को Counter Signea by - Dist Authority/ALIMCO Rep. City/Town/Village Pin Code राज्य जिला :GUJARAT : NAVSARI **State District** पहचान पत्र और नं. ID Card Type & No.: Ration Card (324004004381738) **PART II** Type of Disability: 1. MENTALLY IMPAIRED (75%) MEVEIS SHOW SHOW S.No. Appliances Detail Quantity =  $5 - 1$  $54904$ TD 0M 01 MSIED Kit - MULTI-SENSORY INTEGRATED EDUCATIO 4500.00 Total 4500.00 निर्धारक चिकित्सा अधिकारी/पुनर्वास विशेषज्ञ के हस्ताक्षर Signature of Medical Offices/ Rehab Expert **PART III** Animega Kulahmanua प्रमाणित किया जाता है की मेरी व्यक्तिगत जानकारी के अनुसार लामायी / उसके पिता / उसके सरक्षक के मासिक आब ड. 4000 (शब्दों में, Four Thousand मेंज) है | Certified that to the best of my knowledge, the monthly income of the beneficiary/ father T guardian of the cultural RSK Repees Four Thousand only.) हस्ताक्षर - सहयोगी संस्था/जिला अधिकृत अधिकारी श्रीपरित्ययोलीयार्य/हेड मास्टर/एस.एस. ए. प्रतिनिधि के हस्ताक्षर एवं मोहर Counter Sig. by - Collaborative Agency/ Dlst. Authority Signature & Stamp of the Principal/Head Master /SSA Rep. में JAY प्रमणित करता/करती है कि मैंने पिछले एक/तीन/दस• वर्षों में आरत सरकार वा अन्य समाजिक योजना के अंतर्गत किसी शासकीय/अशासकीय/अत्य संस्था से कोई उपकरण पाप्त नहीं किया है। यदि मेरे दवारा दी गई सूचनाएँ गलत पाई जाती है तो मेरे उपर कानूनी कारवाही या आपूर्ति किये गये उपरूप एवं उपरूपण की पूरी लागत मुगतान की जिम्मेदारी मेरी होगी। I JAY certify that Ahave not received similar Aid/Equipment either free of cost/subsidized in the last one/three/ten years" from any

Government/Non Government organizat this in case the undertaking is found false, I will be liable for legal action beside recovery of the full cost of

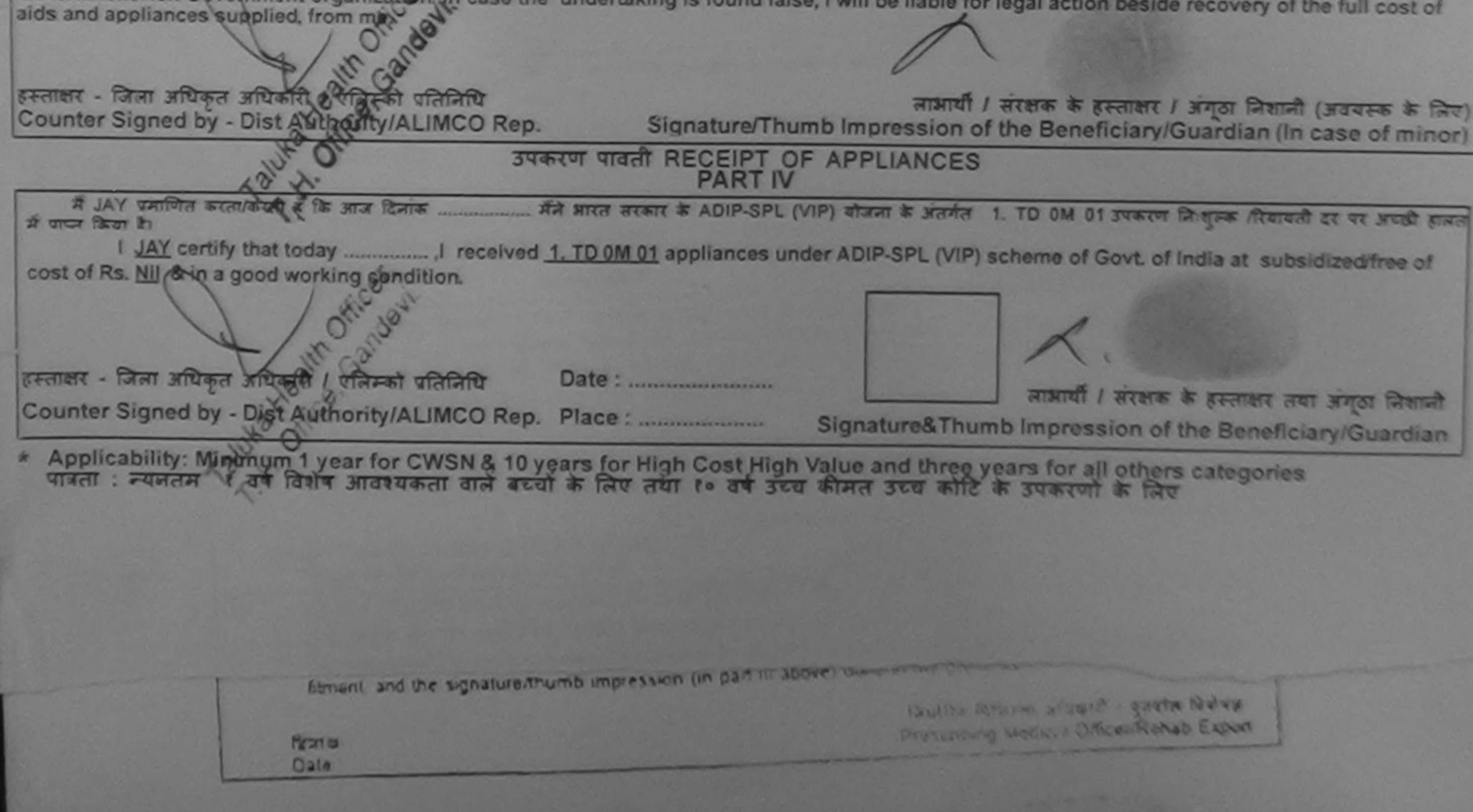

connective Campranner

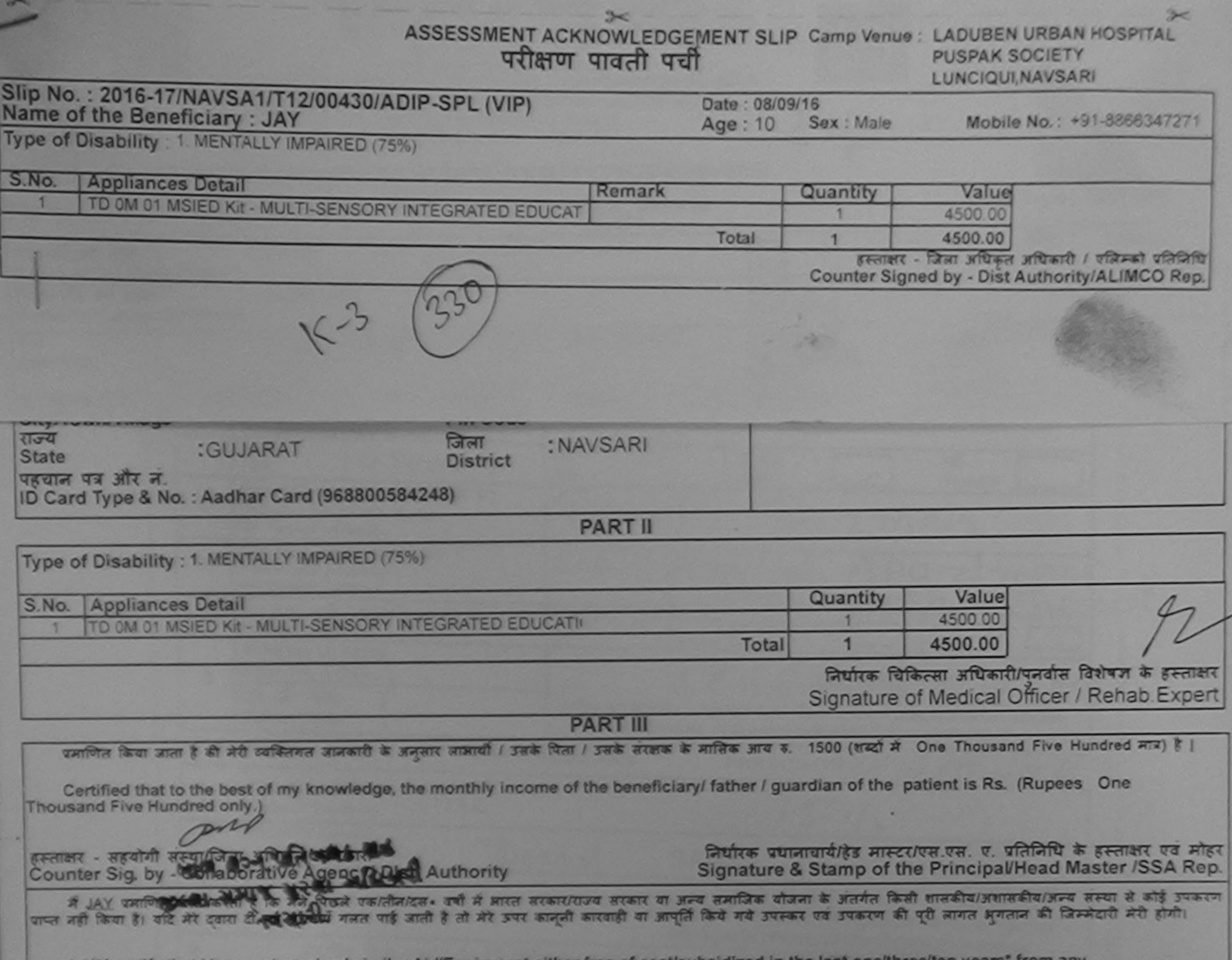

Government/Non Government organization. In case the undertaking is found false, I will be liable for legal action beside recovery of the full cost of That carnis mat i have not received similar site edulation entre aids and appliances supplied, from me. इस्ताक्षर - जिला अधिकृत अभियारि । अस्ति लाआयी / सरक्षक के हस्ताक्षर / अंगूठा निशानी (अवयस्क के लिए) Signature/Thumb Impression of the Beneficiary/Guardian (In case of minor) Counter Signed by - Dist Authorization MCO Rep. **MARIE HALL** उपकरण पावती RECEIPT OF APPLIANCES  $498121.$ मैंने आरत सरकार के ADIP-SPL (VIP) योजना के अंतर्गत 1. TD OM 01 उपकरण निःशुन्क विवायती दर पर अच्छी हालता में JAY प्रमाणित करता/करती है कि आज दिनांक ....  $x \text{ or } \text{tan } x$ cost of Rs. Nil & in a good working condition. हस्ताक्षर - जिला अधिकृती अधिकारी / एलिस्क्री प्रतिनिधि लाआयी / संरक्षक के हस्लाक्षर तथा अंगूठा जिलाजी Counter Signed by 1013t Authority/ALIMCO Rep. Place: Signature&Thumb Impression of the Beneficiary/Guardian \* Applicability: Minimum 1 year for CWSN & 10 years for High Cost High Value and three years for all others categories

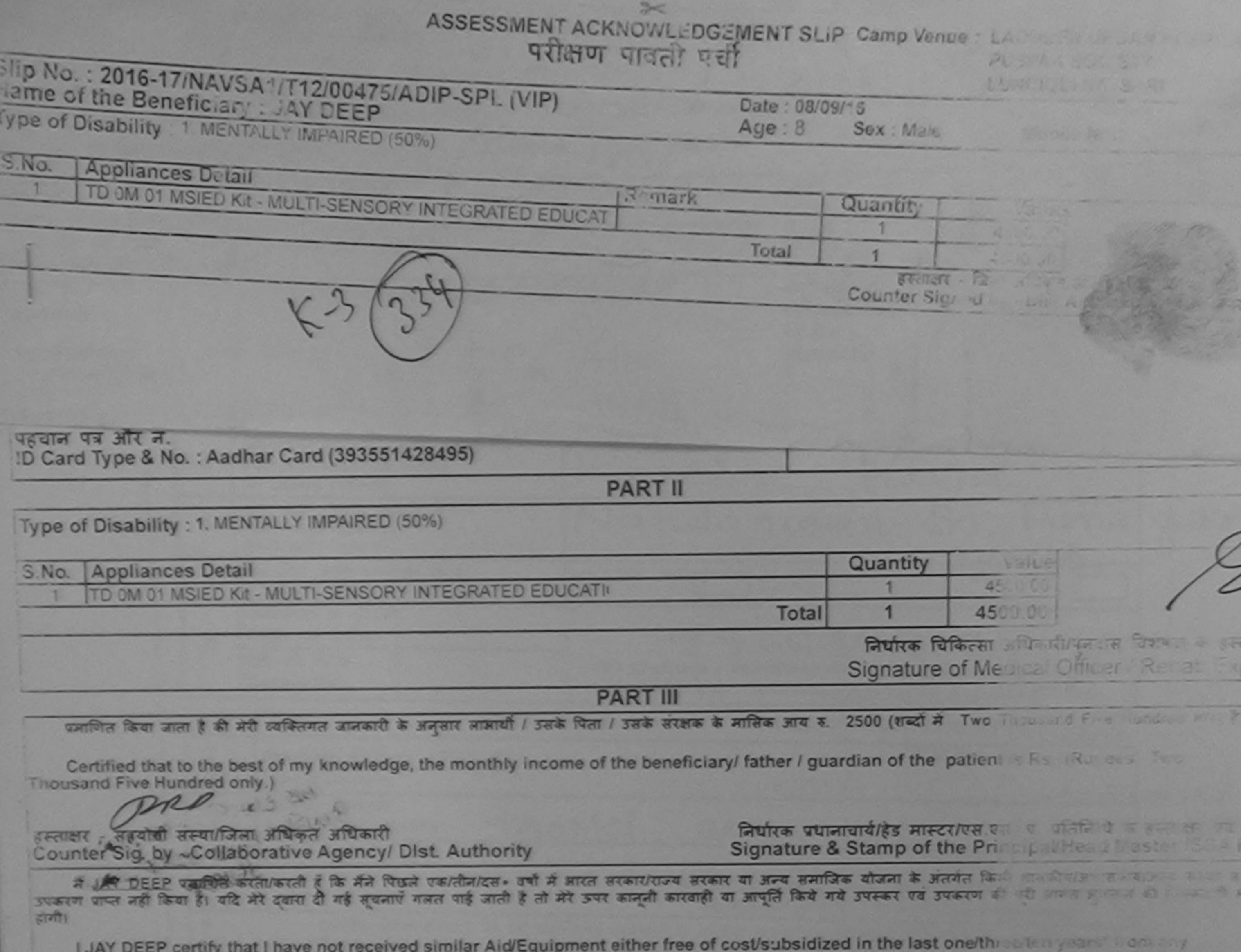

Covernment/Non Government organization. In case the undertaking is found false, I will be liable for legal action best

aids and appliances supplied, from me. इस्ताक्षर - जिला अधिकृत अधिकारी / एलिम्को प्रतिनिधि लाआयी / सरक्षक है **ATTO THIS TEST** Signature/Thumb Impression of the Benefictor Strandfan (Mic Counter Signed by - Dist Authority/ALIMCO Rep. उपकरण पावती RECEIPT OF APPLIANCES **PART IV** मैंने प्रारत सरकार के ADIP-SPL (VIP) योजना के अंतर्गत 1. TD OM 9 37 2010 है। एक में JAY DEEP प्रमाणित करता/करती है कि आज दिनाक ਕਾਰਦੀ ਗੜਕ ਕੇ ਗਾਂਧਰ ਗਿਰਾ ਹੈ। I JAY DEEP certify that today \_\_\_\_\_\_\_\_\_ ,I received 1. TD 0M 01 appliances under ADIP-SPL (VIP) scheme of 500 of the subsidized/free of cost of Rs. Nil & in a good working condition. हल्लाकार <sub>ने</sub> लिख अधिकृत अधिकारी / एलिस्को प्रतिनिधि Gibshell and Signature&Thumb Impression Applicability. Winimum 1 year for CWSN & 10 years for High Cost High Value and three years for all other and the search in the search in the search in the search in the search in the search in the search in the search in

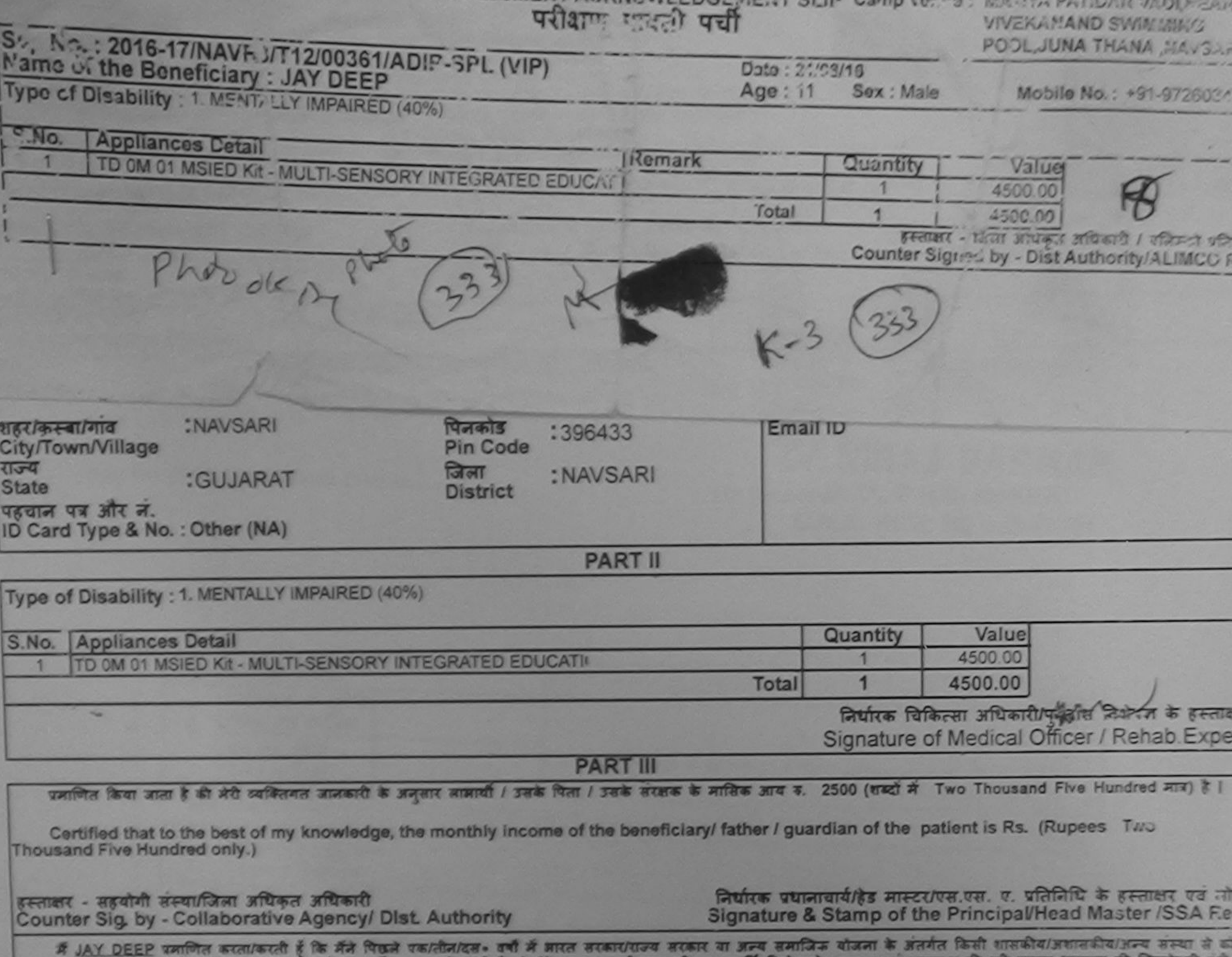

MOOLDOMENT ACTIVITY STRICHT 31 ID CANALIS CAR CAR COMPANY

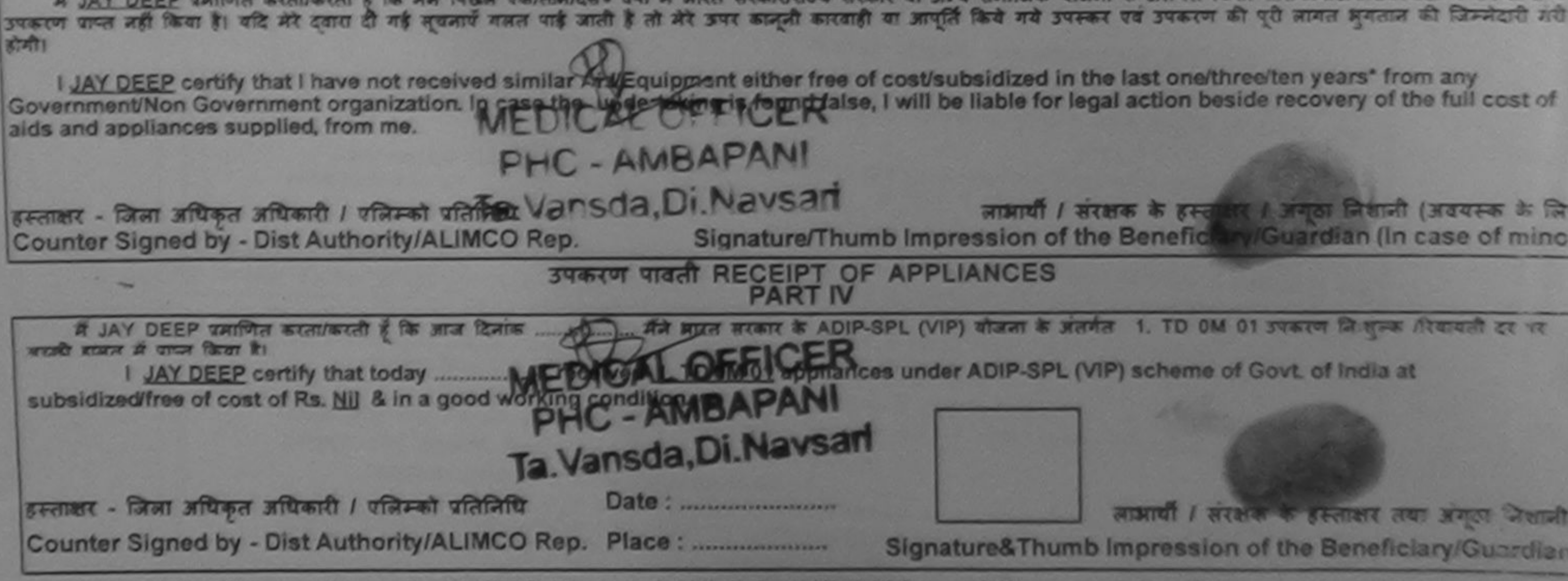

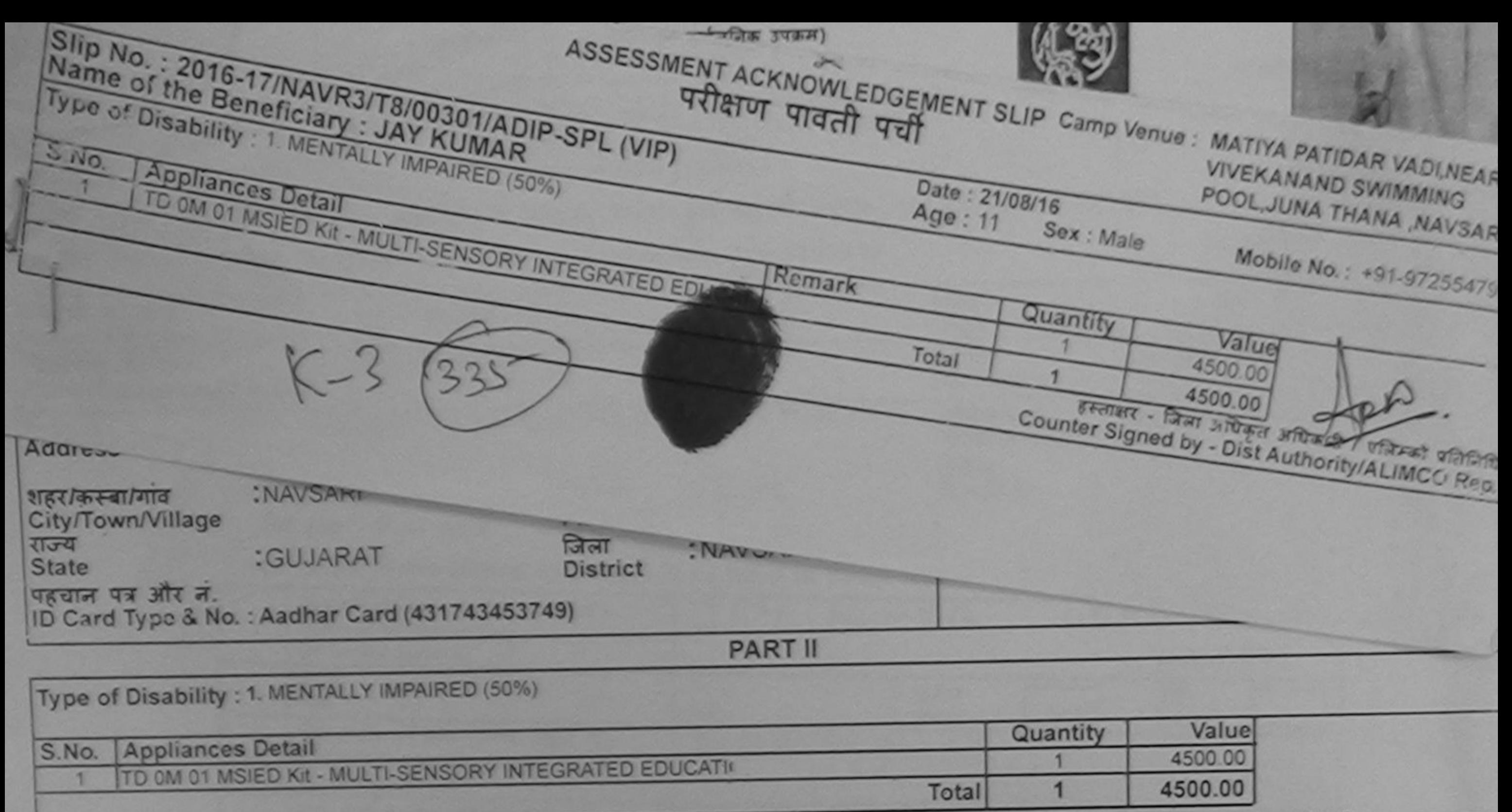

निर्धारक चिकित्सा अधिकारी/पनर्वास विशेषज्ञ के हस्ताक्ष Signature of Medical Officer / Rehab Expe

**PART III** 

प्रमाणित किया जाता है की मेरी व्यक्तिगत जानकारी के अनुसार लाआयी / उसके पिता / उसके संरक्षक के मासिक आय ह. 4000 (शब्दों में Four Thousand मात्र) है |

Certified that to the best of my knowledge, the monthly income of the beneficiary/ father / guardian of the patient is Rs. (Rupees Four Thousand only.)

हस्ताक्षर - सहयोगी संस्था/जिला अधिकृत अधिकारी Counter Sig. by - Collaborative Agency/ Dist. Authority

निर्धारक प्रधानाचार्य/हेड मास्टर/एस.एस. ए. प्रतिनिधि के हस्ताक्षर एवं मो Signature & Stamp of the Principal/Head Master /SSA Re

में JAY KUMAB प्रमाणित करता/करती हूँ कि मैंने पिछले एक/तीन/दस• वर्षों में आरत सरकार/राज्य सरकार या अन्य समाजिक योजना के अंतर्गत किसी शासकीय/अशासकीय/अन्य संस्था से कोई उपकरण पाप्त नहीं किया है। यदि मेरे दवारों दी गई जूचनाएँ गलत पाई जाती है तो मेरे उपराही कारवाही या आपूर्ति किये गये उपरूप पर उपकरण की पूरी लागत अगतान की जिम्मेदारी

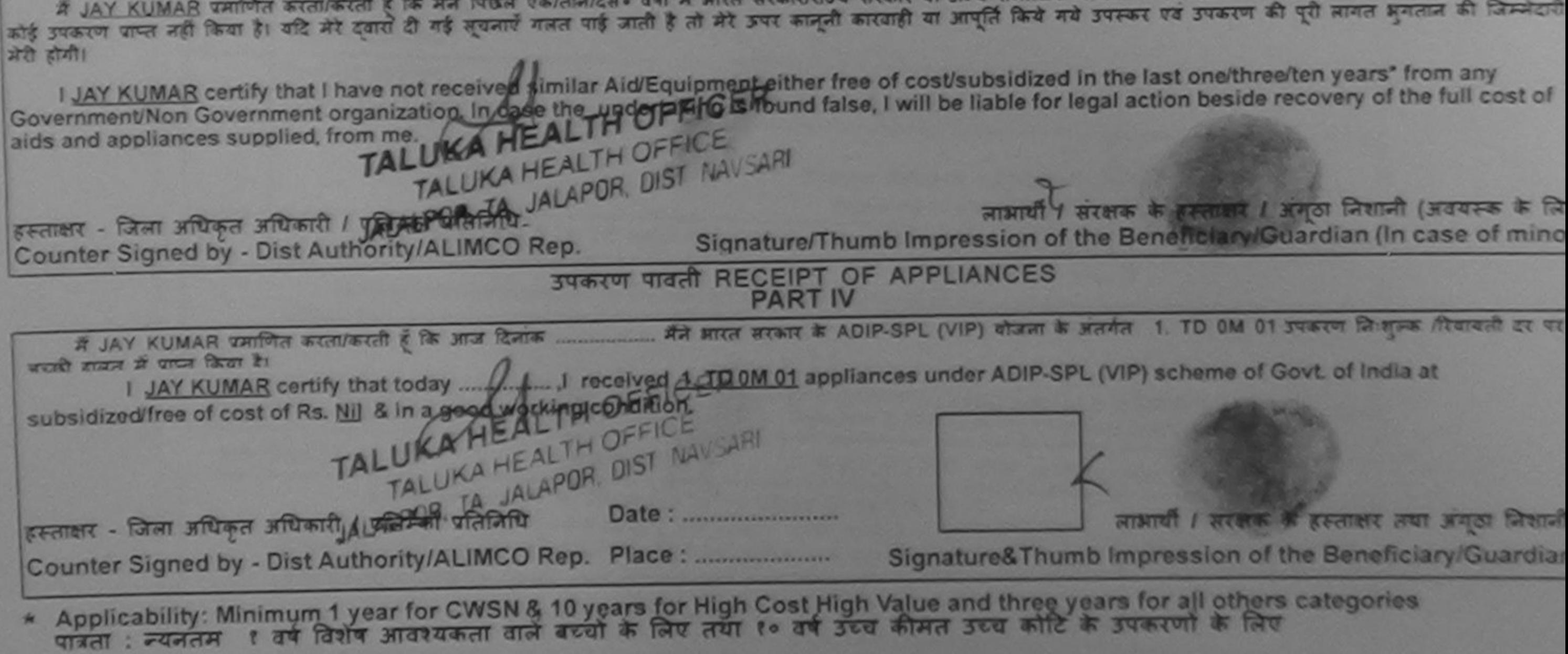

Prescribing Medical Officer/Rehab Expert

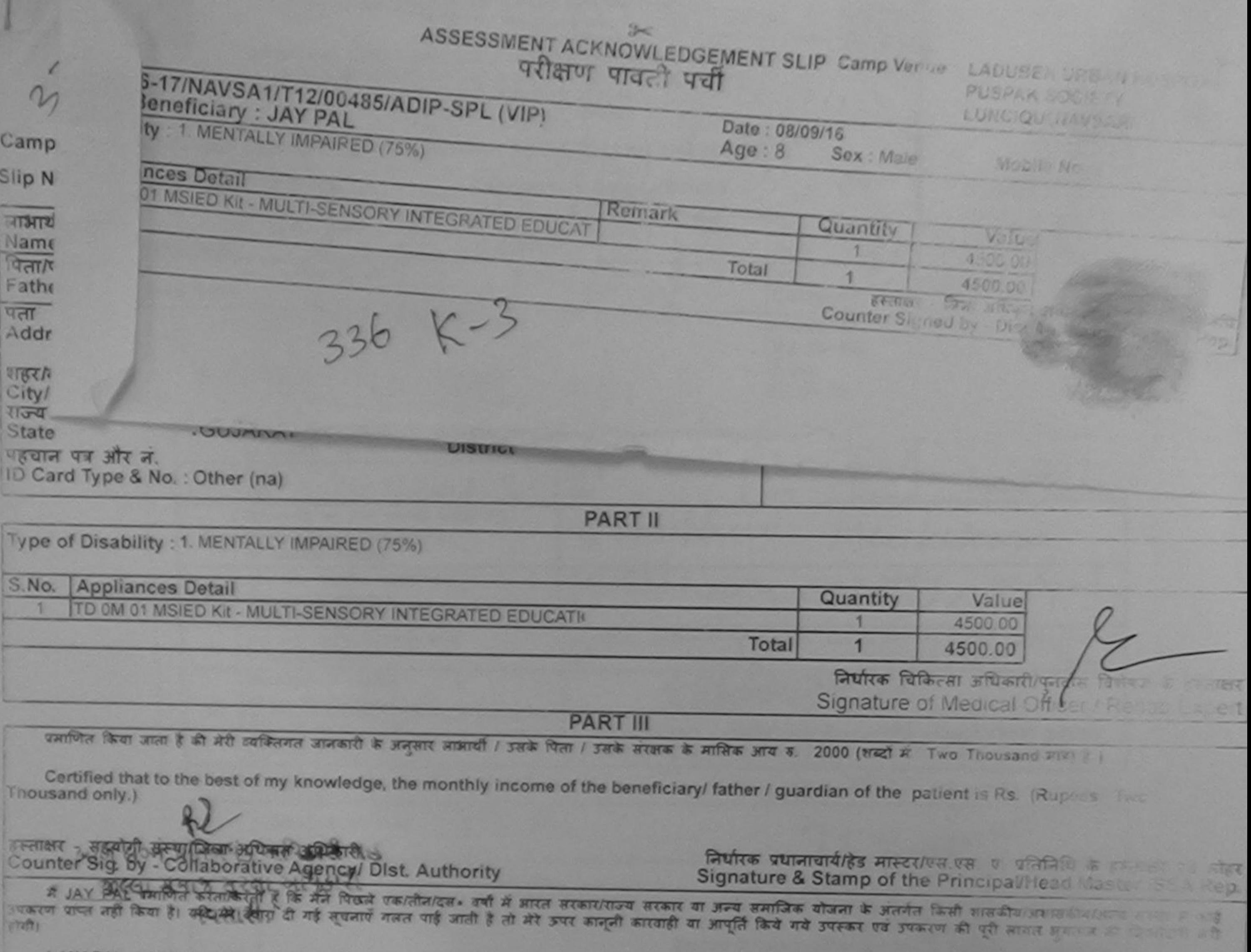

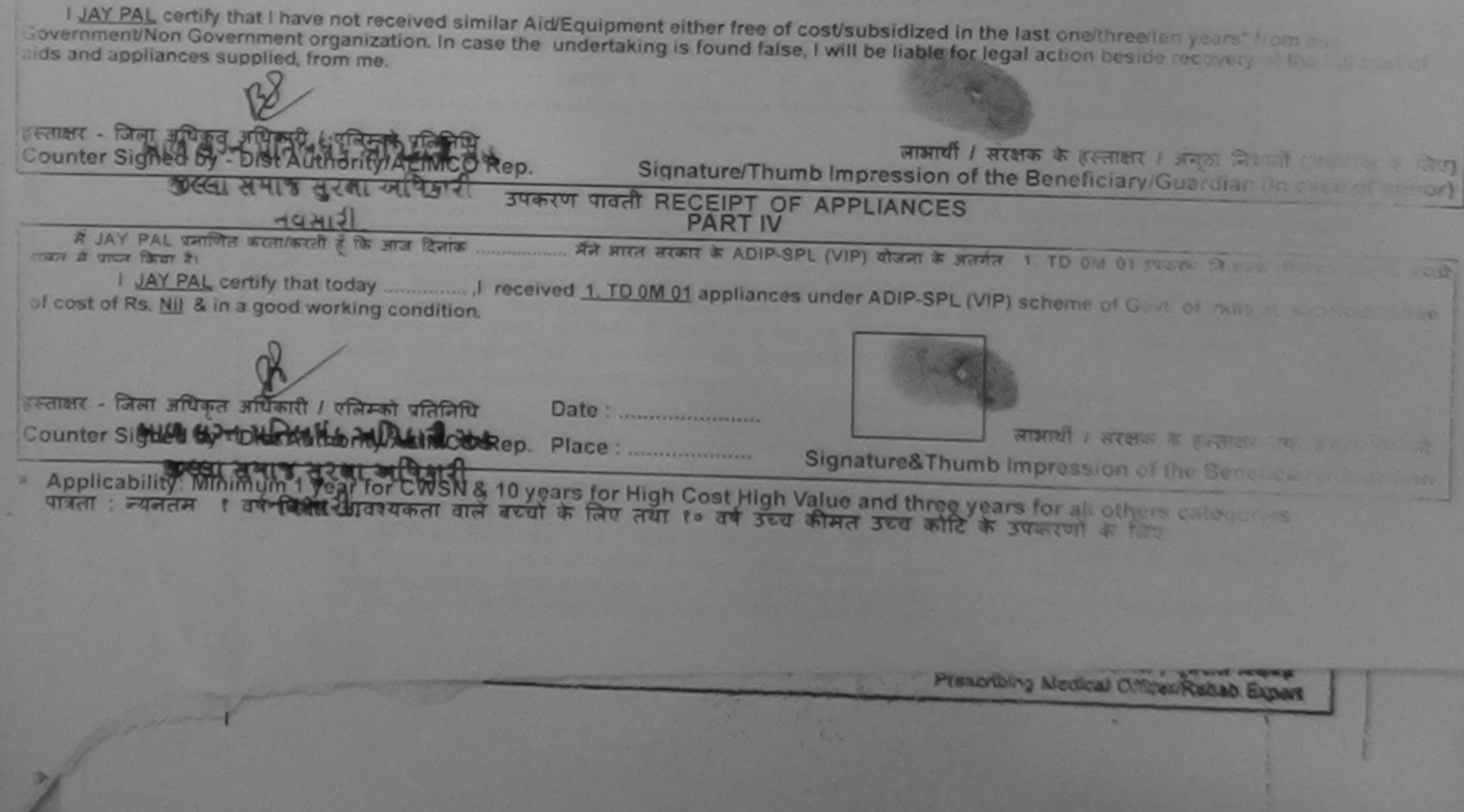

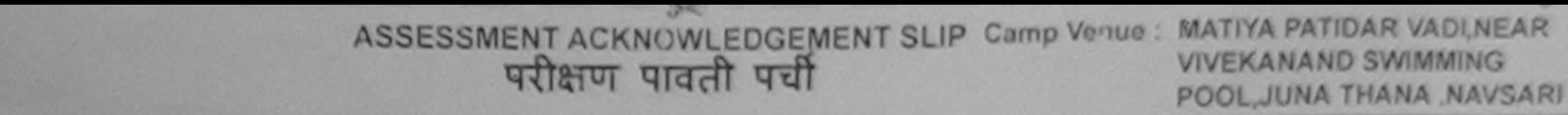

## No.: 2016-17/NAVR3/T17/00436/ADIP-SPL (VIP) Date: 21/08/16 Mobile No.: +91-8469378429 ic of the Beneficiary: JAYESH Sex: Male  $Age:9$ of Disability : 1. MENTALLY IMPAIRED (40%) O. **Appliances Detail** Quantity Value Remark TO 0M 01 MSIED KIt - MULTI-SENSORY INTEGRATED EDUCAT 4500.00 4500.00 Total  $\mathbf{1}$ हरूराक्षर - जिला अधिकृत अधिबेदते / पुलिस्को प्रतिनि Counter Signed by - Dist Authority/ALIMCO Rep  $53$ राज्य जला :GUJARAT : NAVSARI **State District** पहचान पत्र और न. ID Card Type & No.: Other (NA) અરજદારે કેમ્પનાં સ્થળે **PART II** અફર કરેલ આવક મુજબ Type of Disability: 1. MENTALLY IMPAIRED (40%) S.No. Appliances Detail Value Quantity TD 0M 01 MSIED Kit - MULTI-SENSORY INTEGRATED EDUCATIV 4500.00 Total 4500.00 निर्धारक थिकित्सा अधिकारी/पुनर्वास विशेषज्ञ के हर Signature of Medical Officer / Rehab Ex **PART III** प्रमाणित किया जाता है की मेरी व्यक्तिगत जानकारी के अनुसार नाआयी / उसके पिता / उसके सरक्षक के मासिक आय क. 2500 (शब्दों में Two Thousand Five Hundred मान) है Certified that to the best of my knowledge, the monthly income of the beneficiary/ father / guardian of the patien is Rs. (Rupees Two Thousand Five Hundred only.) अध्यक्ष यो अधिविधियोगि के अध्यक्षिताशास एवं हस्ताक्षर - सहयोगी संस्थाजिला अधिकृत अधिकारी नियारक प्रधानायाय/हेड मास्टराह Signature & Stamp of the Principal/Head Master /SSA Counter Sig. by - Collaborative Agency/ Dist. Authority में JAYESH प्रमाणित करता/करती है कि मैंने पिछले एक/तीव/दस= वर्षों में भारत सरकार/राज्य सरकार या अन्य समाजिक योजना के अंतर्गत किसी शासकीय/अशासकीय/अन्य संस्था से क उपकरण प्राप्त नहीं किया है। यदि मेरे दवारों दी गई सूचनाएँ गलत पाई जाती है तो मेरे ऊपर कानूनी कारवाही या आपूर्ति किये गये उपस्कर एवं उपकरण की पूरी लागत भुगतान की जिम्मेदारी

होगी।

I JAYESH certify that I have not geceived similar Aid/Equipment either free of cost/subsidized in the last one/three/ten years\* from any Government/Non Government of graduation. In case the undertaking is found false, I will be liable for legal action beside recovery of the full cost of aids and appliances supplied, role of

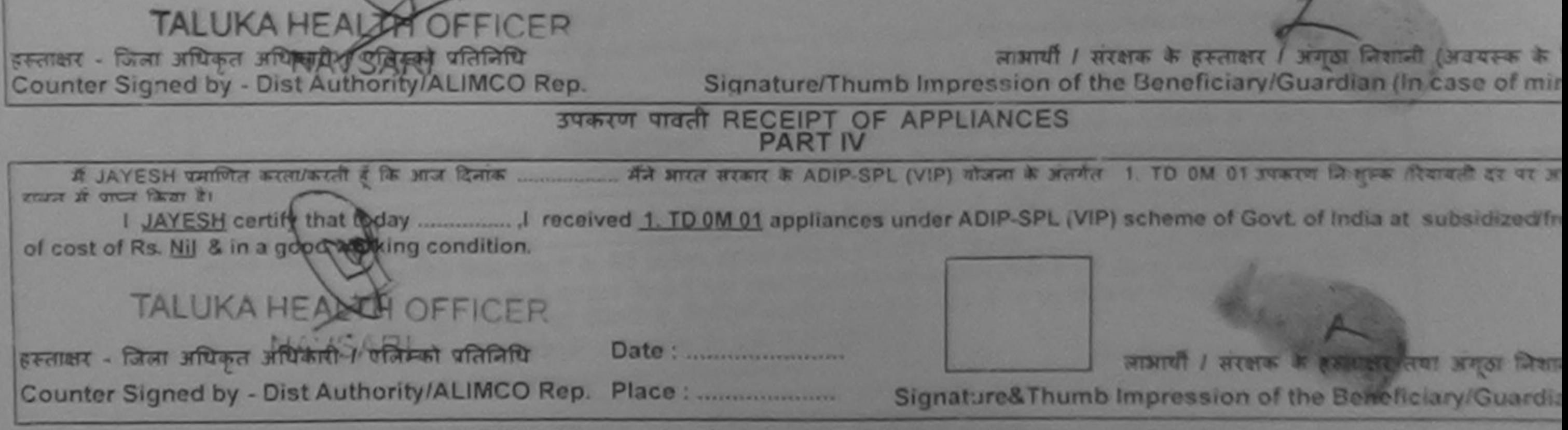

\* Applicability: Minimum 1 year for CWSN & 10 years for High Cost High Value and three years for all others categories पात्रता : न्यनतम १ वर्ष विशेष आवश्यकता वाले बच्चों के लिए तथा १० वर्ष उच्च कीमत उच्च कोटि के उपकरणों के लिए

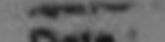

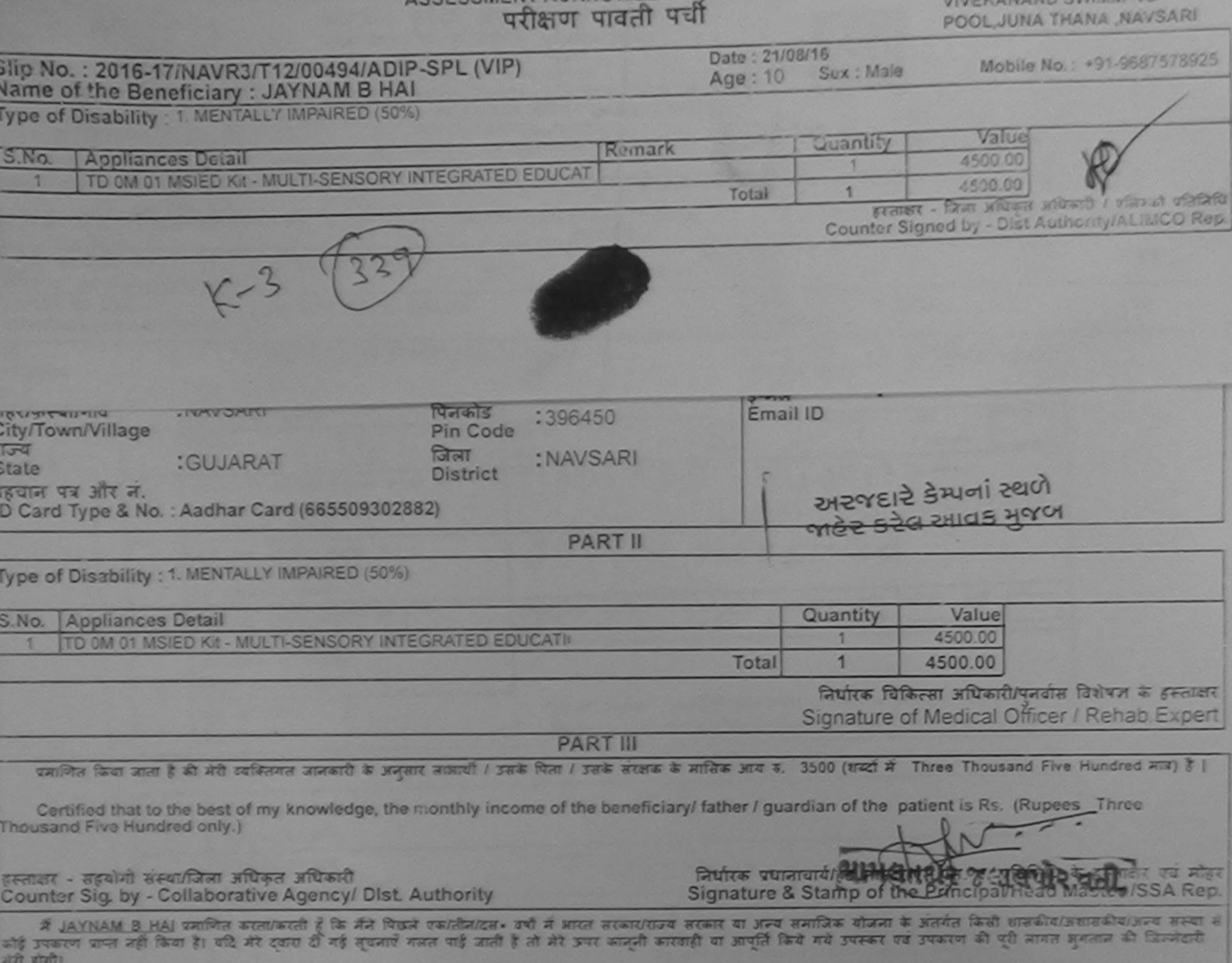

ACCESSMENT ACKNOWLEDGEMENT SEIF

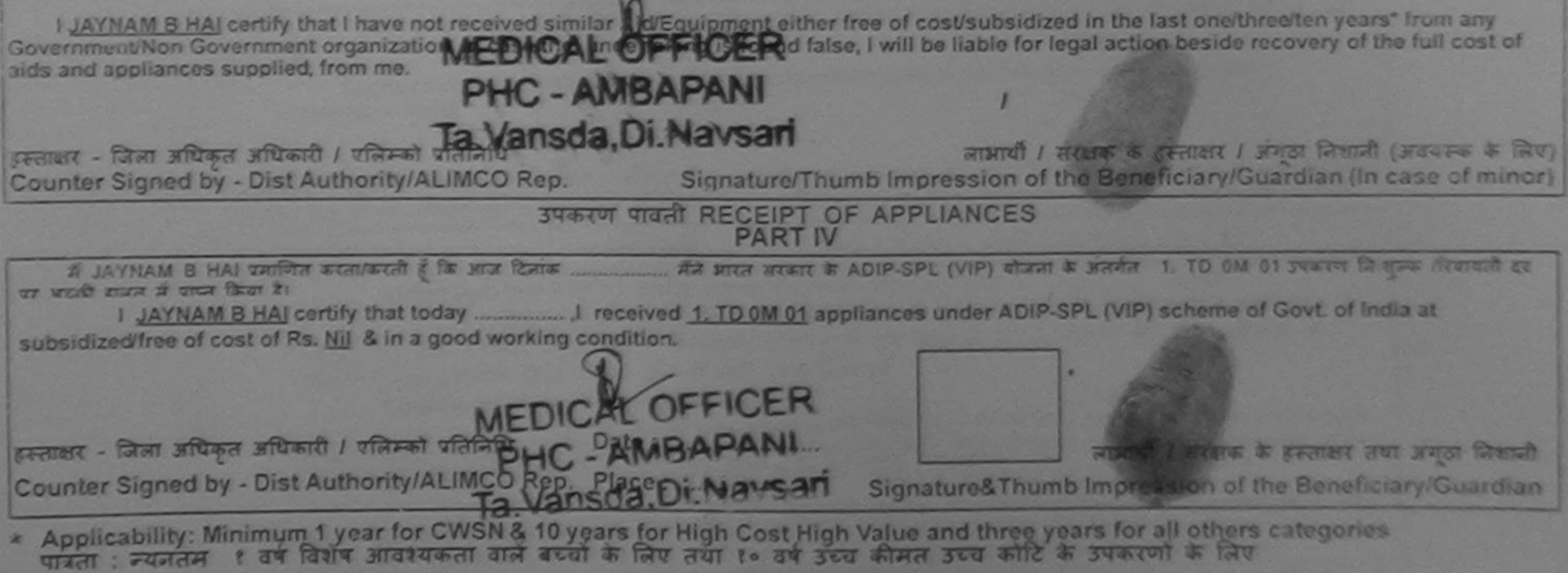

ASSESSMENT ACKNOWLEDGEMENT SLIP Camp Venue: MATIYA PATIDAR VADINER परीक्षण पावती पर्ची POOL, JUNA THANA, NAVSARI **WAINDIAD** 644390808

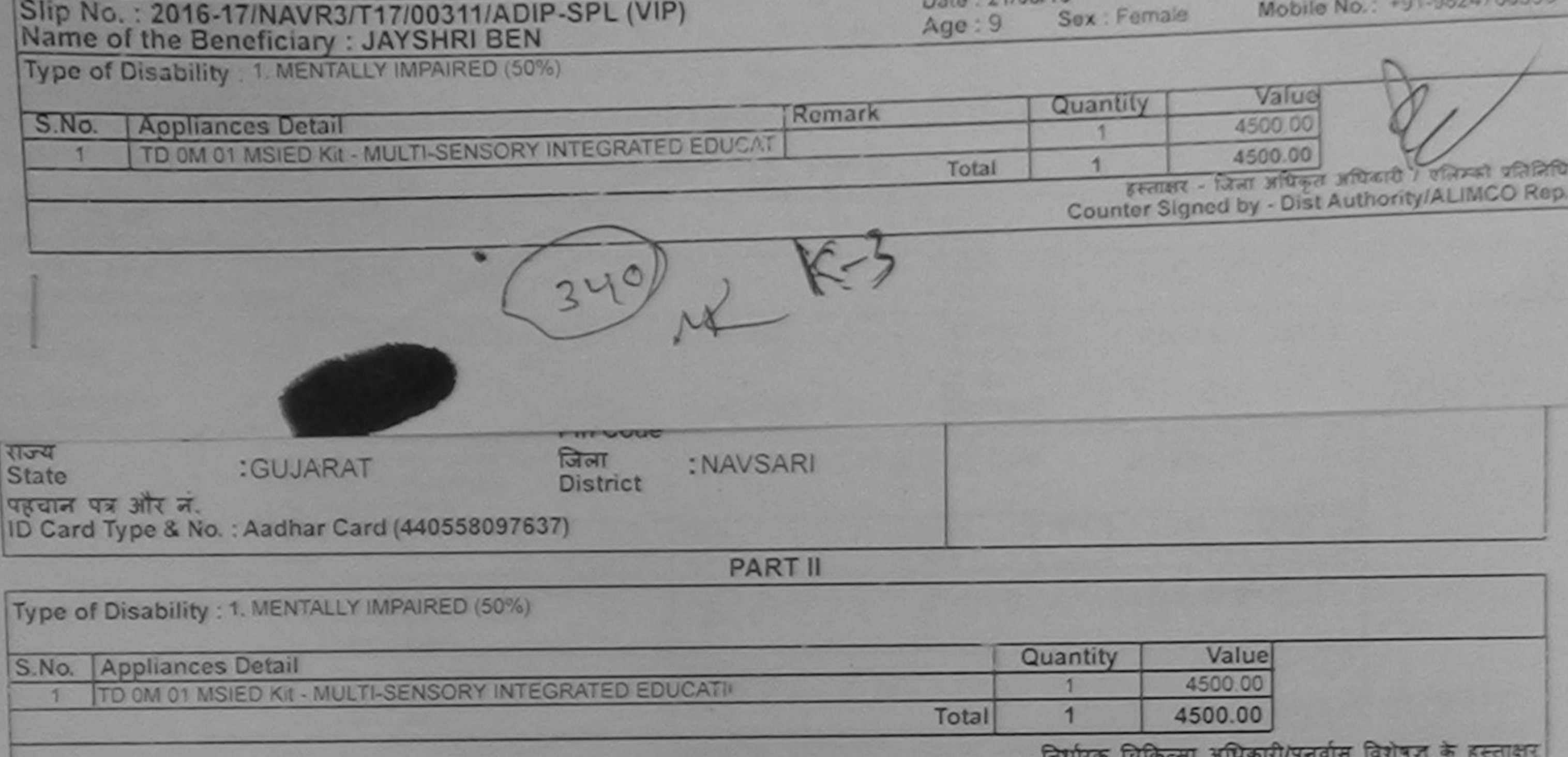

Signature of Medical Officer / Rehab Expert

**PART III** 

प्रमाणित किया आता है की मेरी व्यक्तिगत जानकारी के अनुसार लाभार्थी / उसके पिता / उसके सरक्षक के मासिक आय ह. 1500 (शब्दों में One Thousand Five Hundred मात्र) है |

Certified that to the best of my knowledge, the monthly income of the beneficiary/ father / guardian of the patient is Rs. (Rupees One Thousand Five Hundred only.)

हस्ताक्षर - सहयोगी संस्था/जिला अधिकृत अधिकारी Counter Sig. by - Collaborative Agency/ Dlst. Authority

**Cate** 

निर्धारक प्रधानाचार्याहेड मास्टर/एस.एस. ए. प्रतिनिधि के हस्ताक्षर एवं मोहर Signature & Stamp of the Principal/Head Master /SSA Rep.

में JAYSHRI BEN प्रमाणित करता/करती है कि मैंने पिछले एक/तीन/दव• वर्षों में भारत सरकार/राज्य सरकार या अन्य समाजिक योजना के अंतर्गत किसी शासकीय/अधासकीय/अन्य संस्या से कोई उपकरण पाप्त नहीं किया है। यदि मेरे दवारा दी गई सूचनाएँ गलत पाई जाती है तो मेरे अपर कानूनी कारवाही या आपूर्ति किये गये उपस्कर एवं उपकरण की पूरी लागत अनतान की जिन्नेदारी मेरी होगी।

I JAYSHRI BEN certity to thave not received similar Aid/Equipment either free of cost/subsidized in the last one/three/ten years\* from any

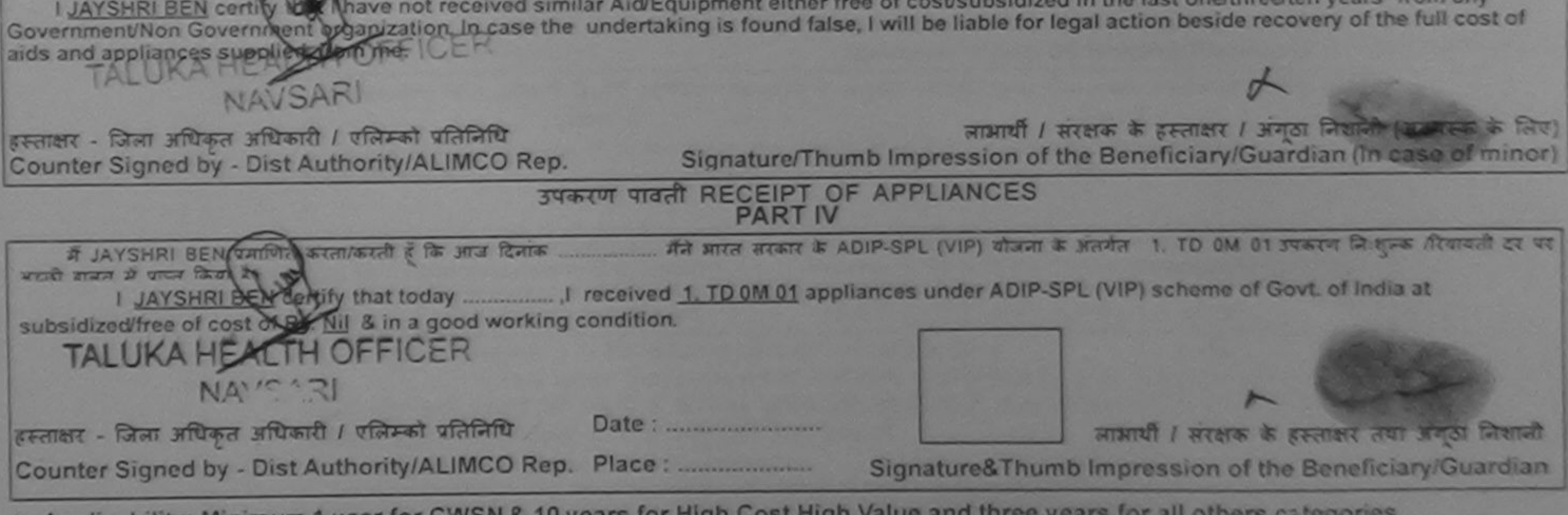

\* Applicability: Minimum 1 year for CWSN & 10 years for High Cost High Value and three years for all others categories पात्रता : न्यनतम १ वर्ष विशेष आवश्यकता वाले बच्चों के लिए तथा १० वर्ष उच्च कीमत उच्च कोटि के उपकरणों के लिए

## ASSESSMENT ACKNOWLEDGEMENT SLIP Samp form **VIVEKANAND SWIMMING** परीक्षण पावतो पची POOL, JUNA THANA NAVSARI Date: 23/08/16 . . . . . 2016-17/NAVR5/T17/01087/ADIP-SPL (VIP) Mobile No.: +91-9727795157 Sex : Male ame of the Beneficiary : JENIL  $Age:7$ Type of Disability : 1. MENTALLY IMPAIRED (50%) Value  $S.NO.$ Quantity **Appliances Detail** Remark 4500.00 TD 0M 01 MSIED Kit - MULTI-SENSORY INTEGRATED EDUCAT 4500.00 Total  $\mathbf{1}$ इस्लाक्षर - जिल्ला अधिकत अधिकारी (पत्निम्का प्रतिनिधि Counter Signed by - Dist Authority/ALIMCO Rep Address Email ID पिनकाड :396430 :NAVSARI शहर/कस्बा/गाव Pin Code City/Town/Village : NAVSARI जिला राज्य :GUJARAT District **State** पहचान पत्र और न. ID Card Type & No. : Aadhar Card (46513187245) **PART II** Type of Disability : 1. MENTALLY IMPAIRED (50%) Value Quantity 4500.00 S.No. Appliances Detail TD 0M 01 MSIED Kit - MULTI-SENSORY INTEGRATED EDUCATIV 4500.00 Total निर्धारक चिकित्सा अधिकारी/पुनर्वास विशेषज्ञ के हस्ता Signature of Medical Officer / Rehab Exp. पमाणित किया जाता है की मेरी व्यक्तिगत जानकारी के जनुसार लाभार्यों / उसके पिता / उसके सरक्षक के मासिक आय क. 1500 (शब्दों में One Thousand Five Hundred नात) है Certified that to the best of my knowledge, the monthly moome of the beneficiary/ father / guardian of the patient is Rs. (Rupees One PAL SKELBURGER MIRSEL Thousand Five Hundred only.). निर्धारक प्रधानाचार्याहेड मास्टर/एस.एस. ए. प्रतिनिधि के हस्ताक्षर एवं Signature & Stamp of the Principal/Head Master /SSA हस्ताक्षर - सहयोगी संस्था/जिला अधिकृत अधिकारीत में JENIL प्रमाणित करता/करती हूँ कि मैंने पिछले एक/तीन/दस॰ उर्षों में आरत सरकार या अन्य समाजिक योजना के अंतर्गत किसी शासकीय/अशासकीय/अन्य सन्या से कोई Counter Sig. by - Collaborative Agency/ Dist. Authority

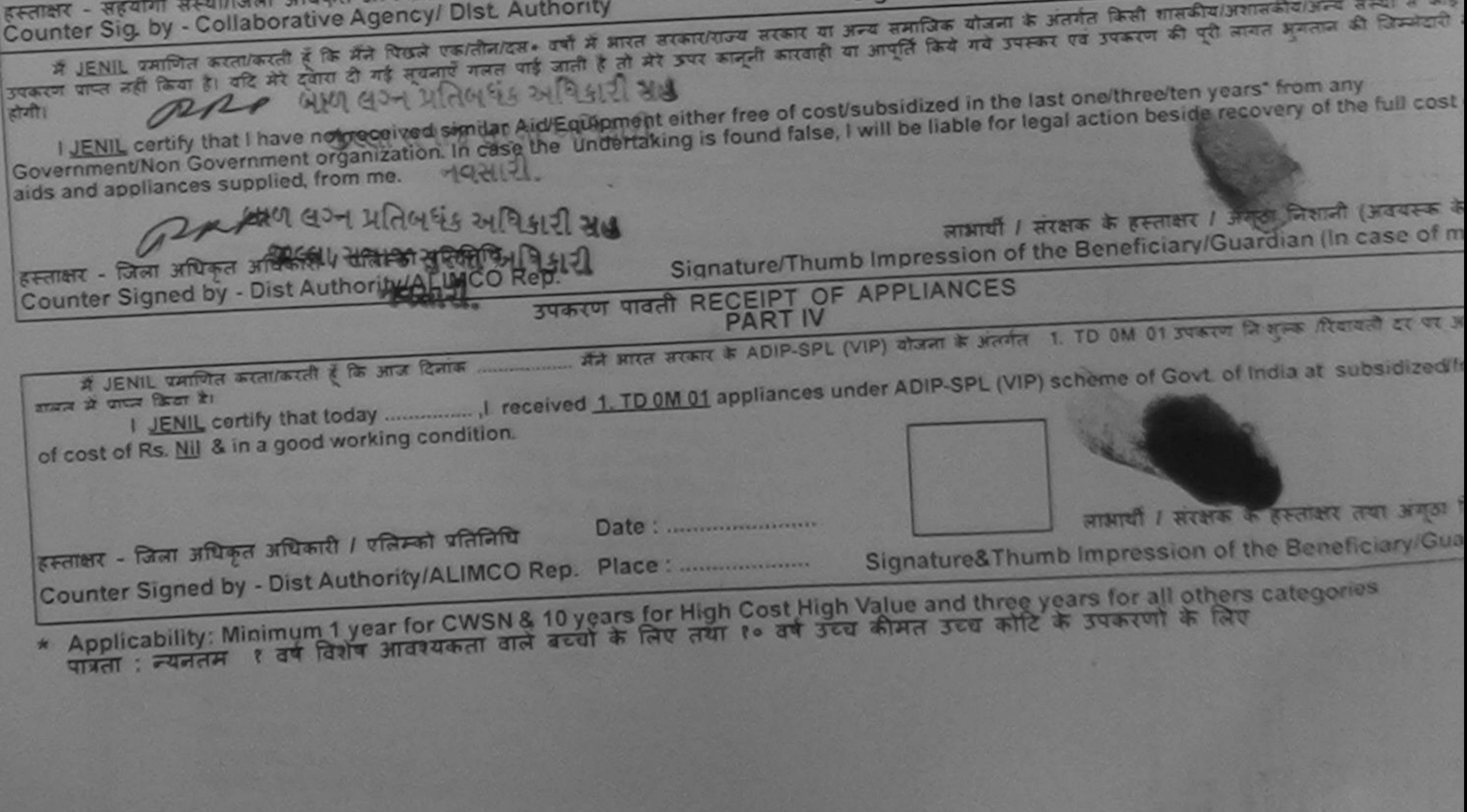

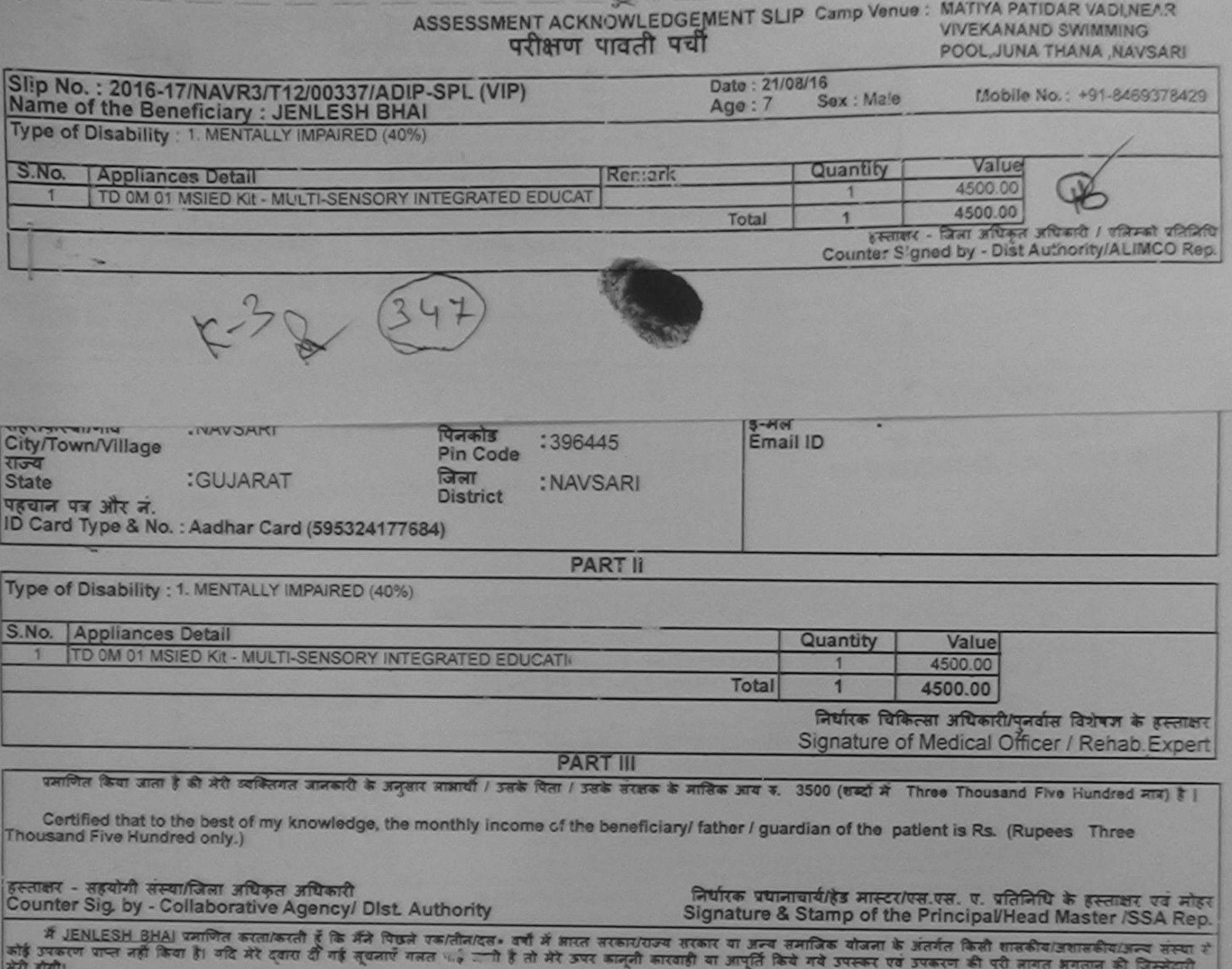

I JENLESH BHAI certify that I have not received similar Aid/Equipment either free of cost/subsidized in the last one/three/ten years\* from any Government/Non Governçient organization. In case the undertaking is found false, I will be liable for legal action beside recovery of the full cost of aids and appliances supplied, from me.

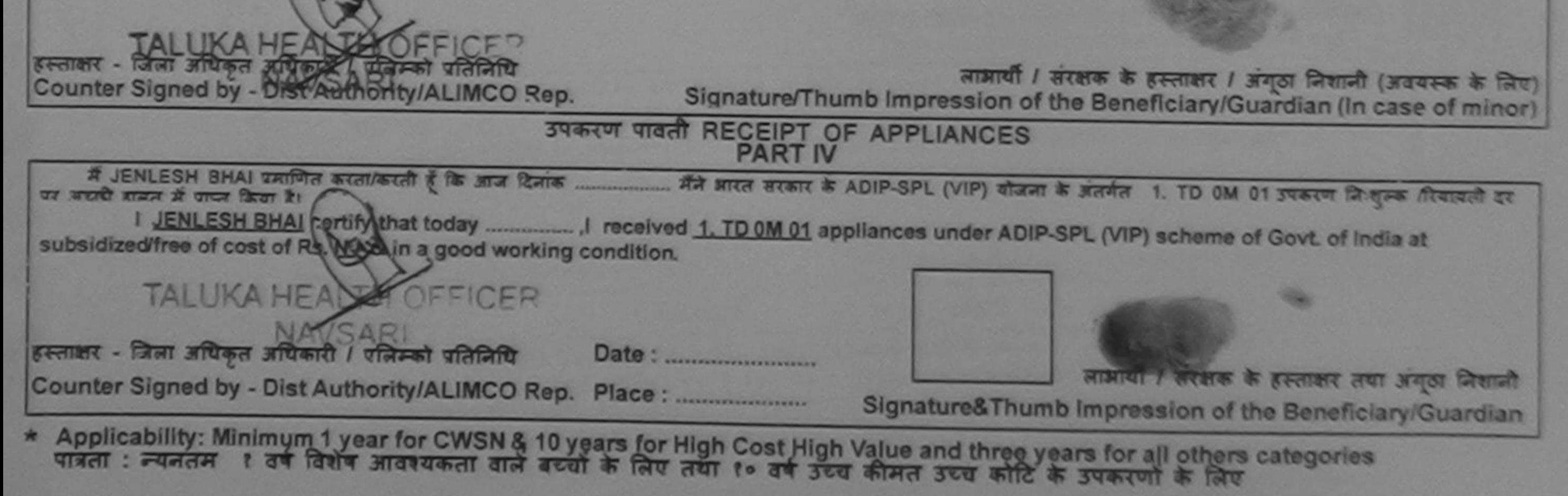

 $3<$ 

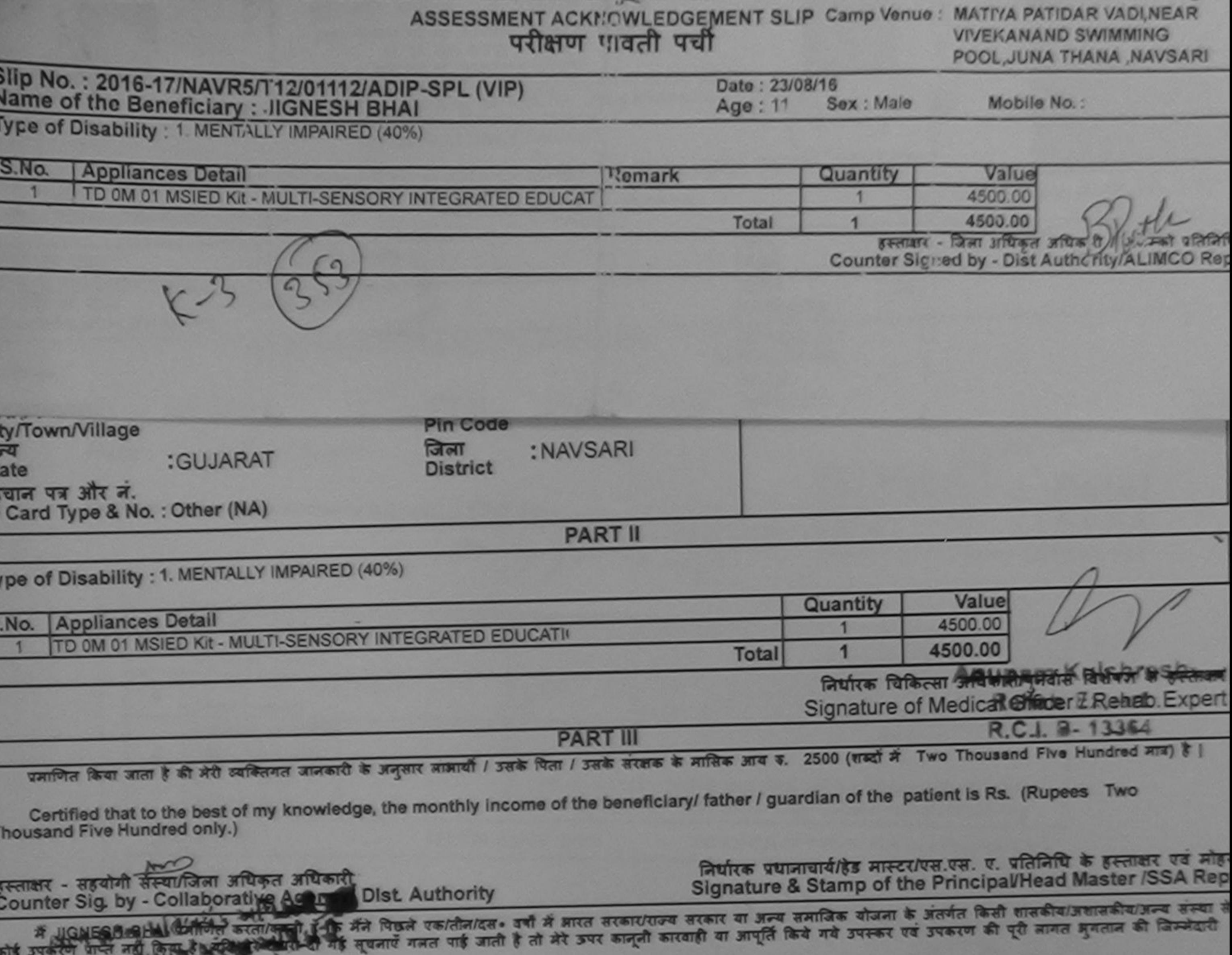

मेरी होगी। शुद्धिर सम्मान

I JIGNESH BHAI Certify that I have not received similar Aid/Equipment either free of cost/subsidized in the last one/three/ten years\* from any Government/Non Government organization. In case the undertaking is found false, I will be liable for legal action beside recovery of the full cost of aids and appliances supplied, from me.

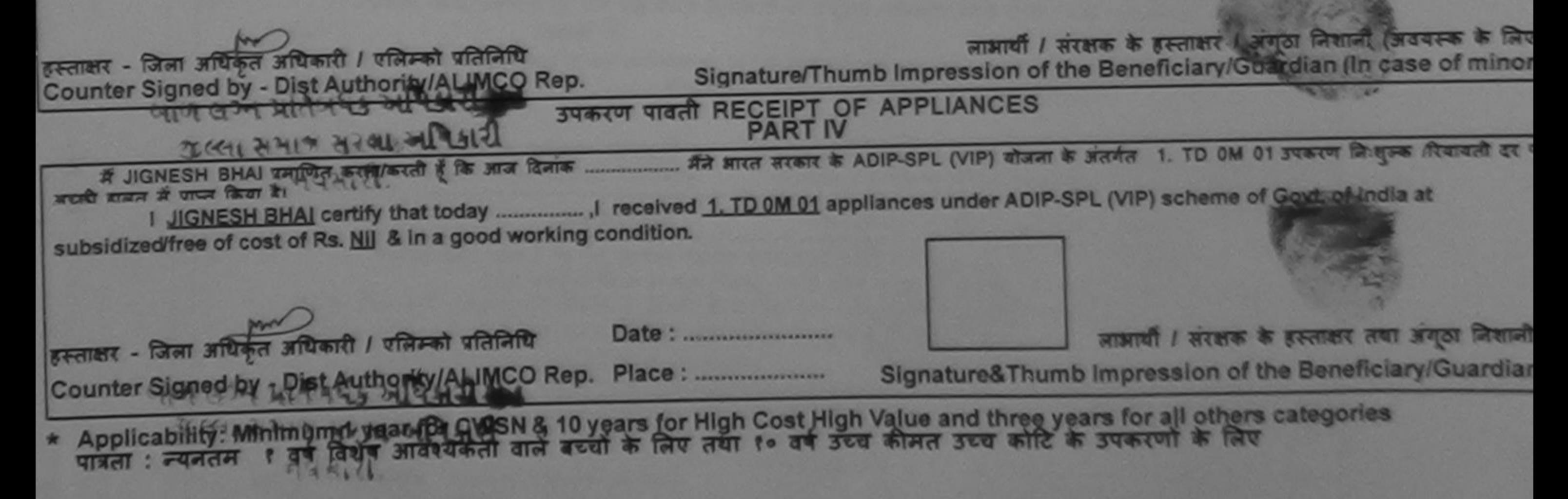

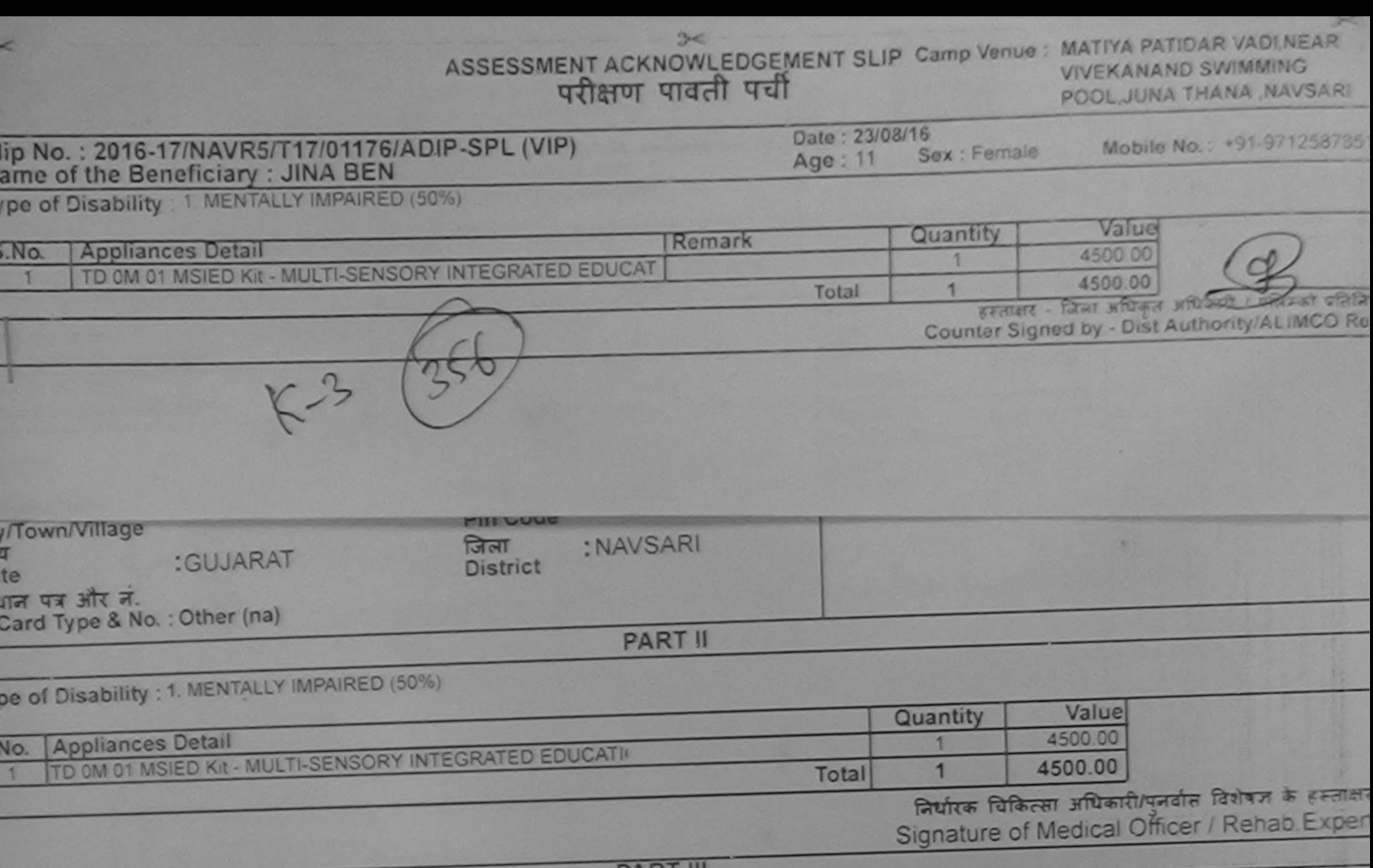

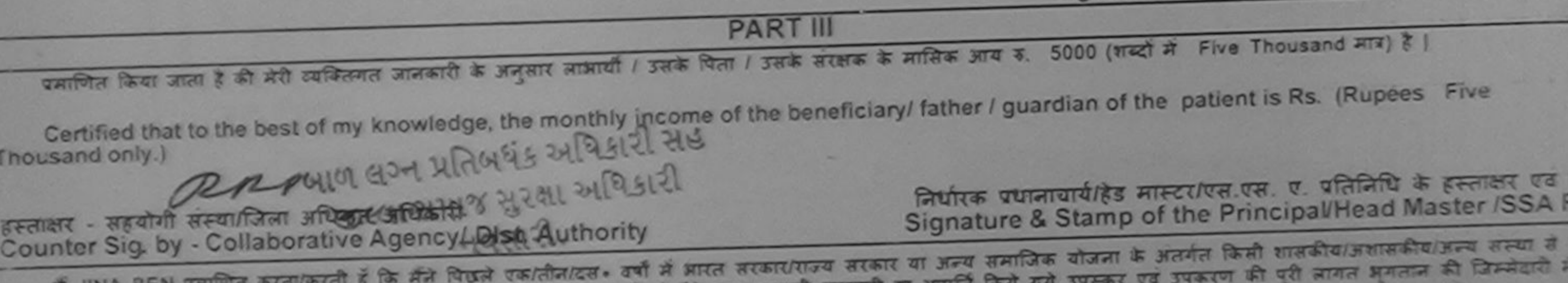

 $7|Z0$ 

Cit

राज<br>Sta

पह<br>ID

Ty

S.

उपकरण प्राप्त नहीं किया है। यदि मेरे दवारा दी गई सूचनाएं गलत पाई जाती है। and we are I JINA BEN certify that I have not received similar Aid/Equipment either free of cost/subsidized in the last one/three/ten years' from any **REALLY** Government/Non Government organization. In case the undertaking is found false, I will be liable for legal action beside recovery of the less cost of aids and appliances supplied, from me. ppp लाभार्यी / सरक्षक के हस्ताक्षर / अंगठा निशानी (अवयस्क के लि Signature/Thumb Impression of the Beneficiary/Guardian (In case of mino ्स्ताक्षर - जिला अधिकृत अधिकारी / एलिस्को प्रतिनिधि Counter Signed by - Dist Authority/ALIMCO Rep. उपकरण पावती RECEIPT OF APPLIANCES भारती सामन में पापन किया है। subsidized/free of cost of Rs. Nil & in a good working condition. लाभायी / सरक्षक के हस्ताक्षर तथा अनुठा जिशन Date: ........................... हरूताक्षर - जिला अधिकृत अधिकारी । एलिम्को प्रतिनिधि Signature&Thumb Impression of the Beneficiary/Guardia Counter Signed by - Dist Authority/ALIMCO Rep. 

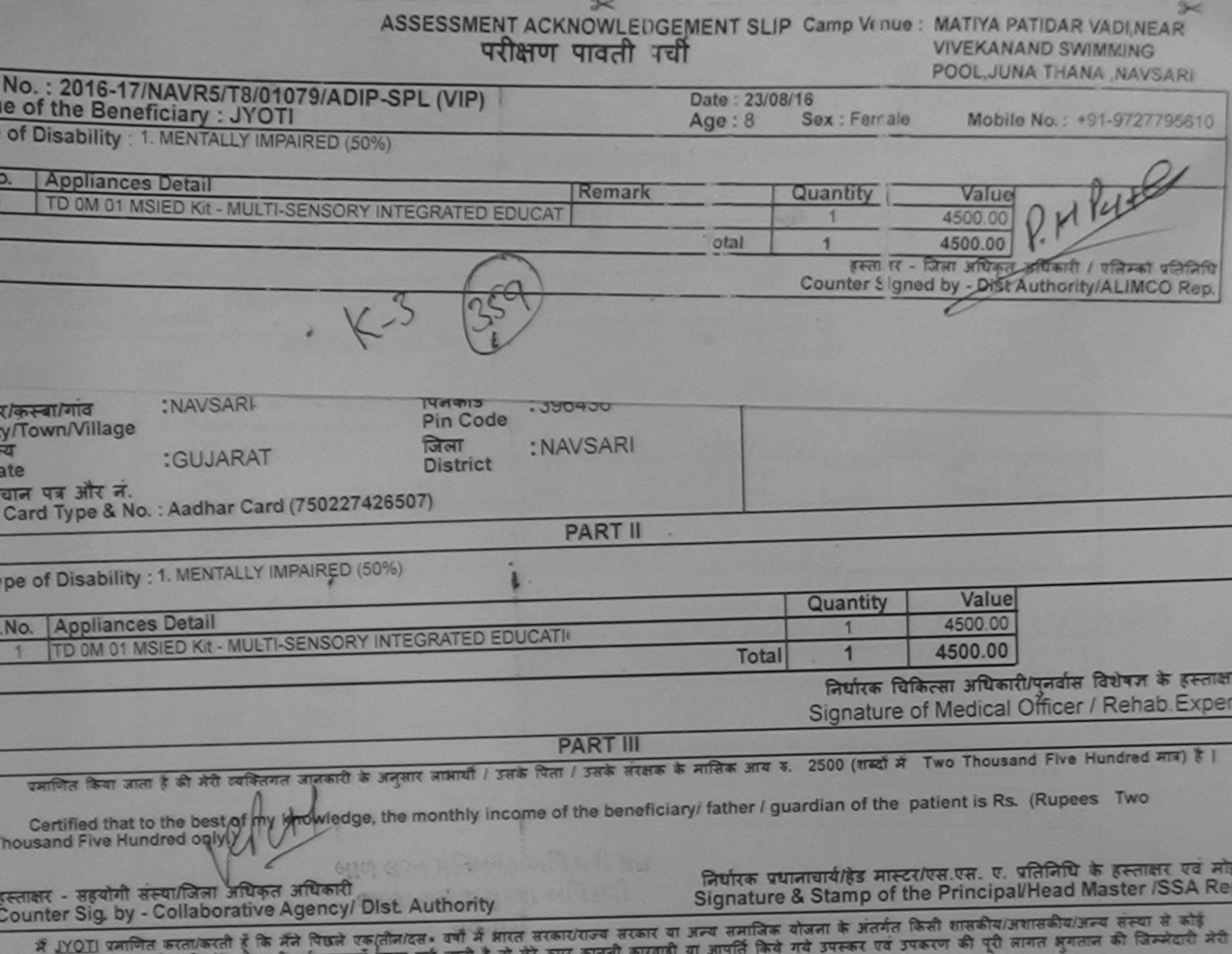

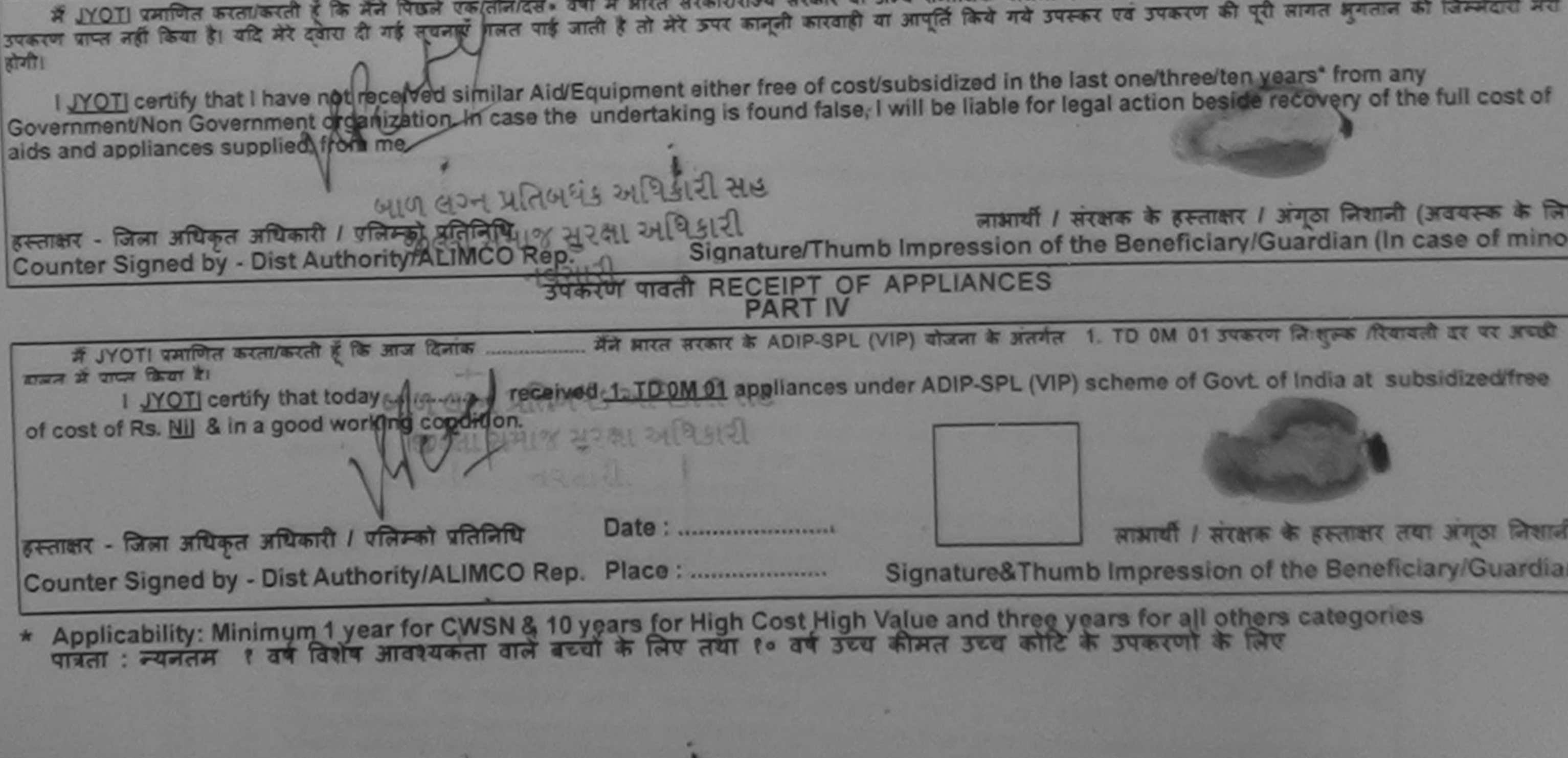

**A CADAMI** 

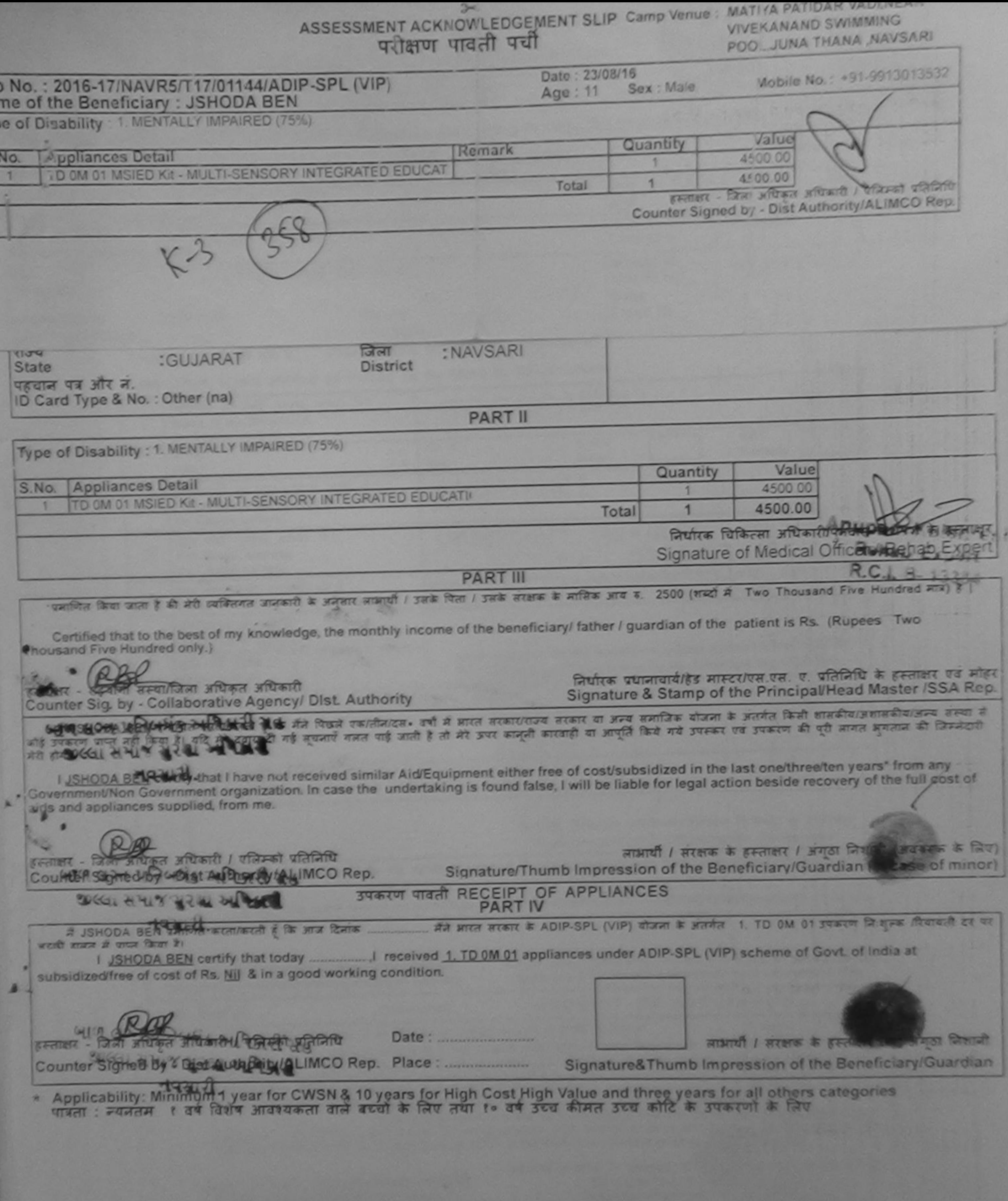

filmtwa<br>Date :

Builts folkere addent / gaste Balay

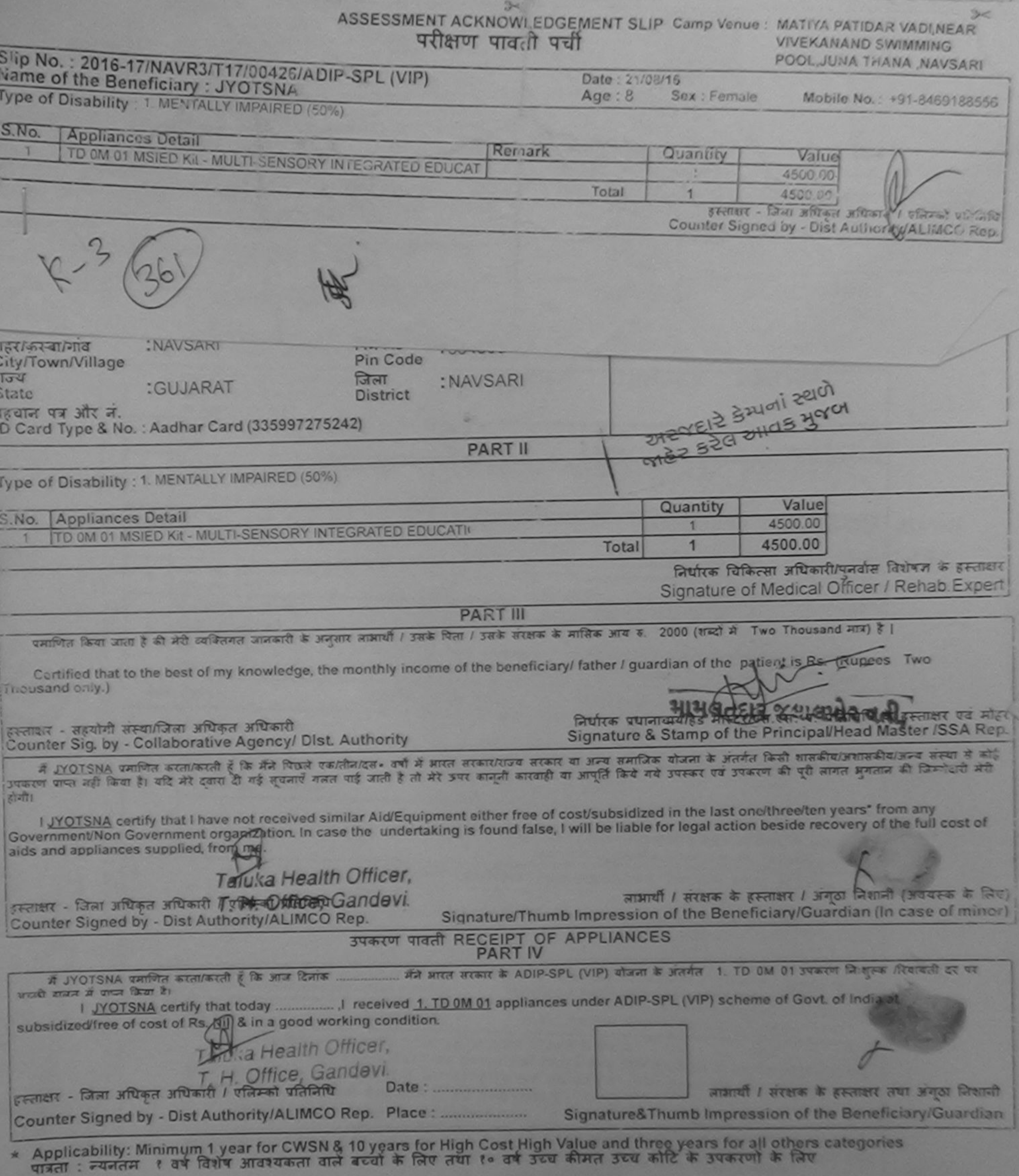

<u> 1980 - Antonio Alemania, politikar informacija (u predstavljanje i predstavljanje i predstavljanje i predstavljanje i predstavljanje i predstavljanje i predstavljanje i predstavljanje i predstavljanje i predstavljanje i </u>

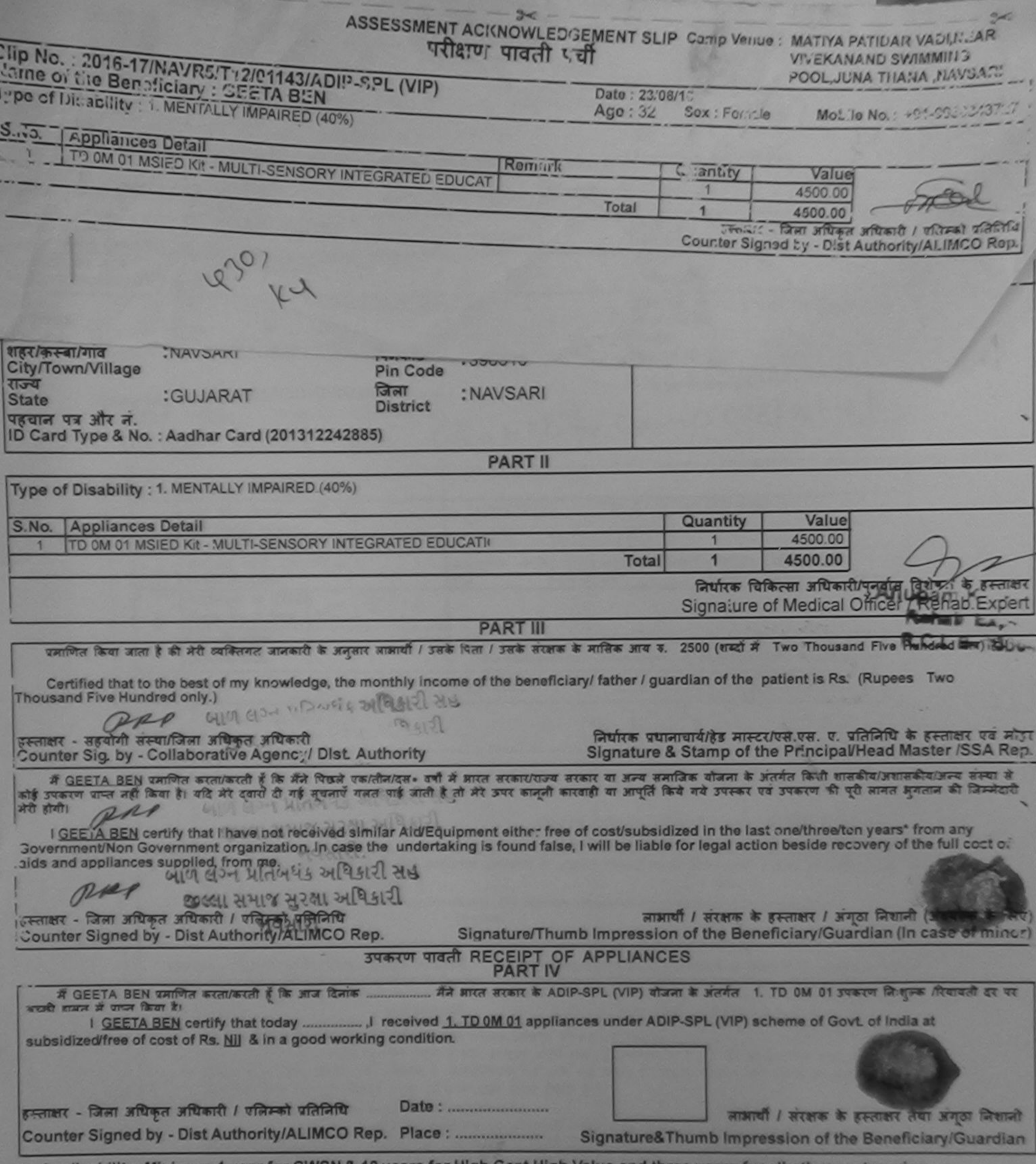

\* Applicability: Minimum 1 year for CWSN & 10 years for High Cost High Value and three years for all others categories

ASSESSMENT ACKNOWLEDGEMENT SLIP Camp Venue : MATIYA PATIDAR VADLNEAR

POOL, JUNA THANA NAVSARI

 $\frac{1}{\sqrt{2}}\int_{-\infty}^{\infty}d\mu\int_{-\infty}^{\infty}d\mu\int_{-\infty}^{\infty}d\mu\int_{-\infty}^{\infty}d\mu\int_{-\infty}^{\infty}d\mu\int_{-\infty}^{\infty}d\mu\int_{-\infty}^{\infty}d\mu\int_{-\infty}^{\infty}d\mu\int_{-\infty}^{\infty}d\mu\int_{-\infty}^{\infty}d\mu\int_{-\infty}^{\infty}d\mu\int_{-\infty}^{\infty}d\mu\int_{-\infty}^{\infty}d\mu\int_{-\infty}^{\infty}d\mu$ 

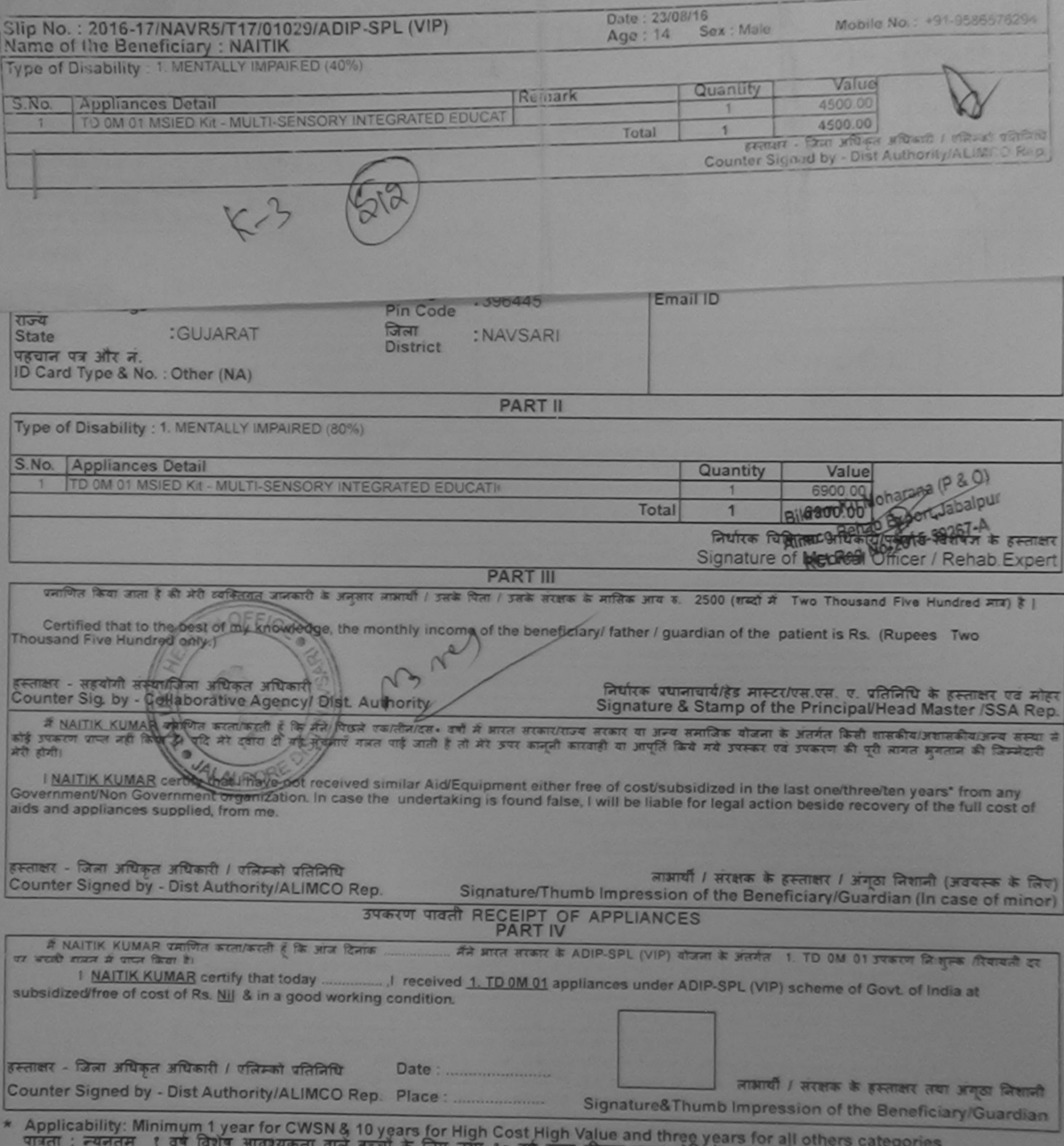

लिए तथा १० वर्ष उच्च कीमत उच्च कोटि के उपकरणों के लिए

विज्ञान Date

 $rac{1}{2}$ 

Prescribing Medical Officer Rahab Expert

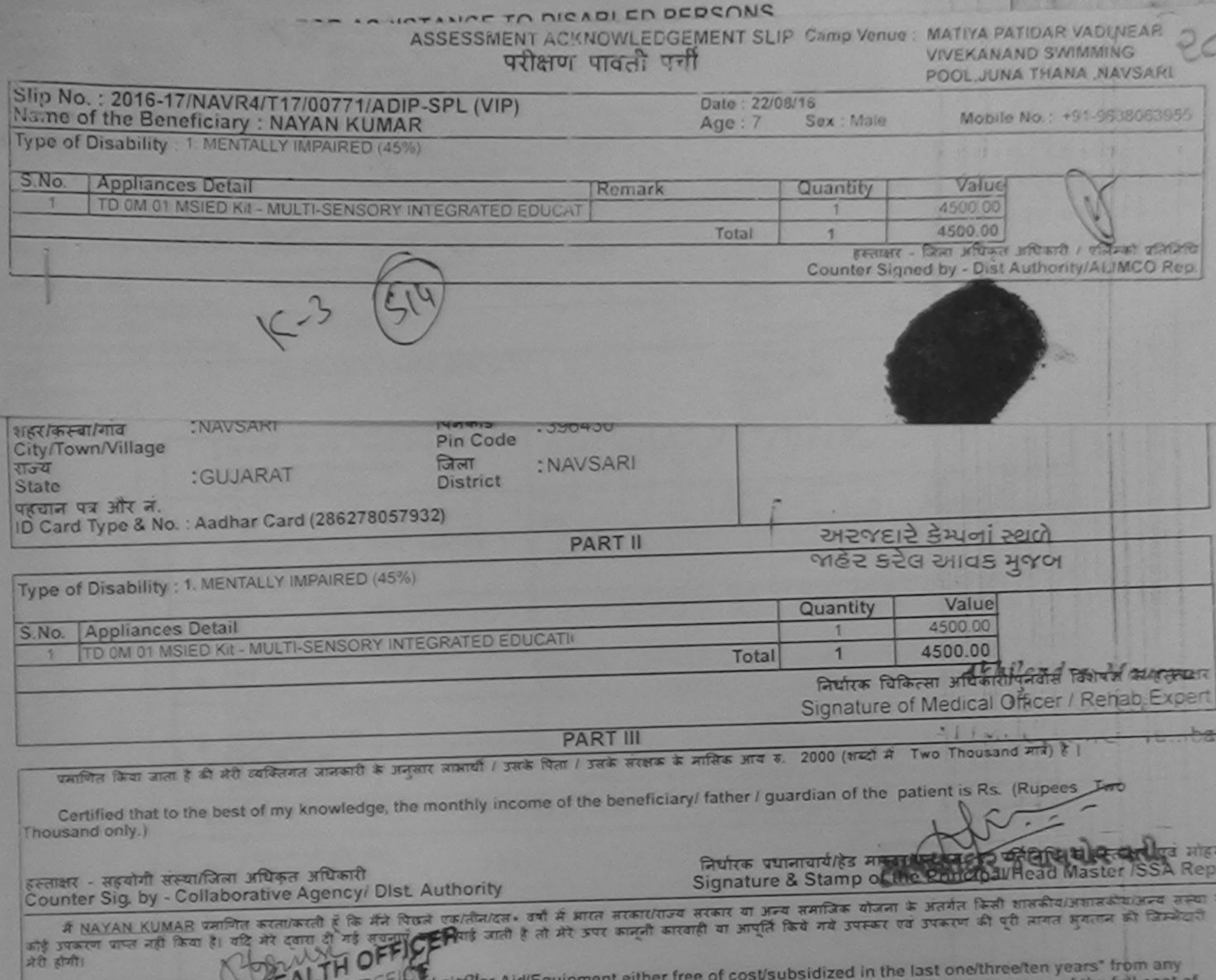

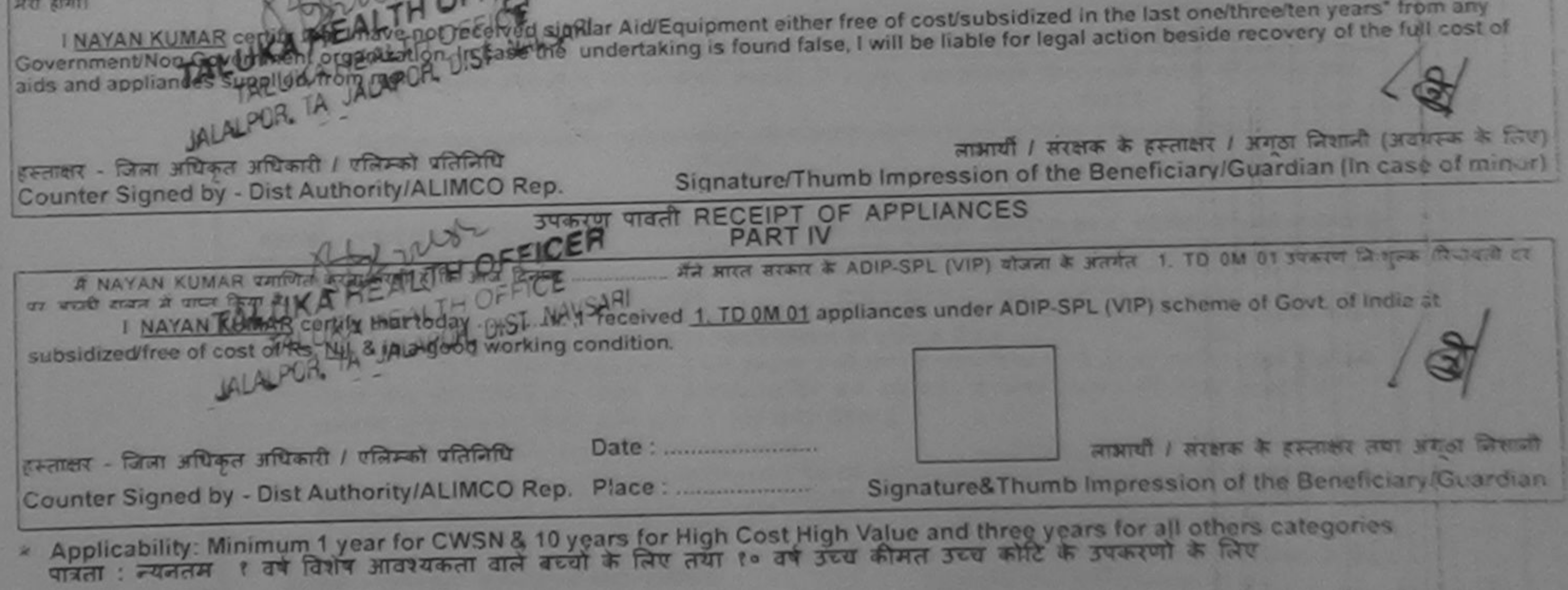

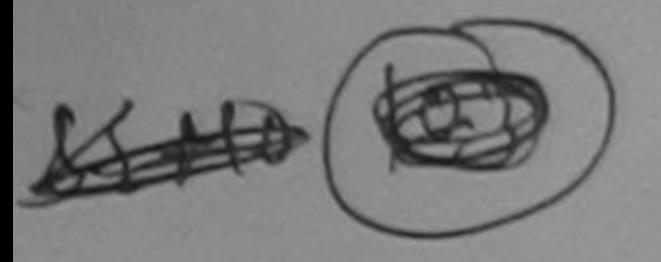

ASSESSMENT ACKNOWLEDGEMENT SLIP Camp Venue: LADUBEN URBAN HOSPITAL परीक्षण पादती पर्या

**PUSPAK SOCIETY** LUNCIOULNAVSARI

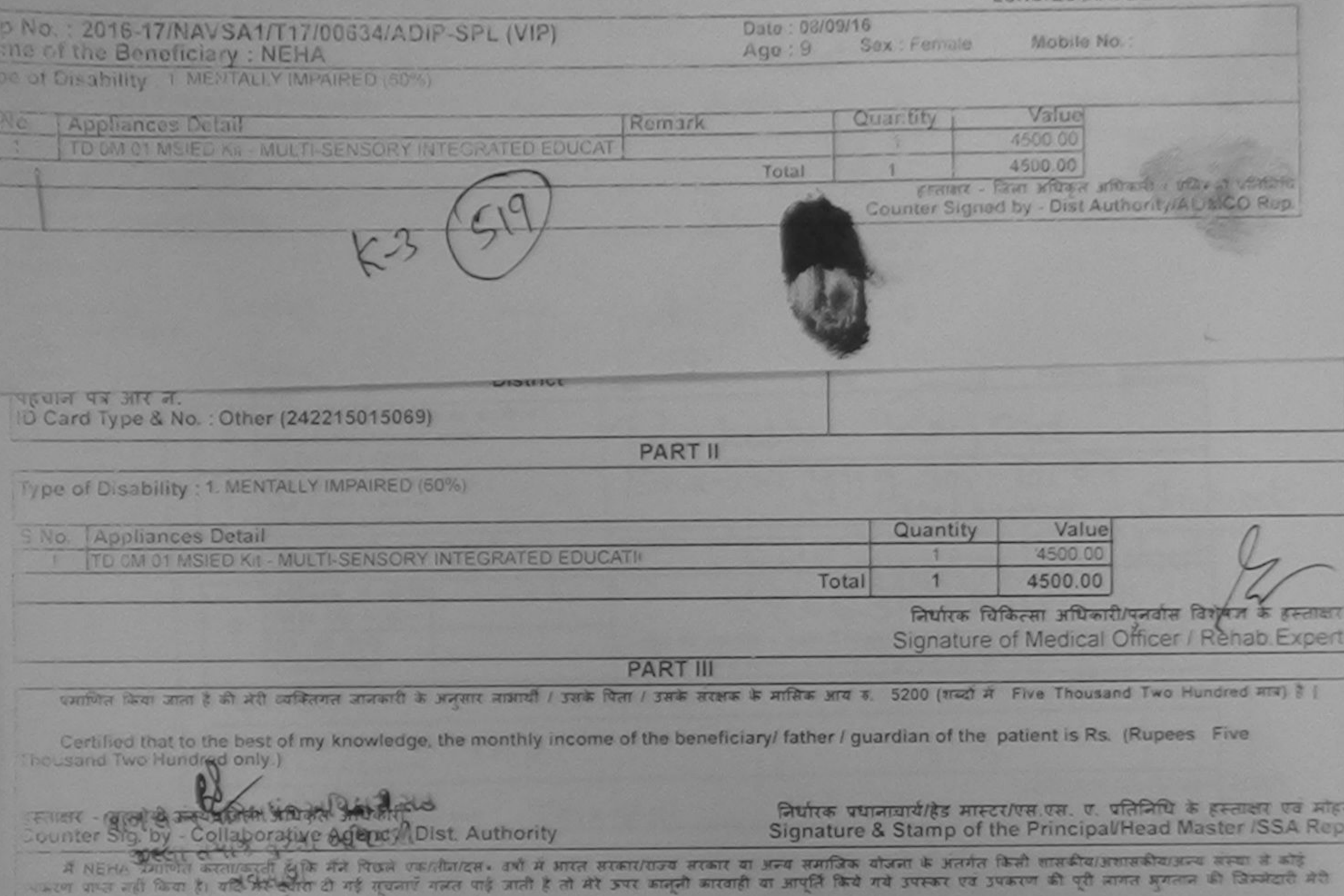

I NEHA certify that I have not received similar Aid/Equipment either free of cost/subsidized in the last one/three/ten years\* from any Government/Non Government organization. In case the undertaking is found false, I will be liable for legal action beside recovery of the full cost of aids and appliances supplied, from me.

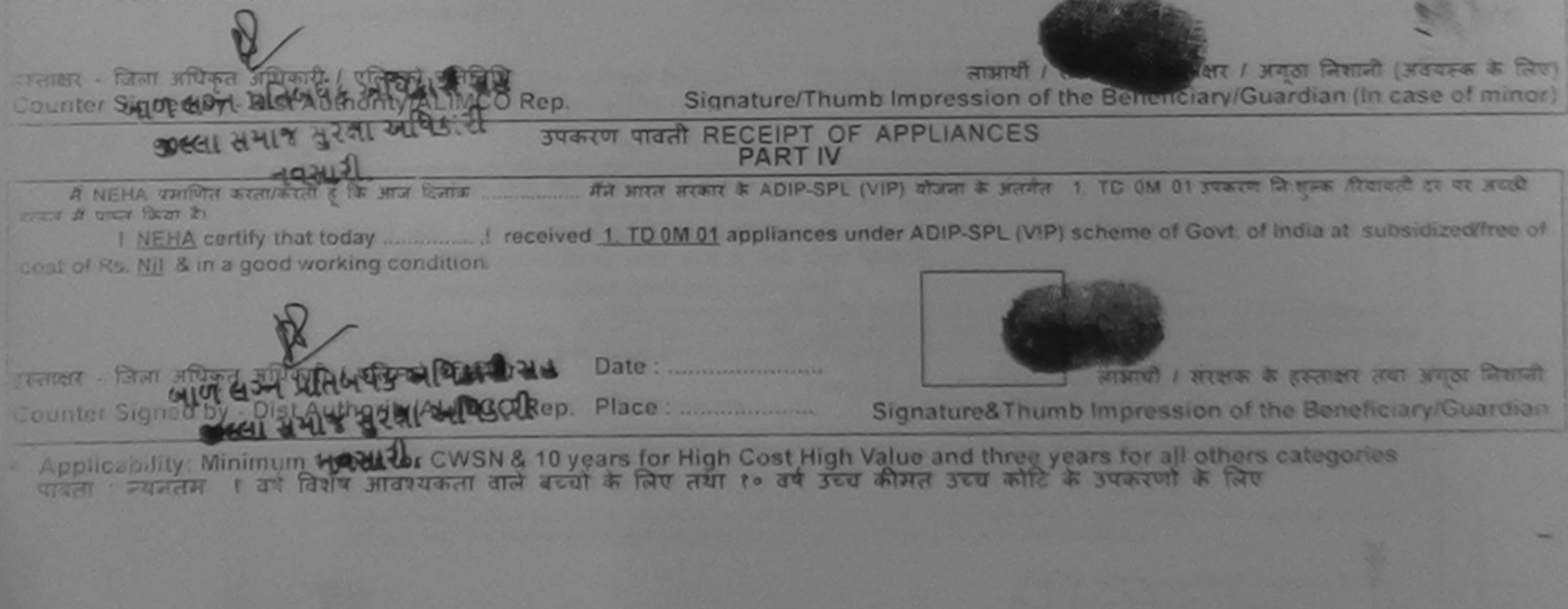

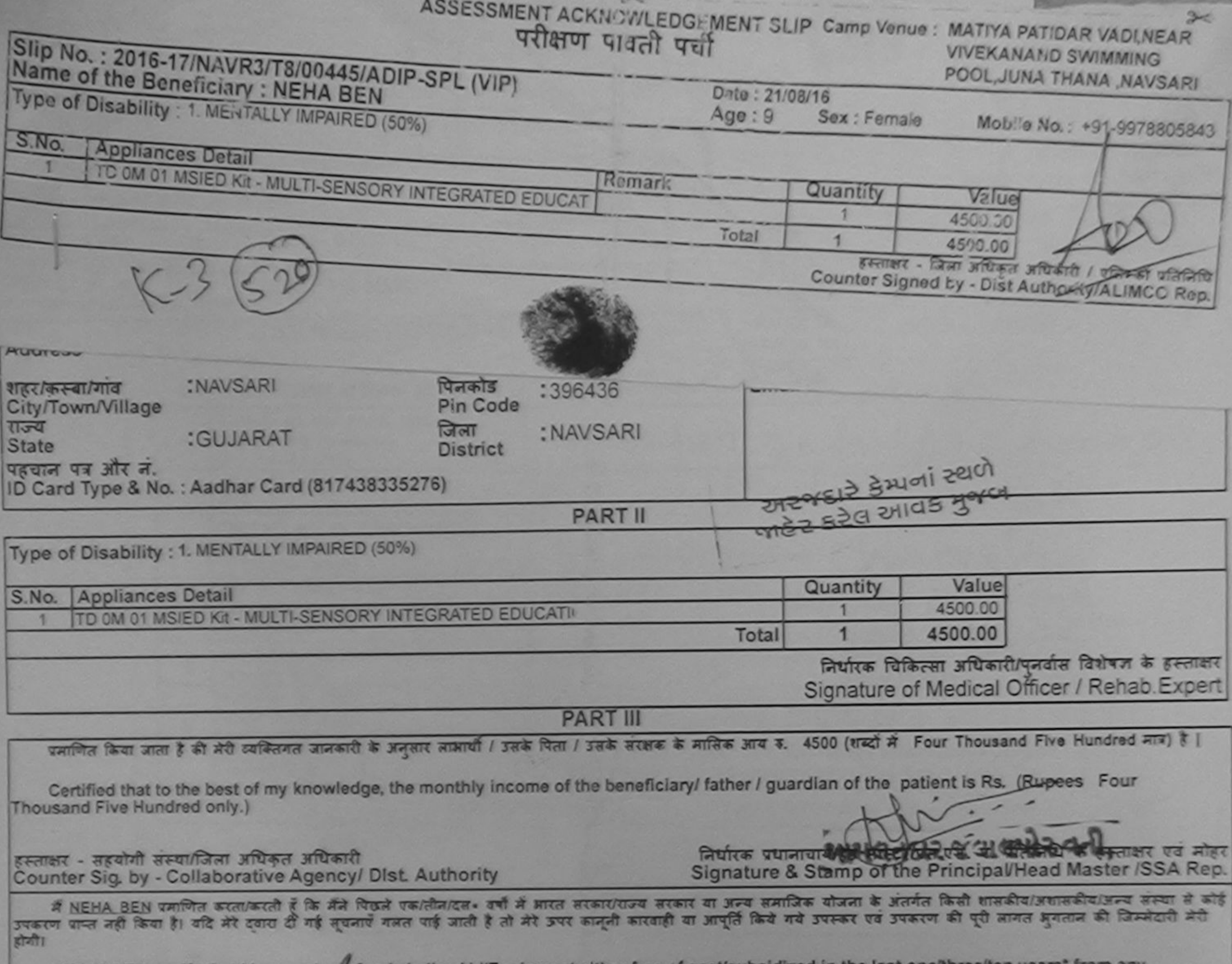

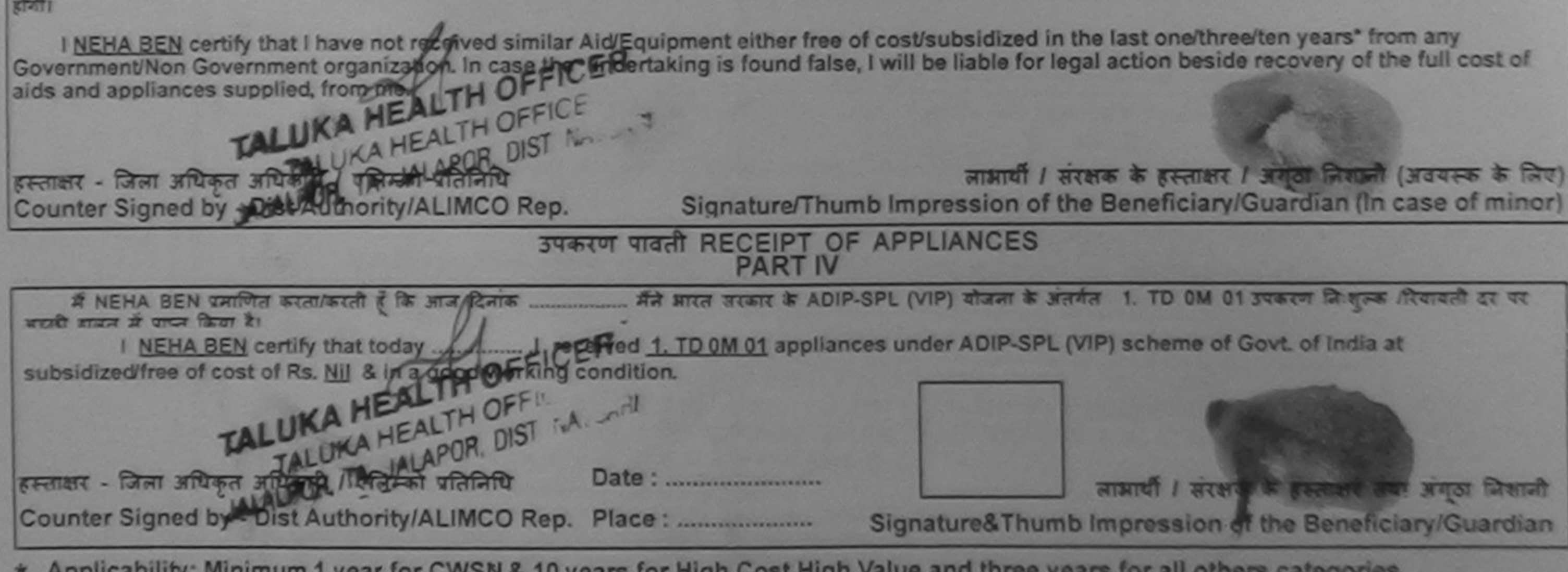

\* Applicability: Minimum 1 year for CWSN & 10 years for High Cost High Value and three years for all others categories<br>पात्रता : न्यनतम १ वर्ष विशेष आवश्यकता वाले बच्चों के लिए तथा १० वर्ष उच्च कीमत उच्च कोटि के उपकरणों क

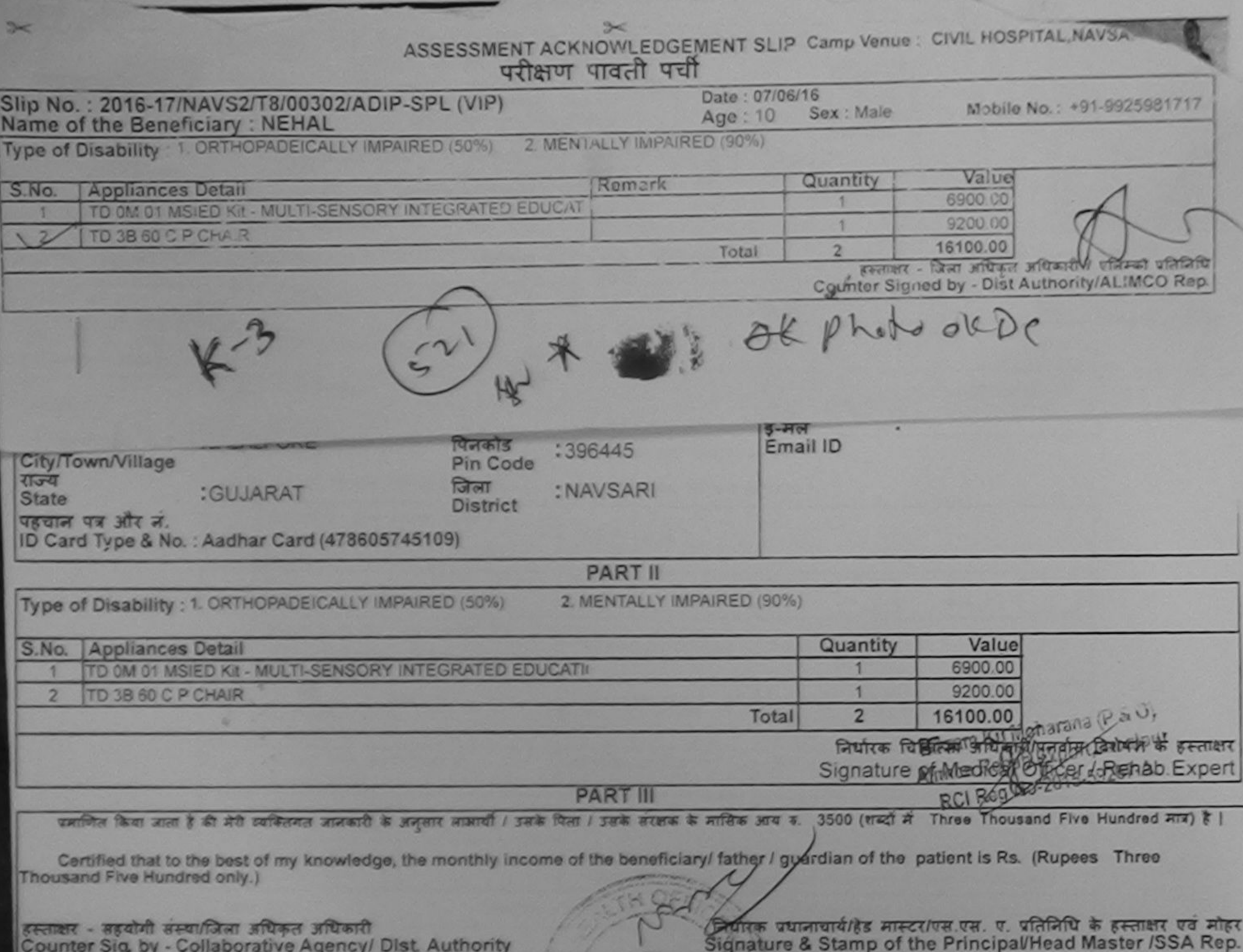

में NEHAL पमणित करता/करती है कि मैंने पिछले एक/तीन/दस+ वर्षों में मारत सरकारया उनकर या अन्य समाजिक योजना के अंतर्गत किसी शासकीय/अधासकीय/अन्य संस्था से कोई<br>उपकरण प्राप्त नहीं किया है। यदि मेरे दवारा दी गई बूचनाएँ गलत पाई ज होगी)

I NEHAL certify that I have not received similar Aid/Equipment either free of cost/subsidized in the last one/three/ten years\* from any Government/Non Government organization. In case the undertaking is found false, I will be liable for legal action beside recovery of the full cost of aids and appliances supplied, from me.

 $971417 + 1$ 

इस्ताक्षर - जिला अधिकृत अधिकारी / एलिम्को प्रतिनिधि Counter Signed by - Dist Authority/ALIMCO Rep.

लाआयी / संरक्षक के हस्ताक्षर / अंगुठा निशानी (अवयस्क के लिए) Signature/Thumb Impression of the Beneficiary/Guardian (In case of minor)

उपकरण पावती RECEIPT OF APPLIANCES **PART IV** 

... मैंने आरत तरकार के ADIP-SPL (VIP) योजना के अंतर्गत 1. TD 0M 01, 2. TD 3B 60 उपकरण निःशुक्ल रियायती में NEHAL प्रमाणित करता/करती है कि जाज दिनाक हर या अदारी शायन में पापन किया है।

subsidized/free of cost of Rs. Nij & in a good working condition.

हस्ताक्षर - जिला अधिकृत अधिकारी / एलिम्को प्रतिनिधि Date: ......................... Counter Signed by - Dist Authority/ALIMCO Rep. Place: ..........................

operated of

लाआयी / संरक्षक के हस्ताक्षर तया अनुठा जिशाली

Signature&Thumb Impression of the Beneficiary/Guardian

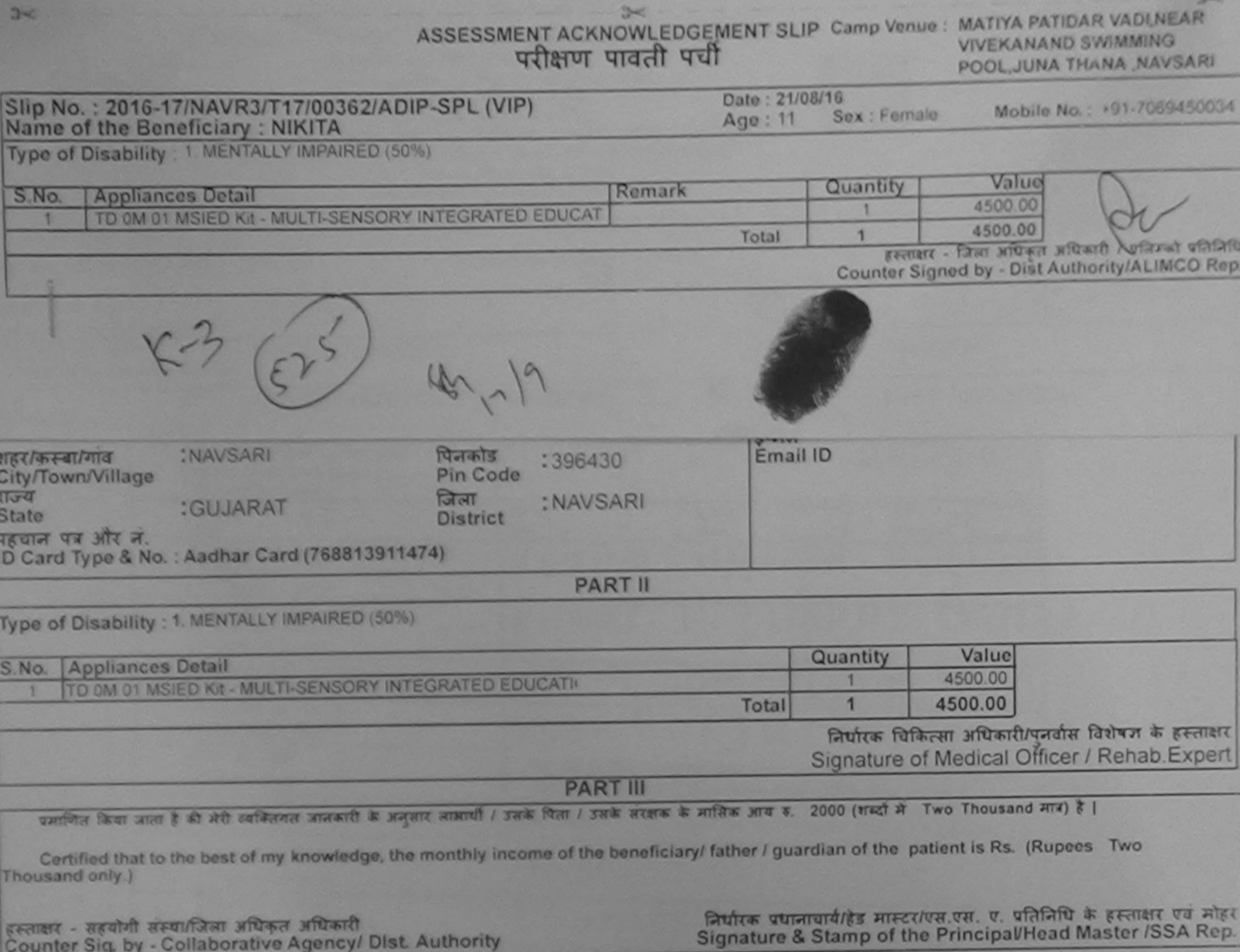

में NIKITA प्रमाणित करता/करती है कि मैंने पिछले एक/तीन/दस= वर्षों में भारत सरकार/राज्य सरकार या अन्य समाजिक योजना के अंतर्गत किसी शासकीय/अशासकीय/अन्य संस्था से कोई

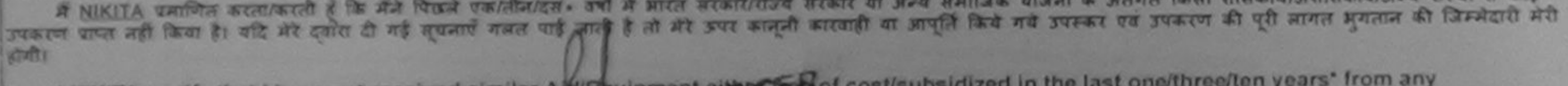

I NIKITA certify that I have not received similar A turquipment empty field cost/subsidized in the last one/three/ten years' from any<br>Government/Non Government organization, In case of a distributed is pund false, I will b POR. TA JALAPOR, DIST NAVSARI

इस्ताक्षर - जिला अधिकृत अधिकारी / एलिस्ट्री प्रतिभागि Counter Signed by - Dist Authority/ALIMCO Rep.

लाभायी / संरक्षक के हस्ताक्षर / अंगूठा निशानी (अवयस्क के लिए) Signature/Thumb Impression of the Beneficiary/Guardian (In case of minor)

## उपकरण पावती RECEIPT OF APPLIANCES **PART IV**

..... मैंने आरत सरकार के ADIP-SPL (VIP) योजना के अंतर्गत 1. TD OM 01 उपकरण निःशुल्क /रियावती दर पर अच्छी में NIKITA प्रमाणित करता/करती है कि आज दिनाक हामल में प्रत्यन किया है। 

FALUKA HEALTH OFFICER<br>Counter Signed by - Dist Authority/ALUMCO PERTY OFFICE NAVSARI

लाआयी / सरक्षक के हस्ताओं का अनुठा निशानी

Signature&Thumb Impression of the Beneficiary/Guardian
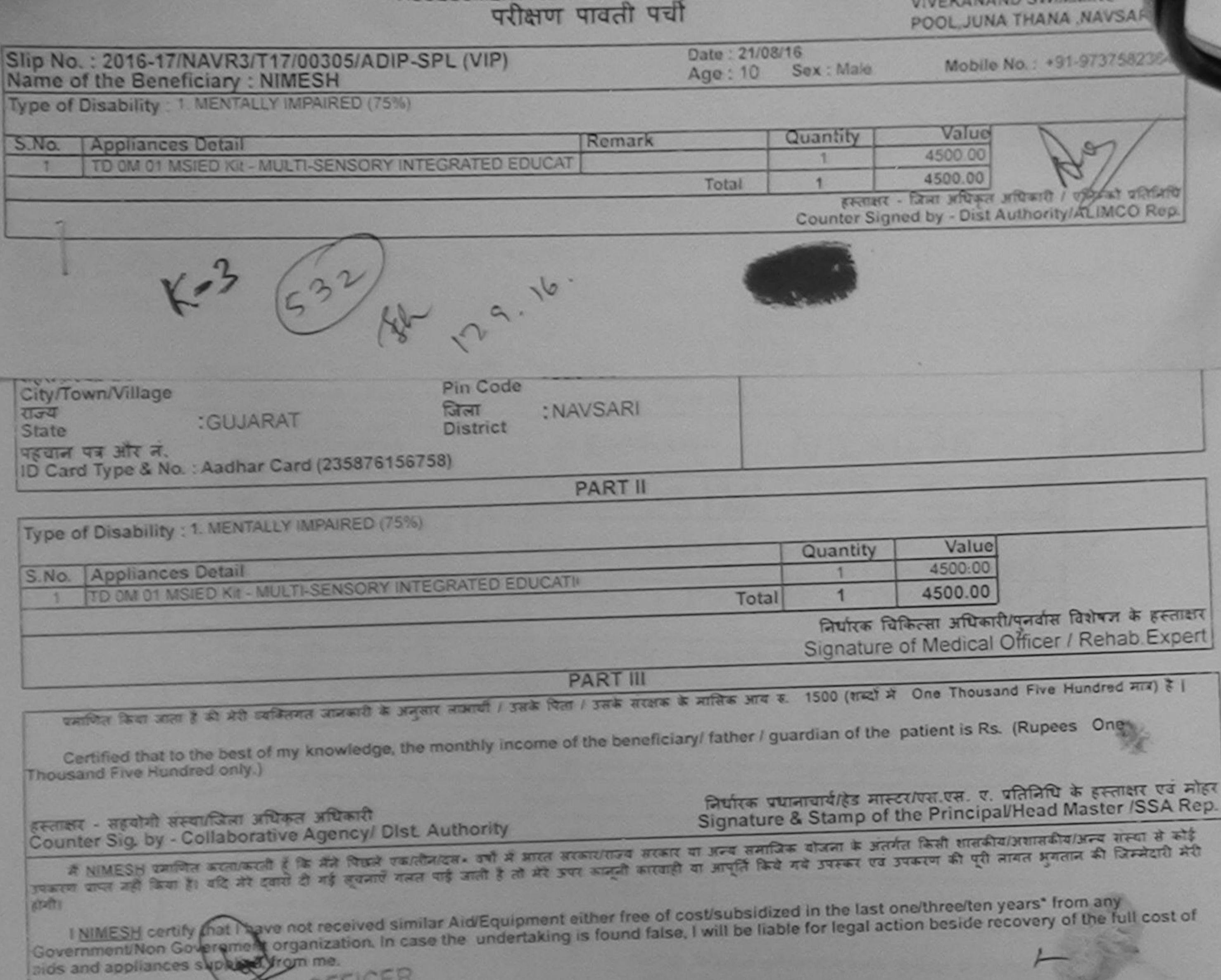

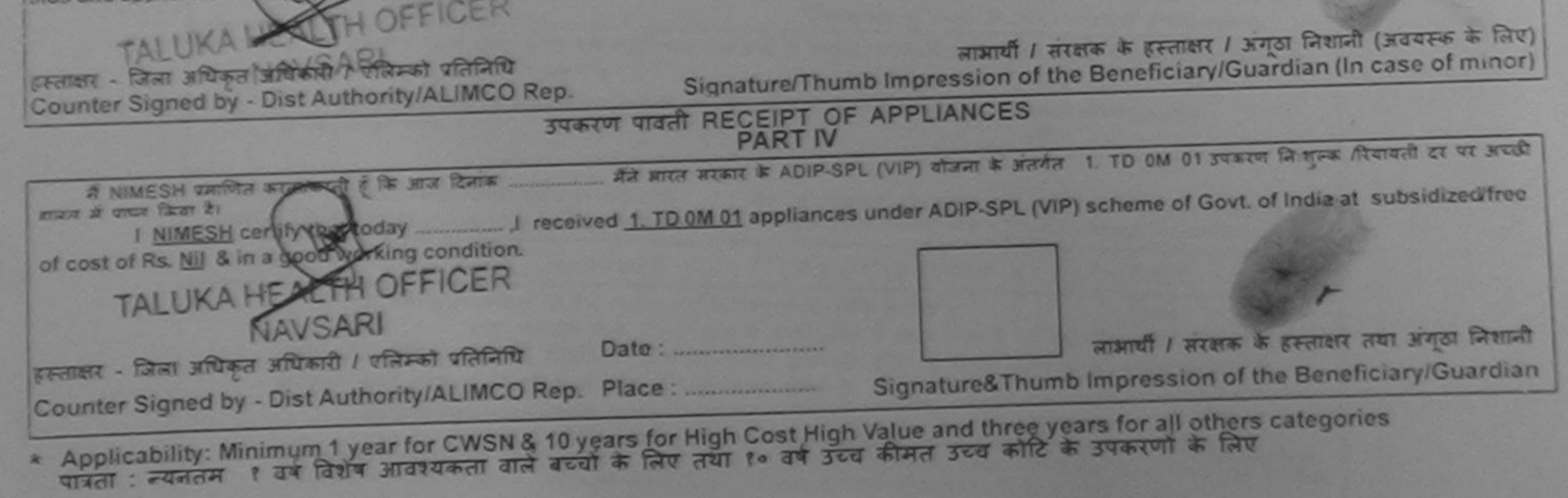

विधारित विज्ञित्सा अधिकारी । दुनर्वास विजेवक् Prescribing Medical Officer/Rehab Expert

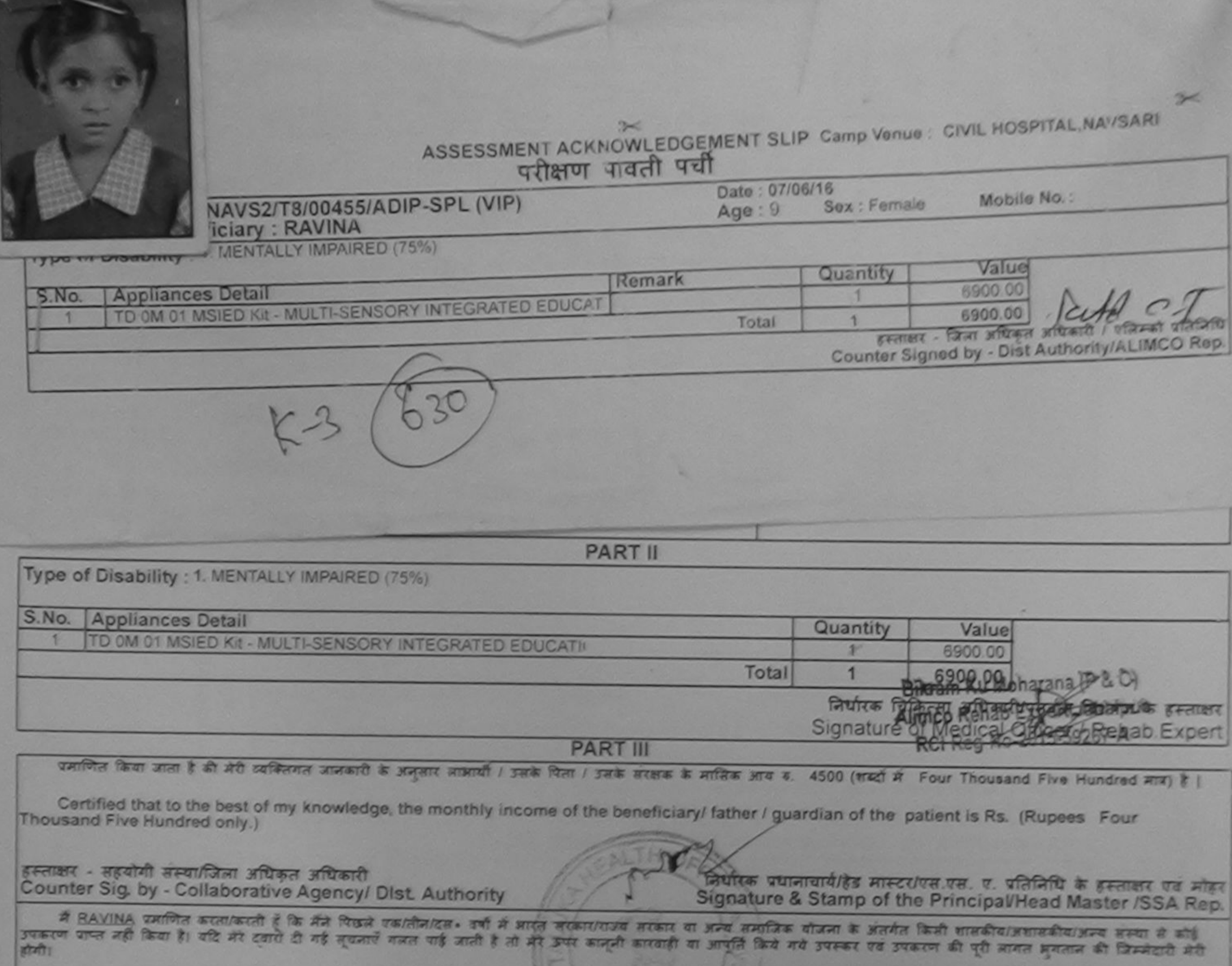

I RAVINA certify that I have not received similar Aid/Equipment either free of cost/subsidized in the last one/three/ten years\* from any Government/Non Government organization. In case the undertaking is found false, Lwill be liable for legal action beside recovery of the full cost of aids and appliances supplied, from me.

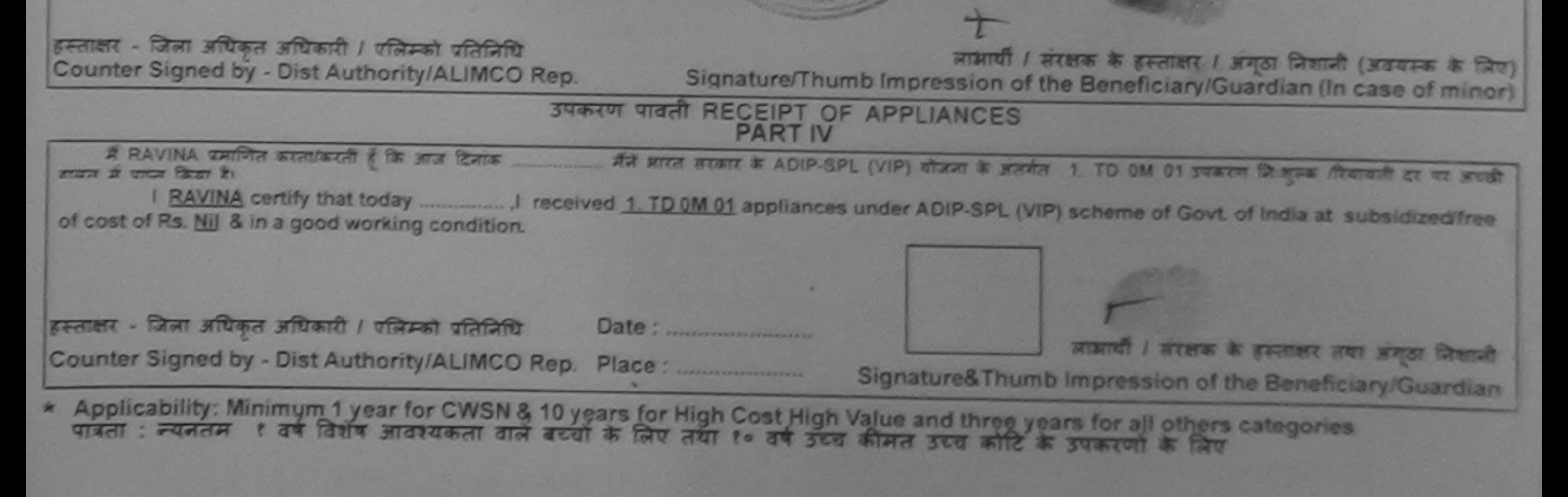

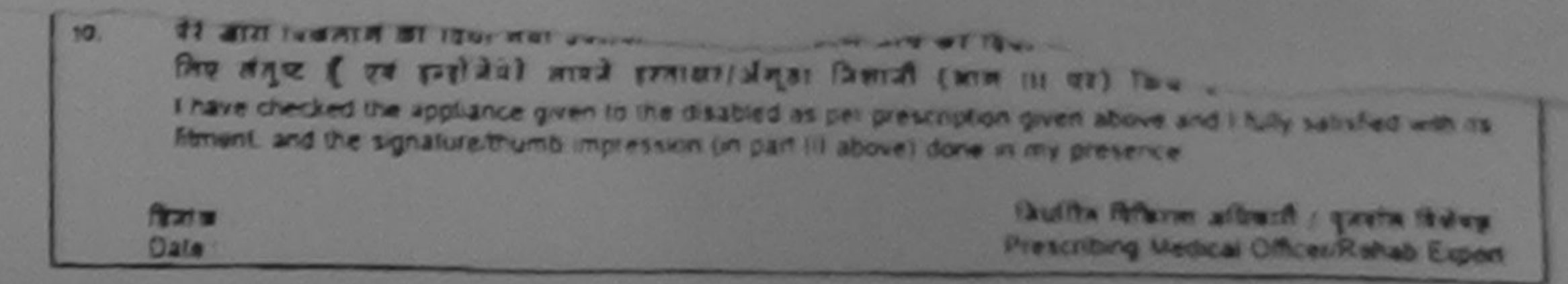

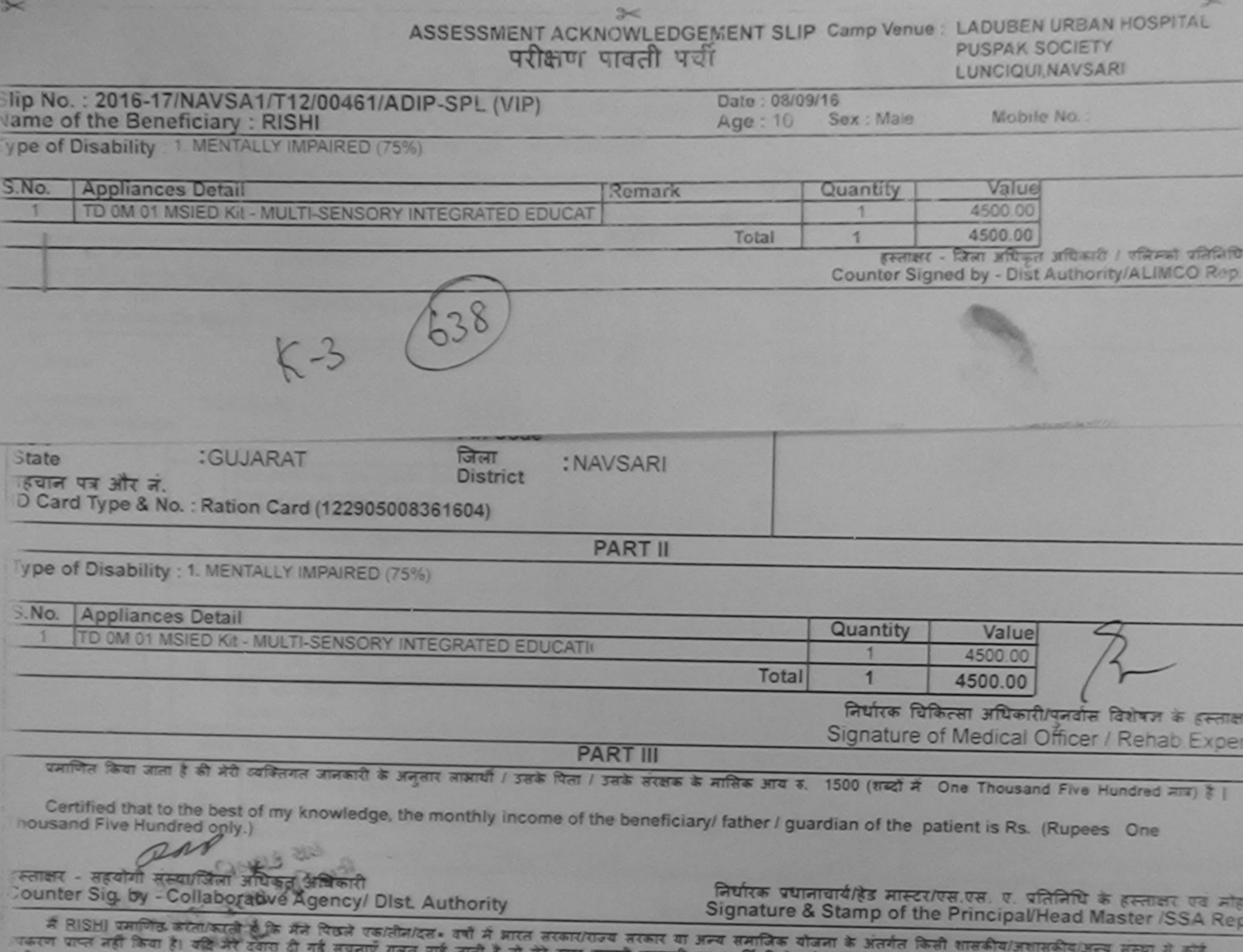

201

कारवाही या आपूर्ति किये गये उपस्कर एवं उपकरण की पूरी लागत मुगलान की जिम्मेदारी मेरी

I RISHI certify that I have not received similar Aid/Equipment either free of cost/subsidized in the last one/three/ten years" from any overnment/Non Government organization. In case the undertaking is found false, I will be liable for legal action beside recovery of the full cost of ids and appliances supplied, from me.

स्ताक्षर - जिला अधिकृत अधिकारी / सुलिम्को प्रतिनिधि ounter Signed by - Dist Authority/ALIMCO Rep.

लाआयी / सरक्षक के हस्ताक्षर / अगूठा निशानी (अवयस्क के लिए) Signature/Thumb Impression of the Beneficiary/Guardian (In case of minor)

# उपकरण पावती RECEIPT OF APPLIANCES

में RISHI प्रमाणित करता/करती हूँ कि आज दिनाक .... मैंने आरत सरकार के ADIP-SPL (VIP) बौजना के अंतर्गत 1. TD OM 01 उपकरण निःशुन्क शिवायती दर पर अध्यक्षी ामन में पांचन किया है।

cost of Rs. Nill & in a good working condition.

स्ताक्षर - जिला अधिकृत अधिकारी ! एलिस्को प्रतिनिधि ounter Signed by = Dist Authority/ALIMCO Rep. Place : ...........................

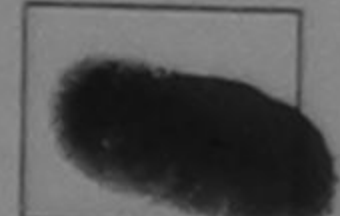

लाआयी / सरक्षक के हस्ताक्षर तथा अनुऽ जिशानी Signature&Thumb Impression of the Beneficiary Guardian

oplicability: Minimum 1 year for CWSN & 10 years for High Cost High Value and three years for all others categories<br>ता: न्यनतम १ वर्ष विशेष आवश्यकता वाले बच्यों के लिए तया १० वर्ष उच्च कीमत उच्च कोटि के उपकरणों के लिए

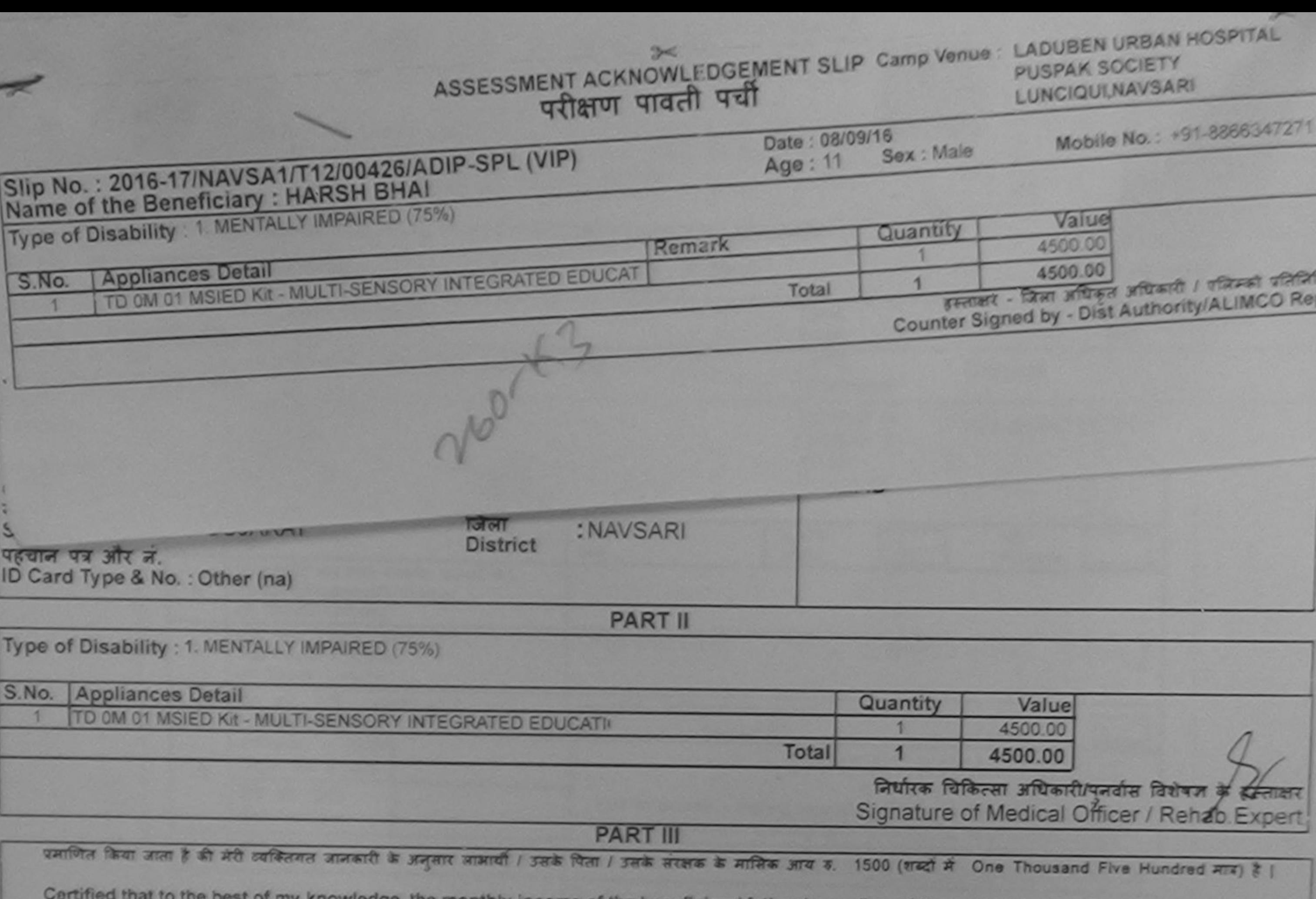

f my knowledge, the monthly income of the beneficiary/ father / guardian of the patient is Rs. (Rupees One Thousand Five Hundred only.) ano

हस्ताक्षर - सहयोगी संख्या क्रिकेच्या केले **And IV CORD** Counter Collaborative Agency/ Dist. Authority

निर्धारक प्रधानाचार्य/हेड मास्टर/एस.एस. ए. प्रतिनिधि के हस्ताक्षर एवं मोहर Signature & Stamp of the Principal/Head Master /SSA Rep.

में कुरूवी। अभी ज्यानिकुलता/करती हूँ कि मैंने पिछले एक/तीन/दस= वर्षों में प्राप्त सरकार या अन्य समाजिक योजना के अंतर्गत किसी शासकीय/अशासकीय/अशासकीय/अन्य संस्था से<br>कोई उपकरण प्राप्त नहीं बिल्लू और देवारा दी गई सूचनाएँ गलत

I HARSH BHAI certify that I have not received similar AId/Equipment either free of cost/subsidized in the last one/three/ten years' from any Government/Non Government organization. In case the undertaking is found false, I will be liable for legal action beside recovery of the full cost of

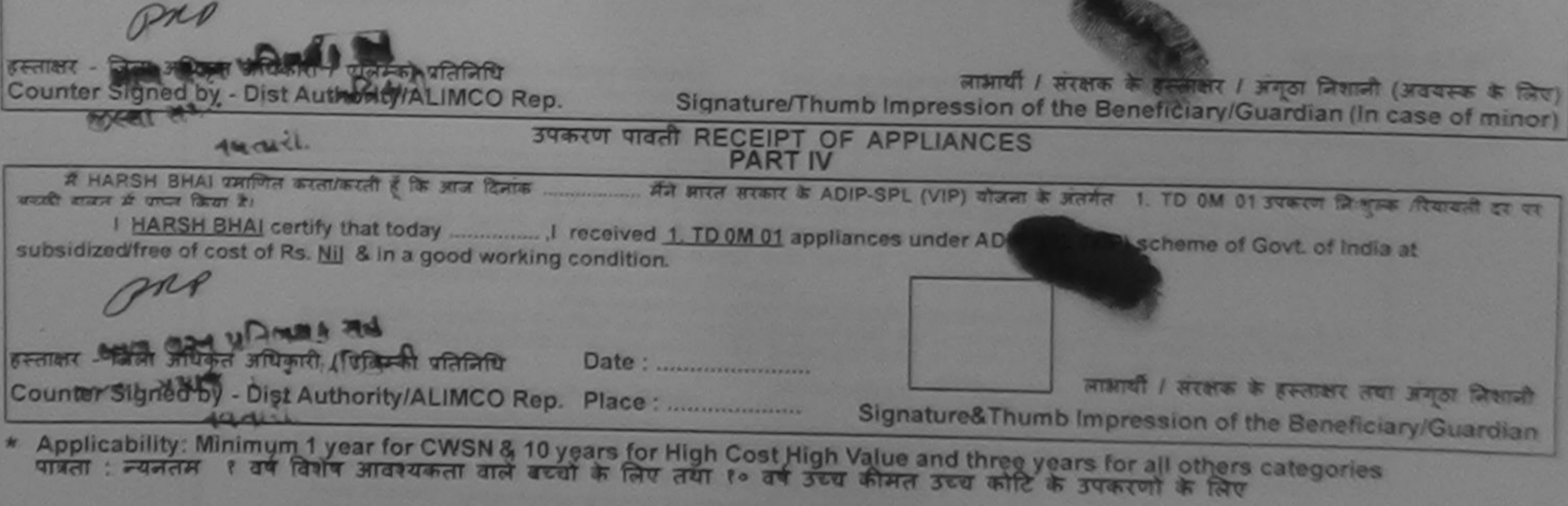

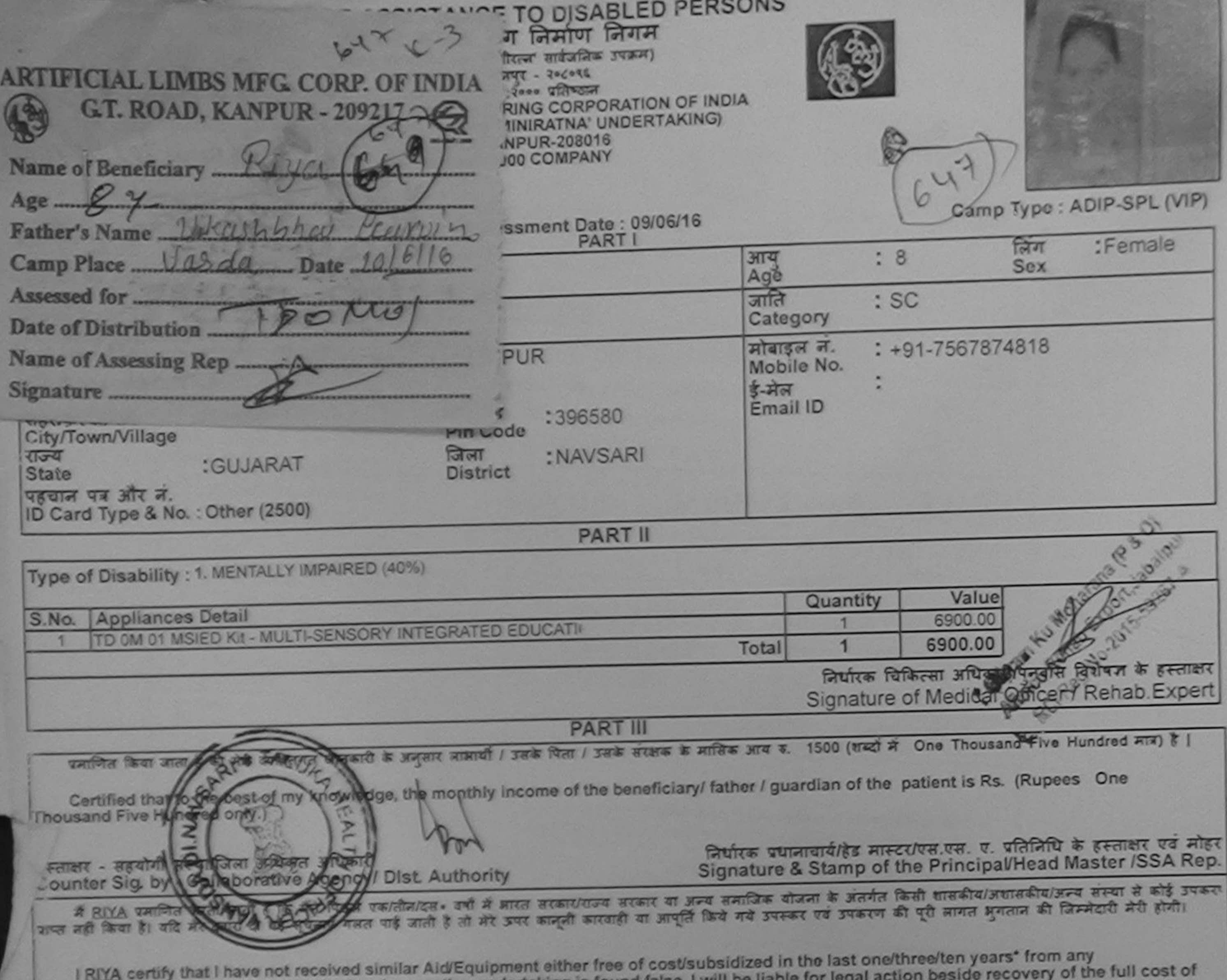

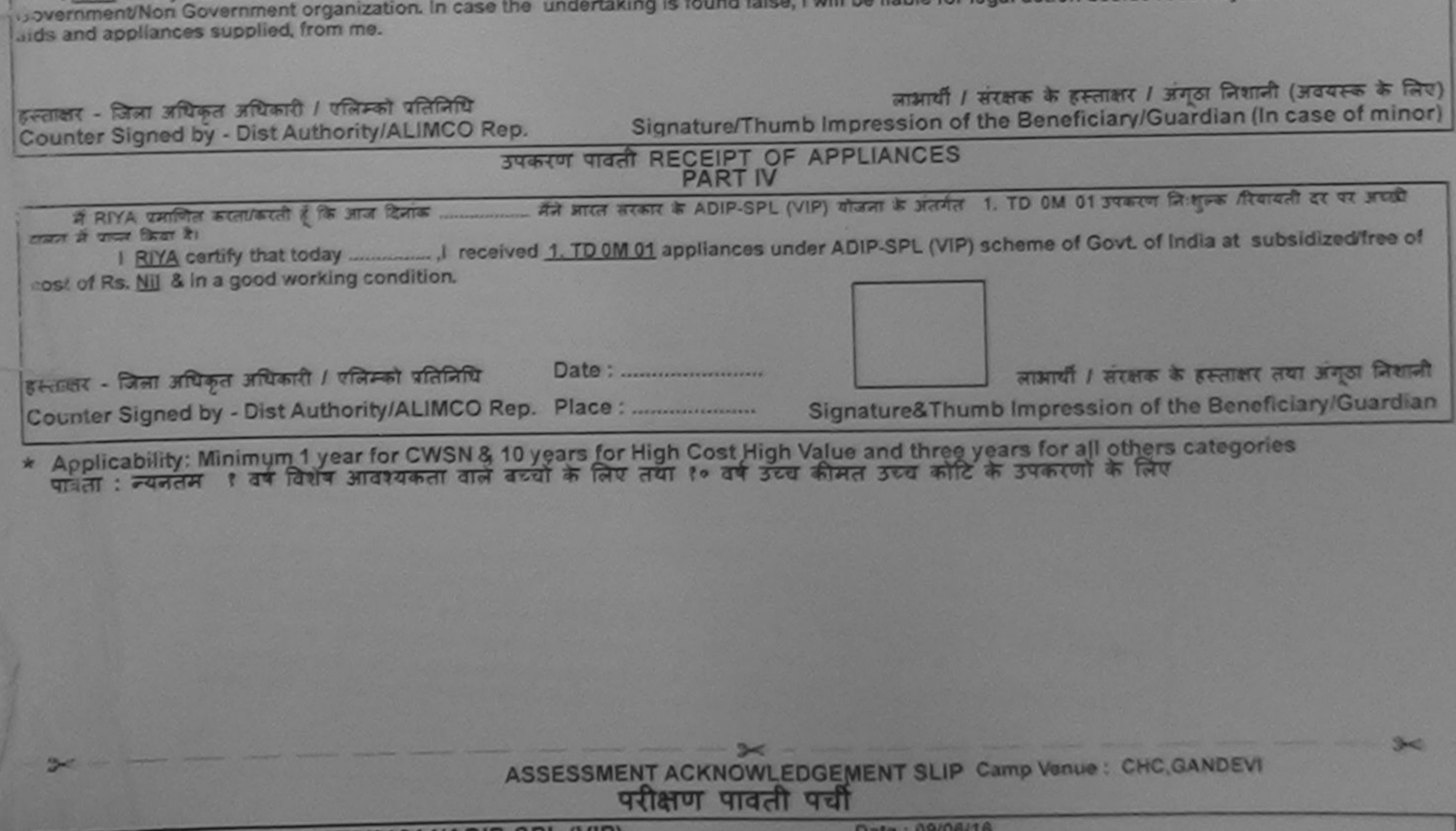

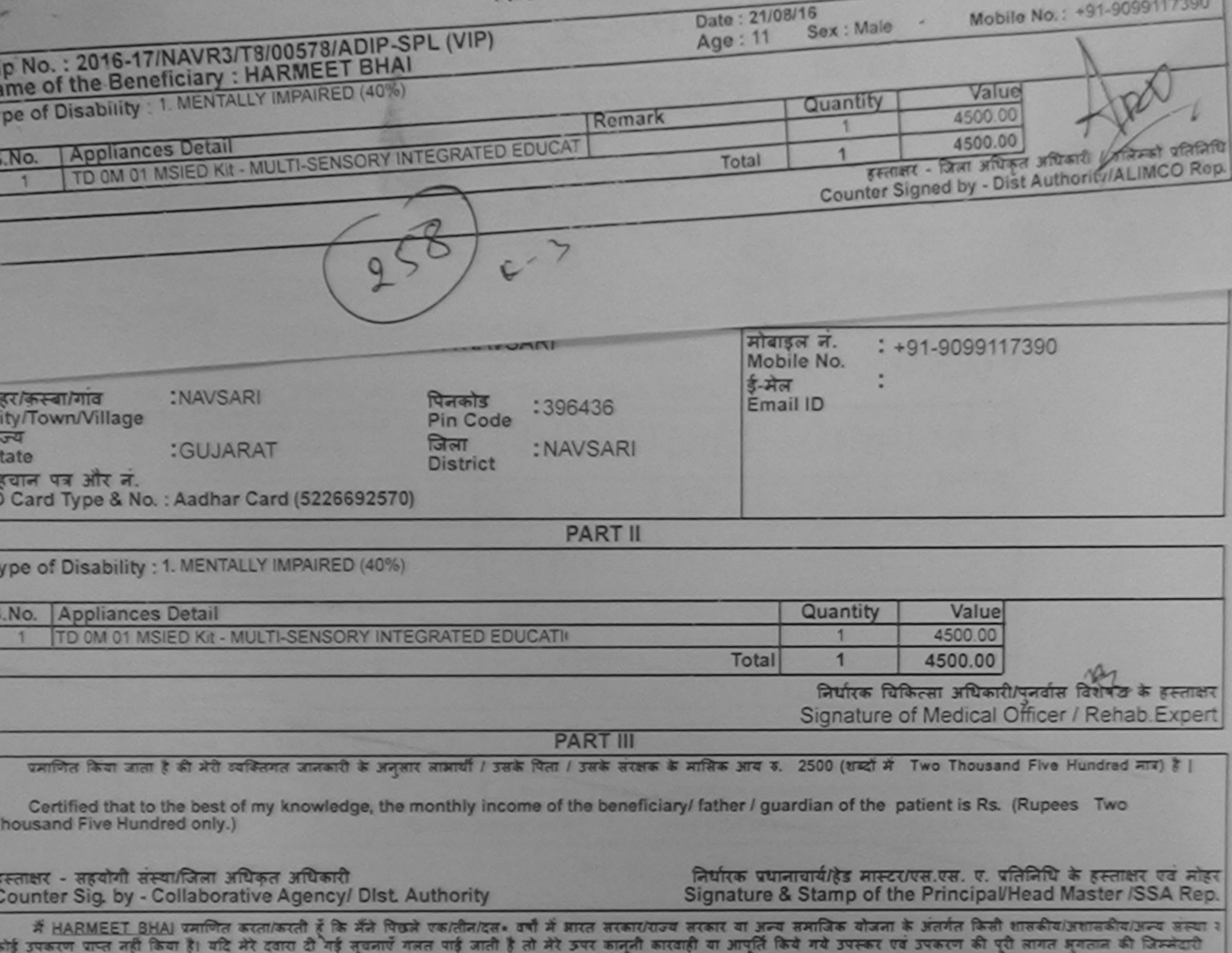

 $4141$ 

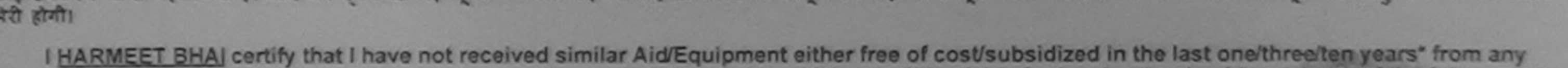

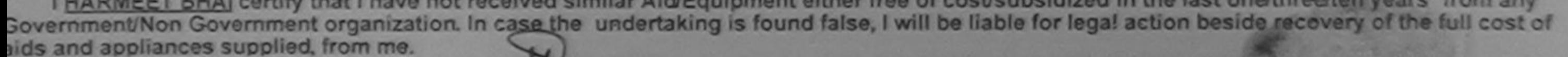

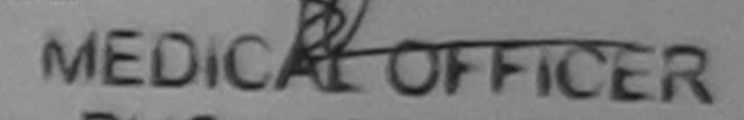

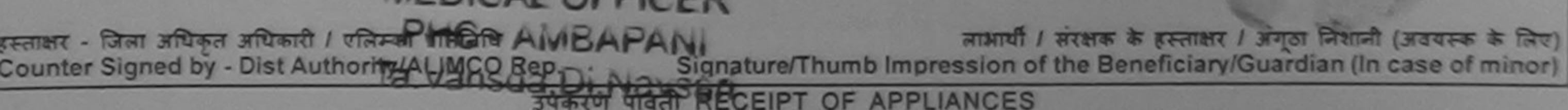

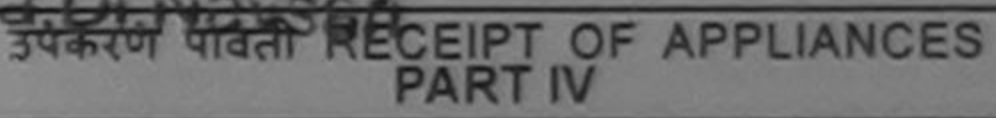

में HARMEET BHAI प्रमाणित करता/करती हैं कि आज दिनांक ................. मैंने बारत सरकार के ADIP-SPL (VIP) योजना के अंतर्गत 1. TD 0M 01 उपकरण निःशुम्क दियायती दर पर बदाये बाबत में पाप्त किया है।

I HARMEET BHAI certify that today ................... I received 1. TD 0M 01 appliances under ADIP-SPL (VIP) scheme of Govt. of India at subsidized/free of cost of Rs. Nil & in a good working condition.

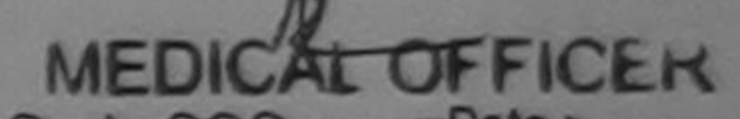

हस्ताक्षर - जिला अधिकृत अधिकारी / एलिम्कोमिटि AMBARPANI Counter Signed by - Dist Authority AVING BEPD PRES

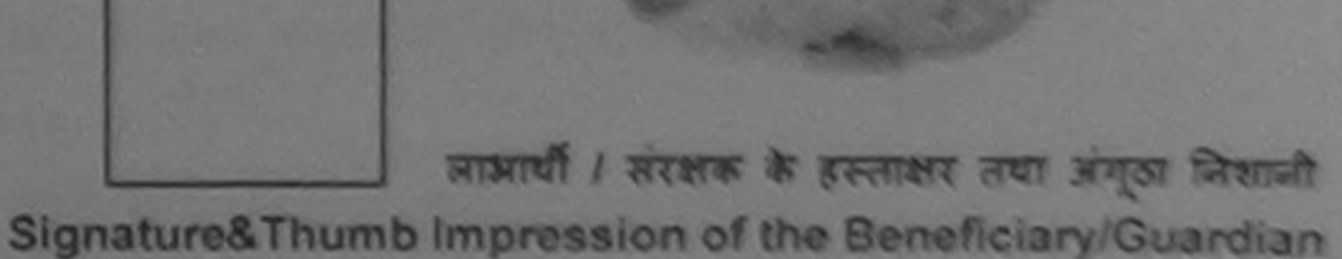

\* Applicability: Minimum 1 year for CWSN & 10 years for High Cost High Value and three years for all others categories<br>पात्रता : न्यनतम १ वर्ष विशेष आवश्यकता वाले बच्चों के लिए तथा १० वर्ष उच्च कीमत उच्च कोटि के उपकरणों क

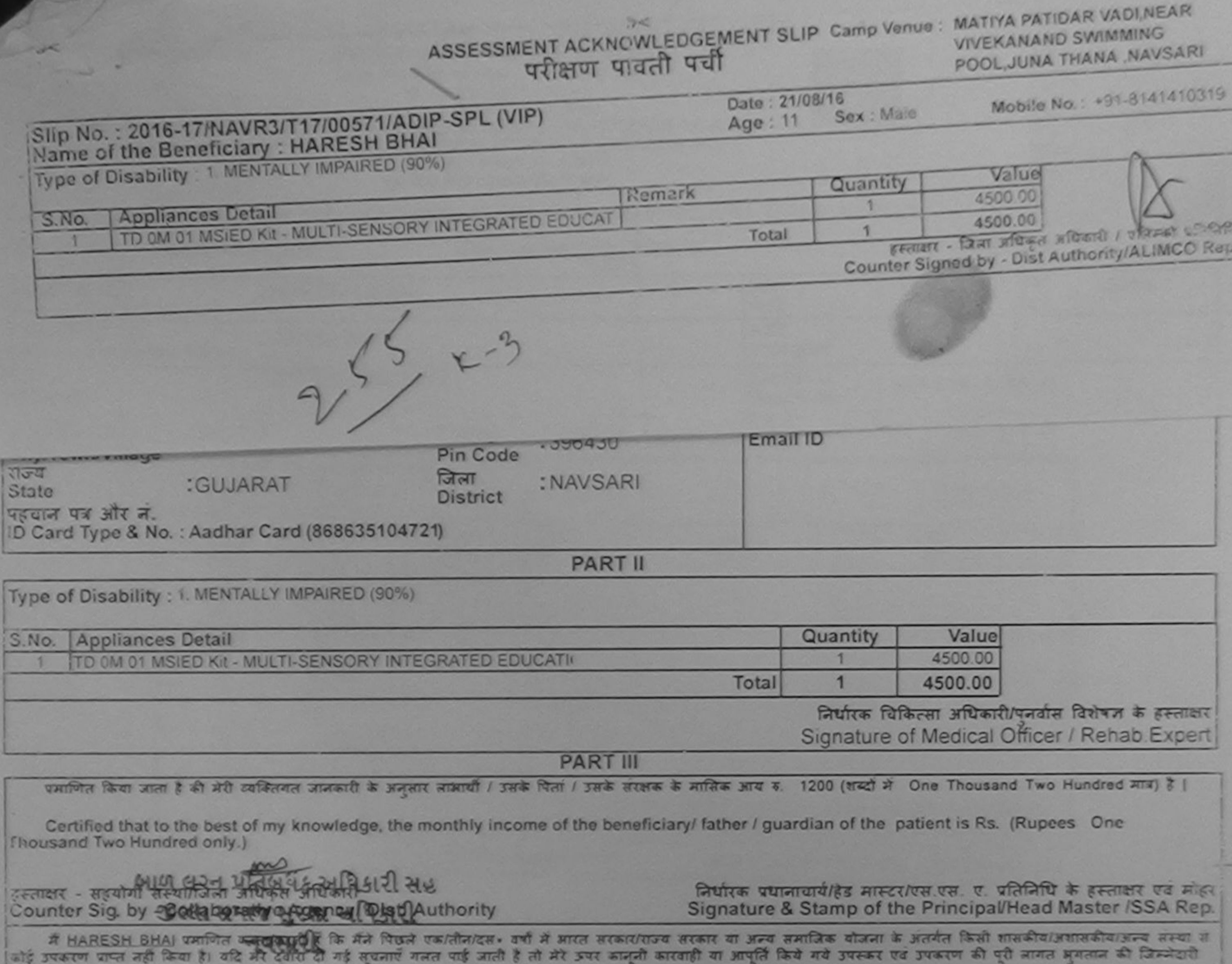

Ty

S

厨

Č

 $\overline{O}$ ata :

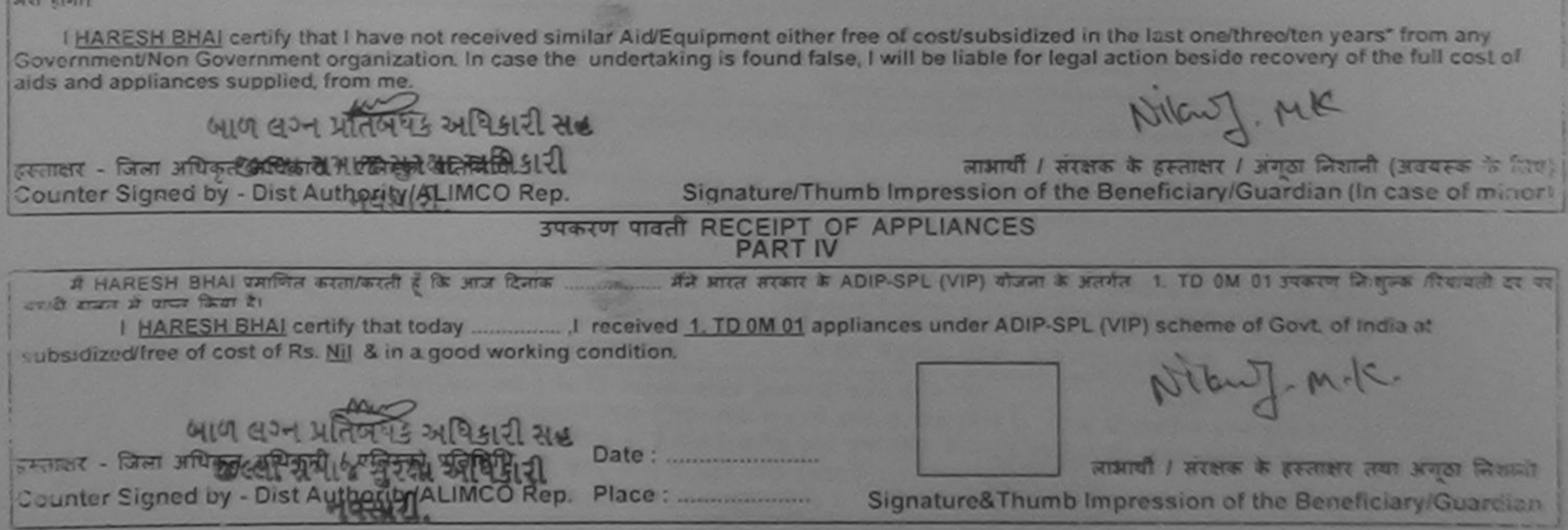

Applicability: Minimum 1 year for CWSN & 10 years for High Cost High Value and three years for all others categories 省

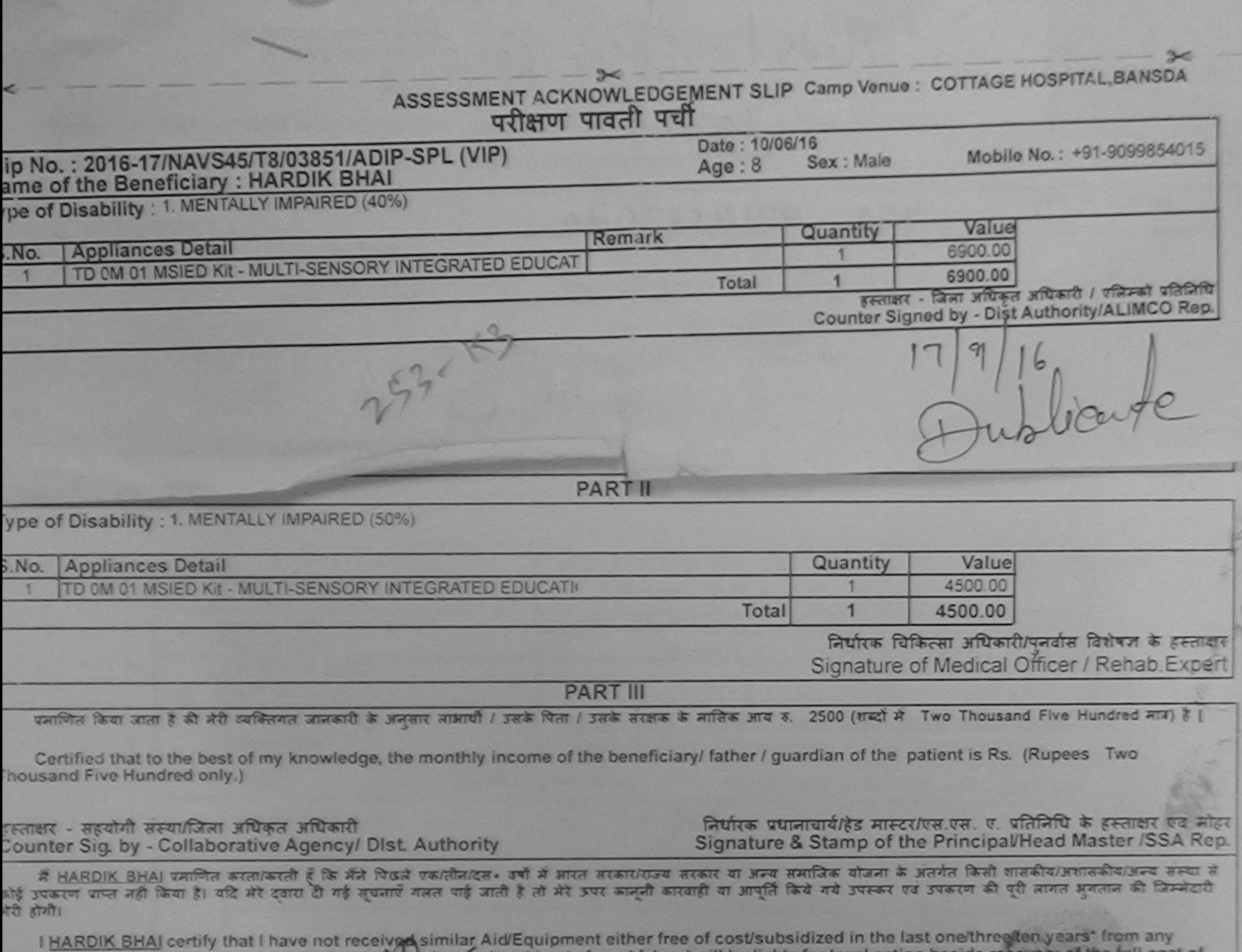

 $(11)$ 

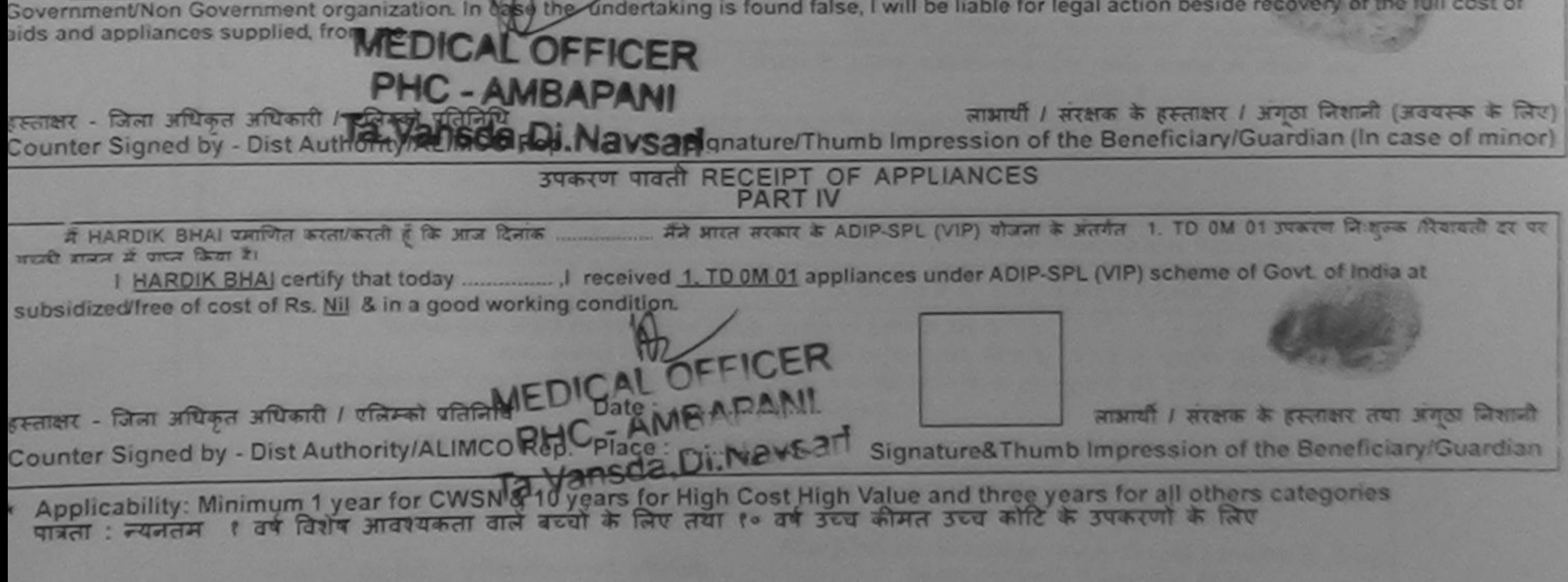

Frestromy Medical Ufficer/Rehab Expert

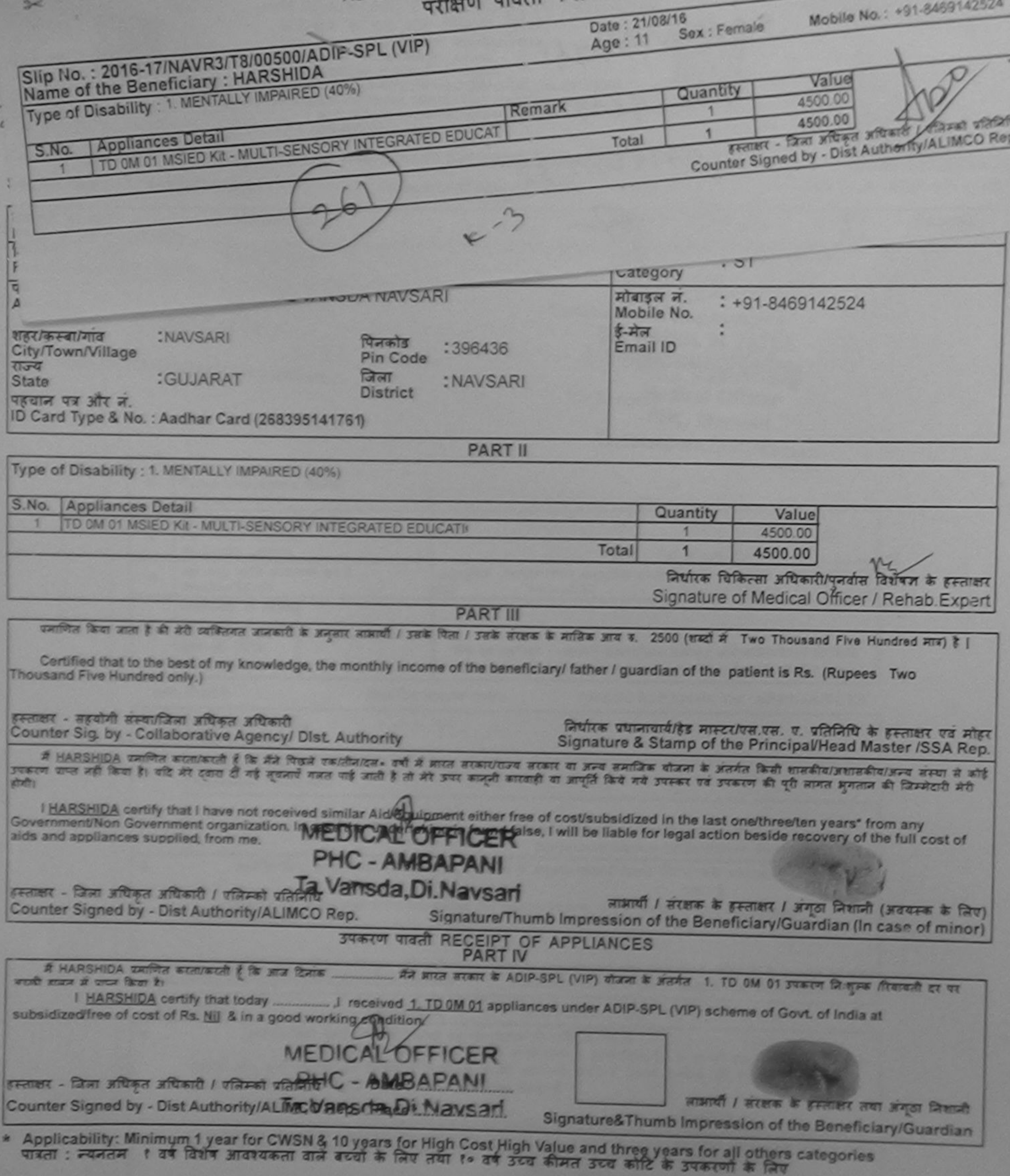

### ASSESSMENT ACKNOWLEDGEMENT SLIP COMP COMP.

**VIVEKANAND SWIMMING** POOL, JUNA THANA, NAVSARI

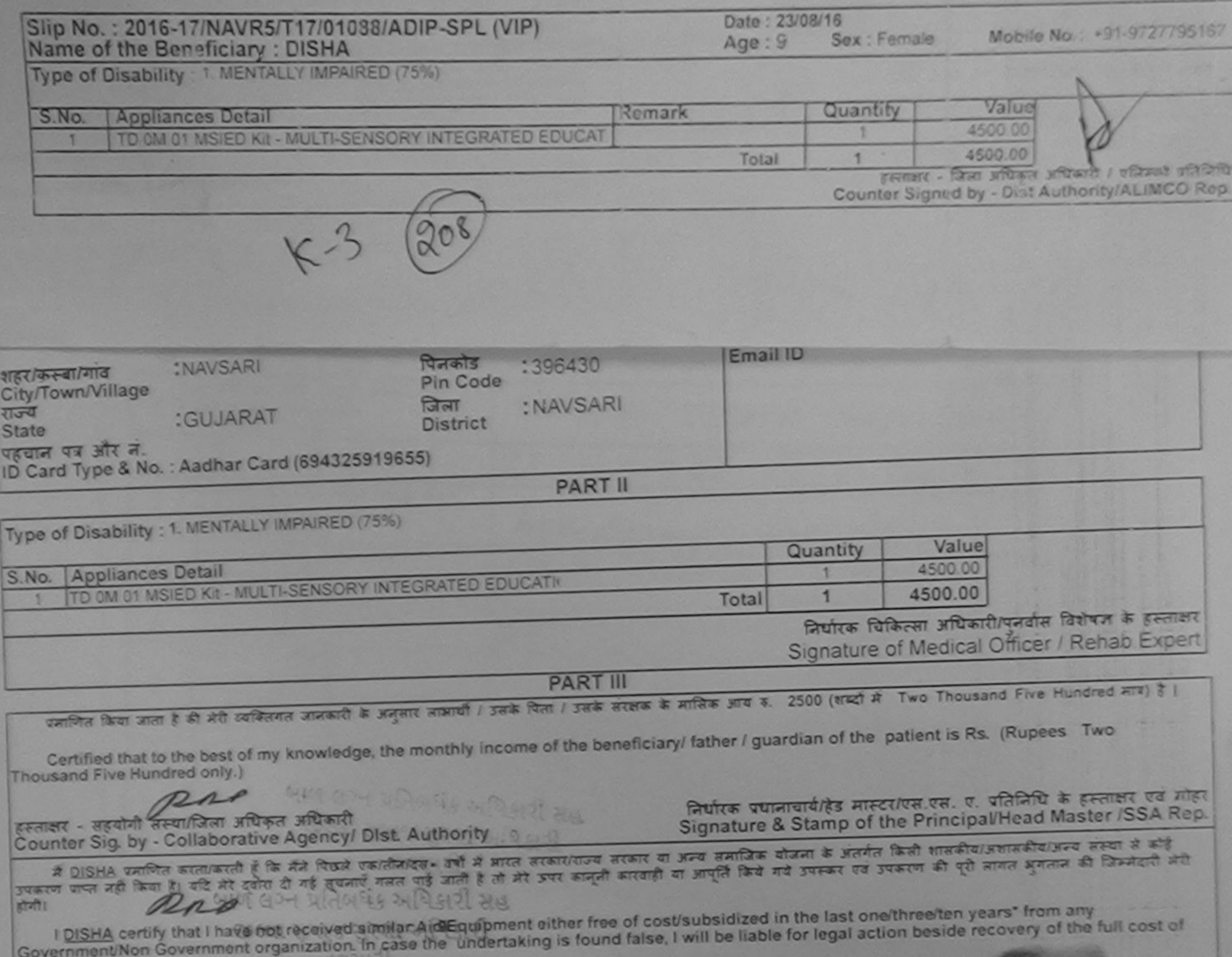

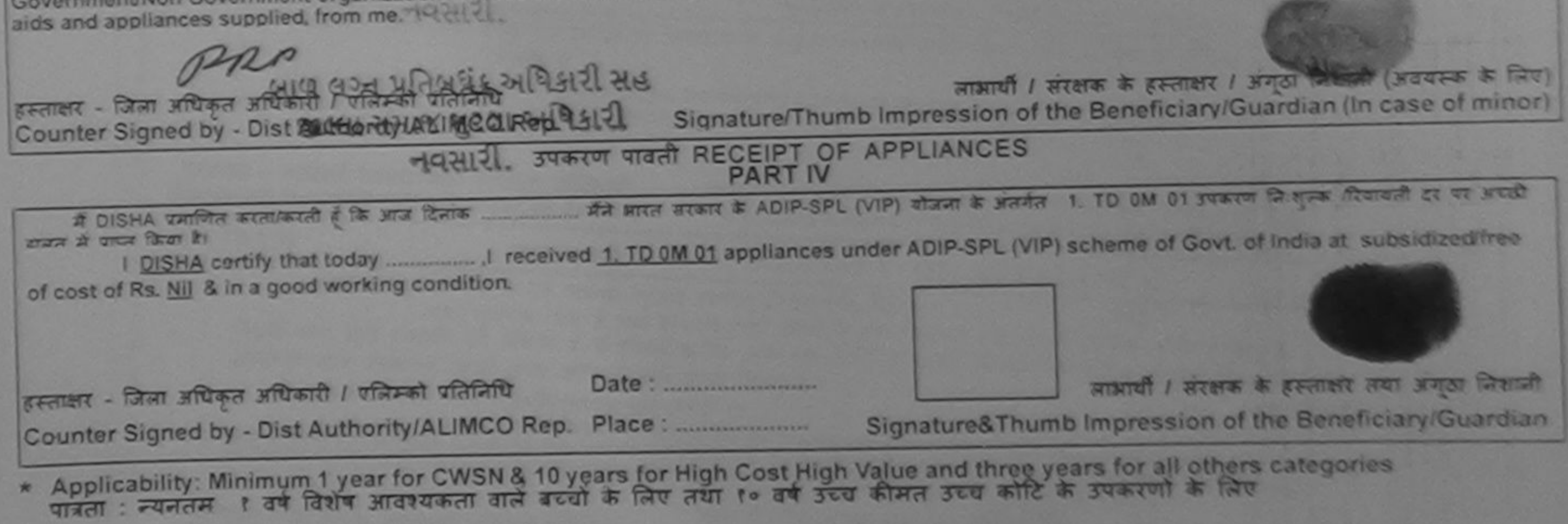

**TROWD CXDAY** 

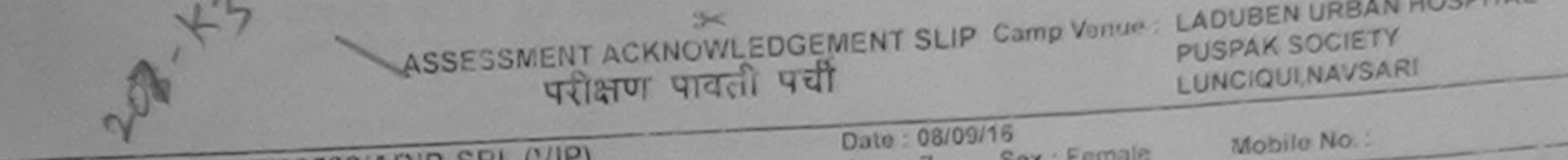

### Slip No.: 2015-17/NAVSA1/T17/00588/ADIP-SPL (VIP Name of the Beneficiary : DIPLAI

 $Age: /$ 

 $2<$ 

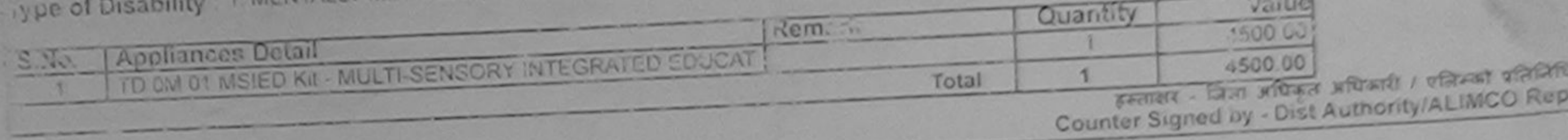

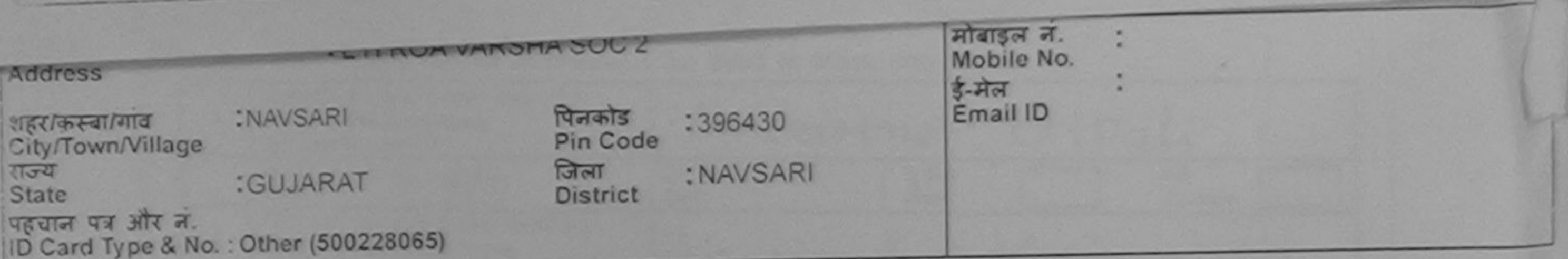

**PART II** 

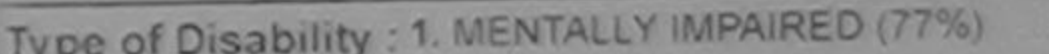

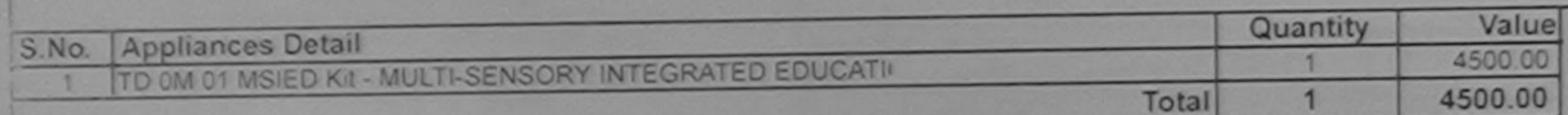

निर्धारक चिकित्सा अधिकारी/पुनर्वार्त विशेषज्ञ के हस्ताक्षर Signature of Medical Officer / Rehab Expert

COUTA

**PART III** 

पमाणित किया जाता है की मेरी व्यक्तिगत जानकारी के अनुसार लाआयी / उसके पिता / उसके संरक्षक के मासिक आय रु. 2500 (शब्दों में Two Thousand Five Hundred मात्र) है |

Certified that to the best of my knowledge, the monthly income of the beneficiary/ father / guardian of the patient is Rs. (Rupees Two Thousand Five Hundred only.)

हस्ताक्षर - सहयोगी संस्थापिता अधिकृत अधिकारी<br>Counter Siguby Qollaborative Agency/ Dist. Authority

निर्धारक प्रधानाचार्याहेड मास्टर/एस.एस. ए. प्रतिनिधि के हस्ताक्षर एवं मोहर Signature & Stamp of the Principal/Head Master /SSA Rep.

में DIPLAI कर कि कि अप पिछले एकातीनादस - वर्षों में आरत सरकार/राज्य सरकार या अन्य समाजिक योजना के अंतर्गत किसी शासकीय/अशासकीय/अन्य संस्था से कोई उपकरण पाप्त नहीं किया है। यदि मेरे देवोरा दी गई सूचनाएँ गलत पाई जाती है तो मेरे ऊपर आनुनी कारवाही या आपूर्ति किये गये उपस्कर एवं उपकरण की पूरी लागत मुगतान की जिम्मेदारी मेरी  $107011.$ होगी।

I DIPLAI certify that I have not received similar Aid/Equipment either free of cost/subsidized in the last one/three/ten years\* from any

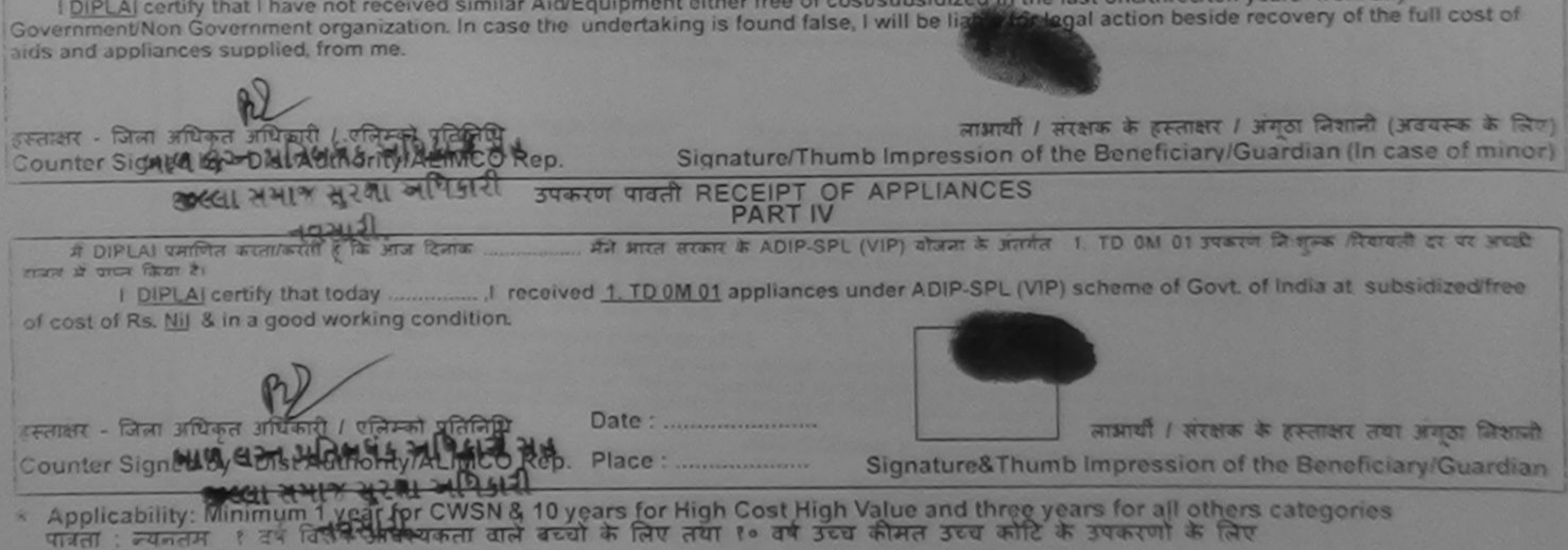

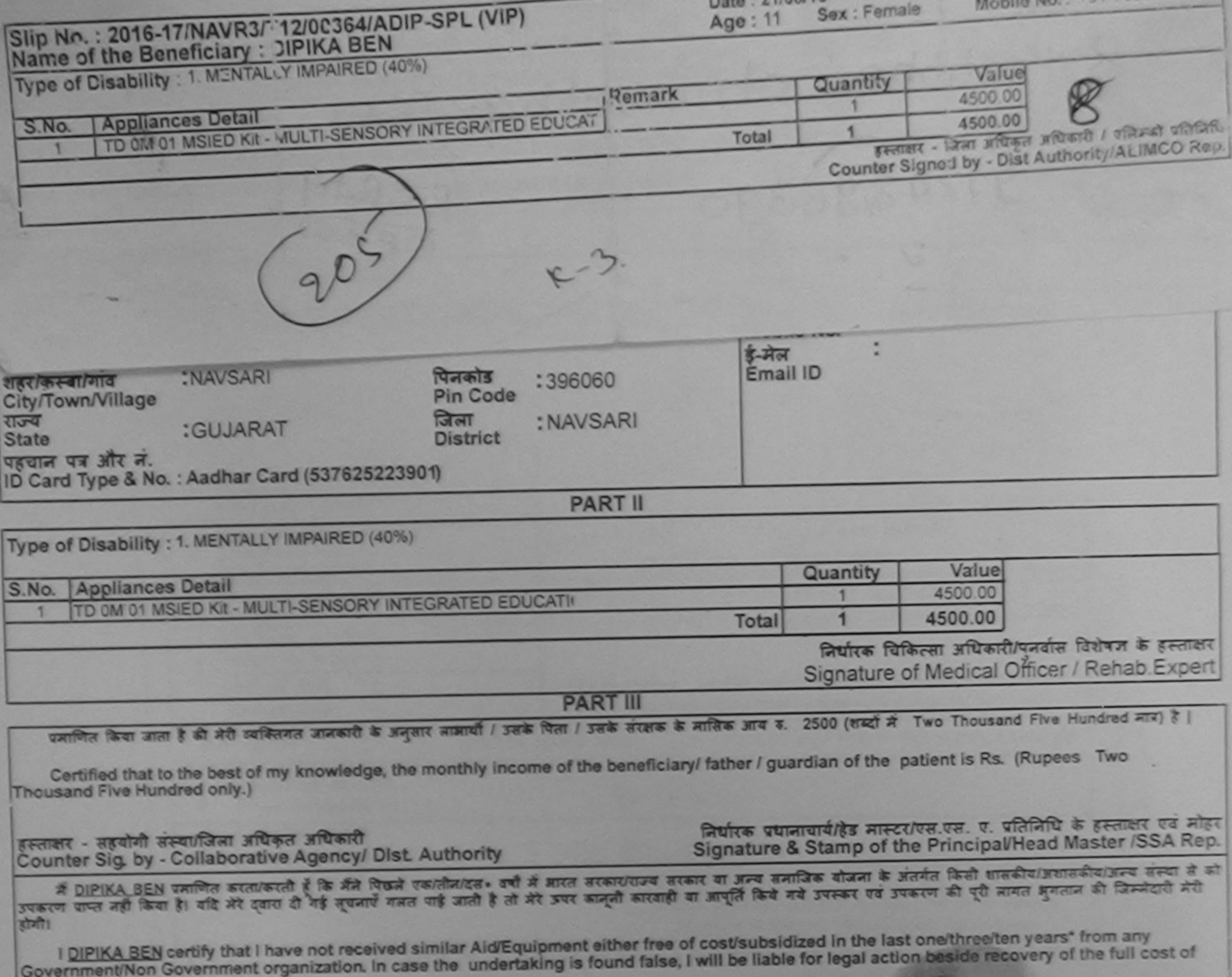

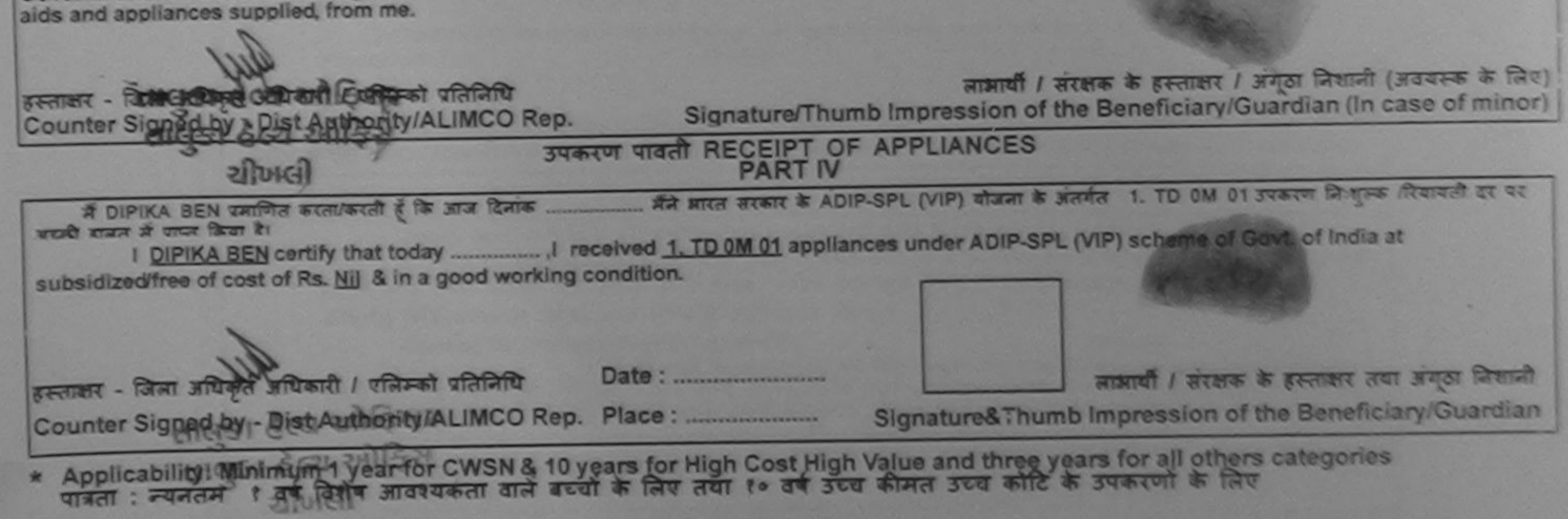

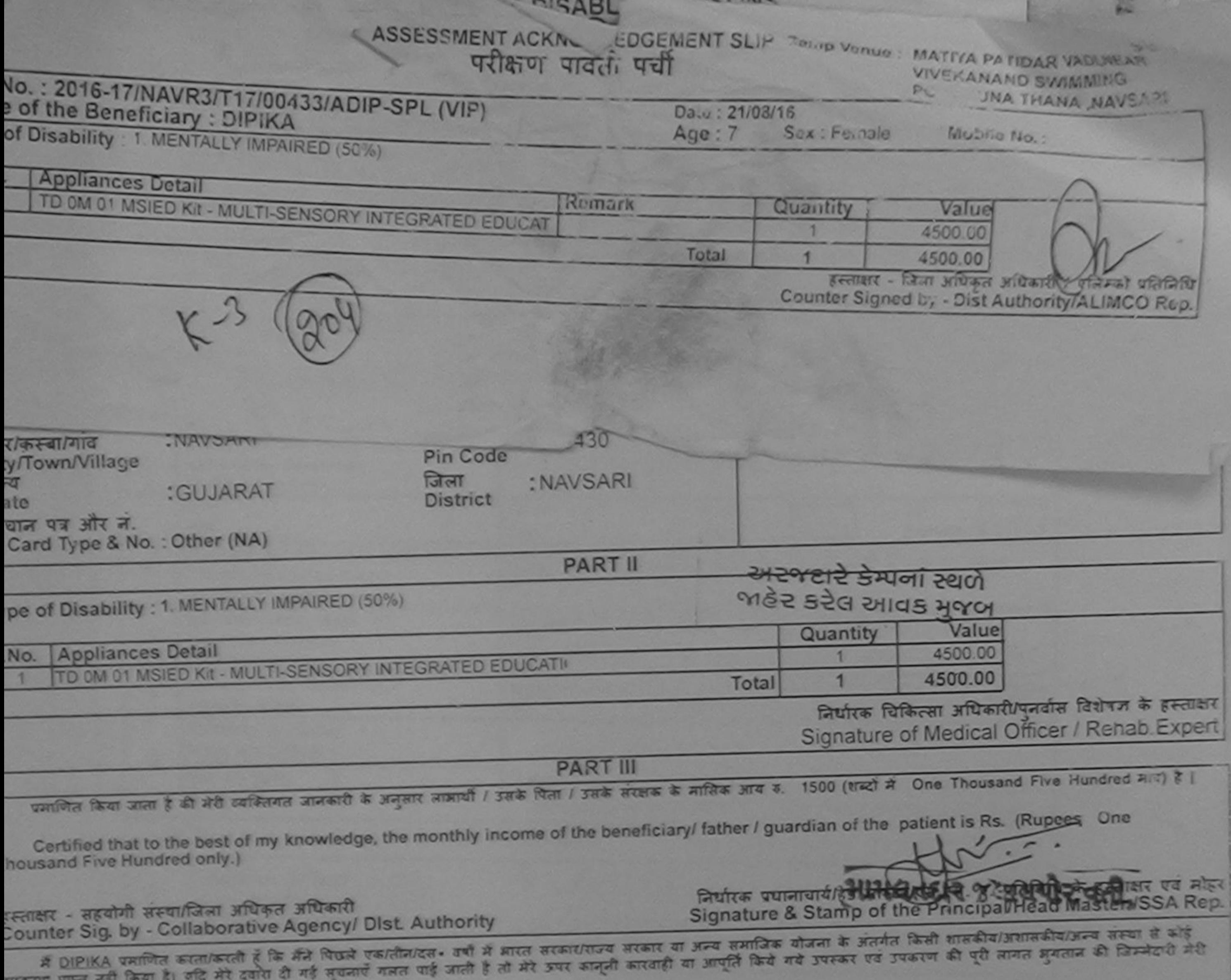

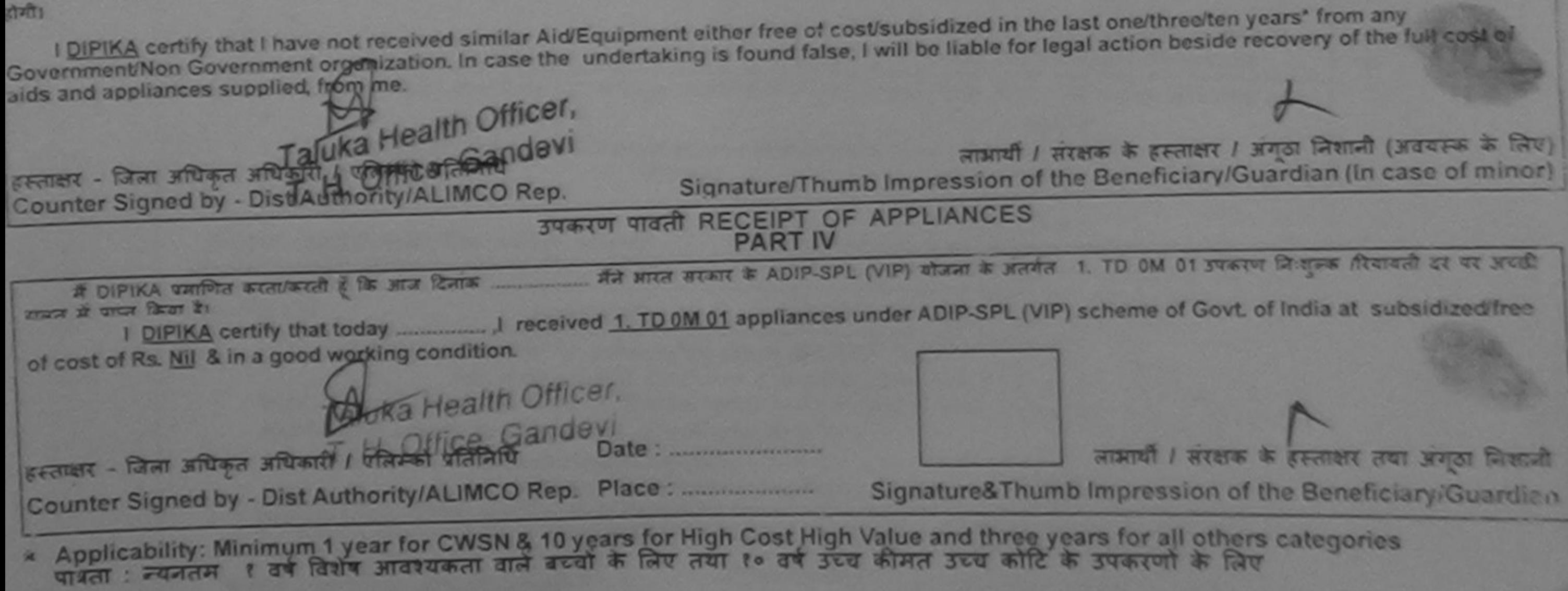

ASSESSMENT ACKNOWLEDGEMENT SLIP Camp Venue: MATIYA PATIDAR VADUNEAR **VIVEKANAND SWIMMING** परीक्षण पावती पर्ची POOL, JUNA THANA NAVSARI

Slip No.: 2016-17/NAVR4/T17/00733/ADIP-SPL (VIP)<br>Name of the Beneficiary: DINESH Date: 22/08/16 Age: 11 Sex: Male Mobile Mo. 5 Type of Disability 1 MENTALLY IMPAIRED (40%) 1.750 S.No. **Appliances Detail** Quantity Value Remark TO 0M 01 MSIED Kit - MULTI-SENSORY INTEGRATED EDUCAT п 4500.00 4500.00 Total  $\mathbf{1}$ हरुशाक्षर - जिला अधिकृत अधिकारी / एलिजला प्रतिक्रिपि Counter Signed by - Dist Authority/ALIMCO Rep.  $q_{\overline{CD}}$ Address Mobile No. र्ड-मेल शहर/कस्बा/गाव **:NAVSARI** पिनकोड :396430 Email ID City/Town/Village Pin Code राज्य जिला :GUJARAT : NAVSARI **State District** पहचान पत्र और नं. ID Card Type & No.: Other (NA) **PART II** Type of Disability : 1. MENTALLY IMPAIRED (40%) S.No. Appliances Detail Quantity Value TO 0M 01 MSIED Kit - MULTI-SENSORY INTEGRATED EDUCATIV 4500 Phillips 4r MEUNU 24500.00 Total  $\mathbf{1}$ निर्धारक चिकित्सा अधिकारी/पनवास विर Signature of Methods **PART III** पमाणित किया जाता है की मेरी व्यक्तिगत जानकारी के अनुसार लाभार्यों / उसके पिता / उसके सरसक के मासिक आय ह. 1500 (शब्दों में One Thousand Five Hundred मात्र) है | Certified that to the best of my knowledge, the monthly income of the beneficiary/ father / guardian of the patient is Rs. (Rupees One Thousand Five Hundred only.) जारी सब  $u_{1}$ इस्तालर - सहयोगी संस्था विभिन्न अन्तर अन्तर अन्य थि अरी निर्धारक प्रधानाचार्य/हेड मास्टर/एस.एस. ए. प्रतिनिधि-के हस्ताक्षर एवं मोहर Counter Sig. by - Collaborative Agency/ Dist. Authority Signature & Stamp of the Principal/Head Master /SSA Rep. में DINESH प्रमाणित करता/करती हूँ कि मैंने पिछले एक/तीन/दस• वर्षों में मारत सरकार/राज्य सरकार या अन्य समाजिक योजना के अंतर्गत किसी शासकीय/अशासकीय/अत्र सम्या से कोई

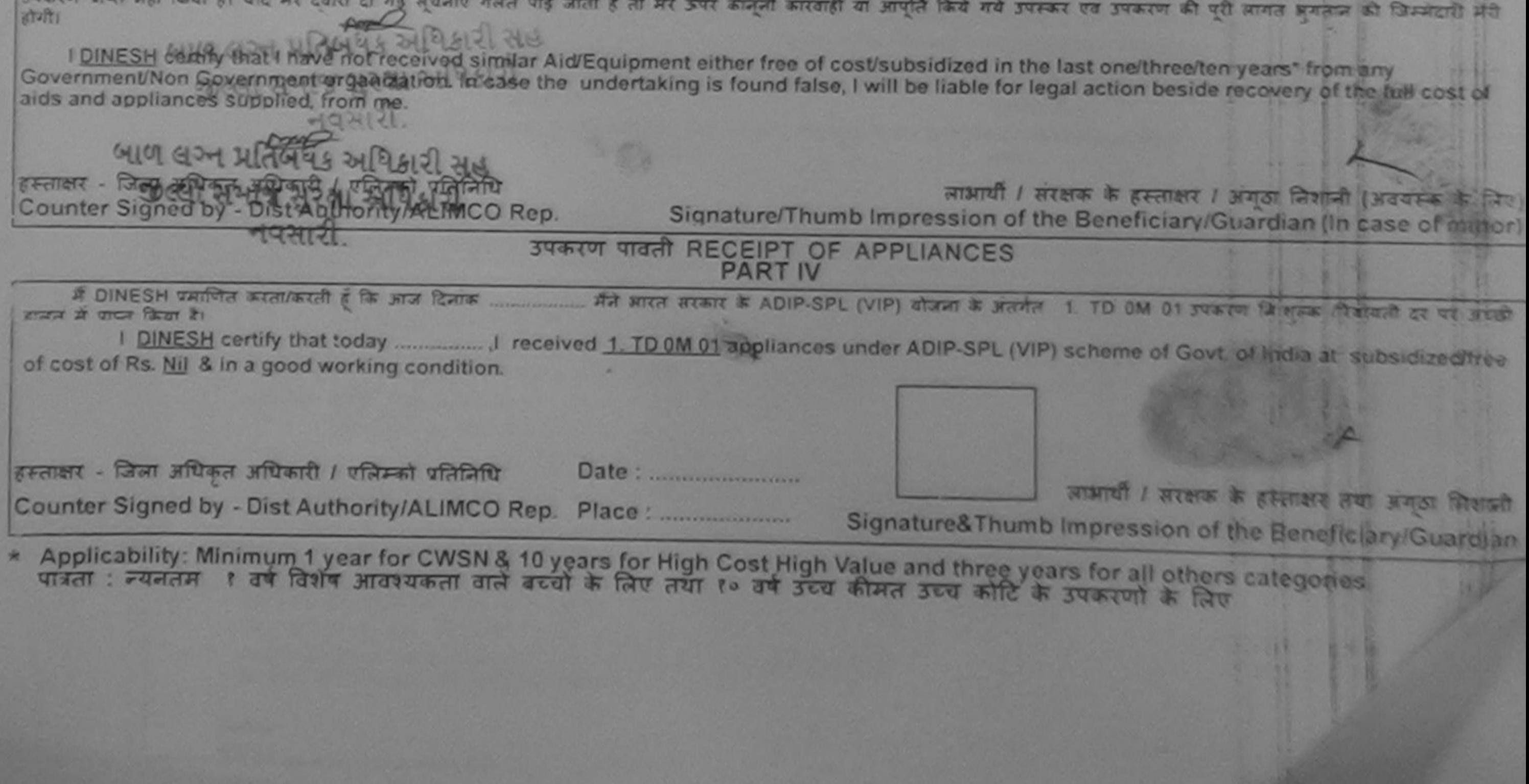

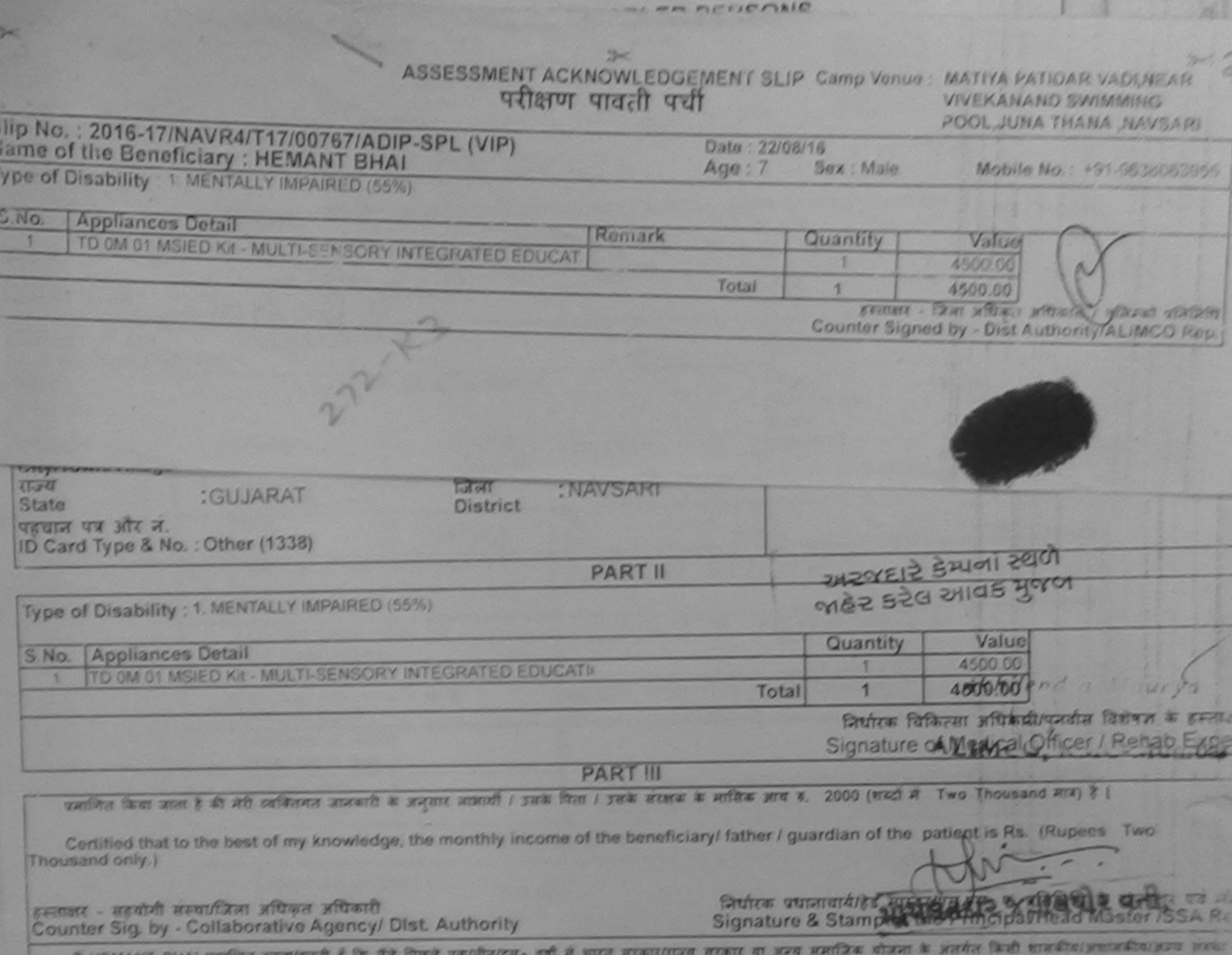

कोई उपकाल जान नहीं किया है। यदि मेरे दलाय दी गई सूचनाएँ नजत पाई जाती है तो अप उपर कानूनी कारणहीं किये नये उपस्था पर उपकाल की पूरी जातात अनावन की विकटे 政府 六六

I HEMANT BHAI certify that I have not received similar Aid/Equipment either free of cost/subsidized in the last one/three/ten years' from any Government/Non Government organization. In case the undertaking is found false, I will be liable for legal action beside recovery of the full cost of aids and appliances supplied, from me,

लाआयी / संरक्षक के हमलाशर / प्रभावा जिलाजी (जबयरक श हर तालार - जिला अधिकांत उत्तिकारी & चुलिसको प्रतिनिधि Signature/Thumb Impression of the Beneficiary/Guardian (In case of my Counter Piggy No. - BRTAGInprity/ALIMCO Rep. **SUBJET WART APPLIANCES** Dr. Jignar AN WILL WINTE & ADIP-SPL (VIP) These & works 1. TO OM 01 years to you first A HEMART SHAT TROUBLE ET SINCE A TE STA ISSUE contribute a mp (and all inorte subsidized for af cost of Rs. Nil & In a good working condition. CENTRE - CARD RIVER APPROVA TEACHER STATERING Date: जाआयी / सरकार के इन्त्यालय तथा - SI WALDALL IMCO Rep. Place: PHC Alipoter art for CWSN & 10 years for High Cost High Value and three years for all others categories Signature&Thumb Impression of the Beneficial Counter Ta.Chikhli, Di.Navsari

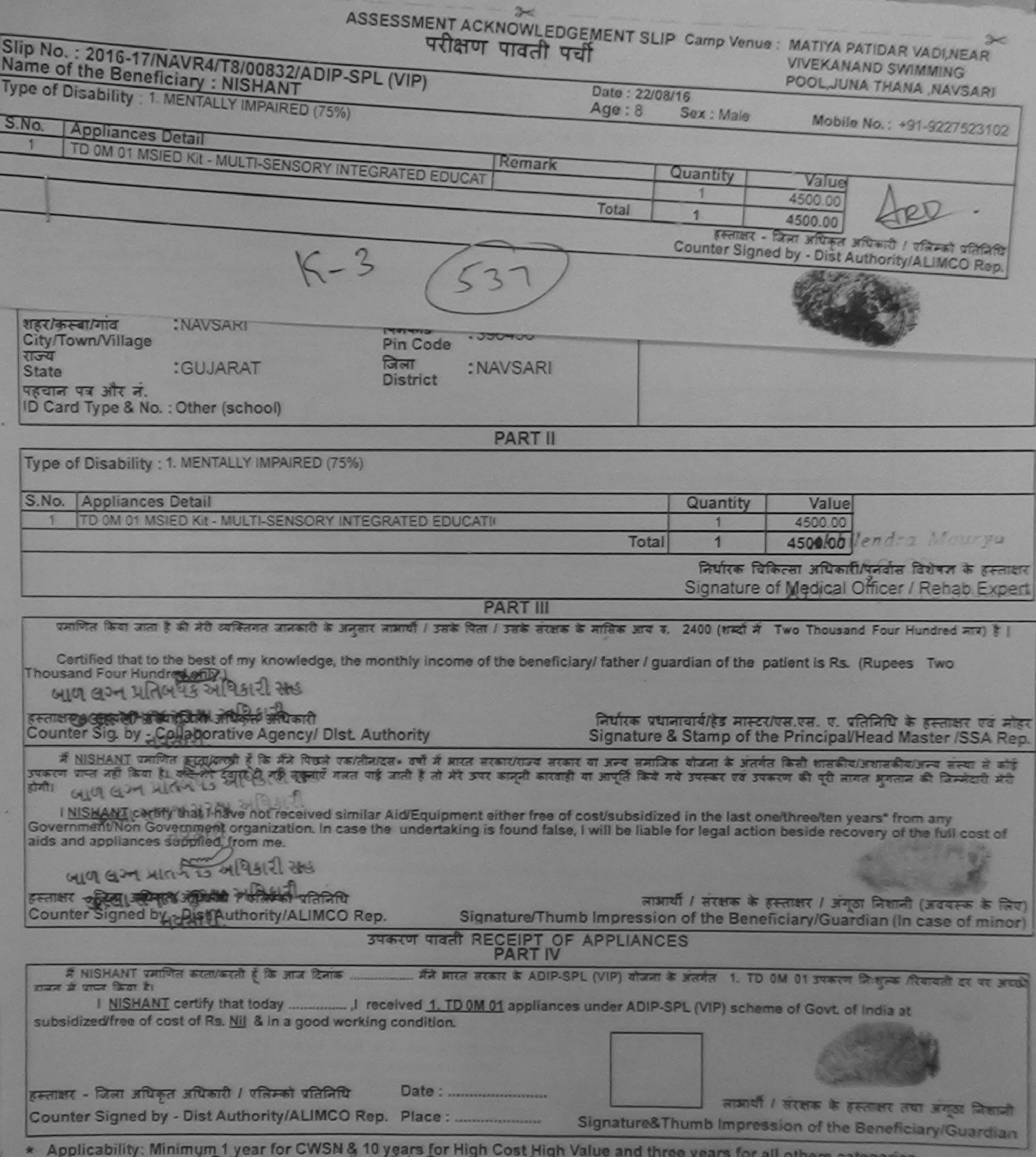

 $\mathcal{A}_\mathrm{c}$ 

पात्रता : न्यनतम १ वर्ष विशेष आवश्यकता वाले बच्चों के लिए तथा १० वर्ष उच्च कीमत उच्च कोटि के उपकरणों के लिए

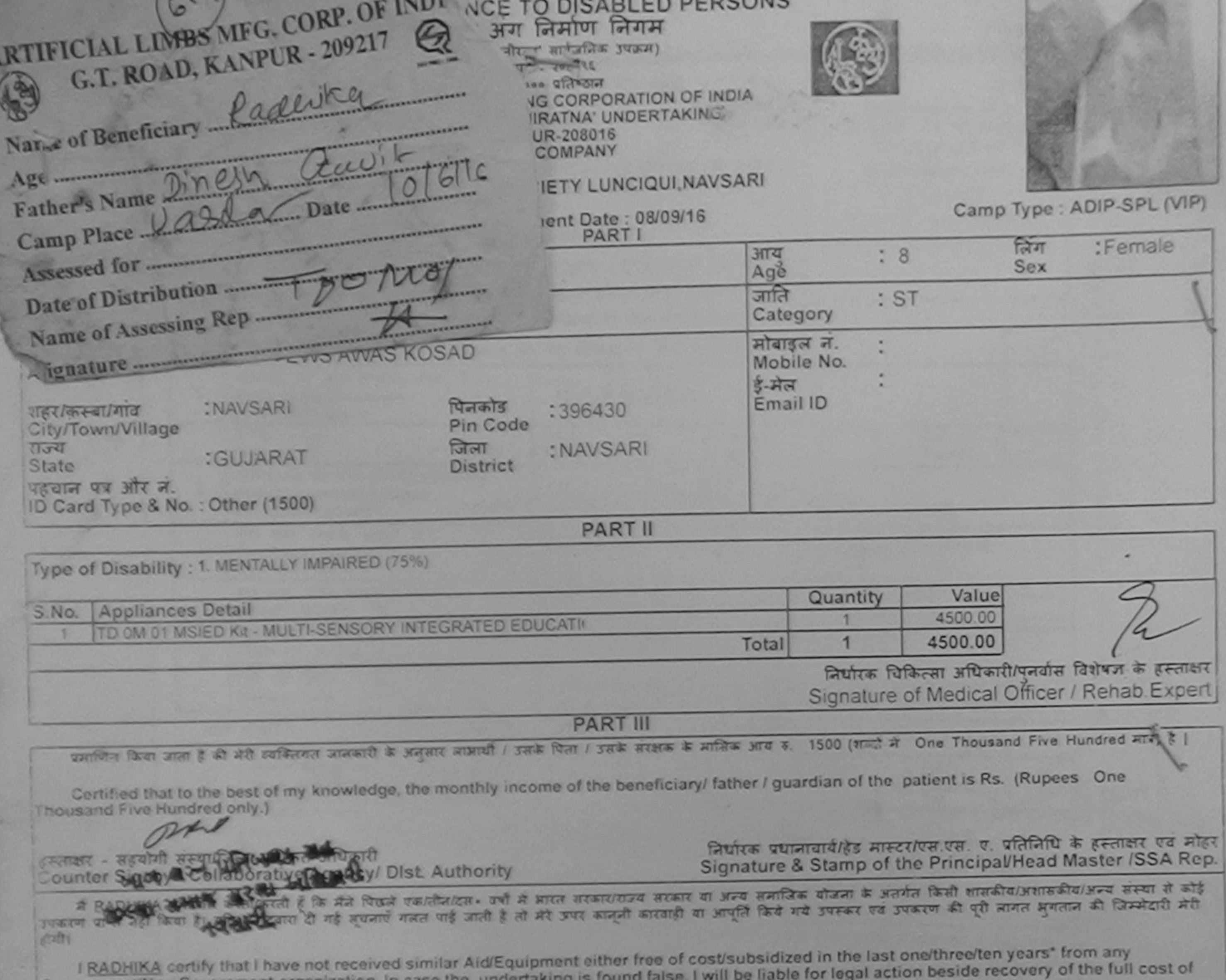

*<u>ADAGEERINGEN LACHT</u>* alds and appliances supplied, from me. ताभायों है। इस हस्ताक्षर / अंगूठा निशानी (अवयस्क के लिए)<br>Signature/Thumb Impression of the Beneficiary/Guardian (In case of minor) उत्ताक्षर - विक्रिका विकल अधिकेती कितनको प्रतिनिधि Counter Signed by Dist Autodat MCO Rep. उपकरण पावती RECEIPT OF APPLIANCES mea  $19442$ cars if you fam it I RADHIKA certify that today J received 1. TD 0M 01 appliances under ADIP-SPL (VIP) scheme of Govt. of India at subsidized free of cost of Rs. Nill & in a good working condition. अस्तालय - जिल्ला अधिकृत अधिकारीय सेनिम्को प्रतिनिधि Date: ............................ लाआयी / संरक्षक के हस्ताक्षर तथा अंगुठा जिशाजी Counter Signed by - Qist Authority/ALIMCO Rep. Place: Signature&Thumb Impression of the Beneficiary/Guardian \* Applicability: Minimum 1 year for CWSN & 10 years for High Cost High Value and three years for all others categories

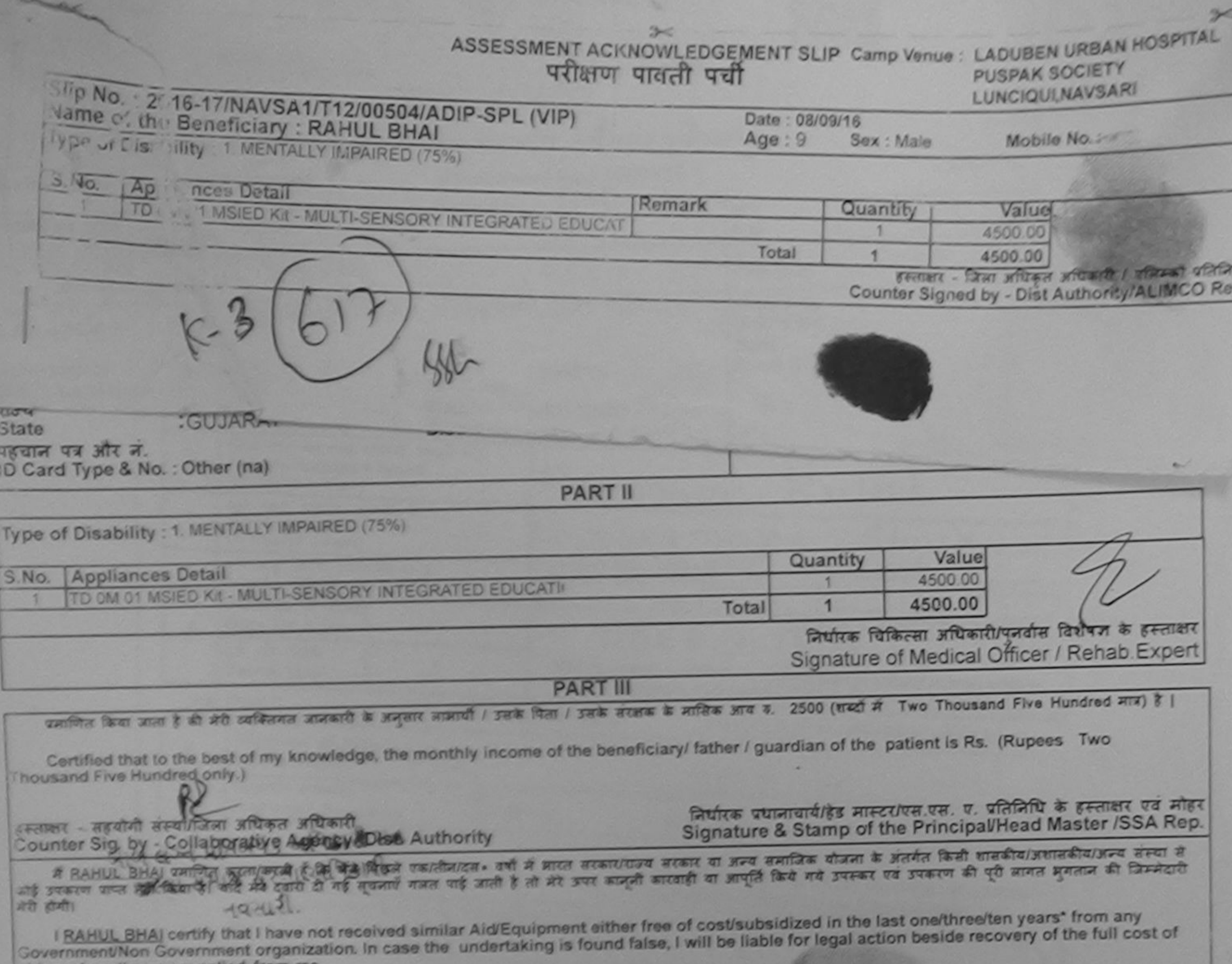

aids and appliances supplied, from me.

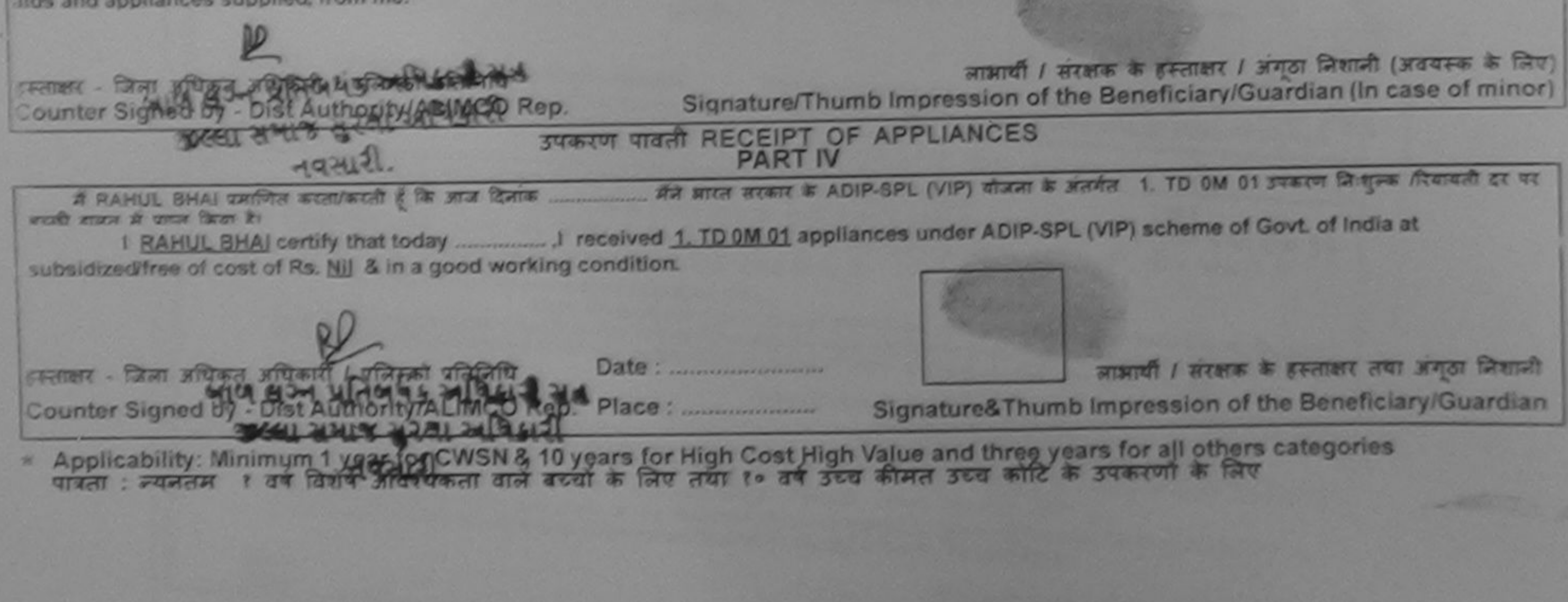

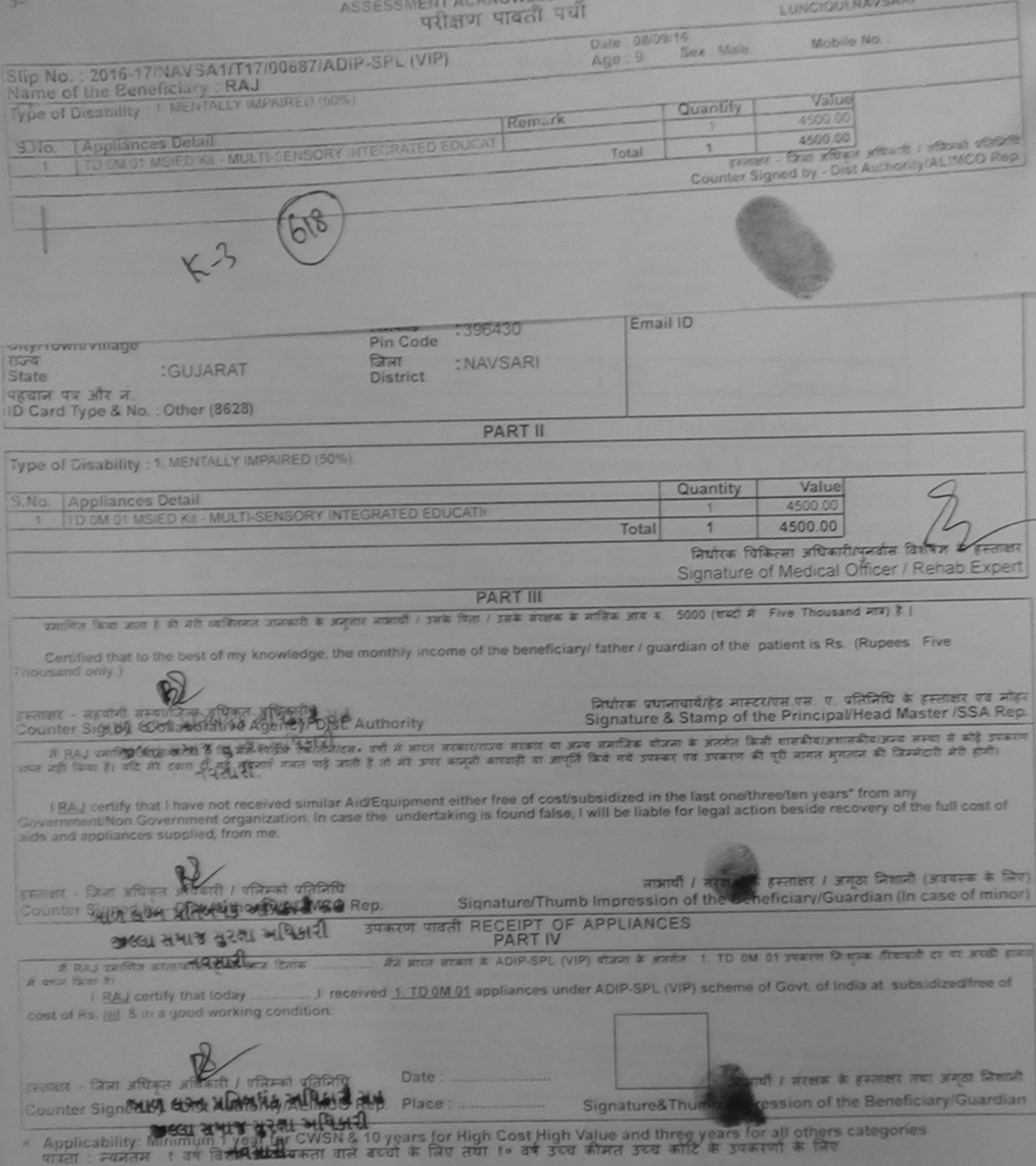

ł

 $\mathcal{R}_\mathrm{c}$ 

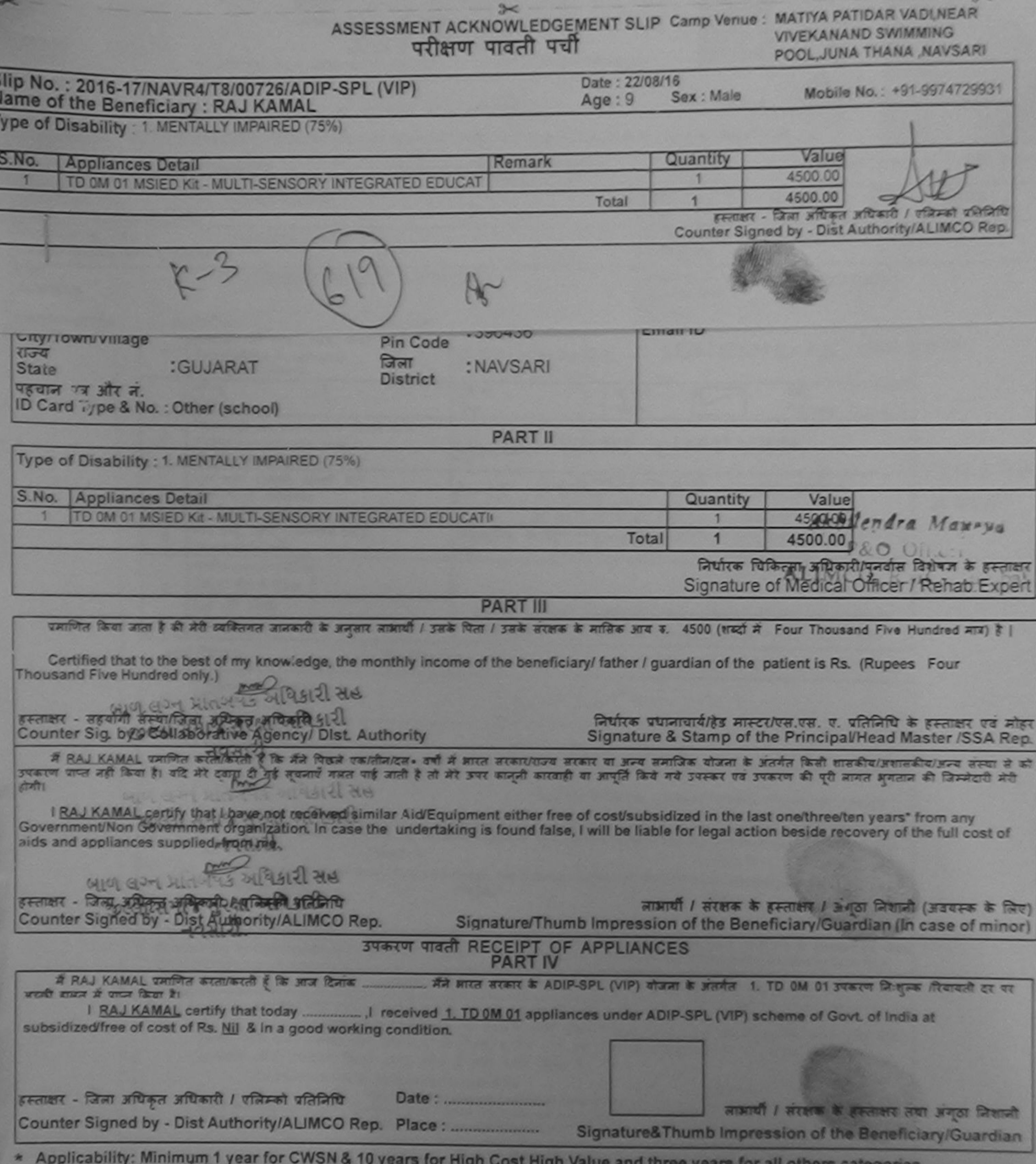

पात्रता : न्यनतम १ वर्ष विशेष आवश्यकता वाले बच्चों के लिए तथा १० वर्ष उच्च कीमत उच्च कोटि के उपकरणों के लिए

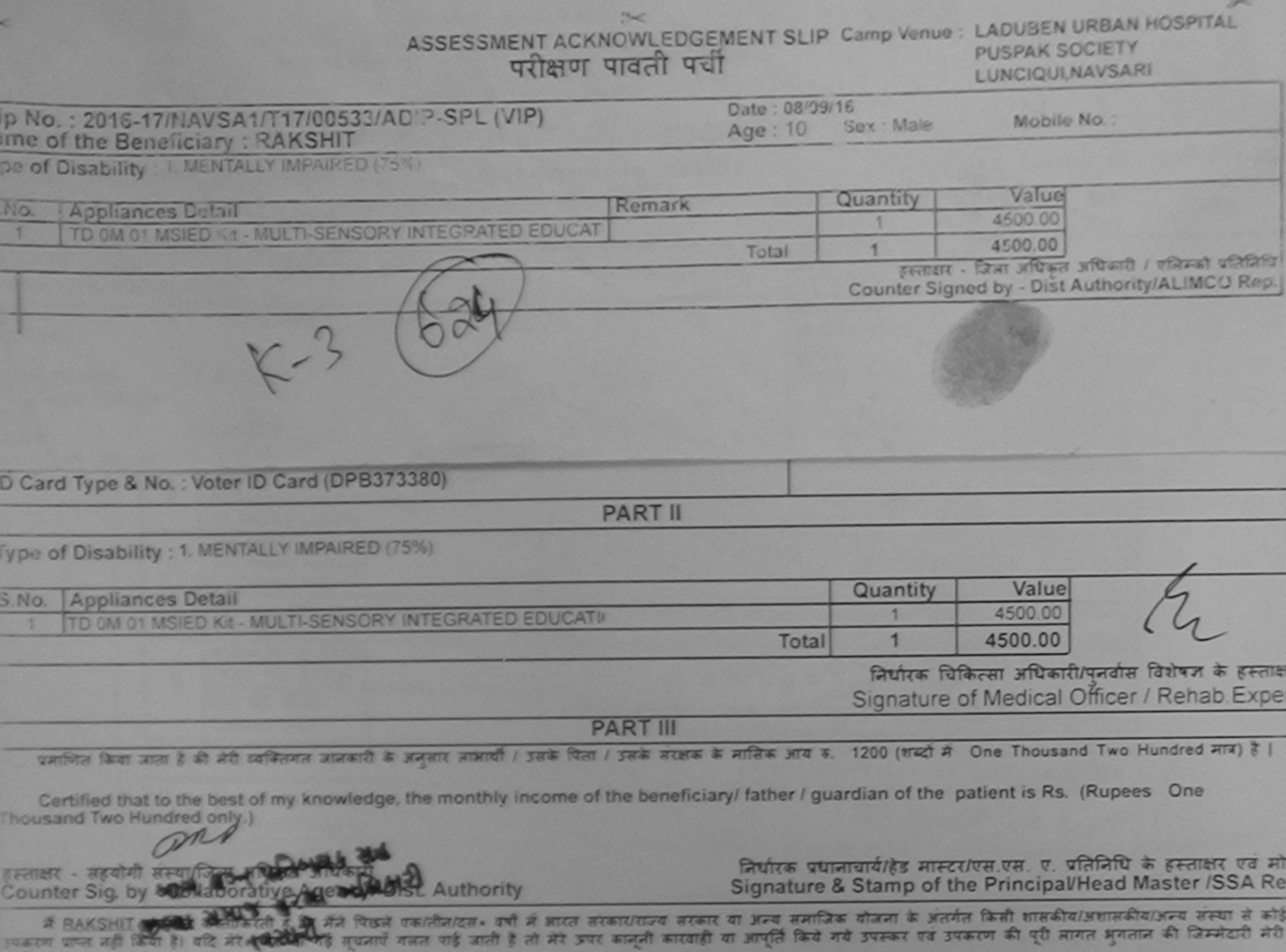

I RAKSHIT certify that I have not recoived similar Aid/Equipment either free of cost/subsidized in the last one/three/ten years" from any Government/Non Government organization. In case the undertaking is found false, I will be liable for legal action beside recovery of the full cost of aids and appliances supplied, from me.

हस्ताक्षर - जिला अधिकृत अधिकाक्षत्रि शिक्ष लाभार्या शिक्षा के के इस्ताक्षर 1 अंगठा निशानी (अवयस्क के लि Counter Signet 159 - Dist Authority ALTMCO Rep. Signature/Thumb Impression of the Beneficiary/Guardian (In case of mino **10/641 &** उपकरण पावती RECEIPT OF APPLIANCES PART IV मैंने बारत सरकार के ADIP-SPL (VIP) योजना के अंतर्गत 1. TD 0M 01 उपकरण नि:शुरूक शिवायती दर पर अर में RAKSHIT प्रमाणित करता/करती है कि आज दिनांक ..... गायन में पापन किया है। I RAKSHIT certify that today ................. I received 1. TD 0M 01 appliances under ADIP-SPL (VIP) scheme of Govt. of India at subsidized/free of cost of Rs. Nij & in a good working condition. FRETRIT - STATE STREET STREET IS STREET SURFICE Date: ........... लाभाषी / सरक्षक के हस्ताक्षर तथा अंगठा जिशाज Counter Signod by PDIst Authority/ALIMCO Rep. Place: ............................ Signature&Thumb Impression of the Beneficiary/Guardia

\* Applicability: Minimum 1 year for CWSN & 10 years for High Cost High Value and three years for all others categories<br>पात्रता : न्यनतम १ वर्ष विशेष आवश्यकता वाले बच्चों के लिए तया १० वर्ष उच्च कीमत उच्च कोटि के उपकरणों क

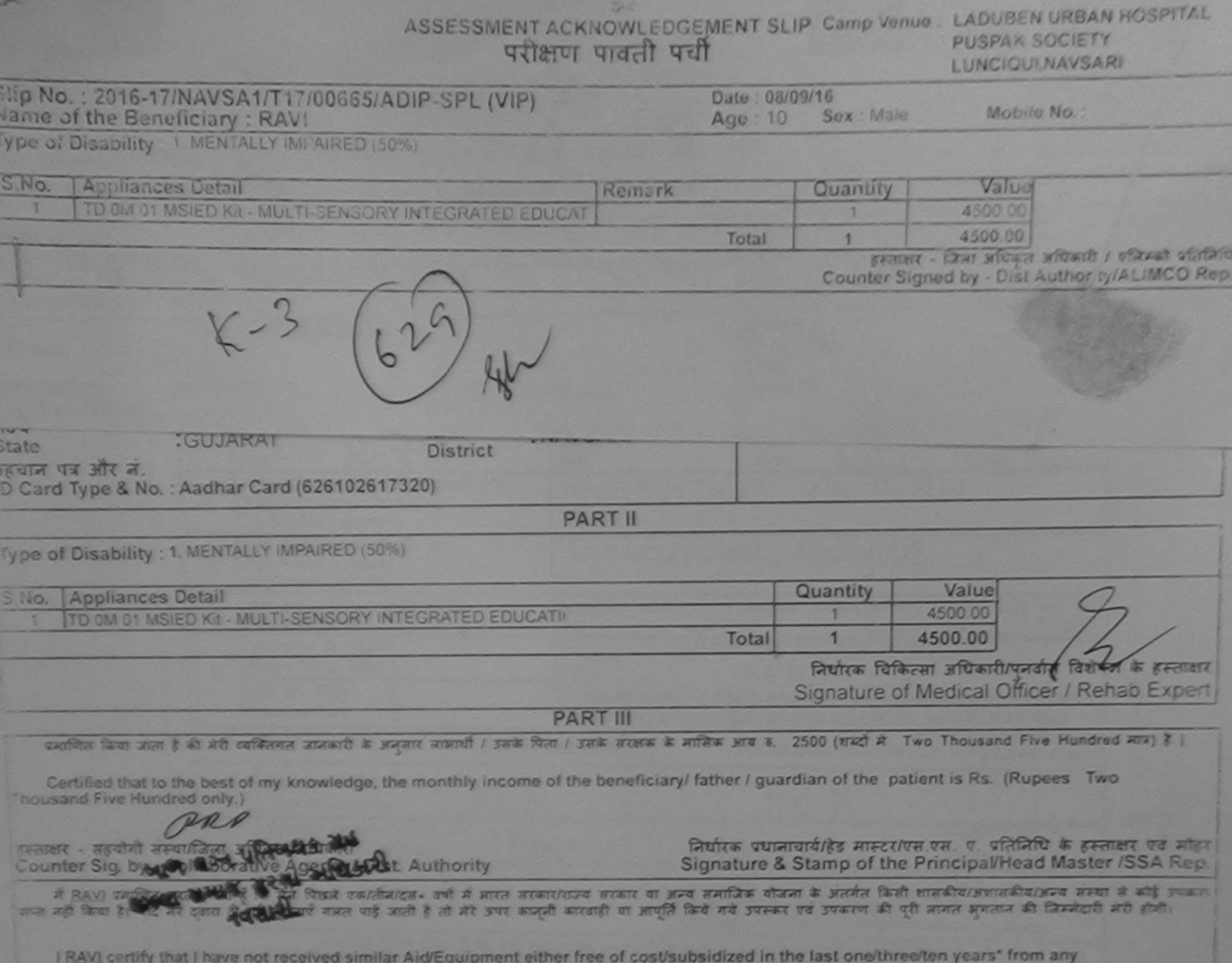

ation. In case the undertaking is found false, I will be liable for legal action beside recovery of the full

aids and appliances supplied, from me.

GENER - Chan Killiger, a Charles लाआयी / सरक्षक के हस्ताक्षर / अनुठा निशानी (अवयस्क के लिए) Signature/Thumb Impression of the Beneficiary/Guardian (In case of minor) Counter Signed by Authority ALIMCO Rep. उपकरण पावती RECEIPT OF APPLIANCES **RANCH** मैंने आरत सरकार के ADIP-SPL (VIP) बीजना के अंतर्मत 1. TD OM 01 उपकरण जिल्लाक रिकायती दर यह अध्यक्षी से RAVI प्रशाणित करता/करनी है कि आज दिनाक mark of these faces its I RAVI certify that today in the animal of received 1. TD 0M 01 appliances under ADIP-SPL (VIP) scheme of Govt, of India at subsidized free of cost of Rs. Nill & in a good working condition. spense - Chen afting speaker Health up जाआयी / सरक्षक के इस्ताव्यर तथा अनुजा जिलाओं Signature&Thumb Impression of the Beneficiary/Guardian Applicability. Minimum of fear for CWSN & 10 years for High Cost High Value and three years for all others categories

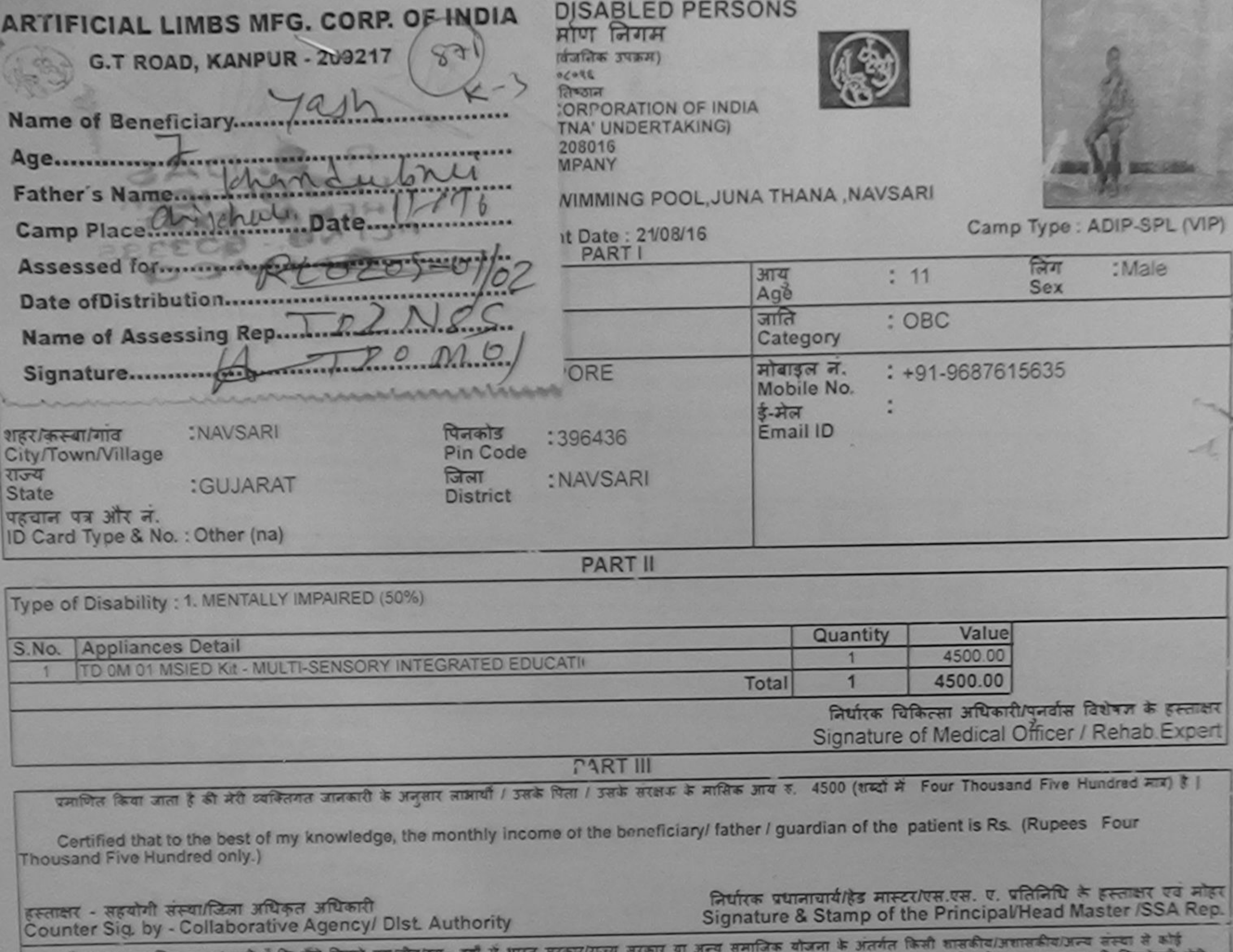

**Commercial Commercial Commercial Commercial Commercial Commercial Commercial Commercial Commercial Commercial** 

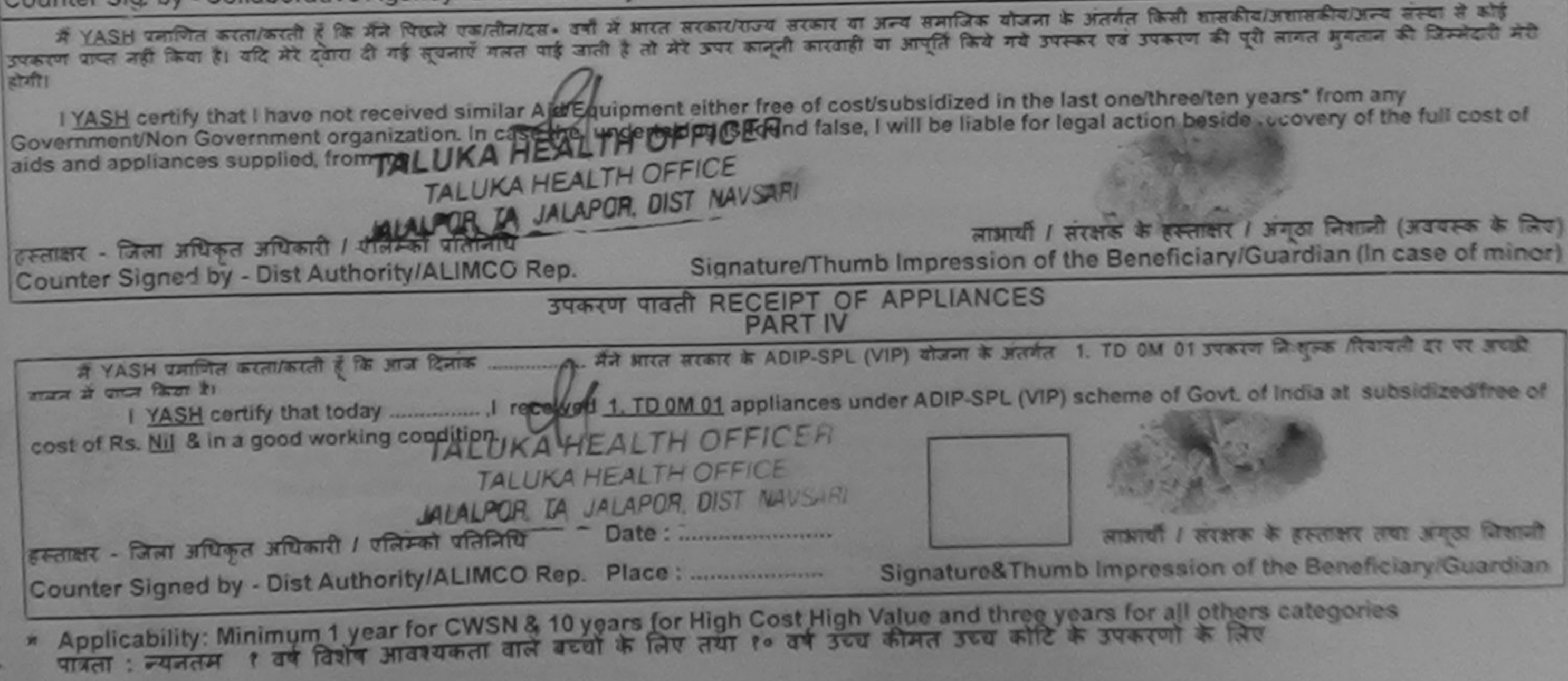

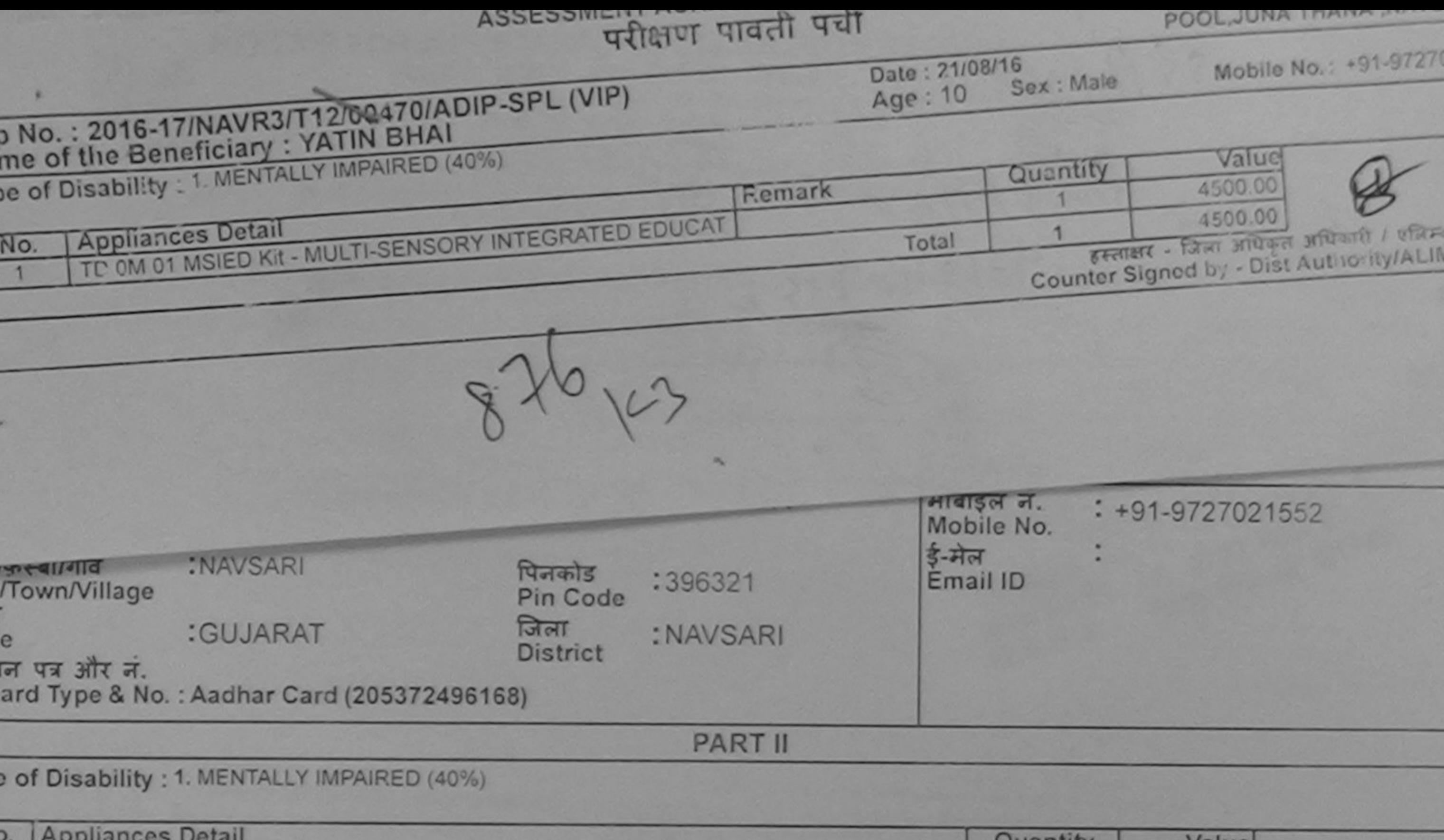

![](_page_95_Picture_47.jpeg)

निर्धारक चिकित्सा अधिकारी/पनर्वास विशेषज्ञ के Signature of Medical Officer / Rehab.

**PART III** 

पमाणित किया जाता है की मेरी व्यक्तिगत जानकारी के अनुसार लाभार्थी / उसके पिता / उसके संरक्षक के मासिक आय रु. 4500 (शब्दों में Four Thousand Five Hundred ना

Certified that to the best of my knowledge, the monthly income of the beneficiary/ father / guardian of the patient is Rs. (Rupees Four usand Five Hundred only.)

![](_page_95_Figure_6.jpeg)

![](_page_96_Picture_10.jpeg)

में IEVech पताला अस्तार को से से पिछले एक तीनादल - उपो में भारत सरकार पाउन्य सरकार या अन्य समाजिक योजना के अंतर्गत किसी शासकीय/अशासकीय/अन्य<br>होगी!<br>होगी! [IEJASH certify that bhave not received similar Aid/Equipment either

![](_page_96_Picture_11.jpeg)

(आरत सरकार का एक 'मिनीरत्न' सार्वजनिक उपक्रम)  $Jf$ . टी. रोड, कानपुर - २०८०९२ आई एस औ ९००१:२००० प्रतिष्ठान ARTIFICIAL LIMBS MANUFACTURING CORPORATION OF INDIA (A GOVERNMENT OF INDIA 'MINIRATNA' UNDERTAKING) G.T. ROAD, KANPUR-208016 AN ISO 9001:2000 COMPANY

Camp Venue: LADUBEN URBAN HOSPITAL PUSPAK SOCIETY LUNCIQUI, NAVSARI

Camp Type: A

![](_page_97_Picture_98.jpeg)

Assessment Date: 08/09/16

TD OM 01 MSIED KIT - MULTI-SENSORY INTEGRATED EDUCA 4500.00 Total निर्धारक चिकित्सा अधिकारी/पन्तवीस 1

Signature of Medical Officer

**PART III** 

दमाणित किया जाता है को मेरी व्यक्तिगत जानकारी के अनुसार लाआयी / उसके पिता / उसके सरक्षक के मासिक आय रु. 1500 (शब्दों में One Thousand Five Hi

Certified that to the best of my knowledge, the monthly income of the beneficiary/ father / guardian of the patient is Rs. (Rupees Thousand Five Hundred only.)

हमताक्षर - सहयोगी संस्थाप्रिला, अधिकृत अधिय Counter-Sign by Collaborative Agency Dist. Authority

निर्धारक प्रधानाचार्य/हेड मास्टर/एस.एस. ए. प्रतिनिधि के Signature & Stamp of the Principal/Head M

में JAINAR स्वभूति से अतिकि होते हैं कि मैंने पिछले एक/तीन/दस वर्षों में आरत सरकार/राज्य सरकार या अन्य समाजिक योजना के अंतर्गत किसी शासकीय/अशासकीय/अ उपकरण प्राप्त नहीं किया है। यदि मुद्दे दुर्गुए दी गई सूचनाएँ गलत पाई जाती है तो मेरे ऊपर कानूनी कारवाही या आपूर्ति किये गये उपरूपर एवं उपकरण की पूरी लागत अगतान होशी।

I JAINAB certify that I have not received similar Aid/Equipment either free of cost/subsidized in the last one/three/ten years\* from Government/Non Government organization. In case the undertaking is found false, I will be liable for legal action beside recovery of aids and appliances supplied, from me.

![](_page_97_Figure_15.jpeg)

![](_page_98_Picture_53.jpeg)

![](_page_98_Picture_54.jpeg)

निर्धारक चिकित्सा अधिकारी/पुनर्वास विशेषा Signature of Medical Officer / Reh

**PART III** 

माणित किया जाता है की मेरी व्यक्तिगत जानकारी के अनुसार लखायी। उसके पिता। उसके सरकाक के मासिक आय क. 2000 (शब्दों में Two Thousand मात्र) है।

ertified that to the best of my knowledge, the monthly income of the beneficiary/ father / guardian of the patient is Rs. (Rupees Two and only.)

carl 2512 21d प - सहयोगी लेरियमजिंबा अधिकारी जा

निर्धारक प्रधानाचार्याहेड मास्टर/पस.एस. ए. प्रतिनिधि के हस्त

![](_page_98_Figure_8.jpeg)

![](_page_99_Picture_60.jpeg)

नाक्षर - सहयोगी संस्था/जिला अधिकृत अधिकारी<br>unter Sig. by aCollaborative Agericy Ost Authority

निर्धारक प्रधानाचार्य/हेड मास्टर/एस.एस. ए. प्रतिनिधि के हस्ताक्षर ए Signature & Stamp of the Principal/Head Master /SS.

में SHABNAM BANY प्रमुखित करना(कोड़ी के कि अप्रेरिएजे एक/तीन/दस• वर्ष में आरत सरकार/राज्य सरकार या अन्य समाजिक योजना के अंतर्गत किसी शासकीय/अशासकीय/अन्<br>शेई उपकरण घाल नहीं किया है। यदि मेरे दुवारा दी गई सूचनाएँ गलत पाई जात

 $k_{\text{L}}$  $748181$ 

I SHABNAM BANU certify that I have not received similar Aid/Equipment either free of cost/ Unitedized in the last one/three/ten years\* from vernment/Non Government organization. In case the undertaking is found false, I will be liable in the section beside recovery of the full cos is and appliances supplied, from me.

लाभायी / सरक्षक के हस्ताक्षर / अंगठा निशानी (अवयस्क गक्षर - जिला अधिकृत अधिकारी / एलिम्को प्रतिलिधि Signature/Thumb Impression of the Beneficiary/Guardian (In case of unter Signed by - Dist Authority ALIMCO Rep. उपकरण पावती RECEIPT OF APPLIANCES જીલ્લા સમાજ મુરજ્ઞા અધિકારી **PART IV** अदररी तामल में प्राप्त किया है। I SHABNAM BANU certify that today .....................I received 1. TD 0M 01 appliances under ADIP-SPL (VIP) scheme of Govt. of India at ubsidized/free of cost of Rs. Nil & in a good working condition. ताक्षर - जिला अधिकृत अधिकारी । एलिम्को पत्निलिधि Date: ........................ लाआयी / सरक्षक के हस्ताक्षर तया अगठा unter Signed of V4 Mark Hold Ship A Limco Rop. Place: ........................... Signature&Thumb Impression of the Beneficiary/Gua म्हट्टा अभाष सरका जायतर Applicability: Mimmum Tyear for CWSN & 10 years for High Cost High Value and three years for all others categories<br>पात्रता : न्यनतम १ वर्ष विशेष अधिकता वाले बच्चों के लिए तथा १० वर्ष उच्च कीमत उच्च कोटि के उपकरणों के लिए

![](_page_100_Picture_64.jpeg)

por rt - ar did area pys. of great wheath<br>Nor Sing by - Collaborative Agency/ Dist. Authority

निर्धारक प्रधानाचार्यशिह मास्टरायस प्रस. प. परिचिधि के हस्ताकर पत्र Signature & Stamp of the Principal/Head Master ISSA

Collect waith ablance i in 22 their restaura, and it was seattless seat as son using disc is socks inch much sumstances and a and the good of card of an again was not a st and a set angle attend on surge that we you to your and who were a favored

SGBIKA certify that I have not received similar Aid/Equipment either free of cost/subsidized in the last one/three/ten years' from any mment/Non Government organization. In case the undertaking is found false, I will be liable for legal action beside recovery of the full cost ind appliances supplied, from me.

 $\pi$ . Taar after a literature i stande der Signed by" DM Authority/ALIMCO Rep.

लाभारती । सरकार के इंडेन्ट्रेशन । जनता जिक्तानी (अतयस्क के Signature/Thumb Impression of the Beneficiary/Guardian (In case of m

उपकरण पावती RECEIPT OF APPLIANCES **PART IV** 

a college with another ( is not have more than once a southern (VIP) share is such 1. TO OM 01 years is the found of at  $x \rightarrow -x$ 

I SGP KA certify that today common J. received 1. TD 0M 01 appliances under ADIP-SPL (VIP) scheme of Govt. of India at subsidized at of Rs. 101 & in a good working condition.

 $O<sup>AC</sup>$ 

व्यक्तारी / सरक्षक के इस्ताक्षर तथा अगठा वि

plicability: Minimum 1 year for CWSN & 10 years for High Cost High Value and three years for all others categories<br>जा: न्यानस्म १ वर्ष विशेष आंदरयकता वाले बच्यों के लिए तथा १० वर्ष उच्च कीमत उच्च कोटि के उपकरणों के लिए

#### परीक्षाण पावती पंचा

#### POOL, JUNA THANA, NA

![](_page_101_Picture_63.jpeg)

क्षर - सहयोगी संस्थाजिला अधिकृत अधिकारी निर्धारक प्रधानाचार्य/हेड मास्टर/एस.एस. ए. प्रतिनिधि के हस्ताक्षर ए nter Sig. by - Collaborative Agency/ Dlst. Authority Signature & Stamp of the Principal/Head Master /SS/ में SEM प्रभाणित करता/करती हूँ कि मैंने पिछले एक/तीन/दस• वर्षों में आरत सरकार/राज्य सरकार या अन्य समाजिक योजना के अंतर्गत किसी शासकीय/अशासकीय/अन्य संस्था से कोई नहीं किया है। यदि मेरे दवारा दी गई सुचनाएँ गलत पाई जाती है तो मेरे उपर कानूनी कारवाही या आपूर्ति किये गये उपरूपर पव उपकरण की पूरी लागत अगतान की जिम्मेदारी मेरी हो I SEM certify that I have not received similar Aid/Equipment either free of cost/subsidized in the last one/three/ten years\* from any ernment/Non Government organization. In case the undertaking is found false, I will be liable for legal action beside recovery of the full cos and appliances supplied, from the. Taluka Health Officer, अर - जिला अधिकृत अधिकारी<sup>1</sup>। सितमको प्रतिनिधि<br>nter Signed by - Dist Authority प्रतिनिधि लाभायी / सरक्षक के हस्ताक्षर / अंगुठा निशानी (अवयस्क) Signature/Thumb Impression of the Beneficiary/Guardian (In case of n उपकरण पावती RECEIPT OF APPLIANCES **PART IV** में पापन किया है। I SEM certify that today 7 ............. I received 1. TO 0M 01 appliances under ADIP-SPL (VIP) scheme of Govt. of India at subsidized/fre of Rs. Nil & in a good working condition. Taluka Health Officer,  $\pi$  - जिला अधिकृत अधिकारी। एलिंडकी प्रतिनिधि Date: ......................... लाभार्थी / संरक्षक के हस्ताक्षर तथा अंगठा वि nter Signed by - Dist Authority/ALIMCO Rep. Place : ............................ Signature&Thumb Impression of the Beneficiary/Guar pplicability: Minimum 1 year for CWSN & 10 years for High Cost High Value and three years for all others categories त्रता : न्यततम १ वर्ष विशेष आवश्यकता वाले बच्चों के लिए तथा १० वर्ष उच्च कीमत उच्च कोटि के उपकरणों के लिए

![](_page_102_Picture_47.jpeg)

पकरण प्राप्त नहीं किया है। वाटि मेरे देशेला दी नई सुचनाएँ नजत पाई जाती है तो मेरे उपर कानूनी कारवाही या आपूर्ति किये गये उपस्कर **I dixt** 

I SEJAL BHAI certify that I have not received similar Aid/Equipment either free of cost/subsidized in the last one/three/ten years\* from any Sovernment/Non Government organization. In case the undertaking is found false, I will be liable for legal action beside recovery of the full cost ilds and appliances supplied, from me.

जा साथी / सरक्षक के हस्ताक्षर / अंगूठा निशानी (अवयस्क के रस्ताक्षर - जिला अधिकृत अधिकारी / एलिम्को प्रतिनिधि Signature/Thumb knots sion of the Beneficiary/Guardian (In case of m Counter Signed by - Dist Authority/ALIMCO Rep. उपकरण पावती RECEIPT OF APPLIANCES **PART IV** भारती बादल में पायर किया है। subsidized/free of cost of Rs. Nil & in a good working condition. लाआयी / सरक्षक के हस्ताक्षर तया अगठा नि Date: ........................ स्ताक्षर - जिला अधिकृत अधिकारी / एलिम्को प्रतिनिधि Signature&Thumb Impression of the Beneficiary/Guar Counter Signed by - Dist Authority/ALIMCO Rep. Place: ..........................

Applicability: Minimum 1 year for CWSN & 10 years for High Cost High Value and three years for all others categories पात्रता : न्यनतम १ वर्ष विशेष आवश्यकता वाले बच्चों के लिए तथा १० वर्ष उच्च कीमत उच्च कोटि के उपकरणों के लिए

![](_page_103_Picture_30.jpeg)

**AARVA** I SEJAL certify that I have not reeffed similar Aid/Equipment either free of cost/subsidized in the last one/three/ten years' from any overnment/Non Government organization. In case the undertaking is found false, I will be liable for legal action beside recovery of the full cost of ids and appliances supplied, from me.

![](_page_103_Figure_2.jpeg)

![](_page_104_Picture_73.jpeg)

प्रसाणित किया जाता है की मेरी व्यक्तिगत जानकारी के अनुसार मामायी / उसके पिता / उसके संरक्षक के मासिक आब क. 2400 (शब्दों में Two Thousand Four Hundred मार

Certified that to the best of my knowledge, the monthly income of the beneficiary/ father / guardian of the patient is Rs. (Rupees Two ousand Four Hundred only.)

लाक्षर - सहयोगी संस्था/जिला अधिकृत अधिकारी bunter Sig. by - Collaborative Agency/ Dist. Authority

निर्धारक प्रधानाचार्य/हेड मास्टर/एस.एस. ए. प्रतिनिधि के हस्ताक्षर । Signature & Stamp of the Principal/Head Master /SS

में SEJAL पमणित करता/करती है कि मैंने पिछने एकातीन/दस• उर्चों में बारत सरकार/घज्य सरकार या अन्य समाजिक योजना के अंतर्गत किसी शासकीय/अशासकीय/अन्य संस्था से !

करण पाप्त नहीं किया है। यदि मेरे दवोरा दी गई सबनाएँ गमत पाई जाती है तो मेरे उपर कानूनी कारवाही या आपूर्ति किये गये उपरूप को पूरी मागत मुगलान की जिम्मेदा

I SEJAL certify that I have not received similar Aid Ecuipment either free of cost/subsidized in the last one/three/ten years' from any overnment/Non Government organization. In case in the company of the CERse, I will be liable for legal action beside recovery of the full condition and appliances supplied, from me.

## PHC-AMBAPANI

![](_page_104_Picture_74.jpeg)

उपकरण पावती RECEIPT OF APPLIANCES **PART IV** 

मैंने ब्रारत सरकार के ADIP-SPL (VIP) योजना के अंतर्गत 1. TD OM 01 उपकरण निःशुल्क विवादती दर पर में SEJAL प्रमाणित करता/करती है कि आज दिनांक प्राप्त के सामने में स्पष्ट Y. TD 0M 01 appliances under ADIP-SPL (VIP) scheme of Govt. of india at subsidized I SEJAL certify that today ..... **Tecanve** 

f cost of Rs. Nil & in a good working condition MEDICAL OFFICER

PHC-AMBAPANI

तका - बिना अधिकृत अधिकारी । रविमको प्रतिकार्ति a. Vansda, Di. Navsari ounter Signed by - Dist Authority/ALIMCO Rep. Place: ...........................

लाआयी / सरक्षक के हस्ताक्षर तया अगुठा ! Signature&Thumb Impression of the Beneficiary/Gua

Applicability: Minimum 1 year for CWSN & 10 years for High Cost High Value and three years for all others categories पाइता : न्यनतम १ वर्ष विशेष आवश्यकता वाले बच्चों के लिए तथा १० वर्ष उच्च कीमत उच्च कोटि के उपकरणों के लिए

![](_page_105_Picture_4.jpeg)

पात्रता : न्यनतम १ वर्ष विशेष आवश्यकता वाले बच्यों के लिए तथा १० वर्ष उच्च कीमत उच्च कोटि के उपकरणों के लिए

![](_page_106_Picture_14.jpeg)

 $\mathcal{D}$ 

र अंध्या प्राथमिक स्वरूप स्विधि स्थिति स्वास्थिति । इस अपने से आरत सरकार गाउन समाजिक योजना के अतर्गत किसी शासकीय/अशासकीय/अशासकीय/अशासक संकल से कोई<br>जिले।<br>उन्हों से साथ से साथ स्वास्थ्य स्वास्थ्य स्वास्थ्य करने हैं तो मेरे

I SAYNA certify that developed received similar Aid/Equipment either free of cost/subsidized in the last one/three/ten years\* from any<br>Ids and appliances supplied, from me.

![](_page_106_Picture_15.jpeg)

![](_page_107_Picture_28.jpeg)

covernment Non-Government organization. In case the "undertaking is found false, I will be liable for legal action beside recovery of the full cost of lids and appliances supplied, from me.

![](_page_107_Figure_2.jpeg)
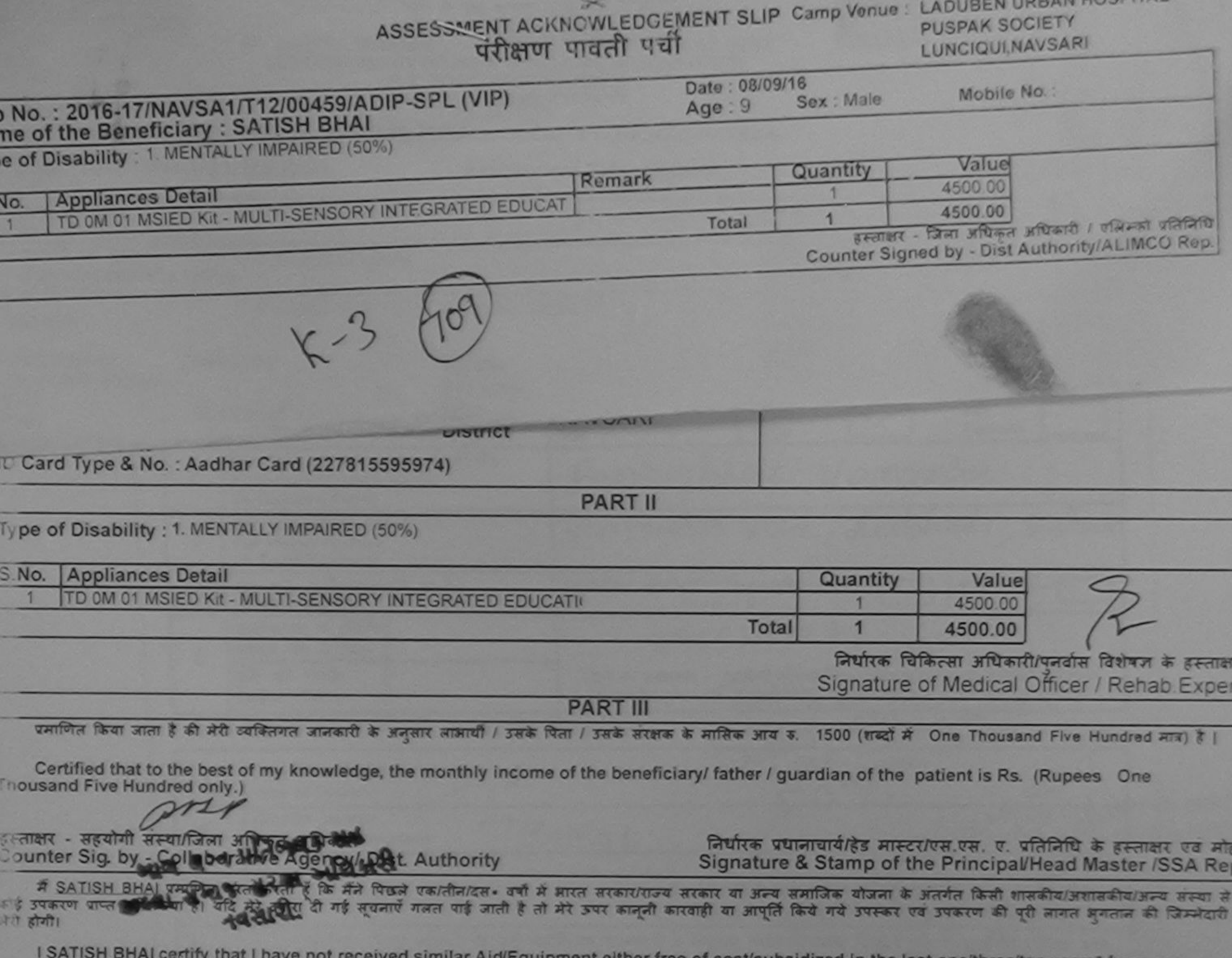

Covernment/Non Government organization. In case the undertaking is found false, I will be liable for legal action beside recovery of the full cost of aids and appliances supplied, from me.

ans

**BOGGL WHIM** 

हस्ताक्षर - जिला अधिकृत अधिकारी / एलिस्क्रो प्रशिक्षिधि Counter Signed by - DistAuthority/ALHICO Rep.

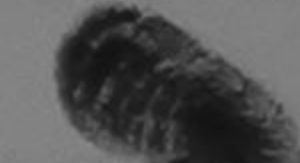

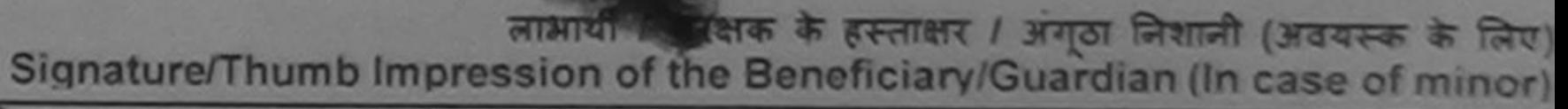

उपकरण पावती RECEIPT OF APPLIANCES

मैं SATISH BHAI प्रमाणित करेगी करती हूँ कि आज दिनाक मैंने भारत सरकार के ADIP-SPL (VIP) योजना के अंतर्गत 1. TD 0M 01 उपकरण निःशुल्क (रियायती दर पर ादारी जानान में पाचन किया है।

subsidized/free of cost of Rs. Nil & in a good working condition.

ब्लाक्षर - जिला अधिकृत अधिकारी शिविर्मिकी पुतिनिषि Counter Signed by - Dist Authority ALIMCO Rep. Place : .........................

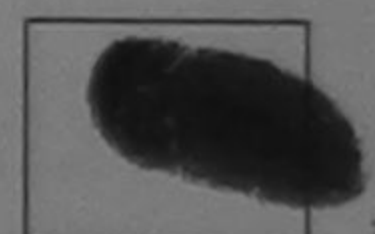

लाभायी / सरक्षक के हस्ताक्षर तथा अगठा निशानी

Signature&Thumb Impression of the Beneficiary/Guardian

Applicability: Minimum Pyear for CWSN & 10 years for High Cost High Value and three years for all others categories

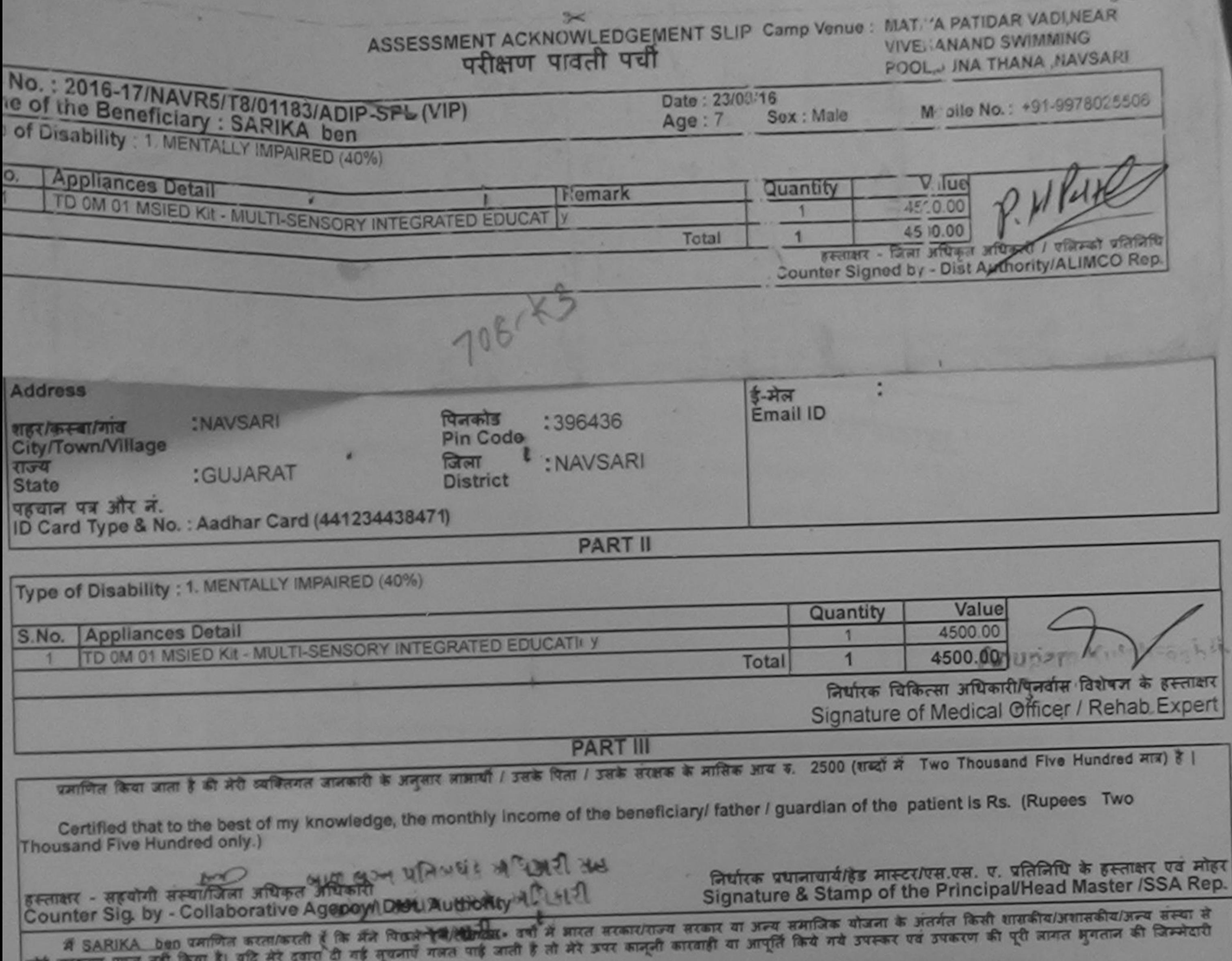

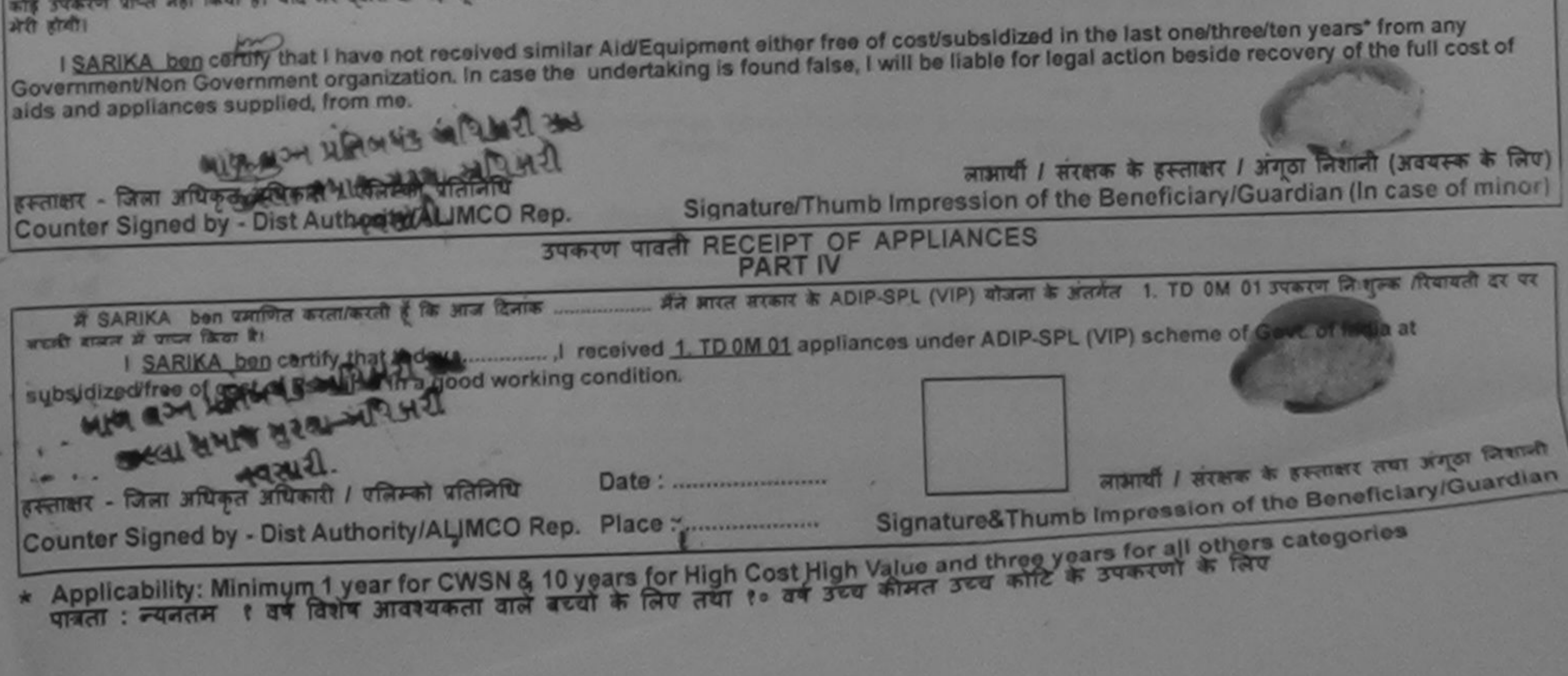

**ANTISS STEWITT J. GREEN HEAVE** Prescribing Medical Officer/Rehab Expert

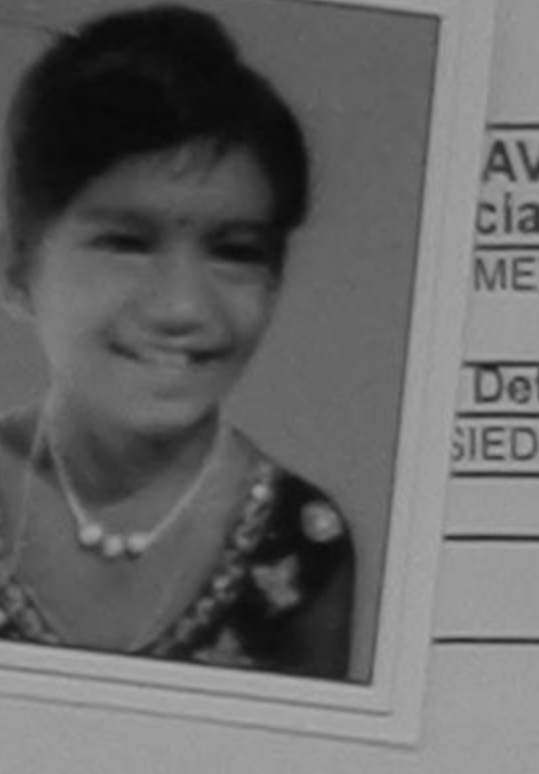

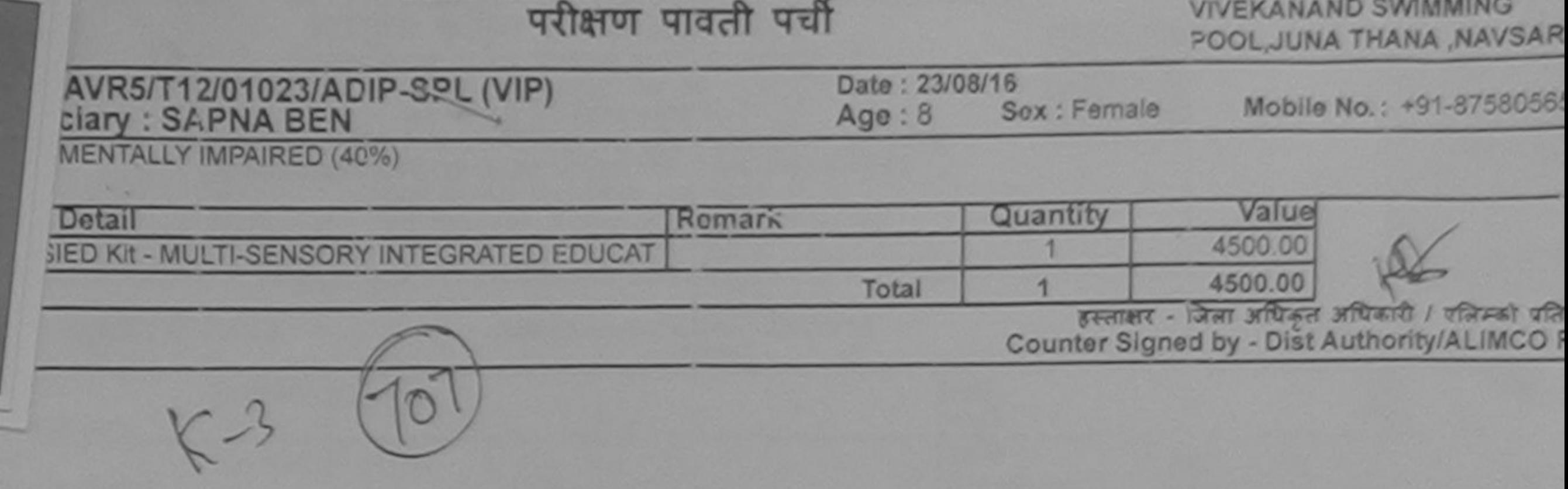

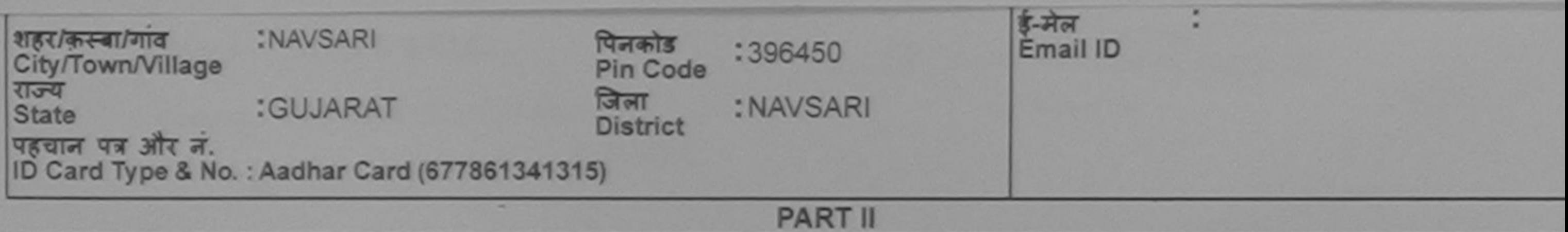

**ASSESSMENT** 

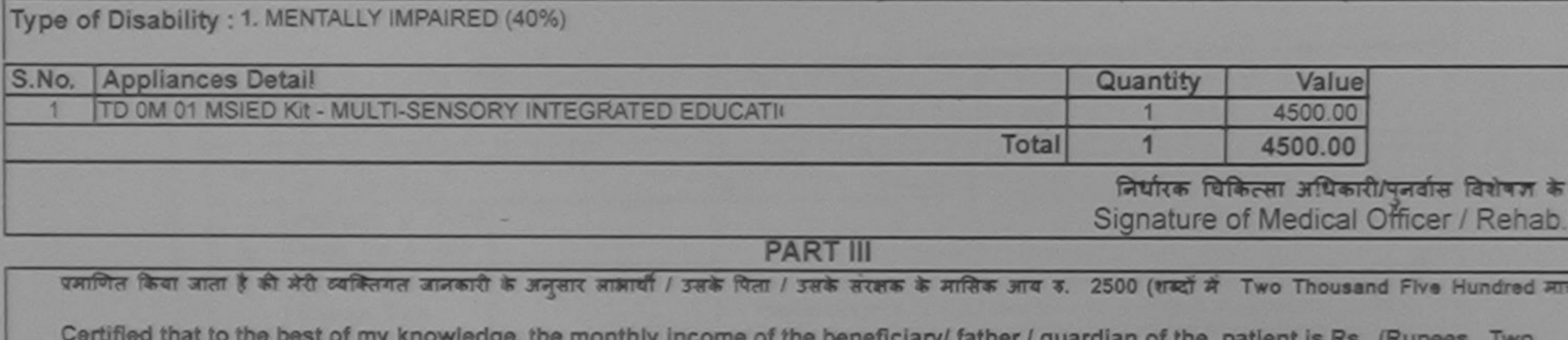

the beneficiary/ father / guardian of the patient is Rs. (Rupees Two Thousand Five Hundred only.)

×. हस्ताक्षर - सहयोगी संस्थाजिला अधिकृत अधिकारी<br>Counter Sig. by - Collaborative Agency/ Dist. Authority

निर्धारक प्रधानाचार्य/हेड मास्टर/एस.एस. ए. प्रतिनिधि के हस्ताक्षर ।<br>Signature & Stamp of the Principal/Head Master /SS

**ACALL SEIN CALIB ABUNG: WINTITE LATIONIC INORT** 

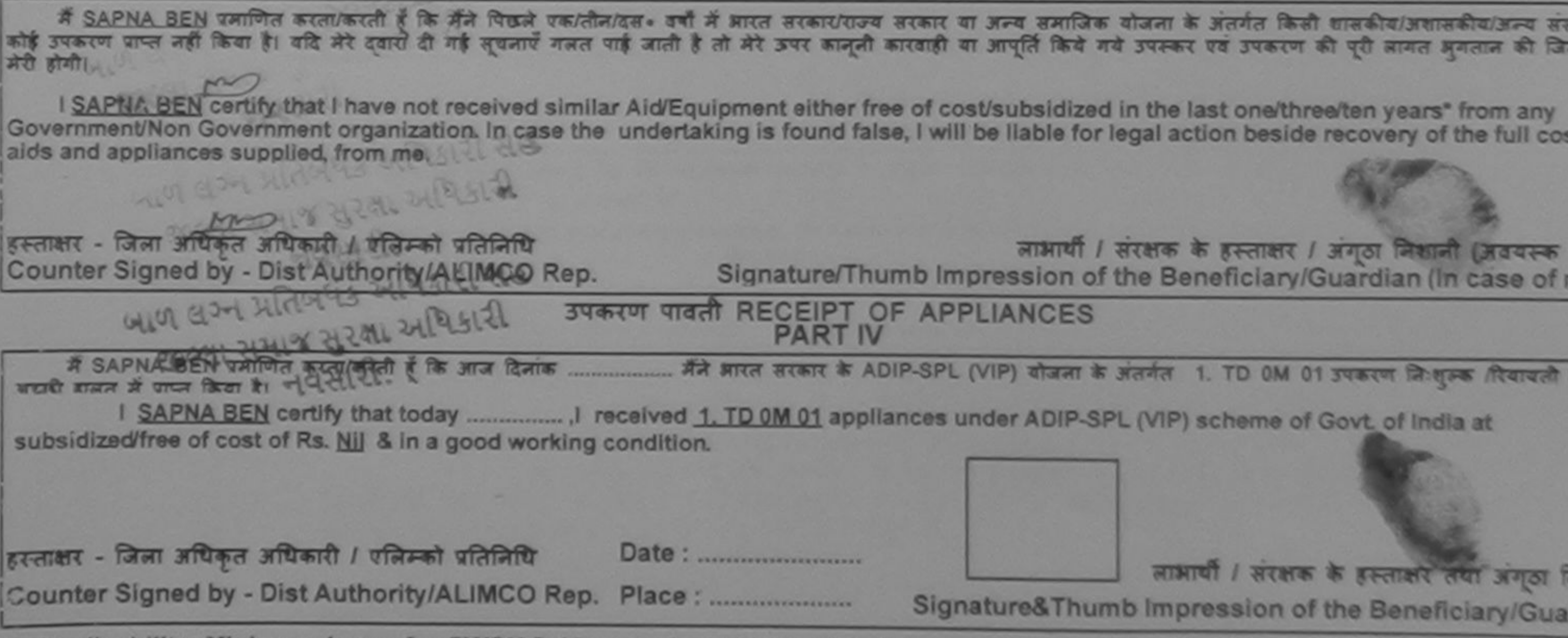

Applicability: Minimum 1 year for CWSN & 10 years for High Cost High Value and three years for all others categories<br>पात्रता: न्यनतम: १ वर्ष विशेष आवश्यकता वाले बच्चों के लिए तथा १० वर्ष उच्च कीमत उच्च कोटि के उपकरणों के  $*$ 

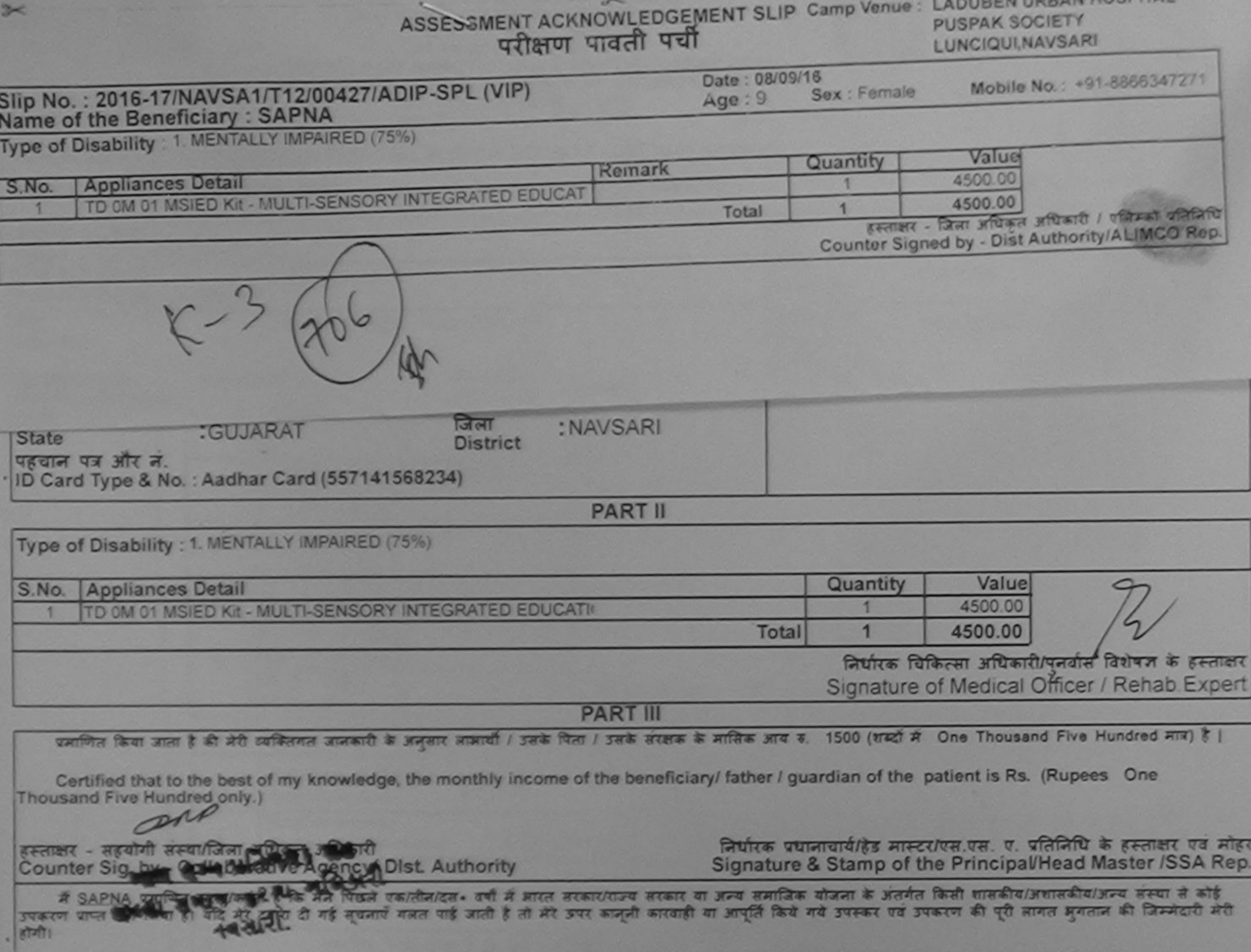

I SAPNA certify that I have not received similar Aid/Equipment either free of cost/subsidized in the last one/three/ten years\* from any

 $\geq$ 

**OLIGOULLA** 

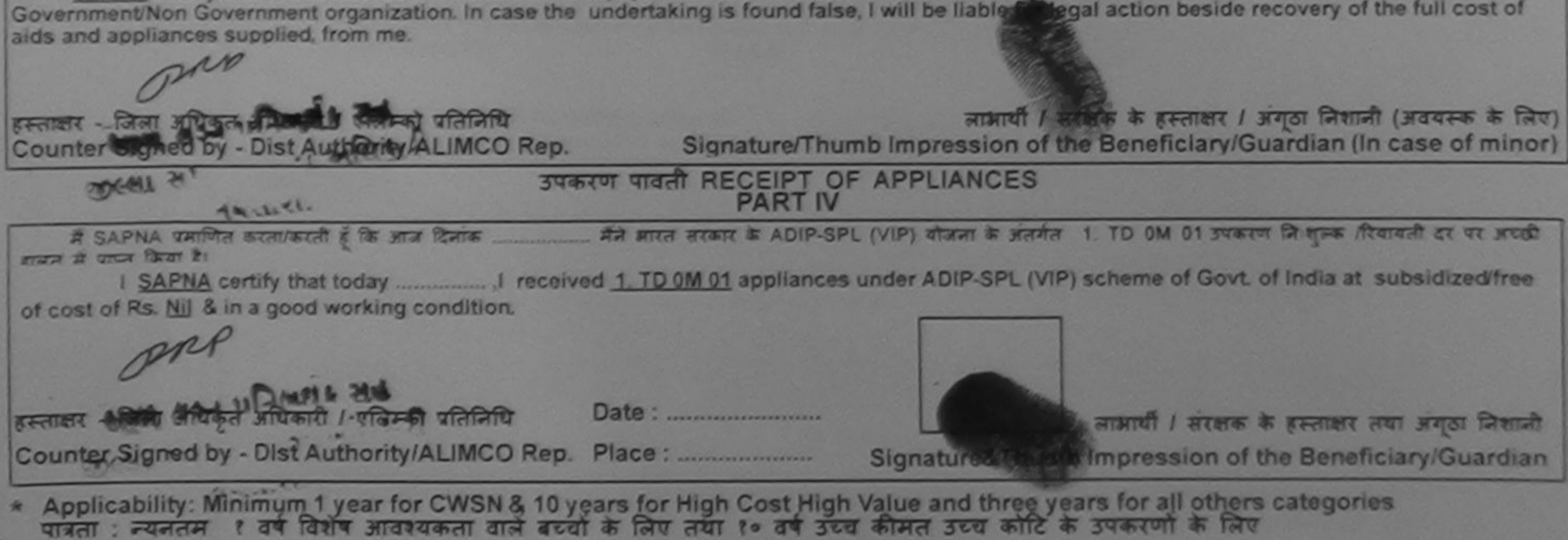

 $\mathbf{A}$ 

ASSESSMENT ACKNOWLEL GEMENT SLIP Camp venue: MATITA PATIDAR VADINEAR परीक्षण पावती पर्च

**VIVEKANAND SWIMMING** POOL, JUNA THANA, NAVSAR

## No.: 2016-17/NAVR3/T17/00556/ADIP-SPL (VIP) e of the Beneficiary: SANYYE

Date: 21/08/16 Sex: Male  $Age:8$ 

Mobile No.:

of Disability : 1. MENTALLY IMPAIRED (50%)

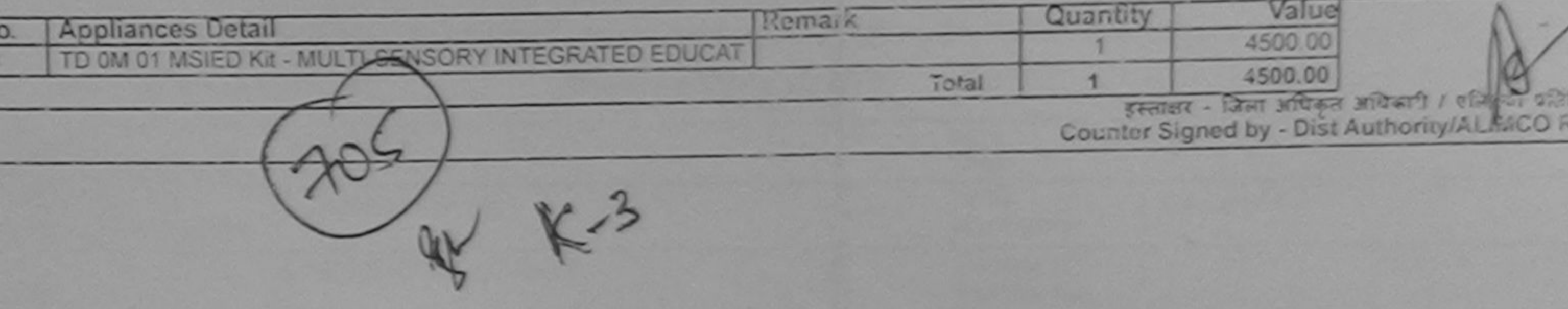

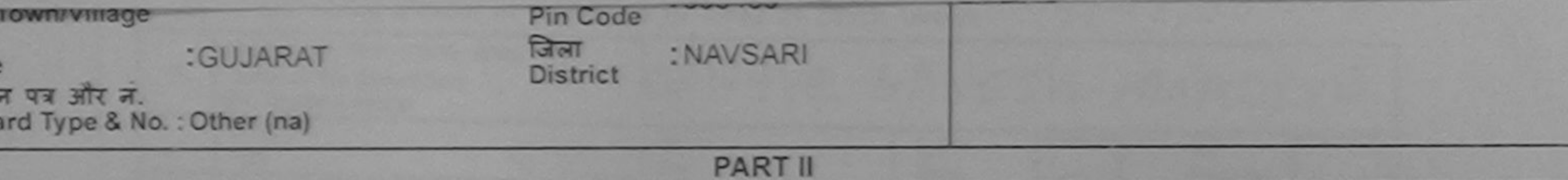

of Disability: 1. MENTALLY IMPAIRED (50%)

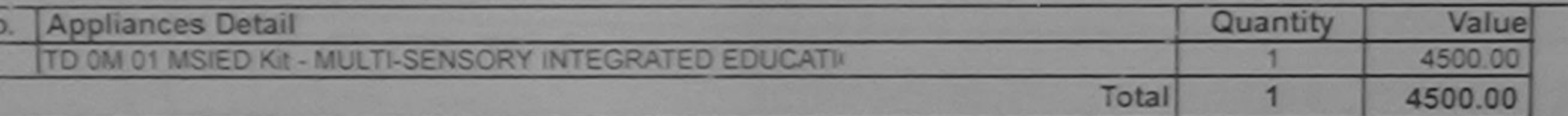

निर्धारक चिकित्सा अधिकारी/पुनर्वास विशेषज्ञ के हस्ता Signature of Medical Officer / Rehab. Expe

**PART III** 

प्रमाणित किया जाता है की मेरी व्यक्तिगत जानकारी के अनुसार ताआयी / उसके पिता / उसके सरक्षक के माशिक आय क. 1500 (शब्दों में One Thousand Five Hundred मात्र) है |

Certified that to the best of my knowledge, the monthly income of the beneficiary/ father / guardian of the patient is Rs. (Rupees One usand Five Hundred only.)

 $19912288$ हमाण सभ्य प्रति THE - HERITAL RESIGNATION OF THE PLANE PLANE RESIDENT CONTINUES.

निर्धारक प्रधानाचार्य/हेड मास्टर/एस.एस. ए. प्रतिनिधि के हस्ताक्षर एवं मो Signature & Stamp of the Principal/Pead Master /SSA Re

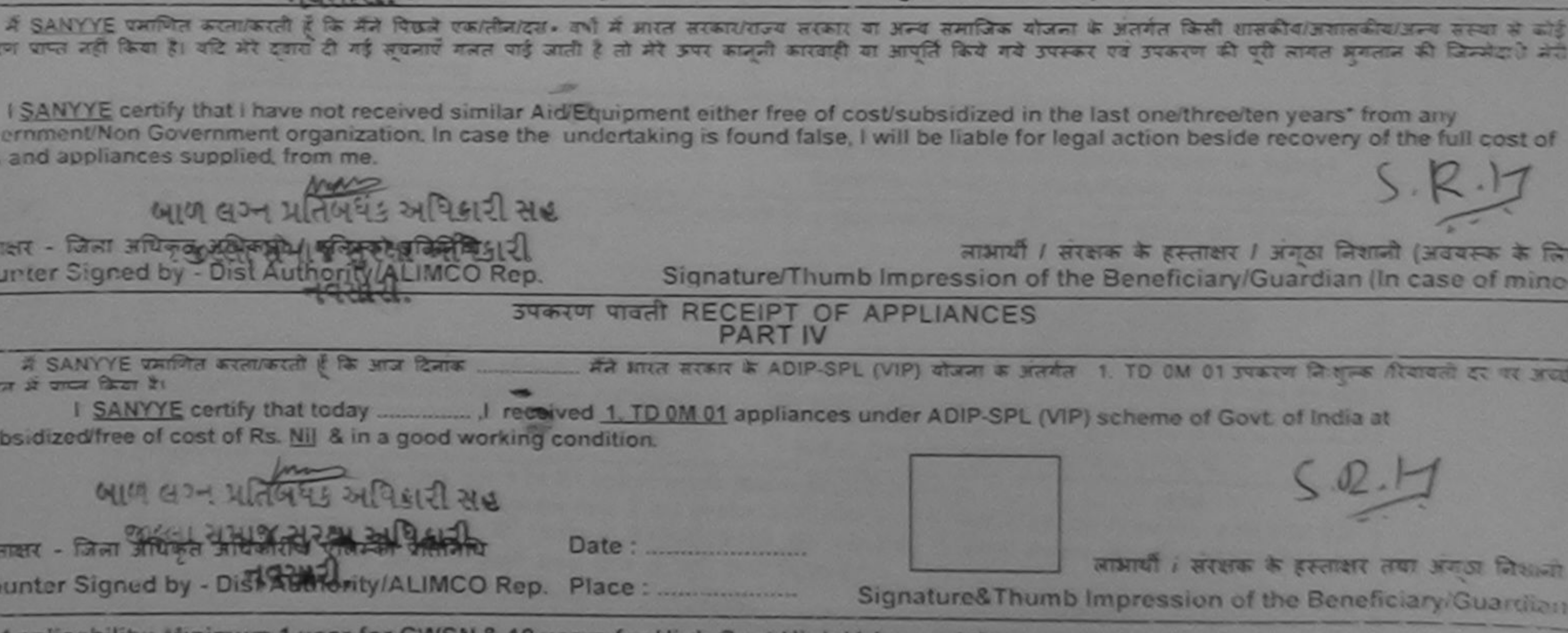

Applicability: Minimum 1 year for CWSN & 10 years for High Cost High Value and three years for all others categories<br>पत्रता : न्यूनतम १ वर्ष विशेष आवश्यकता वाले बच्चों के लिए तया १० वर्ष उच्च कीमत उच्च कोटि के उपकरणों के

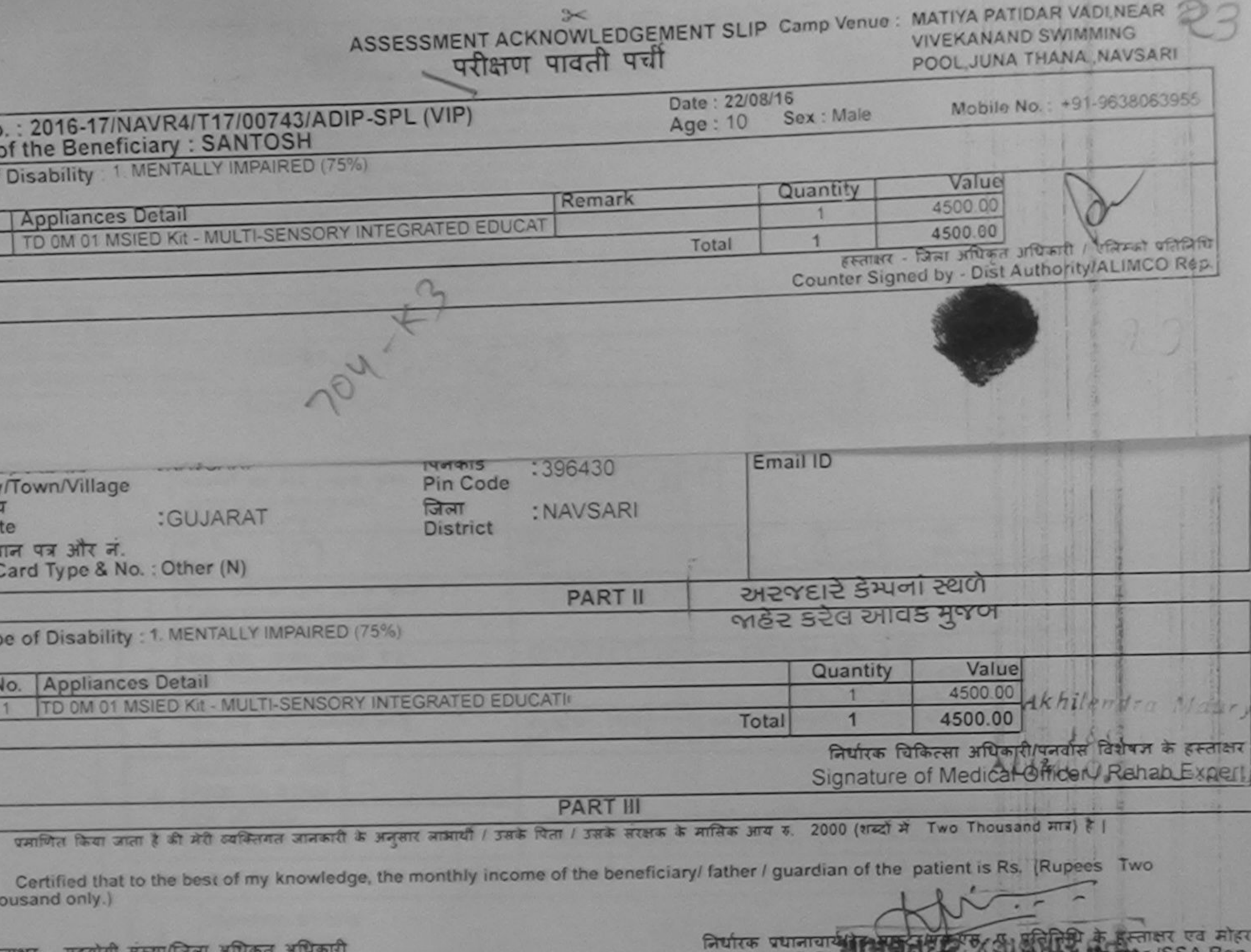

Signature & Statiffe of the Philipparneau Master

ounter Sig. by - Collaborative Agency/ Dist. Authority

A SANTOSH UNIFICE availances supplied to the point of the Control of the United States of the United States and the Control of the Matter of the Control of the Control of the Control of the Control of the Control of the Co

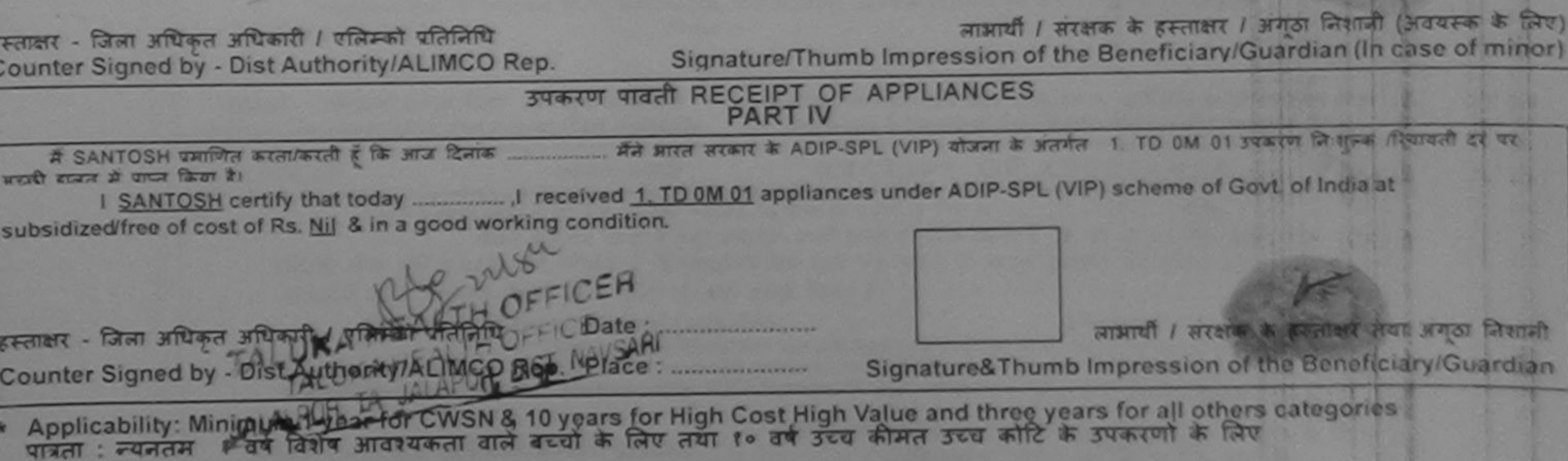

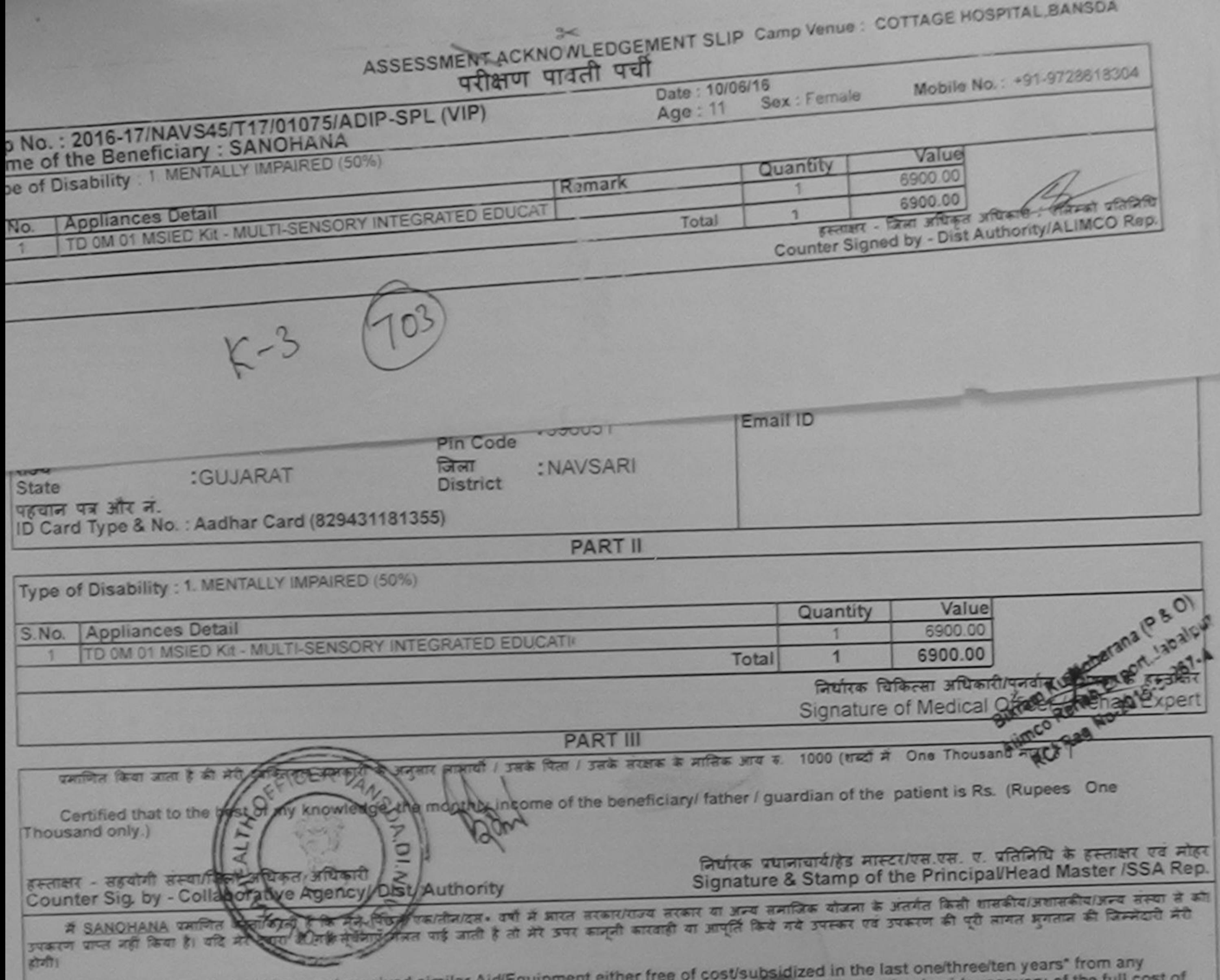

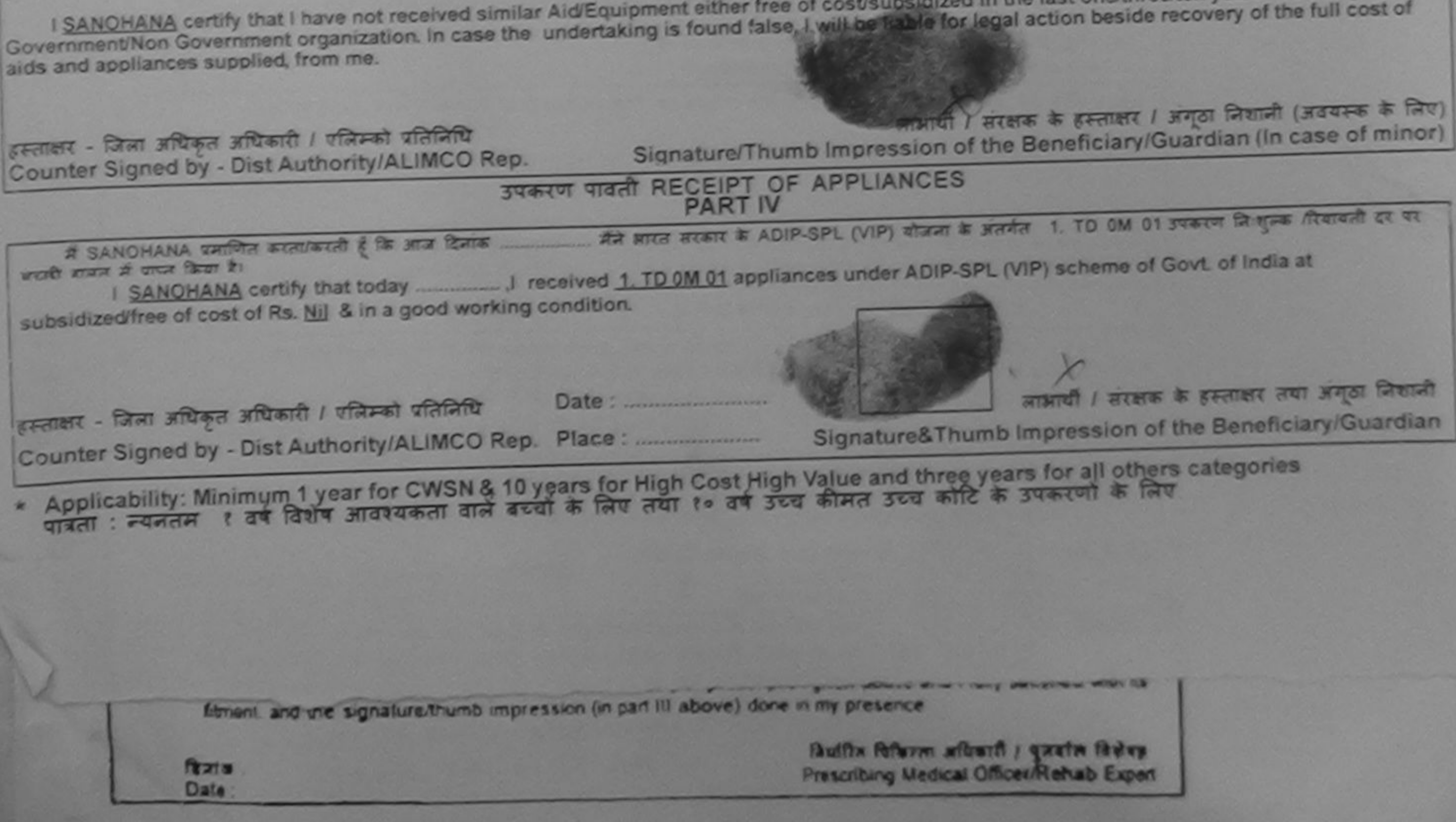

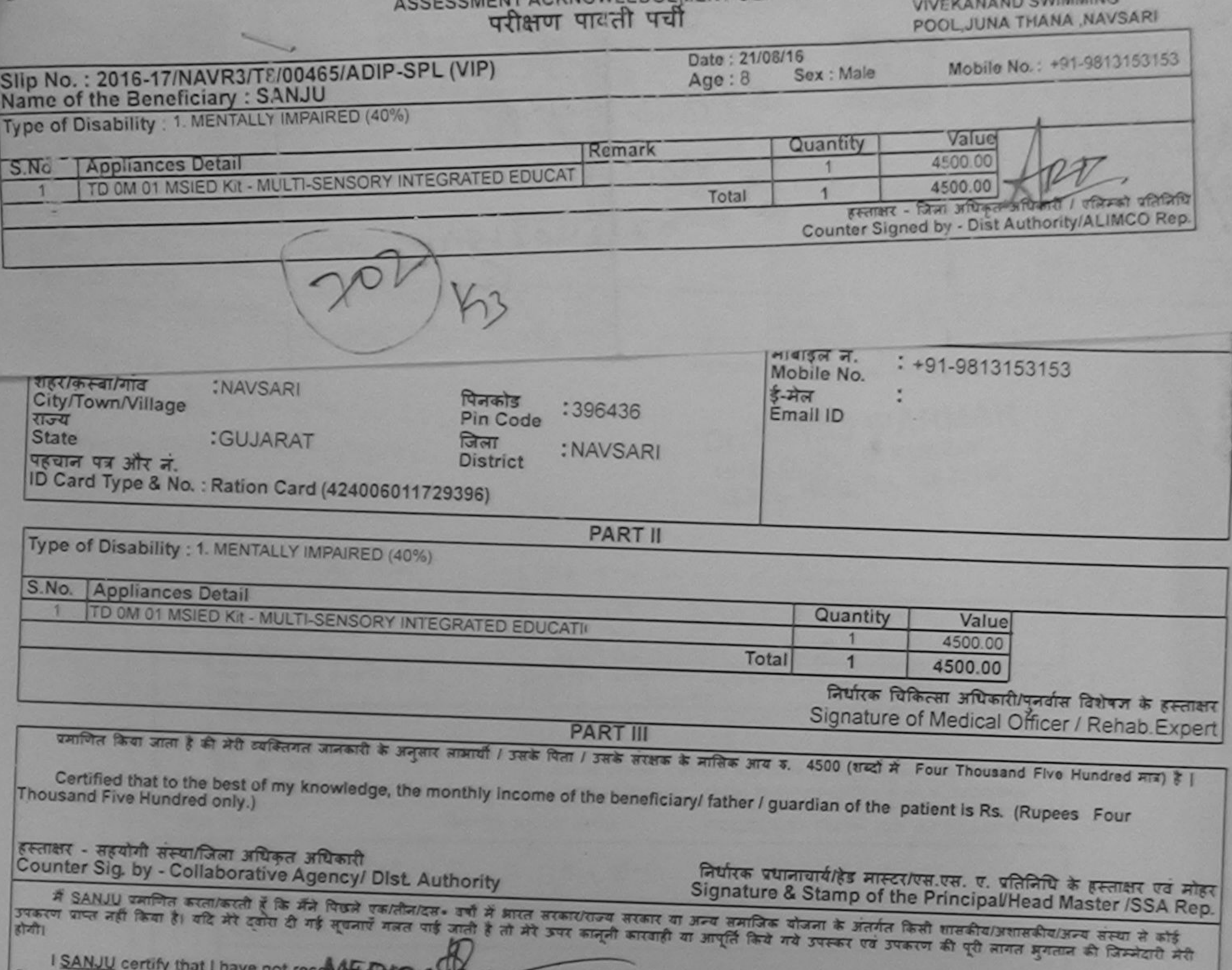

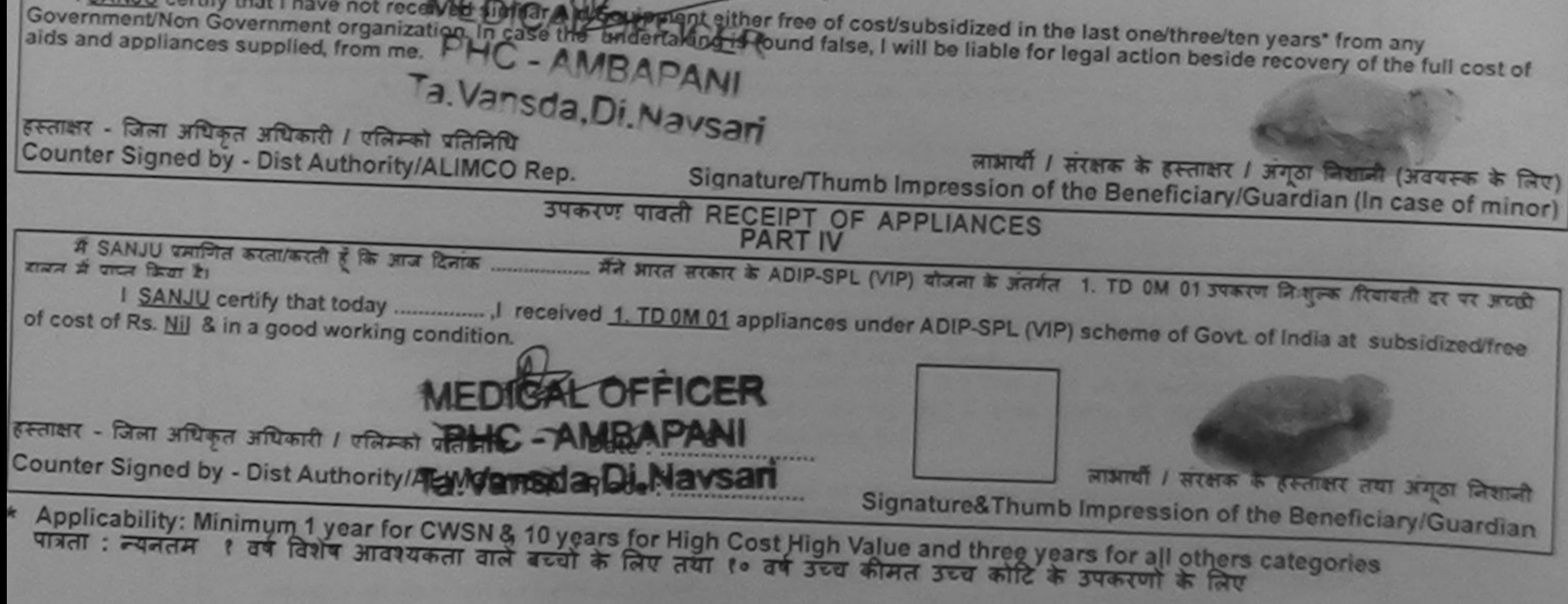

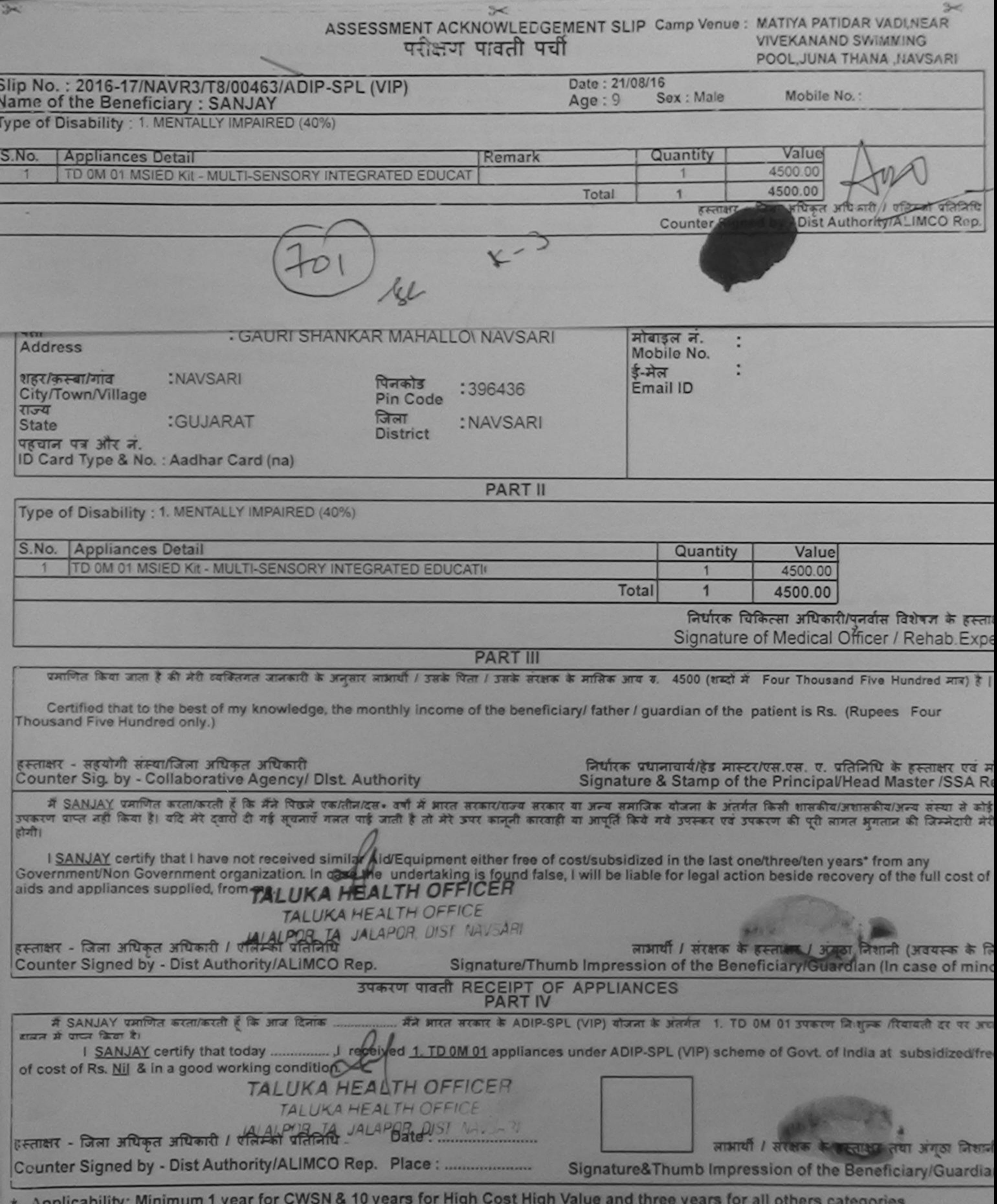

\* Applicability: Minimum 1 year for CWSN & 10 years for High Cost High Value and three years for all others categories पात्रता : न्यनतम १ वर्ष विशेष आवश्यकता वाले बच्चों के लिए तथा १० वर्ष उच्च कीमत उच्च कोटि के उपकरणों के लिए

**SUPPORTER MAINTON** परीक्षण पावती पर्ची **VIVEKANAND** POOL JUNA TI

## Slip No.: 2016-17/NAVR3/T12/00396/ADIP-SPL (VIP) Vame of the Beneficiary: YASH KUMAR

Date: 21/08/16 Sex : Male Age: 11

Mobile No.

Type of Disability : 1. MENTALLY IMPAIRED (50%)

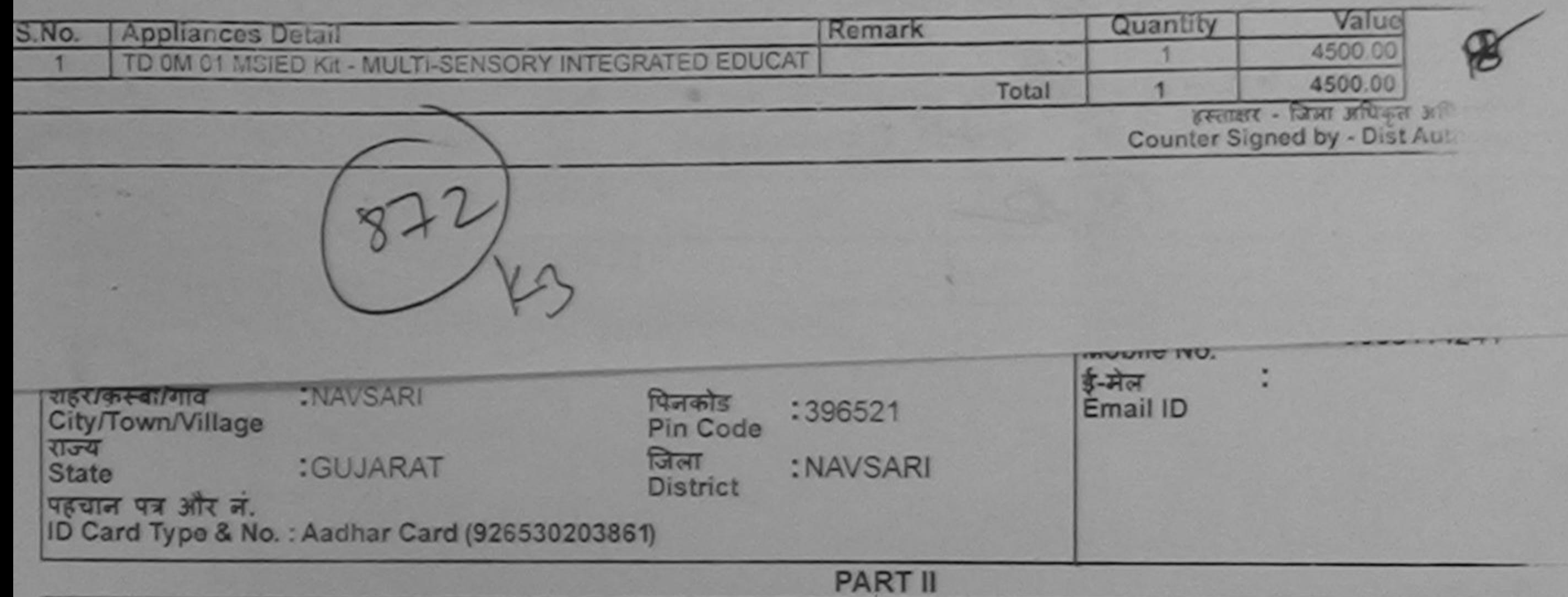

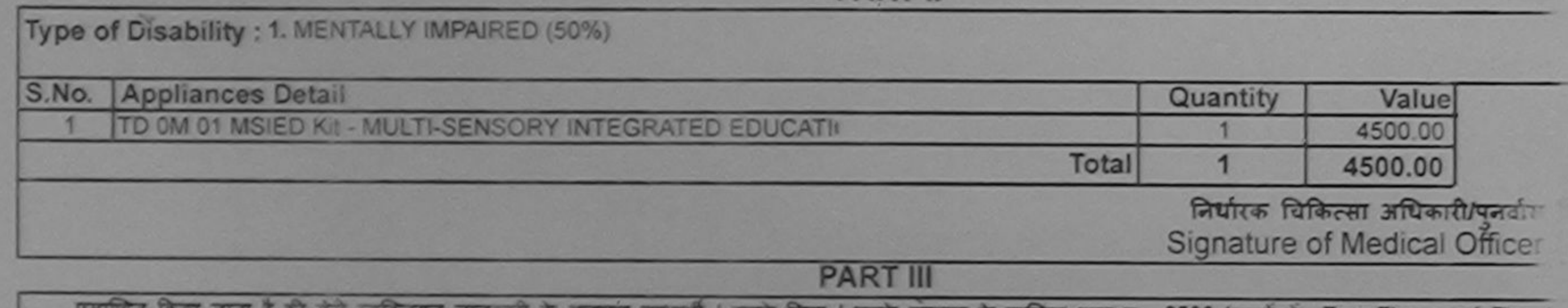

लगत जानकारा के अनुसार लाभाया / उसके पिता / उसके सरक्षक के मासिक आय रु. 2500 (शब्दों में Two Thousand Five **YES** 

Certified that to the best of my knowledge, the monthly income of the beneficiary/ father / guardian of the patient is Rs. (Rupeers 90 Thousand Five Hundred only.)

हस्ताक्षर - सहयोगी संस्था/जिला अधिकृत अधिकारी Counter Sig. by - Collaborative Agency/ Dist. Authority

निर्धारक प्रधानाचार्य/हेड मास्टर/एस.एस. ए. प्रतिनिधि Signature & Stamp of the Principal/Head

में YASH KUMAR प्रमणित करता/करती है कि मैंने पिछले एक/तीन/दस• वर्षों में आरत सरकार/राज्य सरकार या अन्य समाजिक योजना के अंतर्गत किसी शासकीय/आ कोई उपकरण पाप्त नहीं किया है। यदि मेरे दवारा दी गई सूचनाएँ गलत पाई जाती है तो मेरे उपर कानूनी कारवाही या आपूर्ति किये गये उपरूर एवं उपकरण की पूरी लागत

अरा हागा।

I YASH KUMAR certify that I have not received similar Aid/Equipment either free of cost/subsidized in the last one/three/ten year Government/Non Government organization. In case the undertaking is found false, I will be liable for legal action beside recovery of the aids and appliances supplied, from me.

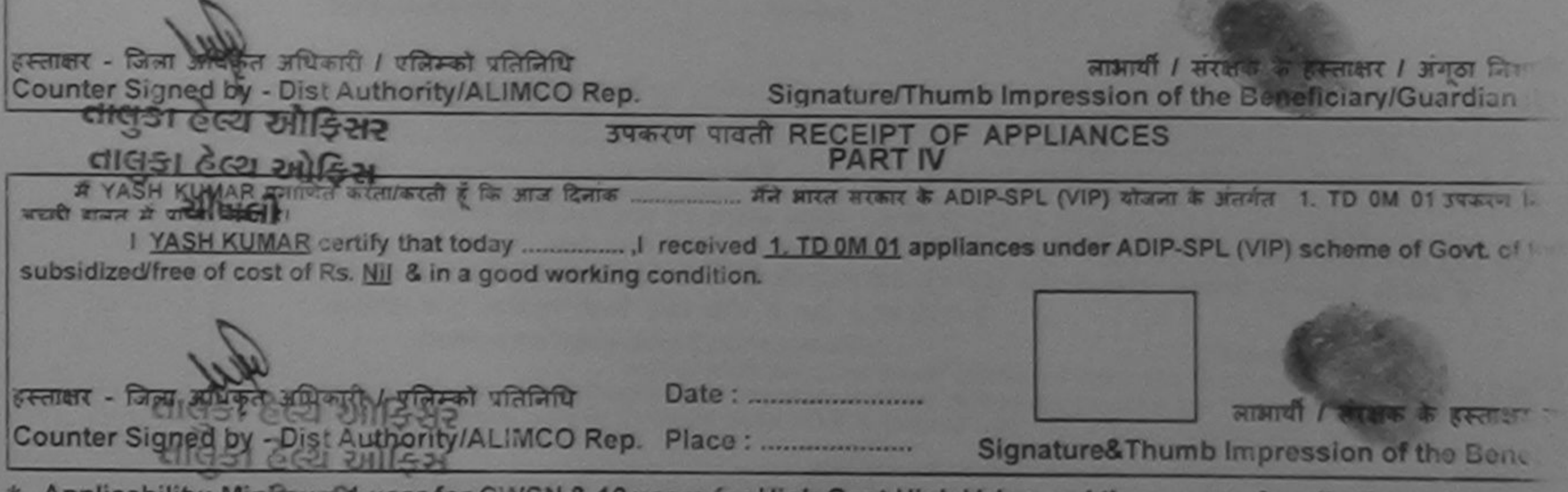

\* Applicability: Miningual year for CWSN & 10 years for High Cost High Value and three years for all others category<br>पात्रता: न्यनतम १ वर्ष विशेष आवश्यकता वाले बच्चों के लिए तथा १० वर्ष उच्च कीमत उच्च कोटि के उपकरणों के ल

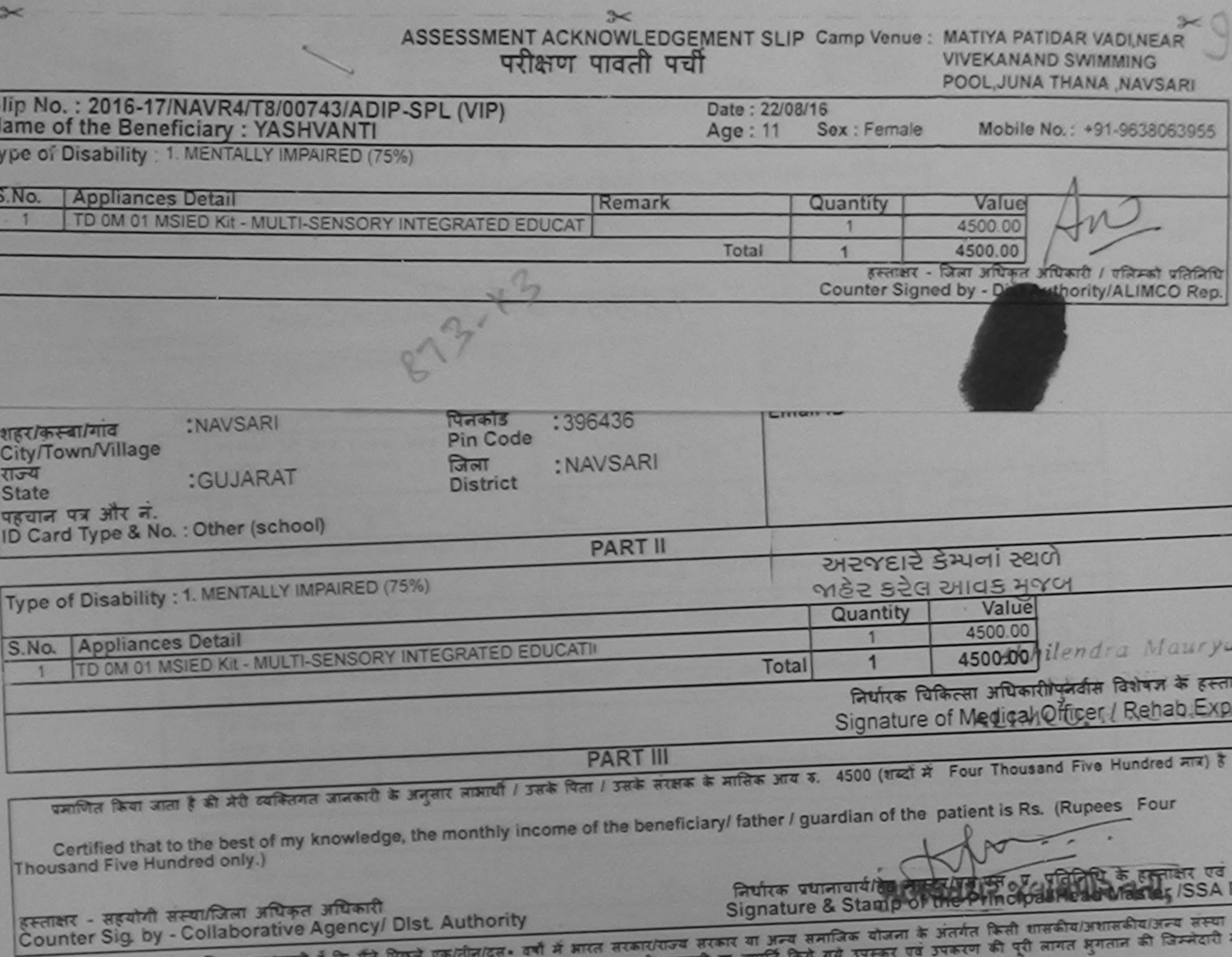

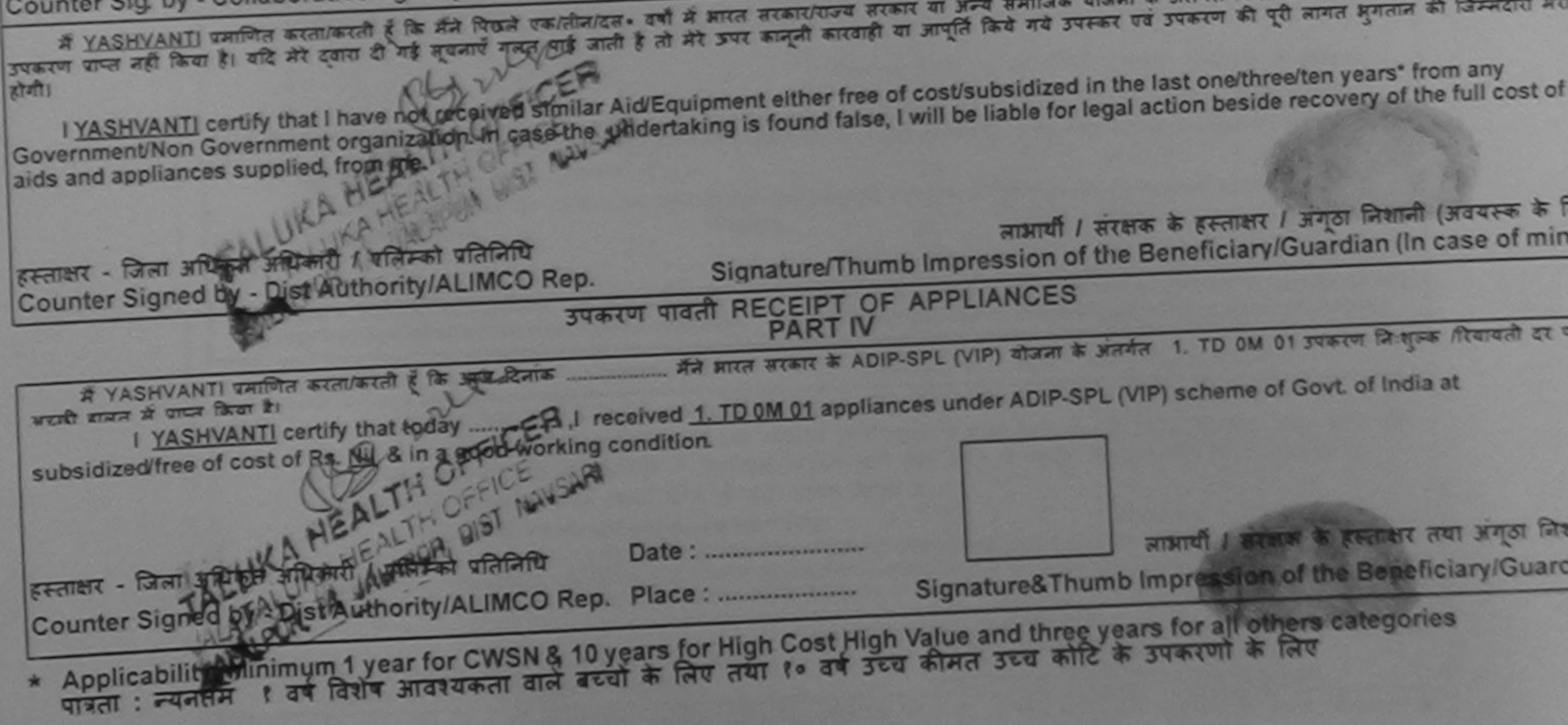

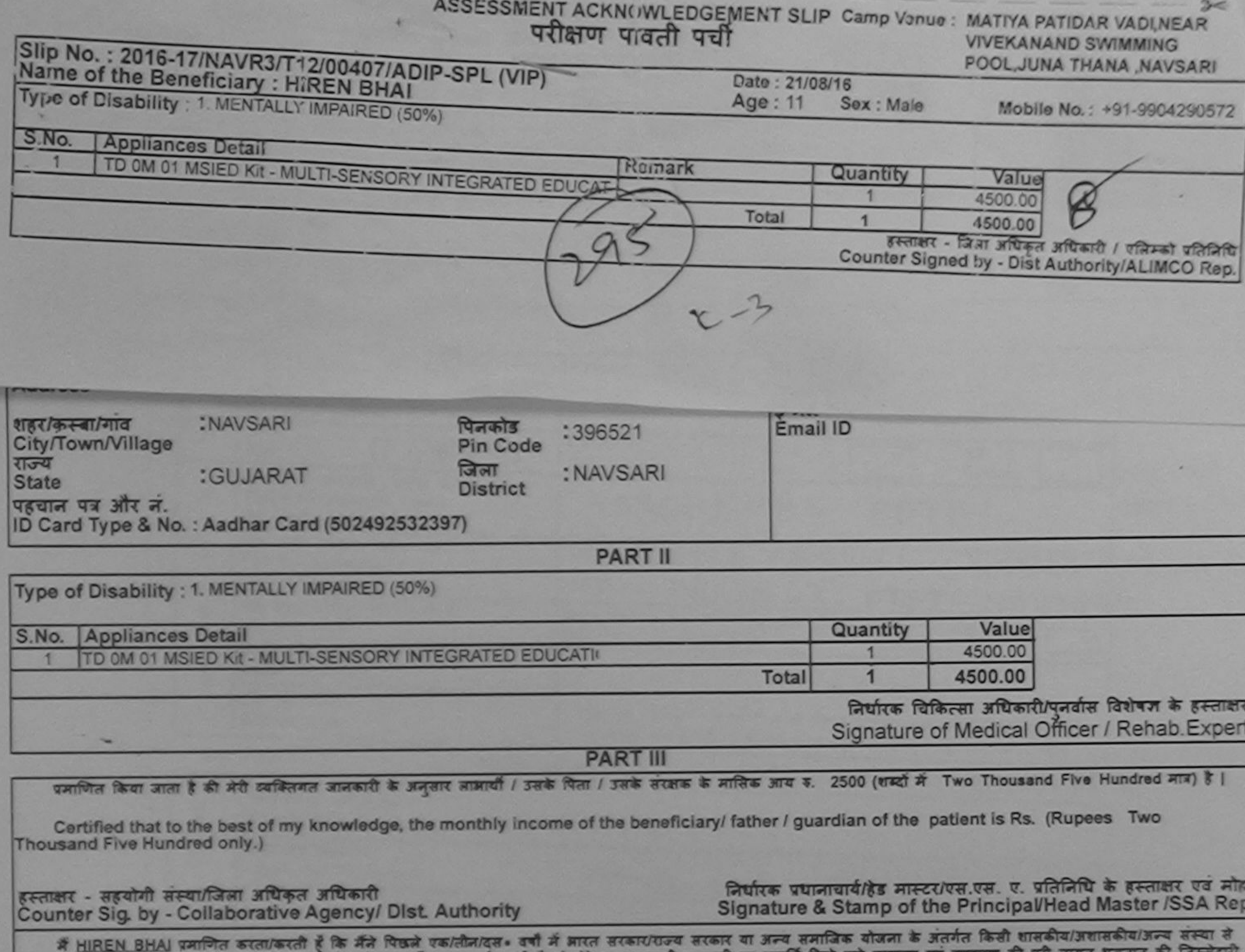

कोई उपकरण प्रप्त नहीं किया है। यदि मेरे दवारों दी गई सूचनाएँ गनत पाई जाती है तो मेरे उपर कानूनी कारवाही या आपूर्ति किये गये उपस्कर एवं उपकरण की पूरी लागत<br>मेरी होगी।

I HIREN BHAI certify that I have not received similar Aid/Equipment either free of cost/subsidized in the last ena/threa/ten years\* from any<br>Government/Non Government organization. In case the undertaking is found false, I

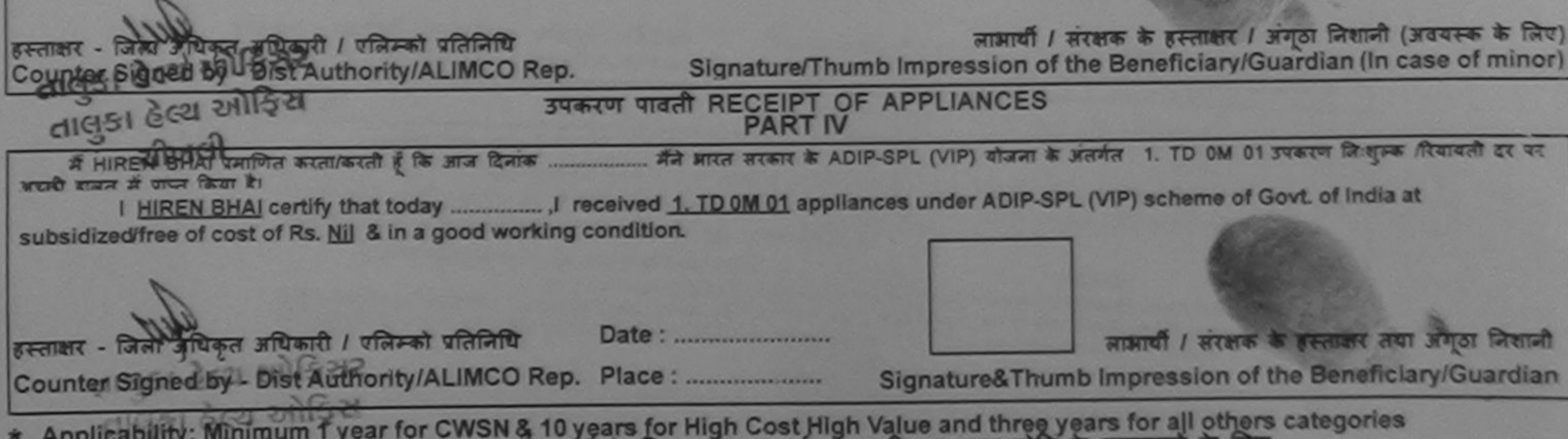

पात्रता : न्यनतम । अत्यम विशेष आवश्यकता वाले बच्चों के लिए तथा १० वर्ष उच्च कीमत उच्च कोटि के उपकरणों के लिए

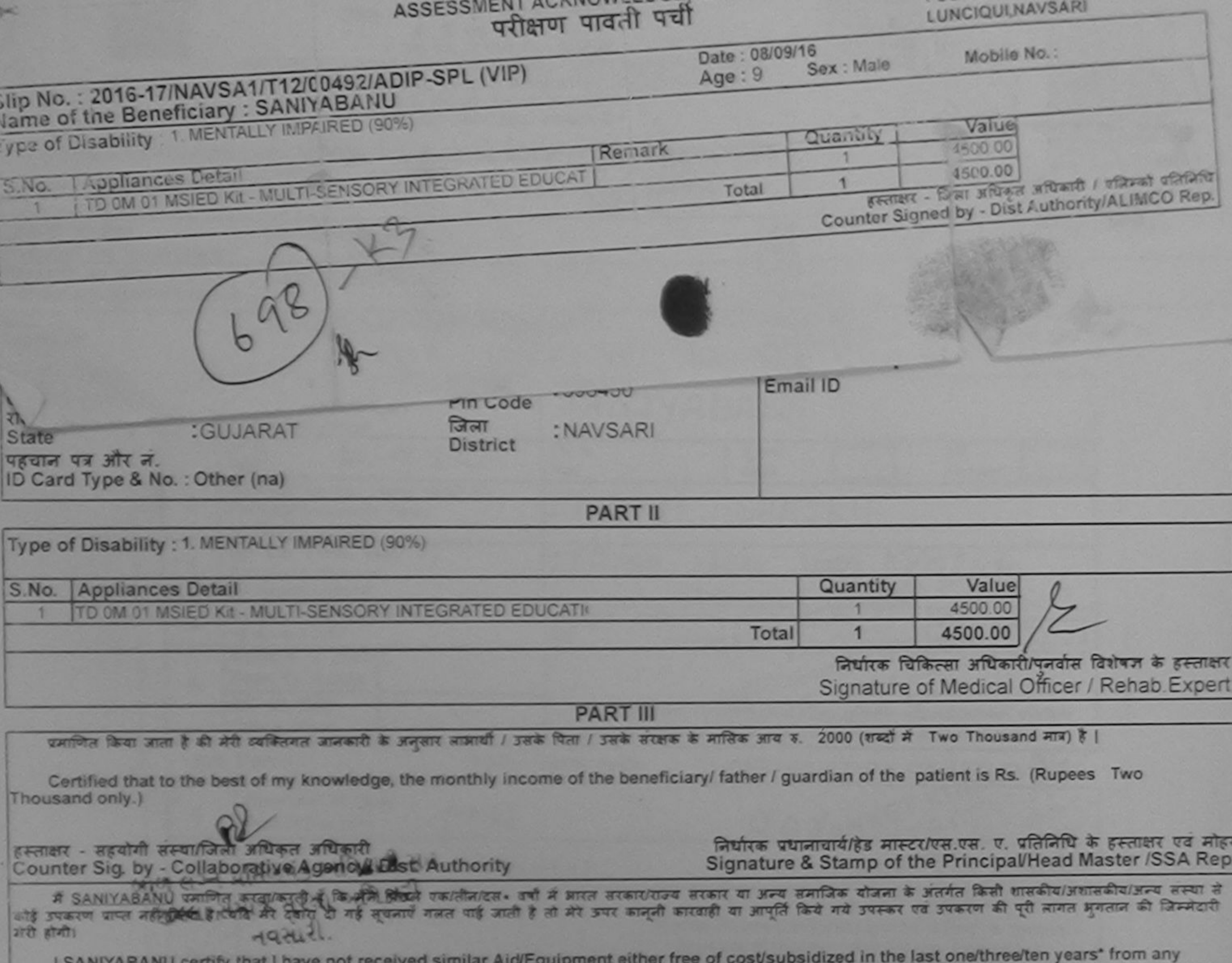

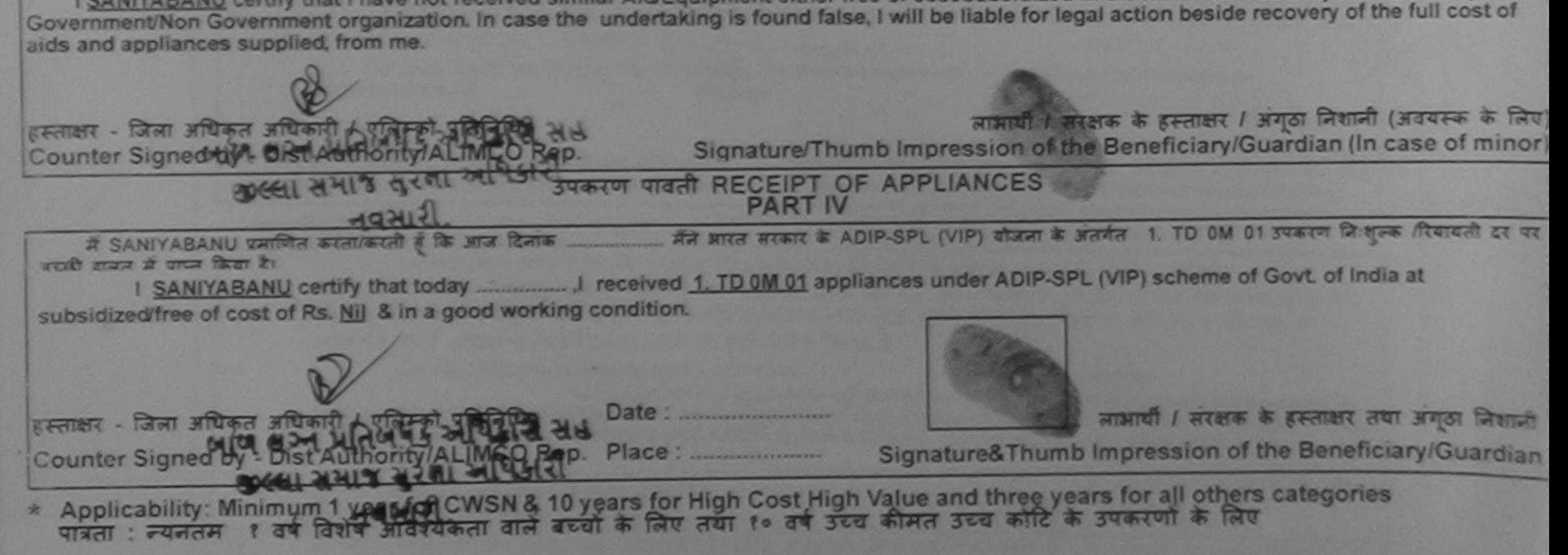

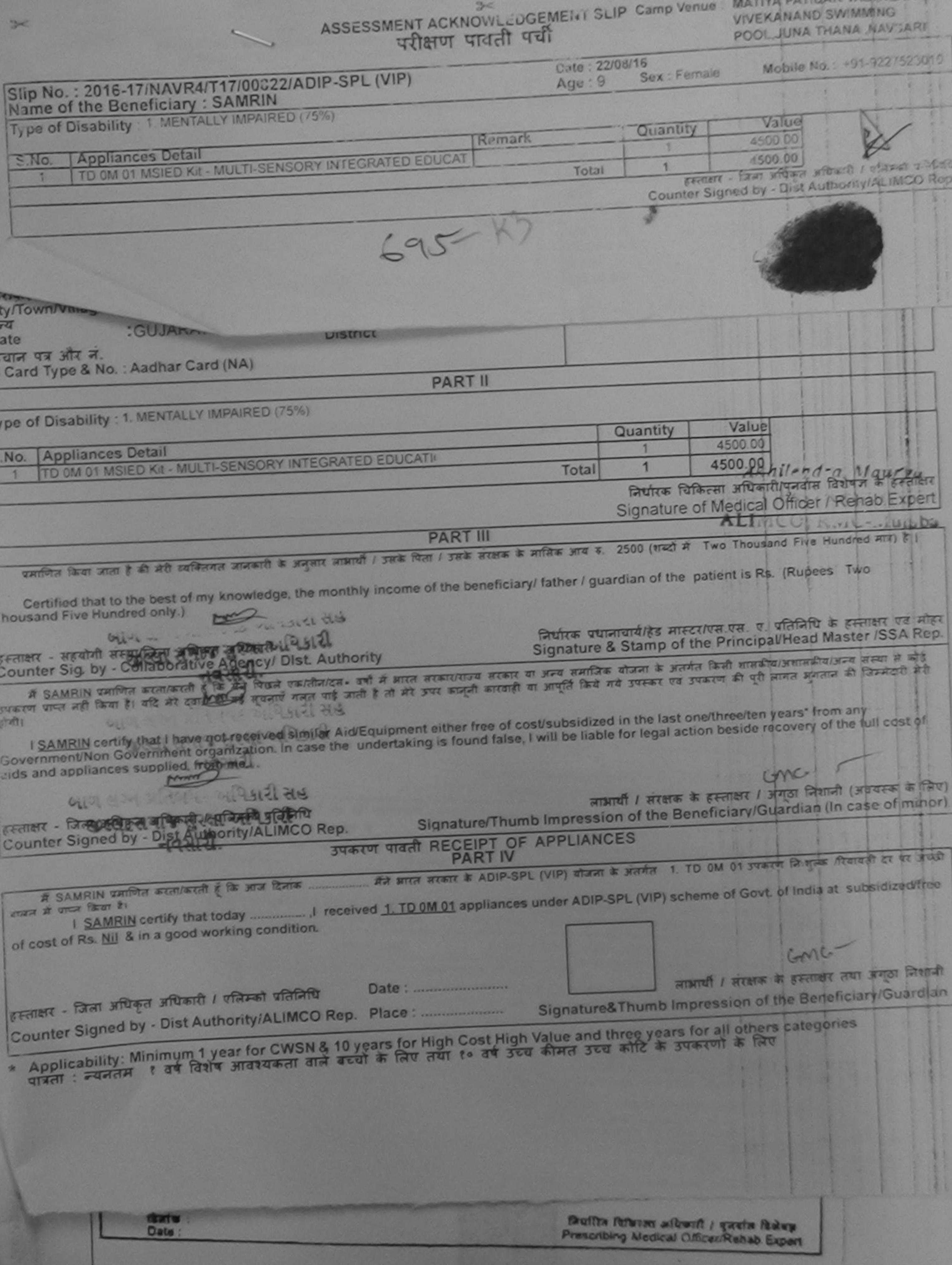

A DATITIAR V

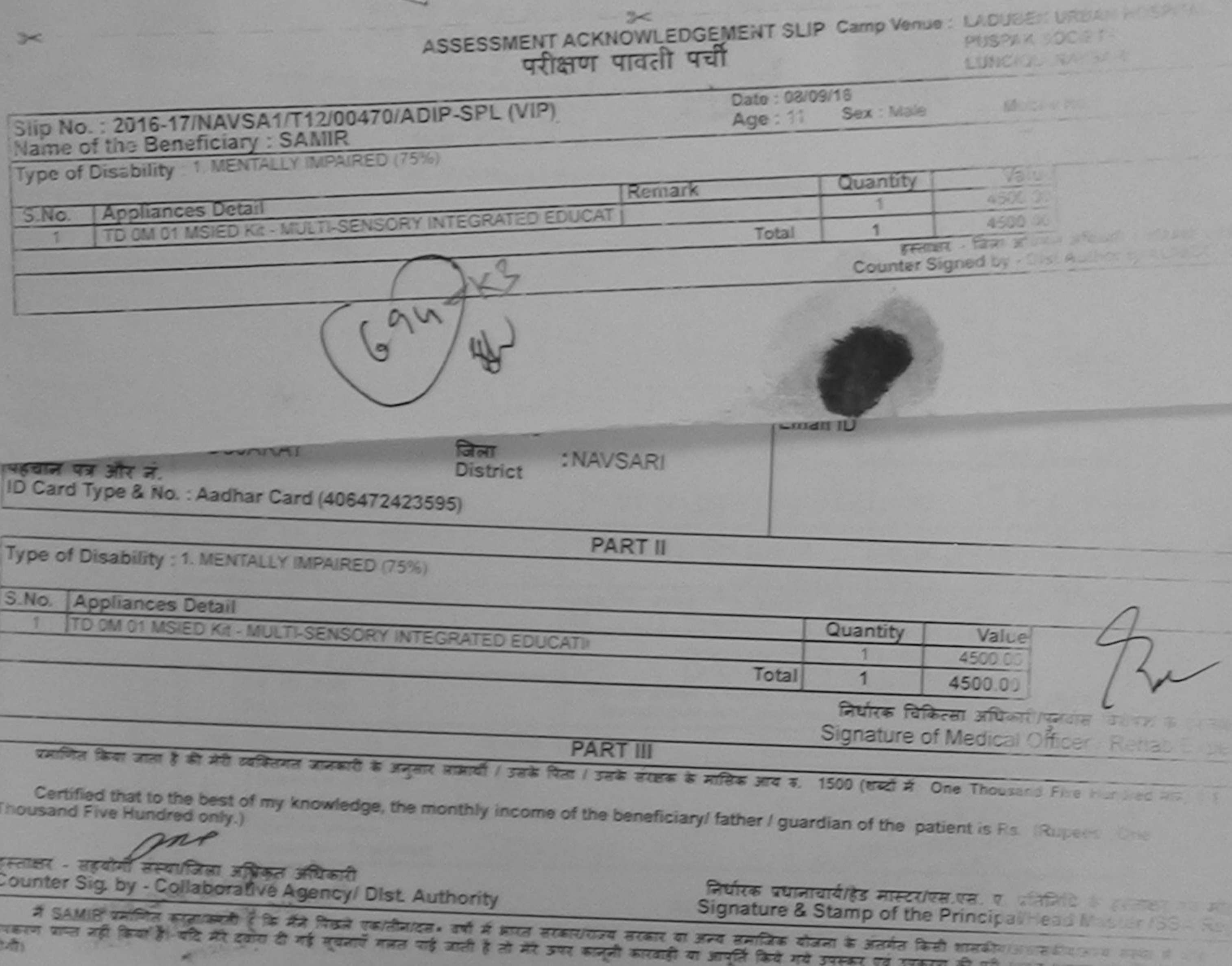

I SAMIR certify that I have not received similar Aid/Equipment either free of cost/subsidized in the last one/three/ten years from an Government/Non Government organization. In case the undertaking is found false, I will be liable for legal action beside recovery of the basic स्ताकर - जिला अधिकत अधिकारी में जीवनको प्रतिनिधि Counter Signed by - Dist Authority/ALIMCO Rep. लाभार्यी / संरक्षक के हस्ताक्षर / तलक जिल्ला ( उपयत्य के लिए Signature/Thumb Impression of the Beneficiary/Guandian Inc. 2006 **START THE RECEIPT OF APPLIANCES** में SAMIR प्रमणित काता/काती है कि जान दिनांक ... मैंने प्राप्त वरकार के ADIP-SPL (VIP) योजना के प्रतिमेत 1. TD OM 01 उपकरण कि इसके पिया किया था। लाकर के पापन किया है। of cost of Rs. Nil & in a good working condition. an लाखर अधिन क्रिकेट अधिकारी स्विम्बन प्रतिनिधि Date: ounter Signed by Pust Authority/ALIMCO Rep. Place: Signature&Thumb Impression of the Beneficial Com Applicability: Minimum 1 year for CWSN & 10 years for High Cost High Value and three years for all others surepowers<br>पात्रता : न्यनतम १ वर्ष विशेष आवश्यकता वाले बच्चों के लिए तया १० वर्ष उच्च कीमत उच्च कोटि के उपकरणों के

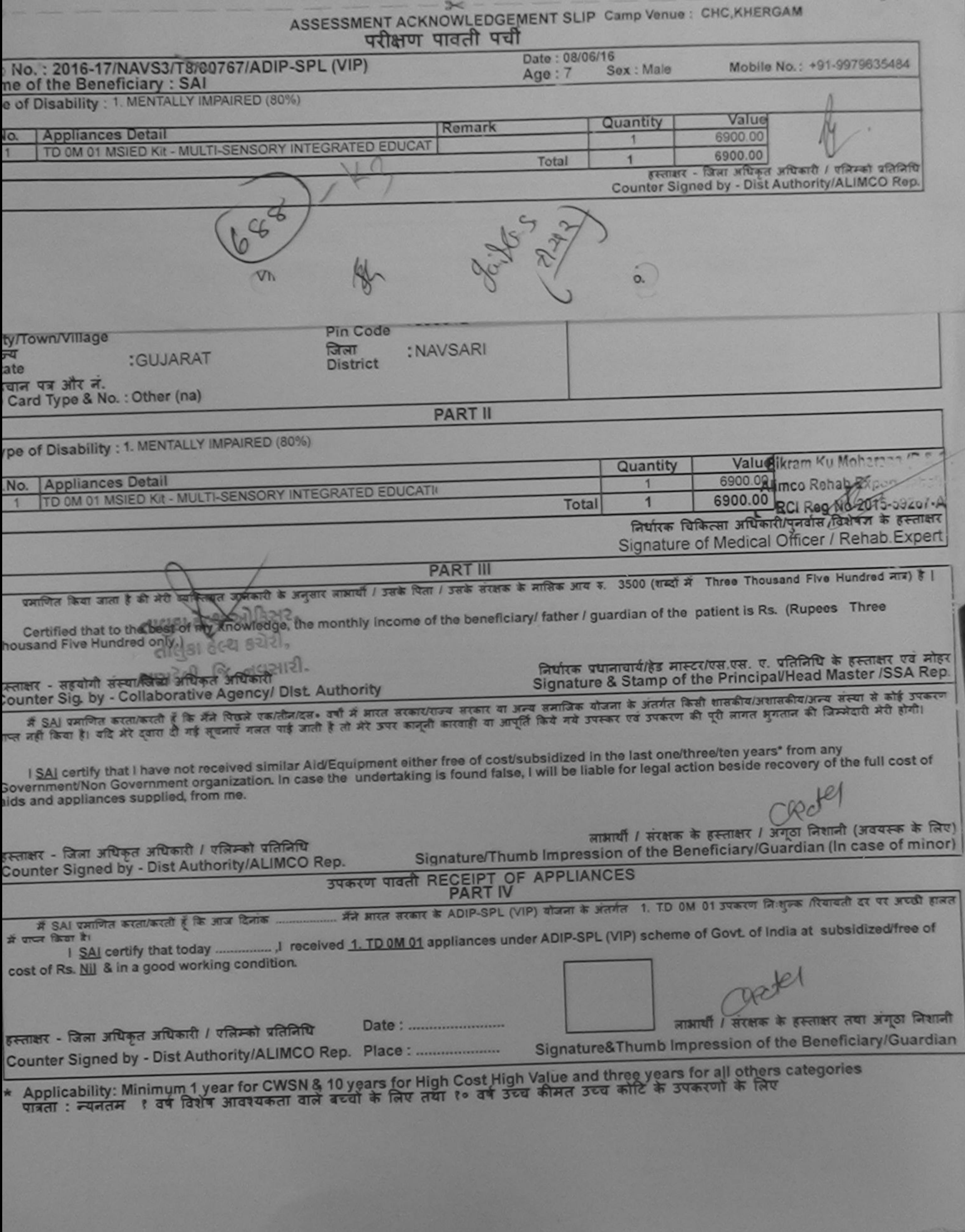

now umpression (in part III above) done in my presence

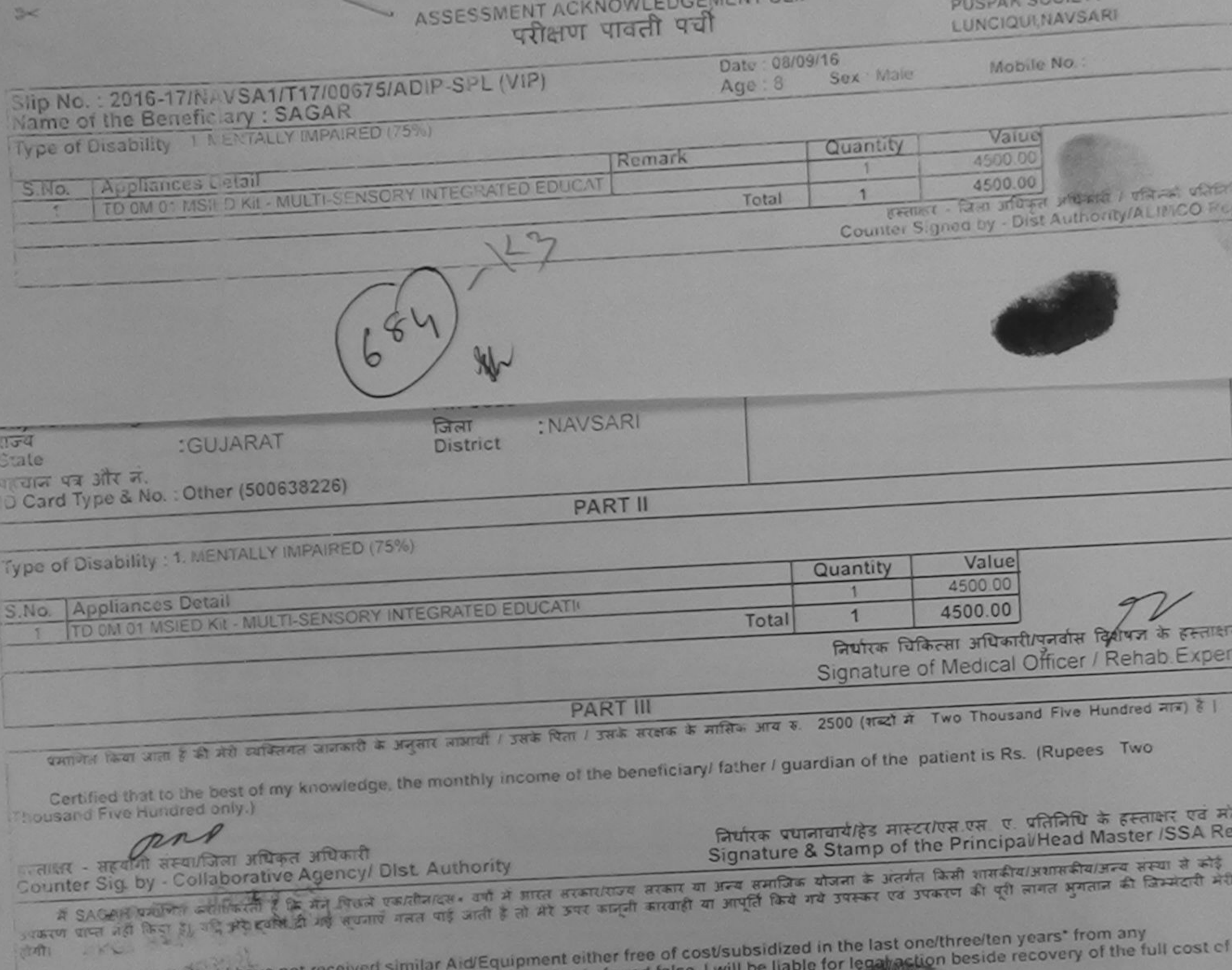

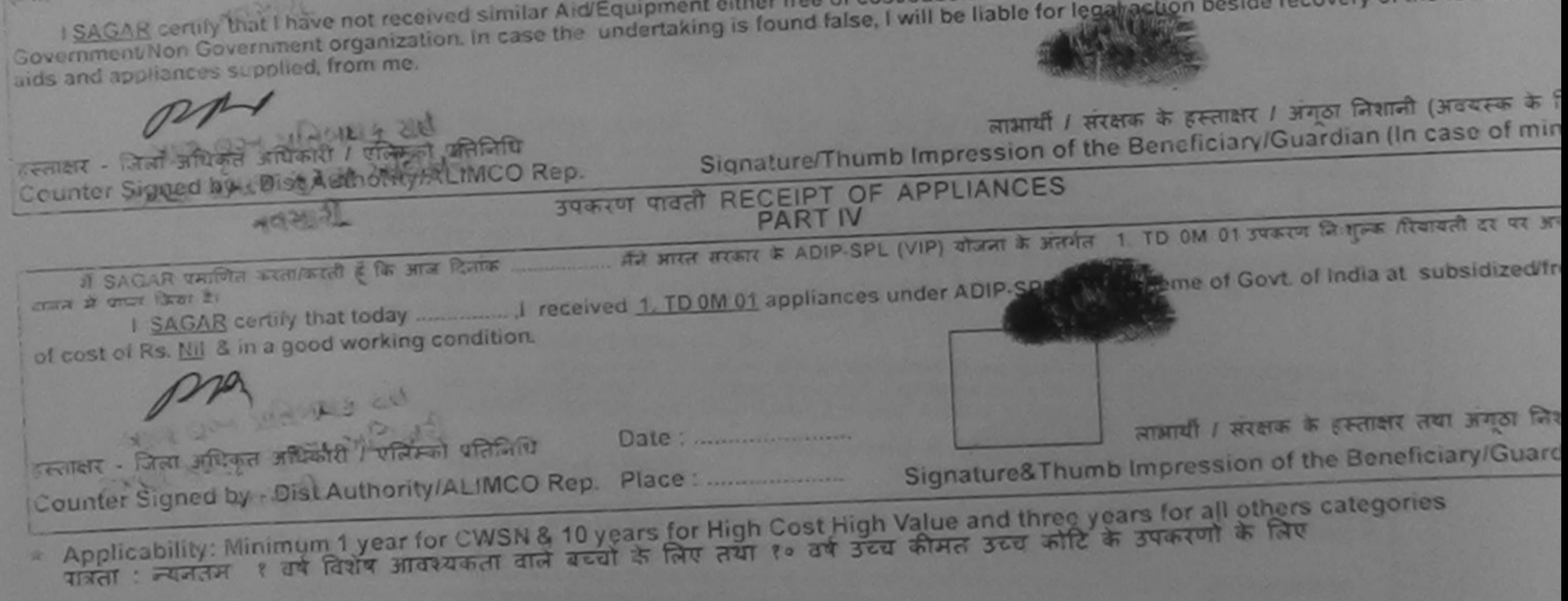

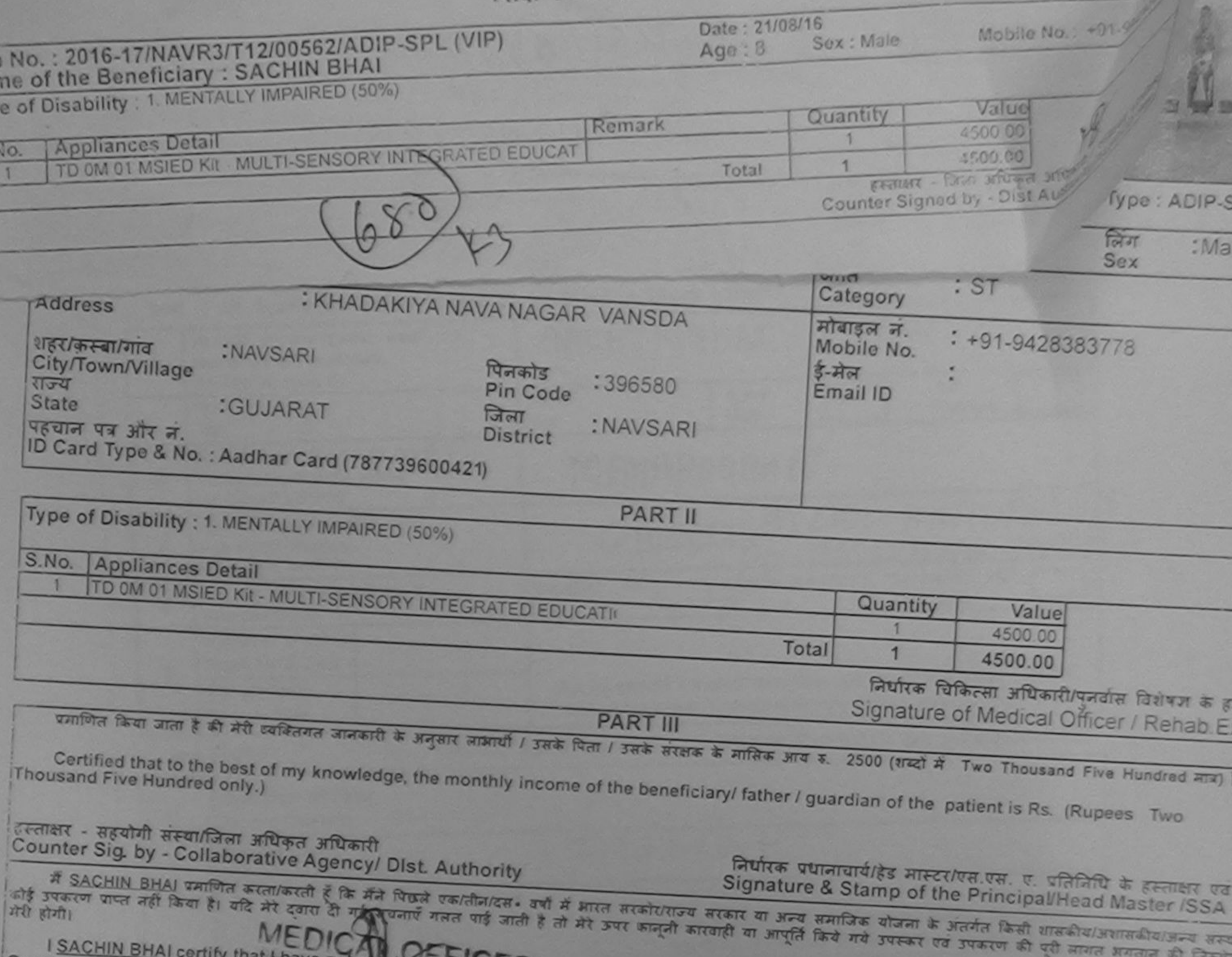

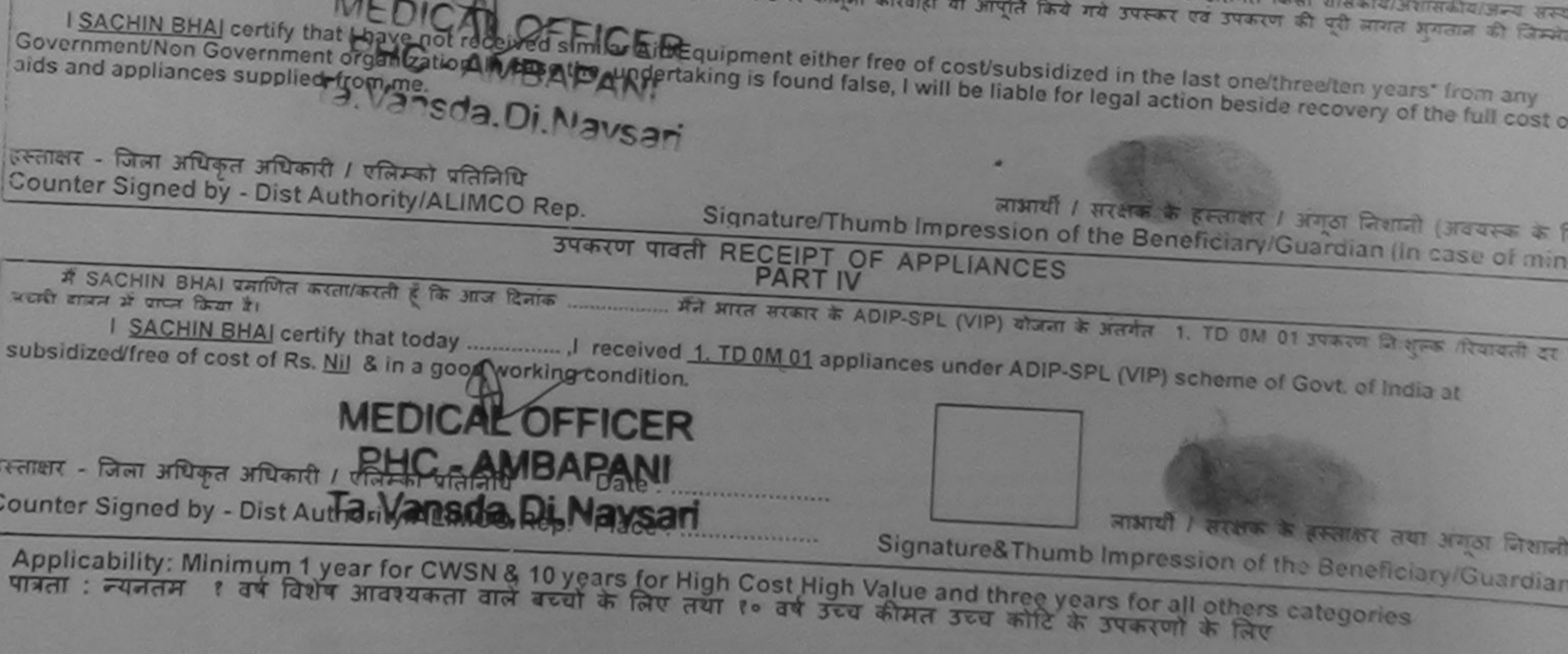

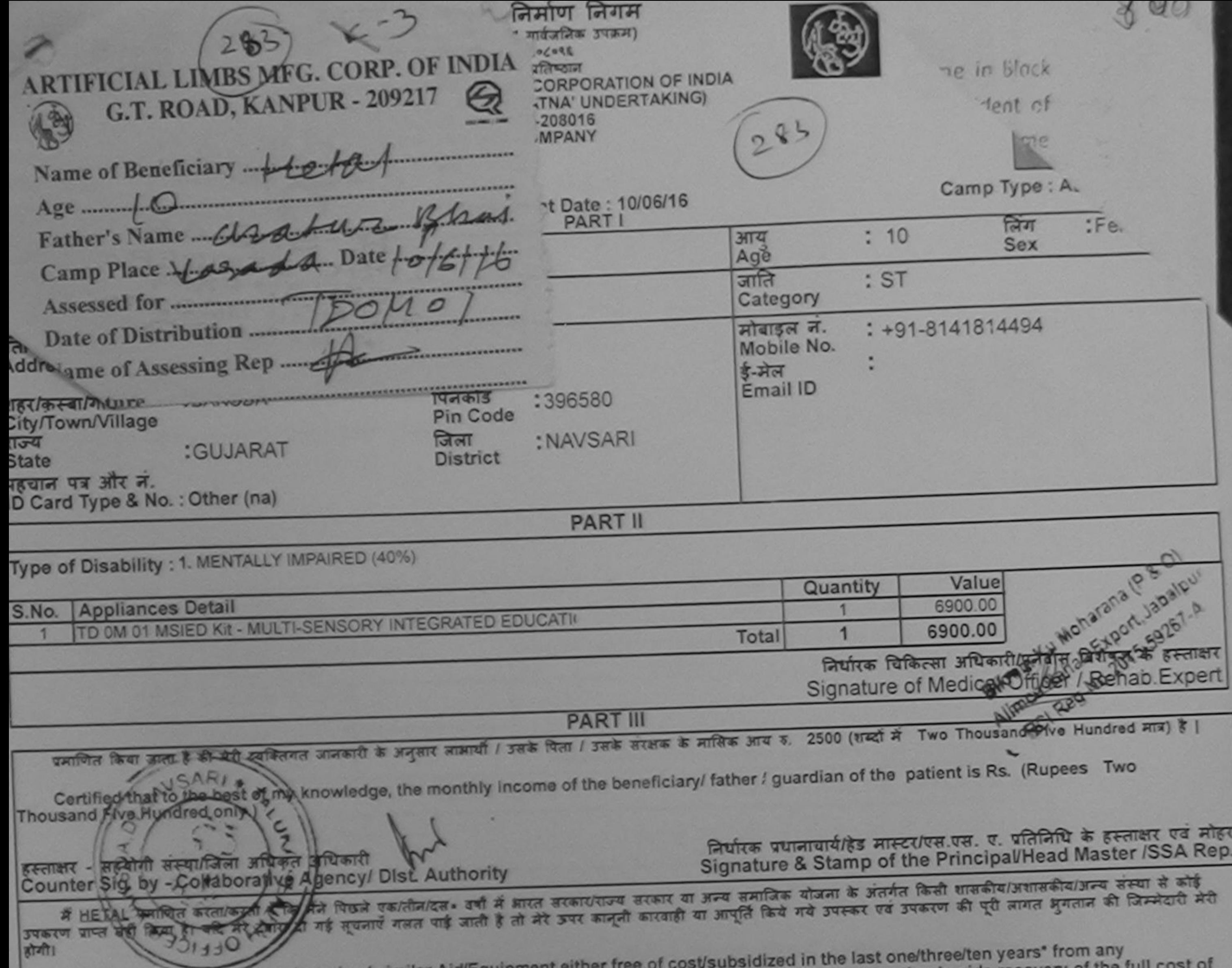

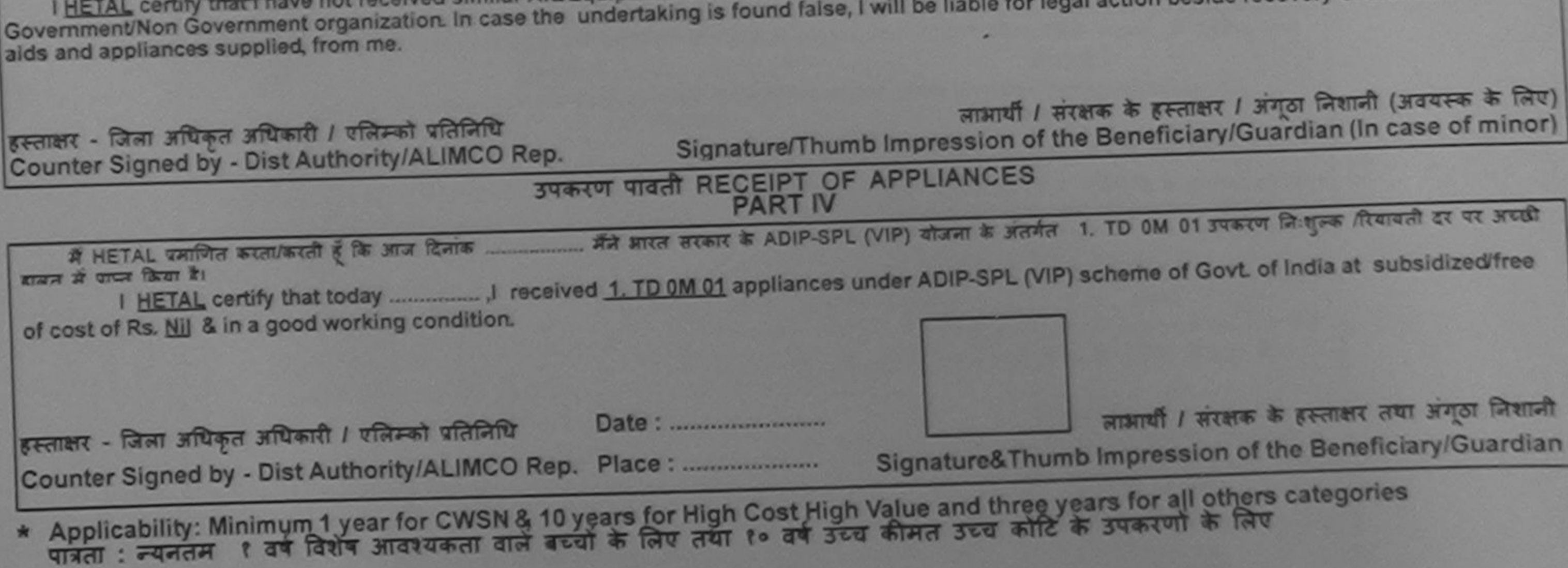

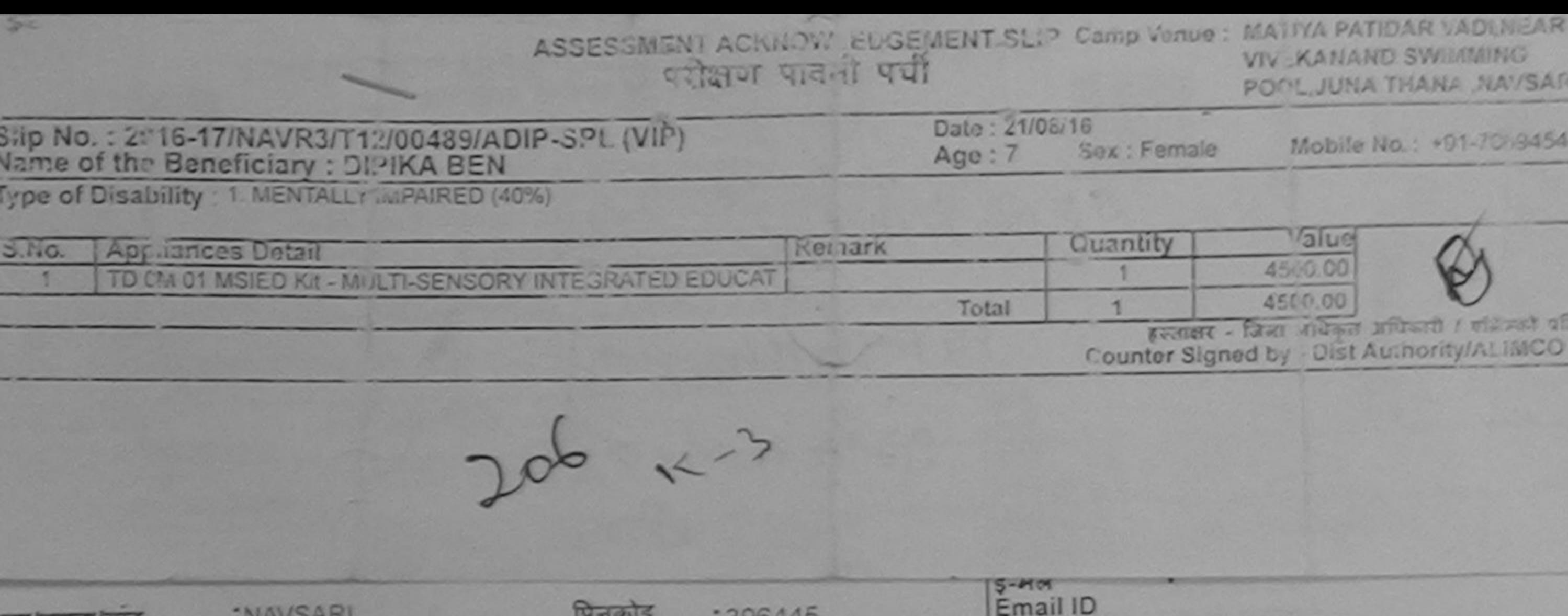

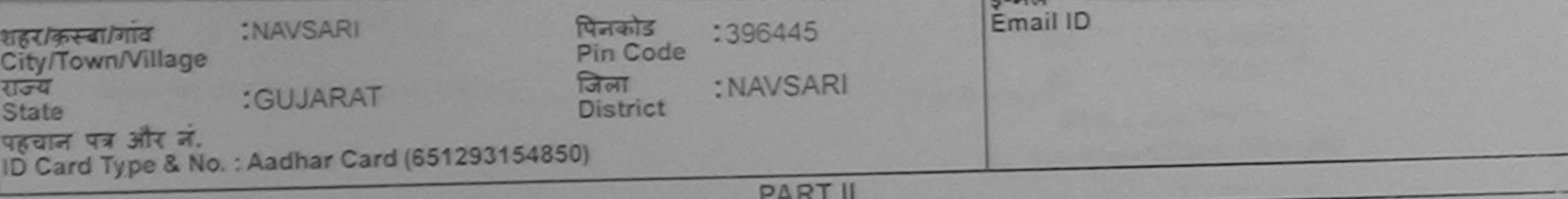

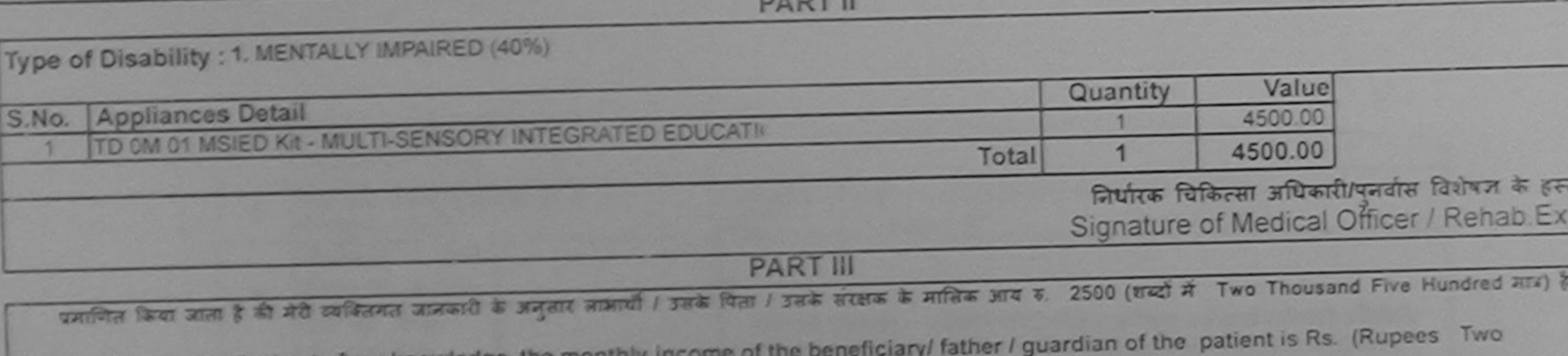

Certified that to the best of my knowledge, the mont

हस्ताकर - सहयोगी संस्थाजिला जमिकृत अधिकारी<br>Counter Sig, by - Collaborative Agency/ Dist, Authority

निर्धारक प्रधानायार्थ/हेड मास्टर/एस.एस. ए. प्रतिनिधि के हस्ताक्षर एवं<br>Signature & Stamp of the Principal/Head Master /SSA

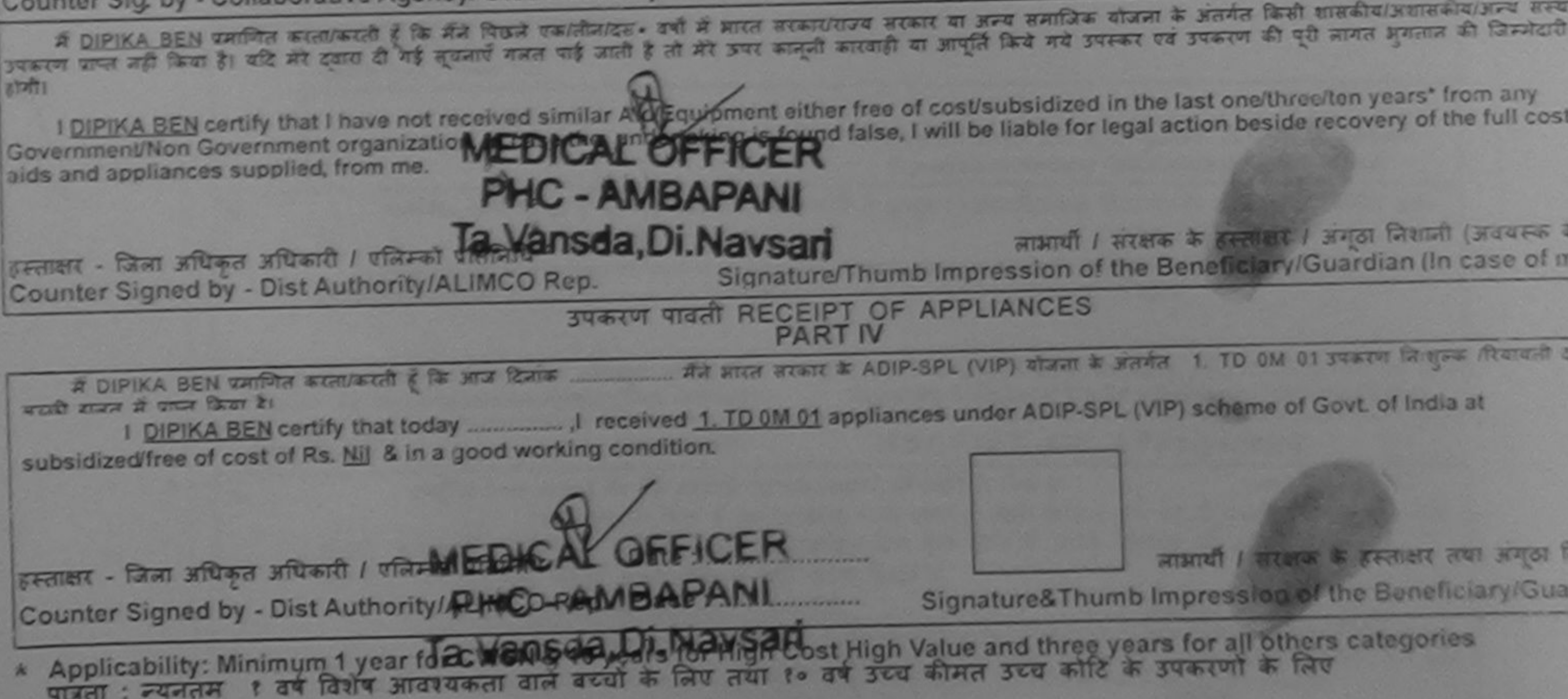

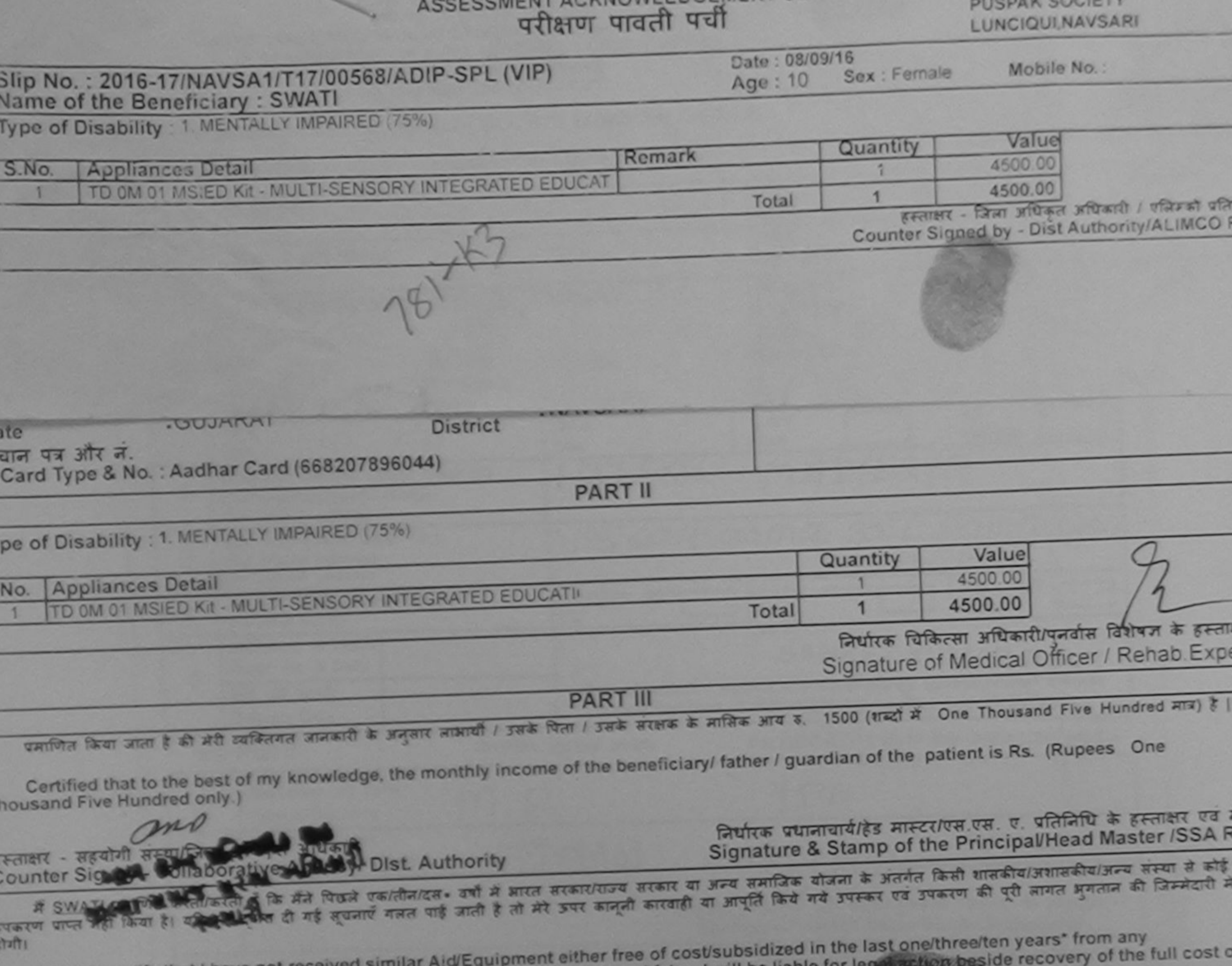

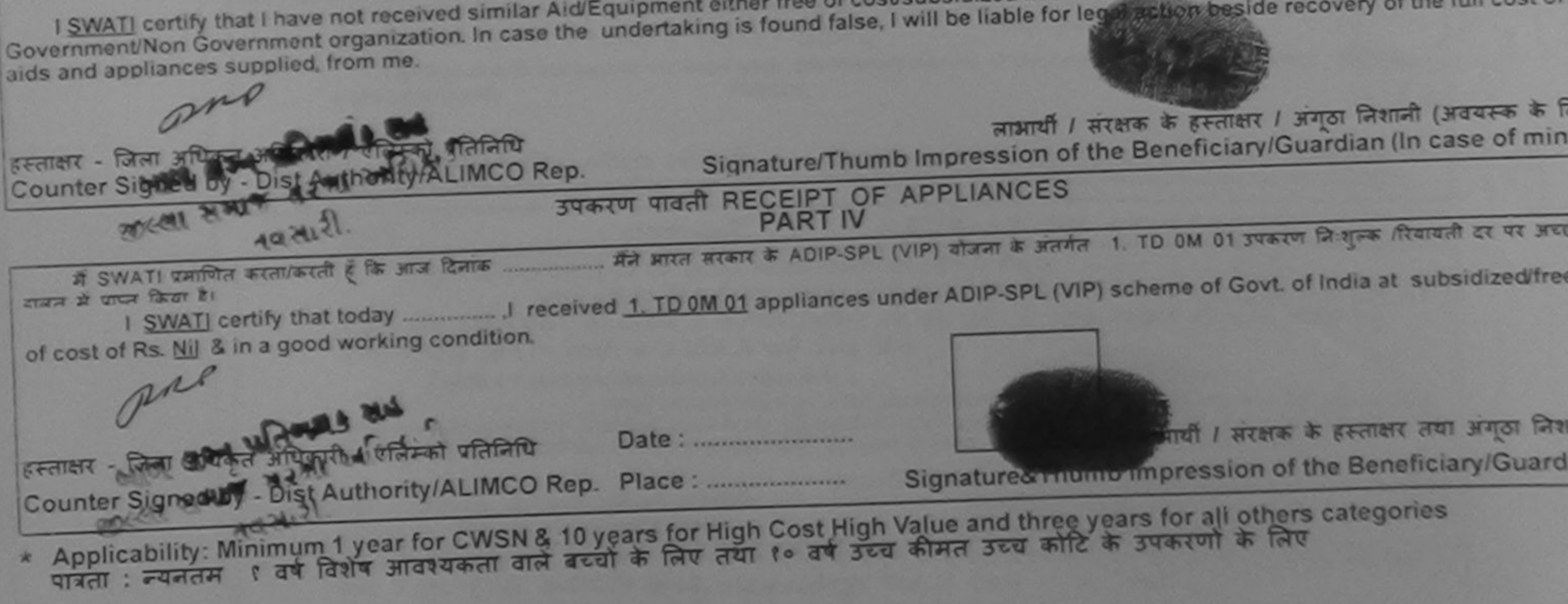

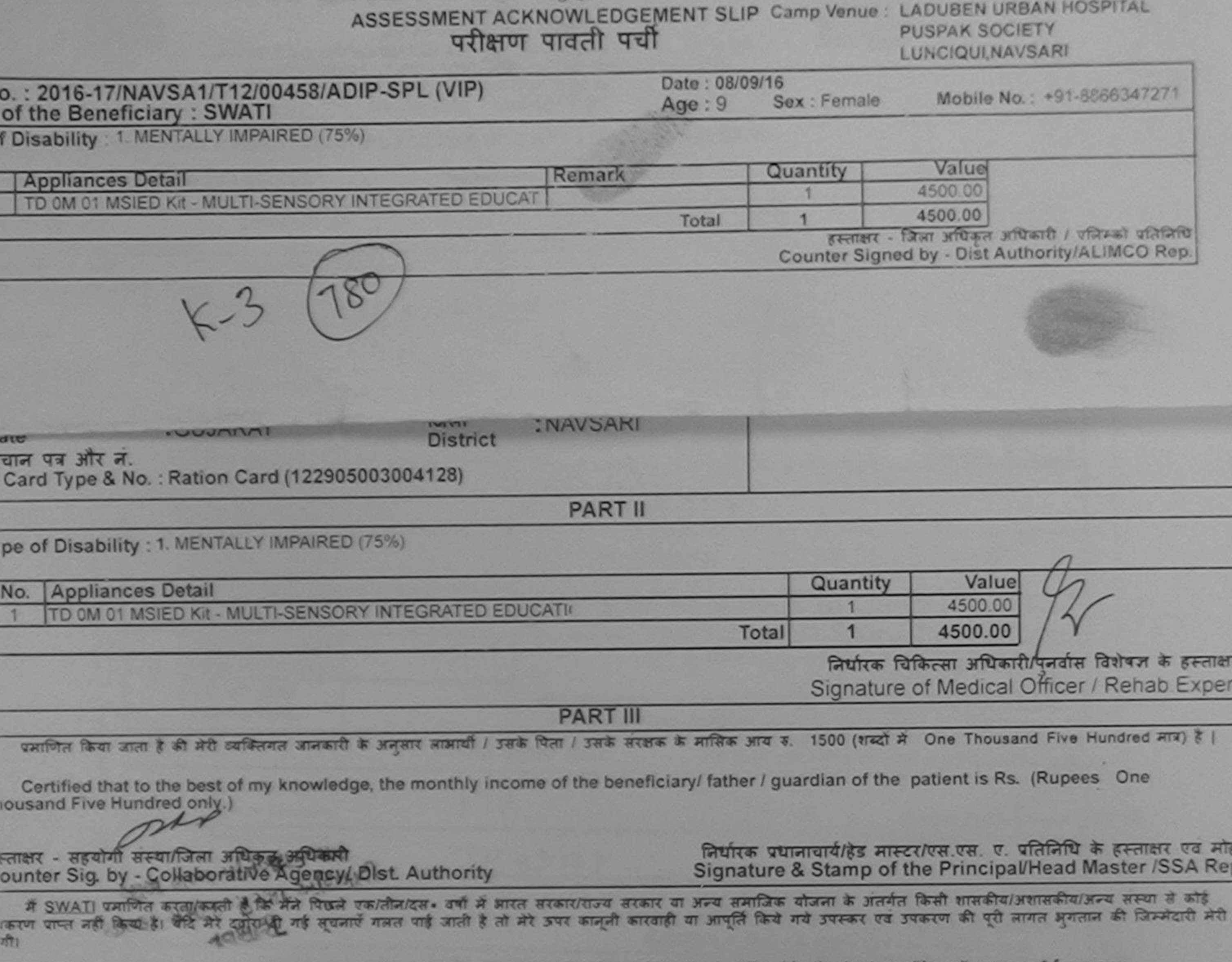

I SWATI certify that I have not received similar Aid/Equipment either free of cost/subsidized in the last one/three/ten years' overnment/Non Government organization. In case the undertaking is found false, I will be liable for legal action beside recovery of the full cost of ids and appliances supplied, from me. me

स्ताक्षर - जिला अधिकृत अधिकारी / शक्तिमको प्रतिनिधि Counter Signed by - Dist Authority/ALIMCO Rep.

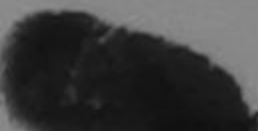

ीं / संरक्षक के हस्ताक्षर / अंगूठा निशानी (अवयस्क के लिए) Signature/Thumb Impression of the Beneficiary/Guardian (In case of minor)

उपकरण पावती RECEIPT OF APPLIANCES **PART IV** 

मैंने आरत सरकार के ADIP-SPL (VIP) योजना के अंतर्गत 1. TD 0M 01 उपकरण निःशुल्क रियायती दर पर अटाडी में SWATI प्रमाणित करता/करती हूं कि आज दिलांक ताबाद में पापन किया है।

of cost of Rs. Nil & in a good working condition.

and

स्ताक्षर - जिला अधिकृत अधिकारी / एलिम्को फ्रीलिधि Date: ........................ Counter Signed by - Dist Authority/ALIMCO Rep. Place: ..........................

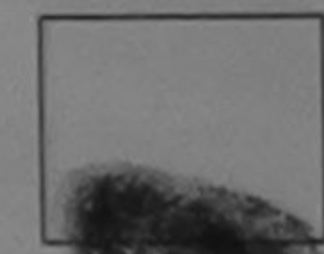

लाभार्यो / संरक्षक के हस्ताक्षर तथा अंगुठा जिशाजी

Signature&Thumb Impression of the Beneficiary/Guardian

Applicability: Minimum 1 year for CWSN & 10 years for High Cost High Value and three years for all others categories<br>पात्रता : न्यनतम १ वर्ष विशेष आवश्यकता वाले बच्चों के लिए तथा १० वर्ष उच्च कीमत उच्च कोटि के उपकरणों के

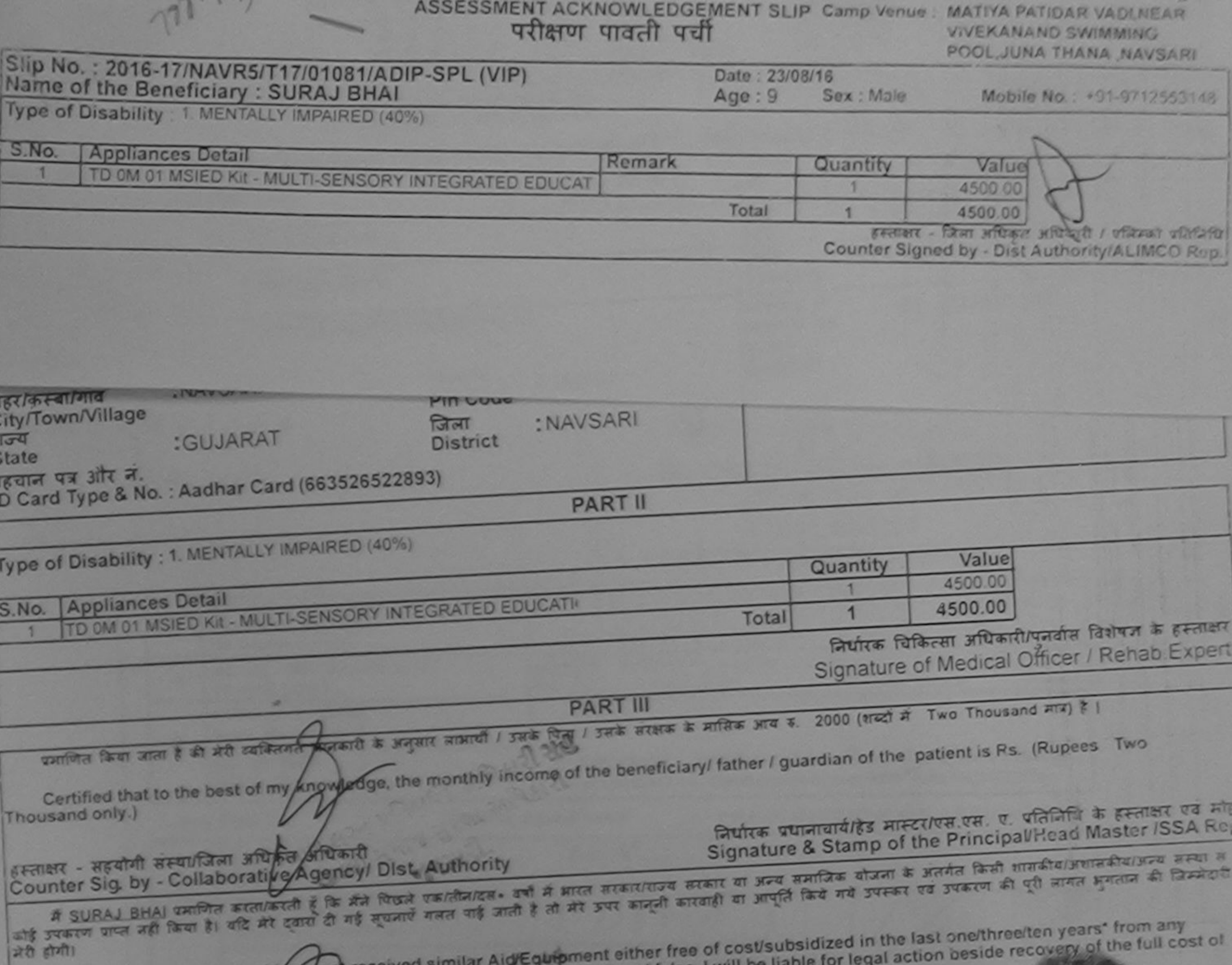

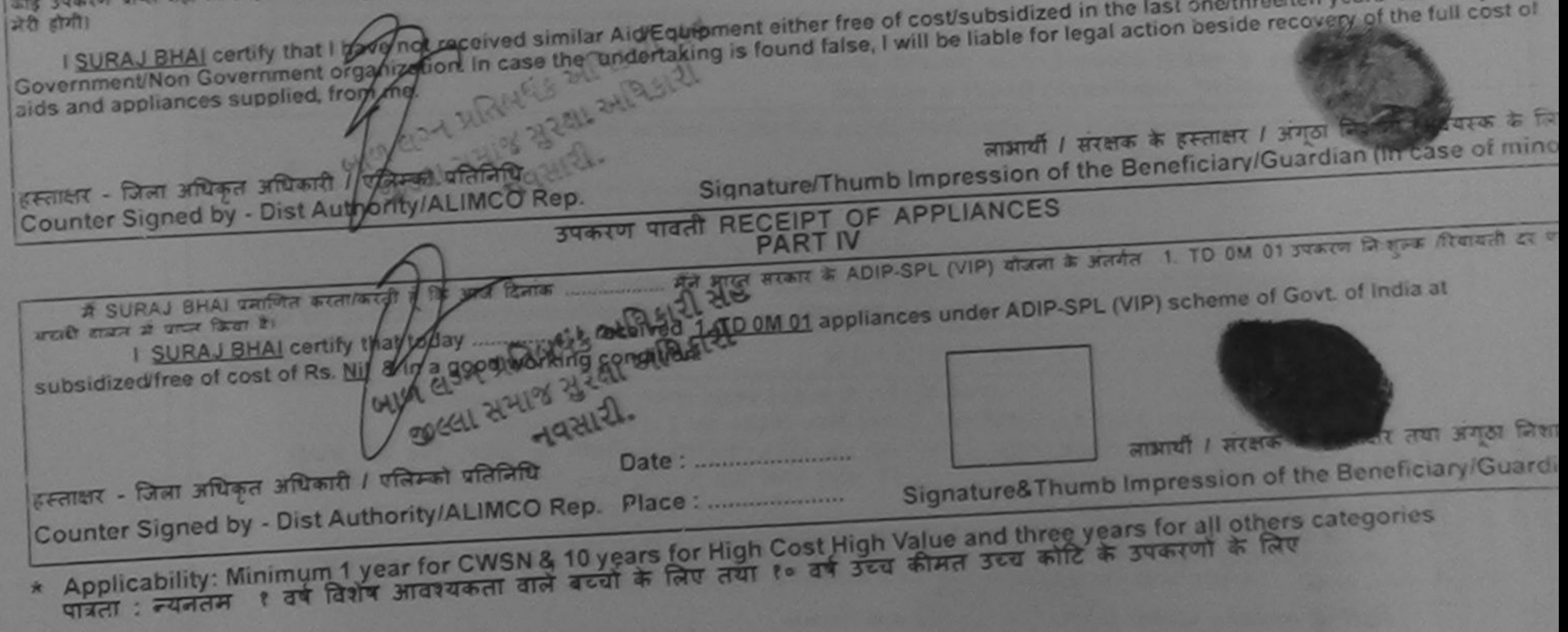

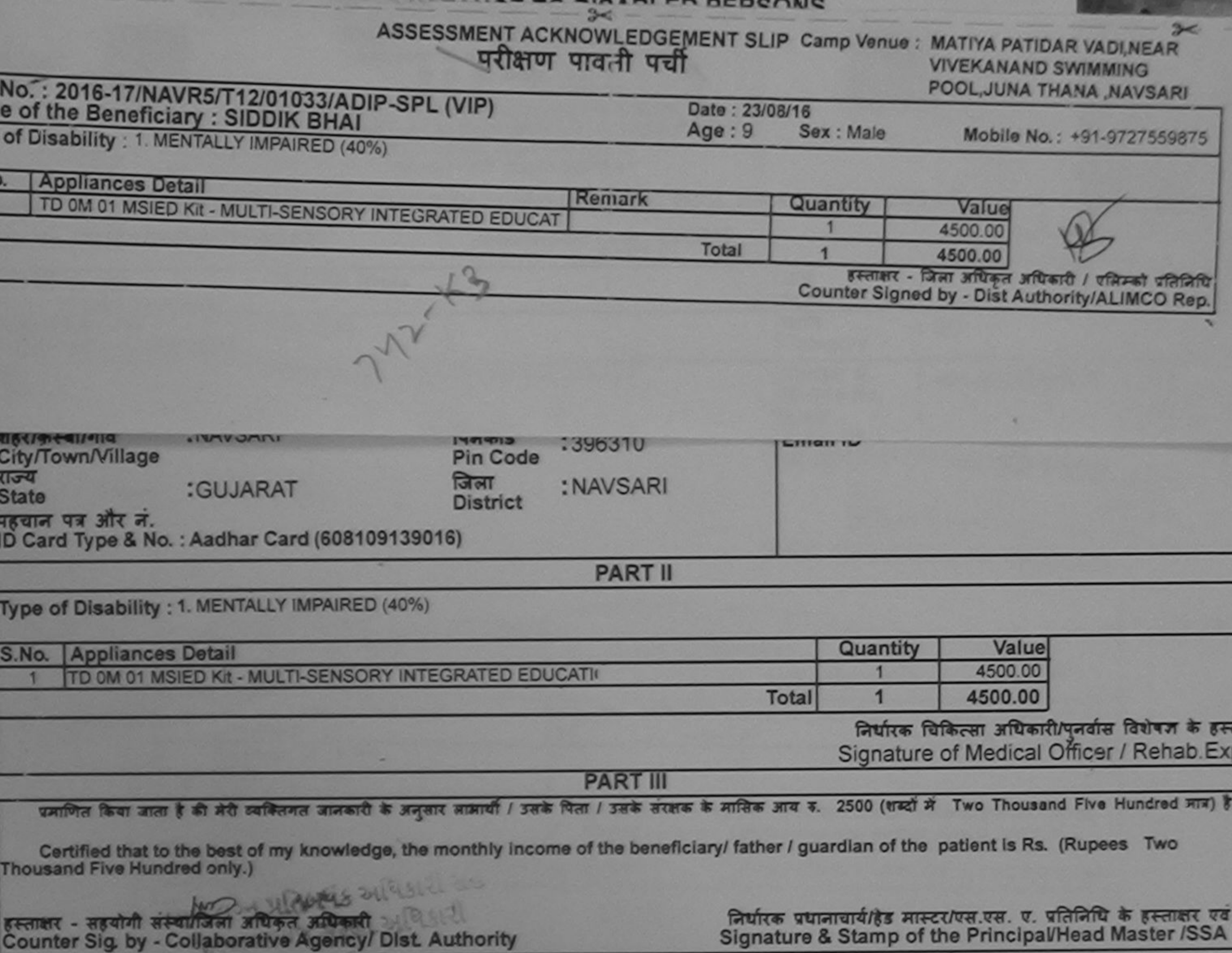

मैं SIDDIK BHAI प्रमणित करता/करती है कि मैंने पिछले एक/तीन/दस• वर्षों में आरत सरकार/राज्य सरकार या अन्य समाजिक योजना के अंतर्गत किसी शासकीय/अशासकीय/जन्य संस्था कोई उपकरण पाप्त नहीं किया है। यदि मेरे दबारा दी नई सूचनाएँ गनत पाई जाती है तो मेरे उपर कानूनी कारवाही या आपूर्ति किये गये उपरूप पर उपकरण की पूरी लागत झुगतान की जिम्मेदा मेरी होगी।

I SIDDIK BHAI certify that I have not received similar Aid/Equipment either free of cost/subsidized in the last one/three/ten years\* from any<br>Government/Non-Government organization. In case the undertaking is found false, alds and appliances supplied from me.

改进记

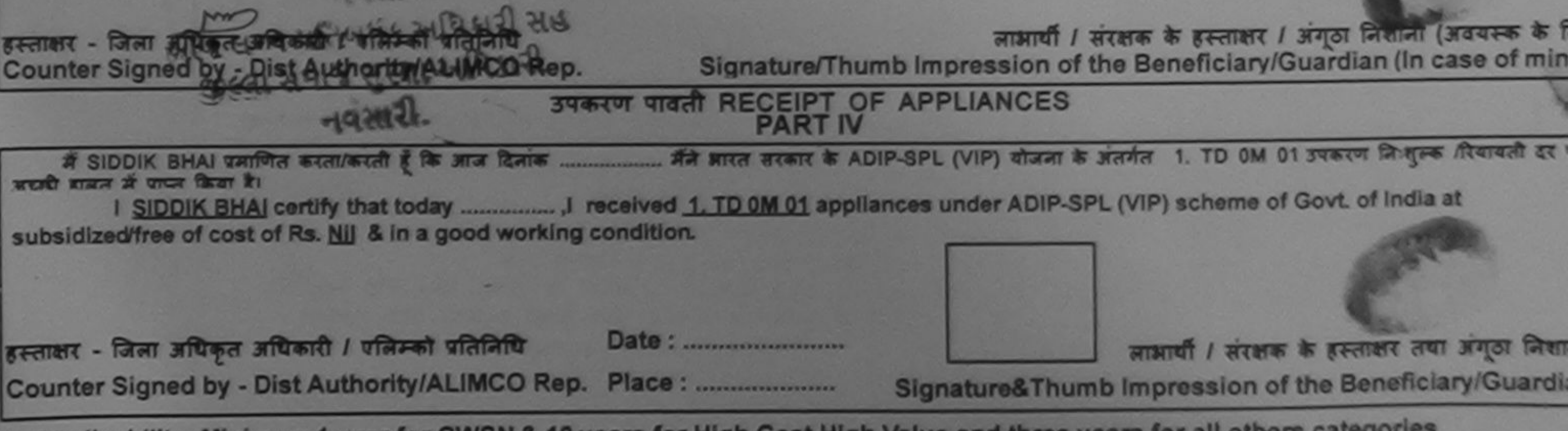

\* Applicability: Minimum 1 year for CWSN & 10 years for High Cost High Value and three years for all others categories<br>पात्रता : न्यनतम १ वर्ष विशेष आवश्यकता वाले बच्चों के लिए तया १० वर्ष उच्च कीमत उच्च कोटि के उपकरणों क

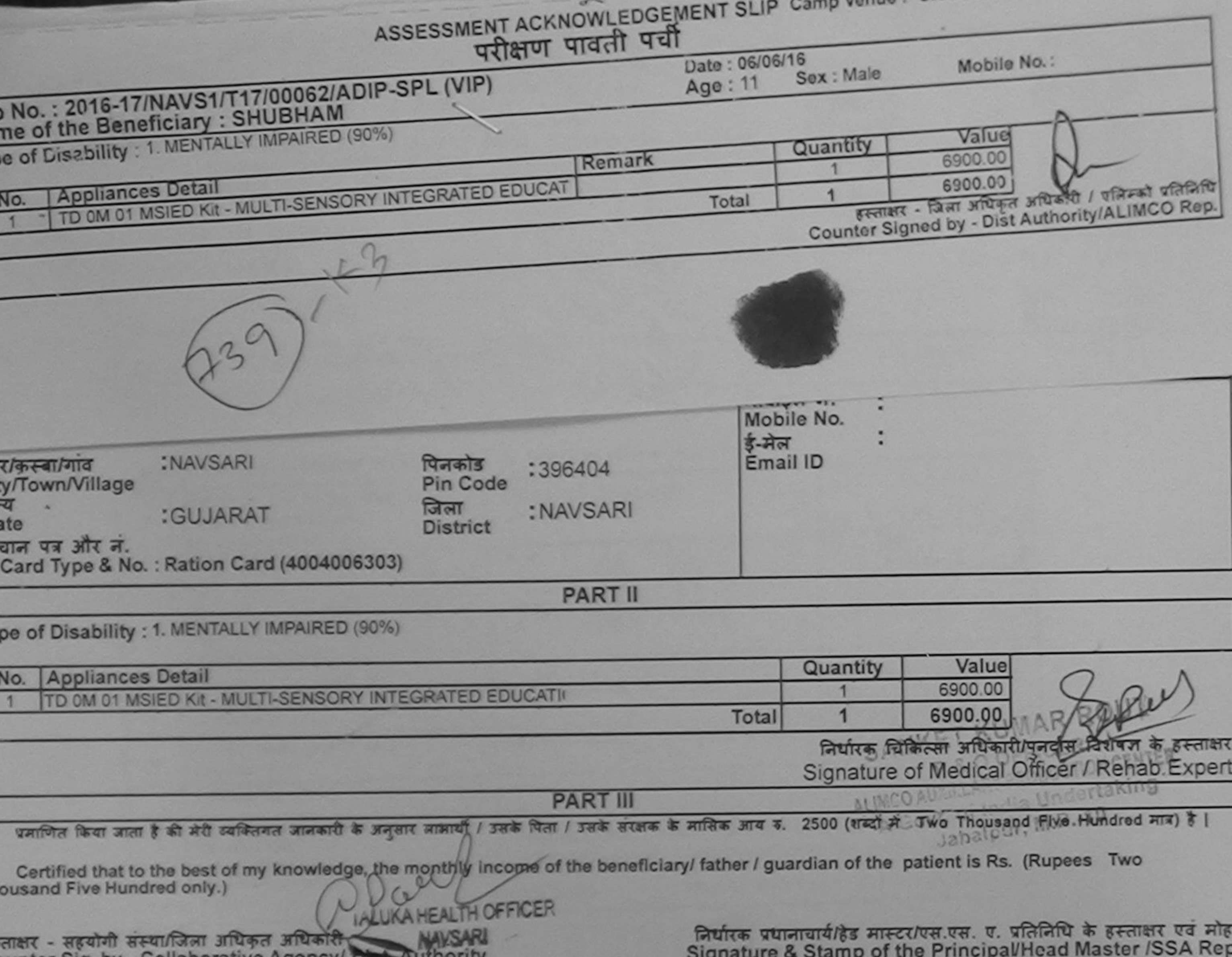

में SHUBHAM प्रमाणित करता/करती हूँ कि मैंने पिछले एक/तीन/दस॰ वर्षों में बारत सरकार या अन्य समाजिक योजना के अंतर्गत किसी शासकीय/अशासकीय/अन्य संस्था से कोई<br>करण प्राप्त नहीं किया है। यदि मेरे दवारा दी गई सूचनाएँ गलत पाई जाती

I SHUBHAM certify that I have not received similar Aid/Equipment either free of cost/subsidized in the last one/three/ten years\* from any<br>overnment/Non Government organization. In case the undertaking is found false, I wil

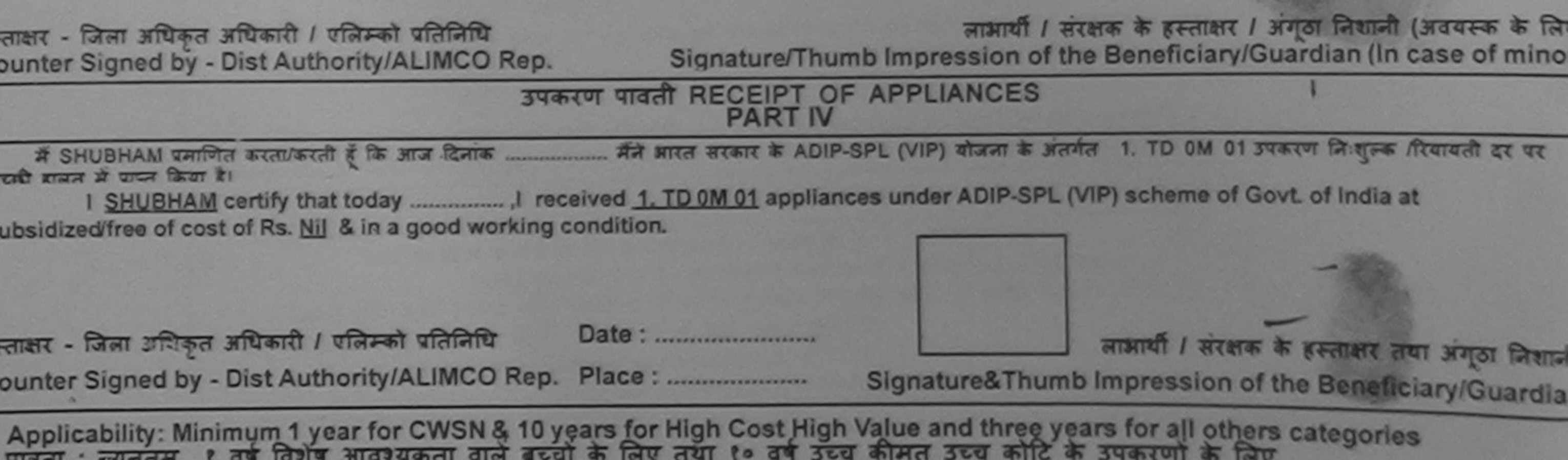

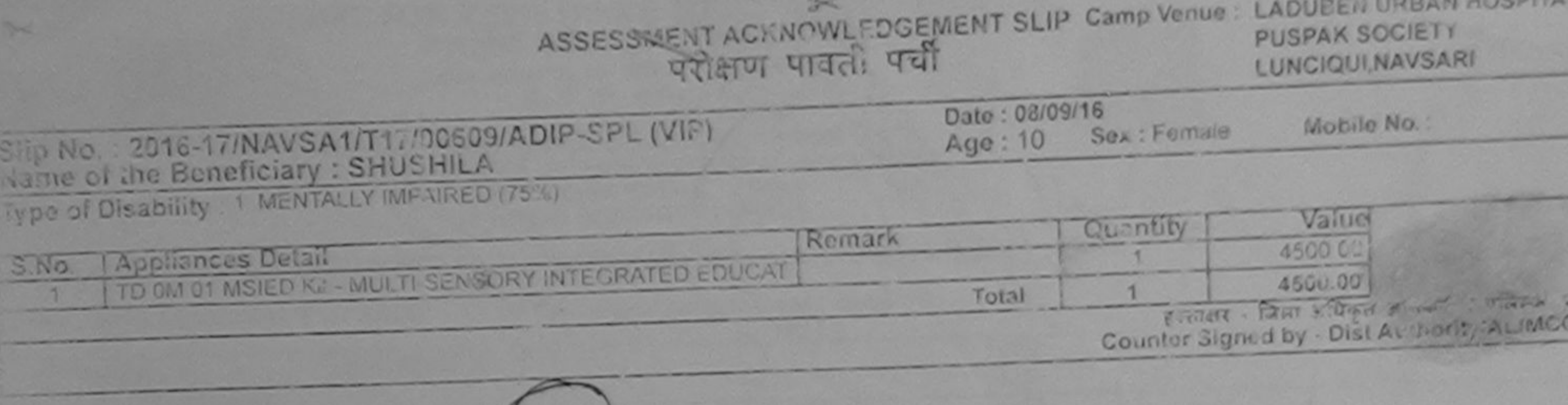

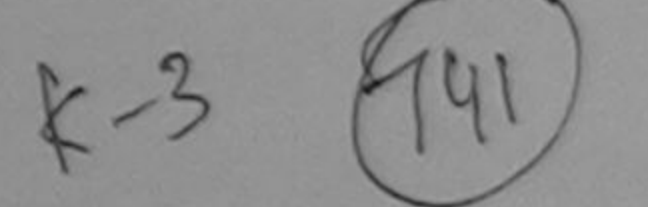

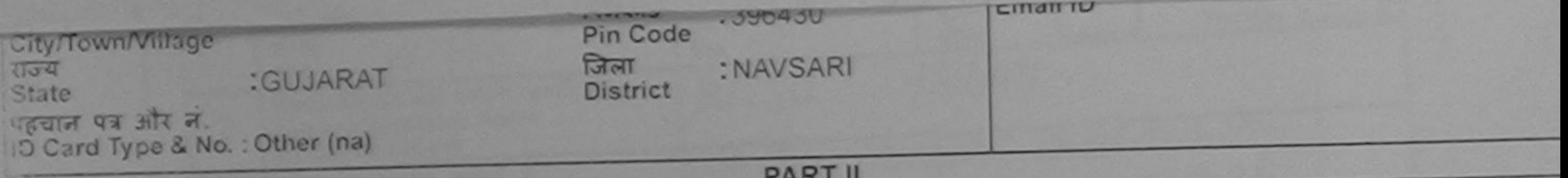

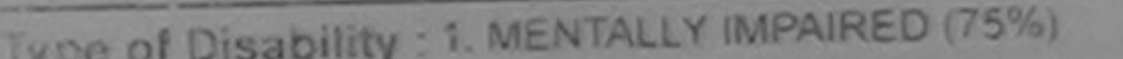

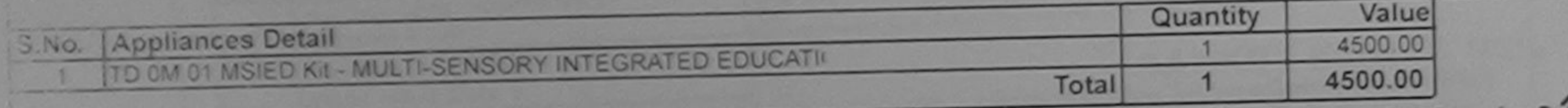

निर्धारक चिकित्सा अधिकारी/पुनर्वास विशेषज्ञ के हर Signature of Medical Officer / Rehab.Ex

**PART III** 

पमाणित किया जाता है की मंदी व्यक्तिगत जानकारी के अनुसार नाआयी / उसके पिता / उसके सरक्षक के मासिक आय क. 2500 (शब्दों में Two Thousand Five Hundred मात्र)

Certified that to the best of my knowledge, the monthly income of the beneficiary/ father / guardian of the patient is Rs. (Rupees Two housand Five Hundred only.)

रस्ताकार - सहयोगी संस्था/जिम्ल अभिकृत अधिकारी Counter Sig. by - Collaborative Agency/ Dist. Authority

निर्धारक प्रधानायायाहिड मास्टराएस.एस. ए. प्रतिनिधि के हस्ताक्षर ए Signature & Stamp of the Principal/Head Master /SSA

र्व SHUSHILA प्रेमाणित कालुकाती हूँ कि मैंने पिछले एकातीनादस• वर्षों में आरत सरकारपाज्य सरकार या अन्य समाजिक योजना के अंतर्गत किसी शासकीय/अशासकीय/अन्य संस्था उपकरण पाप्त नहीं किया हैशकीर ली-दवारा दी गई सूचनाएँ गलत पाई जाती है तो मेरे उपर कानूनी कारवाही या आपूर्ति किये गये उपरूकर एवं उपकरण की पूरी लागत झुगतान की जिम्मेदारी  $(121)$ 

I SHUSHILA certify that I have not received similar Aid/Equipment either free of cost/subsidized in the last one/three/ten years\* from any Government/Non Government organization. In case the undertaking is found false, I will be liable for legal action beside recovery of the full cos aids and apoliances supplied, from me.

pp लाभार्यो / सरक्षक के हस्ताक्षर / अगुठा निशानी (अवयस्क इस्ताक्षर - जिला अधिकृत अधिकारी / एलिस्को प्रतिलिधि Signature/Thumb Impression of the Beneficiary/Guardian (In case of n Counter Signed by - Dist Authority/ALIMCO Rep. उपकरण पावती RECEIPT OF APPLIANCES mes ਕਾਰਨੀ ਬਾਰਸ ਦੇ ਬਾਧਾ ਗਿਰਾ ਏ। ou (VIP) scheme of Govt of India at subsidized free of cost of Rs. Nill & in a good working condition. PAP Date: ........................... लाआयी । सरक्षक के हस्ताक्षर तथा अगठा Counter Signed by -Dist Authority/ALIMCO Rep. Place: Signature&Thumb Impression of the Beneficiary/Gua

Applicability: Minimum 1 year for CWSN & 10 years for High Cost High Value and three years for all others categories

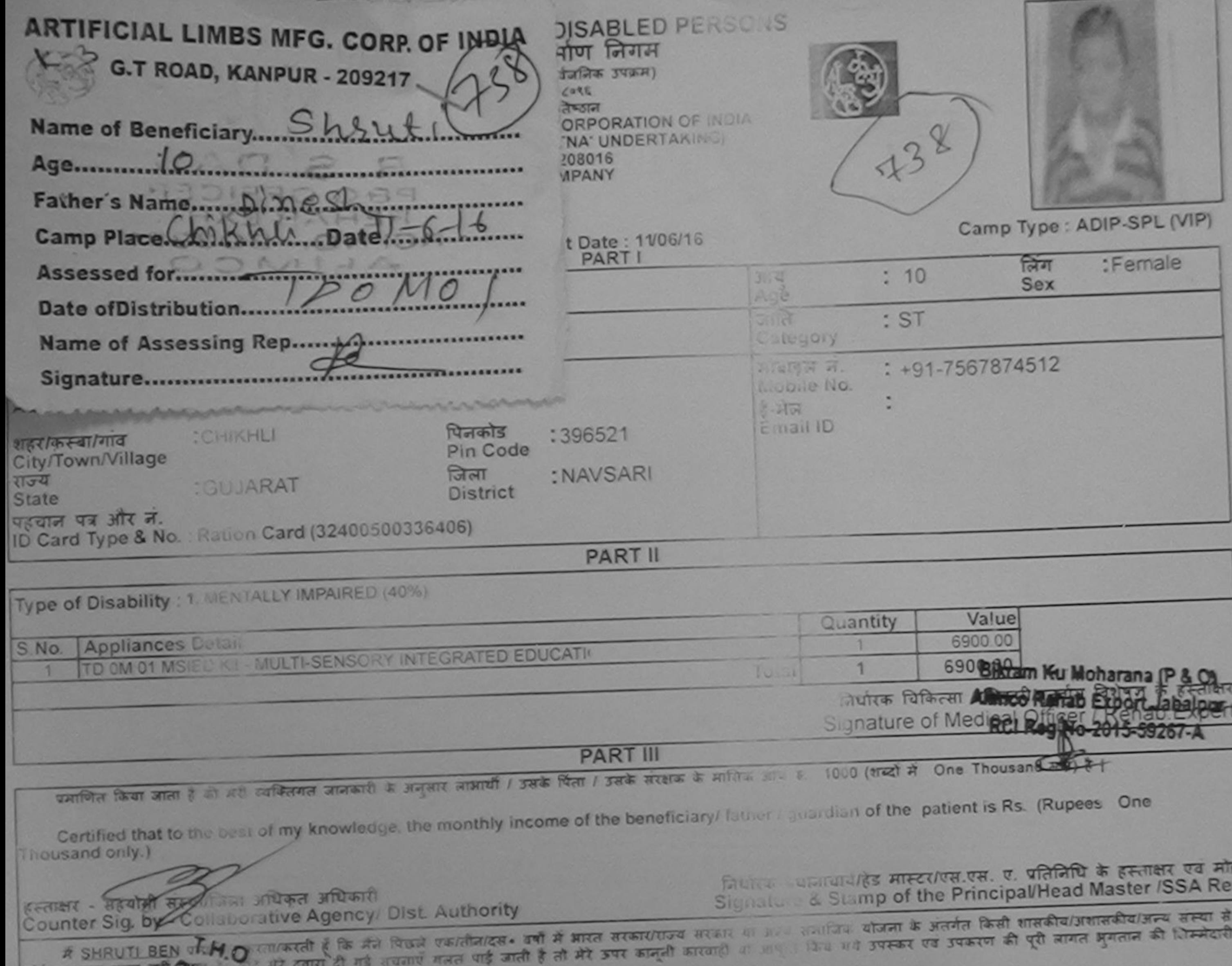

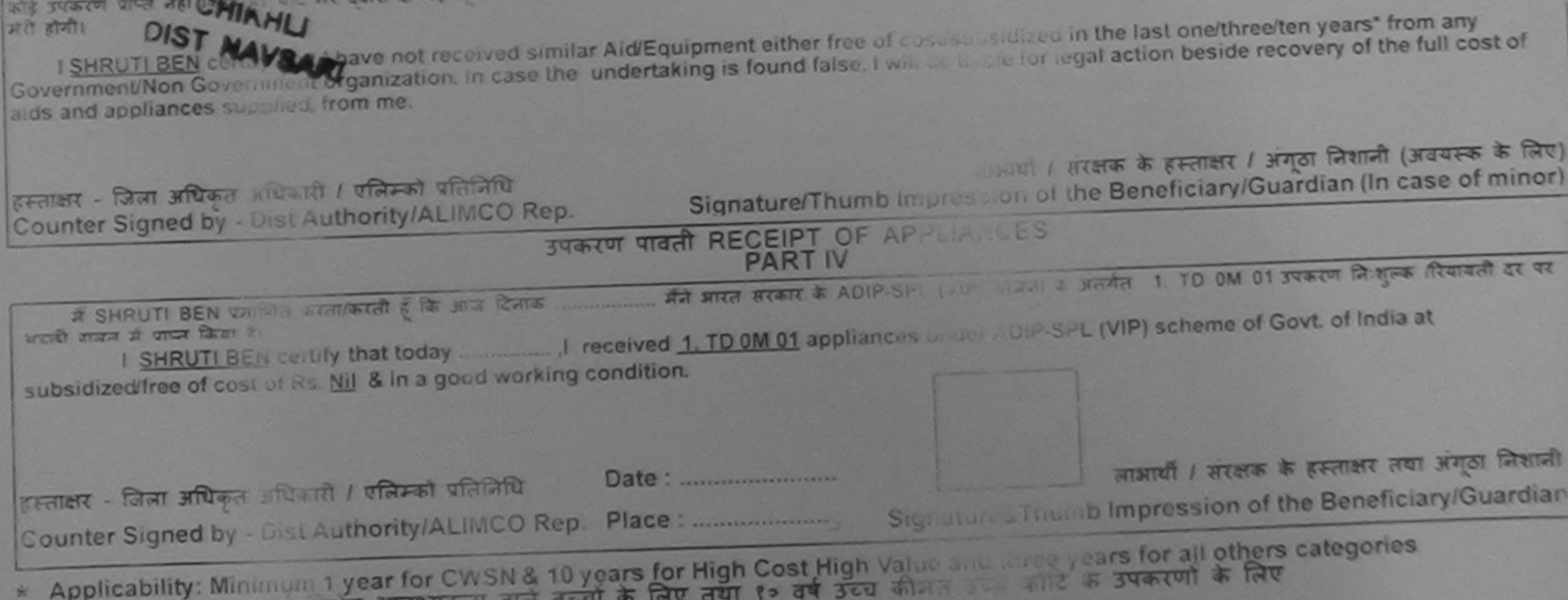

पात्रता : न्यनतम १ वर विशेष आवश्यकता वाले

हर<br>p.

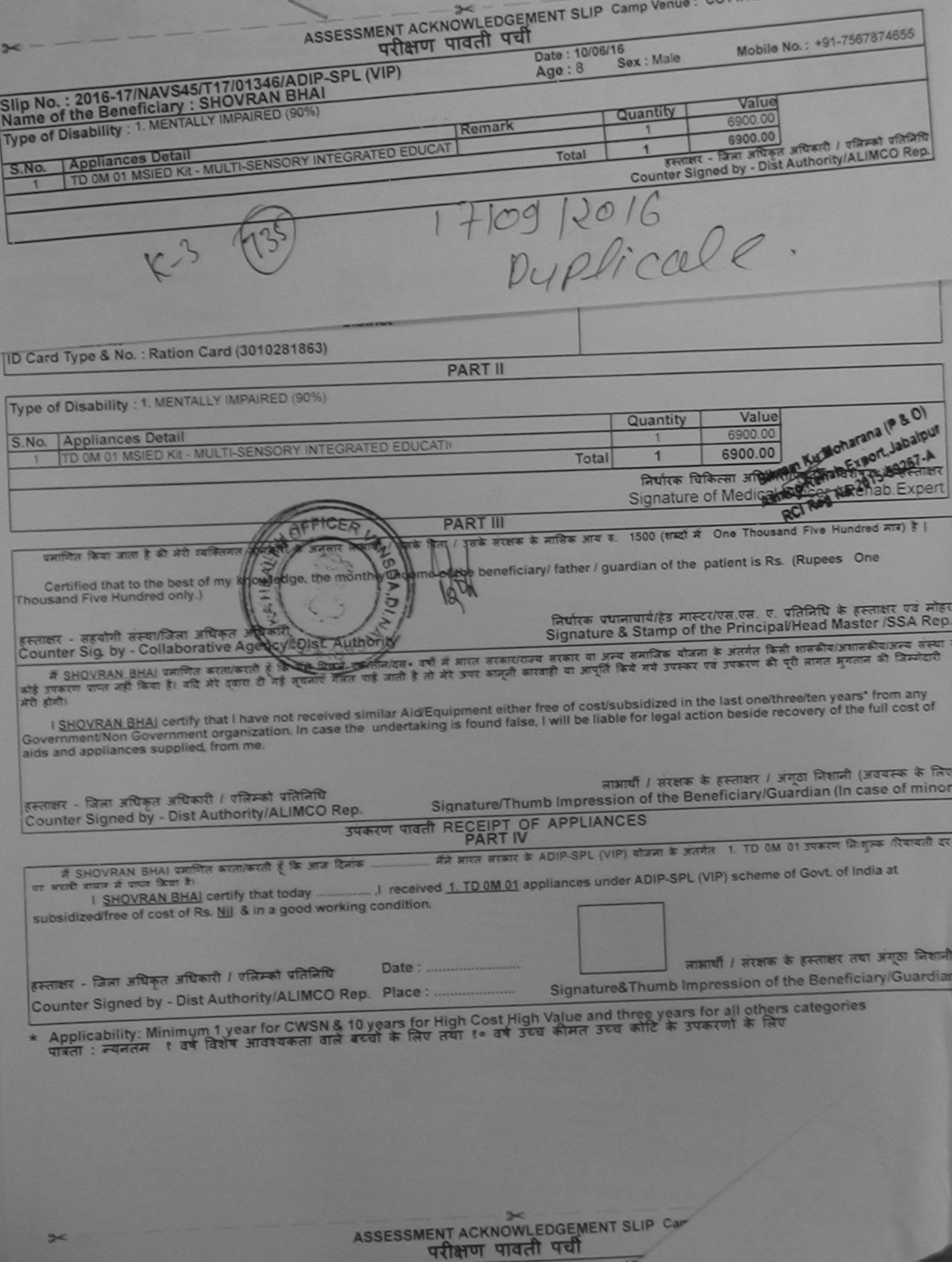

Date P

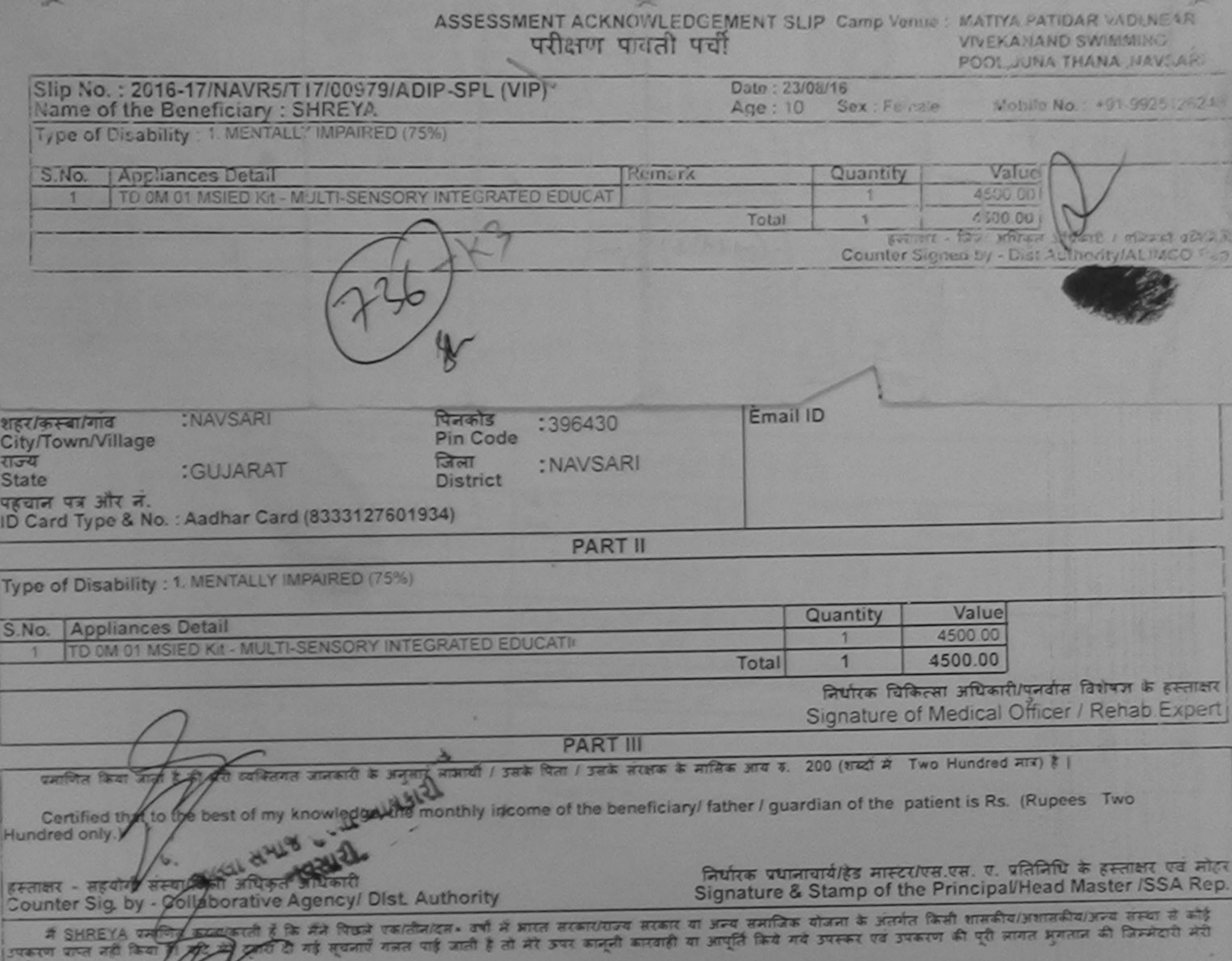

I SHREYA certify that I have not received similar Aid/Equipment either free of cost/subsidized in the last one/three/ten years\* from any Government/Non Government organization in these the undertaking is found false, I will be liable for legal action beside recovery of the full cost of 201411 21718 2221 219512 लाआयी / सरक्षक के हस्ताक्षर / अंगूठा निशानी अवयन्क के लिए) ड़ लाक्षर - जिला अधिकृत अधिकारी <sup>2</sup>ितीलेंद्री प्रतिनिधि Signature/Thumb Impression of the Beneficiary/Guardian (In case of minor) Counter Signed by - Dist Authority/ALIMCO Rep.

**Surrant** 

उपकरण पावती RECEIPT OF APPLIANCES मैंने झारत सरकार के ADIP-SPL (VIP) योजना के अंतर्गत 1. TD 0M 01 उपकरण नि शुरूक रियायती देर पर अच्छी **A SHREYA DRIVER SHAWGET** কি দাৰ বিনাক सामान में प्राप्त किया है। of cost of Rs. Nil & in a good working certaines छल्ला समान सरना अधिनारी हस्ताक्ष<sup>,</sup> - जिला अधिकृत अधि<del>क्षति</del>से रैलिस्को प्रतिनिधि लाआयी / सरक्षक के हस्ताक्षर तथा अगठा जिकाजी Date: ......................... Signature&Thumb Impression of the Beneficiary/Guardian Counter Signed by - Dist Authority/ALIMCO Rep. Place: ...........................

\* Applicability: Minimum 1 year for CWSN & 10 years for High Cost High Value and three years for all others categories पात्रता : न्यनतम १ वर्ष विशेष आवश्यकता वाले बच्चों के लिए तथा १० वर्ष उच्च कीमत उच्च कोटि के उपकरणों के लिए

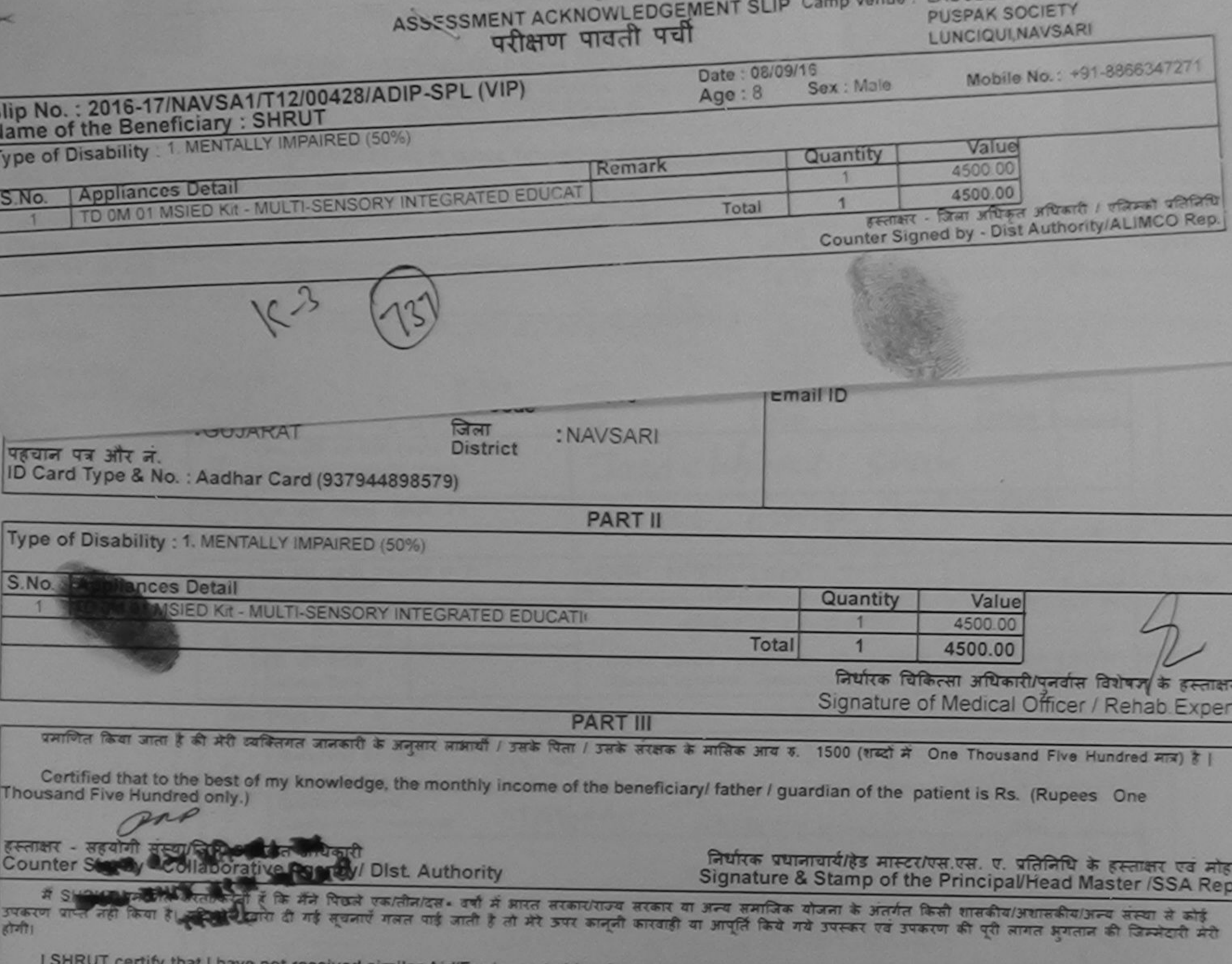

r Aid/Equipment either free of cost/subsidized in the last one/three/ten years" from any Government/Non Government organization. In case the undertaking is found false, I will be liable for legal action beside recovery of the full cost of opo हस्ताक्षर - जिला अधिकृत अधिकारी / एलिस्को प्रतिनिधि के हस्ताक्षर / अंगूठा निशानी (अवयस्क के निए) लाआयी / Counter Signed by Dig(About H, MLIMCO Rep. Signature/Thumb Impression of the antificiary/Guardian (In case of minor) **CONGL HART AND MICHAEL** उपकरण पावती RECEIPT OF APPLIANCES **PART IV** में SHRUT प्रमाणित अभियोग मैंने प्रारत सरकार के ADIP-SPL (VIP) योजना के अंतर्गत 1. TD 0M 01 उपकरण निःशुल्क दियायती दर पर अच्छी कि आज दिनाक बाबन में पाप्न किया है। of cost of Rs. Nil & in a good working condition. ant हस्ताक्षर - जिला अधिकृत अधिकारी / एलिम्को प्रतिनिधि लाआयी / संरक्षक के हस्ताक्षर तथा अंगूठा जिशानी Counter Signed by DS Witholky/ALIMCO Rep. Place: Signature&Thumb Impression of the Beneficiary/Guardian Applicability Muffirmum Tyear for CWSN & 10 years for High Cost High Value and three years for all others categories

## परीक्षण पावती पर्या

## **VIVEKANANO SWIMMING** POOL JUNA THANA NAVSARI

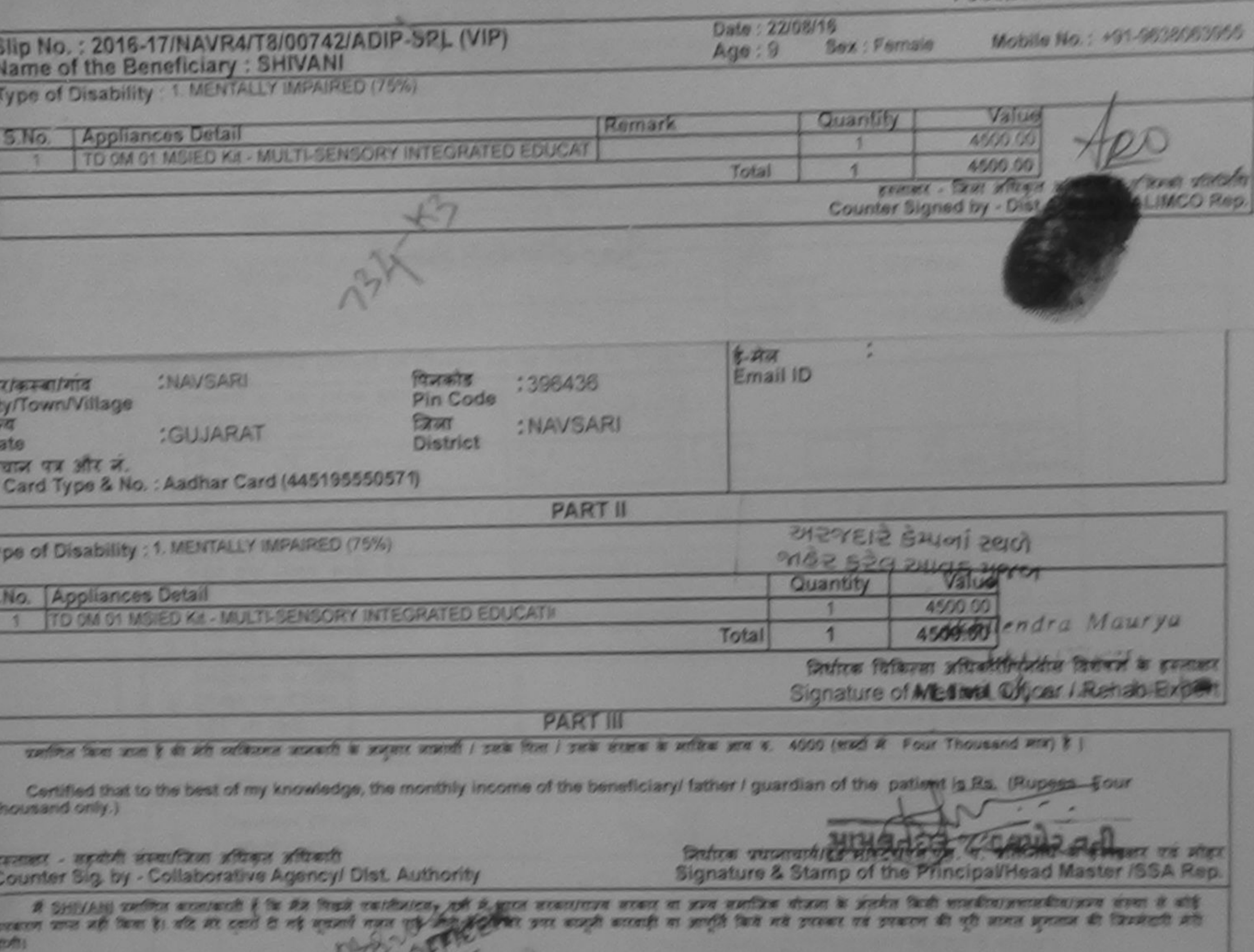

I SHIVANI certify that I have not received with a Art Equipment either free of cost/subsidized in the last one/three/ten years" from any<br>Government/Non Government organization: In Ease the undertaking is found false, I wil aids and appliances supplied, trom ms.

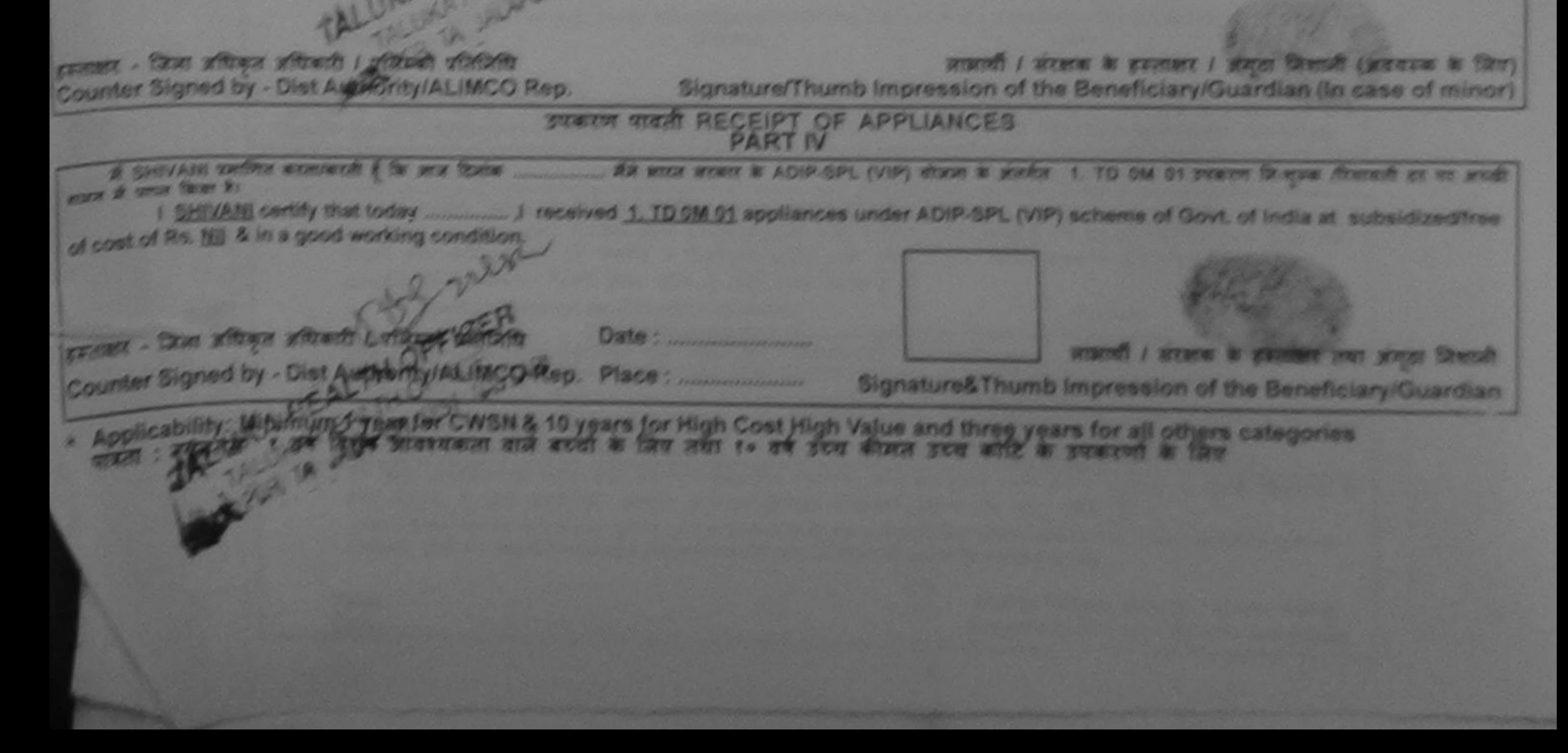

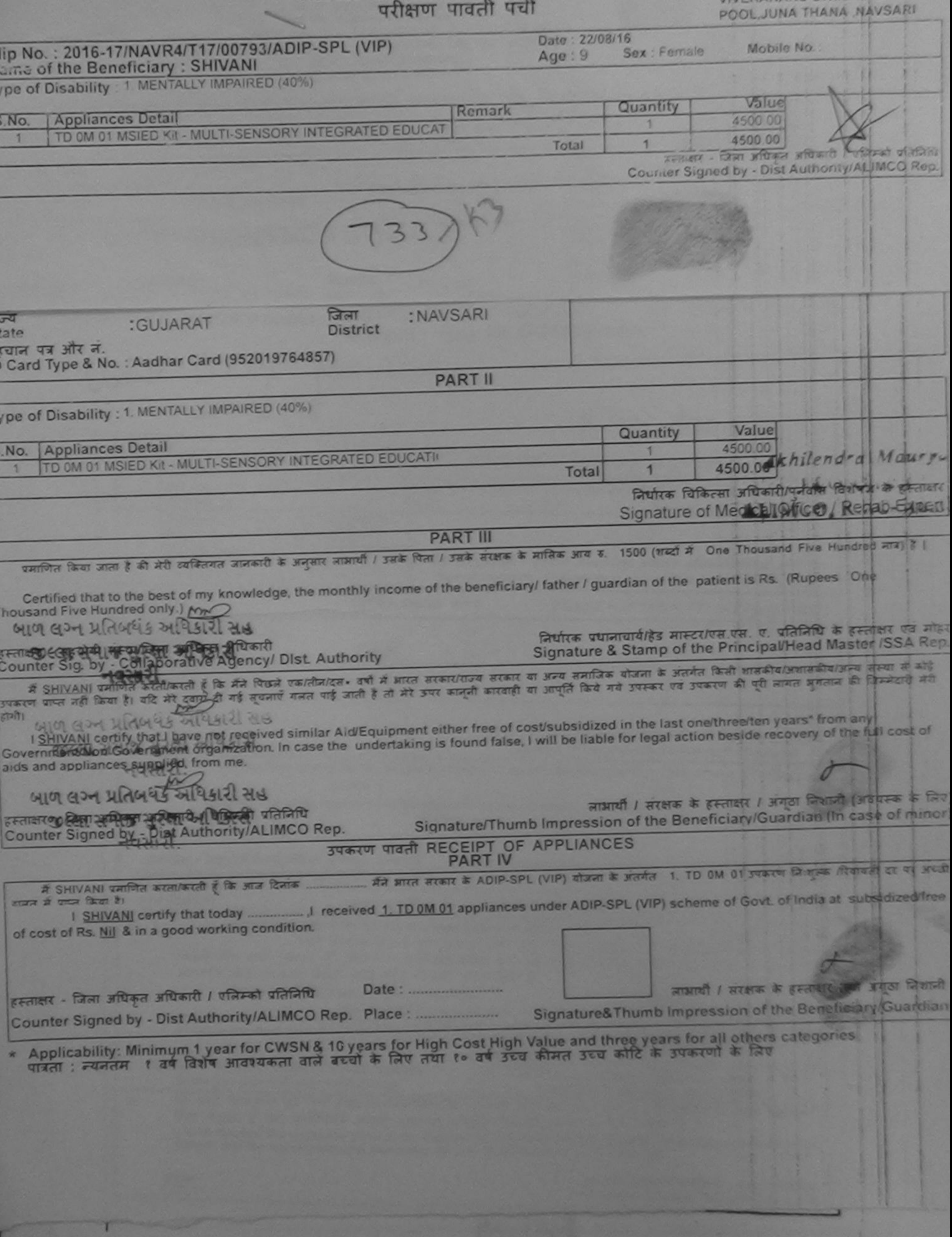

35, 25, 25,

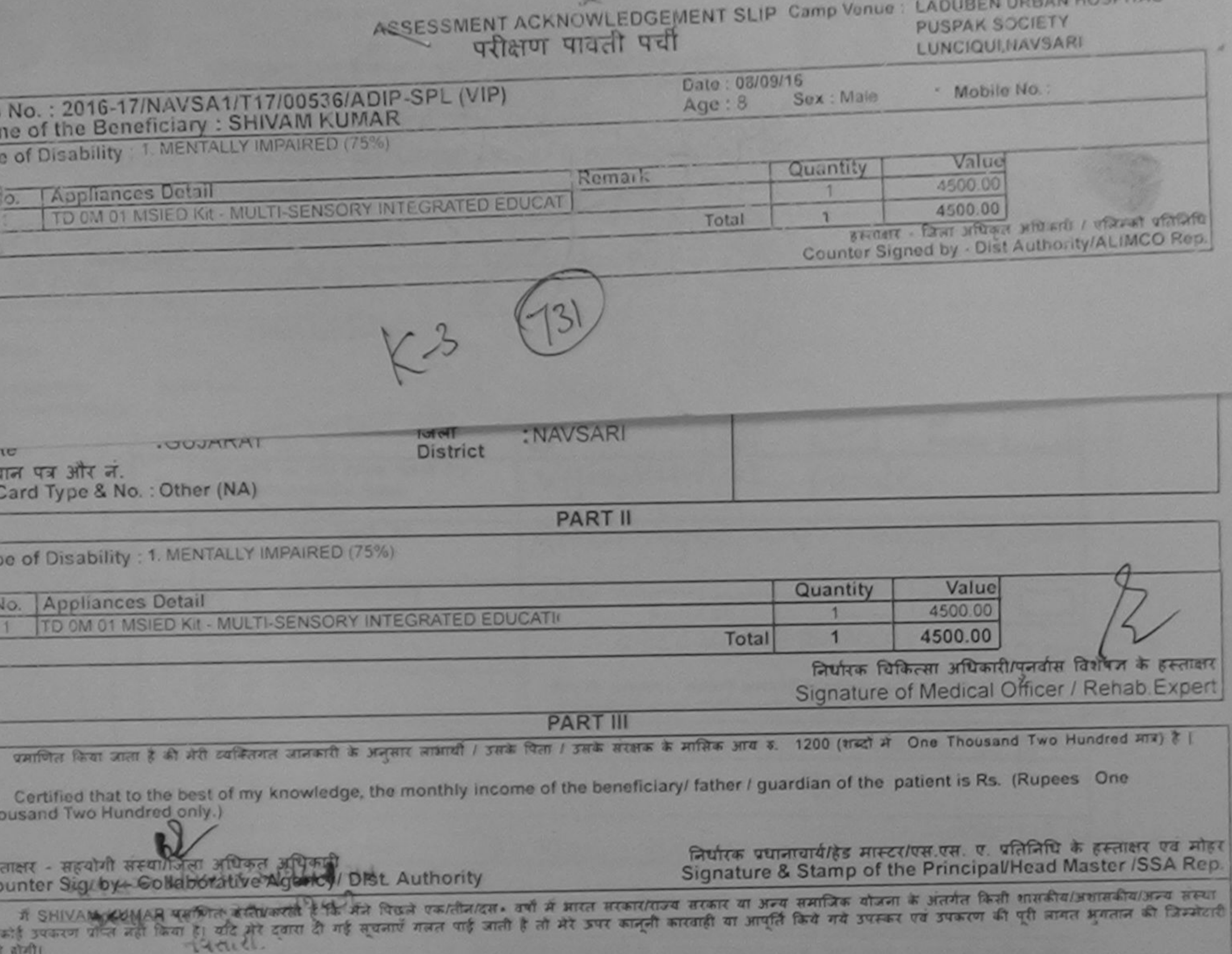

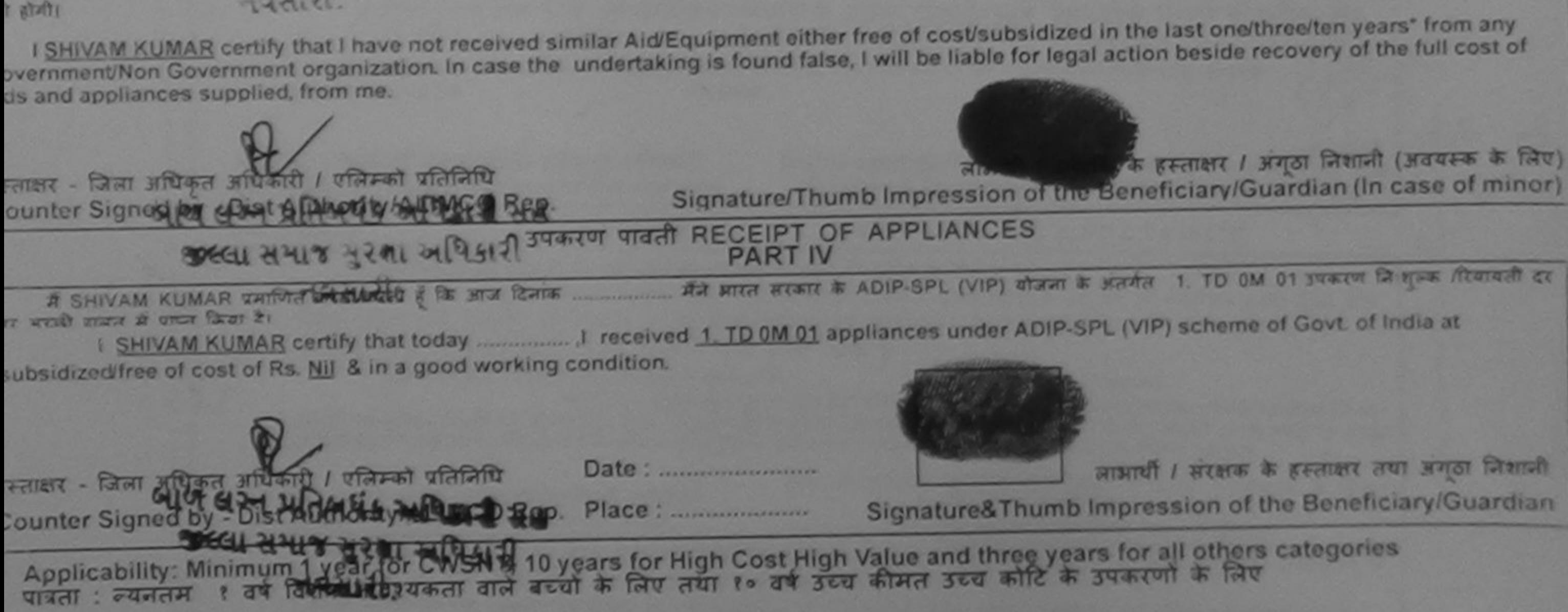

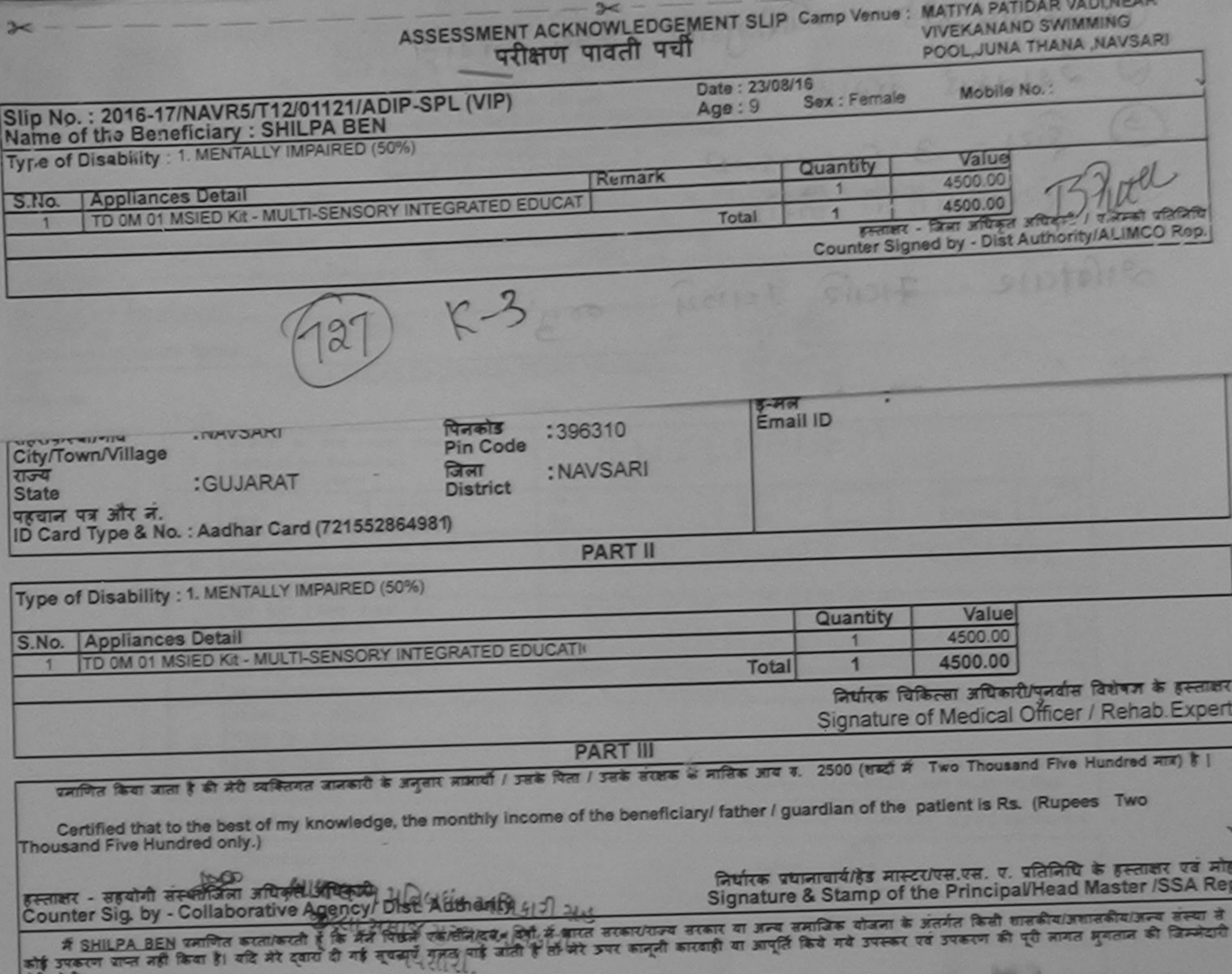

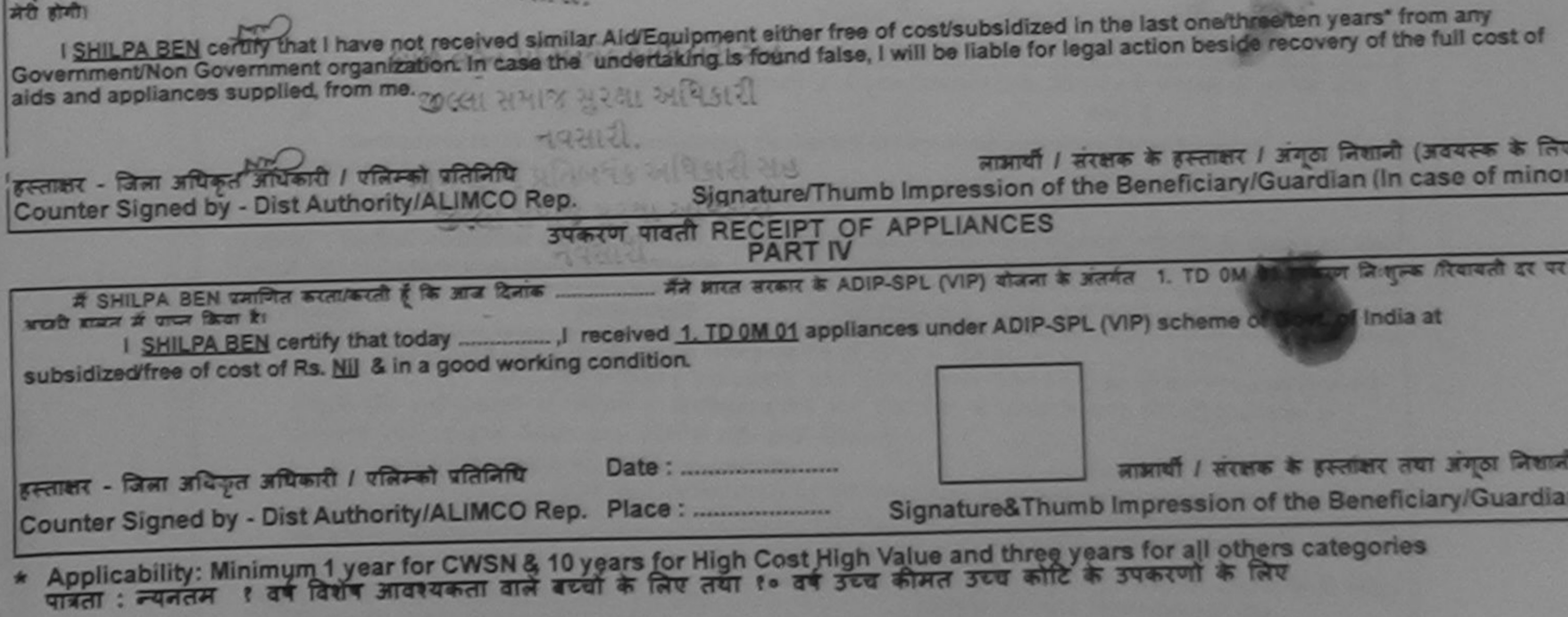

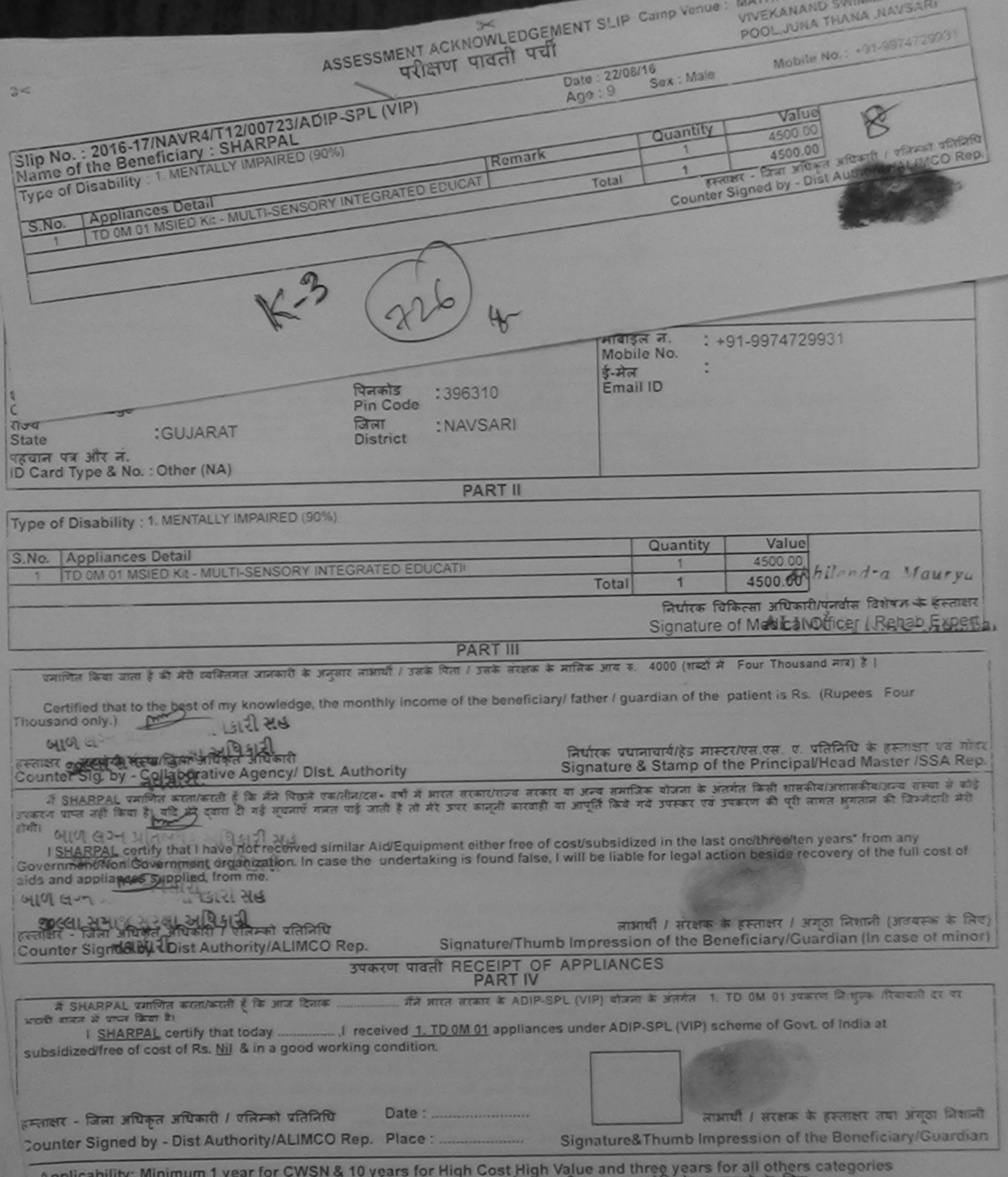

Applicability. which is a fast a strategie and acel के लिए तथा to an उद्य कीमत उद्य कोटि के उपकरणों के लिए

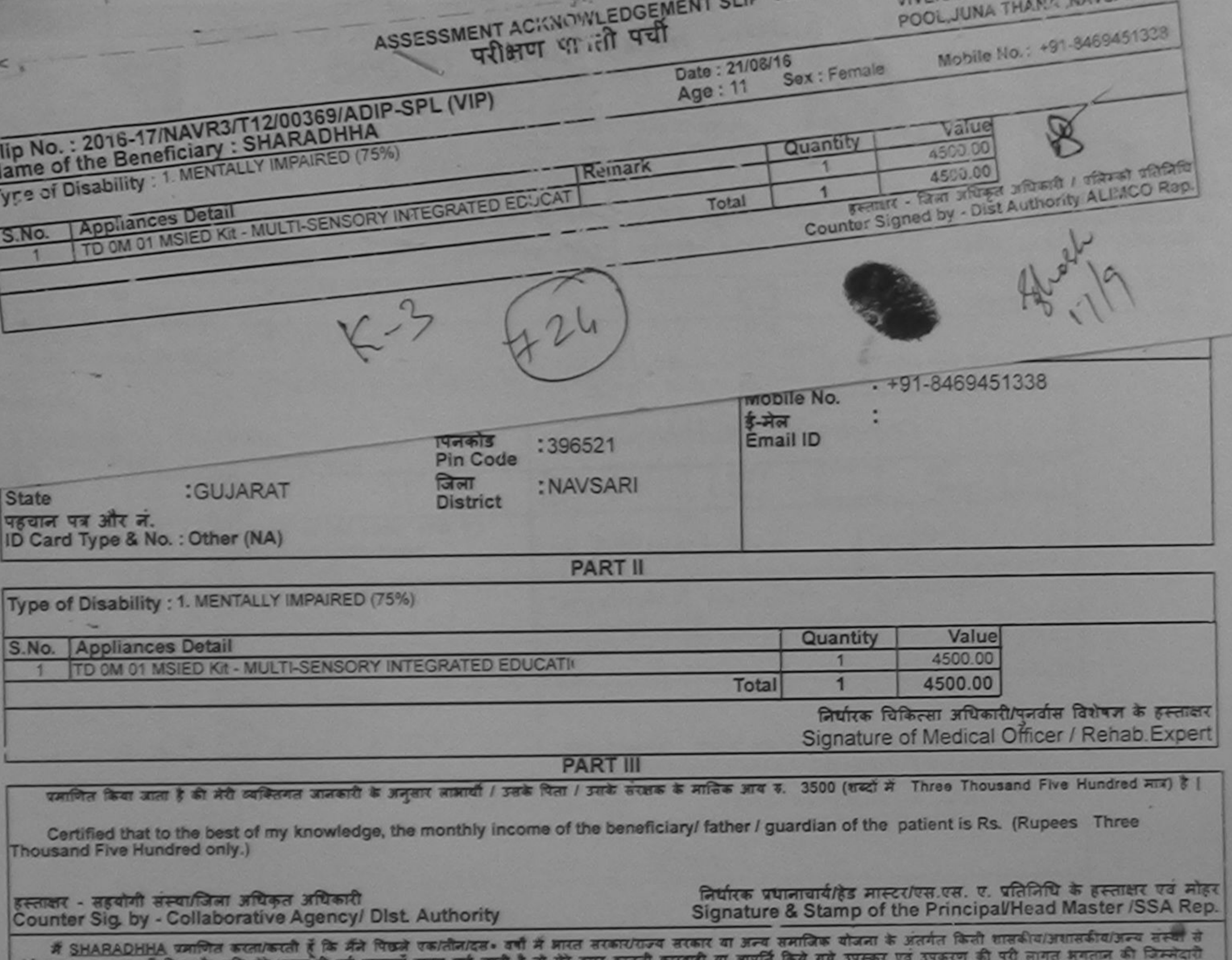

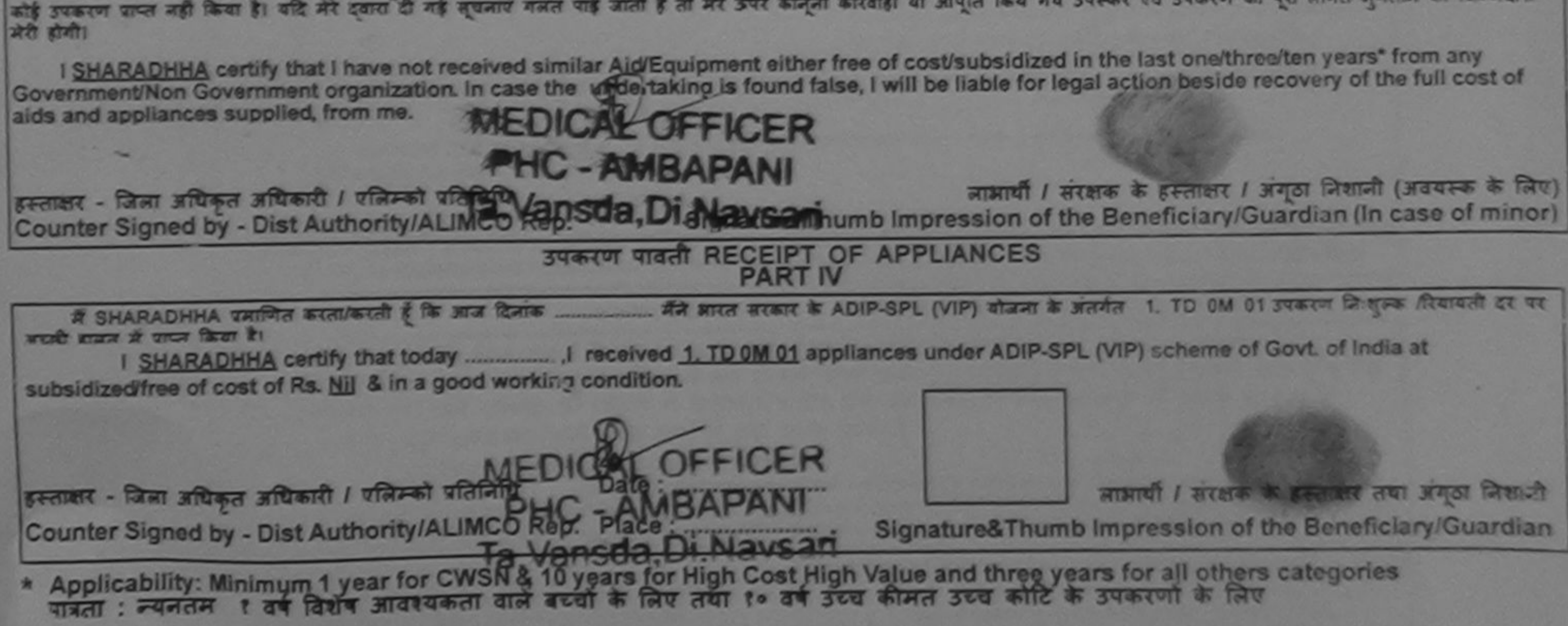
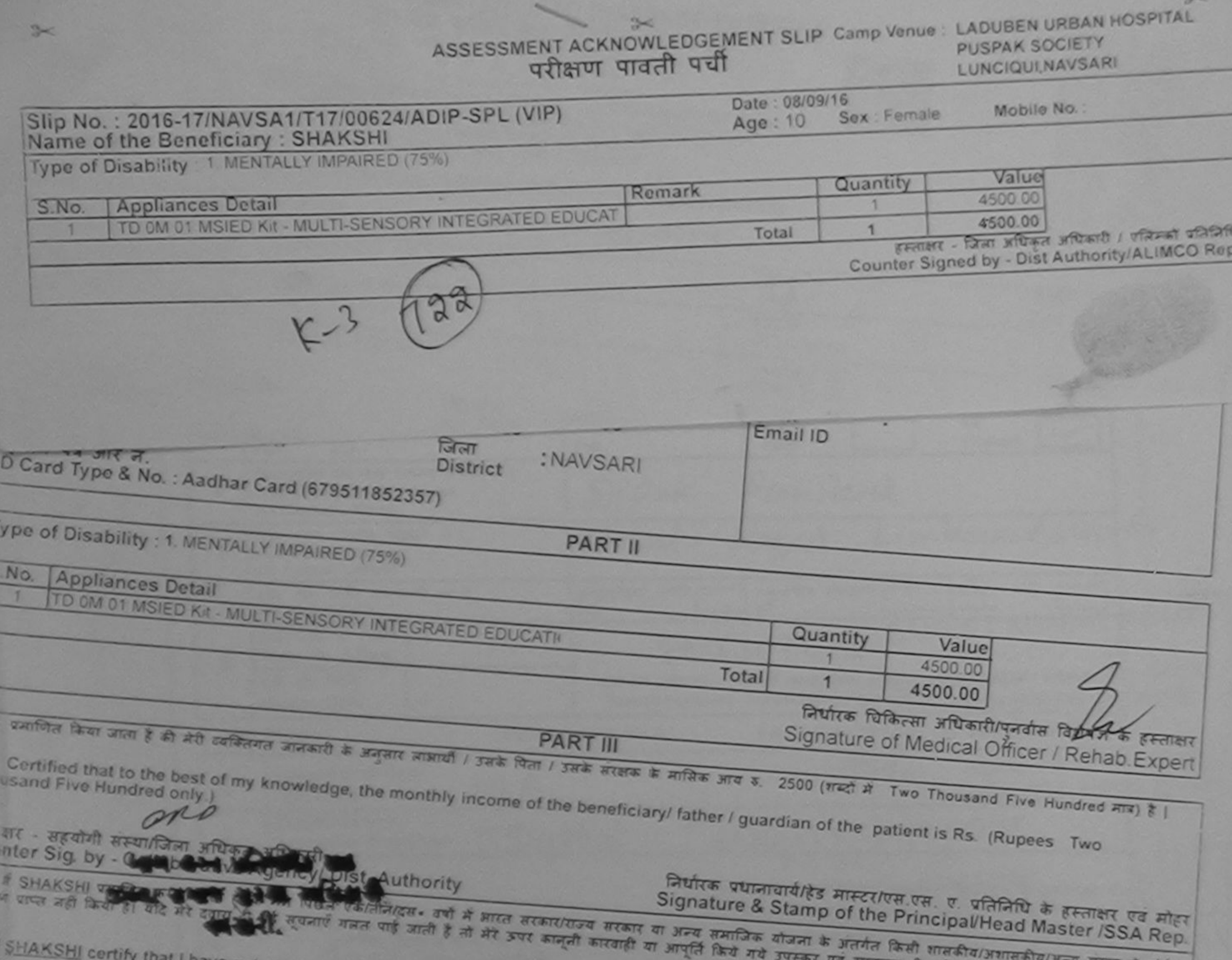

×

 $\frac{1}{2}$ 

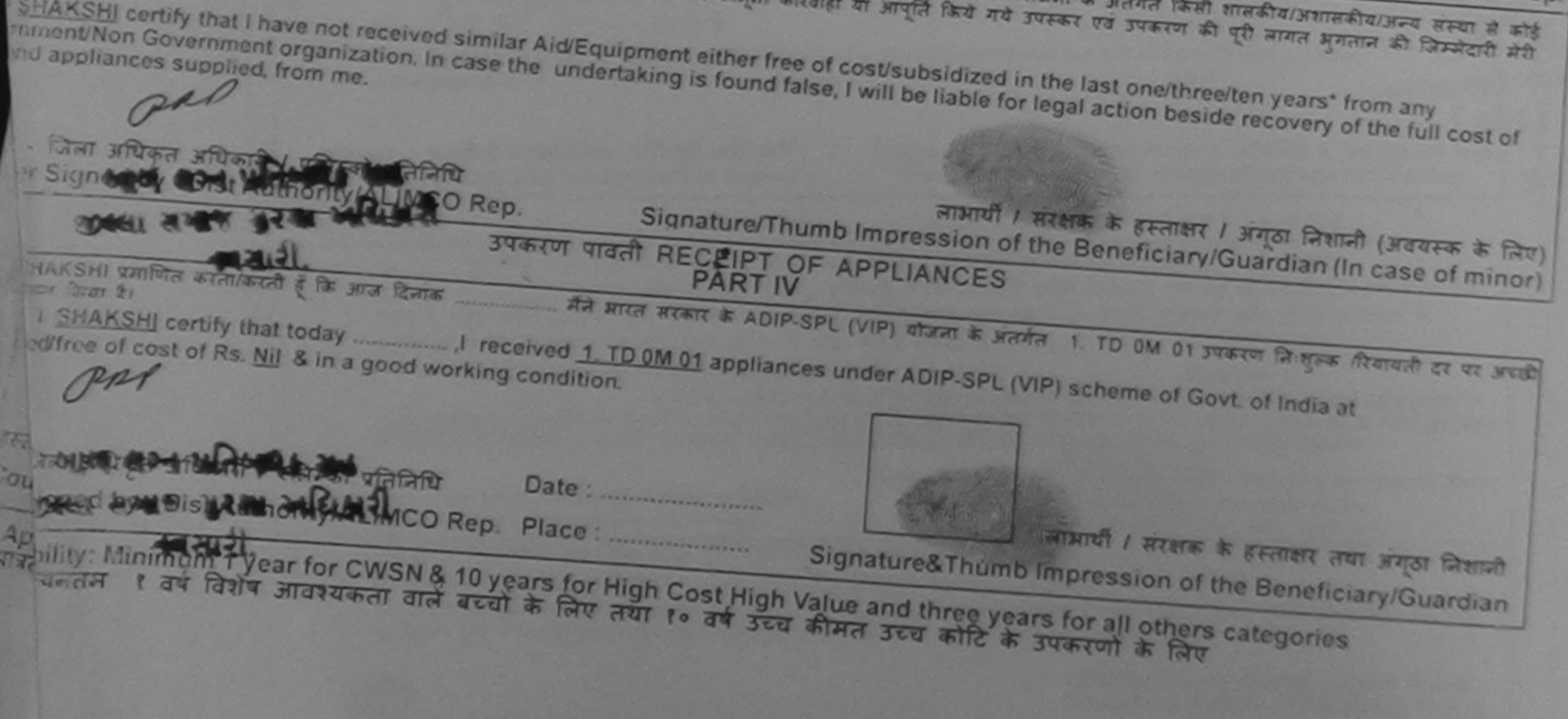

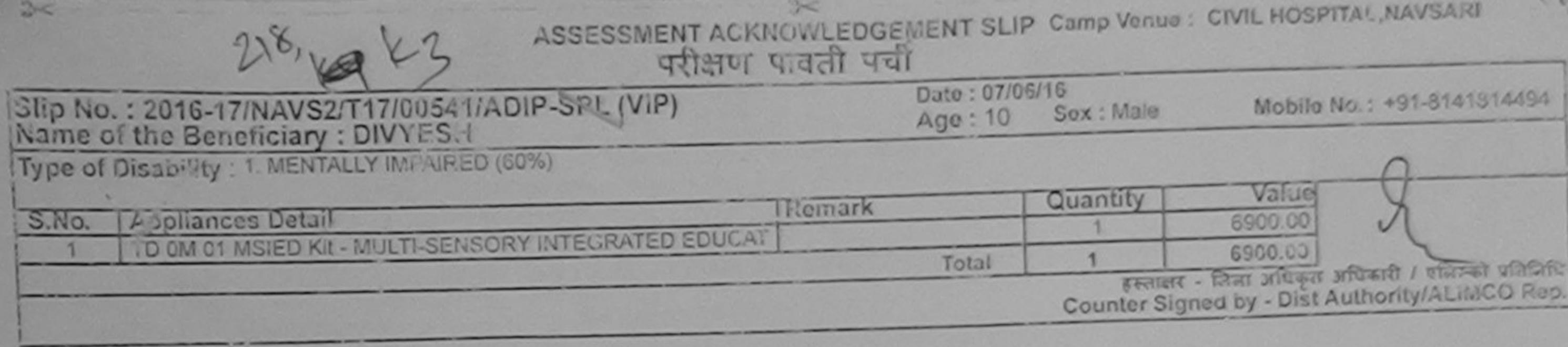

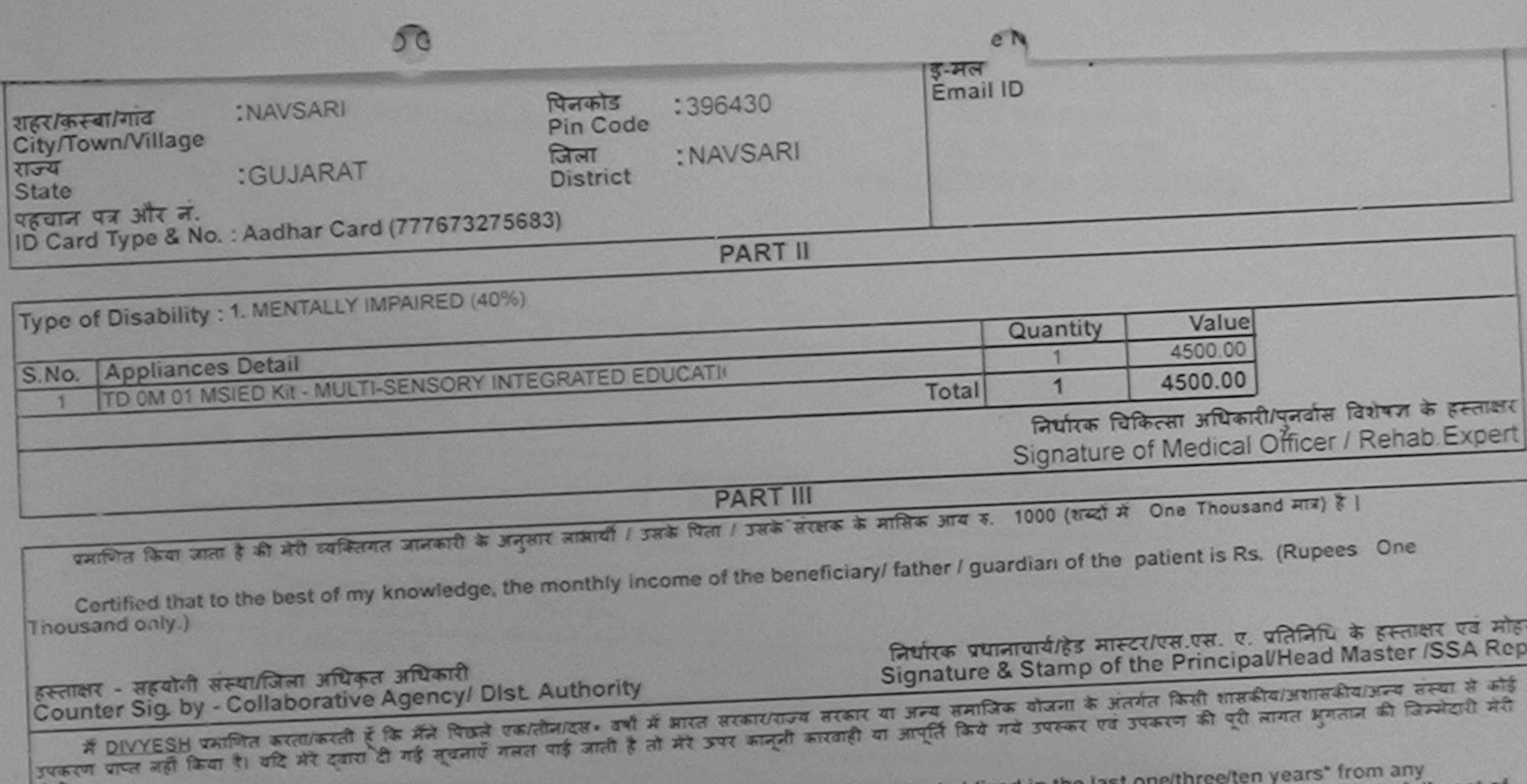

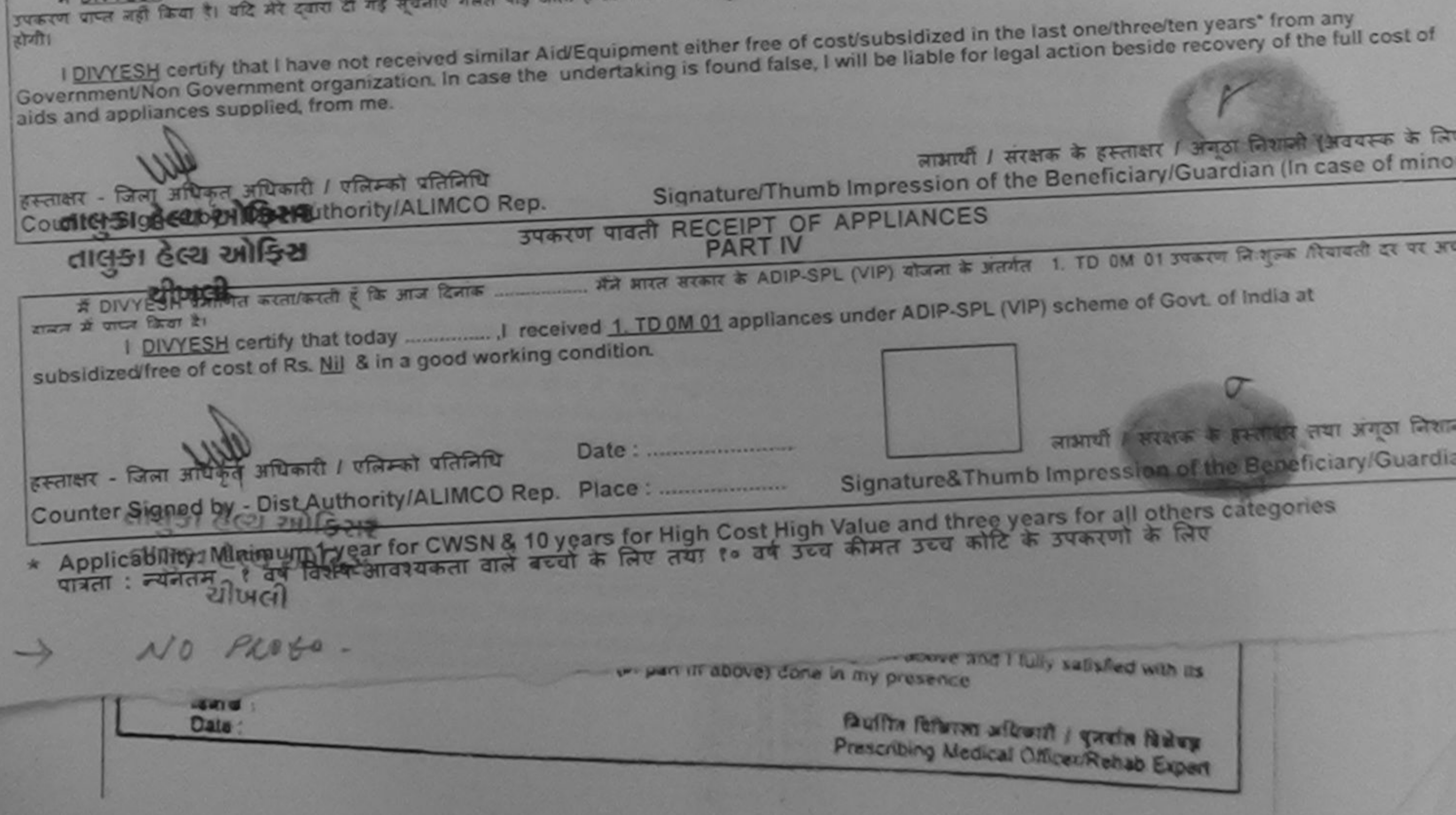

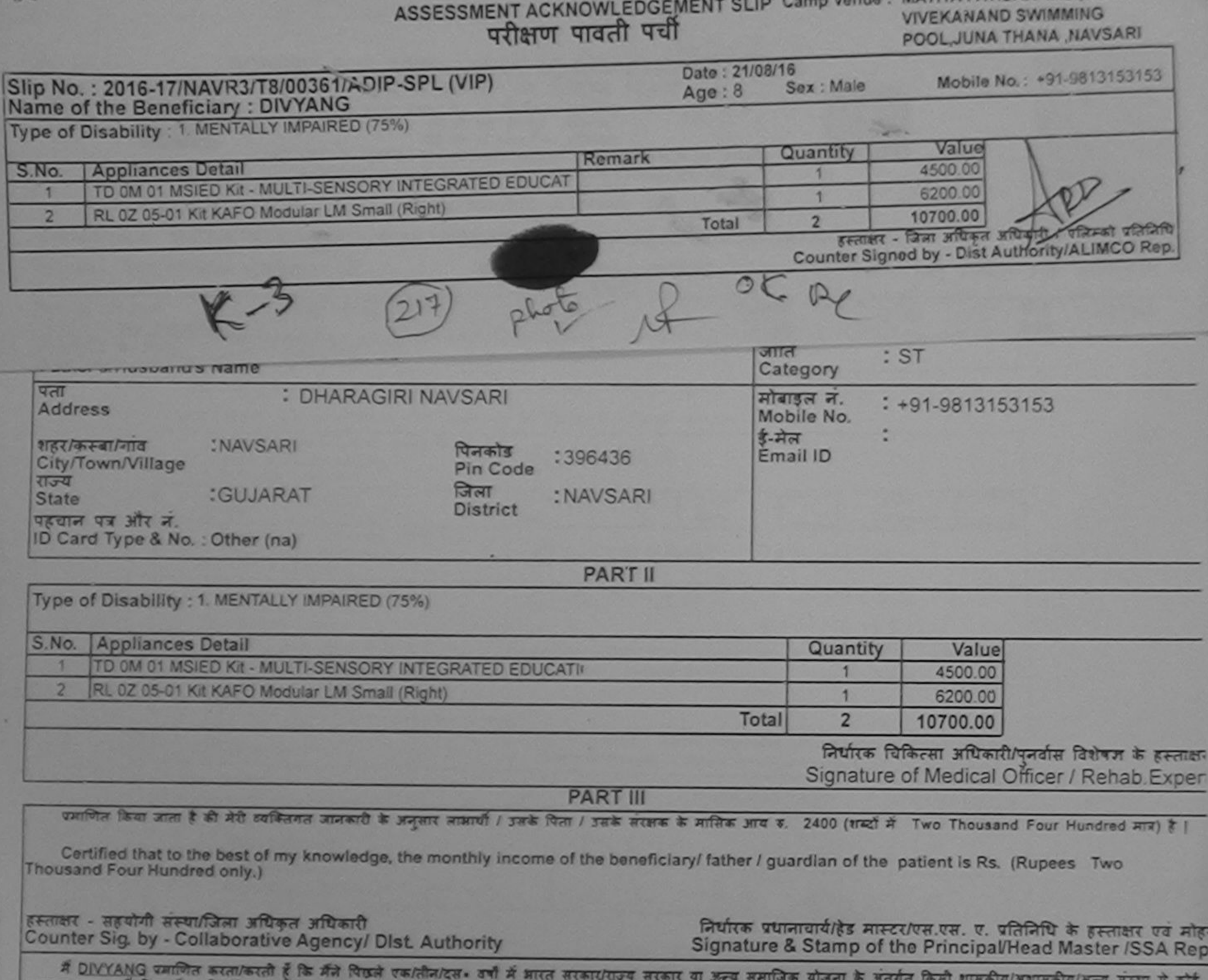

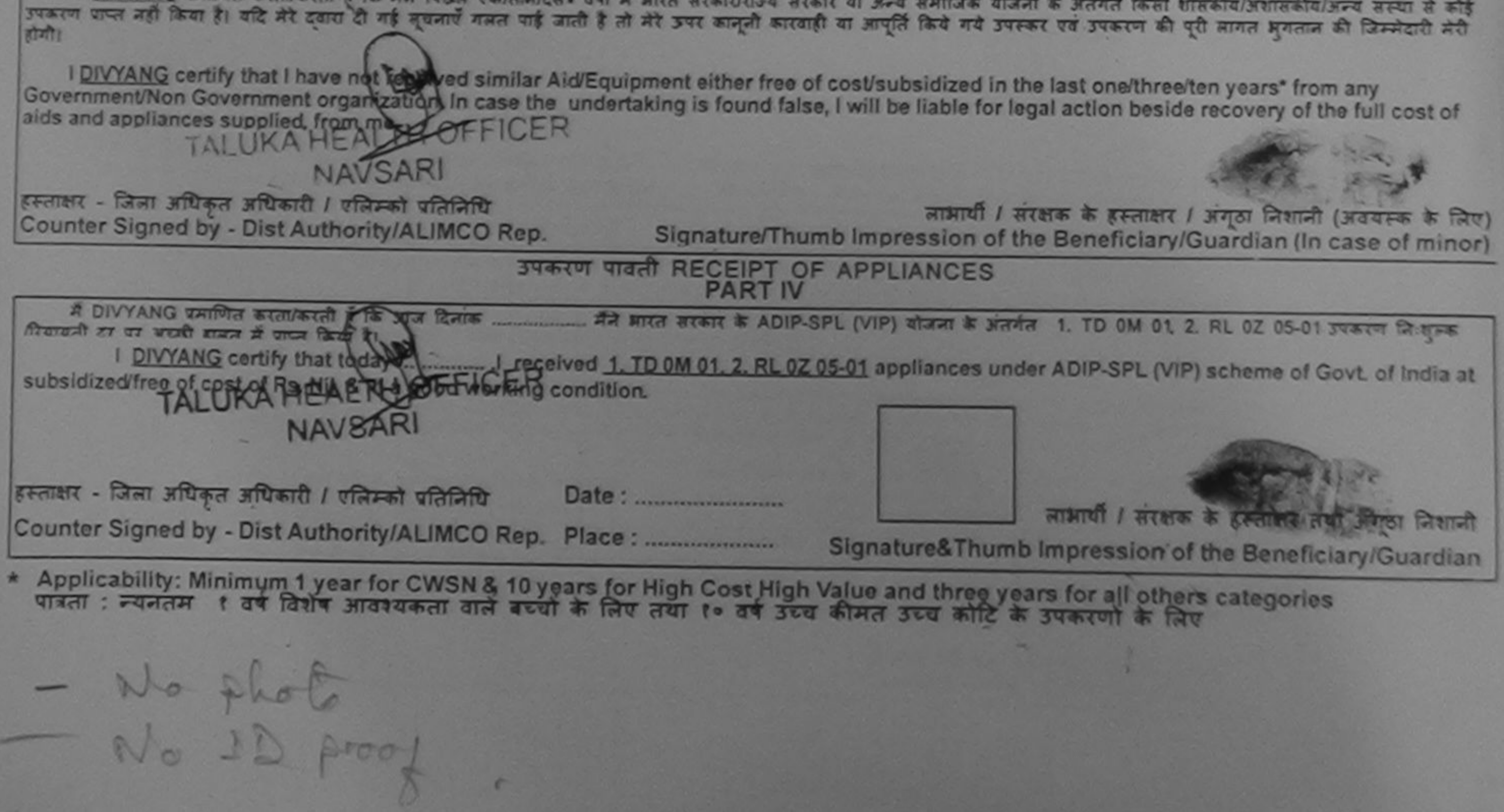

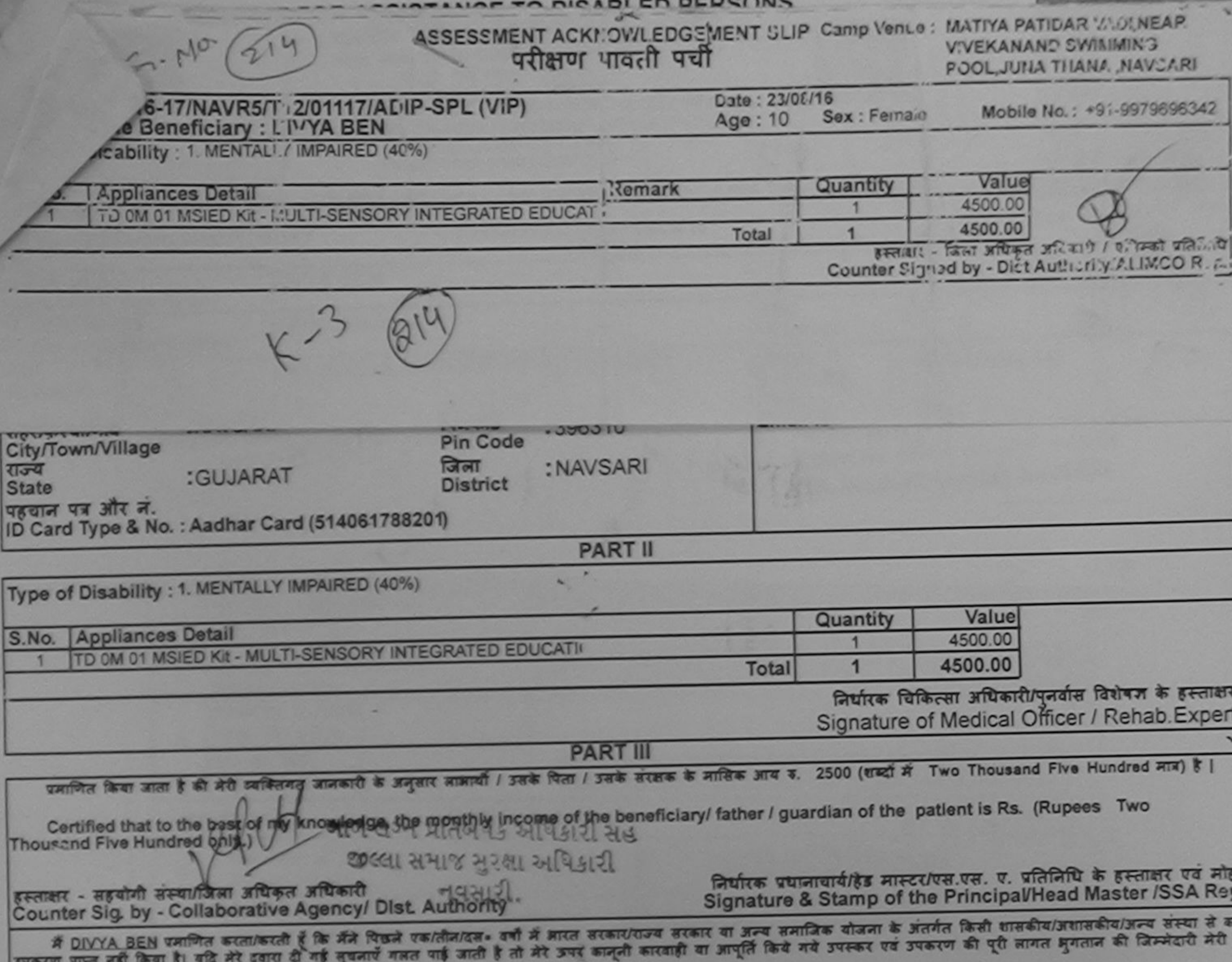

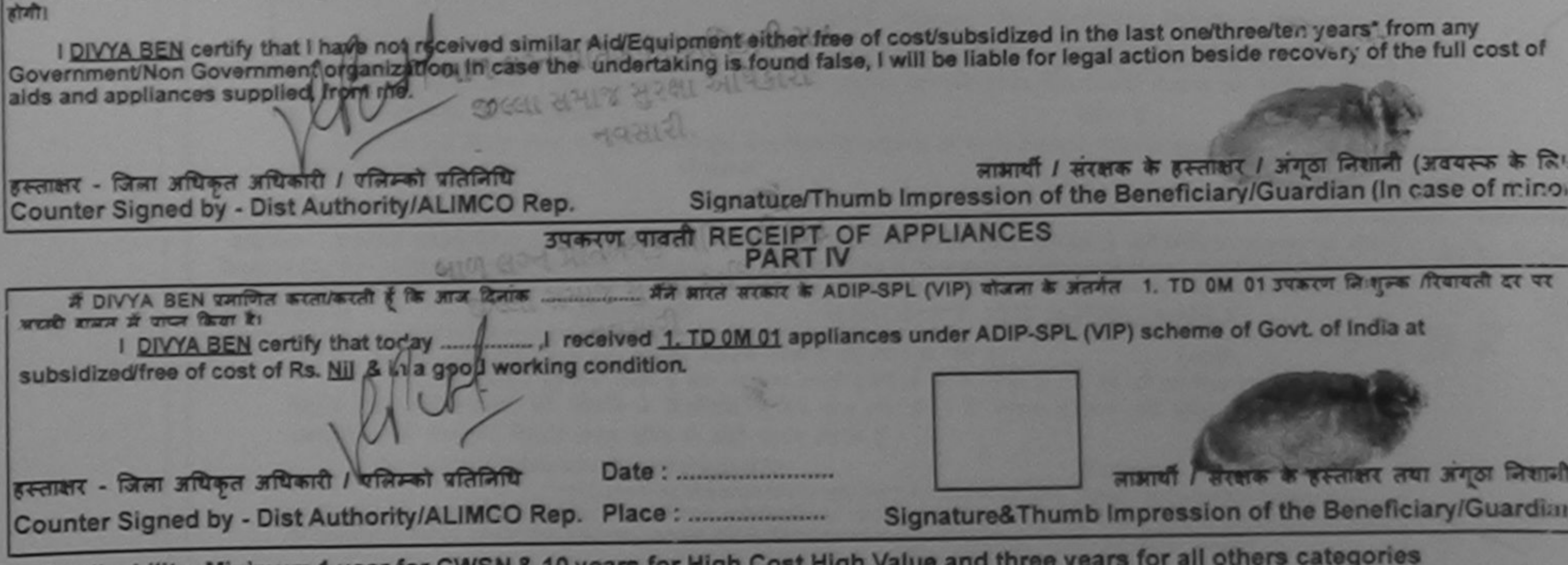

\* Applicability: Minimum 1 year for CWSN & 10 years for High Cost High Value and three years for all others categories

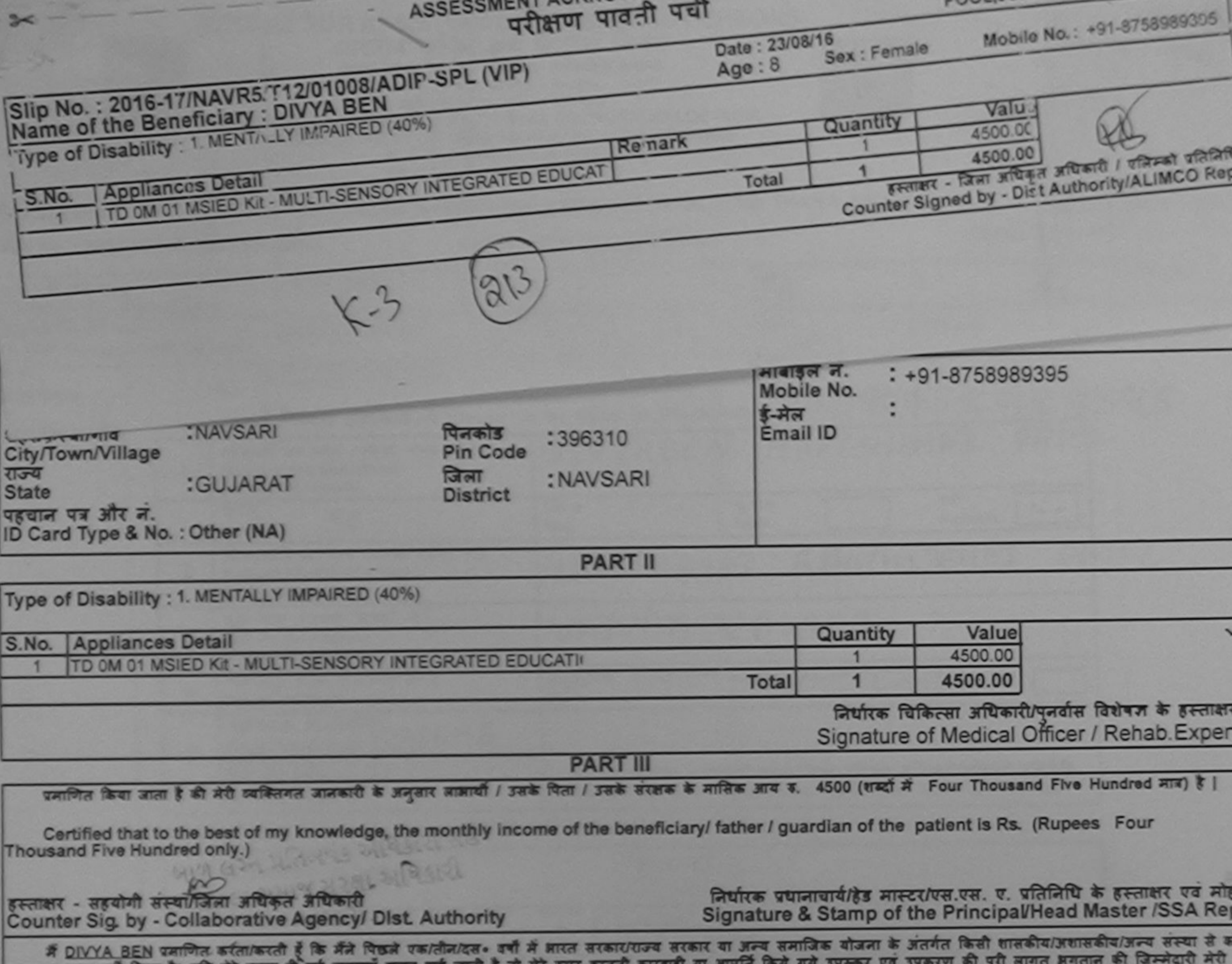

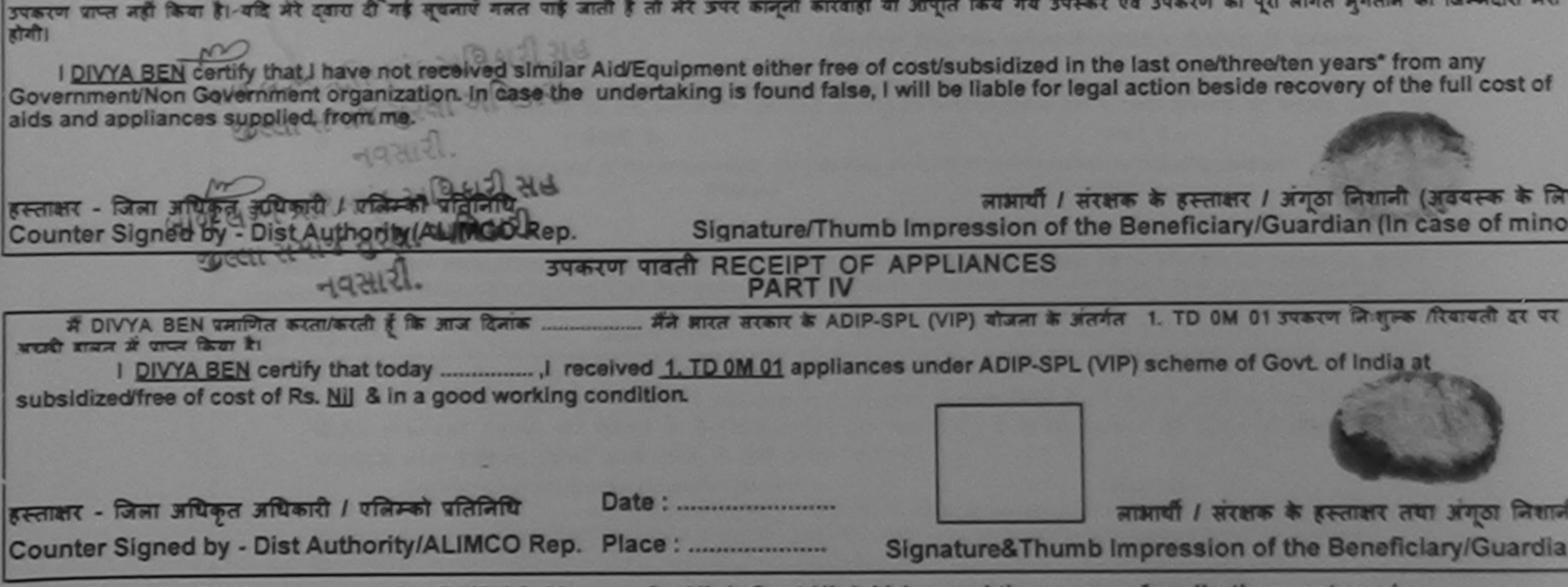

\* Applicability: Minimum 1 year for CWSN & 10 years for High Cost High Value and three years for all others categories<br>पात्रता : न्यनतम १ वर्ष विशेष आवश्यकता वाले बच्चों के लिए तया १० वर्ष उच्च कीमत उच्च कोटि के उपकरणों क

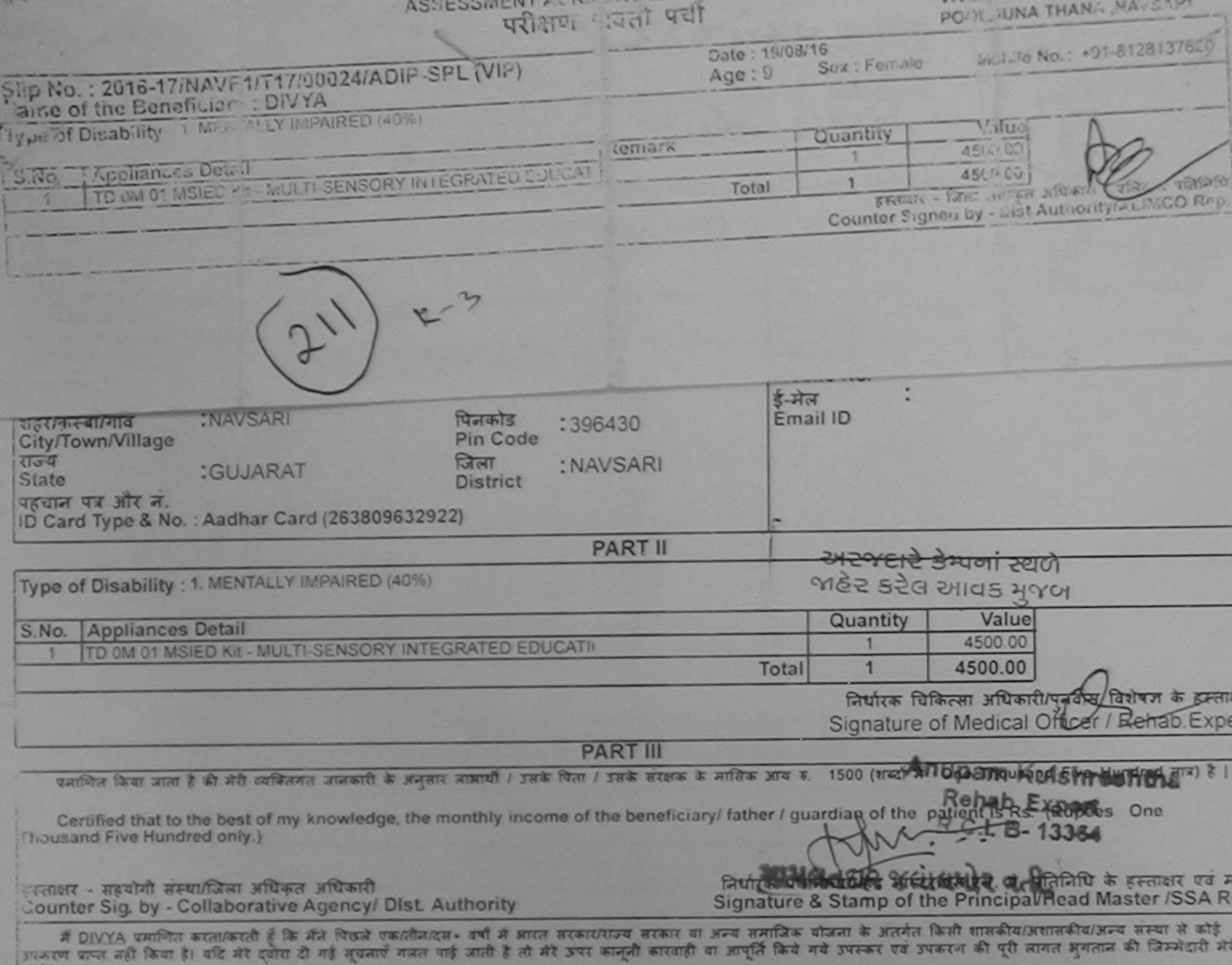

I DIVYA certify that I have not received similar Aid/Equipment either free of cost/subsidized in the last one/three/ten years' from any Government/Non Government organization. In case the undertaking is found false, I will be liable for legal action beside recovery of the full cost of aids and appliances surplied, from me.  $-4.07223.011181$ 

हस्तादार - जिला अधिकृत अधिकारी / एजिल्ह्या पातनिधि लाआयीं / संरक्षक के हस्ताक्षर / अंगूठा निशानी (अवयस्क के लि Signature/Thumb Impression of the Beneficiary/Guardian (In case of mino Court In Signed by - Dist Author W/ALIMCO Rep. Jalun उपकरण पावती RECEIPT OF APPLIANCES **PART IV** गाउँमा में प्राप्त किया है। I DIVYA certify that today I received 1. TD 0M 01 appliances under ADIP-SPL (VIP) scheme of Govt. of India at subsidized/free of cost of Rs. Nij-& in a good working condition. Counter Signed by 2 HOMESAND Officer a mz admus नेक्स पतिनिधि लाआयीं / सरक्षक के हस्ताक्षर तथा अंगठा लिशाल Signature&Thumb Impression of the Beneficiary/Guardia Applicability: Minimum 1 year for CWSN & 10 years for High Cost High Value and three years for all others categories-

**ATALL** 

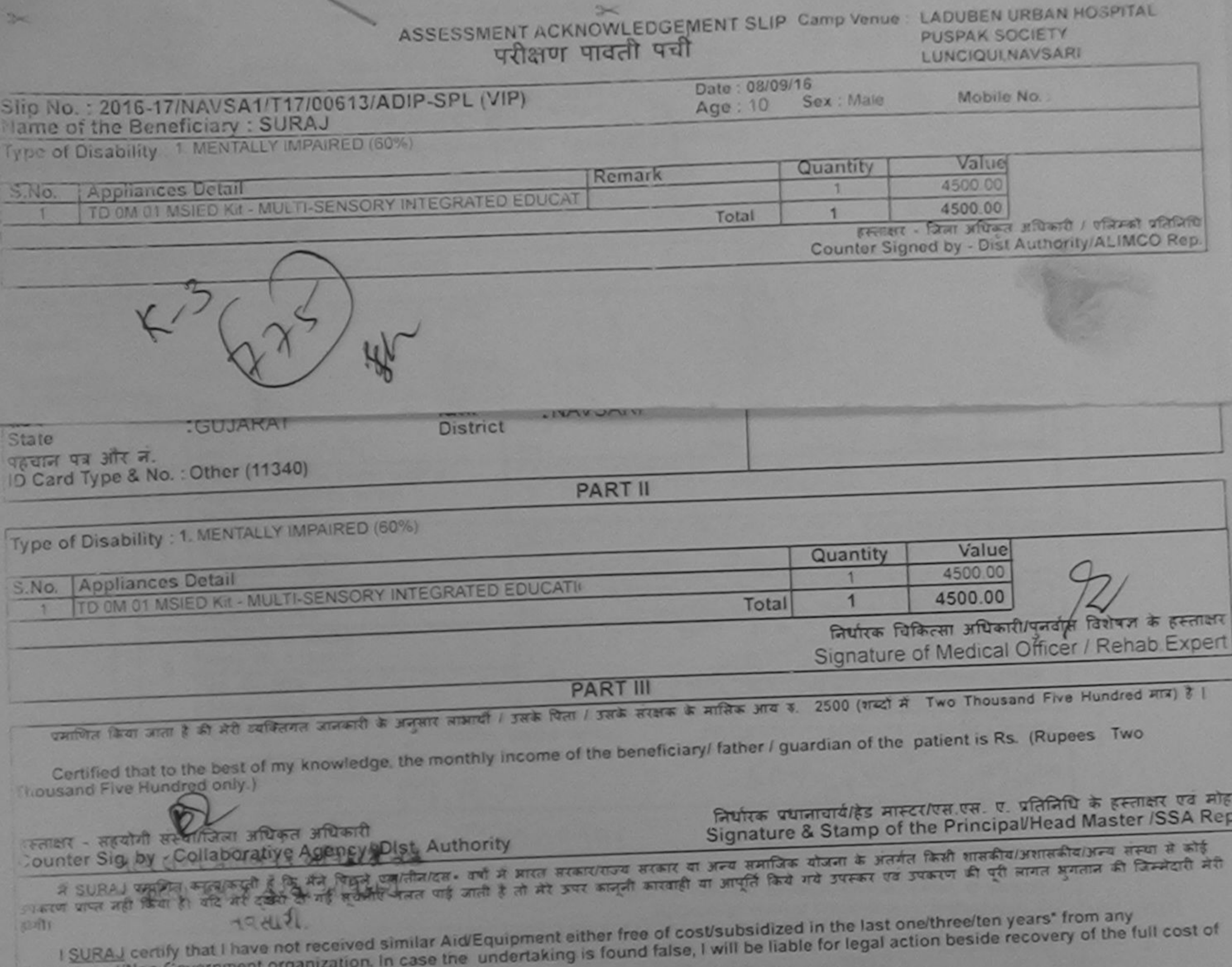

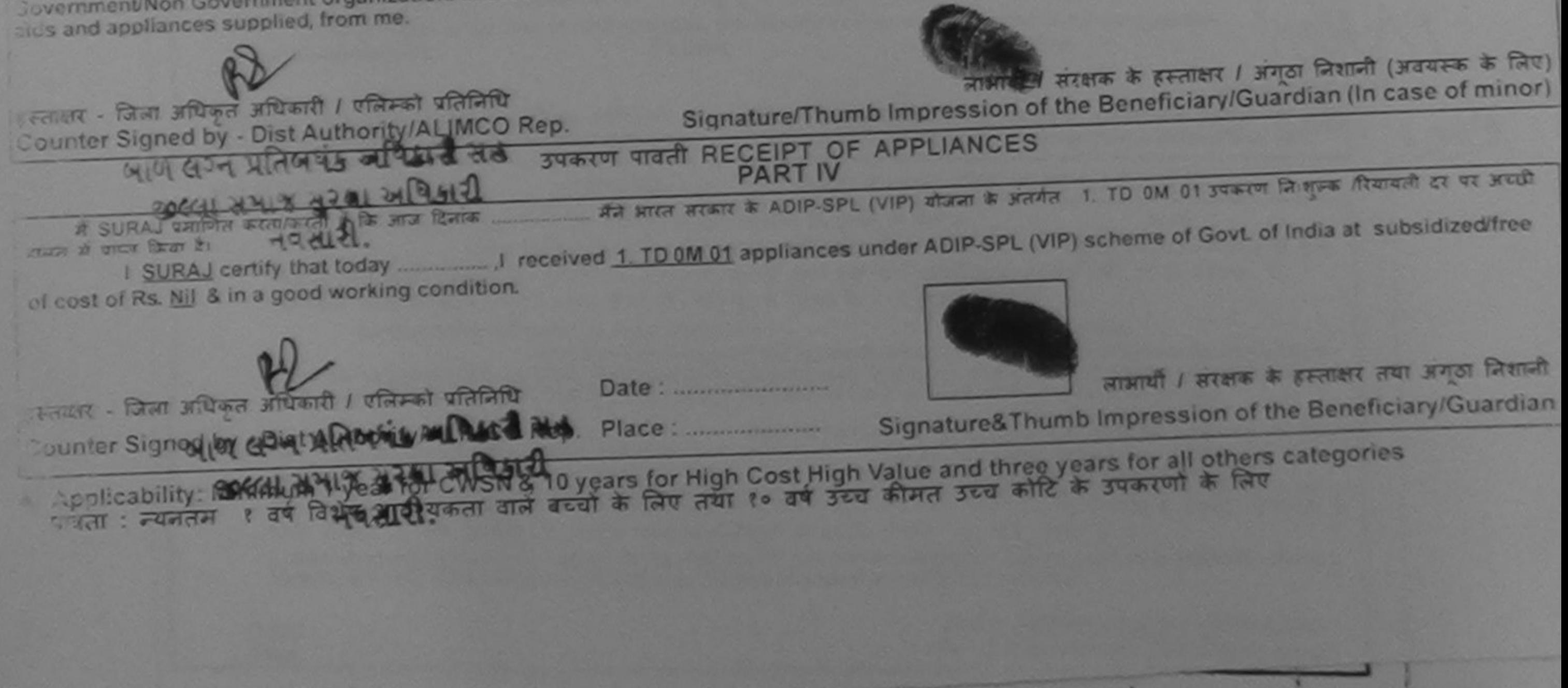

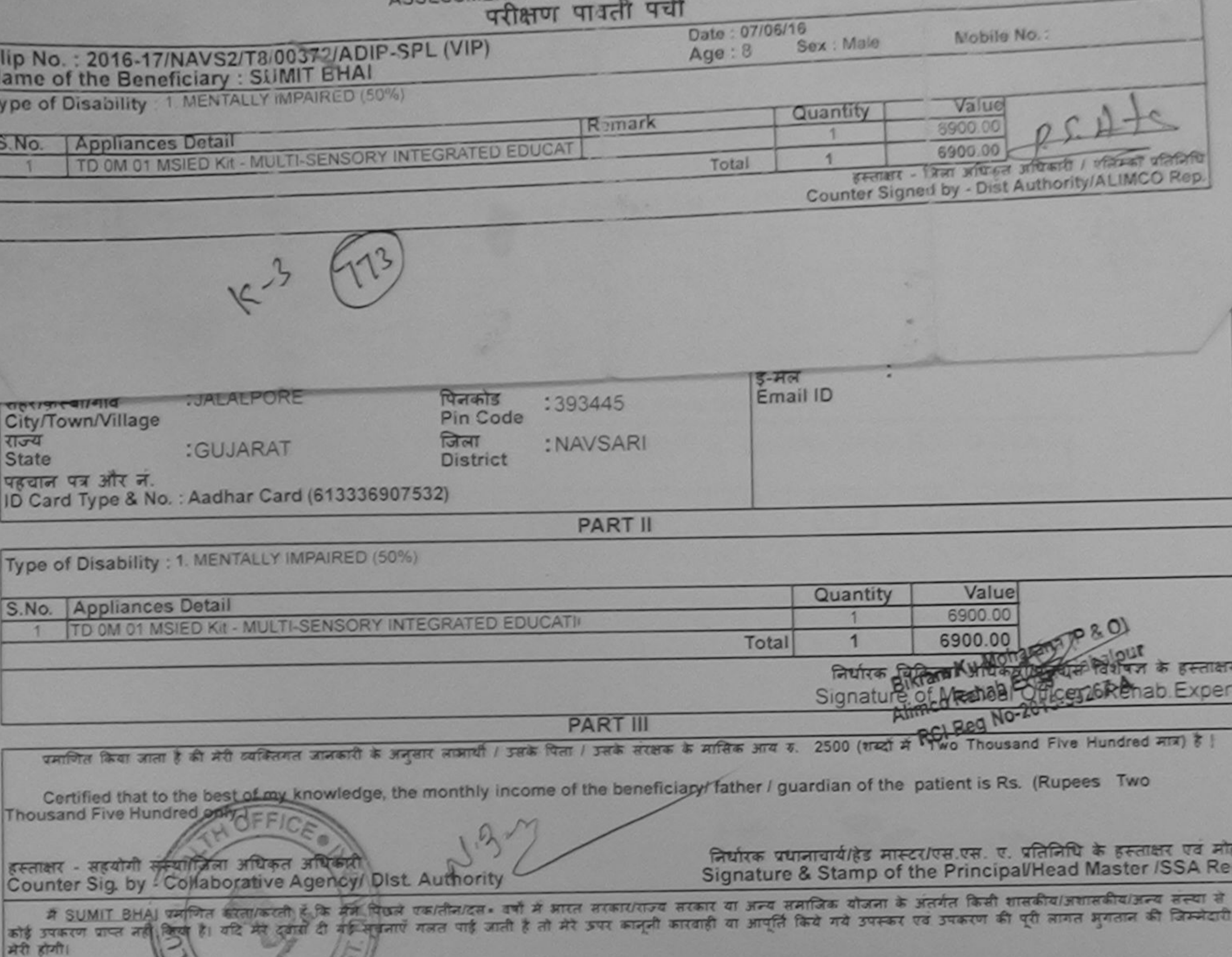

I SUMIT BHAI derch thave not received similar Aid/Equipment either free of cost/subsidized in the last one/three/ten years' from any<br>Government/Non Government/Non Government/Non Government/Non Government/Non Government/Non लाआयी / सरक्षक के हस्ताक्षर / अगठा निशानी (अवयस्क के लि हस्ताक्षर - जिला अधिकृत अधिकारी / एलिम्को प्रतिनिधि Signature/Thumb Impression of the Beneficiary/Guardian (In case of mino Counter Signed by - Dist Authority/ALIMCO Rep.

# उपकरण पावती RECEIPT OF APPLIANCES **PART IV**

में SUMIT BHAI प्रमाणित करता/करती है कि आज दिलांक जरावी जातान में पाचन किया है।

subsidized/free of cost of Rs. Nil & in a good working condition.

हस्ताक्षर - जिला अधिकृत अधिकारी / एलिम्को प्रतिनिधि Date: ........................

लाभार्यी / सरक्षक के हस्ताक्षर तया अगुठा लिशा

Counter Signed by - Dist Authority/ALIMCO Rep. Place: .......................... Signature&Thumb Impression of the Beneficiary/Guardia

\* Applicability: Minimum 1 year for CWSN & 10 years for High Cost High Value and three years for all others categories<br>पात्रता : न्यनतम १ वर्ष विशेष आवश्यकता वाले बच्चों के लिए तथा १० वर्ष उच्च कीमत उच्च कोटि के उपकरणों क

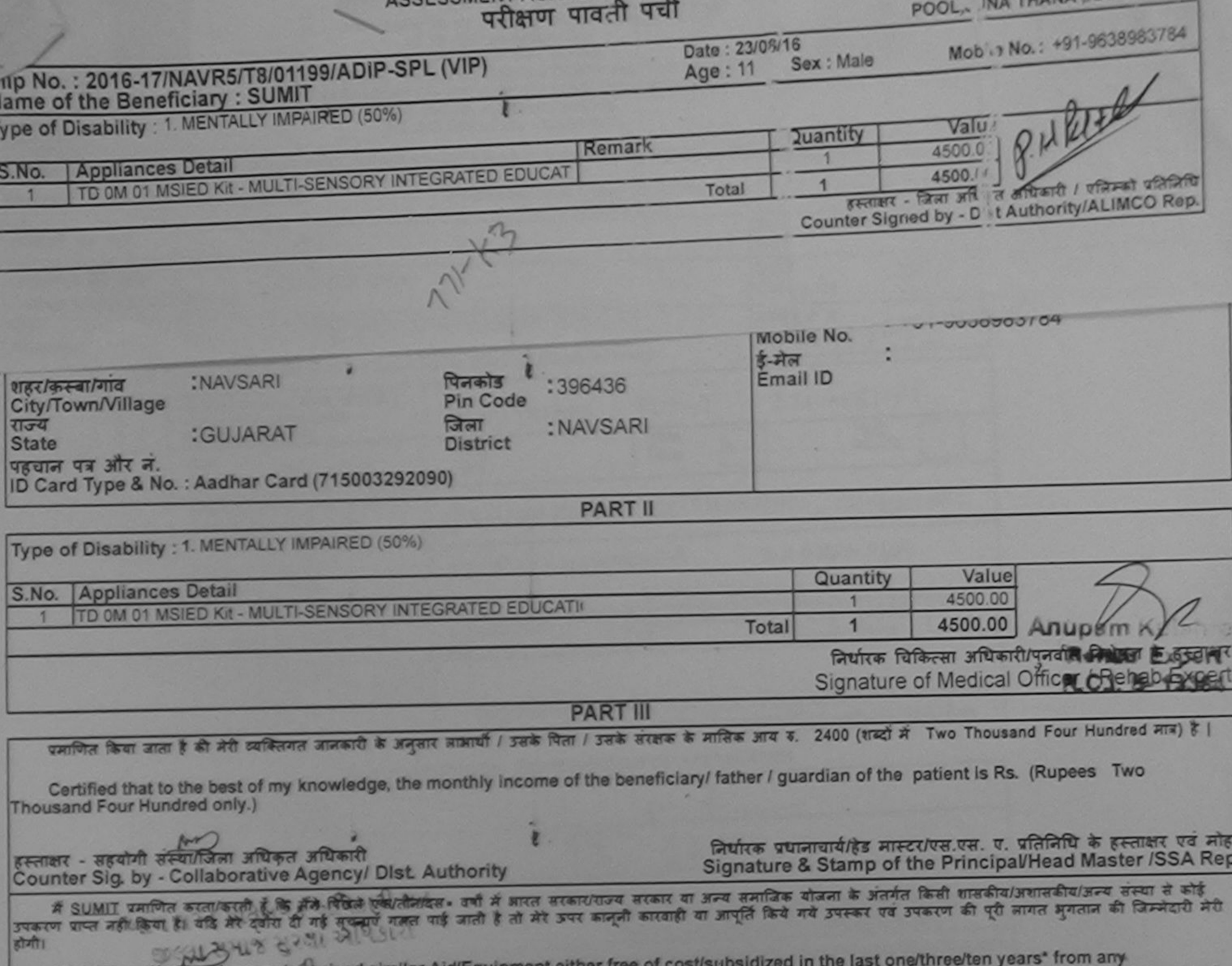

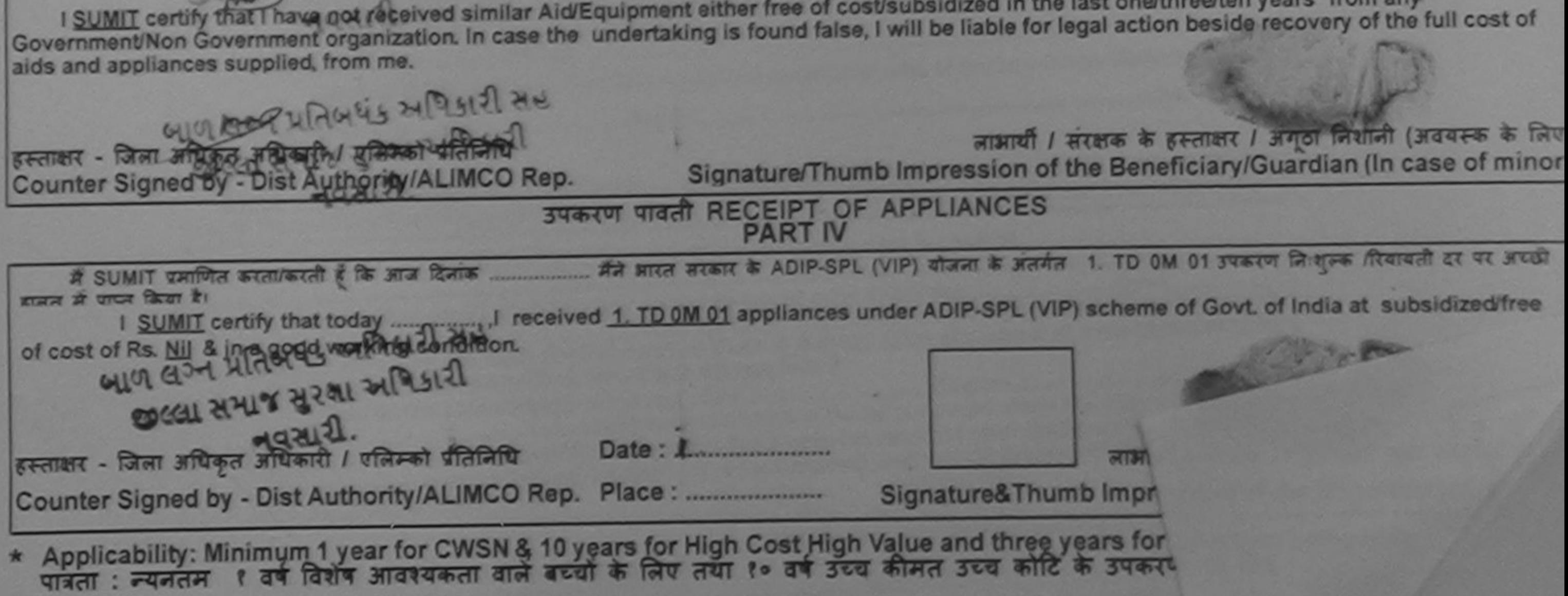

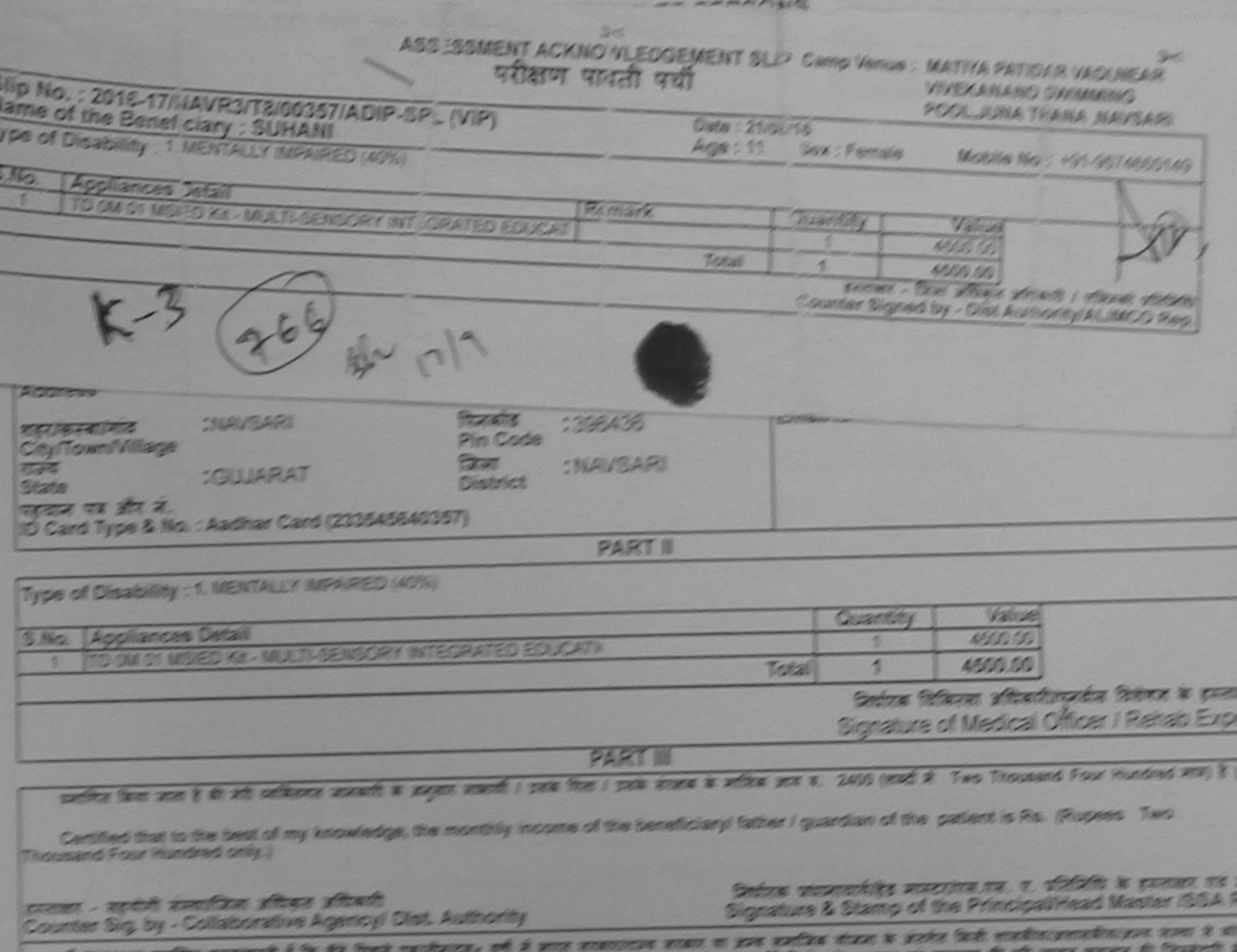

property work than it will be come if with sympath work with it is be property work worked in partie fact 82500

I SUBBIN certify that I have not received signifiar Aid/Equipment either free of contractoridized in the last one/timedian years' from any Sovereign Non Sovereign organization, of calls the widelphoto biles, I will be liable for legal action beside equivery of the lutions of<br>and and appliences supplied, from the UKA REALTH OFFICE

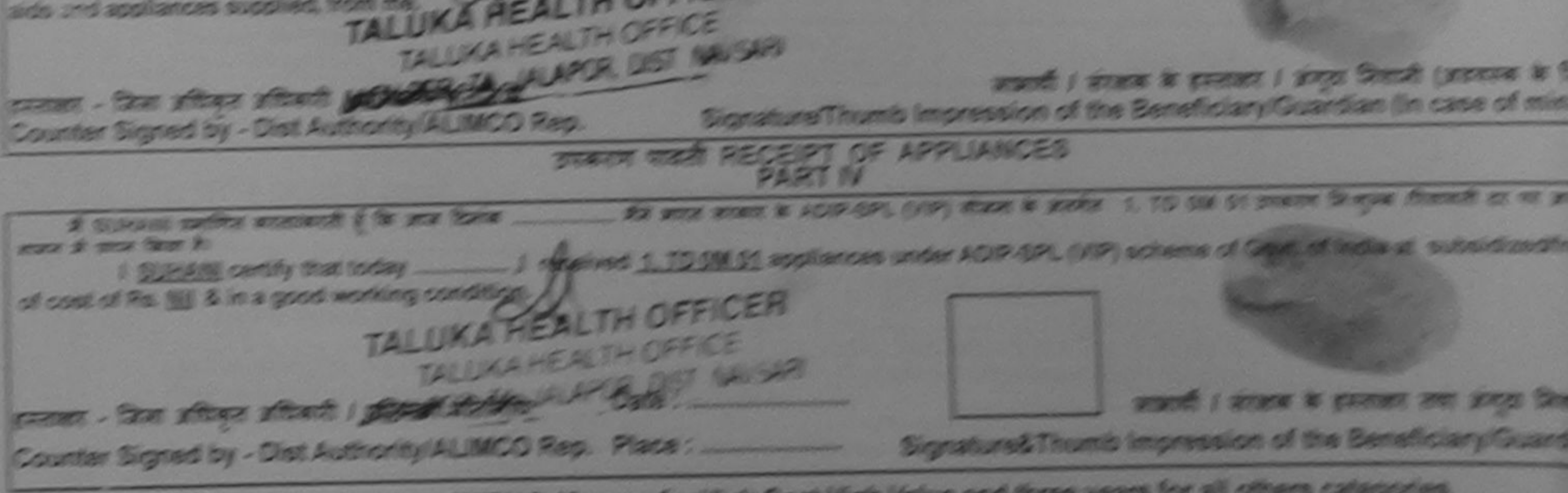

\* Applicability: Minimum 1 year for CW3N & 10 years for High Cost High Value and three years for all others categories.<br>Then : Peace I of Sold answered stat and a fact on the two of Soc Albert for any is yeared a fact

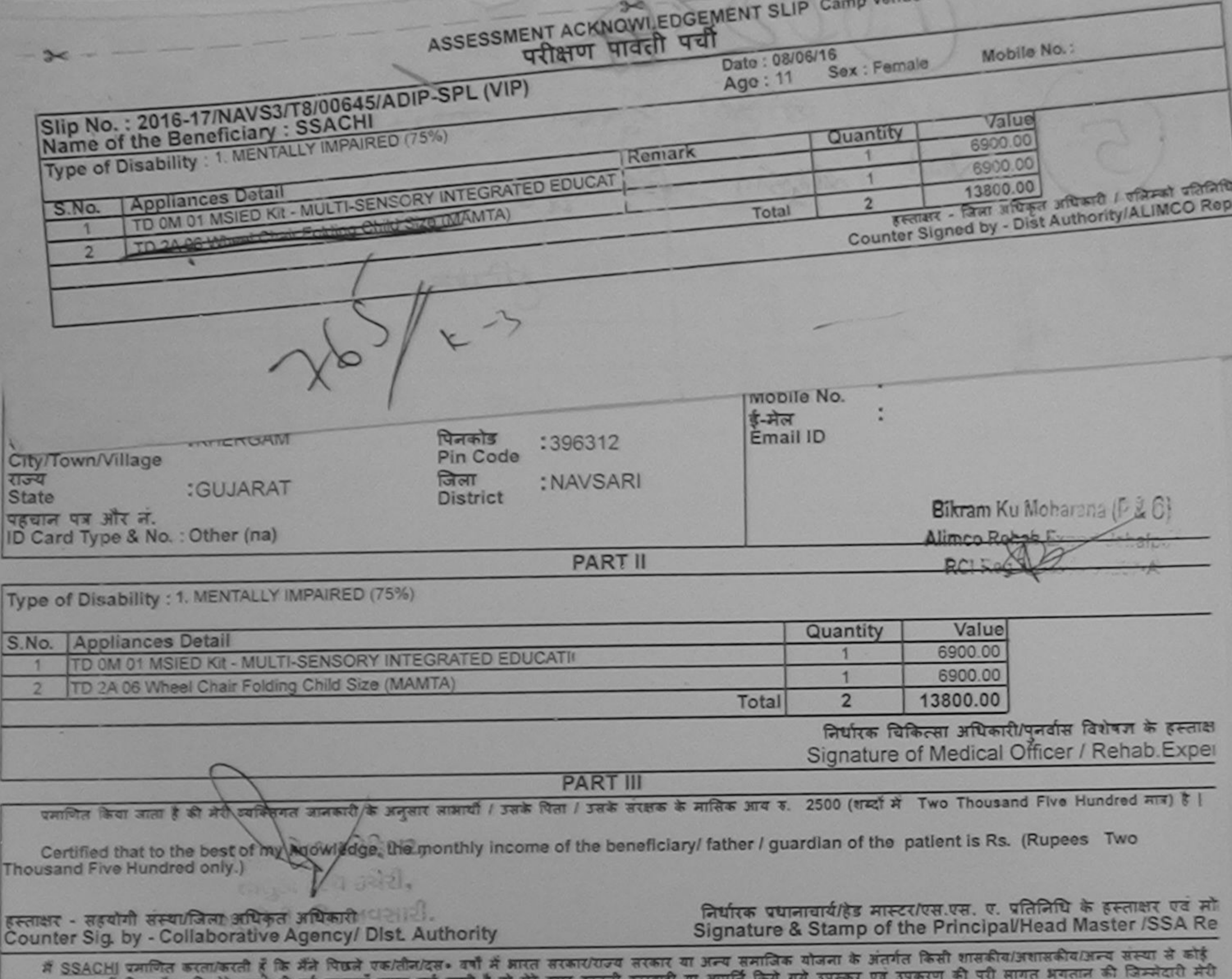

उपकरण पाप्त नहीं किया है। यदि मेरे दुवारी दी गई सूचनाएँ गलत पाई जाती है तो मेरे उपर कानूनी कारवाही या आपूर्ति हागी।

I SSACHI certify that I have not received similar Aid/Equipment either free of cost/subsidized in the last one/three/ten years\* from any all action beside recovery of the full cost of Government/Non Government organization. In case the undertaking is found false, I will be alds and appliances supplied, from me. there & south

हस्ताक्षर - जिला जयिकृत अधिकारी / एलिम्को प्रतिलिधि Counter Signed by - Dist Authority/ALIMCO Rep.

लाआयी। सरक्षक के हस्ताक्षर। अंगूठा निशानी (अवयस्क के लि Signature/Thumb Impression of the Beneficiary/Guardian (In case of mino

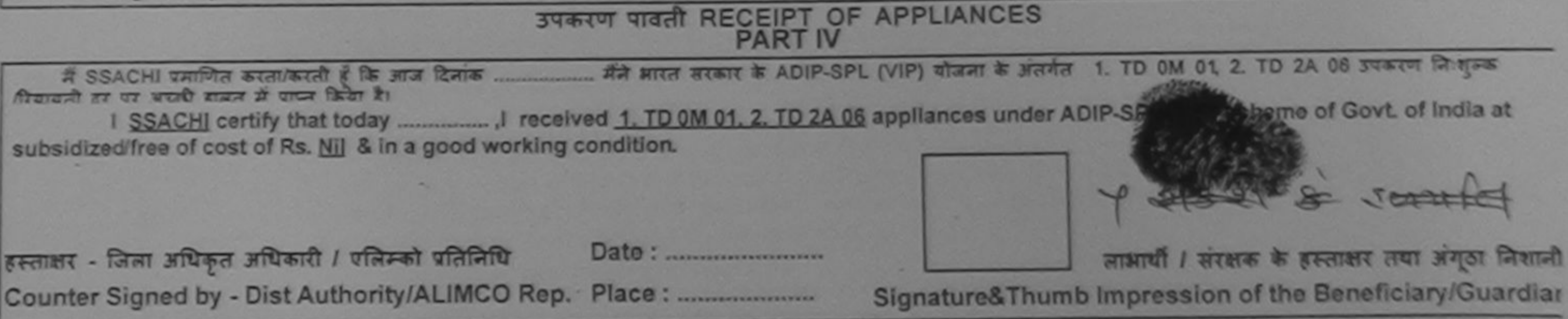

\* Applicability: Minimum 1 year for CWSN & 10 years for High Cost High Value and three years for all others categories<br>पात्रता : न्यनतम १ वर्ष विशेष आवश्यकता वाले बच्चों के लिए तया १० वर्ष उच्च कीमत उच्च कोटि के उपकरणों क

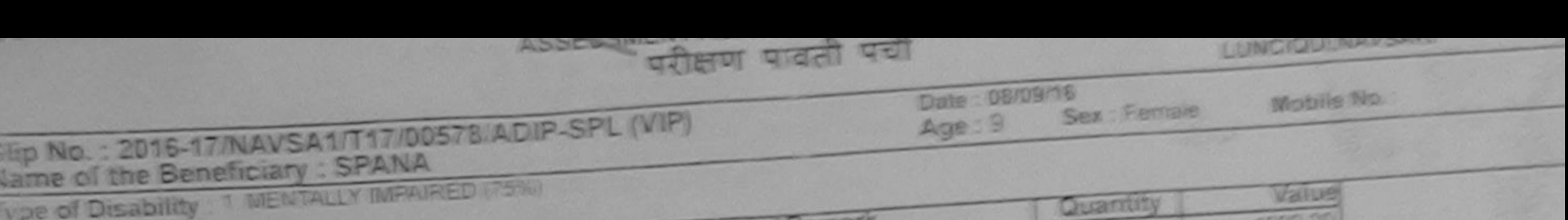

**MELLINGS** 

Total

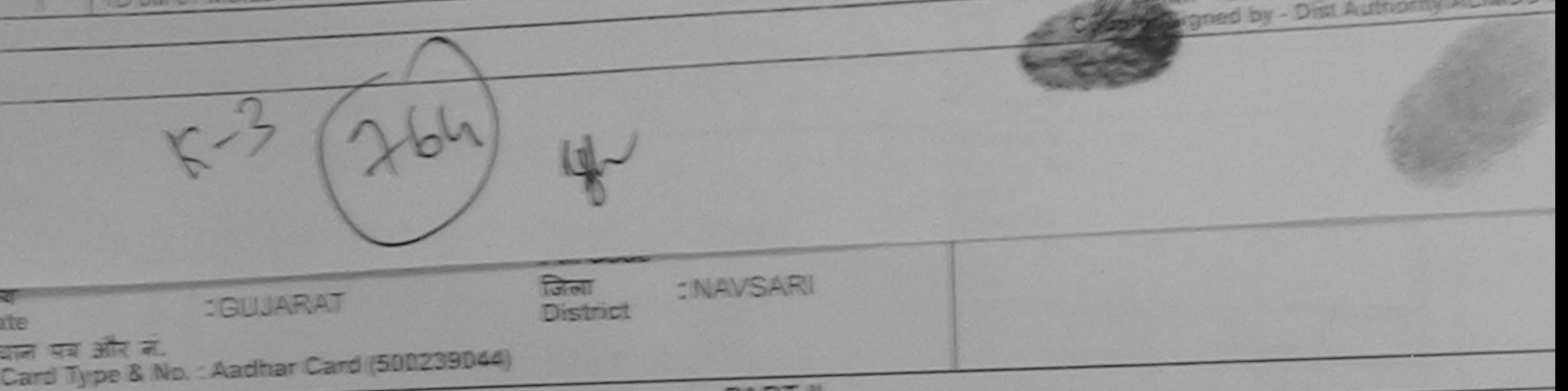

**PAKI B** 

Type of Disability : 1 MENTALLY IMPAIRED (75%)

**Appliances Detail** 

BO.

25 呼

**CONTEST** 

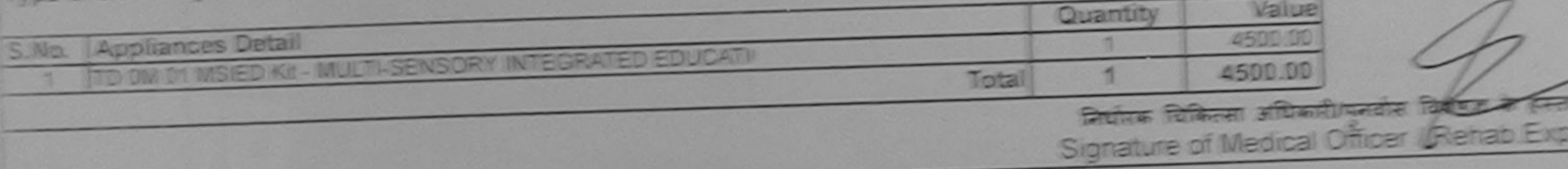

**PART III** 

 $\frac{1}{2}$  and  $\frac{1}{2}$  and  $\frac{1}{2}$  a

Certified that to the best of my knowledge, the monthly income of the beneficiary/ father / guardian of the patient is Rs. (Rupees Two

Thousand Five Hundred only.)

इल्लाकार - सहयोगी सल्यांजिला आफ्रिकत अधिकारी Counter Sig. by - Collaborative Agency, Dist. Authority

नियोरक प्रधानायार्याहेड नास्टर/एस.एस. ए. प्रतिनिधि के हस्ताकर एड Signature & Stamp of the Principal/Head Master ISSA

<u>**BOOT N**</u> 4500.00

affinger affinish i classes she

if you're college and and it is the first continue. of it and eventure event in our events than a state and means you are the सकता कम नहीं कि**युर्ति उठने टेलिट्टी के लंकनियान** नहीं जाती है तो को उन्न कानूनी कार्याई के को उनका रह उनकार की मूरी समत कुमता की किस्टारी

ANA certify that I have not received similar Aid/Equipment either free of costisubsidized in the last one three ten years' from any

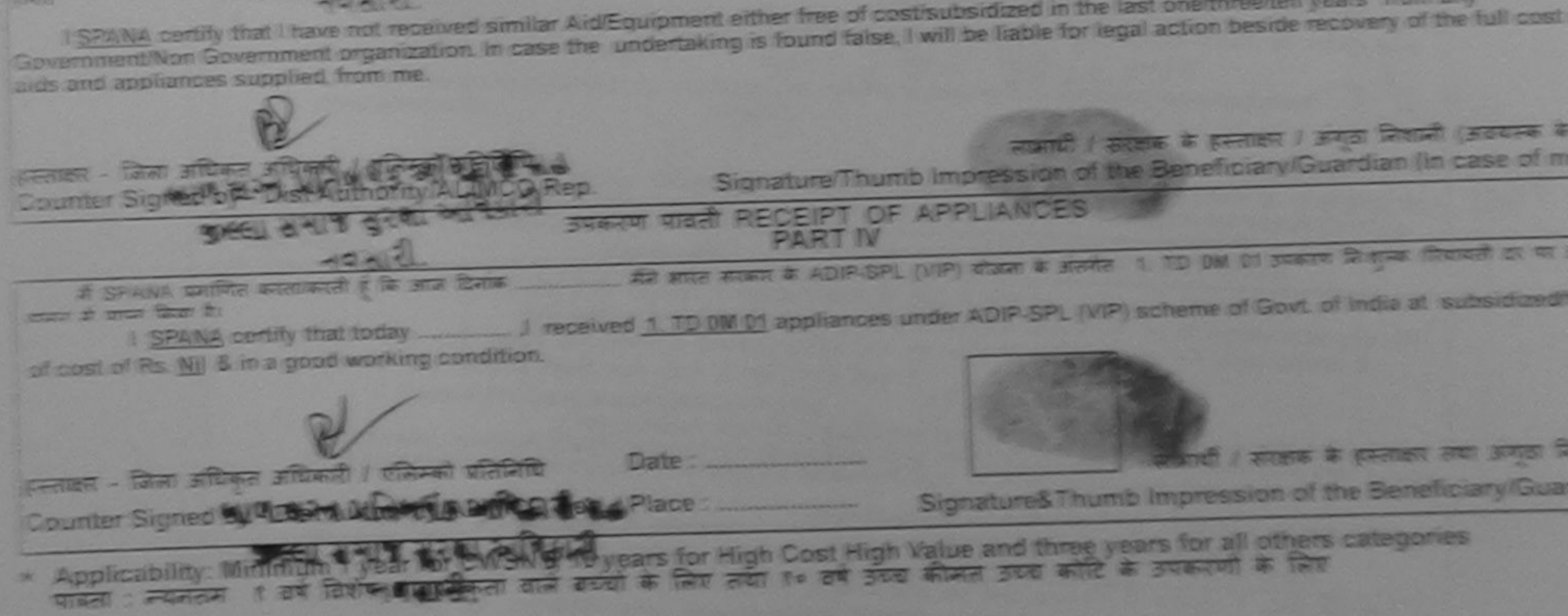

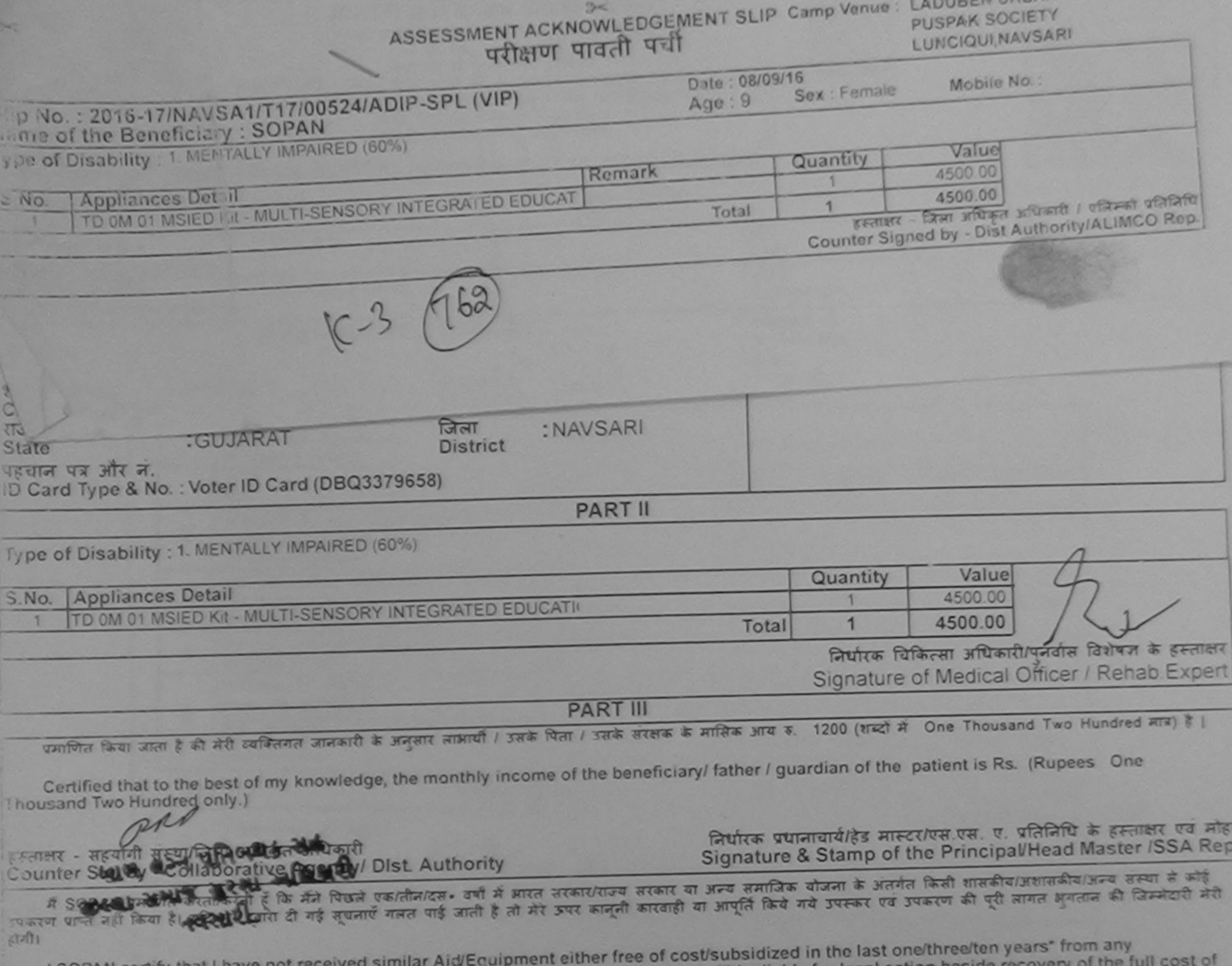

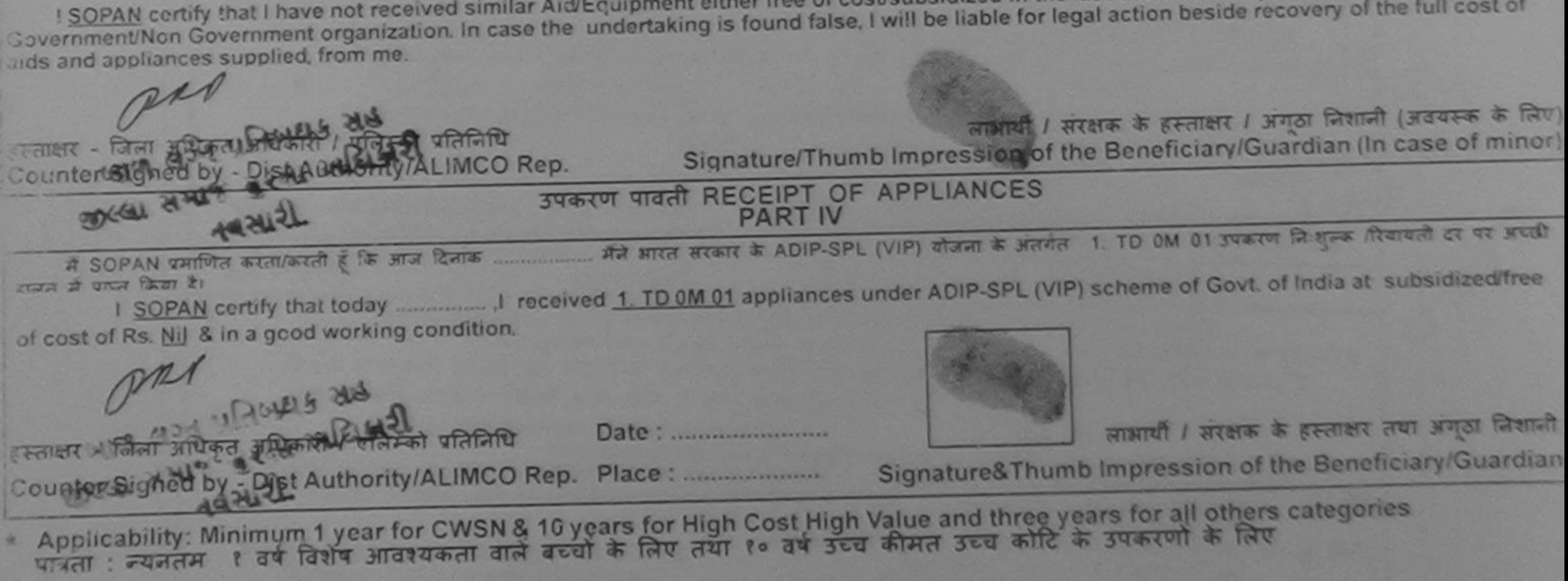

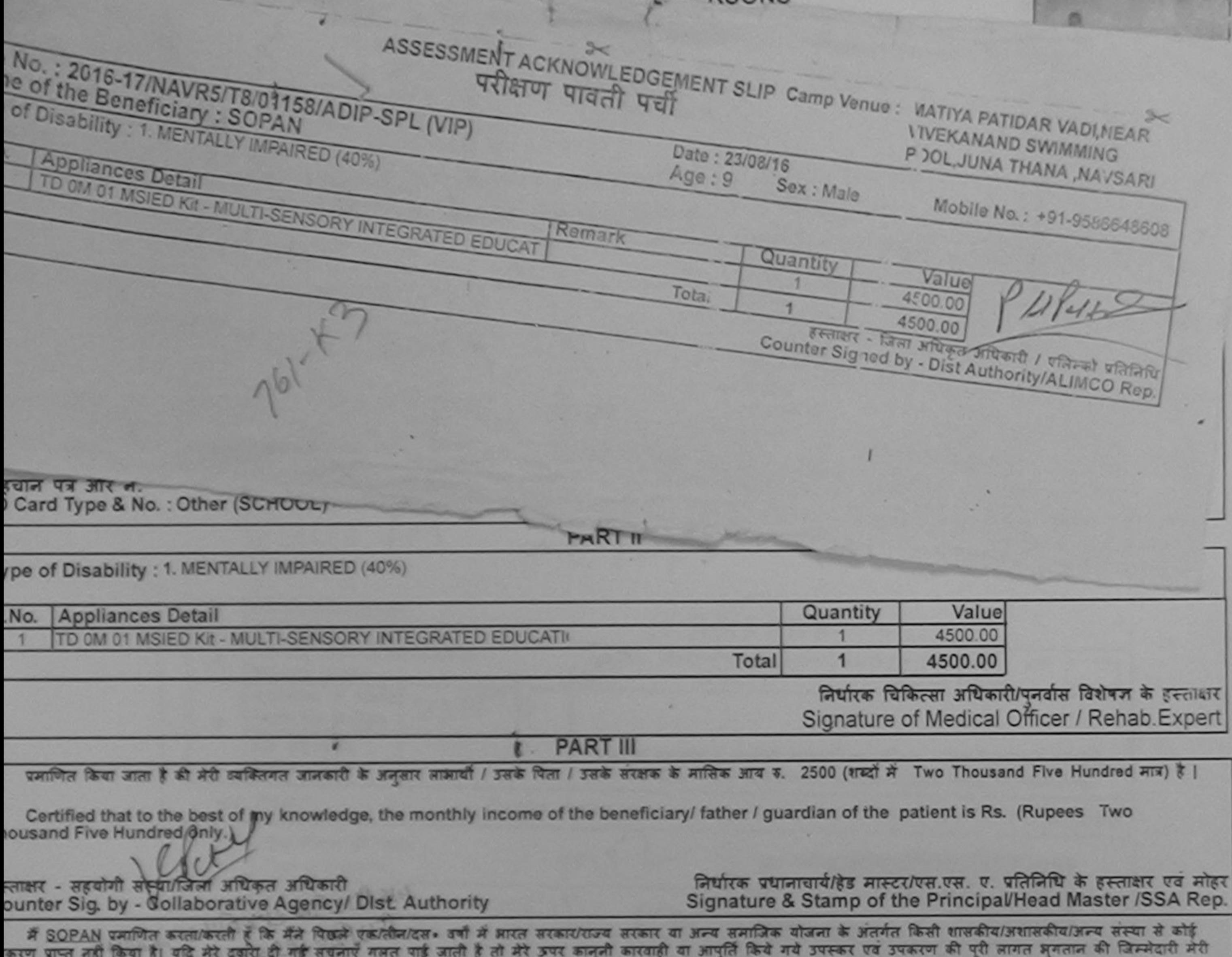

w

 $\sigma$  . I SOPAN certify that I have not received similar Aid/Equipment either free of cost/subsidized in the last one/three/ten years\* from any overnment/Non Government organization. In case the undertaking is found false, I will be liable for legal action beside recovery of the full cost of ds and appliances supplied from me.

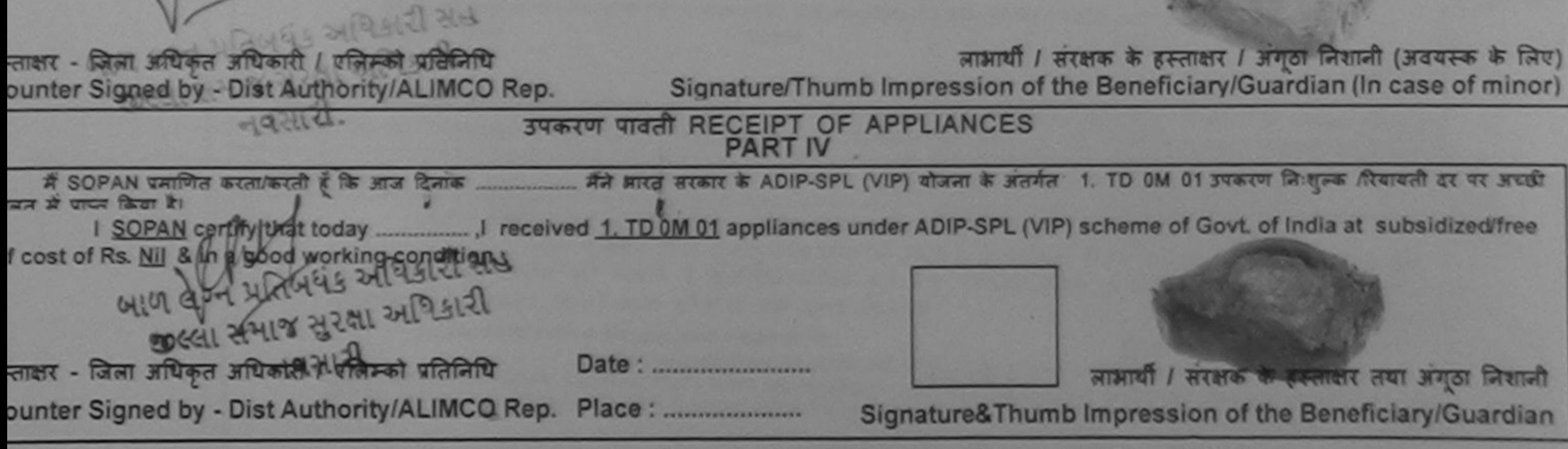

Applicability: Minimum 1 year for CWSN & 10 years for High Cost High Value and three years for all others categories<br>पात्रता : न्यनतम १ वर्ष विशेष आवश्यकता वाले बच्चों के लिए तथा १० वर्ष उच्च कीमत उच्च कोटि के उपकरणों के

#### पराक्षण पावता पद्या

## POOL JUNA THANA NAVSAL

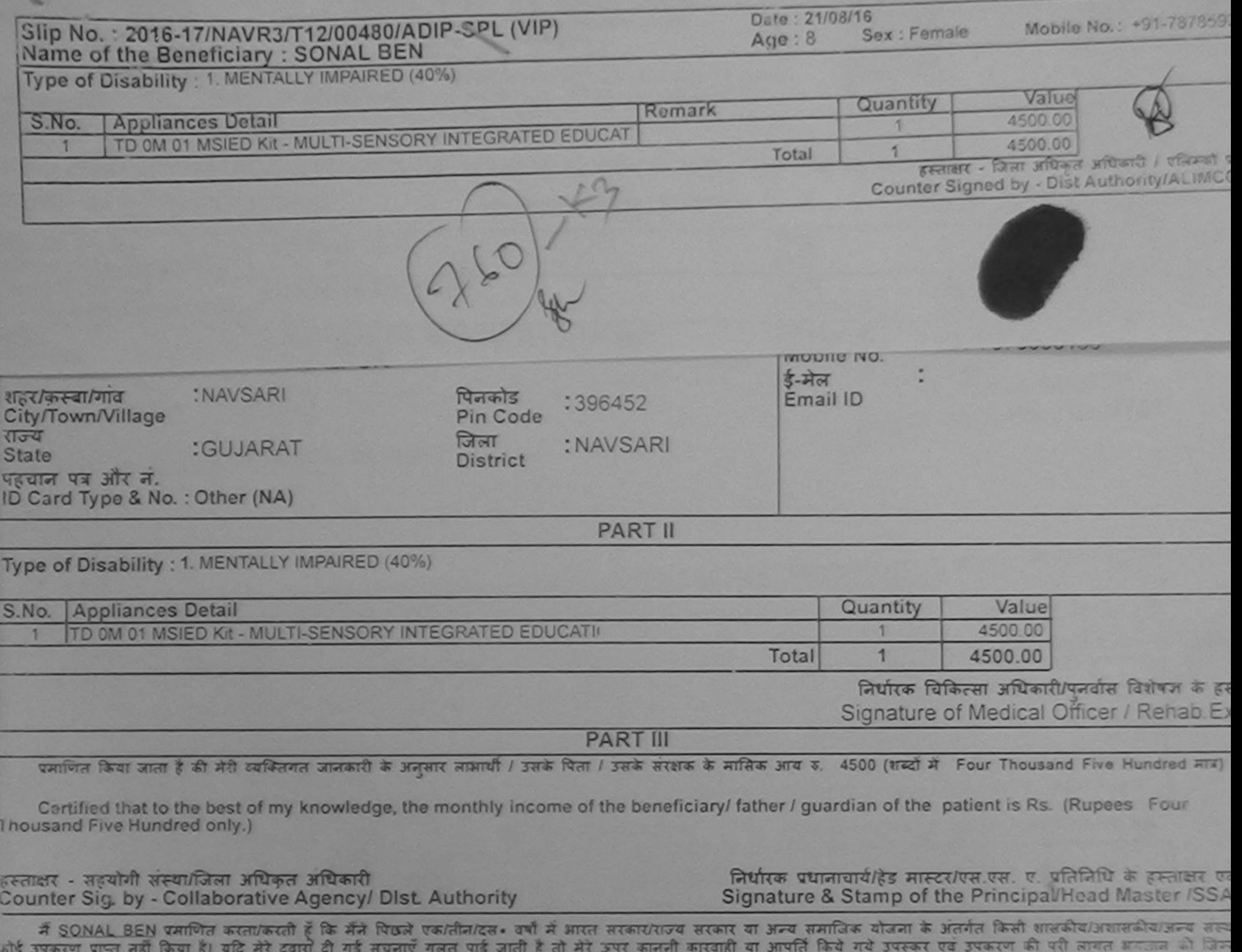

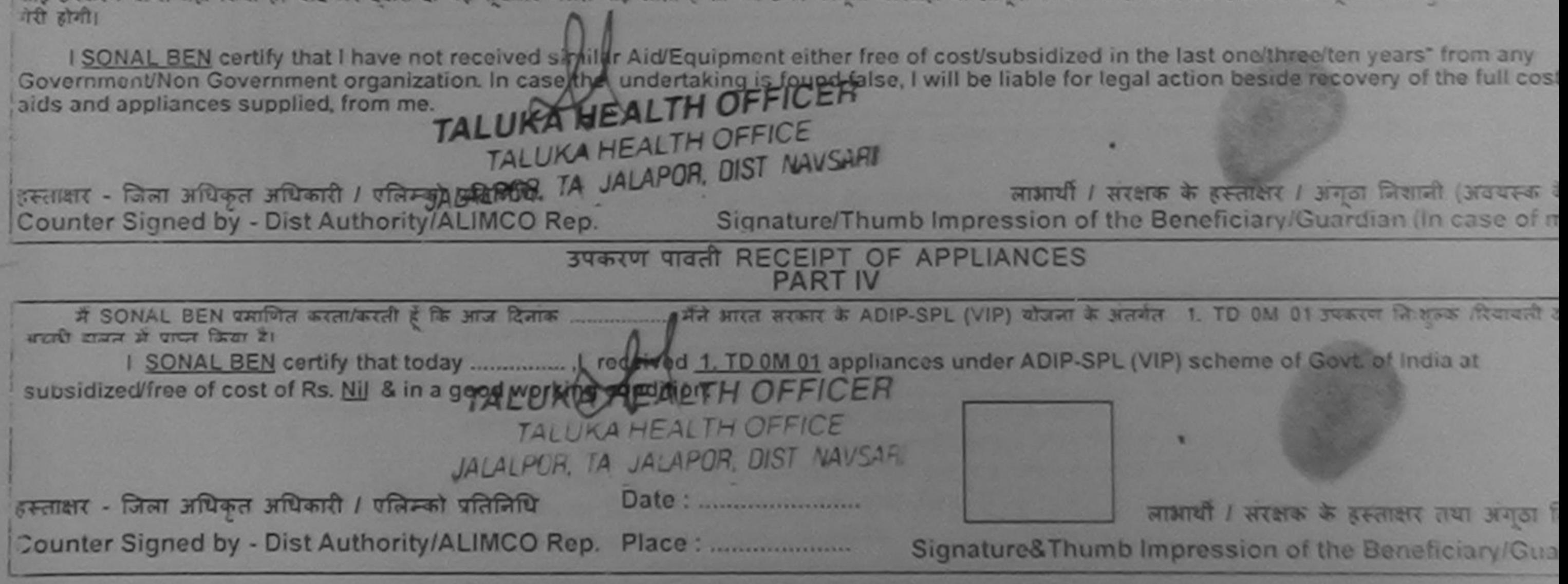

\* Applicability: Minimum 1 year for CWSN & 10 years for High Cost High Value and three years for all others categories<br>पात्रता : न्यनतम १ वर्ष विशेष आवश्यकता वाले बच्चों के लिए तथा १० वर्ष उच्च कीमत उच्च कोटि के उपकरणों क

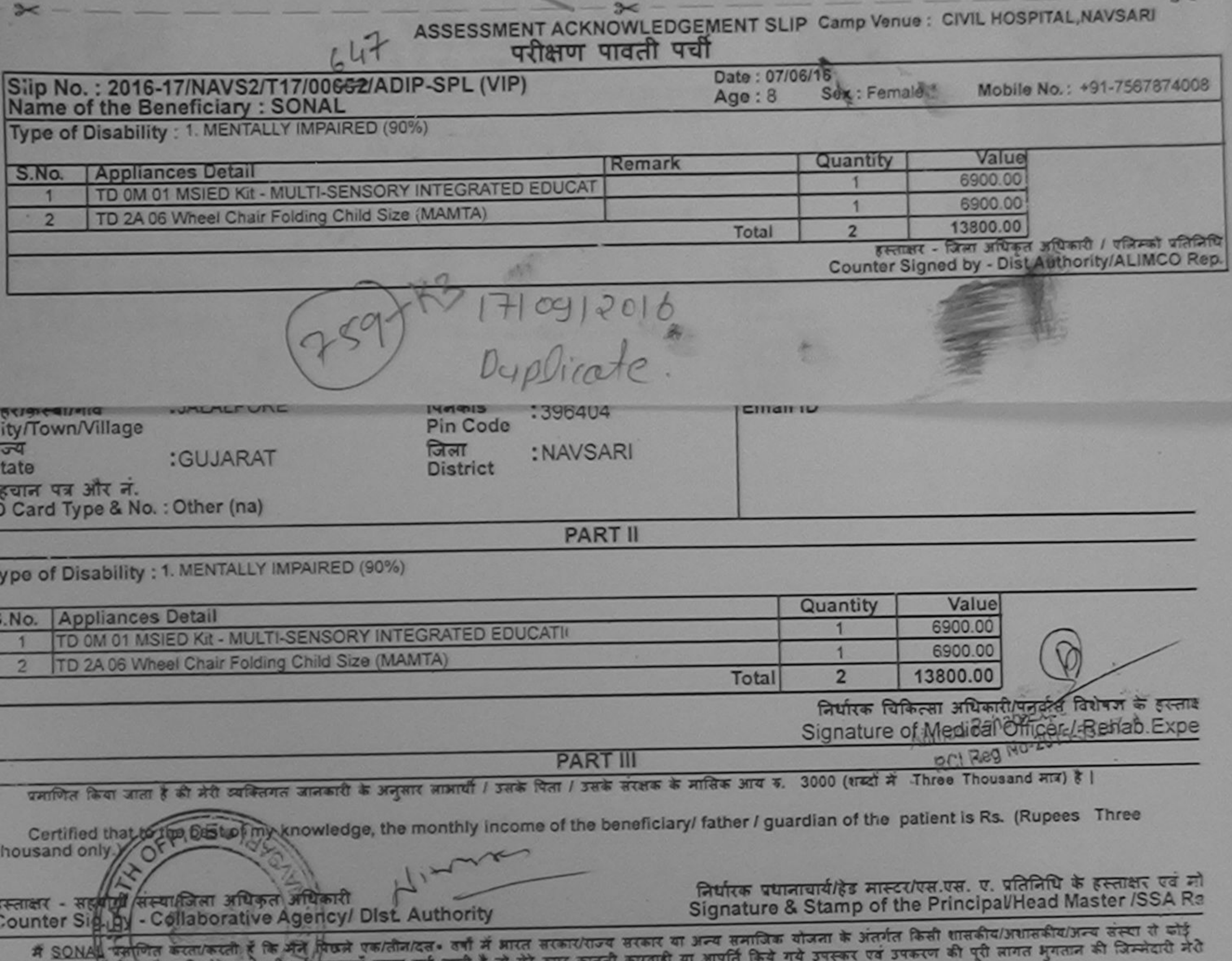

 $\frac{1}{2}$  and  $\frac{1}{2}$  and  $\frac{1}{2}$  and  $\frac{1}{2}$  and  $\frac{1}{2}$  and  $\frac{1}{2}$  and  $\frac{1}{2}$  and  $\frac{1}{2}$  and  $\frac{1}{2}$  and  $\frac{1}{2}$ ग्वी।

I SONAL certify that Thave not received similar Aid/Equipment either free of cost/subsidized in the last one/three/ten years' from any Soverr ment/Non Government organization. In case the undertaking is found false, I will be liable for legal action beside recovery of the full cost of lids and appliances supplied, from me.

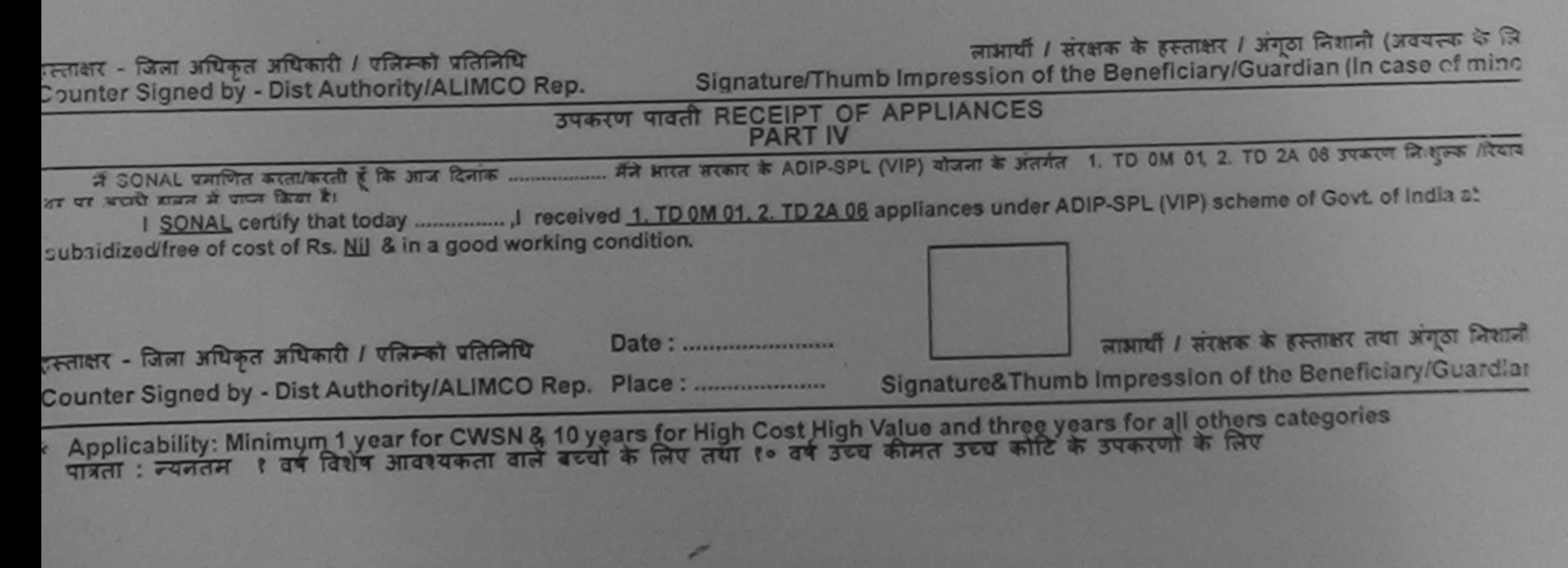

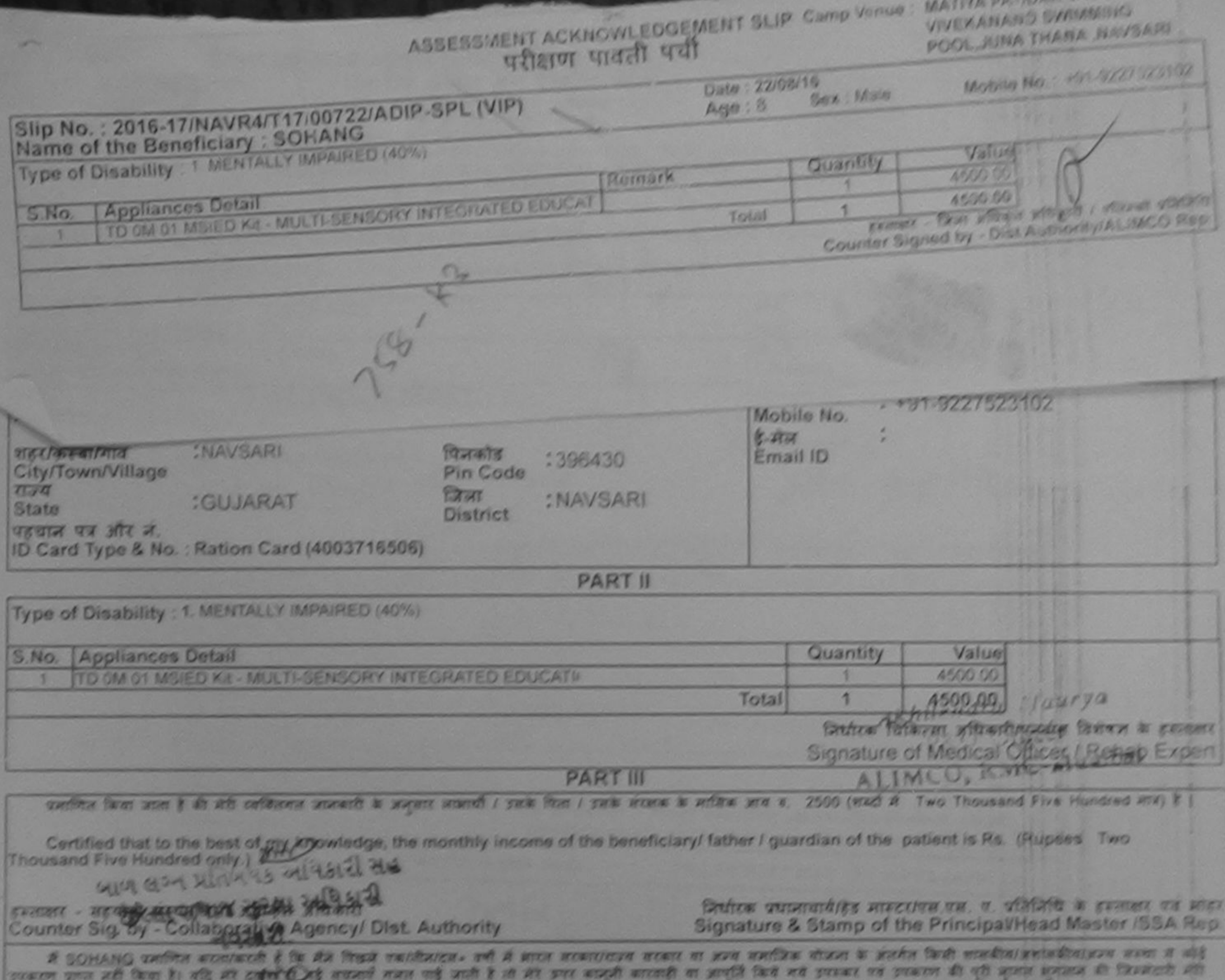

બાળ લગ્ન ગામ ગઢ ખવેઠારી સહ school s I SOHANG capity that Library rederosabled standar Ald Equipment either free of cost/subsidized in the last one/three/ten jears' from any<br>Government/Non Government organization. In case the undertaking is found false, I wil aids and appliances supplied trom me. બાળ લગ્ન માહ મિનિયા વહારી સહ FERENCE - EDVICE LA REAL OF REAL PHENOMENA CONTRO armored a sincered in gravener a striped General decompany in Sites). Signature/Thumb Impression of the Beneficiary/Guardian (in case of minor) Counter Signed by a Pat Authority/ALIMCO Rep.

**STEAT THE RECEIPT OF APPLIANCES** 

WE WILL WILKEL IN ADIP-SPL (VIP) WIERT & WICH'S 1. TO OM 01 PERCH \$2 mpg formers as at wich IN SCHANG TRIPLE WORKWORK & DE WIN ROOM erness of sympathing the

I SONANG certify that today ....................... I received 1. TD 0M 91 appliances under ADIP-SPL (VIP) scheme of Govt. of Ingla at a subsidized/free of cost of Rs. Nijj & in a good working condition.

इस्लाकार - जिल्ला अधिकाल अधिकारी । पत्रिकको प्रतिक्रितिप scared / arrange is paramer and proper through Signature&Thumb Impression of the Beneficiary/Guardian

\* Applicability: Minimum 1 year for CWSN & 10 years for High Cost High Value and three years for all others categories<br>पास्ता : न्यनतम १ वर्ष विशेष आवश्यकता वाले बच्चा के लिए तथा १० वर्ष उच्च कीमत उच्च कोटि के उपकरणों के ल

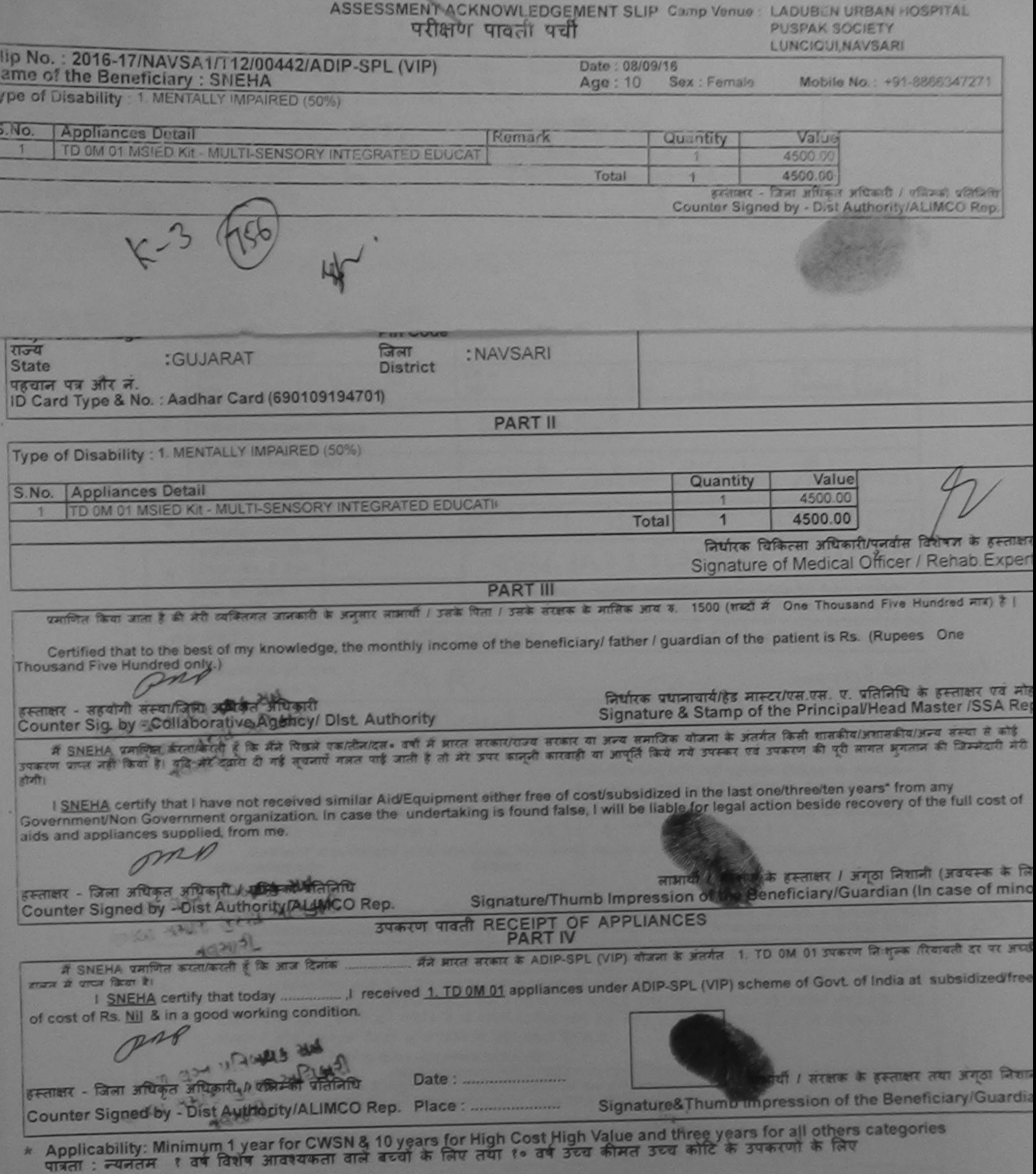

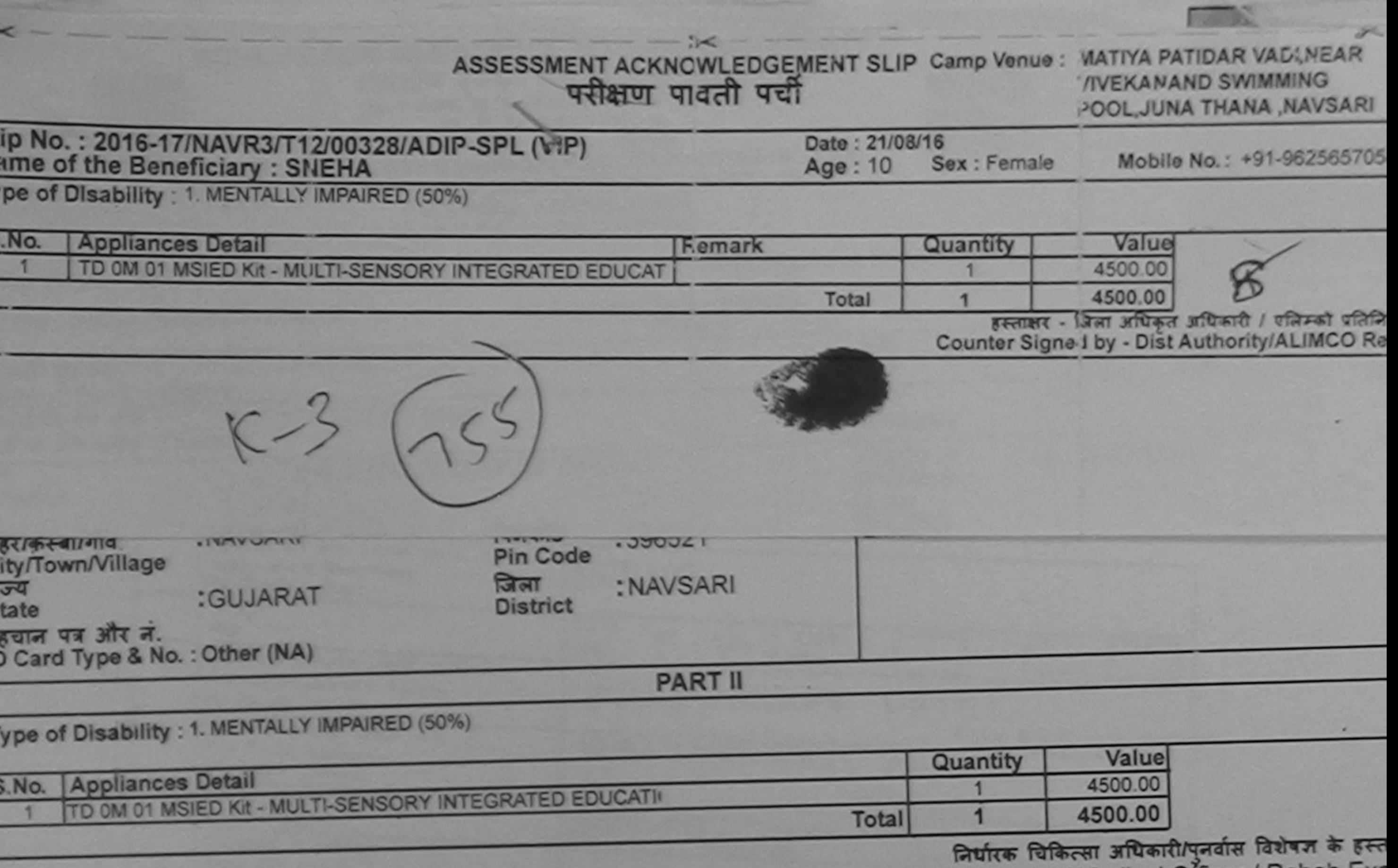

Signature of Medical Officer / Rehab.Ex

**PART III** 

प्रमाणित किया जाता है की मेरी व्यक्तिगत जानकारी के अनुसार सामायी / उसके पिता / उसके संरक्षक के मासिक आय क. 3500 (शब्दों में Three Thousand Five Hundred मात्र)

Certified that to the best of my knowledge, the monthly income of the beneficiary/ father / guardian of the patient is Rs. (Rupees Three Thousand Five Hundred only.)

हस्ताक्षर - सहयोगी संस्था/जिला अधिकृत अधिकारी Counter Sig. by - Collaborative Agency/ Dist. Authority

**SAC** 

निर्धारक प्रधानायार्थ/हेड मास्टर/एस.एस. ए. प्रतिनिधि के हस्ताक्षर एवं<br>Signature & Stamp of the Principal/Head Master /SSA

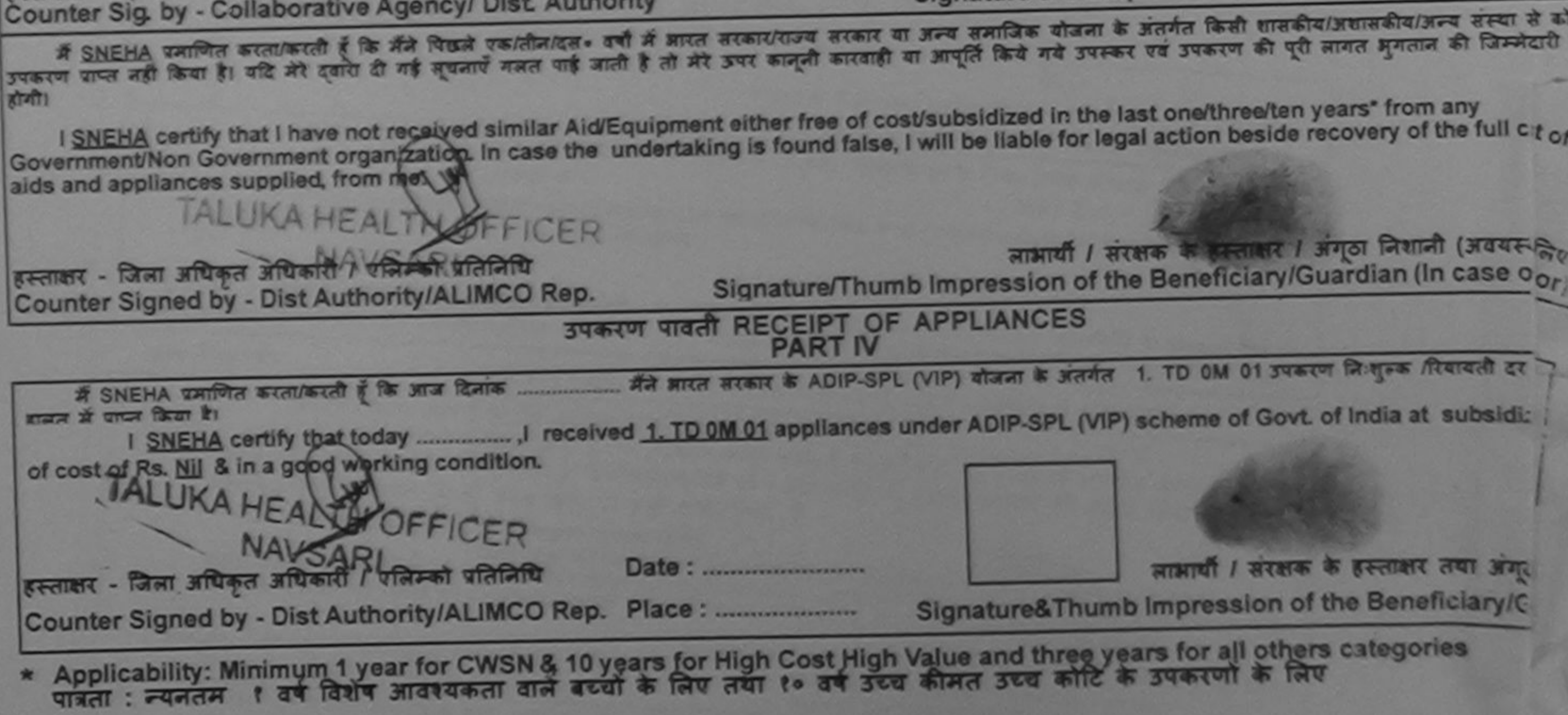

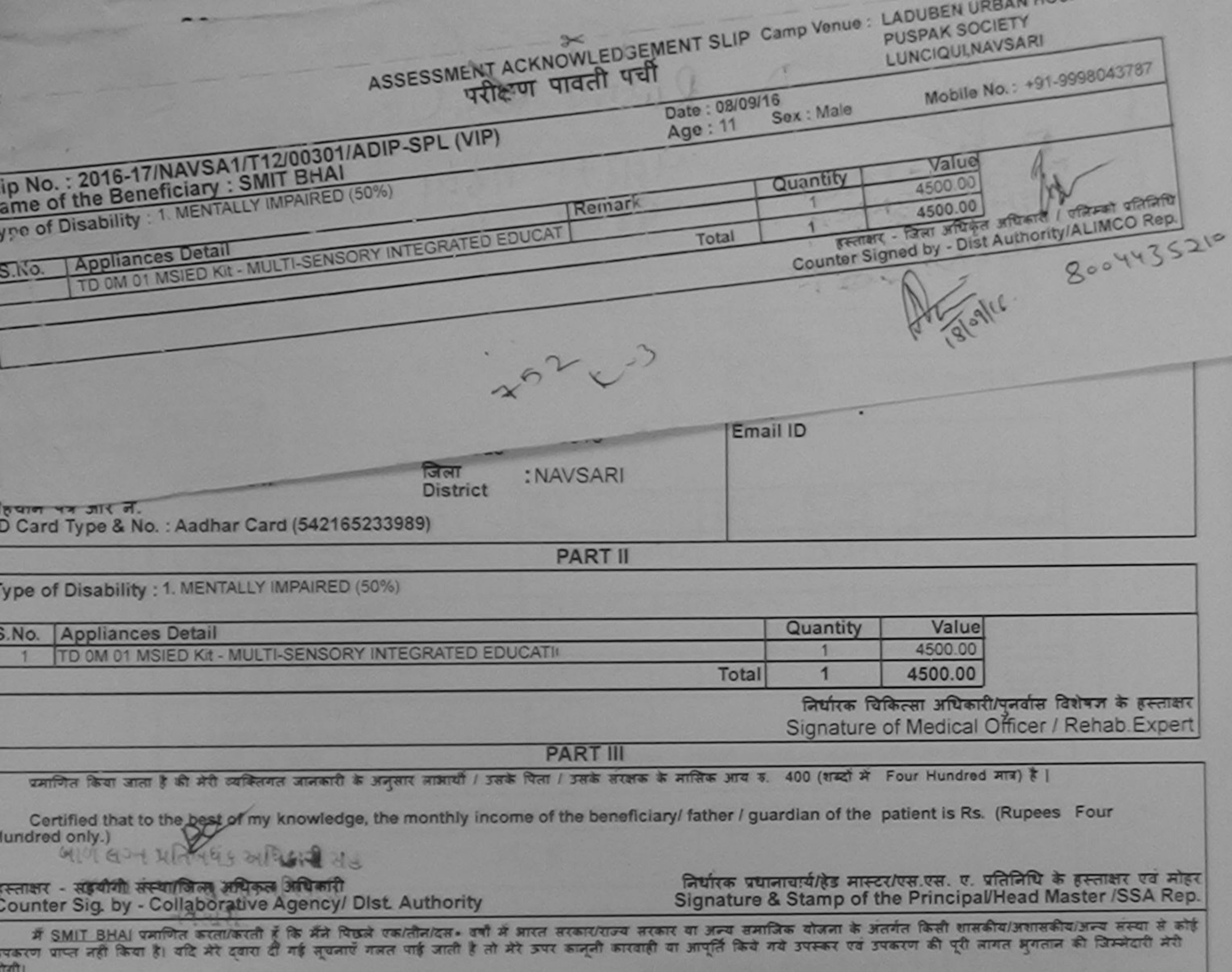

I SMIT BHAI certify that I have not received similar Aid/Equipment either free of cost/subsidized in the last one/three/ten years\* from any Sovernment/Non Government organization. In case the undertaking is found false, I will be liable for legal action beside recovery of the full cost of

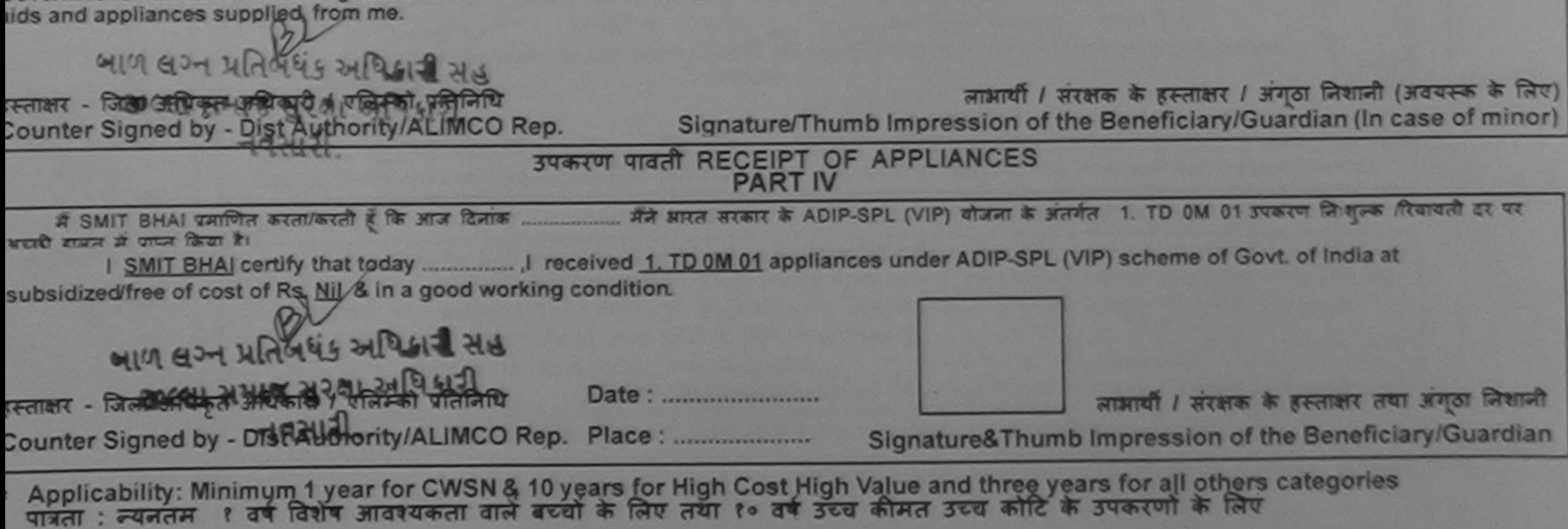

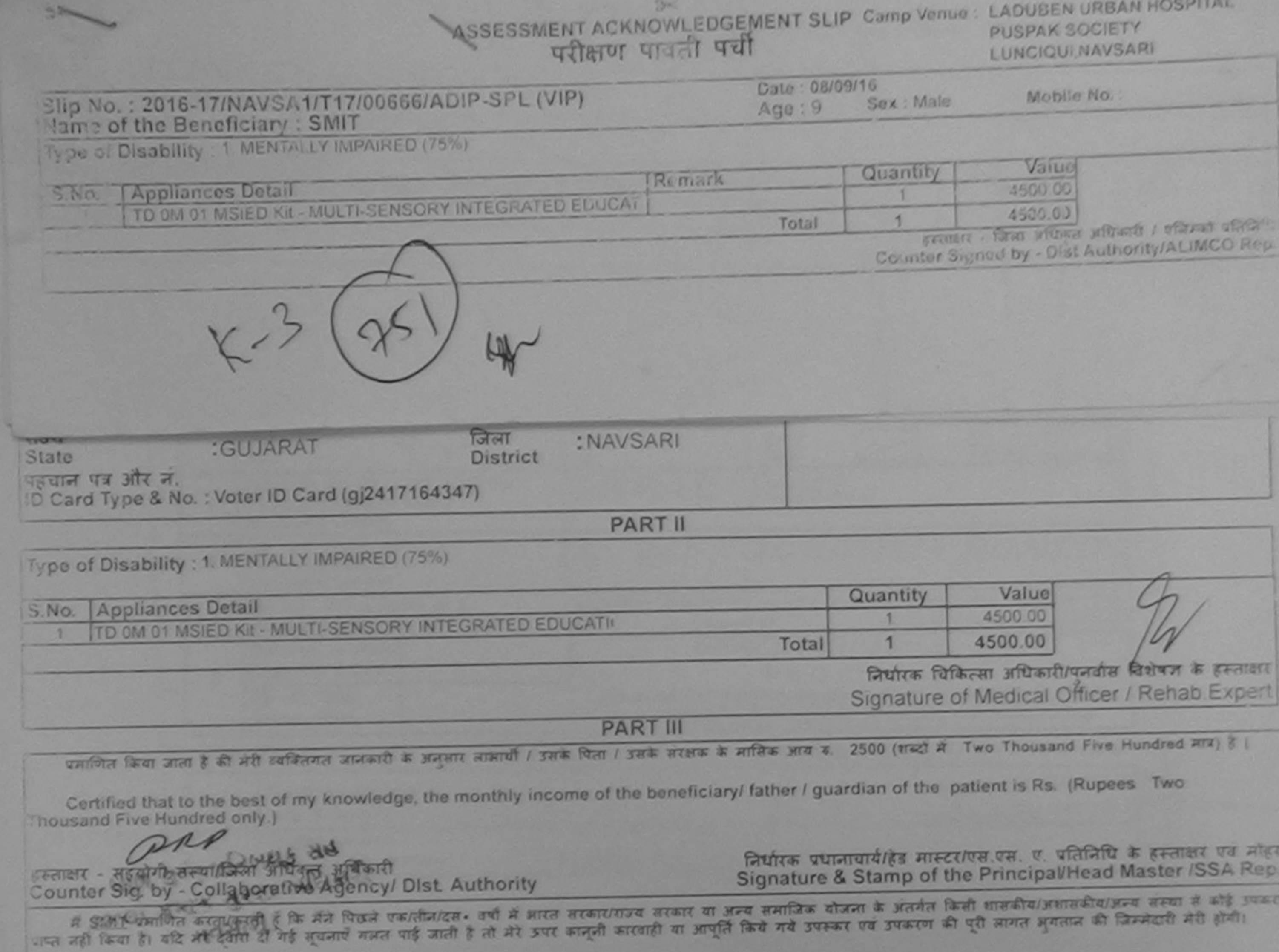

S

×

ve not received similar Aid/Equipment either free of cost/subsidized in the last one/three/ten years\* from any  $\frac{1}{2}$ 

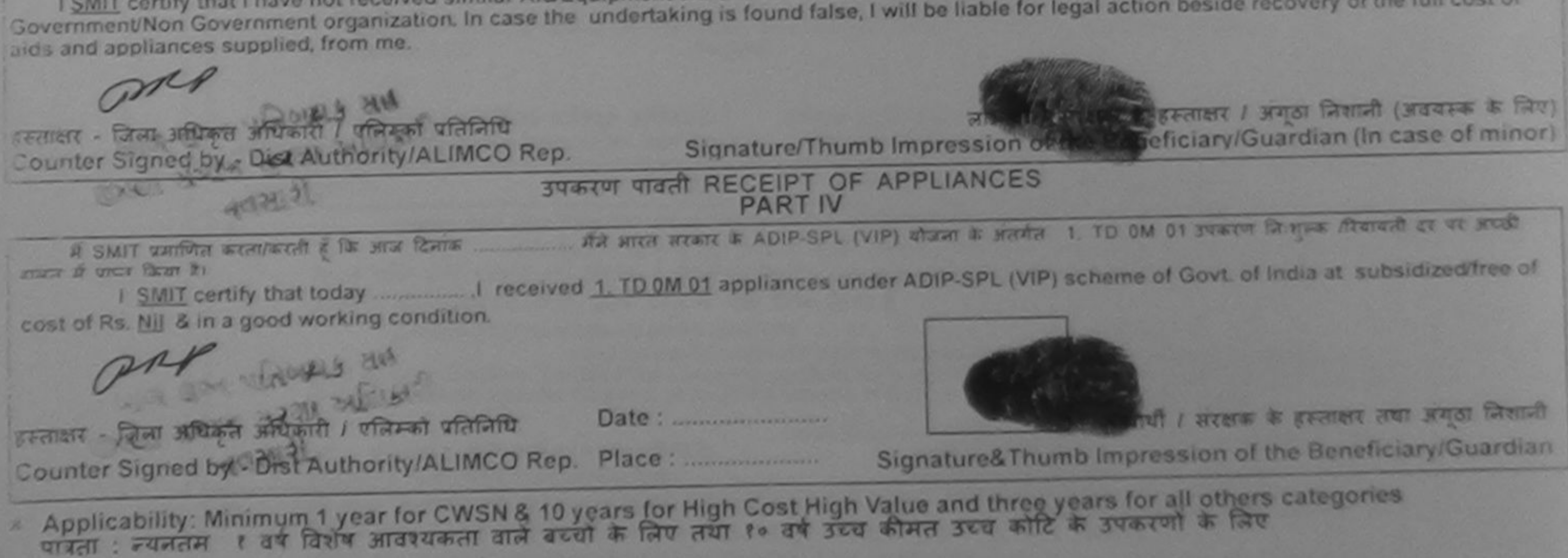

ł.

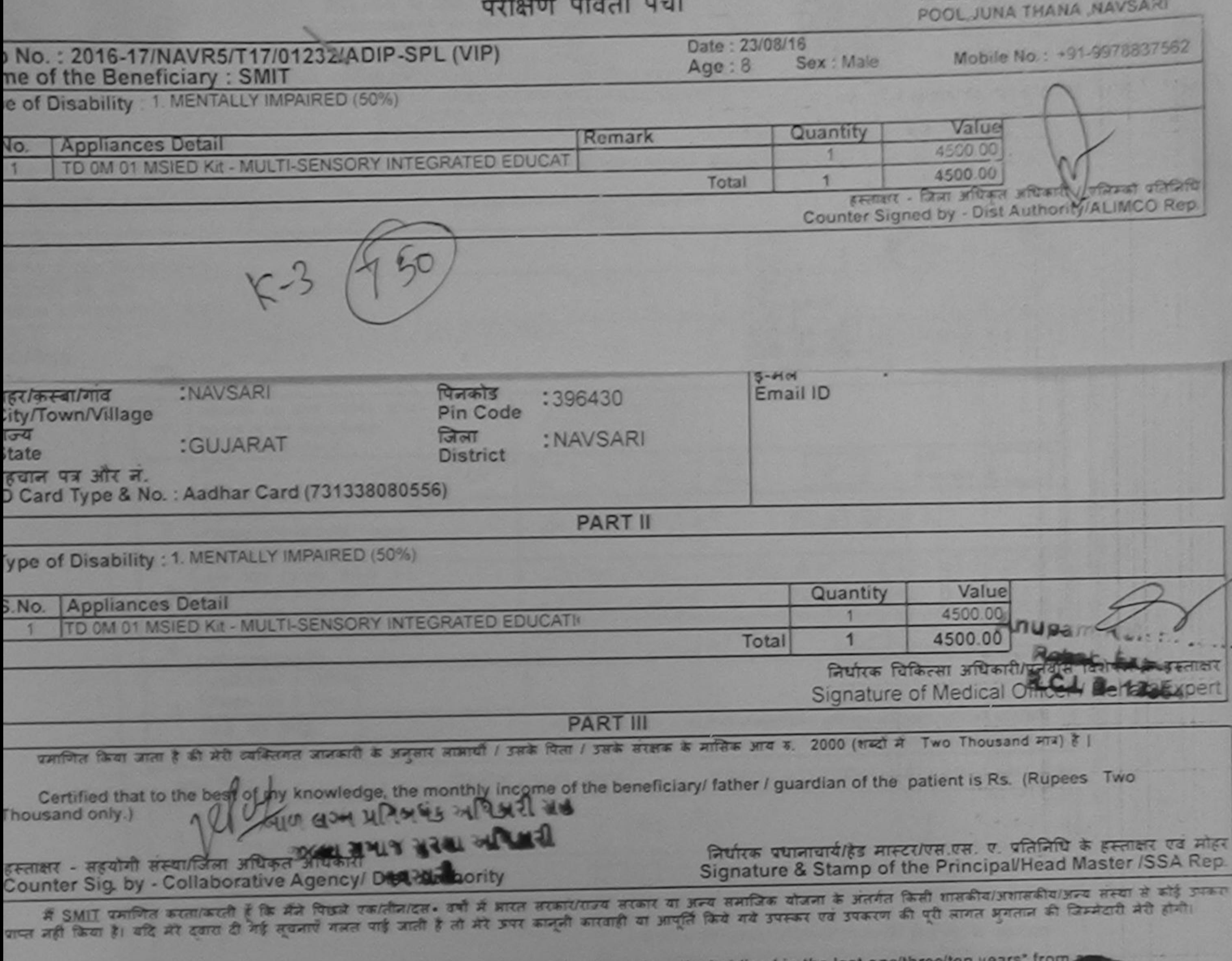

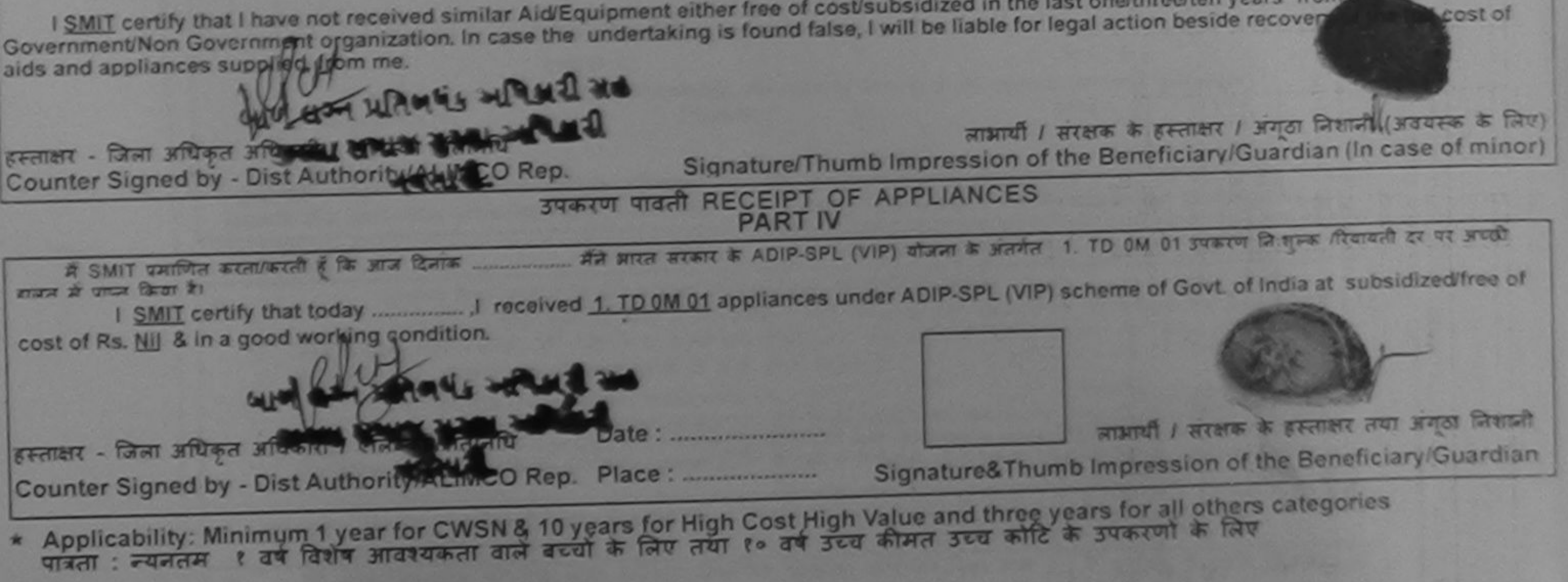

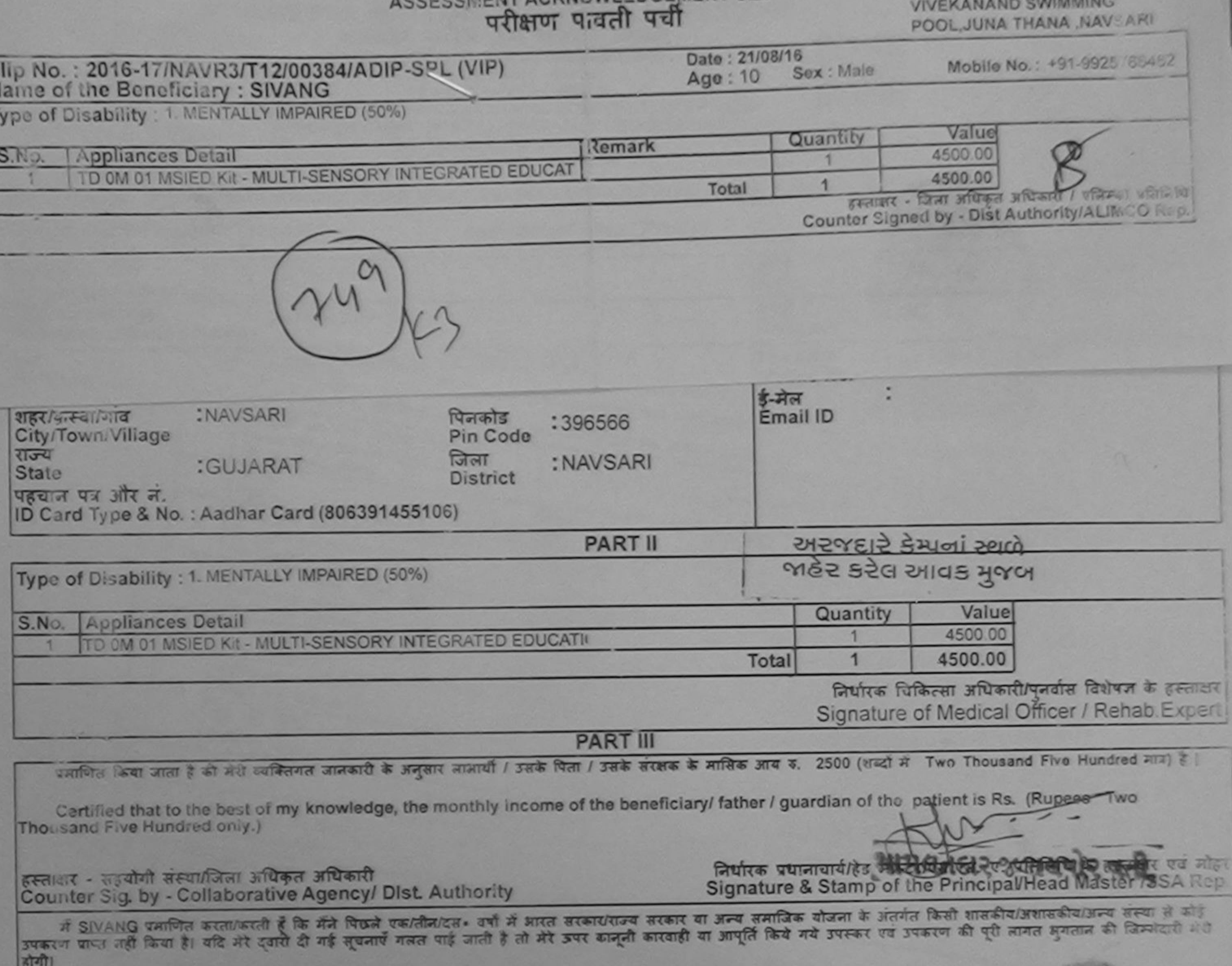

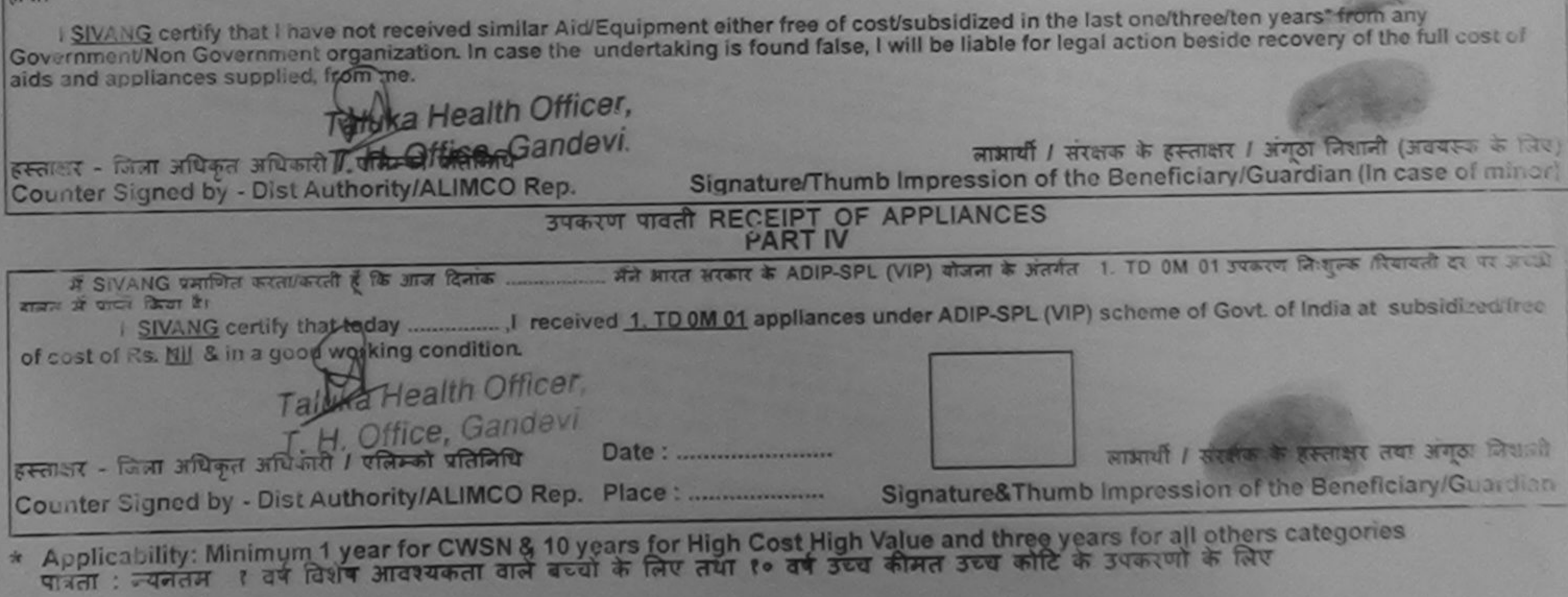

**W CADON** 

ASSESSMENT ACKNOWLEDGEMENT SLIP Camp Venue: LADUBEN URBAN HOSPITAL  $\approx$ परीक्षण पावती पची LUNCIQUI, NAVSARI Date: 08/09/16 Slip No.: 2016-17/NAVSA1/T17/00503/ADIP-SPL (VIP) Mobile No. Sex : Male Age: 9 Name of the Beneficiary: SIRAJ Type of Disability 1. MENTALLY IMPAIRED (75%) Value Quantity Remark **Appliances Detail** S.No. 4500 00 1 TO 0M 01 MSIED Kit - MULTI-SENSORY INTEGRATED EDUCAT 4500.00  $\mathbf{1}$ Total हस्ताक्षर - जिला अधिकृत अधिकारी / एजिसको पुलिसिला Counter Signed by - Dist Authority/ALIMCO Rep. 4 K-3 **INTINUE** District **State** पहचान पत्र और न. ID Card Type & No. : Aadhar Card (733114988011) **PART II** Type of Disability : 1. MENTALLY IMPAIRED (75%) Value Quantity 4500.00 **Appliances Detail** TD 0M 01 MSIED Kit - MULTI-SENSORY INTEGRATED EDUCATI S.No. 4500.00 1 Total निर्धारक चिकित्सा अधिकारी/पुनर्वास विशेषज्ञ के हस्ताक्षर Signature of Medical Officer / Rehab Expert प्रजाणित किया जाता है ही मेरी व्यक्तिगत जानकारी के अनुसार लाआयी / उसके पिता / उसके सरक्षक के मासिक आय रु. 1500 (शब्दों में One Thousand Five Hundred मार) है | **PART III** Certified that to the best of my knowledge, the monthly income of the beneficiary/ father / guardian of the patient is Rs. (Rupees One Thousand Five Hundred only by निर्धारक प्रधानाचार्यहिंड मास्टर/एस.एस. ए. पतिनिधि के हस्ताक्षर एवं मोहर and po and Signature & Stamp of the Principal/Head Master /SSA Rep हस्ताक्षर - सहयोगी सस्या/जिल्ला अधिकृत अधिकारी में SIRAJ कर्तालान करती है कि मैंने विखने एकातीनांदल- उनी में आरत सरकार/राज्य सरकार या अन्य समाजिक योजना के अंतर्गत किसी शासकीय/अशासकीय/अन्य संस्था से कोई Counter Sig. by - Callaborative Agency/ Dist. Authority उपकरण कीन की किया है। यदि मेरे दुवेारा दी गई मुखनाएँ गलत पाई जाती है तो मेरे उपर कानूनी कारणाही किये गये उपरूप रव उपकरण की पूरी लागत भुगतान की जिम्मेदारी मेरी I SIRAJ certify that I have not received similar Aid/Equipment either free of cost/subsidized in the last one/three/ten years\* from any Government/Non Government organization. In case the undertaking is found false, I will be liable for legal action beside recovery of the full cost of

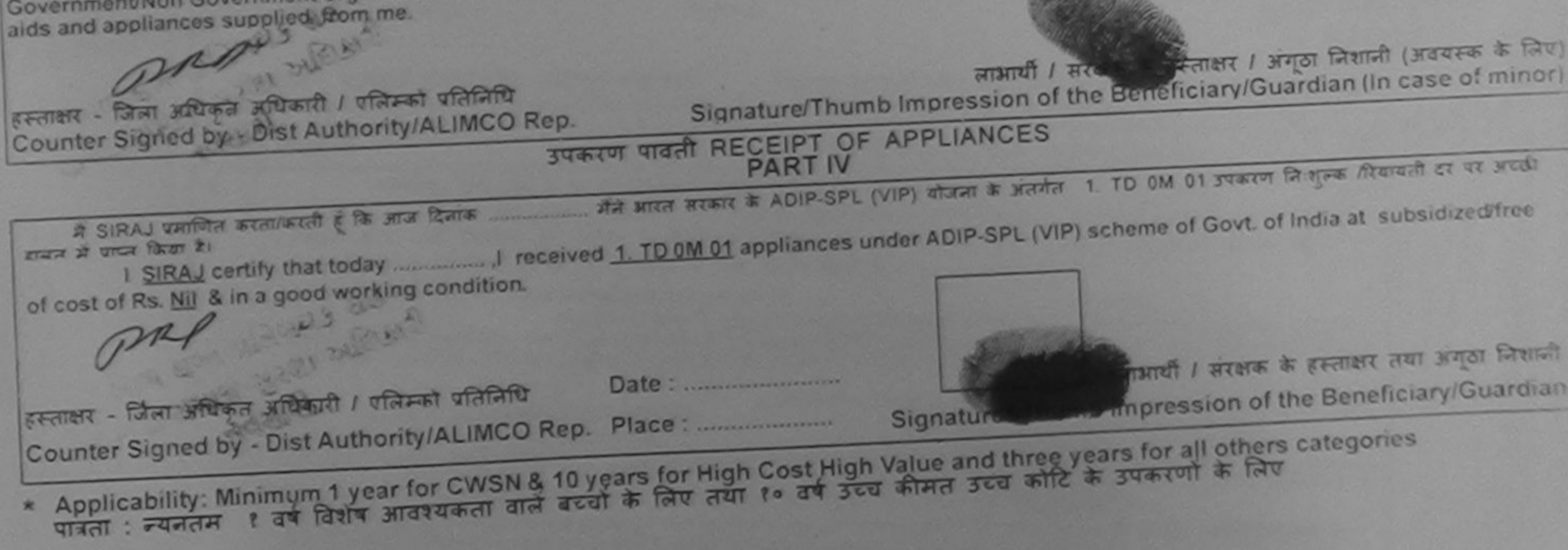

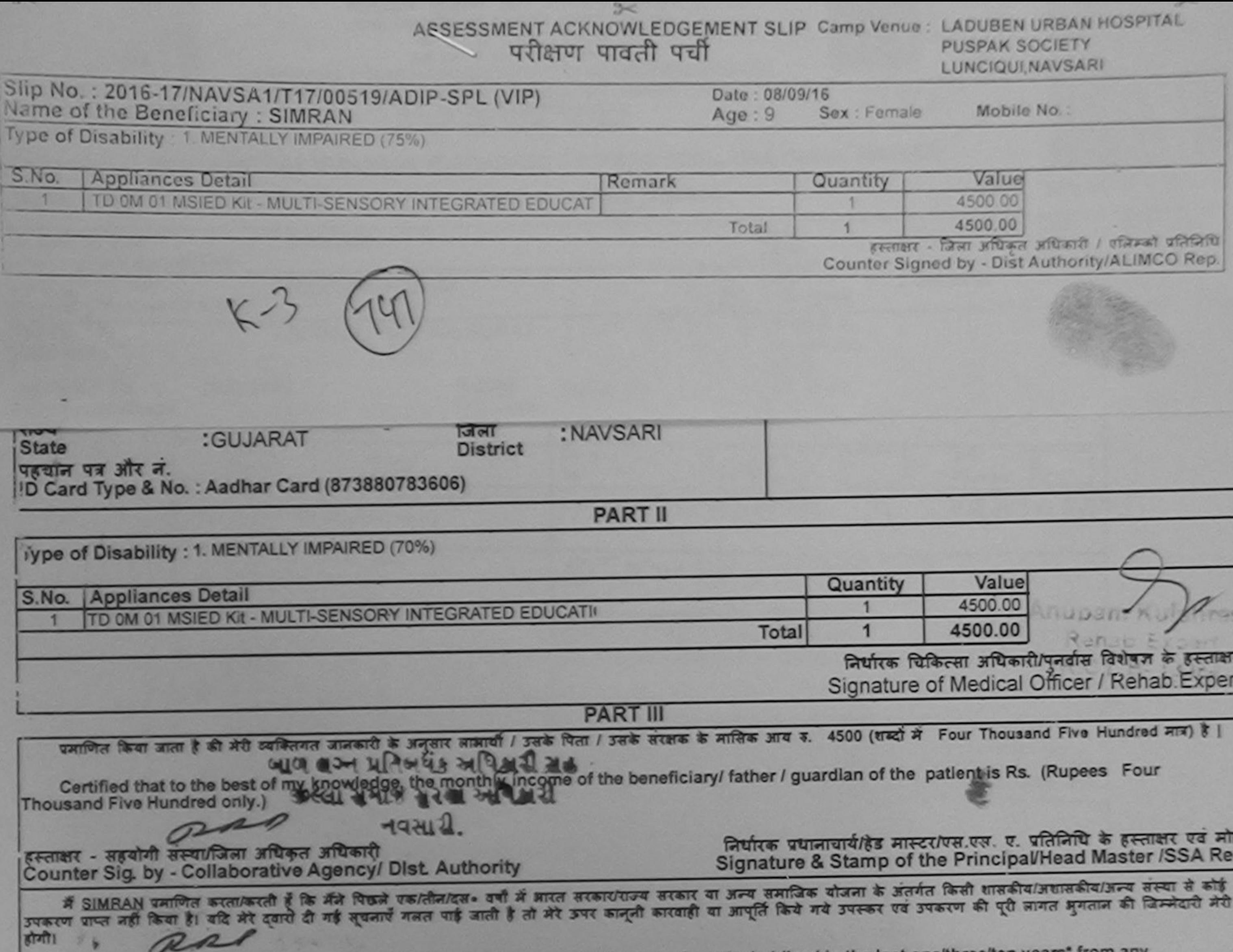

I SIMRAN certify that I have not received similar Aid/Equipment either free of cost/subsidized in the last one/three/ten years\* from any

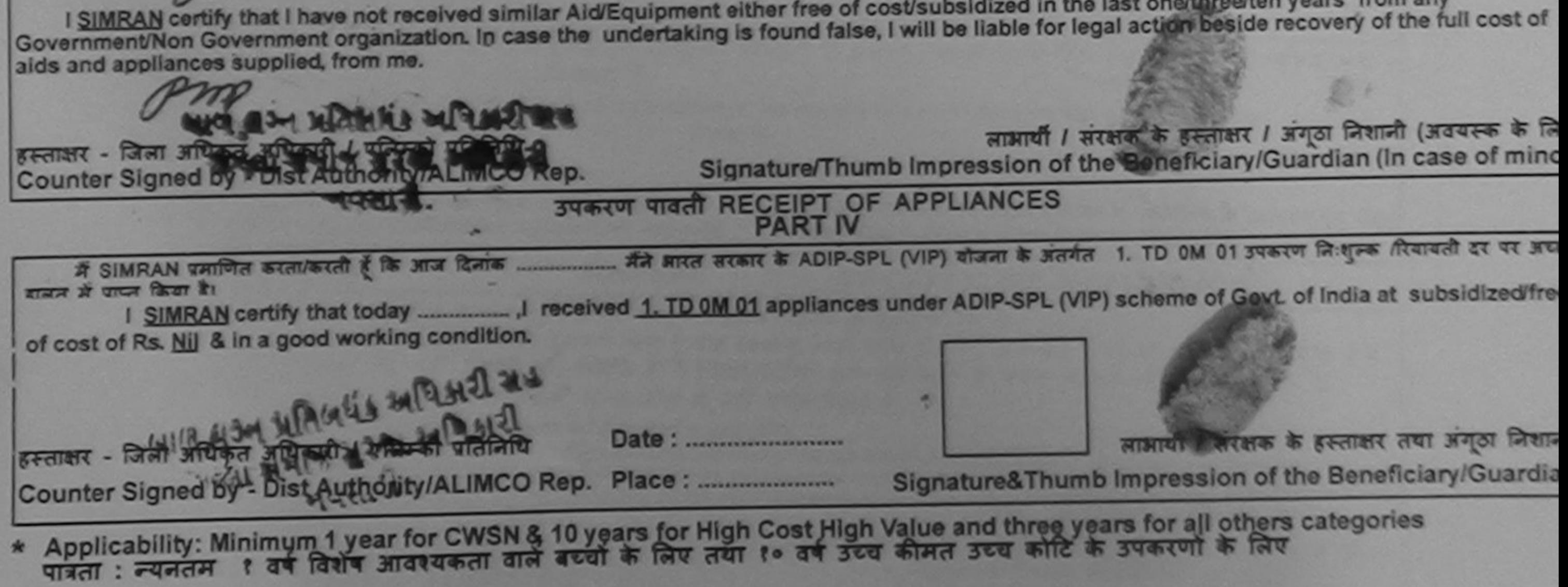

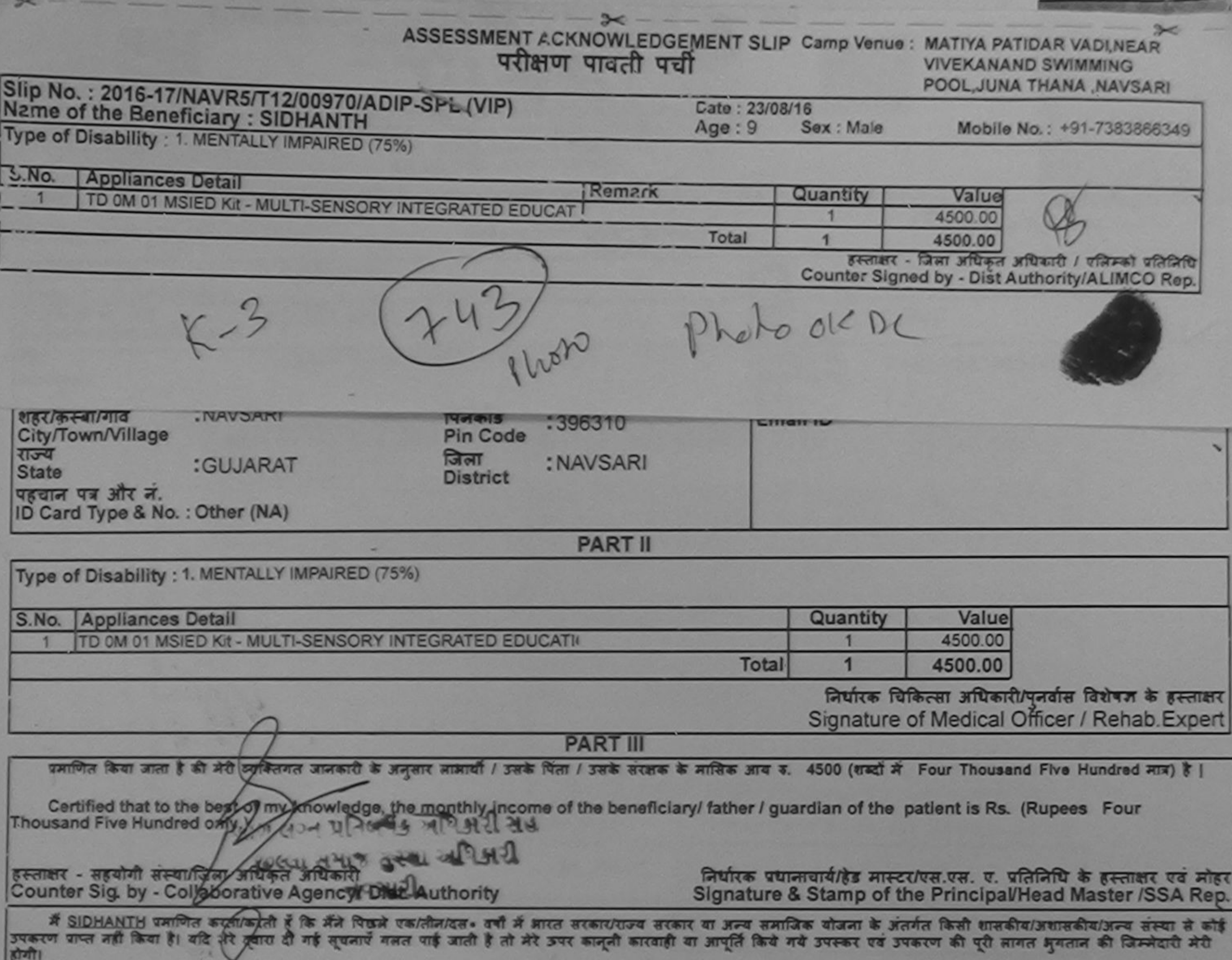

I SIDHANTH certify that that not received similar Aid/Equipment either free of cost/subsidized in the last one/three/ten years\* from any<br>Government/Non Government organization. In case the undertaking is found false, I wil

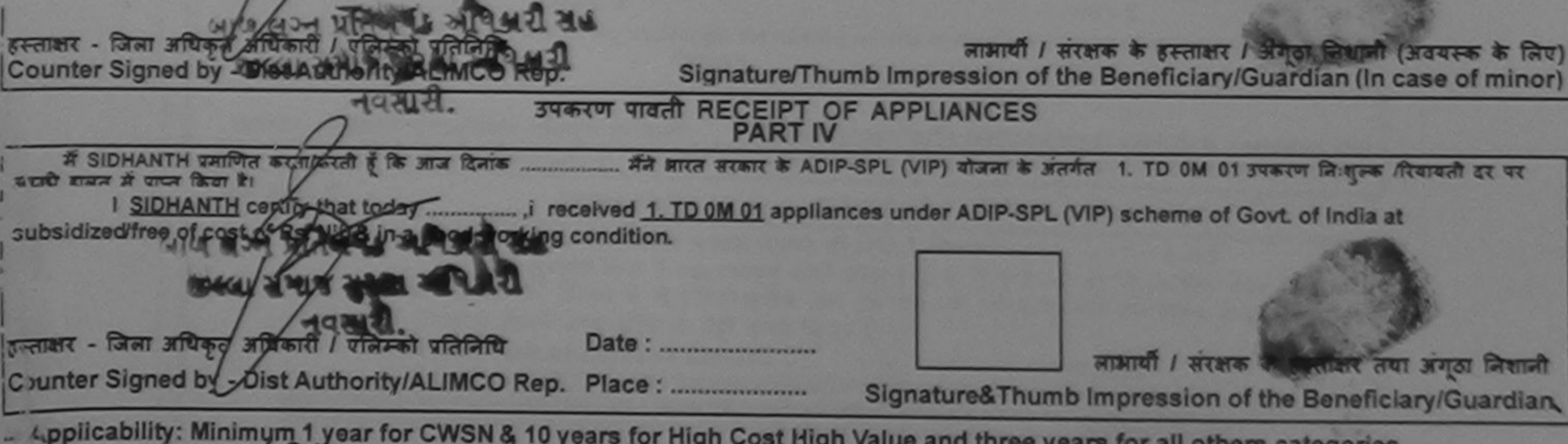

- Applicability: Minimum 1 year for CWSN & 10 years for High Cost High Value and three years for all others categories<br>पत्रता : न्यनतम १ वर्ष विशेष आवश्यकता वाले बच्चों के लिए तया १० दर्ष उच्च कीमत उच्च कोटि के उपकरणों के

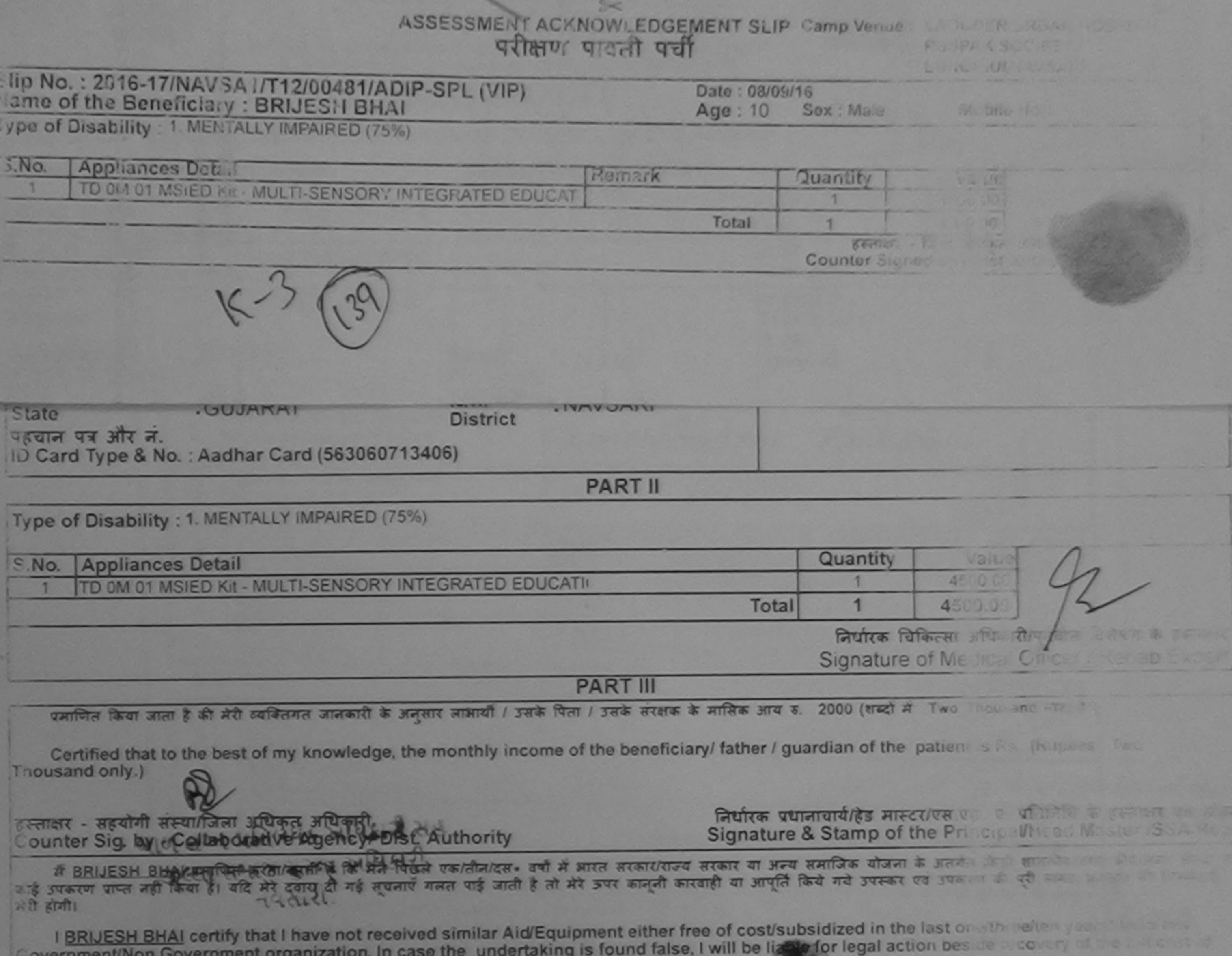

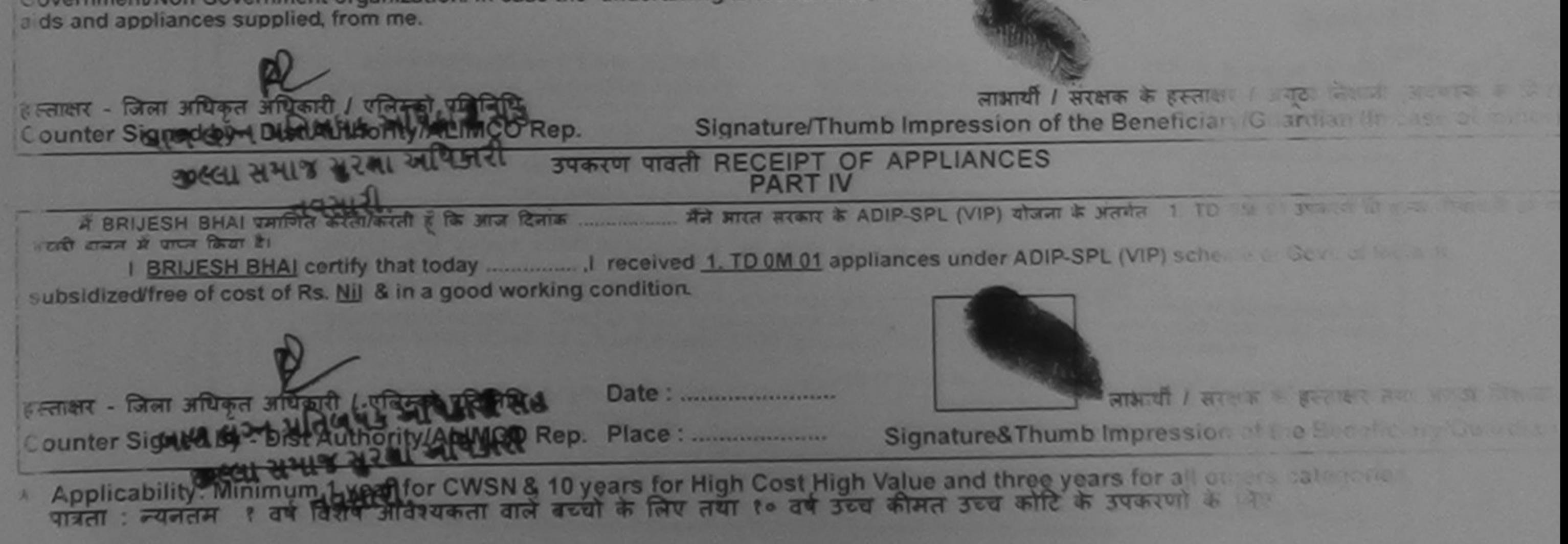

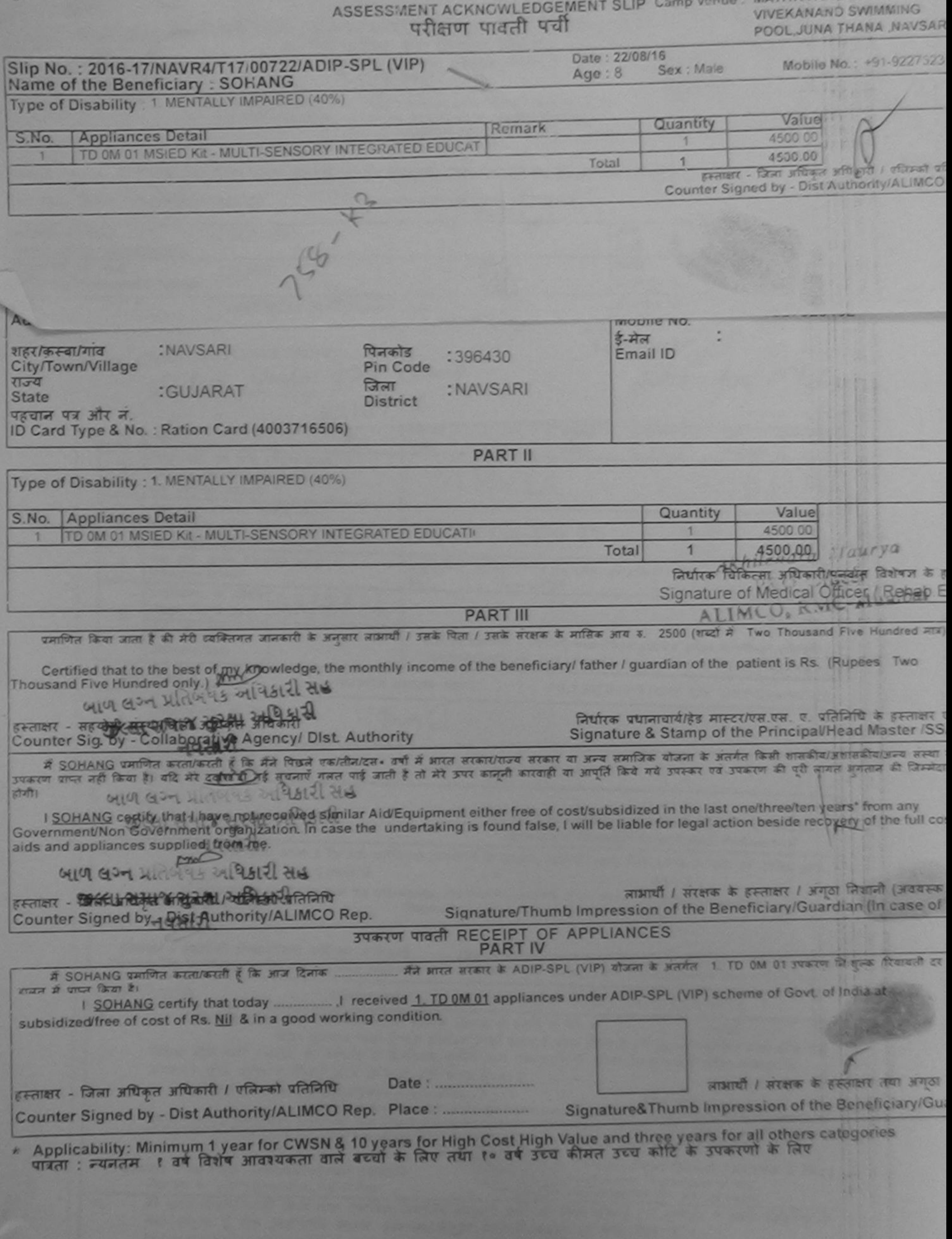

### परीक्षण पावता पद्या

**LUNCIQUI, NAVSARI** 

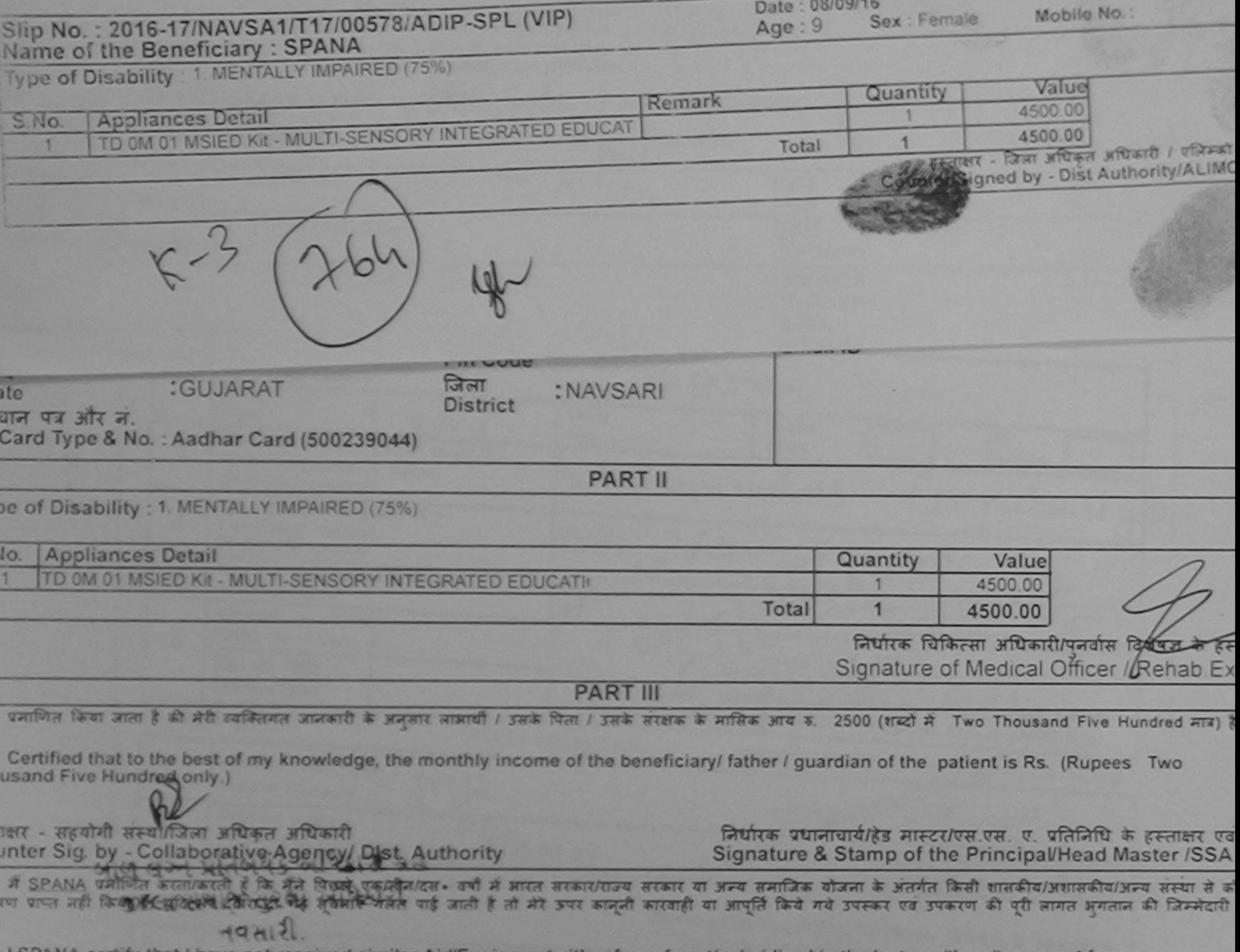

I SPANA certify that I have not received similar Aid/Equipment either free of cost/subsidized in the last one/three/ten years\* from any vernment/Non Government organization. In case the undertaking is found false, I will be liable for legal action beside recovery of the full cost s and appliances supplied, from me.

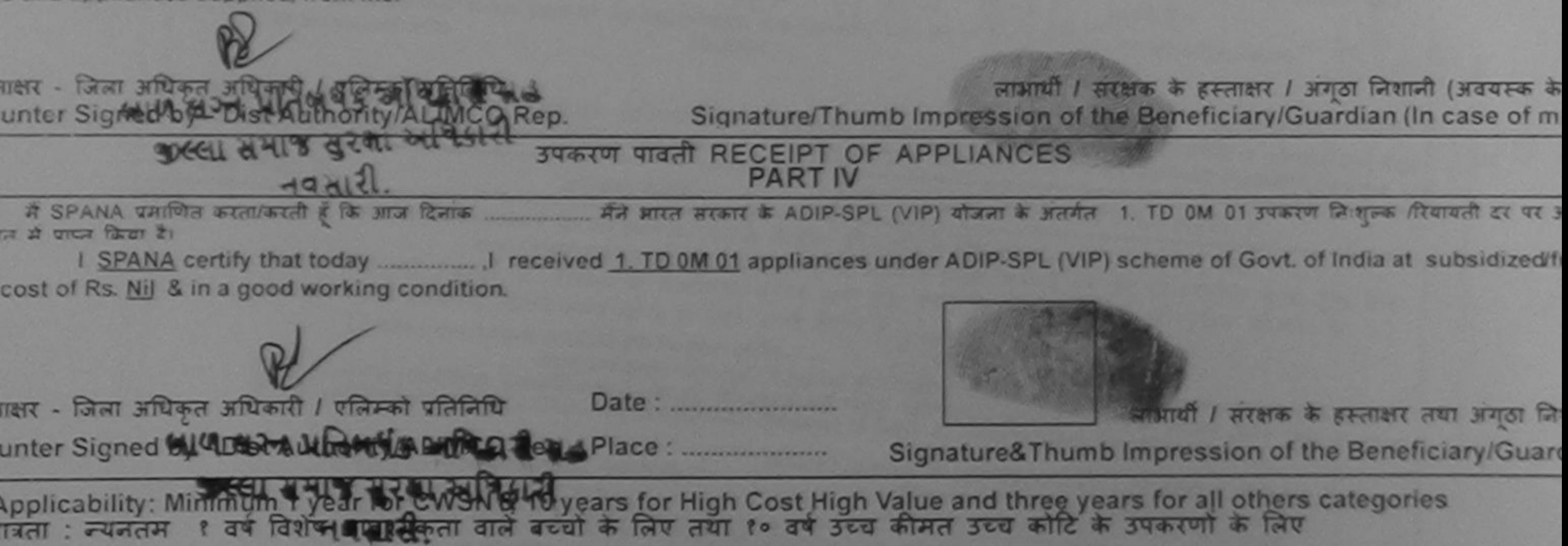

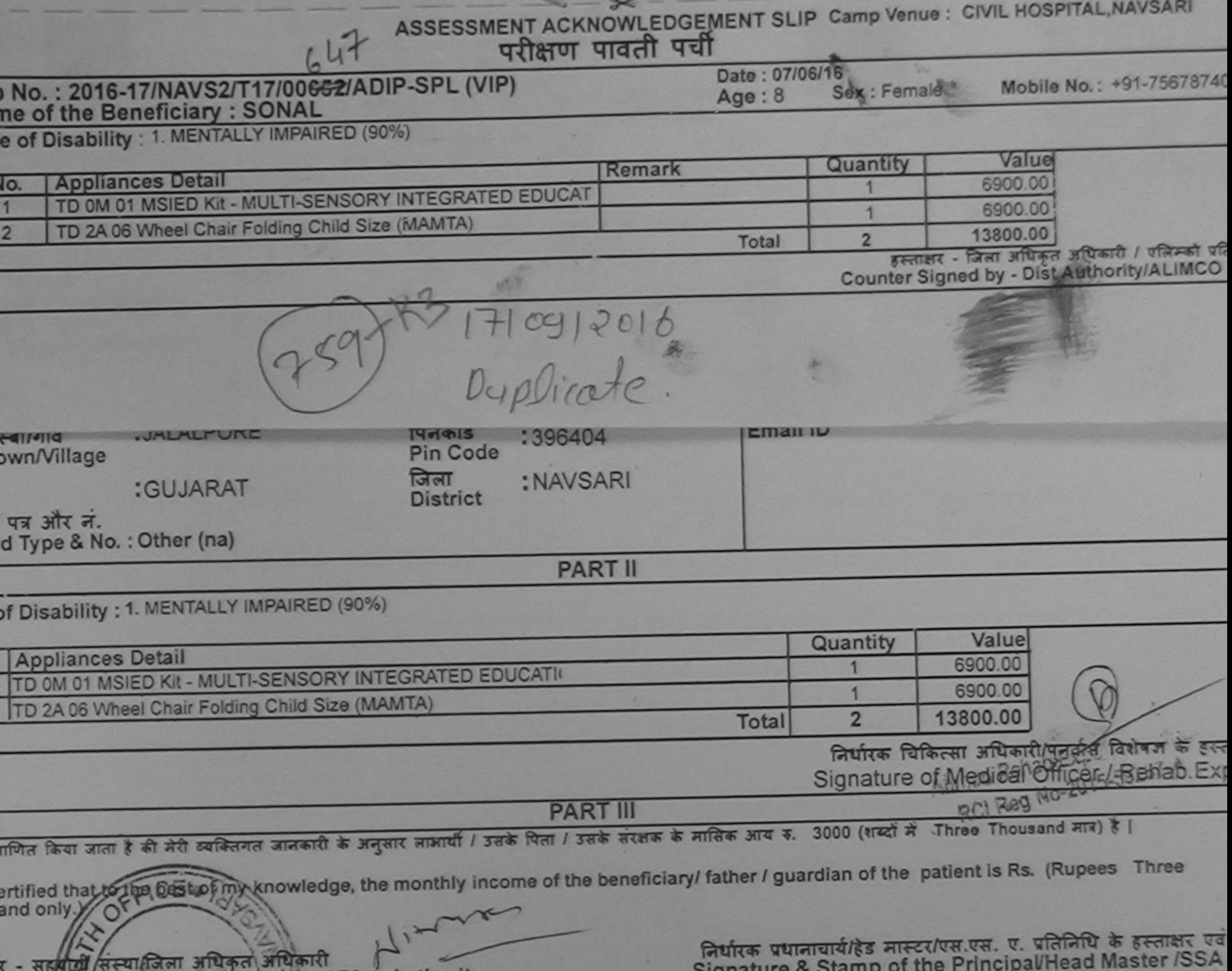

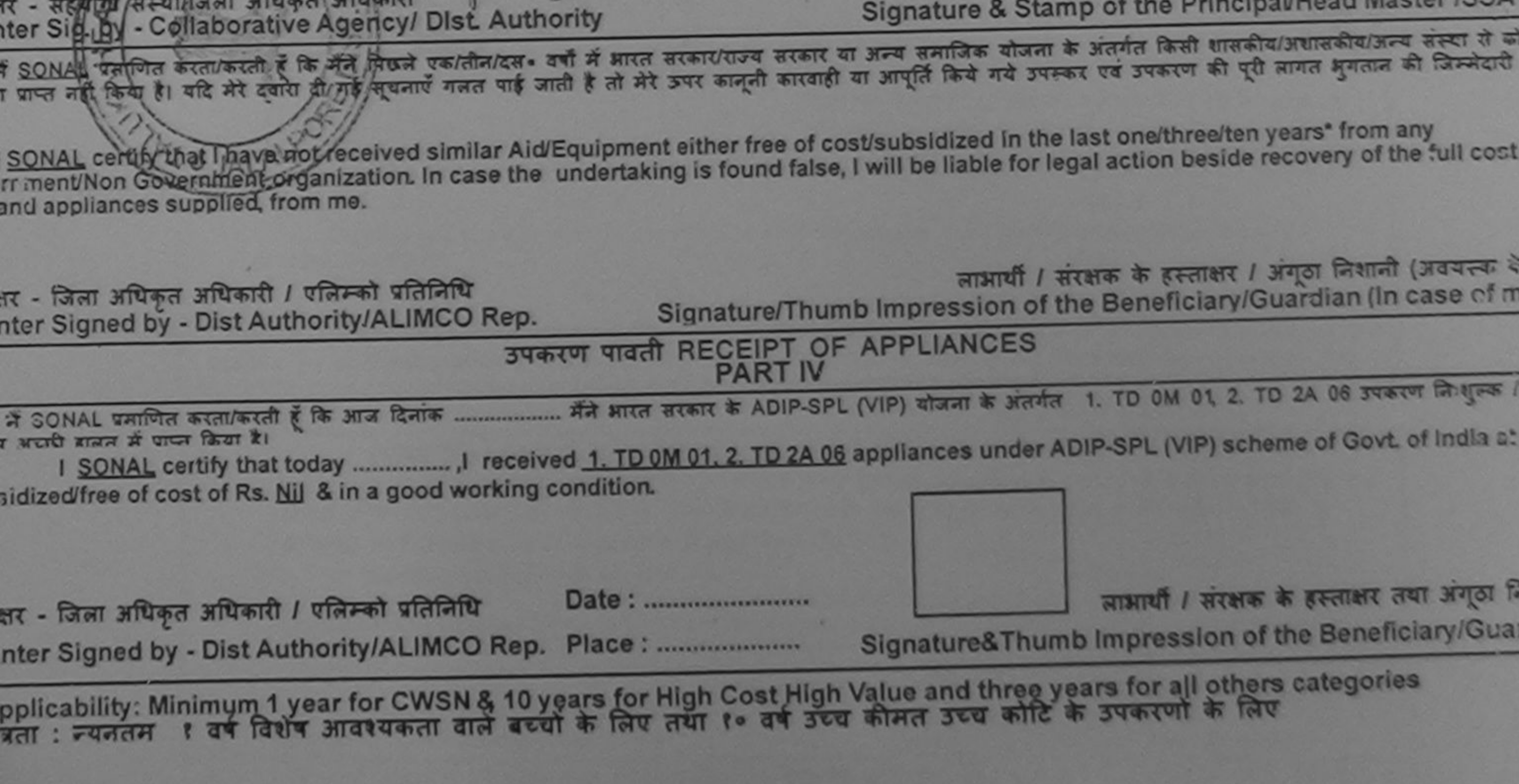

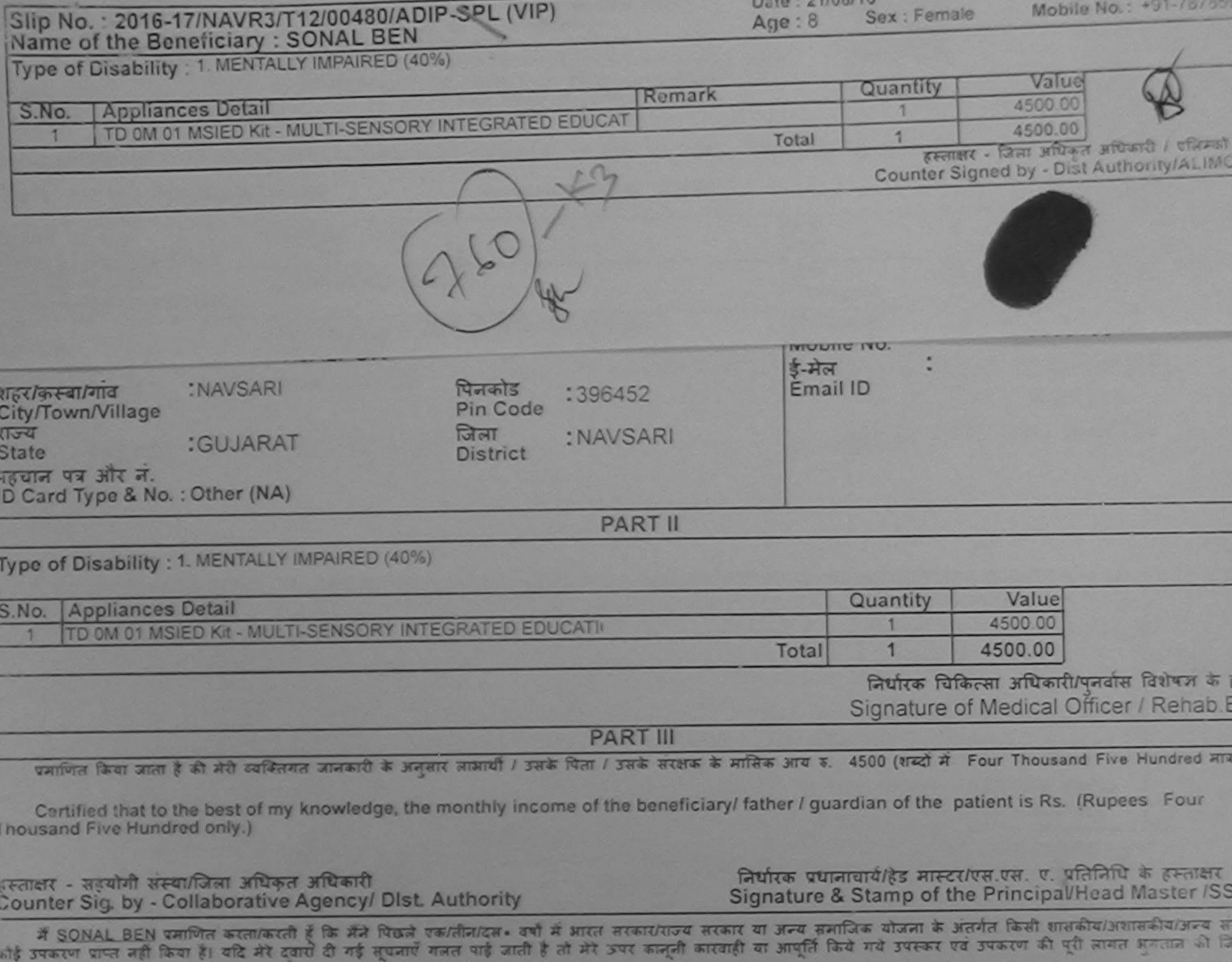

गेरी होगी।

I SONAL BEN certify that I have not received sighilt Aid/Equipment either free of cost/subsidized in the last one/three/ten years" from any Government/Non Government organization. In case the undertaking is four-taking is in the liable for legal action beside recovery of the full comparison of the full comparison of the full comparison of the full comparison o

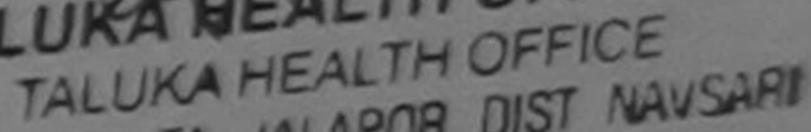

Counter Signed by Digt Average Geneva, TA JALAPOR, DIST NAVSARD Counter Signed by - Dist Authority/ALIMCO Rep.

लाआर्थी / संरक्षक के हस्ताक्षर / अंगूठा निशानी (अवयस्क Signature/Thumb Impression of the Beneficiary/Guardian (In case of

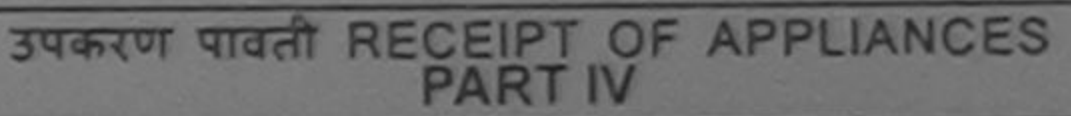

■ अपने आरत सरकार के ADIP-SPL (VIP) योजना के अंतर्गत 1. TD 0M 01 उपकरण निःशुरूक दियायती में SONAL BEN प्रमाणित करता/करती है कि आज दिनांक. बदारी वाजन में प्राप्त किया है।

subsidized free of cost of Rs. Nil & in a good working A EU MOFFICER

TALUKA HEALTH OFFICE JALALPOR, TA JALAPOR, DIST NAVSAR.

हस्ताक्षर - जिला अधिकृत अधिकारी / एलिम्को प्रतिनिधि Date: ......................... लाआयी / सरक्षक के हस्ताक्षर तथा अनुठा Counter Signed by - Dist Authority/ALIMCO Rep. Place: ........................... Signature&Thumb Impression of the Beneficiary/Gu

\* Applicability: Minimum 1 year for CWSN & 10 years for High Cost High Value and three years for all others categories<br>पात्रता : न्यनतम १ वर्ष विशेष आवश्यकता वाले बच्चों के लिए तथा १० वर्ष उच्च कीमत उच्च कोटि के उपकरणों क

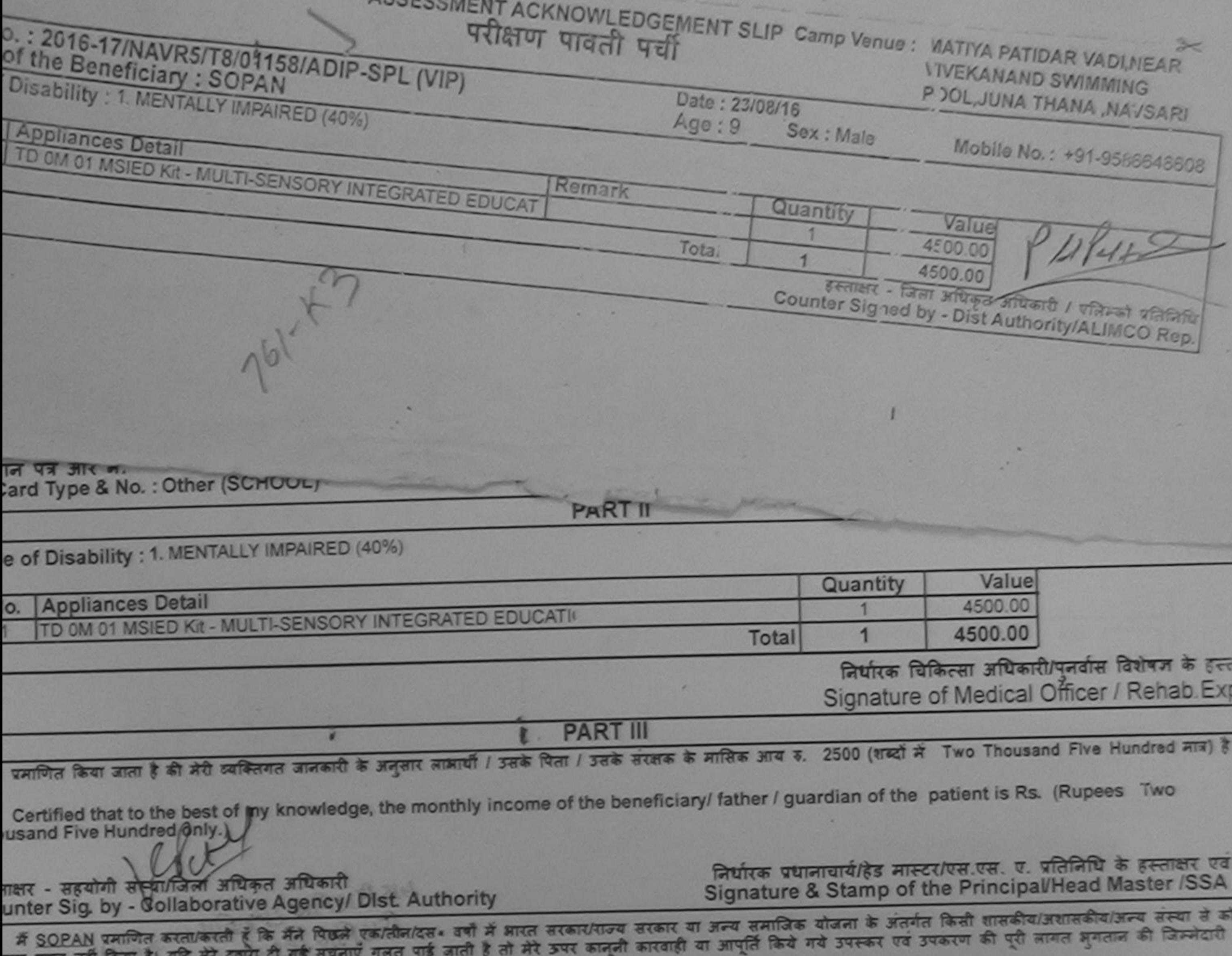

2004167449 I SOPAN certify that I have not received similar Aid/Equipment either free of cost/subsidized in the last one/three/ten years\* from any vernment/Non Government organization. In case the undertaking is found false, I will be liable for legal action beside recovery of the full cost o s and appliances supplied from me.

**Past 30** 

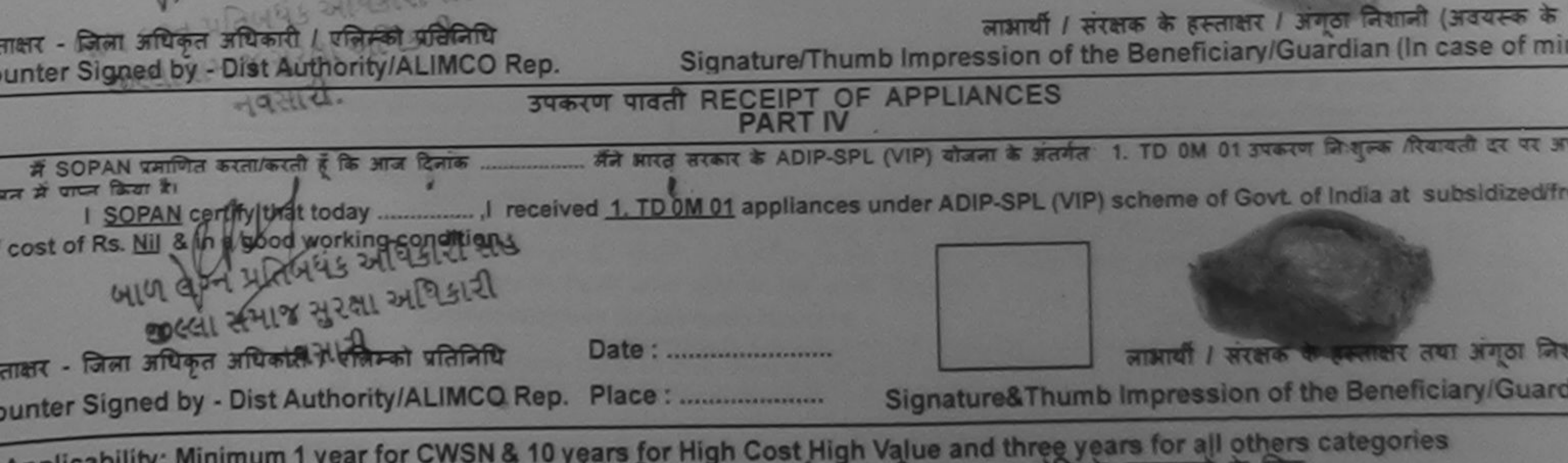

Applicability: Minimum 1 year for CWSN & 10 years for High Cost High Value and three years for all others categories<br>पात्रता : न्यनतम १ वर्ष विशेष आवश्यकता वाले बच्चों के लिए तया १० वर्ष उच्च कीमत उच्च कोटि के उपकरणों के

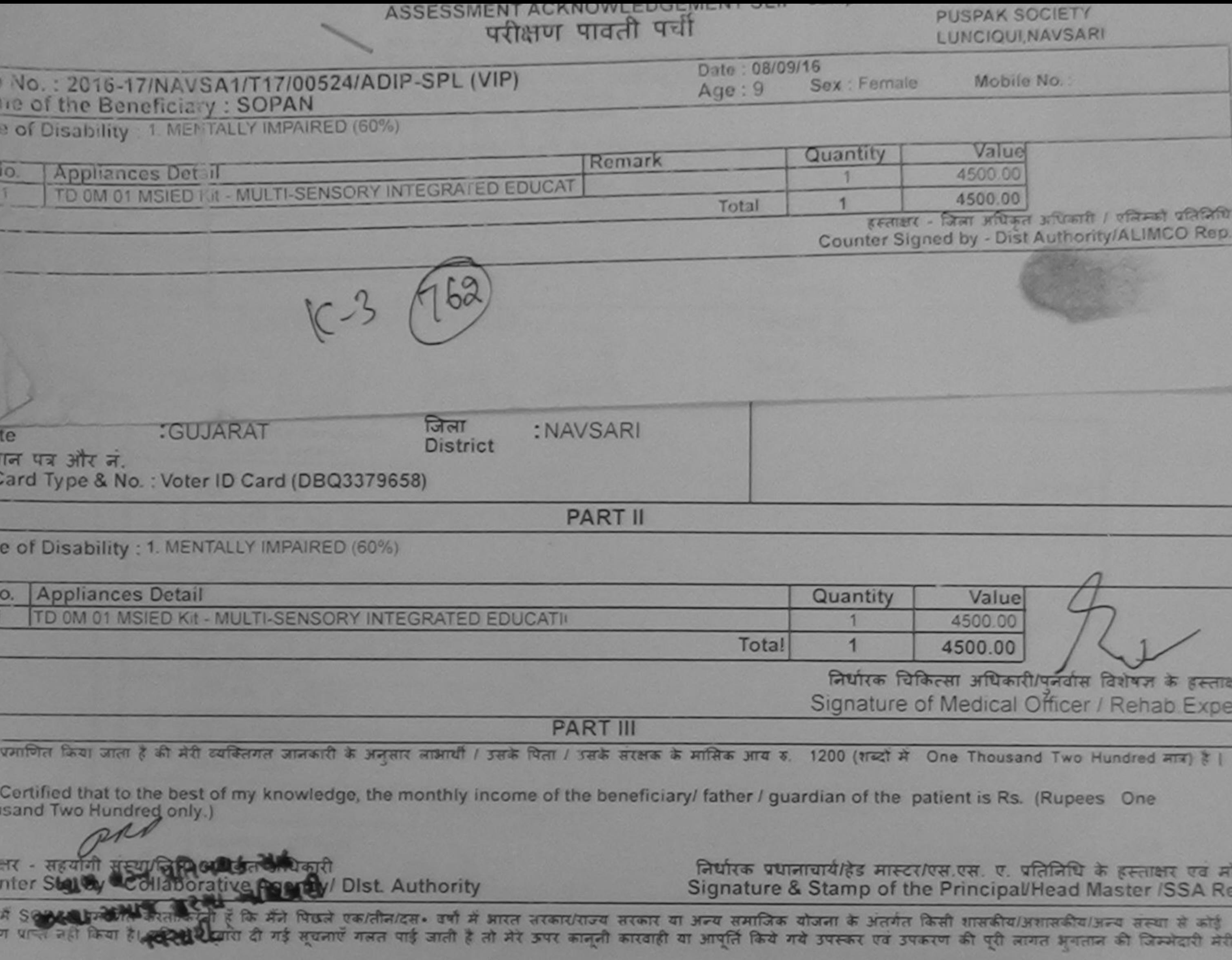

I SOPAN certify that I have not received similar Aid/Equipment either free of cost/subsidized in the last one/three/ten years" from any ernment/Non Government organization. In case the undertaking is found false, I will be liable for legal action beside recovery of the full cost of and appliances supplied, from me.

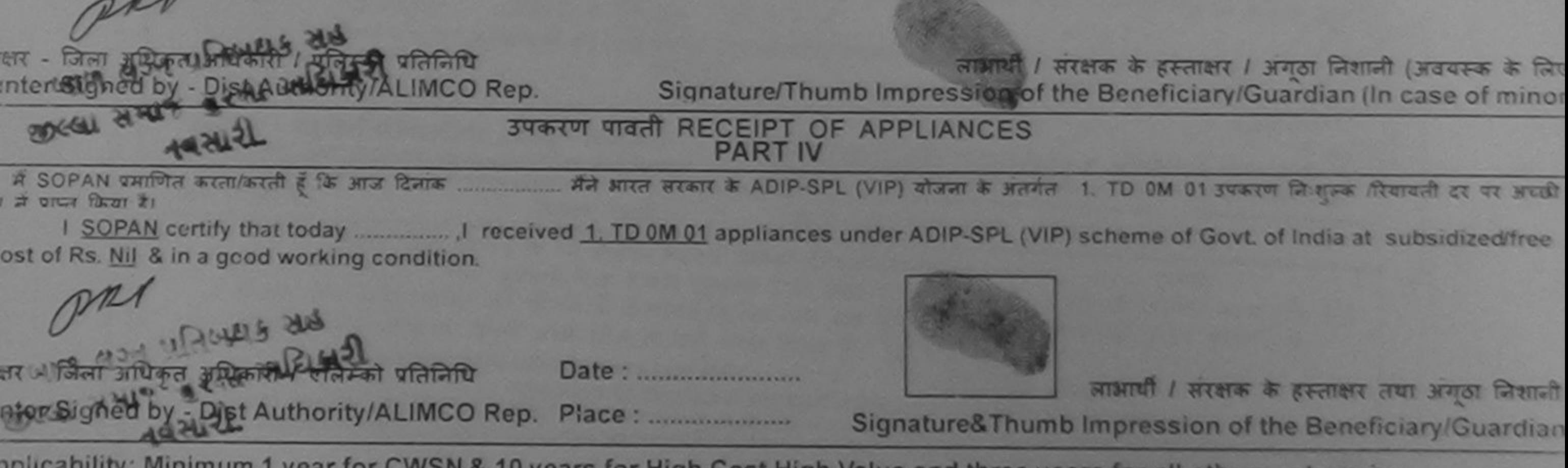

pplicability: Minimum 1 year for CWSN & 10 years for High Cost High Value and three years for all others categories<br>रता : न्यनतम १ वर्ष विशेष आवश्यकता वाले बच्चों के लिए तथा १० वर्ष उच्च कीमत उच्च कोटि के उपकरणों के लिए

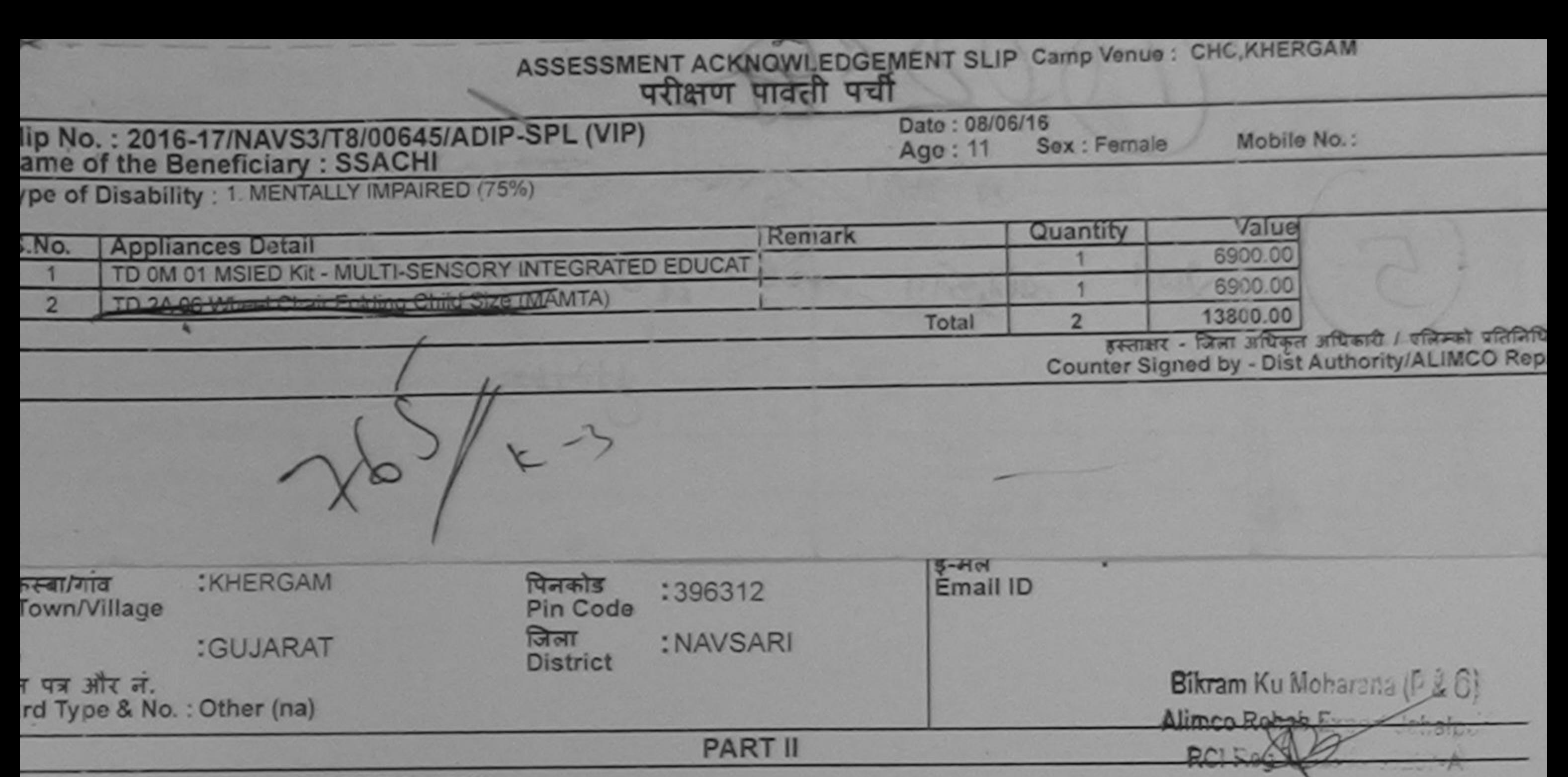

of Disability: 1. MENTALLY IMPAIRED (75%)

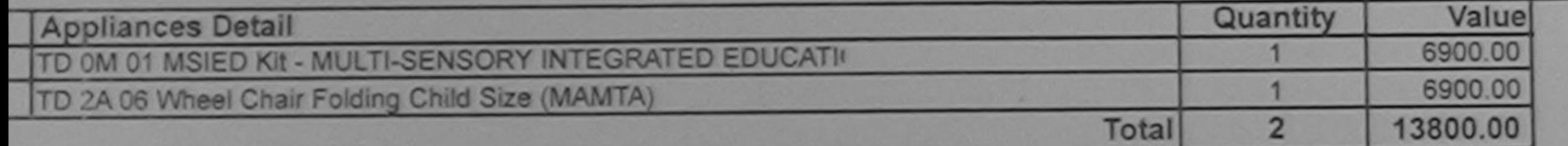

निर्धारक चिकित्सा अधिकारी/पुनर्वास विशेषज्ञ के हस्ताक्ष Signature of Medical Officer / Rehab. Exper-

**PART III** 

माणित किया जाता है की मेरी व्यक्तिगत जानकारी/के अनुसार नामार्यी / उसके पिता / उसके सरक्षक के मासिक आय रु. 2500 (शब्दों में Two Thousand Five Hundred मात्र) है |

ertified that to the best of my Agowledge, the monthly income of the beneficiary/ father / guardian of the patient is Rs. (Rupees Two and Five Hundred only.)  $J = 21$ 

र - सहयोगी संस्था/जिला अधिकृत अधिकारी बटा

निर्धारक प्रधानाचार्य/हेड मास्टर/एस.एस. ए. प्रतिनिधि के हस्ताक्षर एवं मो Signature & Stamp of the Principal/Head Master /SSA Re

ter Sig. by - Collaborative Agency/ Dist. Authority

SSACHI प्रमाणित करता/करती हूँ कि मैंने पिछले एक/तीन/दल• वर्षों में आरत सरकार/राज्य सरकार या अन्य समाजिक योजना के अंतर्गत किसी शासकीय/अशासकीय/अन्य संस्था से कोई पाप्त नहीं किया है। यदि मेरे दवारो दी गई सूचनाएँ गलत पाई जाती है तो मेरे उपर कानूनी कारवाही या आपूर्ति किये गये उपरूप पवं उपकरण की पूरी लागत भुगतान की जिम्मेदारी मेरी

SSACHI certify that I have not received similar Aid/Equipment either free of cost/subsidized in the last one/three/ten years\* from any and action beside recovery of the full cost of nment/Non Government organization. In case the undertaking is found false, I will be nd appliances supplied, from me.

1944 Por Correct

लाभार्थी । सरक्षक के हस्ताक्षर । अंगूठा निशानी (अवयस्क के लि र - जिला अधिकृत अधिकारी / एलिम्को प्रतिलिधि Signature/Thumb Impression of the Beneficiary/Guardian (In case of mino ter Signed by - Dist Authority/ALIMCO Rep. उपकरण पावती RECEIPT OF APPLIANCES **PART IV** गी दर पर अचारी बाबल में पाप्ल किया है। dized/free of cost of Rs. Nill & in a good working condition. selling to rearried लाभार्यो । सरक्षक के हस्ताक्षर तथा अंगूठा लिशाली र - जिला अधिकृत अधिकारी / एलिम्को प्रतिलिधि Date: ......................... Signature&Thumb Impression of the Beneficiary/Guardian ter Signed by - Dist Authority/ALIMCO Rep. Place: ......................... olicability: Minimum 1 year for CWSN & 10 years for High Cost High Value and three years for all others categories ग़ : न्यनतम । वर्ष विशेष आवश्यकता वाले बच्चों के लिए तथा ।० वर्ष उच्च कीमत उच्च कोटि के उपकरणों के लिए

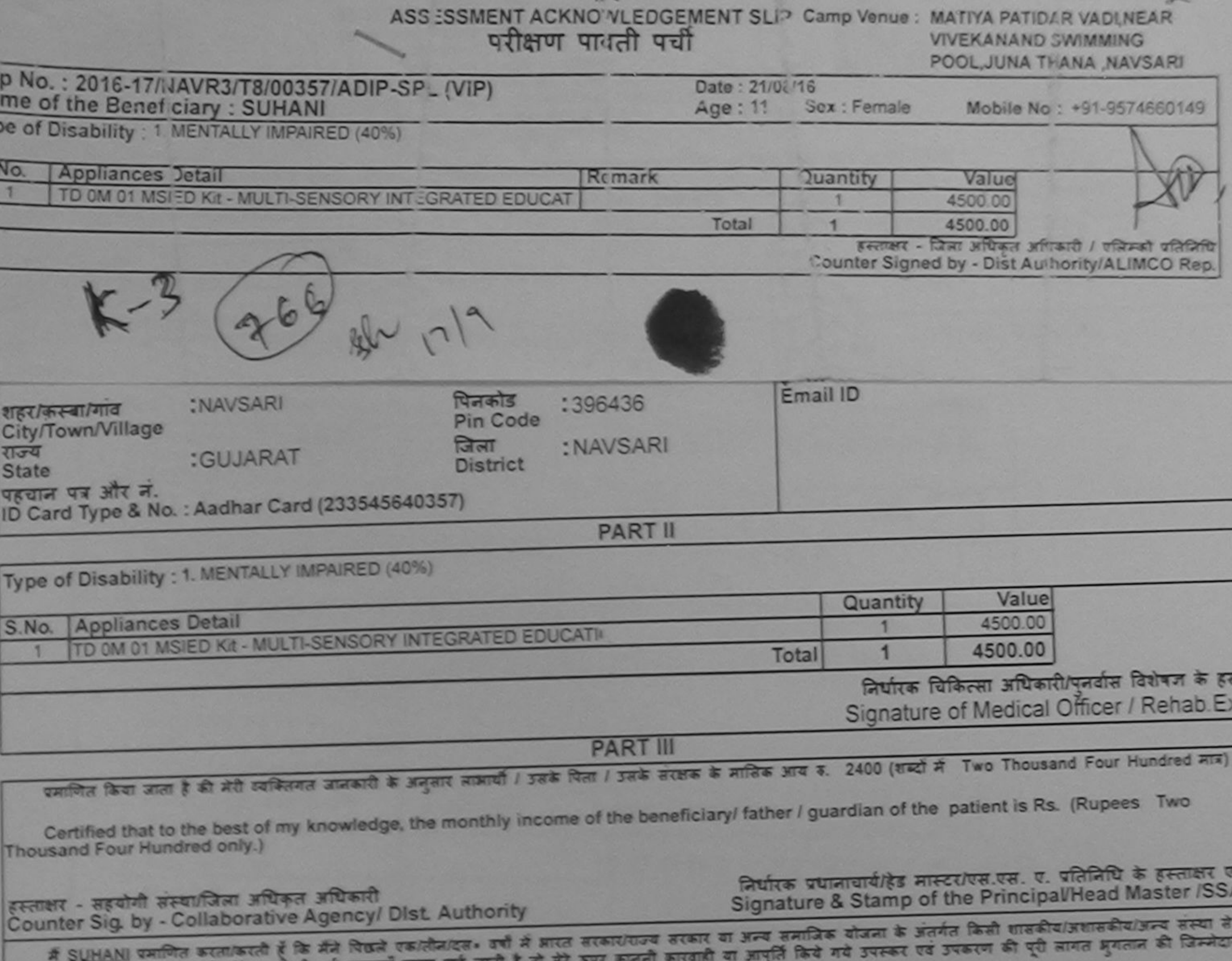

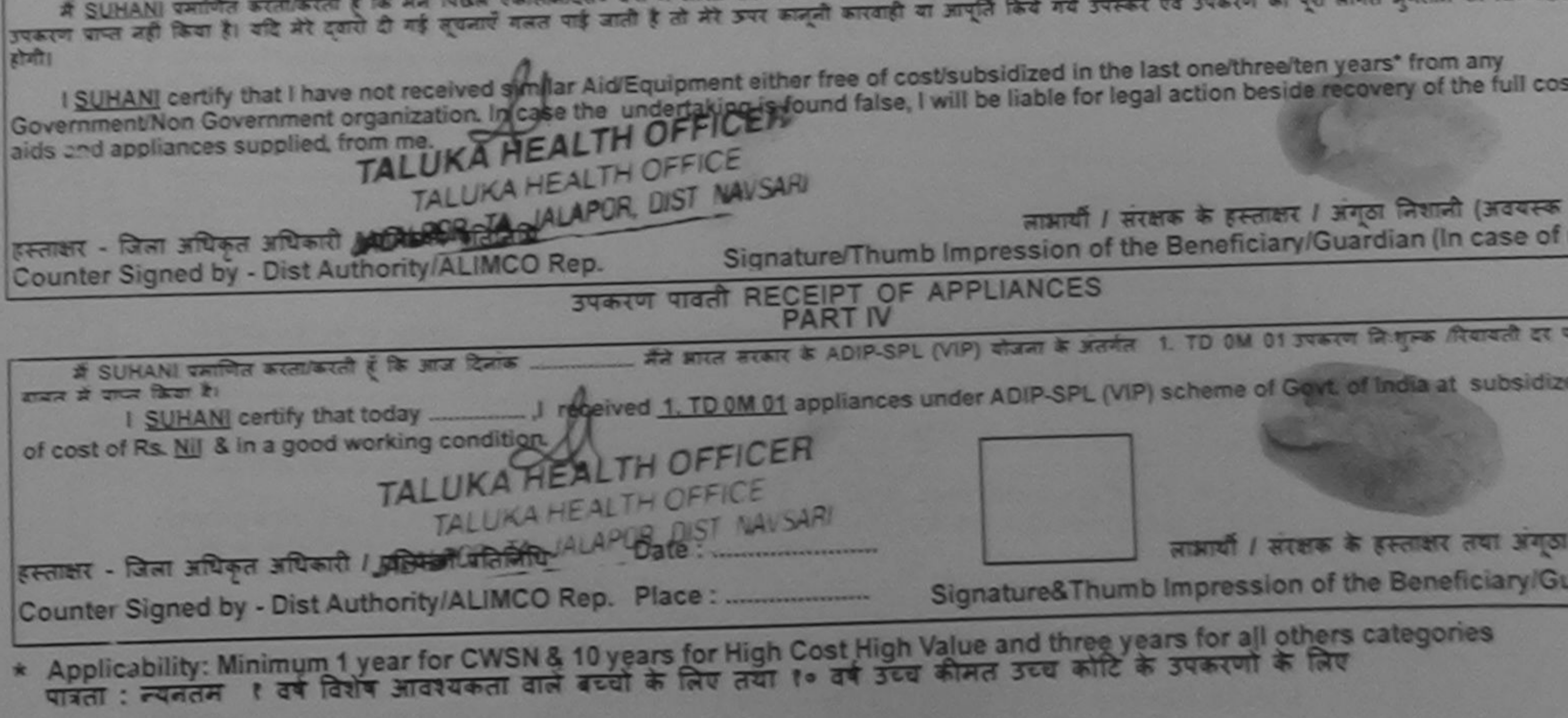

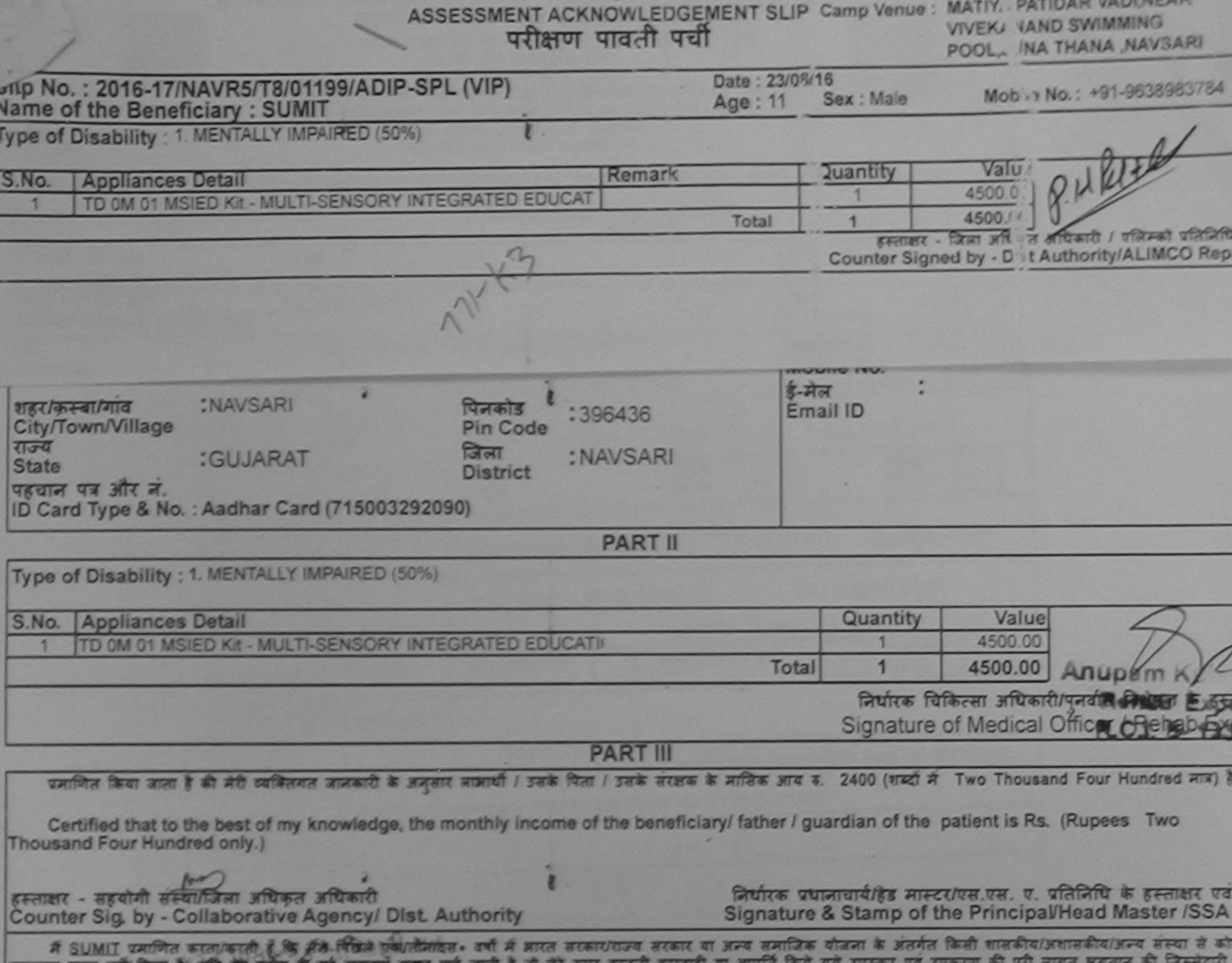

उपकरण ग्राप्त नहीं किया है। यदि मरे दबीरा दी गई सुष्क्षाएं गलत यह जाती है तो मरे उपर कानूना कारवाही या आपूर्त किये गये उपस्थर पर्व उपकरण की पूरा लागत मुगतान की वि<br>होगी।

I SUMIT certify that Thave not received similar Aid/Equipment either free of cost/subsidized in the last one/three/ten years\* from any Government/Non Government organization. In case the undertaking is found false, I will be liable for legal action beside recovery of the full cost aids and appliances supplied, from me.

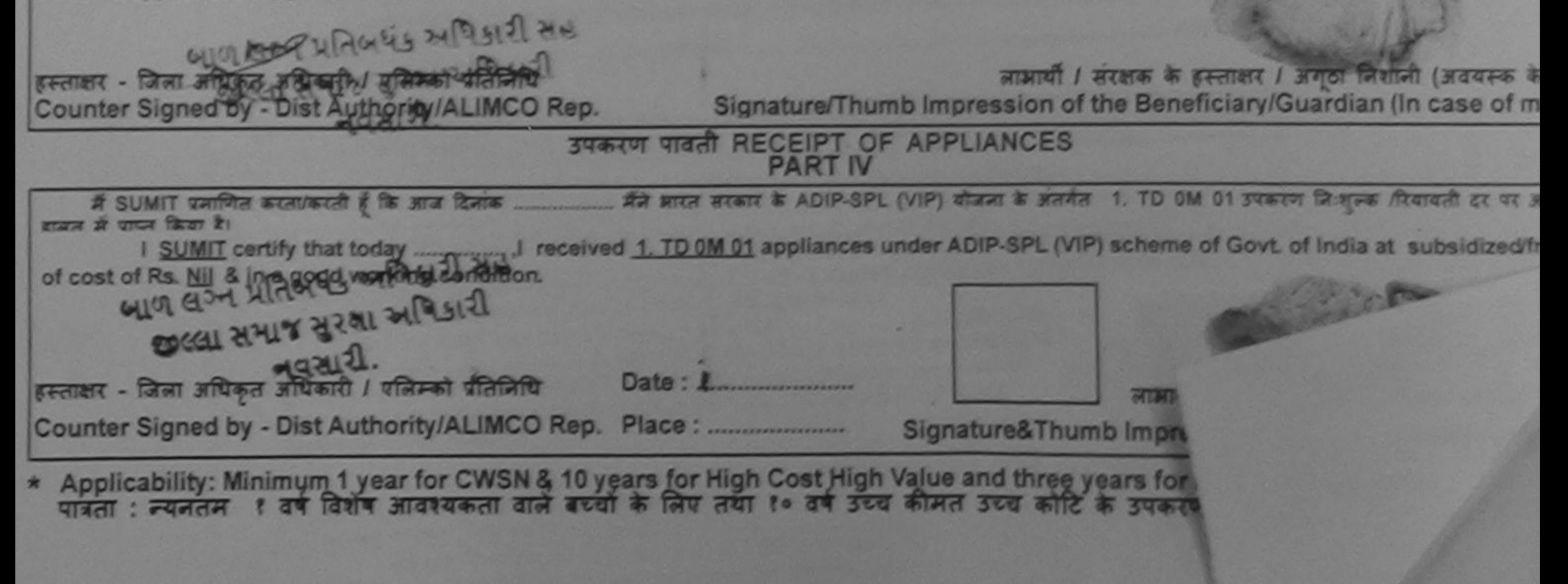
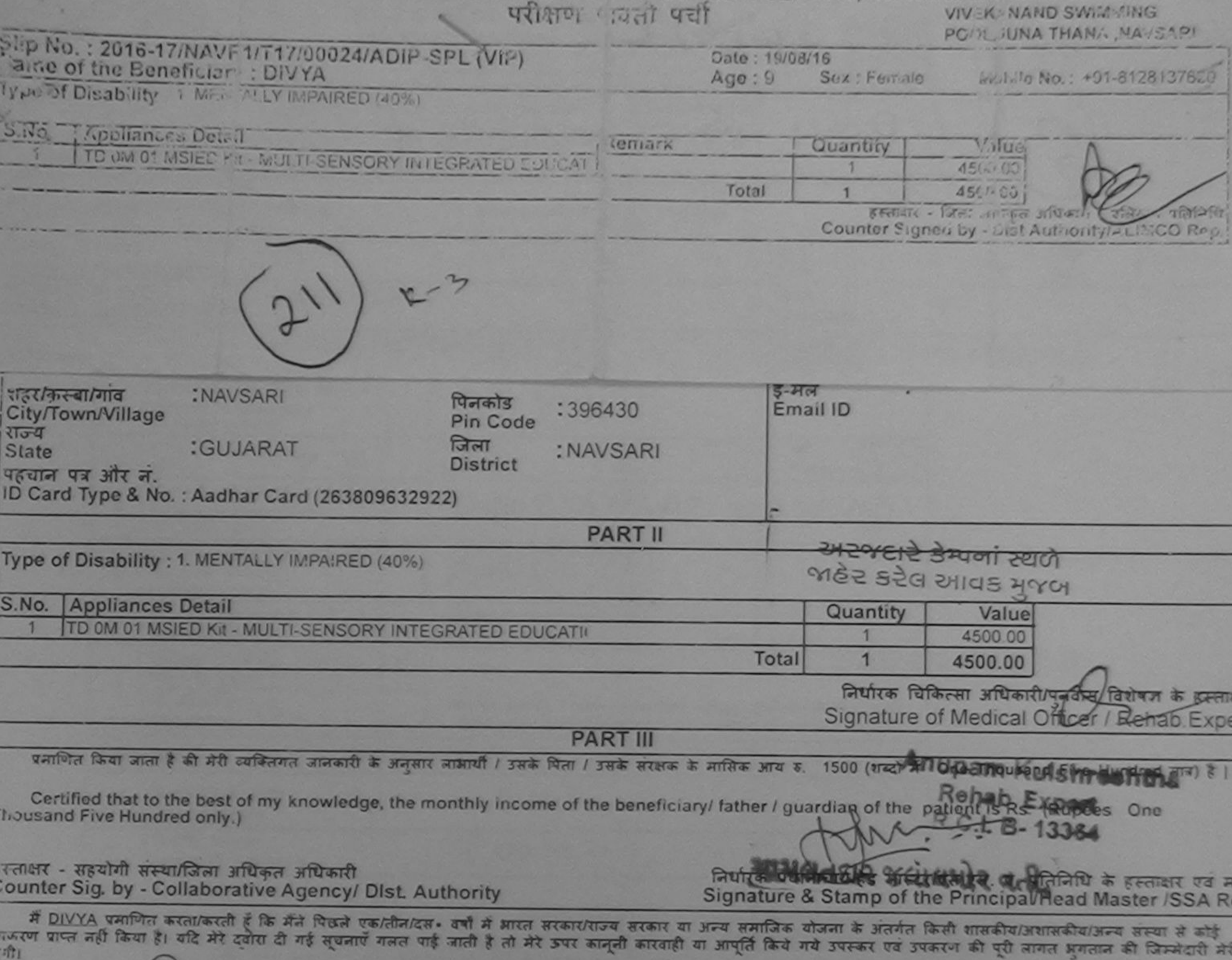

I DIVYA certify that I have not received similar Aid/Equipment either free of cost/subsidized in the last one/three/ten years\* from any overnment/Non Government organization. In case the undertaking is found false, I will be liable for legal action beside recovery of the full cost of ds and appliances supplied, from me.

 $-4.0722.01118$ 

लावार - जिला अधिकृत अधिकारी ! एज़्रिक्कुले शतिनिधि लाआर्थी / संरक्षक के हस्ताक्षर / अंगठा निशानी (अवयस्क के नि our r Signed by - Dist Authors / ALIMCO Rep. Signature/Thumb Impression of the Beneficiary/Guardian (In case of min- $1214$ उपकरण पावती RECEIPT OF APPLIANCES में DIVYA प्रमाणित करता/करती हूँ कि आज दिनाक मैंने आरत सरकार के ADIP-SPL (VIP) योजना के अंतर्गत 1. TD 0M 01 उपकरण निःशुरून विवायती दर पर अच्छ अन में पापन किया है। I DIVYA certify that today [1] received 1. TD 0M 01 appliances under ADIP-SPL (VIP) scheme of Govt. of India at subsidized/free cost of Rs. Nil-S in a good working condition. TRIT - STAT अधिकृत अधिकार्यक्षेप्रसिद्धिकार्य प्रतिनिधि  $A = 22$ लाआयीं / सरक्षक के हस्ताक्षर तथा अंगठा जिशा unter Signed by Wast Authority/ALIMCO Rep. Place: Signature&Thumb Impression of the Beneficiary/Guard: Applicability: Minimum 1 year for CWSN & 10 years for High Cost High Value and three years for all others categories<br>गत्रता : न्यनतम । वर्ष विशेष आवश्यकता वाले बच्चों के लिए तथा १० वर्ष उच्च कीमत उच्च कोटि के उपकरणों के ल

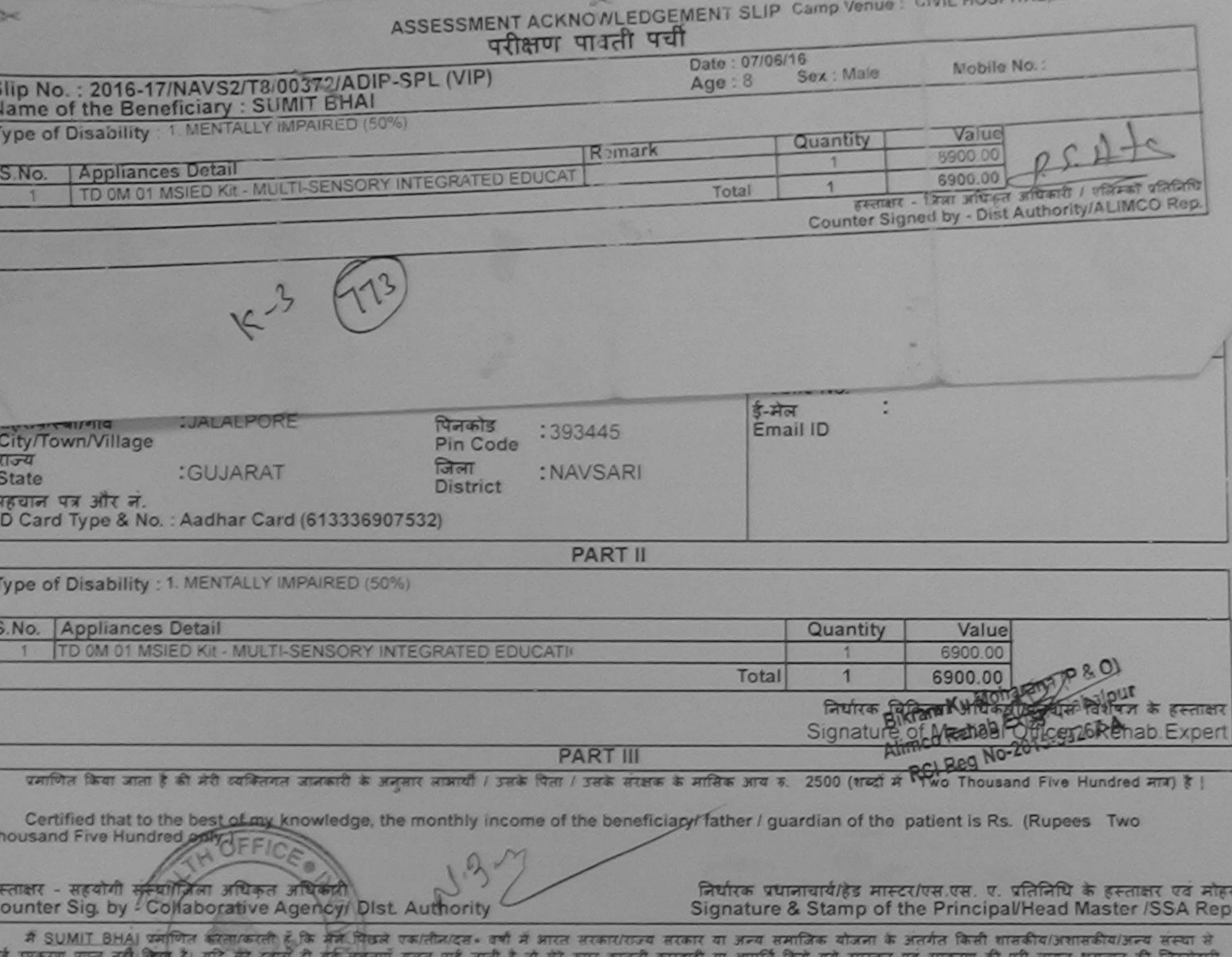

ते<br>रोजी। and micro is can we had a subject on the state and has had a handled and an anticompany and responding

I SUMIT BHAI correct I have pot received similar Aid/Equipment either free of cost/subsidized in the last one/three/ten years' from any overnment/Non Government/Non Government of the undertaking is found false, I will be liable for legal action beside recovery of the full cost of

त्ताक्षर - जिला अधिकृत अधिकारी / एलिम्को प्रतिनिधि ounter Signed by - Dist Authority/ALIMCO Rep.

ताक्षर - जिला अधिकृत अधिकारी / एलिम्को प्रतिलिधि

नाआयी। सरक्षक के हस्लाक्षर / अगठा निशानी (अवयस्क के लिए Signature/Thumb Impression of the Beneficiary/Guardian (In case of minor

## उपकरण पावती RECEIPT OF APPLIANCES **PART IV**

में SUMIT BHAI प्रमाणित करता/करती है कि आज दिनांक ................ मैंने मारत सरकार के ADIP-SPL (VIP) योजना के अंतर्गत 1. TD 0M 01 उपकरण निःशुल्क पियायती दर पर दारी शायन में पापन किया है।

ubsidized/free of cost of Rs. Nil & in a good working condition.

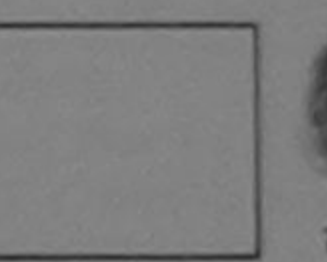

लाआयी। सरक्षक के हस्ताक्षर तथा अगुठा जिशानी

bunter Signed by - Dist Authority/ALIMCO Rep. Place: ...........................

Signature&Thumb Impression of the Beneficiary/Guardian

Applicability: Minimum 1 year for CWSN & 10 years for High Cost High Value and three years for all others categories<br>पात्रता : न्यनतम १ वर्ष विशेष आवश्यकता वाले बच्चों के लिए तया १० वर्ष उच्च कीमत उच्च कोटि के उपकरणों क

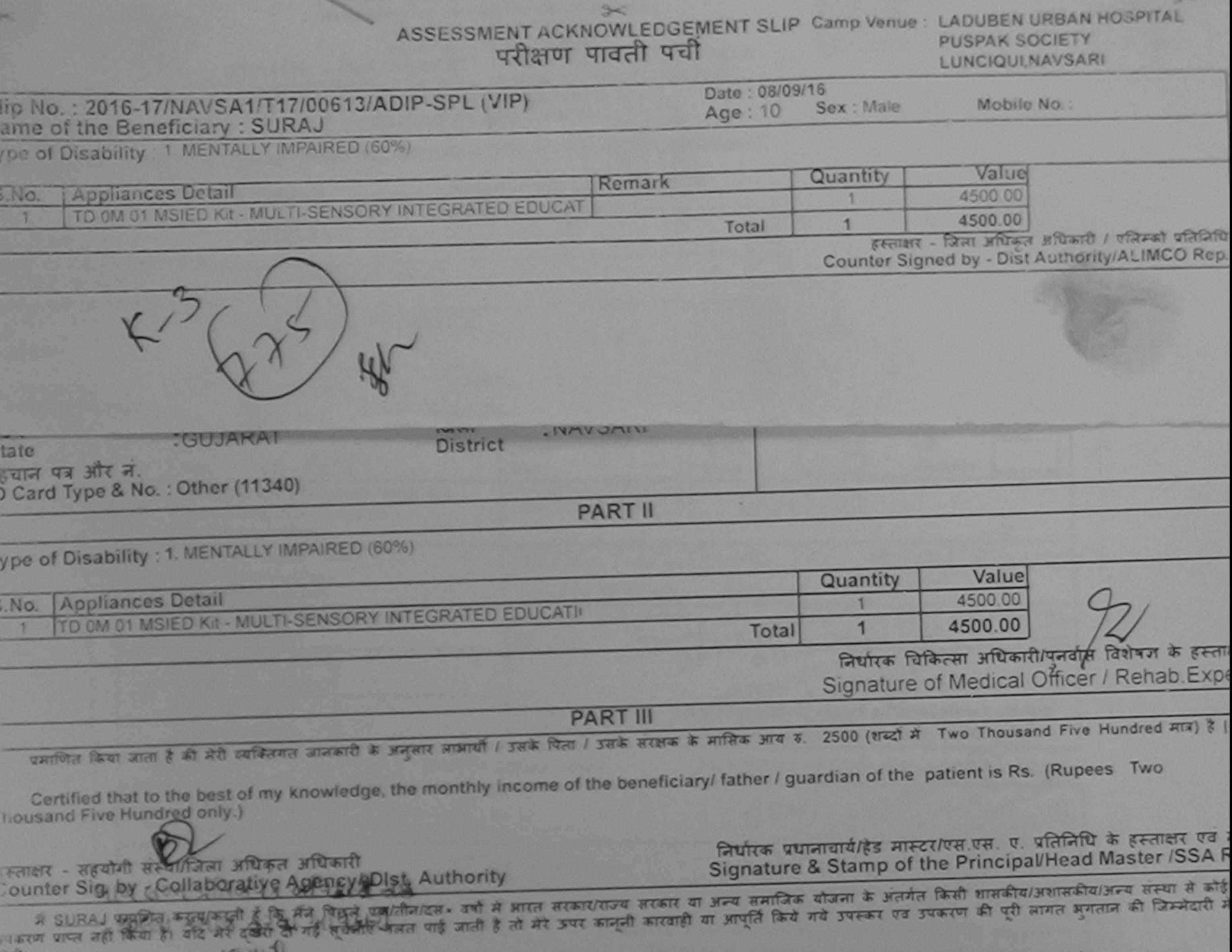

I SURAL certify that I have not received similar Aid/Equipment either free of cost/subsidized in the last one/three/ten years\* from any Sovernment/Non Government organization. In case the undertaking is found false, I will be liable for legal action beside recovery of the full cost of tills and appliances supplied, from me.

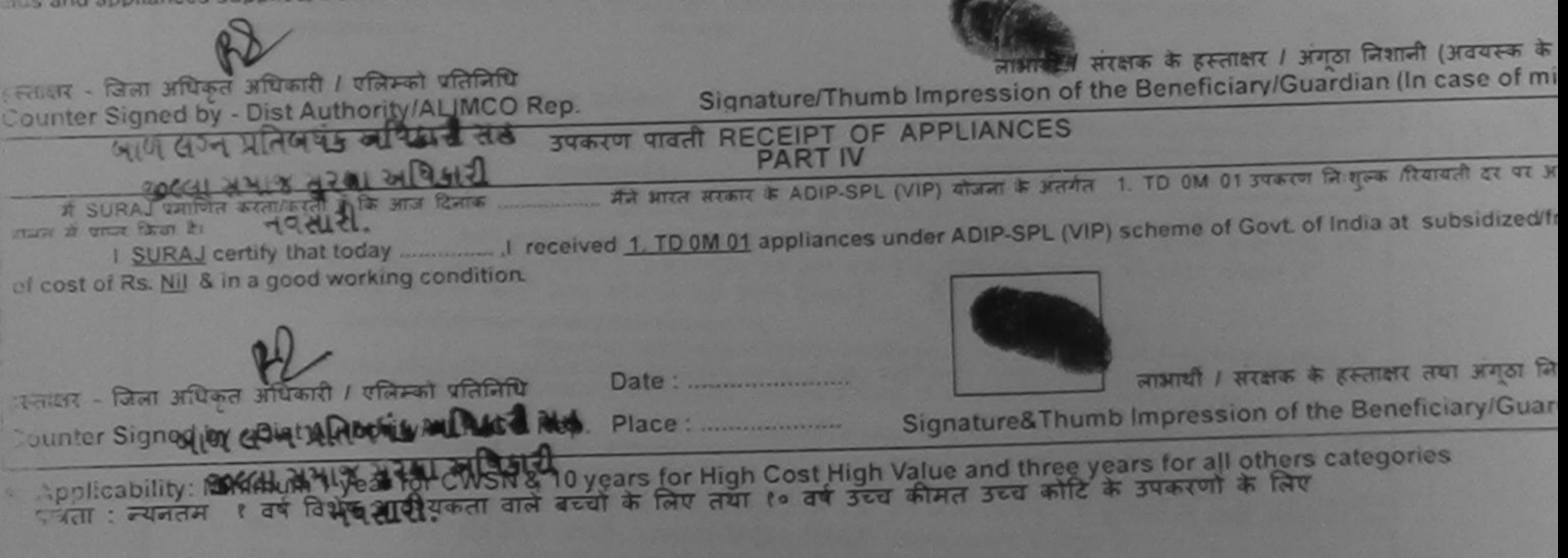

×

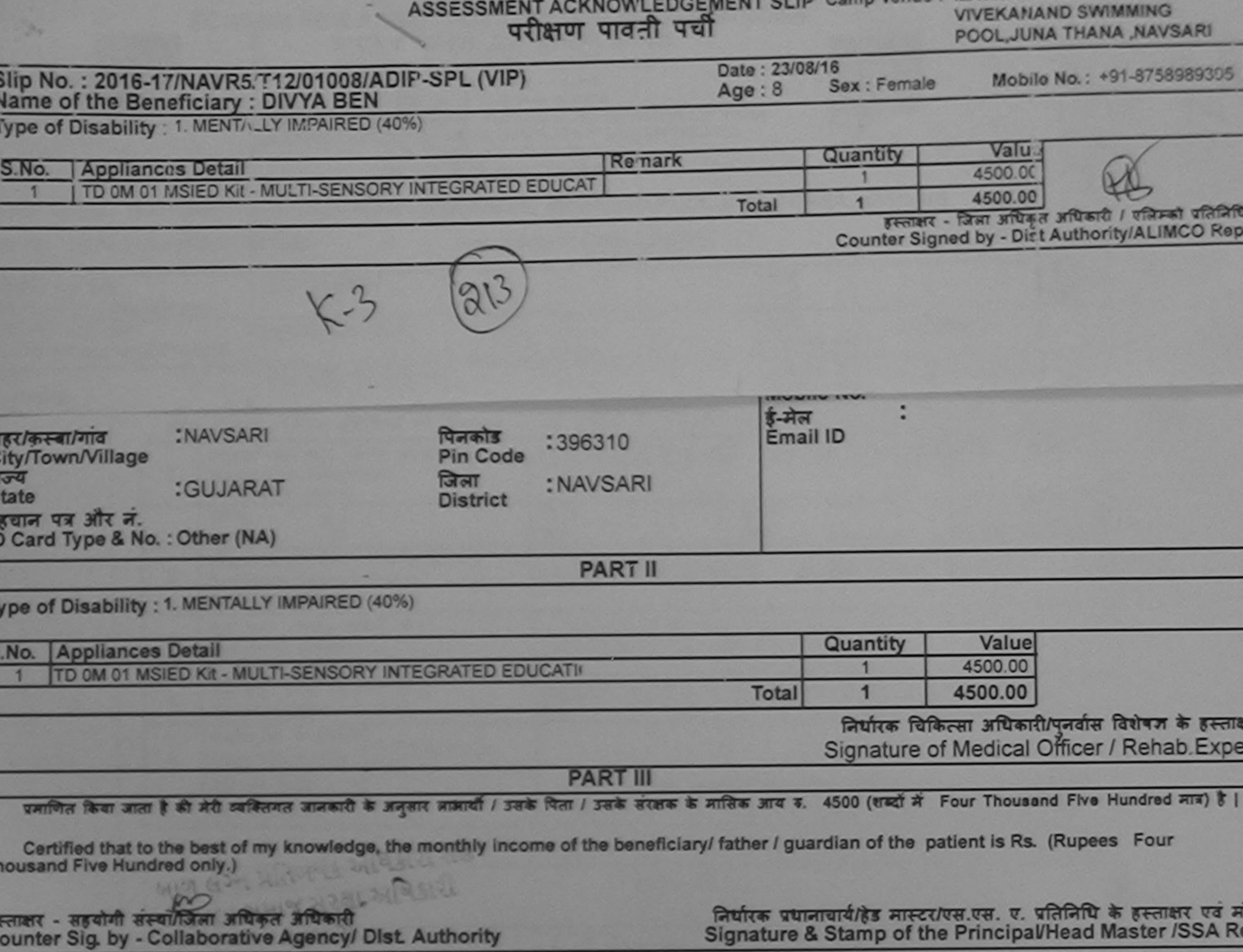

र्म DIVYA BEN प्रमाणित करता/करती हूँ कि मैंने पिछने एक/तीन/दस॰ वर्षों में आरत सरकार/राज्य सरकार या अन्य समाजिक योजना के अंतर्गत किसी शासकीय/अशासकीय/अन्य संस्था से<br>पकरण प्राप्त नहीं किया है। यदि मेरे द्वारा दी गई सूचनाएँ ग

I DIVYA BEN Certify that I have not received similar Aid/Equipment either free of cost/subsidized in the last one/three/ten years\* from any<br>lovernment/Non Government organization. In case the undertaking is found false, I

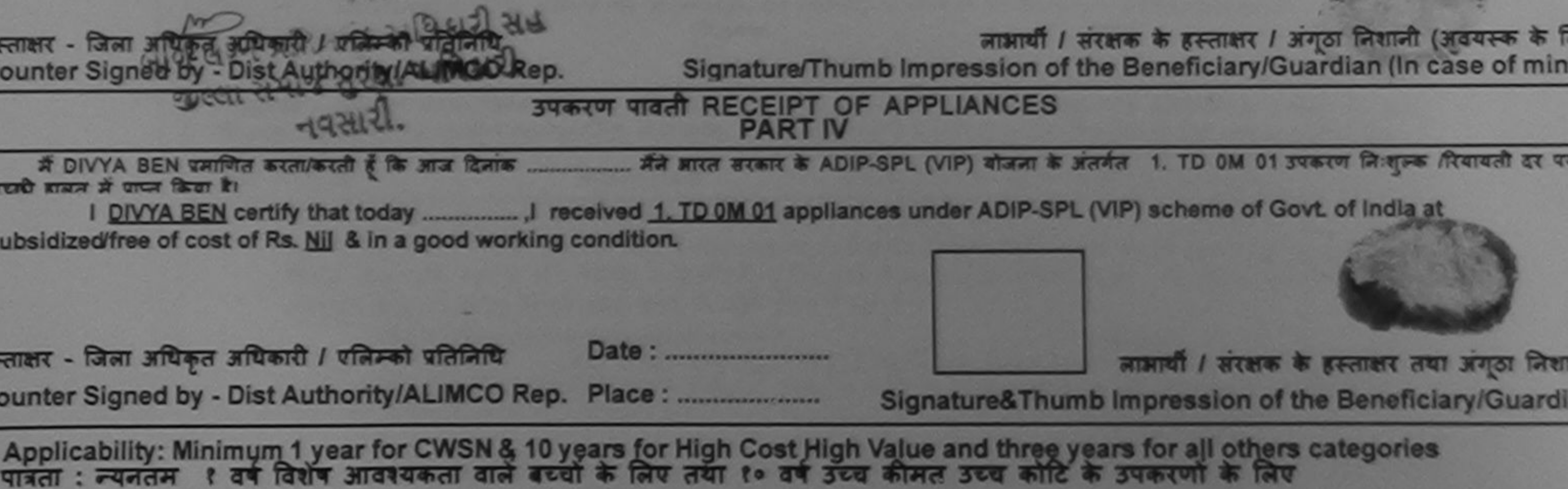

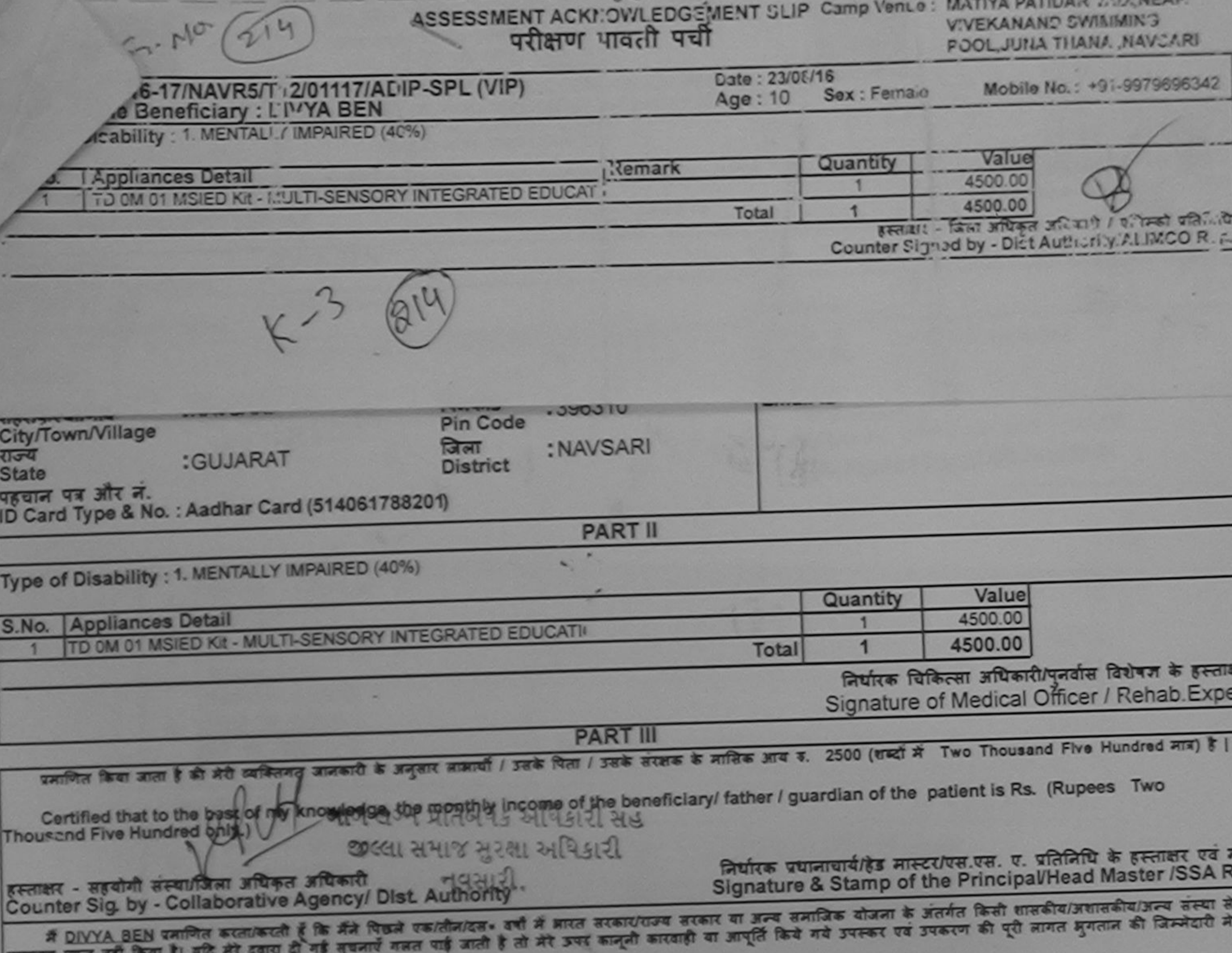

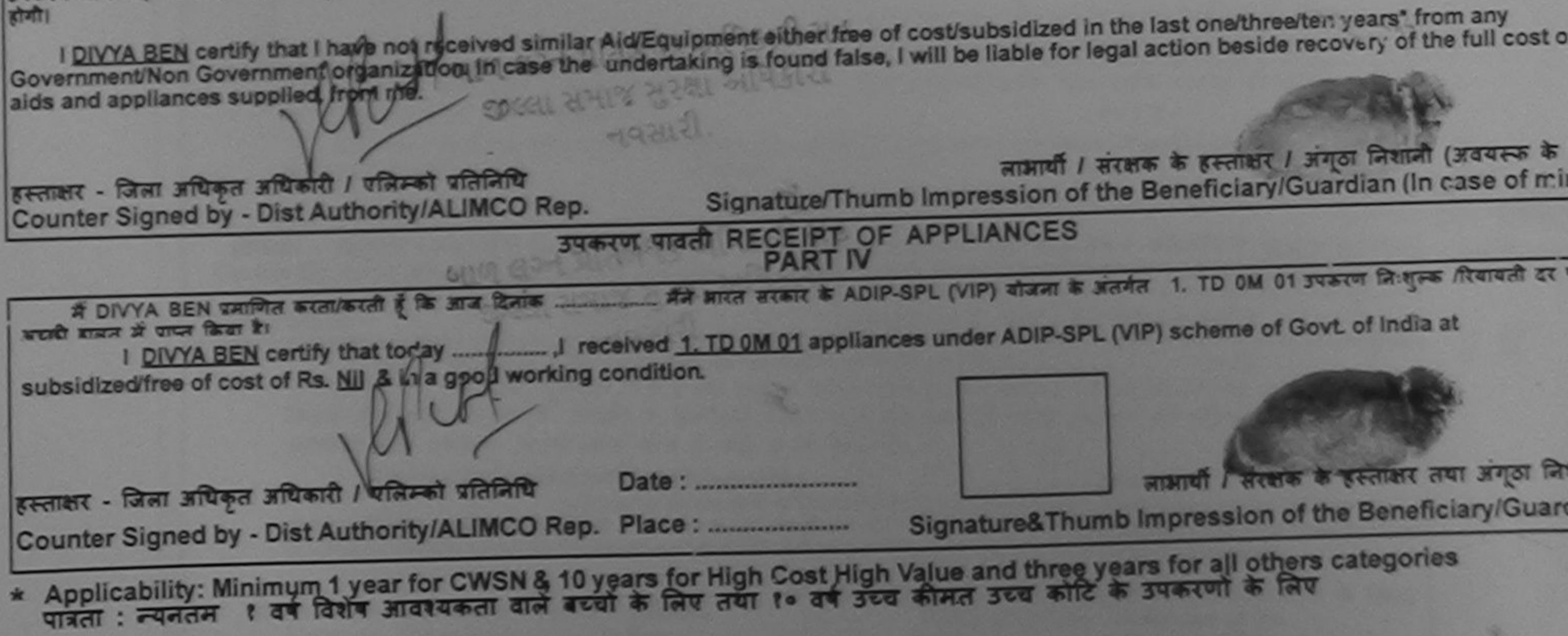

**PASCAL** 

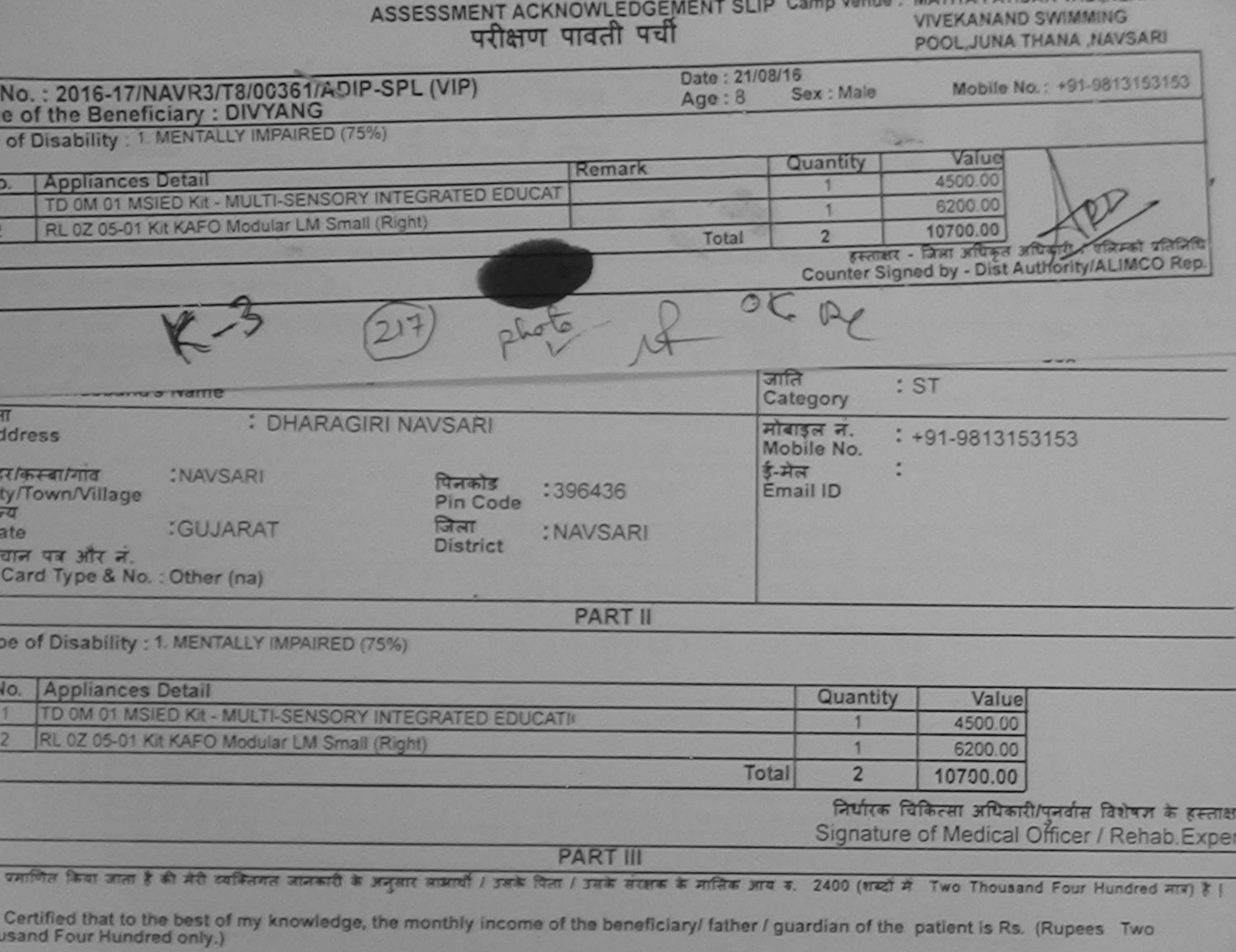

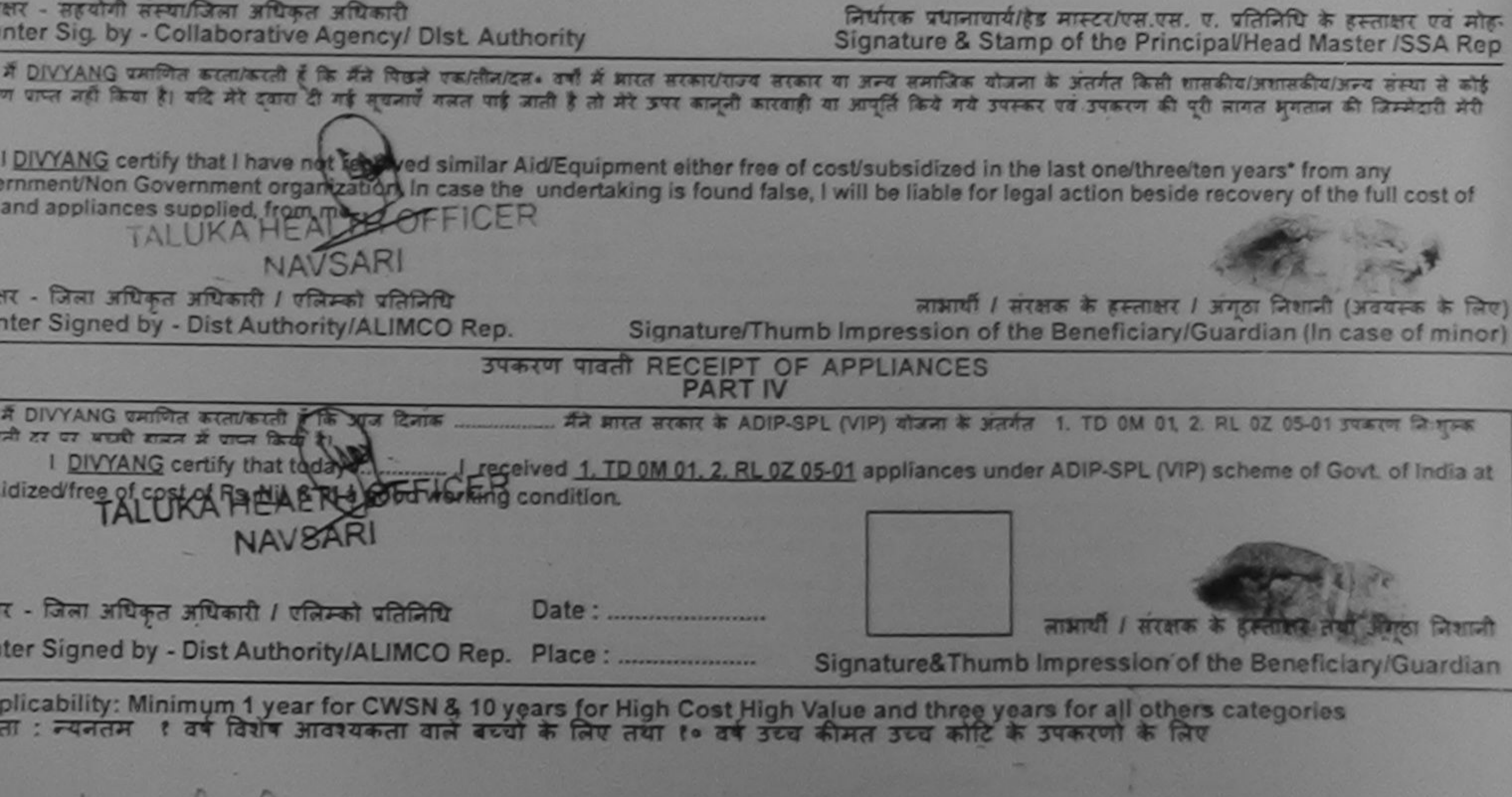

No shot

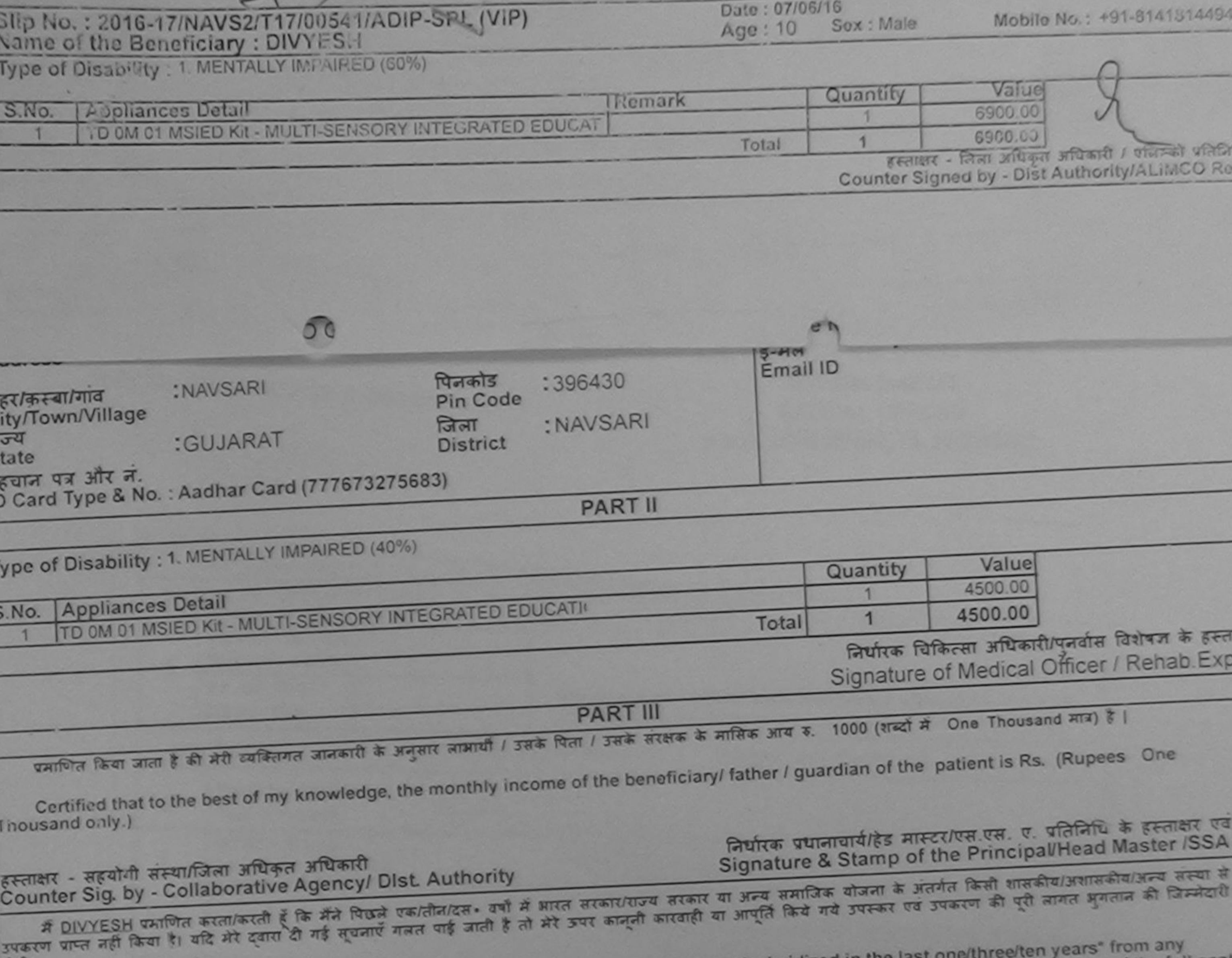

 $1/107 - 1/10/11 - 1/11$ 

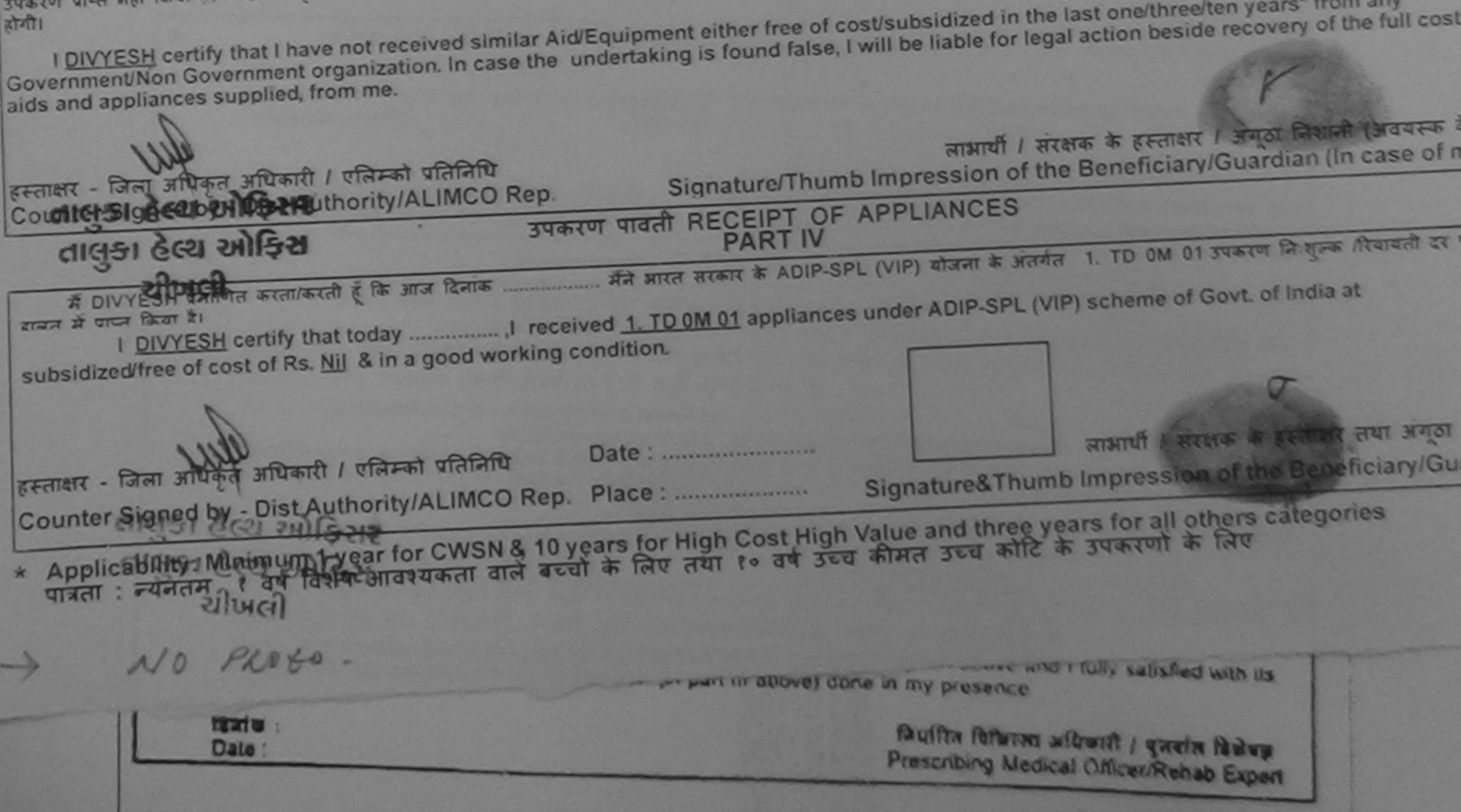

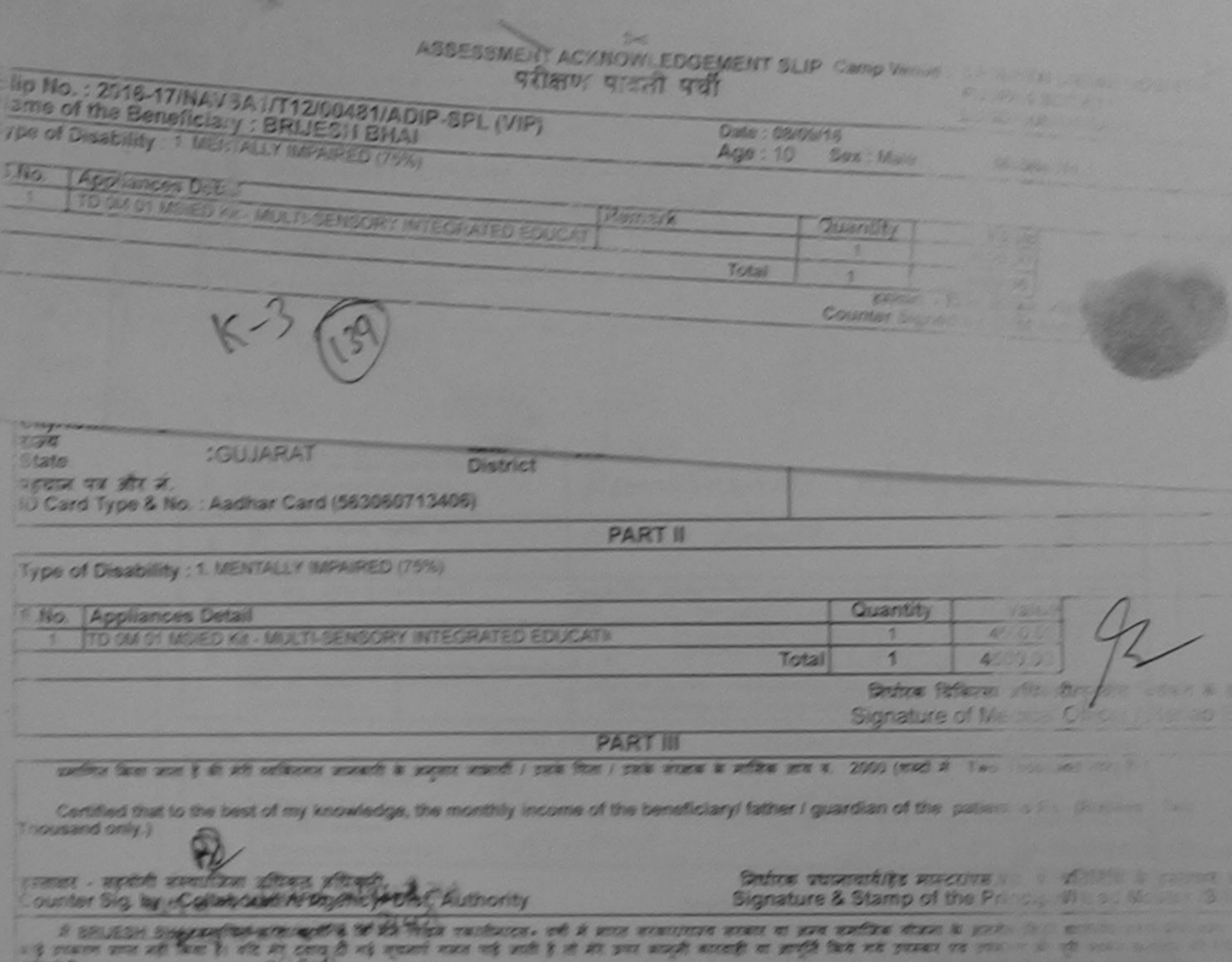

I BRUESH BHAI certify that I have not received similar Aid Equipment either free of costitubsidized in the last of the sales part of the state of the state of the state of the state of the state of the state of the state o Covernment/Non Government organization. In case the undertaking is found false, I will be lighted or legal action per the country of the Country of the Country of the Country of the Country of the Country of the Country of ands and appliances supplied, from me.

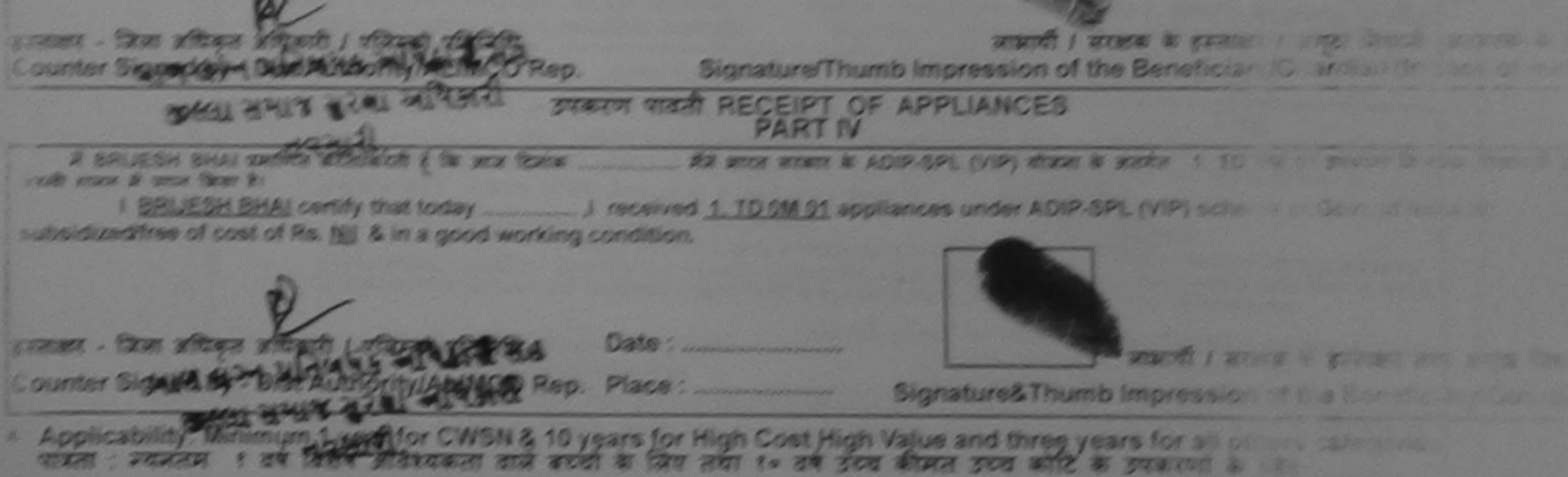

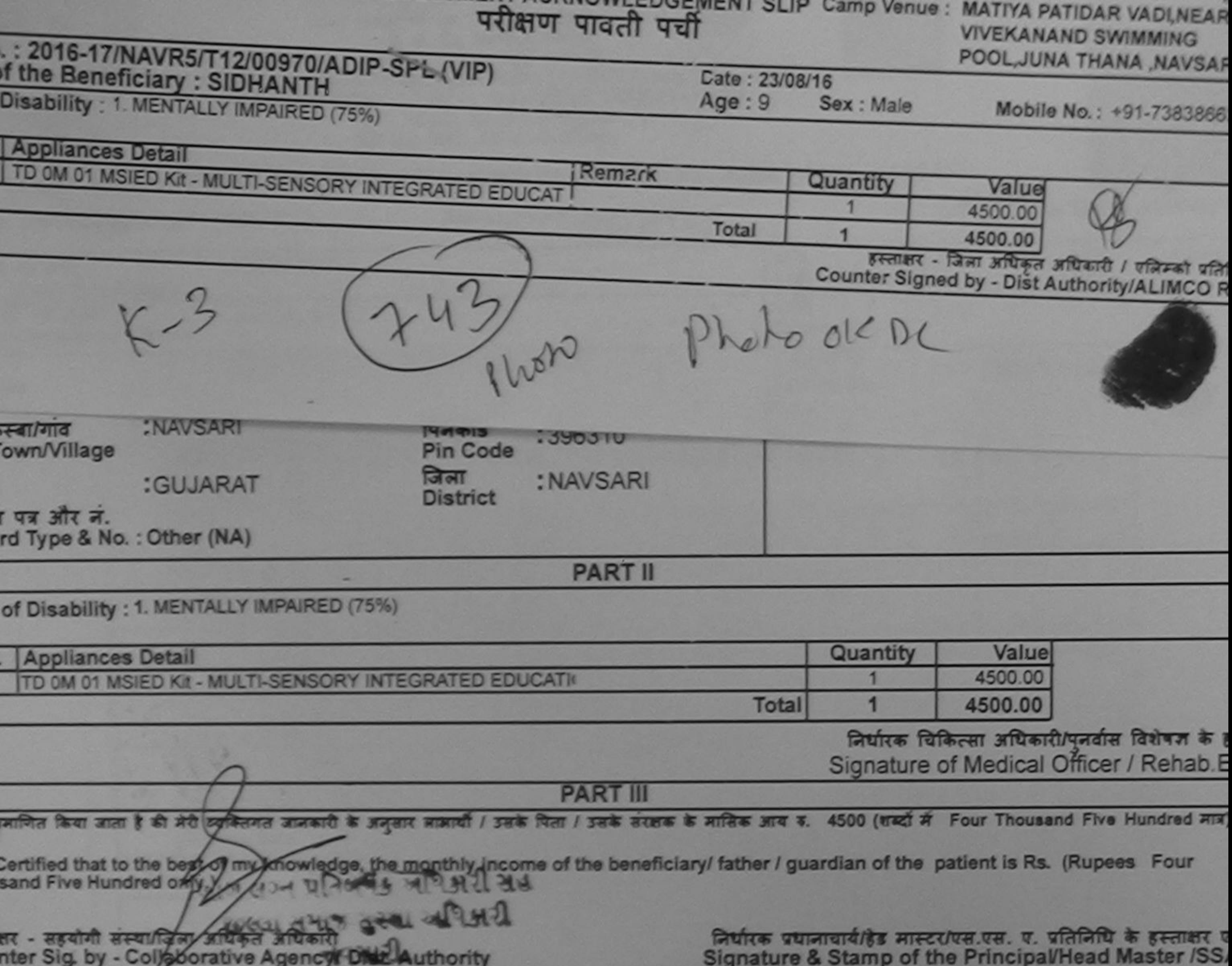

में SIDHANIH प्रमाणित रूप्रगारुति है कि मैंने पिछले एकातीन/दव= वर्षों में आरत सरकार/राज्य सरकार या जन्य समाजिक योजना के अंतर्गत किसी शासकीय/जशासकीय/जन्य संस्या प्ल प्रप्त नहीं किया है। यदि ही इवाय दी गई मुचनाएँ गलत पाई जाती है तो मेरे उपर कानूनी कारवाही या आपूर्ति किये गये उपरूप की पूरी नागत झुगतान की जिम्मेदार I SIDHANTH certify that these not received similar Aid/Equipment either free of cost/subsidized in the last one/three/ten years" from any<br>remment/Non Government organization. In case the undertaking is found false, I will ા અભિબરી સહ खार - जिला अधिकार आधकारी । ए लाआयी / सरक्षक के इस्ताक्षर / अंगूठा लिखानी (अवयस्क ) **GAL SIGLER** unter Signed by JOK64AUthonne ACMCC Signature/Thumb Impression of the Beneficiary/Guardian (In case of n नवसास. उपकरण पावती RECEIPT OF APPLIANCES **PART IV**  $#$  SIDHANTH प्रमाणित करताक्रमती है कि आज दिनांक मैंने ब्रास्त सरकार के ADIP-SPL (VIP) योजना के अंतर्गत 1. TD 0M 01 उपकरण निःब्राज्य सियायती दर की हाजल में पापन किया है। I SIDHANTH ceptig-that today \_\_\_\_\_\_\_ J received 1. TD 0M 01 appliances under ADIP-SPL (VIP) scheme of Govt of India at bsidized/free of cast. **C**<sub>U</sub>n-2 **Company** Condition. **MARK** गहार - जिला अधिकृत अविकारी / पलिम्को प्रतिनिधि नामायी / सरक्षक के अलावार तया अनुठा नि Signature&Thumb Impression of the Beneficiary/Guan applicability: Minimum 1 year for CWSN & 10 years for High Cost High Value and three years for all others categories जता: न्यनतम १ वर्ष विशेष आवश्यकता वाले बच्चों के लिए तया १० वर्ष उच्च कीमत उच्च कोटि के उपकरणों के लिए

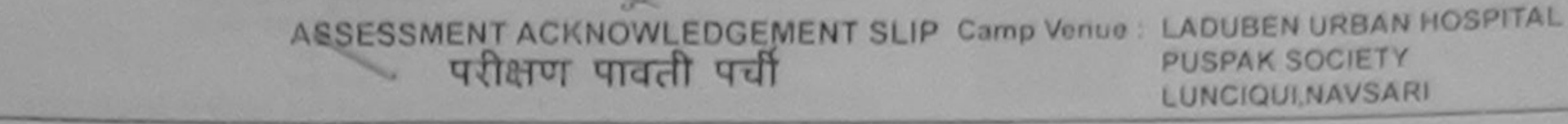

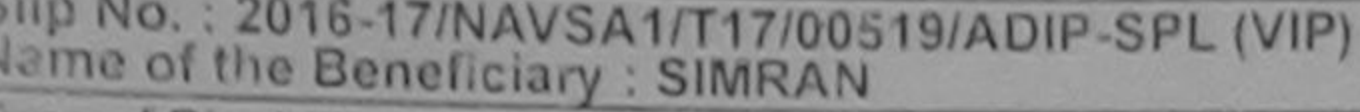

Date: 08/09/16  $Age:9$ Sex : Female

Mobile No.

ype of Disability . 1. MENTALLY IMPAIRED (75%)

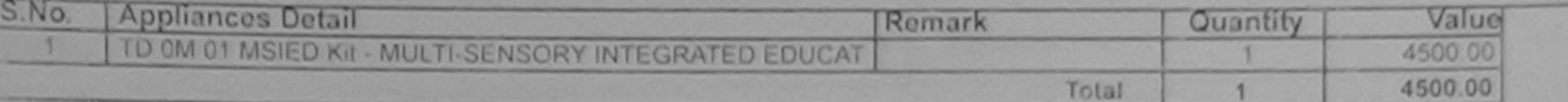

हस्ताक्षर - जिला अधिकृत अधिकारी / एलिस्को प्रतिनिर् Counter Signed by - Dist Authority/ALIMCO Re

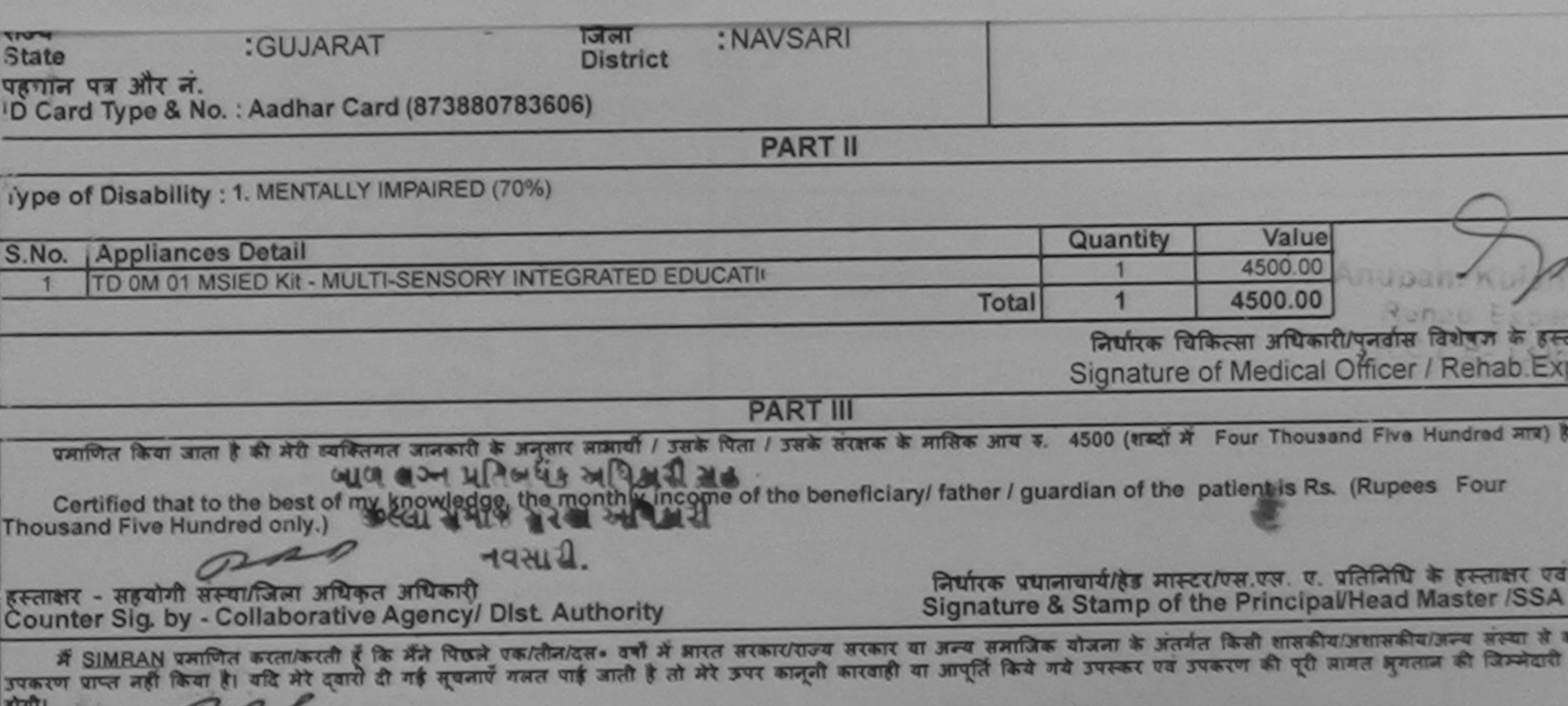

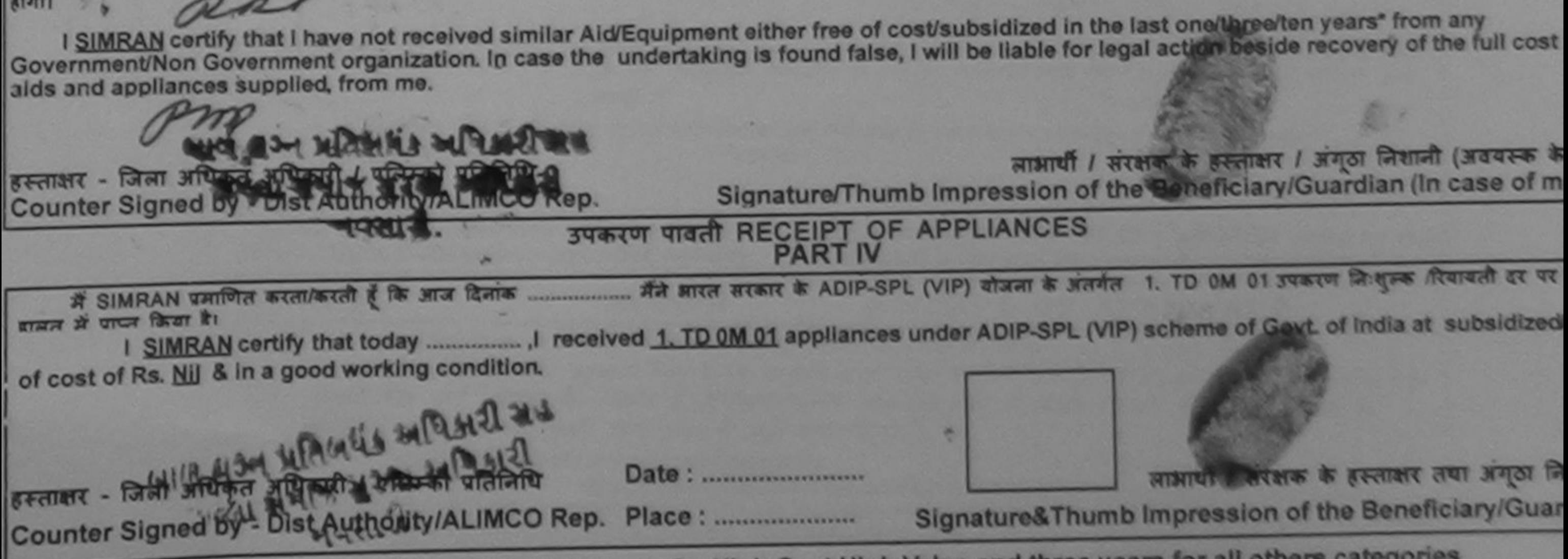

Applicability: Minimum 1 year for CWSN & 10 years for High Cost High Value and three years for all others categories<br>पात्रता : न्यनतम १ वर्ष विशेष आवश्यकता वाले बच्चों के लिए तया १० वर्ष उच्च कीमत उच्च कोटि के उपकरणों के

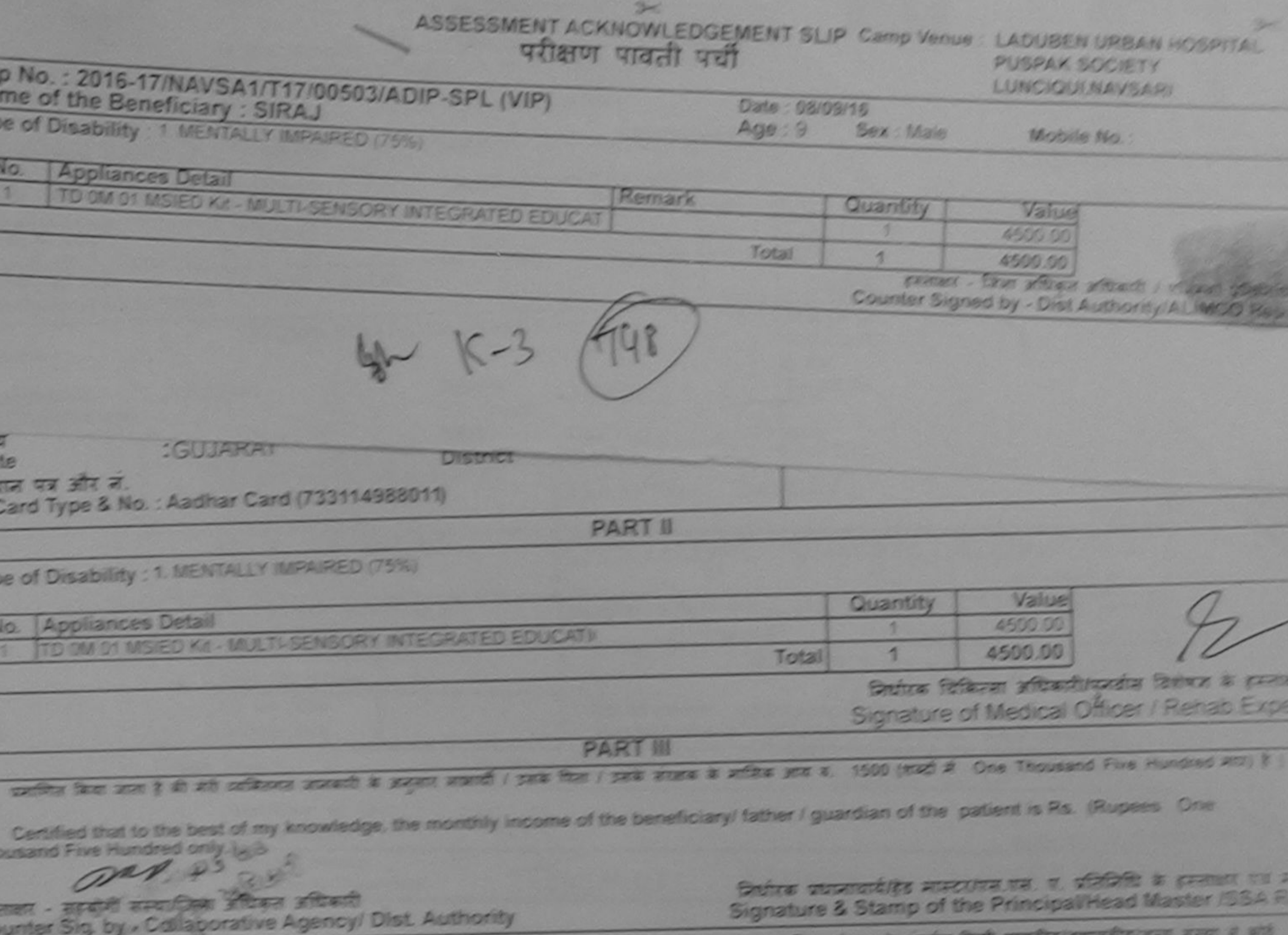

ने प्रत्येश कानियुक्तमानी है कि मेरे निर्दर स्वयंतरहरू, नहीं में लास सकाशनम सकत के इसमें के संस्थान किया है कि<br>इसमें बैंस नहीं किया है जो से से सुधनों मजर पड़े जर्जी है तो होता करती की आईटी किये गये हमका गये हमका की पूरे

I SIRAJ certify that I have not received similar Aid/Equipment either free of contisubsidized in the last one/three/ten years' from any a s overnment/Non Government organization. In case the undertaking is found false, I will be liable for Jegal action beside recovery of the full cost of

 $-$  and  $\frac{1}{2}$   $\frac{1}{2}$ ounter Signed by - Dist Authority ALIMCO Rep.

which I are the present I know them (known & ) Signature/Thumb Impression of the Elementary/Guardian (In case of min

## **SHEAR RECEIPT OF APPLIANCES** PART IV

23 POS WEST & ADIP-SPL (VIP) CLOSE & podce 1 TO OM 51 PORCH CHORA CLOSE PO A SIRAJ <del>DO PRI BIZINDA ( % NG</del> 2006 तका के बाद किया है।

modificing profitew boogle all 8 [iii] JP for face for

 $P^{n}$ 

moved I wrate it guarant and your the Date: <u> उत्तर - जिल लिखन प्रतिक्रमी । तस्मिन प्रतिक्रित</u> spression of the Beneficiary Guard Counter Signed by - Dist Authority/ALIMCO Rep. Place Signatur

Applicability: Minimum 1 year for CWSN & 10 years for High Cost High Value and three years for all others categories यान्त : न्यानेन १ वर्ष विषय आतायकता वाने बच्ची के लिए तथा १० वर्ष इंग्ल कीमत उच्च करि के उपकारणी के लिए

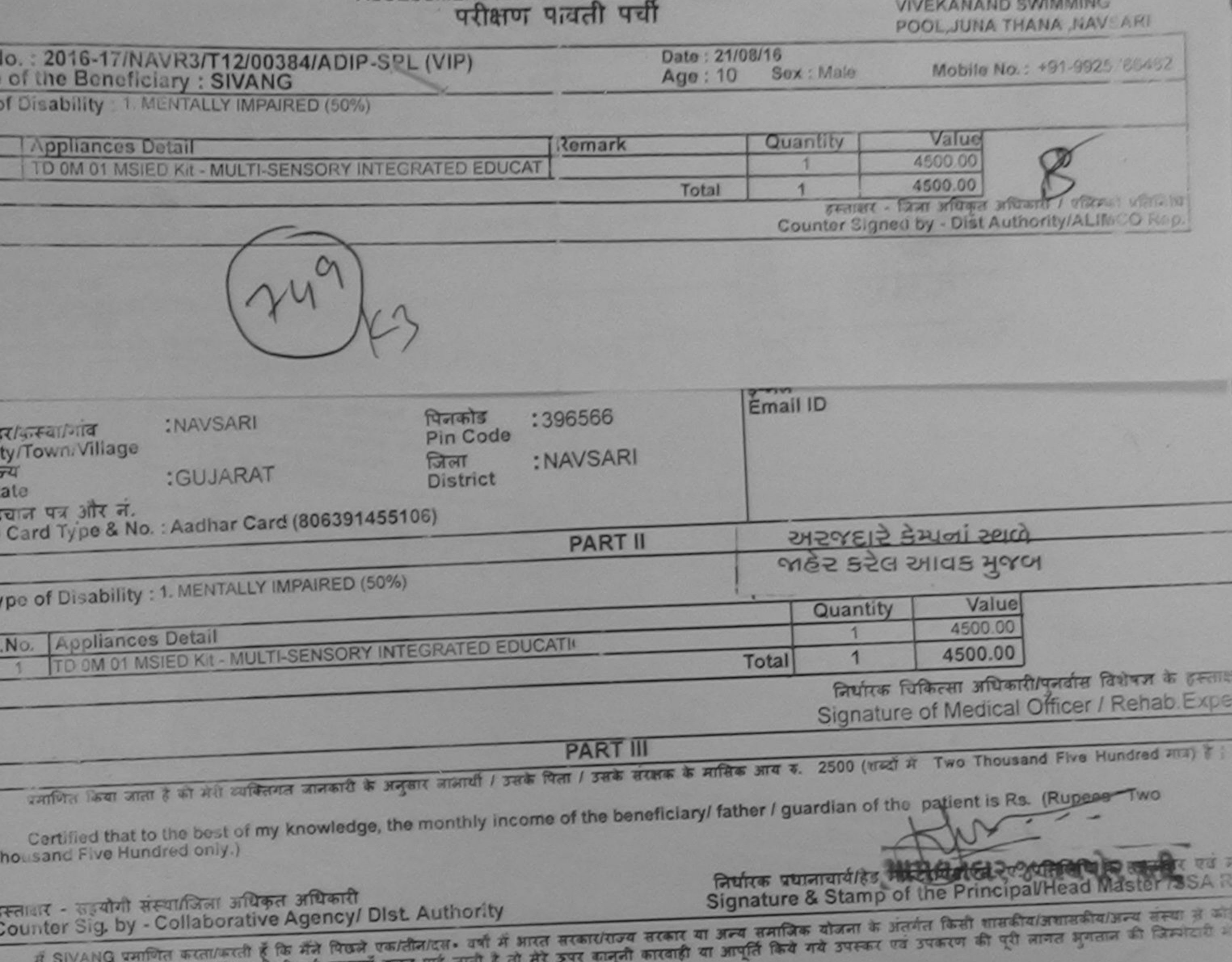

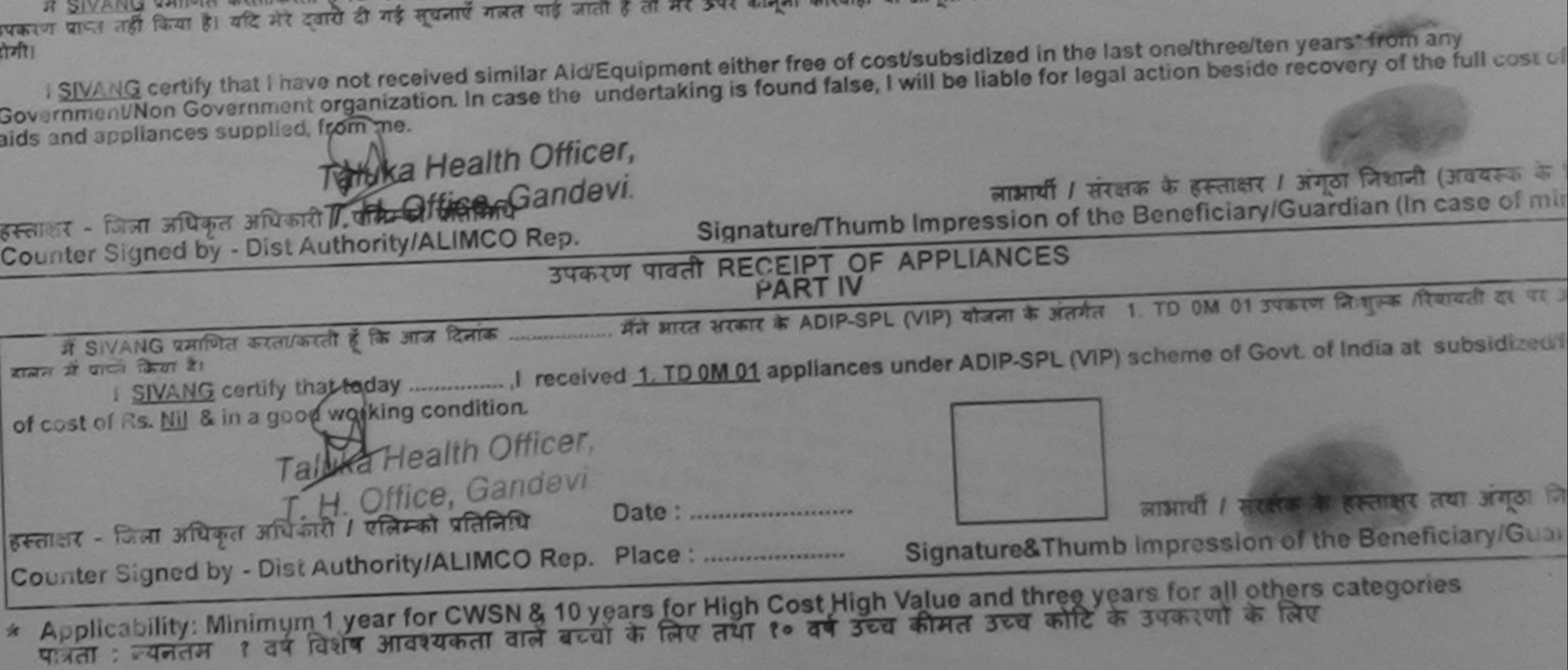

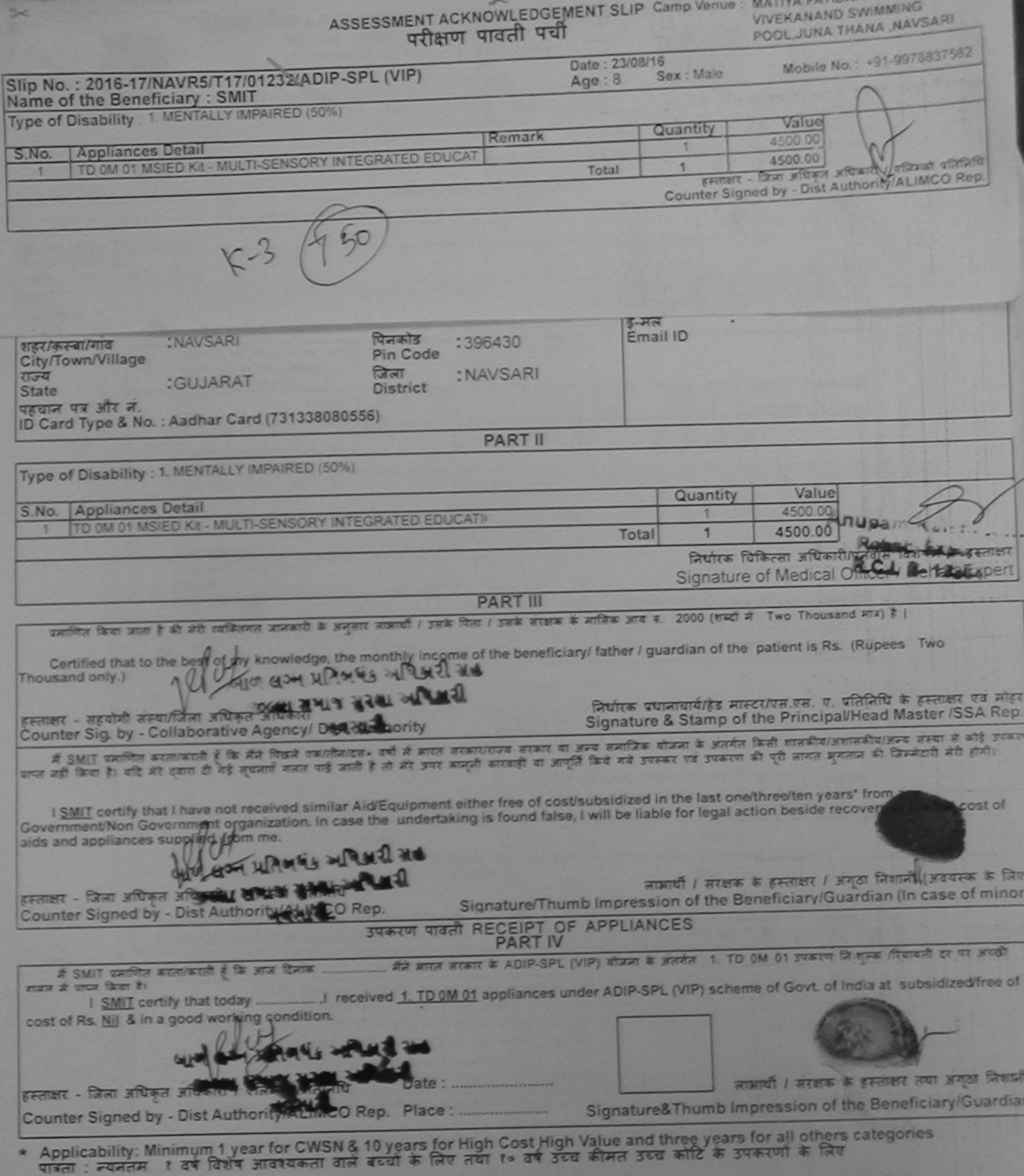

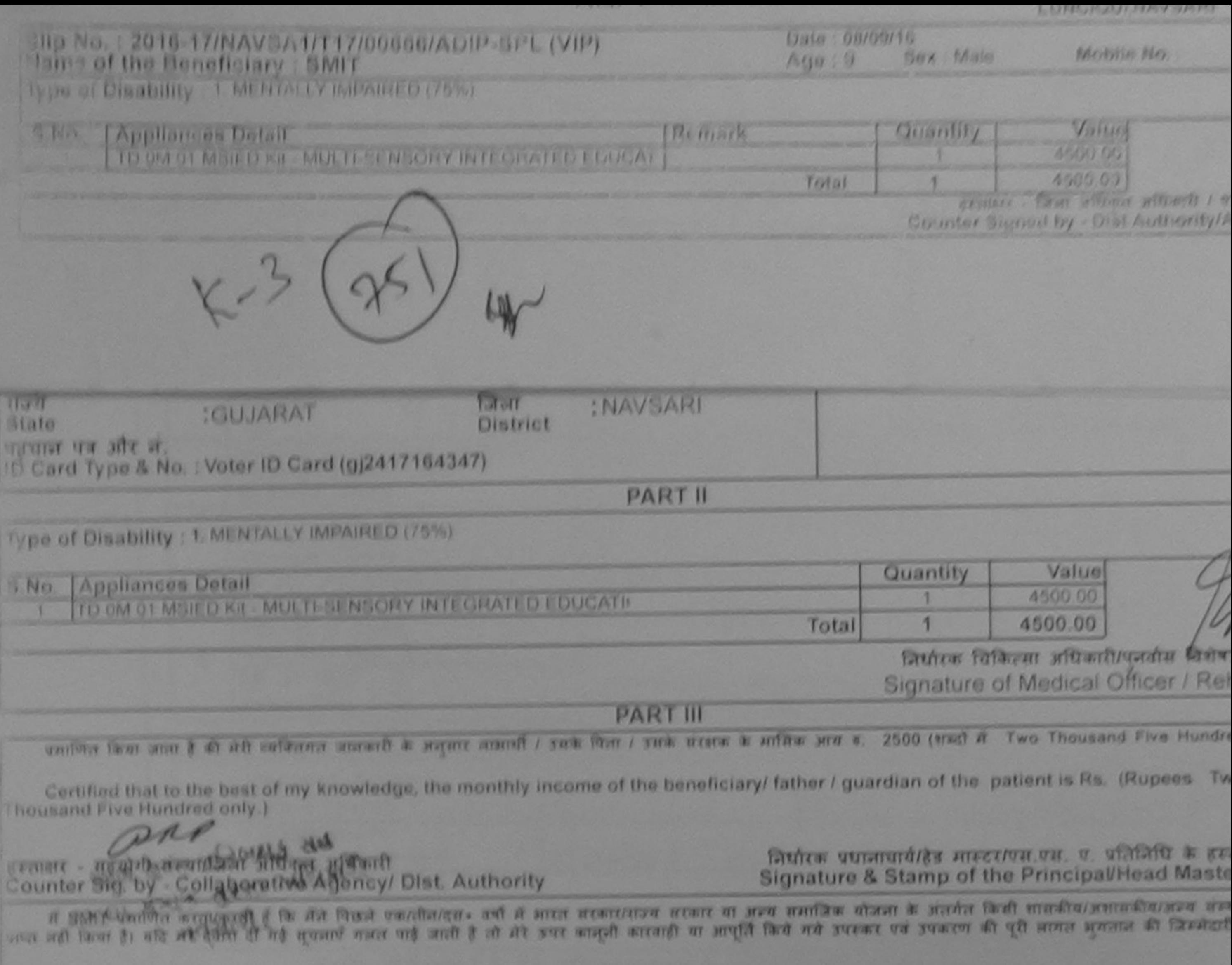

I SMIT certify that I have not received similar Aid/Equipment either free of cost/subsidized in the last one/three/ten years' from any Government/Non Government organization. In case the undertaking is found false, I will be liable for legal action beside recovery of the I alos and appliances supplied, from me.

ard avenuer - Cassa assumer adultion of ordered utenture हिस्ताक्षर / अणुठा निशानी (अ eficiary/Guardian (In ca Signature/Thumb Impression of the Counter Signed by Qua Authority/ALIMCO Rep. **JUNTUI UTGH RECEIPT OF APPLIANCES**  $41263$ **PART IV** 

il SMIT UNIVERSITY WELL IN THE REAL PROPERTY & ADIP SPL (VIP) alson & Highs 1. TO OM 01 years 12 heat from the sea avere at seem them its

I SMIT certify that today manusculut received 1, TD 0M 01 appliances under ADIP SPL (VIP) scheme of Govt. of India at subside cost of Rs. Nill & in a good working condition.

CAL MANAL SINGLET OF REAL STREET

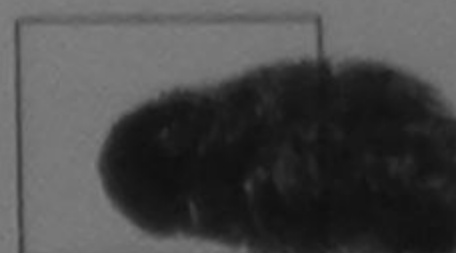

तथी / सरकाक के हमनाक्षर तथा

Signature& Thumb Impression of the Beneficial

Applicability: Minimum 1 year for CWSN & 10 years for High Cost High Value and three years for all others categories

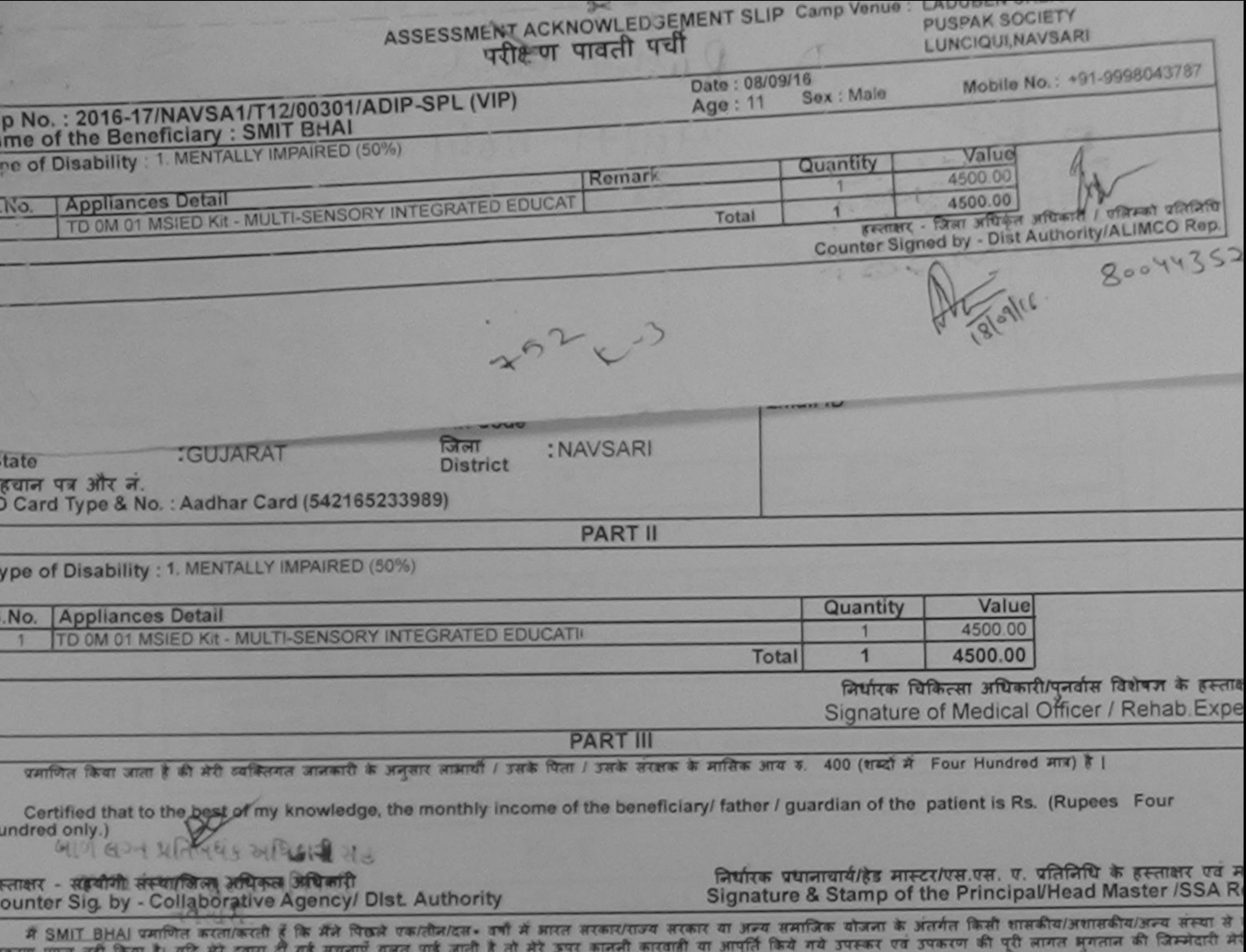

directed allows which the end of the same was गा।

I SMIT BHAI certify that I have not received similar Aid/Equipment either free of cost/subsidized in the last one/three/ten years\* from any iovernment/Non Government organization. In case the undertaking is found false, I will be liable for legal action beside recovery of the full cost of ids and appliances supplied, from me.

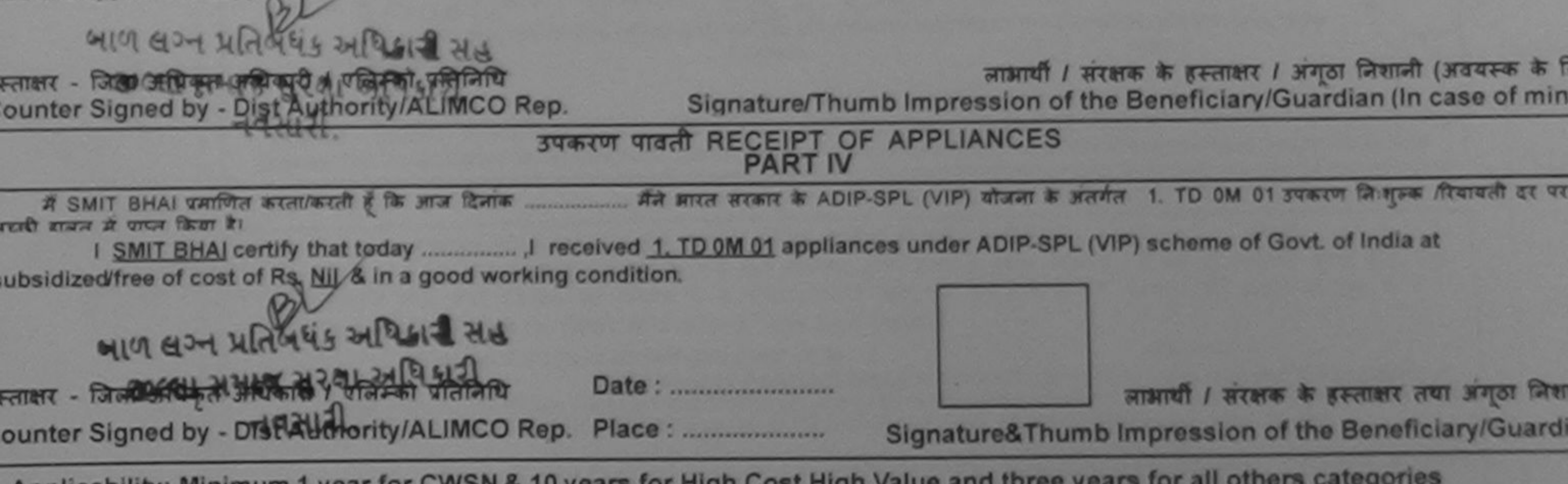

Applicability: Minimum 1 year for CWSN & 10 years for High Cost High Value and three years for all others categories पात्रता : न्यनतम १ वर्ष विशेष आवश्यकता वाले बच्चों के लिए तथा १० वर्ष उच्च कीमत उच्च कोटि के उपकरणों के लिए

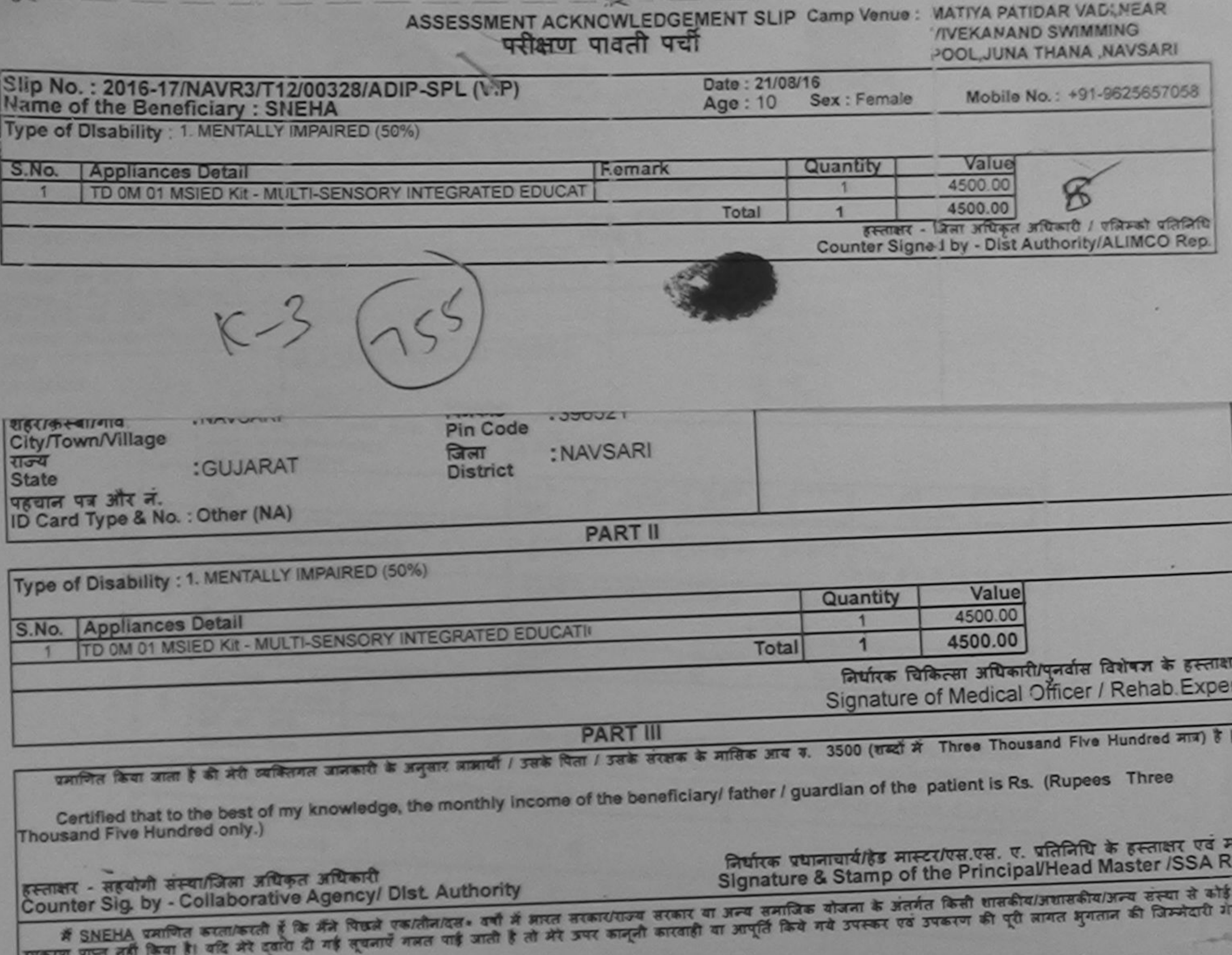

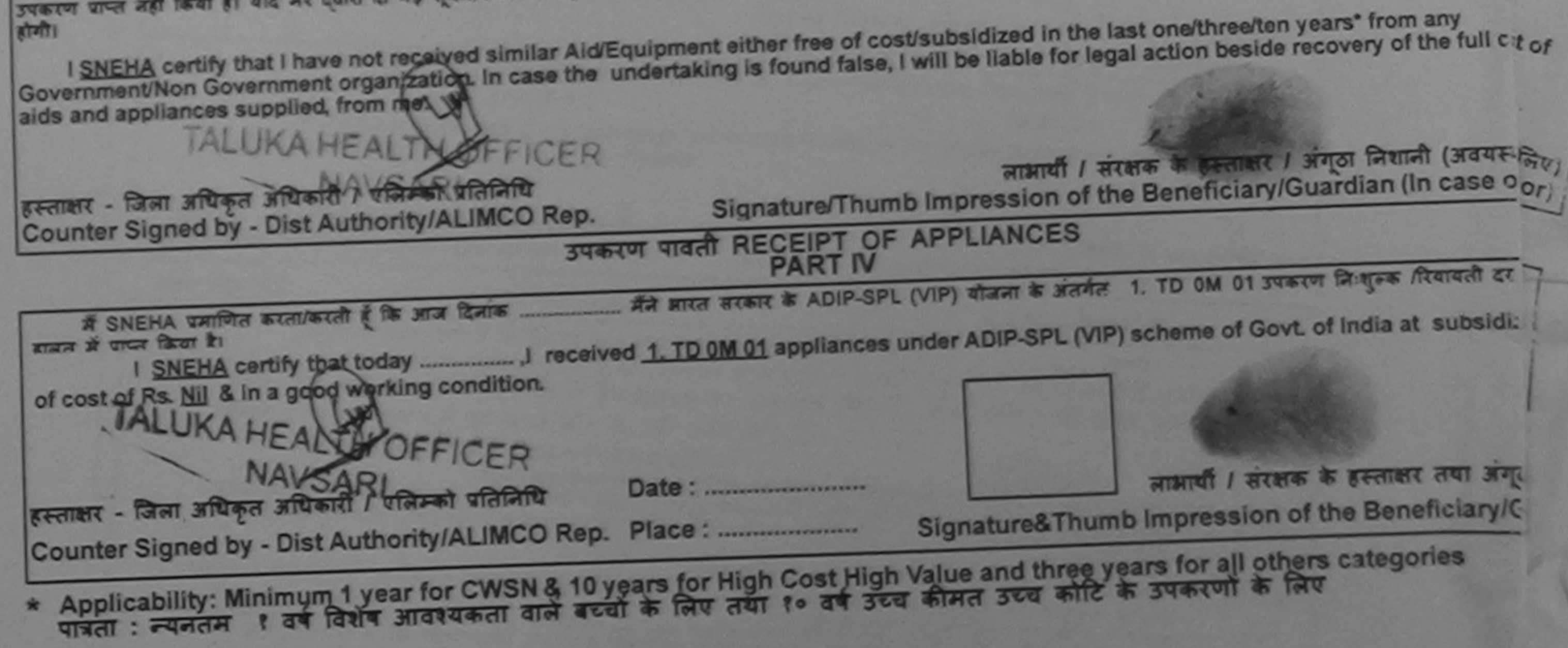

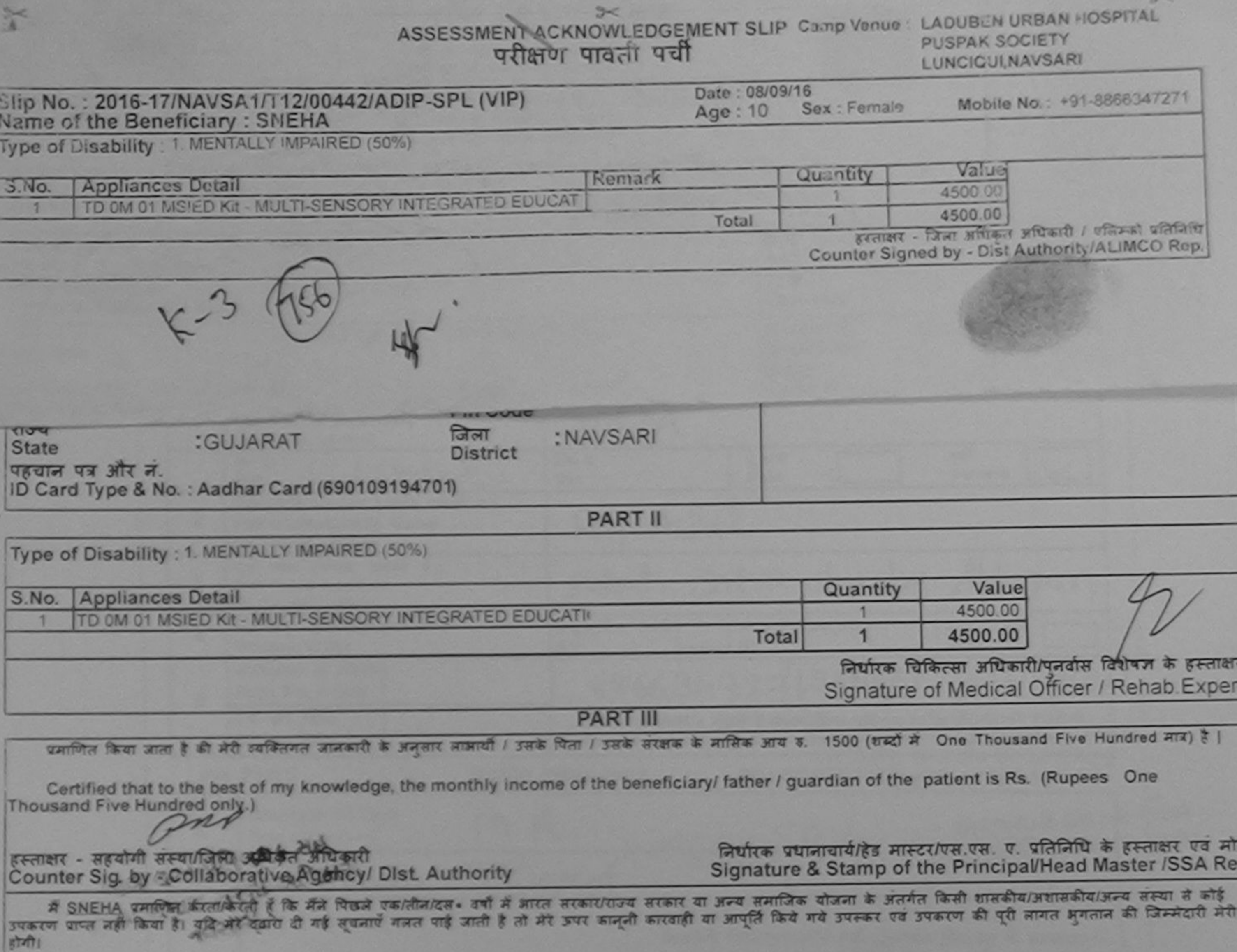

g, 2 3

<u>181</u>

er

I SNEHA certify that I have not received similar Aid/Equipment either free of cost/subsidized in the last one/three/ten years\* from any Government/Non Government organization. In case the undertaking is found false, I will be liable for legal action beside recovery of the full cost of aids and appliances supplied, from me.

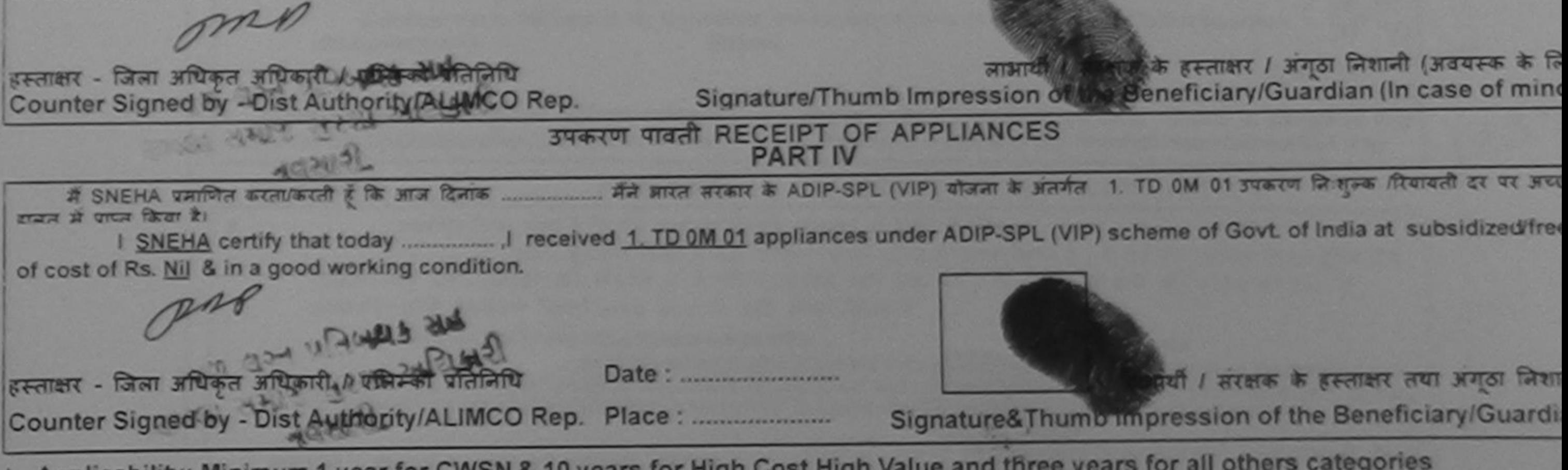

\* Applicability: Minimum 1 year for CWSN & 10 years for High Cost High Value and three years for all others categories<br>पात्रता : न्यनतम १ वर्ष विशेष आवश्यकता वाले बच्चों के लिए तथा १० वर्ष उच्च कीमत उच्च कोटि के उपकरणों क